## **[1Oracle® TimesTen In-Memory Database ]** SQL Reference Release 18.1 **E61203-09**

November 2020

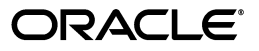

Oracle TimesTen In-Memory Database SQL Reference, Release 18.1

E61203-09

Copyright © 2011, 2020, Oracle and/or its affiliates.

This software and related documentation are provided under a license agreement containing restrictions on use and disclosure and are protected by intellectual property laws. Except as expressly permitted in your license agreement or allowed by law, you may not use, copy, reproduce, translate, broadcast, modify, license, transmit, distribute, exhibit, perform, publish, or display any part, in any form, or by any means. Reverse engineering, disassembly, or decompilation of this software, unless required by law for interoperability, is prohibited.

The information contained herein is subject to change without notice and is not warranted to be error-free. If you find any errors, please report them to us in writing.

If this is software or related documentation that is delivered to the U.S. Government or anyone licensing it on behalf of the U.S. Government, then the following notice is applicable:

U.S. GOVERNMENT END USERS: Oracle programs (including any operating system, integrated software, any programs embedded, installed or activated on delivered hardware, and modifications of such programs) and Oracle computer documentation or other Oracle data delivered to or accessed by U.S. Government end users are "commercial computer software" or "commercial computer software documentation" pursuant to the applicable Federal Acquisition Regulation and agency-specific supplemental regulations. As such, the use, reproduction, duplication, release, display, disclosure, modification, preparation of derivative works, and/or adaptation of i) Oracle programs (including any operating system, integrated software, any programs embedded, installed or activated on delivered hardware, and modifications of such programs), ii) Oracle computer documentation and/or iii) other Oracle data, is subject to the rights and limitations specified in the license contained in the applicable contract. The terms governing the U.S. Government's use of Oracle cloud services are defined by the applicable contract for such services. No other rights are granted to the U.S. Government.

This software or hardware is developed for general use in a variety of information management applications. It is not developed or intended for use in any inherently dangerous applications, including applications that may create a risk of personal injury. If you use this software or hardware in dangerous applications, then you shall be responsible to take all appropriate fail-safe, backup, redundancy, and other measures to ensure its safe use. Oracle Corporation and its affiliates disclaim any liability for any damages caused by use of this software or hardware in dangerous applications.

Oracle and Java are registered trademarks of Oracle and/or its affiliates. Other names may be trademarks of their respective owners.

Intel and Intel Inside are trademarks or registered trademarks of Intel Corporation. All SPARC trademarks are used under license and are trademarks or registered trademarks of SPARC International, Inc. AMD, Epyc, and the AMD logo are trademarks or registered trademarks of Advanced Micro Devices. UNIX is a registered trademark of The Open Group.

This software or hardware and documentation may provide access to or information about content, products, and services from third parties. Oracle Corporation and its affiliates are not responsible for and expressly disclaim all warranties of any kind with respect to third-party content, products, and services unless otherwise set forth in an applicable agreement between you and Oracle. Oracle Corporation and its affiliates will not be responsible for any loss, costs, or damages incurred due to your access to or use of third-party content, products, or services, except as set forth in an applicable agreement between you and Oracle.

# **Contents**

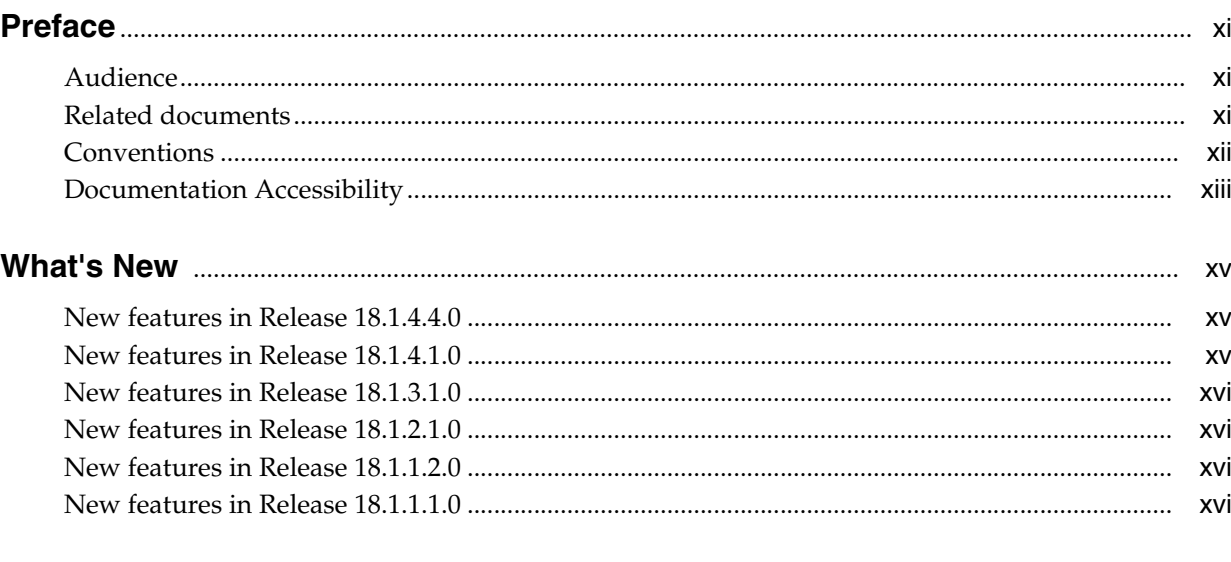

# 1 Data Types

 $\overline{\phantom{a}}$ 

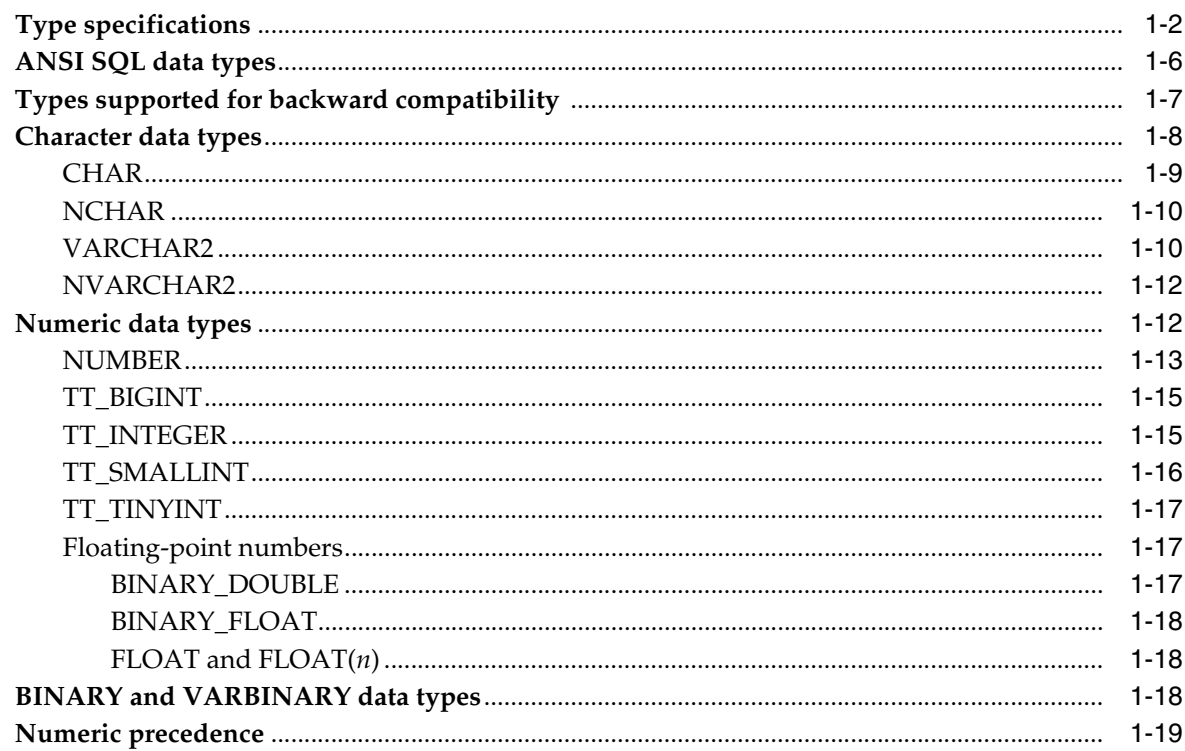

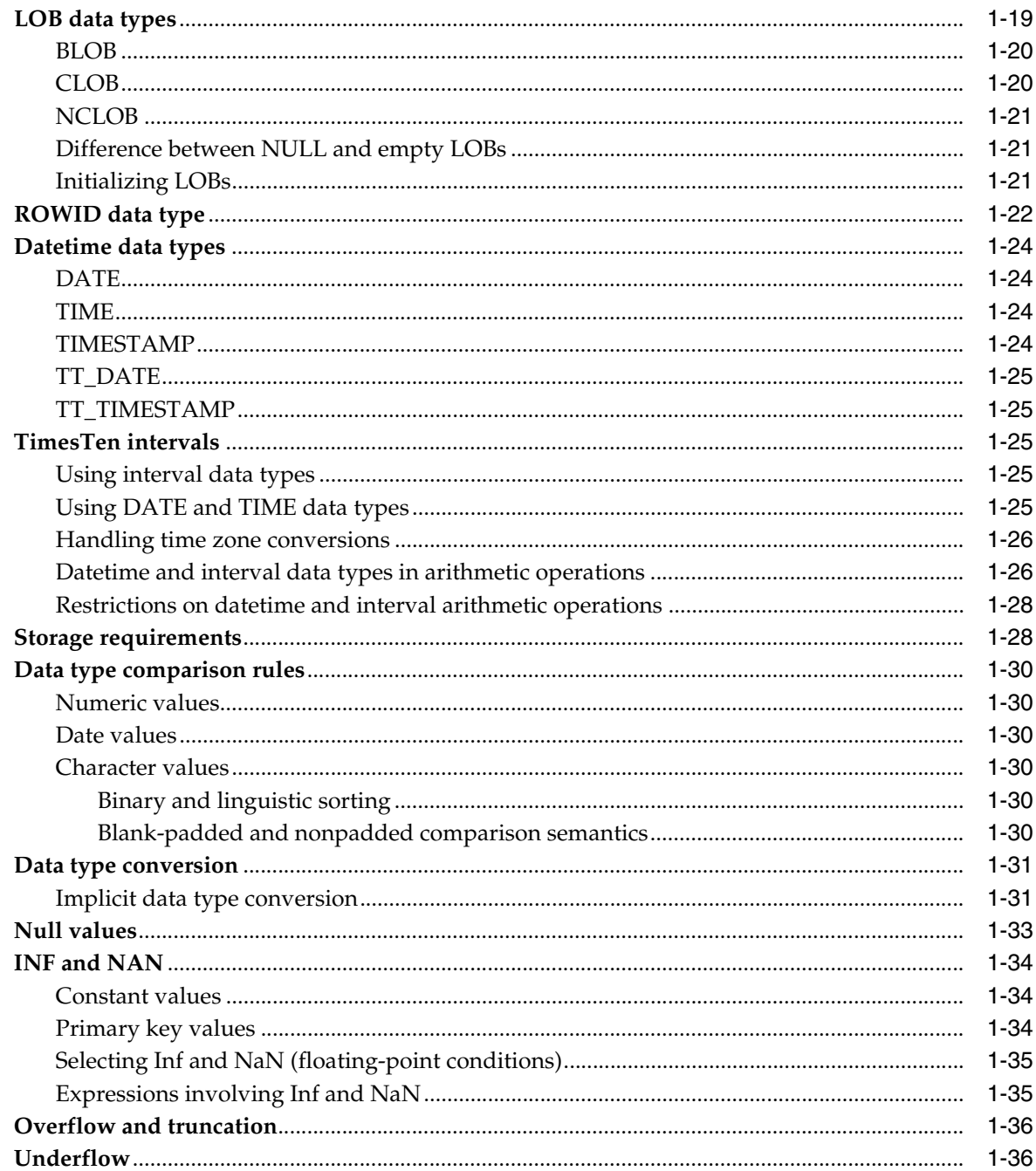

# 2 Names, Namespace and Parameters

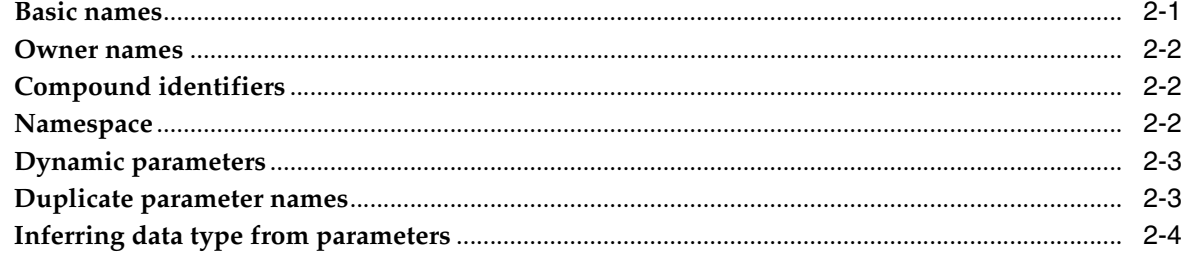

# 3 Expressions

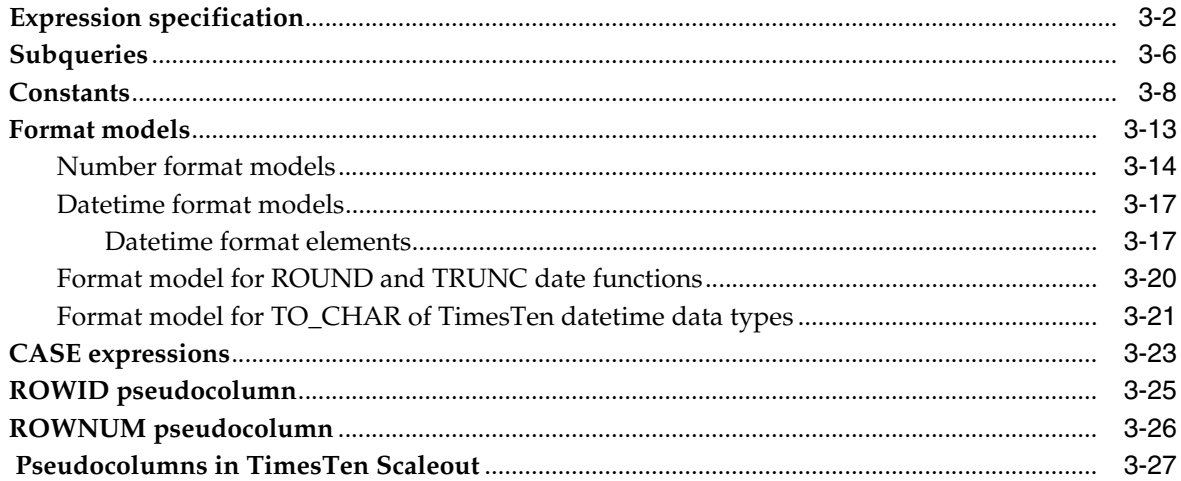

### 4 Functions

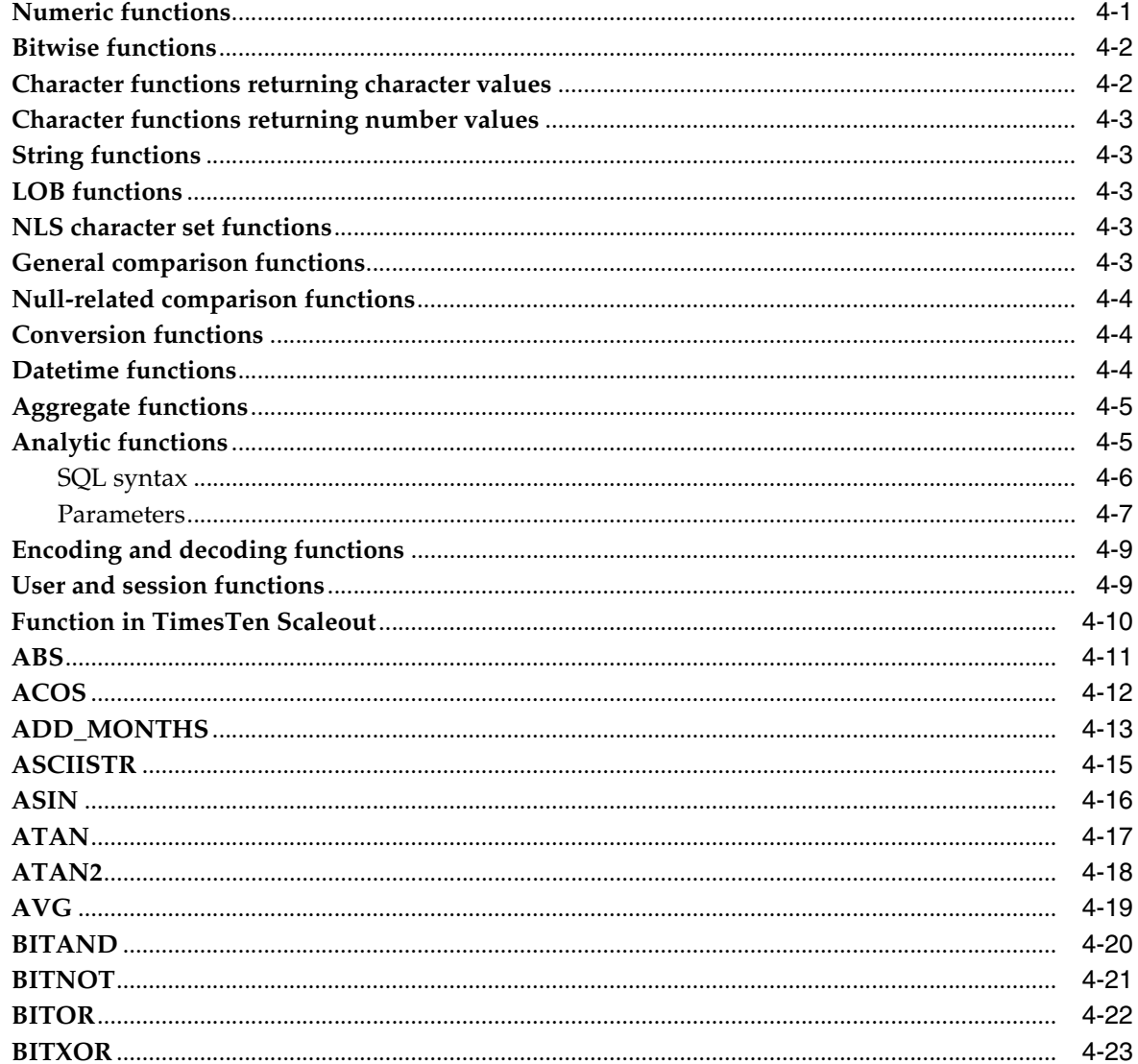

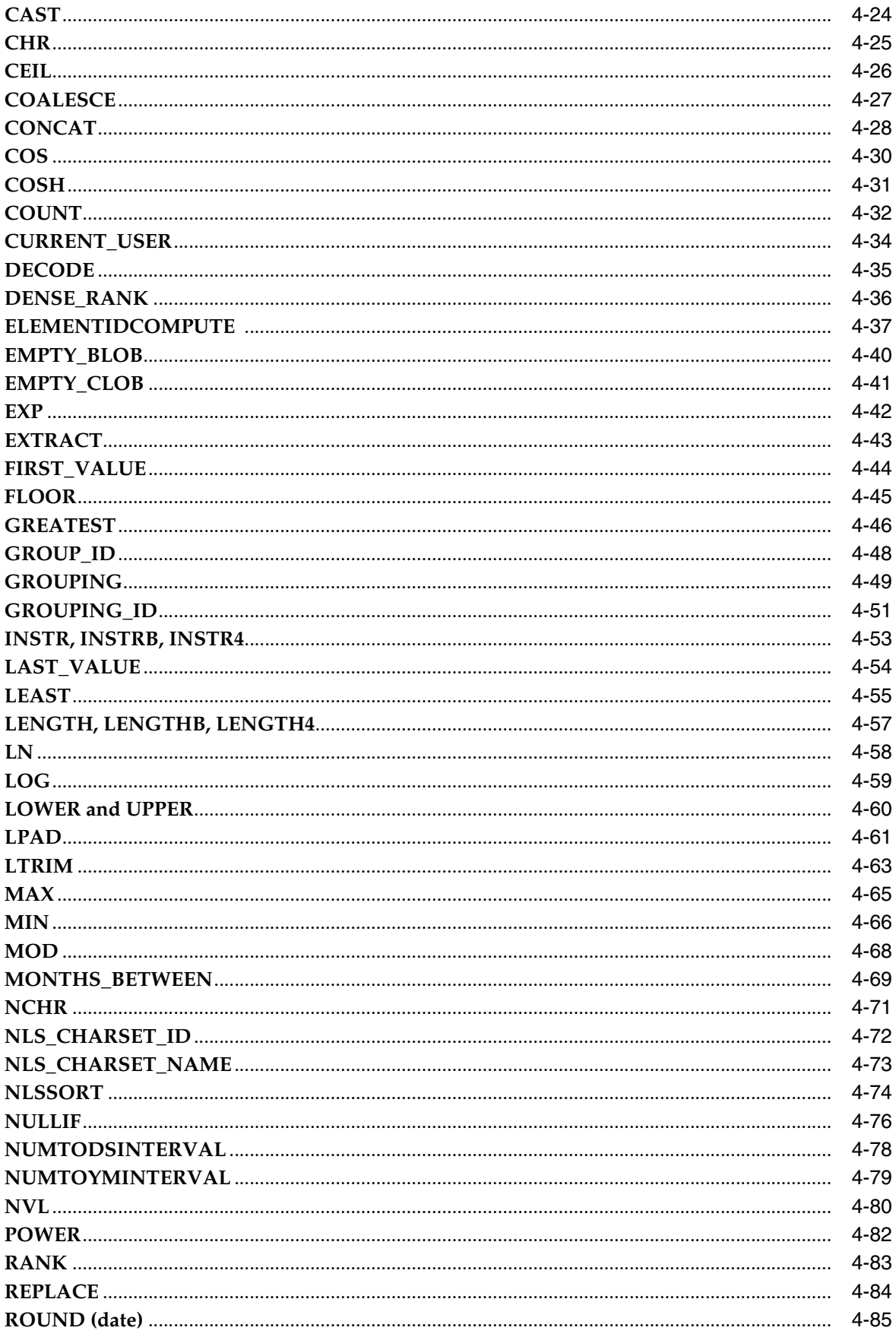

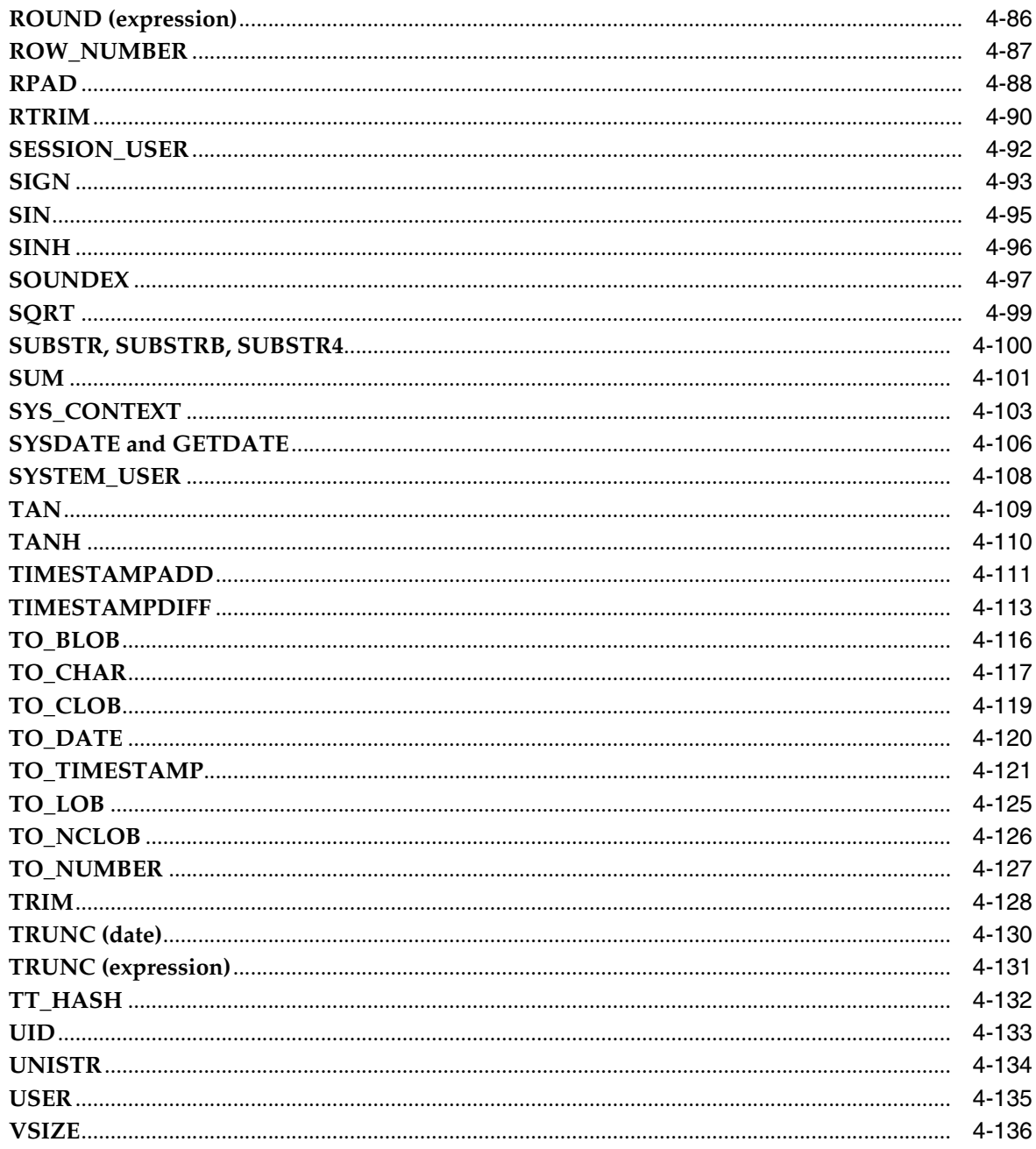

### **5** Search Conditions

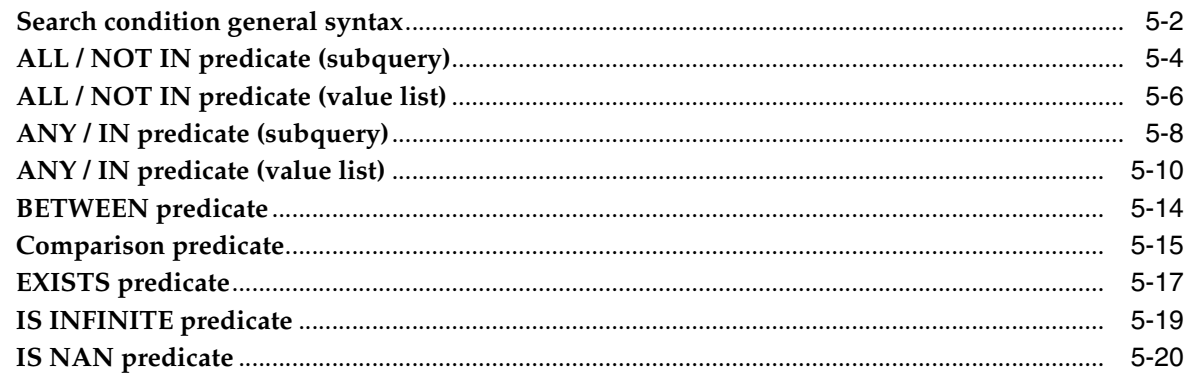

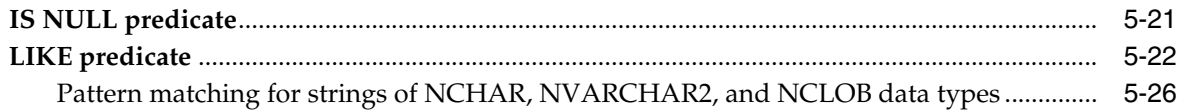

### 6 SQL Statements

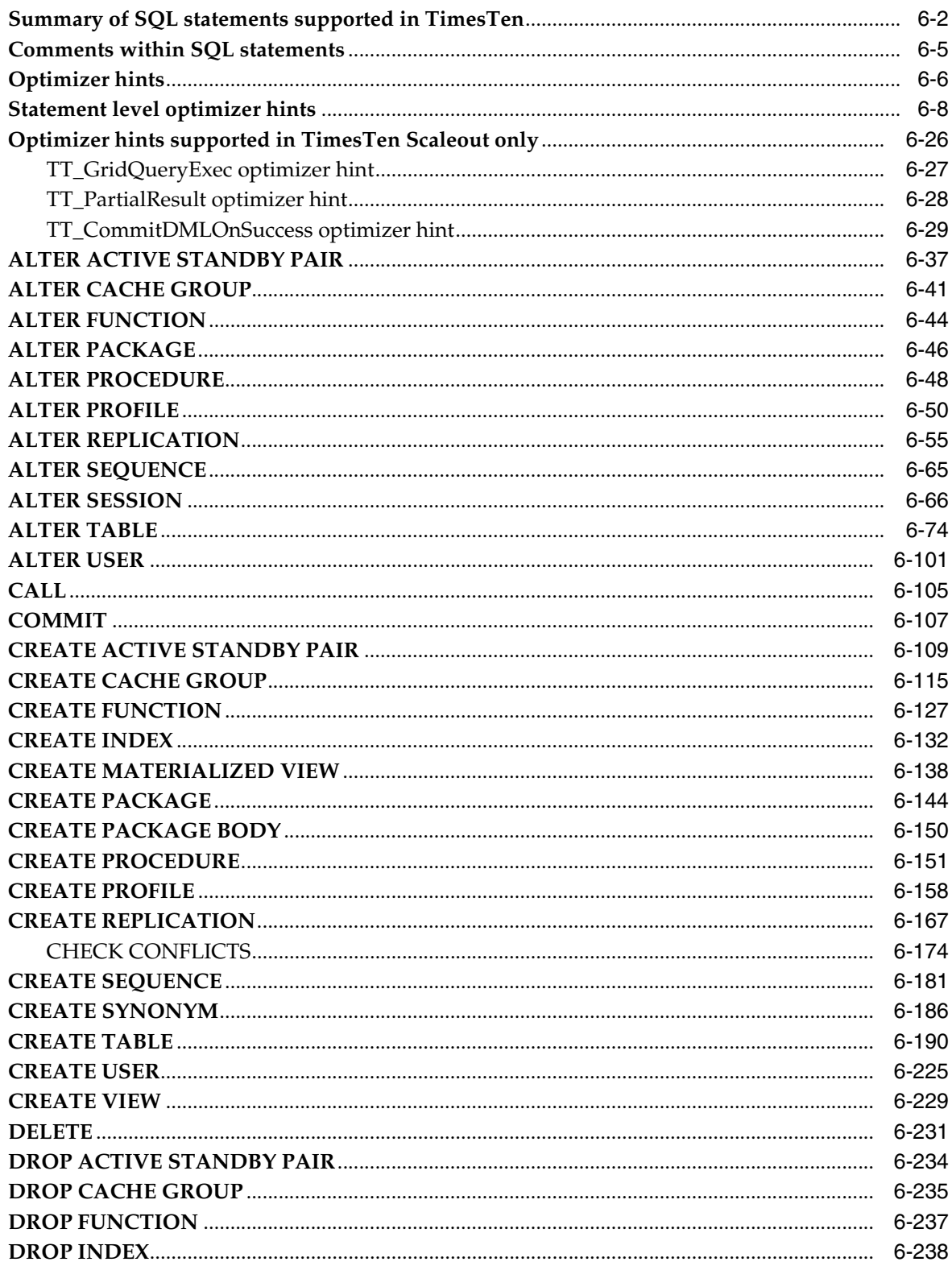

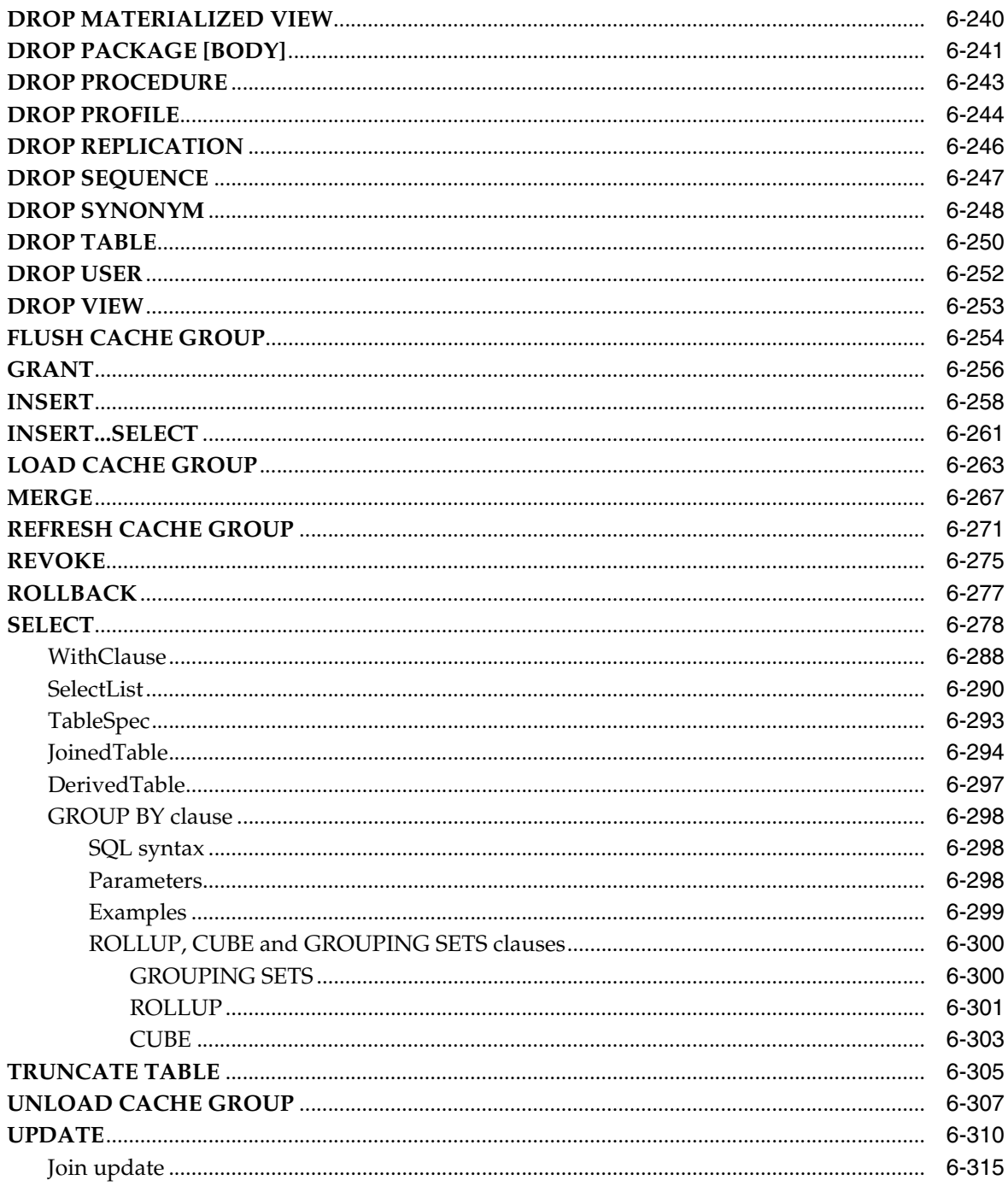

# 7 Privileges

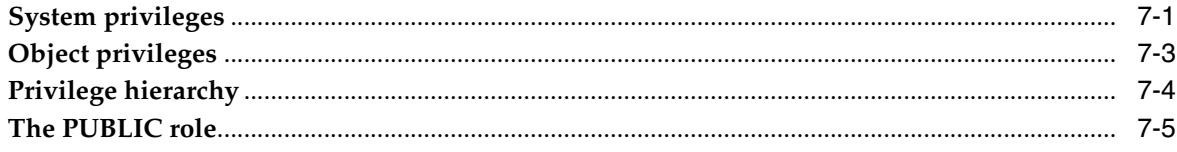

## 8 Reserved Words

### **Index**

# **Preface**

<span id="page-10-0"></span>Oracle TimesTen In-Memory Database (TimesTen) is a relational database that is memory-optimized for fast response and throughput. The database resides entirely in memory at runtime and is persisted to the file system.

- Oracle TimesTen In-Memory Database in classic mode, or TimesTen Classic, refers to single-instance and replicated databases (as in previous releases).
- Oracle TimesTen In-Memory Database in grid mode, or TimesTen Scaleout, refers to a multiple-instance distributed database. TimesTen Scaleout is a grid of interconnected hosts running instances that work together to provide fast access, fault tolerance, and high availability for in-memory data.
- TimesTen alone refers to both classic and grid modes (such as in references to TimesTen utilities, releases, distributions, installations, actions taken by the database, and functionality within the database).
- TimesTen Application-Tier Database Cache, or TimesTen Cache, is an Oracle Database Enterprise Edition option. TimesTen Cache is ideal for caching performance-critical subsets of an Oracle database into cache tables within a TimesTen database for improved response time in the application tier. Cache tables can be read-only or updatable. Applications read and update the cache tables using standard Structured Query Language (SQL) while data synchronization between the TimesTen database and the Oracle database is performed automatically. TimesTen Cache offers all of the functionality and performance of TimesTen Classic, plus the additional functionality for caching Oracle Database tables.
- TimesTen Replication features, available with TimesTen Classic or TimesTen Cache, enable high availability.

TimesTen supports standard application interfaces JDBC, ODBC, and ODP.NET; Oracle interfaces PL/SQL, OCI, and Pro\*C/C++; and the TimesTen TTClasses library for C++.

## <span id="page-10-1"></span>**Audience**

This document provides a reference for TimesTen SQL data types, statements, expressions, functions, including TimesTen SQL extensions.

To work with this guide, you should understand how database systems work. You should also have knowledge of SQL (Structured Query Language).

### <span id="page-10-2"></span>**Related documents**

TimesTen documentation is available at:

https://docs.oracle.com/database/timesten-18.1

Oracle Database documentation is also available on the Oracle documentation website. This may be especially useful for Oracle Database features that TimesTen supports but does not attempt to fully document.

### <span id="page-11-0"></span>**Conventions**

TimesTen supports multiple platforms. Unless otherwise indicated, the information in this guide applies to all supported platforms. The term Windows refers to all supported Windows platforms. The term UNIX applies to all supported UNIX platforms. The term Linux is used separately. Refer to "Platforms and compilers" in *Oracle TimesTen In-Memory Database Release Notes* (README.html) in your installation directory for specific platform versions supported by TimesTen.

**Note:** In TimesTen documentation, the terms "data store" and "database" are equivalent. Both terms refer to the TimesTen database.

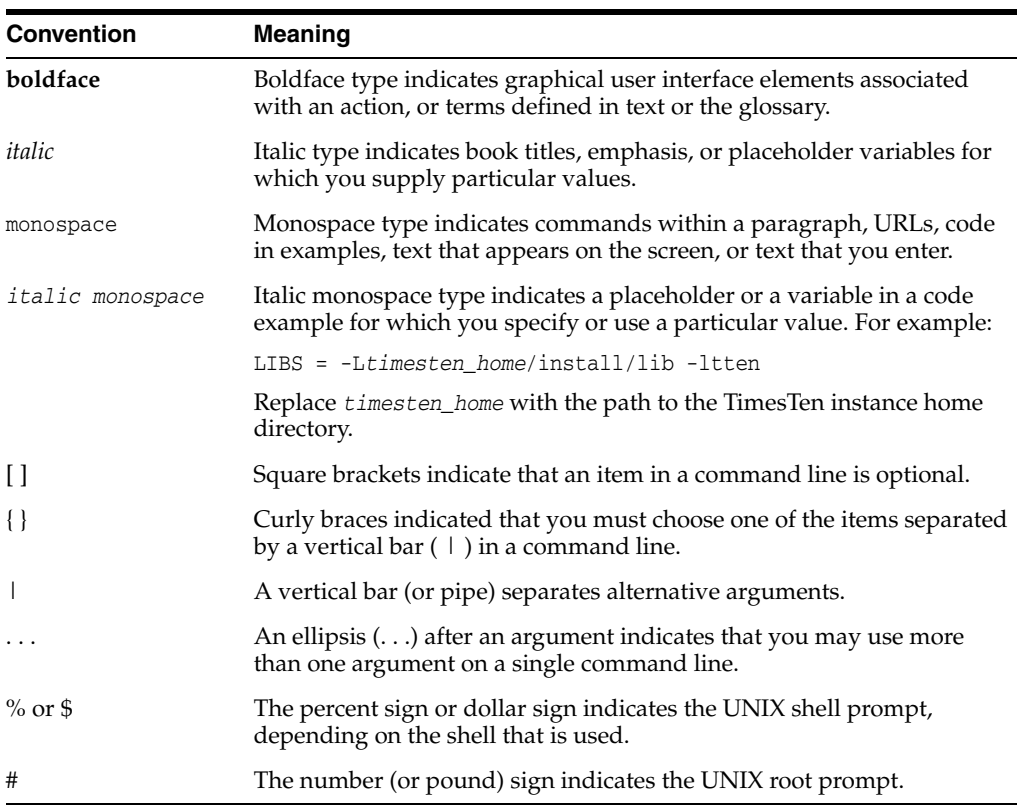

This document uses the following text conventions:

TimesTen documentation uses these variables to identify path, file and user names:

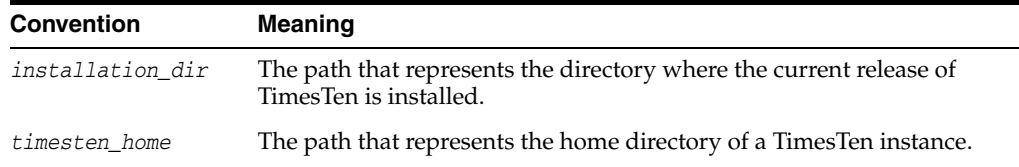

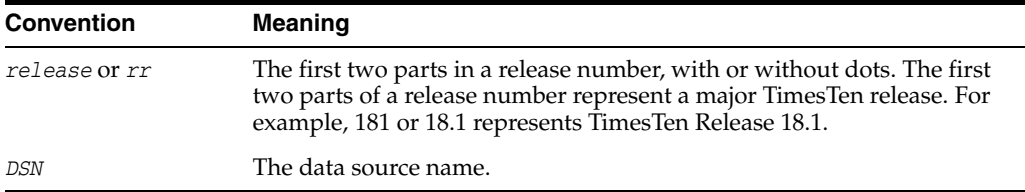

# <span id="page-12-0"></span>**Documentation Accessibility**

For information about Oracle's commitment to accessibility, visit the Oracle Accessibility Program website at

http://www.oracle.com/pls/topic/lookup?ctx=acc&id=docacc.

### **Access to Oracle Support**

Oracle customers that have purchased support have access to electronic support through My Oracle Support. For information, visit http://www.oracle.com/pls/topic/lookup?ctx=acc&id=info or visit http://www.oracle.com/pls/topic/lookup?ctx=acc&id=trs if you are hearing impaired.

# **What's New**

<span id="page-14-0"></span>This section summarizes the new features of Oracle TimesTen In-Memory Database Release 18.1 that are documented in this guide. It provides links to more information.

## <span id="page-14-1"></span>**New features in Release 18.1.4.4.0**

- The CREATE PROFILE statement creates a profile, which is a set of limits on database resources. See ["CREATE PROFILE" on page 6-158](#page-409-1) for details.
- The ALTER PROFILE statement adds, modifies, or removes a password parameter in a profile. See ["ALTER PROFILE" on page 6-50](#page-301-1) for details.
- The DROP PROFILE statement drops a profile. See ["DROP PROFILE" on page 6-244](#page-495-1) for information.
- These clauses have been added to the CREATE USER and the ALTER USER statements:
	- **–** PROFILE
	- **–** ACCOUNT LOCK and ACCOUNT UNLOCK
	- **–** PASSWORD EXPIRE

See ["CREATE USER" on page 6-225](#page-476-1) and ["ALTER USER" on page 6-101](#page-352-1) for information on these clauses.

### <span id="page-14-2"></span>**New features in Release 18.1.4.1.0**

- The VSIZE function is a scalar function that returns the number of bytes in the internal representation of an expression. See ["VSIZE" on page 4-136](#page-223-1) for information.
- The CURRENT\_SCHEMA parameter has been added to the SYS\_CONTEXT function. See ["SYS\\_CONTEXT" on page 4-103](#page-190-1) for more information.
- The TO\_TIMESTAMP is a datetime function that converts a CHAR or VARCHAR2 data type to a value of TIMESTAMP data type. See ["TO\\_TIMESTAMP" on page 4-121](#page-208-1) for details.
- The accessibility clause has been added to the CREATE FUNCTION, CREATE PROCEDURE, and CREATE PACKAGE statements. See ["CREATE FUNCTION" on page 6-127](#page-378-1) or ["CREATE PROCEDURE" on page 6-151](#page-402-1) or ["CREATE PACKAGE" on page 6-144](#page-395-1) for details.

# <span id="page-15-0"></span>**New features in Release 18.1.3.1.0**

- The ACTION, CLIENT\_INFO, and MODULE parameters have been added to the SYS\_ CONTEXT function. See ["SYS\\_CONTEXT" on page 4-103](#page-190-1) for more information.
- These scalar functions are supported:
	- **–** ACOS: See ["ACOS" on page 4-12](#page-99-1) for information.
	- **–** ASIN: See ["ASIN" on page 4-16](#page-103-1) for information.
	- **–** ATAN: See ["ATAN" on page 4-17](#page-104-1) for information.
	- **–** ATAN2: See ["ATAN2" on page 4-18](#page-105-1) for information.
	- **–** COS: See ["COS" on page 4-30](#page-117-1) for information.
	- **–** COSH: See ["COSH" on page 4-31](#page-118-1) for information.
	- EXP: See ["EXP" on page 4-42](#page-129-1) for information.
	- **–** LN: See ["LN" on page 4-58](#page-145-1) for information.
	- **–** LOG: See ["LOG" on page 4-59](#page-146-1) for information.
	- **–** SIN: See ["SIN" on page 4-95](#page-182-1) for information.
	- **–** SINH: See ["SINH" on page 4-96](#page-183-1) for information.
	- **–** TAN: See ["TAN" on page 4-109](#page-196-1) for information.
	- **–** TANH: See ["TANH" on page 4-110](#page-197-1) for information.
- The syntax for table name in the SELECT statement allows optional parenthesis. This is also true for the SELECT clause of the INSERT...SELECT and CREATE TABLE AS SELECT statements. See ["TableSpec" on page 6-293](#page-544-1) for details.

### <span id="page-15-1"></span>**New features in Release 18.1.2.1.0**

You can use the PLSQL\_SESSION\_CACHED\_CURSORS clause in the ALTER SESSION statement to specify the number of session cursors to cache. See ["ALTER SESSION" on](#page-317-1)  [page 6-66](#page-317-1) for details.

# <span id="page-15-2"></span>**New features in Release 18.1.1.2.0**

In TimesTen Scaleout, you can specify the TT\_DMLCommitOnSuccess hint to enable or disable a commit operation as part of DML execution. See ["TT\\_](#page-280-1) [CommitDMLOnSuccess optimizer hint" on page 6-29](#page-280-1) for more information. Also see "Using the TT\_CommitDMLOnSuccess hint" in the *Oracle TimesTen In-Memory Database Scaleout User's Guide*.

# <span id="page-15-3"></span>**New features in Release 18.1.1.1.0**

- TimesTen Scaleout enables you to distribute data across instances in the grid in a highly available manner. There are three distribution schemes used for tables to distribute data:
	- **–** DISTRIBUTE BY HASH
	- **–** DISTRIBUTE BY REFERENCE
	- **–** DUPLICATE

See ["CREATE TABLE" on page 6-190](#page-441-1) for more information.

- There are considerations when you ALTER a table in TimesTen Scaleout. See ["ALTER TABLE" on page 6-74](#page-325-1) for more information.
- The DISTRIBUTE BY HASH clause is supported in the CREATE MATERIALIZED VIEW statement in TimesTen Scaleout. See ["CREATE MATERIALIZED VIEW" on](#page-389-1)  [page 6-138](#page-389-1) for more information.
- The ALTER SEQUENCE statement and the BATCH clause of the CREATE SEQUENCE statement are supported in TimesTen Scaleout. See ["CREATE SEQUENCE" on](#page-432-1)  [page 6-181](#page-432-1) and ["ALTER SEQUENCE" on page 6-65](#page-316-1) for more information.
- The TT\_GridQueryExecute and TT\_PartialResult optimizer hints are supported in TimesTen Scaleout. See ["TT\\_GridQueryExec optimizer hint" on page 6-27](#page-278-1) and ["TT\\_PartialResult optimizer hint" on page 6-28](#page-279-1) for more information.
- There are ROWID changes for TimesTen Scaleout. See "ROWID pseudocolumn" on [page 3-25](#page-82-1) for more information.
- The elementId#, replicaSetId#, and dataspaceId# pseudocolumns are supported in TimesTen Scaleout. See ["Pseudocolumns in TimesTen Scaleout" on](#page-84-1)  [page 3-27](#page-84-1).
- The elementIdCompute function is supported in TimesTen Scaleout. See ["ELEMENTIDCOMPUTE" on page 4-37](#page-124-1) for more information.
- The SQL statements that are supported in TimesTen are summarized in table format. See ["Summary of SQL statements supported in TimesTen" on page 6-2](#page-253-1) for more information.
- Bitwise functions are supported. See ["Bitwise functions" on page 4-2](#page-89-2) for more information.
- The return result type for the COUNT and SUM (integer data types) aggregate functions have been changed from TT\_INTEGER to TT\_BIGINT. See ["COUNT" on](#page-119-1)  [page 4-32](#page-119-1) and ["SUM" on page 4-101](#page-188-1) for more information.
- COLUMNAR and DISTRIBUTE are reserved words. See [Chapter 8, "Reserved Words"](#page-574-1) for more information.

# **1 Data Types**

<span id="page-18-0"></span>A data type defines a set of values. A reference to a data type specifies the set of values that can occur in a given context. A data type is associated with each value retrieved from a table or computed in an expression and each constant.

TimesTen follows the ODBC standard for type conversion. For more information, refer to ODBC API reference documentation, which is available from Microsoft or a variety of third parties. The following site contains Microsoft's ODBC API reference documentation:

#### https://msdn.microsoft.com/en-us/library/ms714562(VS.85).aspx

If you are using TimesTen Cache, see "Mappings between Oracle Database and TimesTen data types" in *Oracle TimesTen Application-Tier Database Cache User's Guide*. This section compares valid data types for creating cache group columns and type conversions for passthrough queries.

The following subjects describe data types in TimesTen:

- [Type specifications](#page-19-0)
- [ANSI SQL data types](#page-23-0)
- [Types supported for backward compatibility](#page-24-0)
- [Character data types](#page-25-0)
- [Numeric data types](#page-29-1)
- [BINARY and VARBINARY data types](#page-35-2)
- [Numeric precedence](#page-36-0)
- [LOB data types](#page-36-1)
- [ROWID data type](#page-39-0)
- [Datetime data types](#page-41-0)
- [TimesTen intervals](#page-42-2)
- **[Storage requirements](#page-45-1)**
- [Data type comparison rules](#page-47-0)
- [Data type conversion](#page-48-0)
- [Null values](#page-50-0)
- [INF and NAN](#page-51-0)
- [Overflow and truncation](#page-53-0)
- **[Underflow](#page-53-1)**

# <span id="page-19-0"></span>**Type specifications**

[Table 1–1, " Supported data types"](#page-19-1) shows the supported data types in TimesTen.

<span id="page-19-1"></span>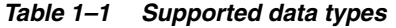

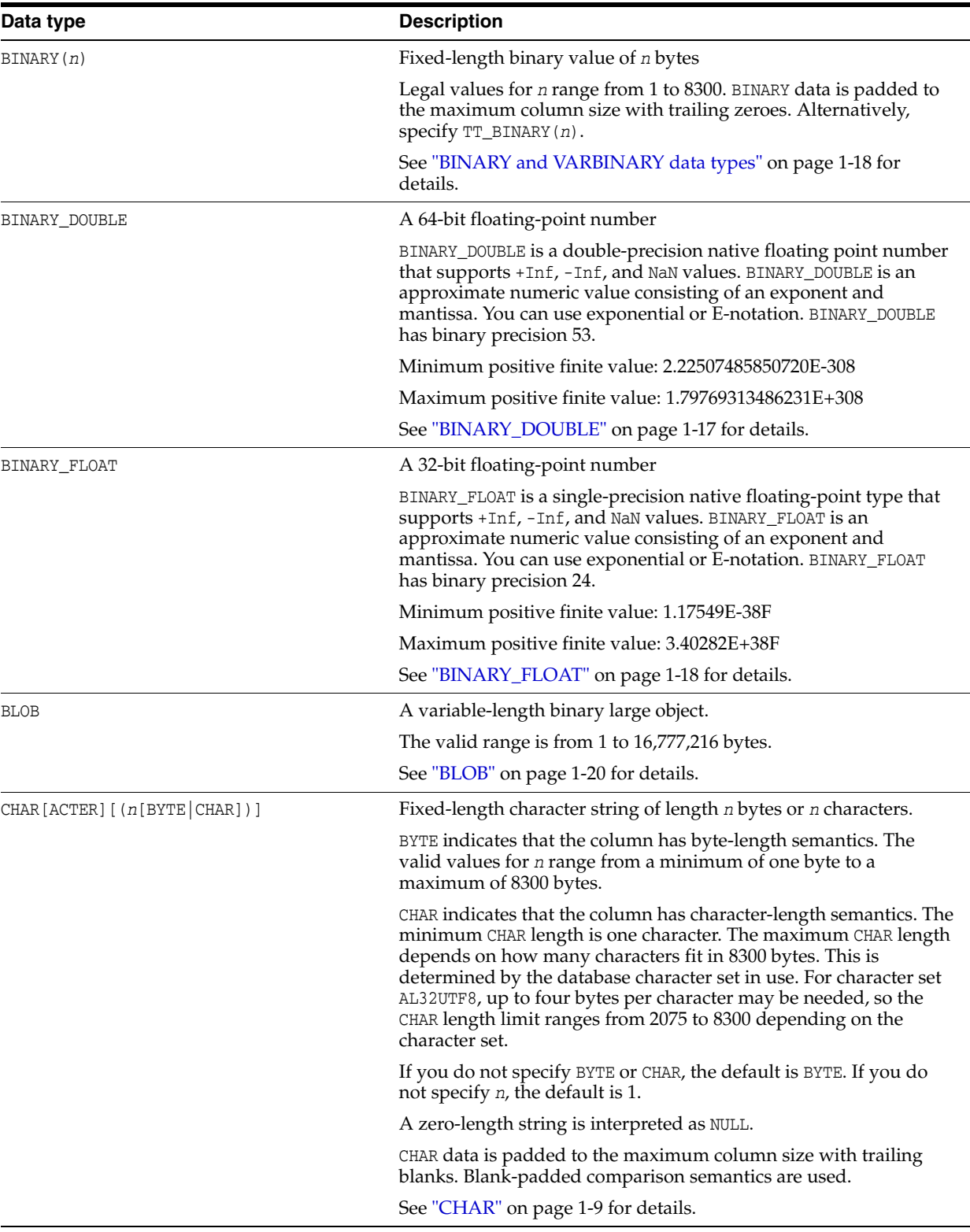

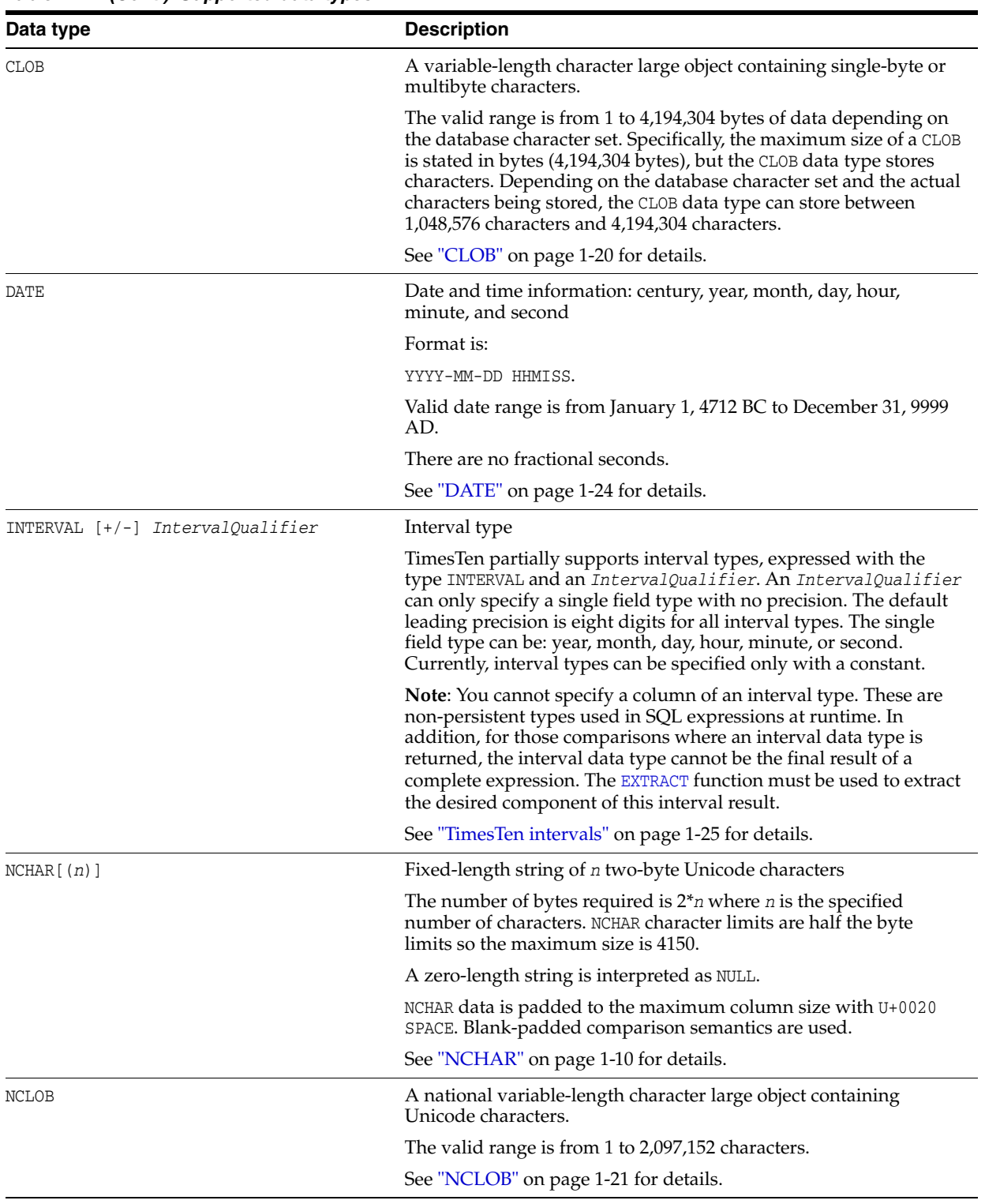

#### *Table 1–1 (Cont.) Supported data types*

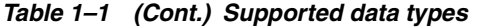

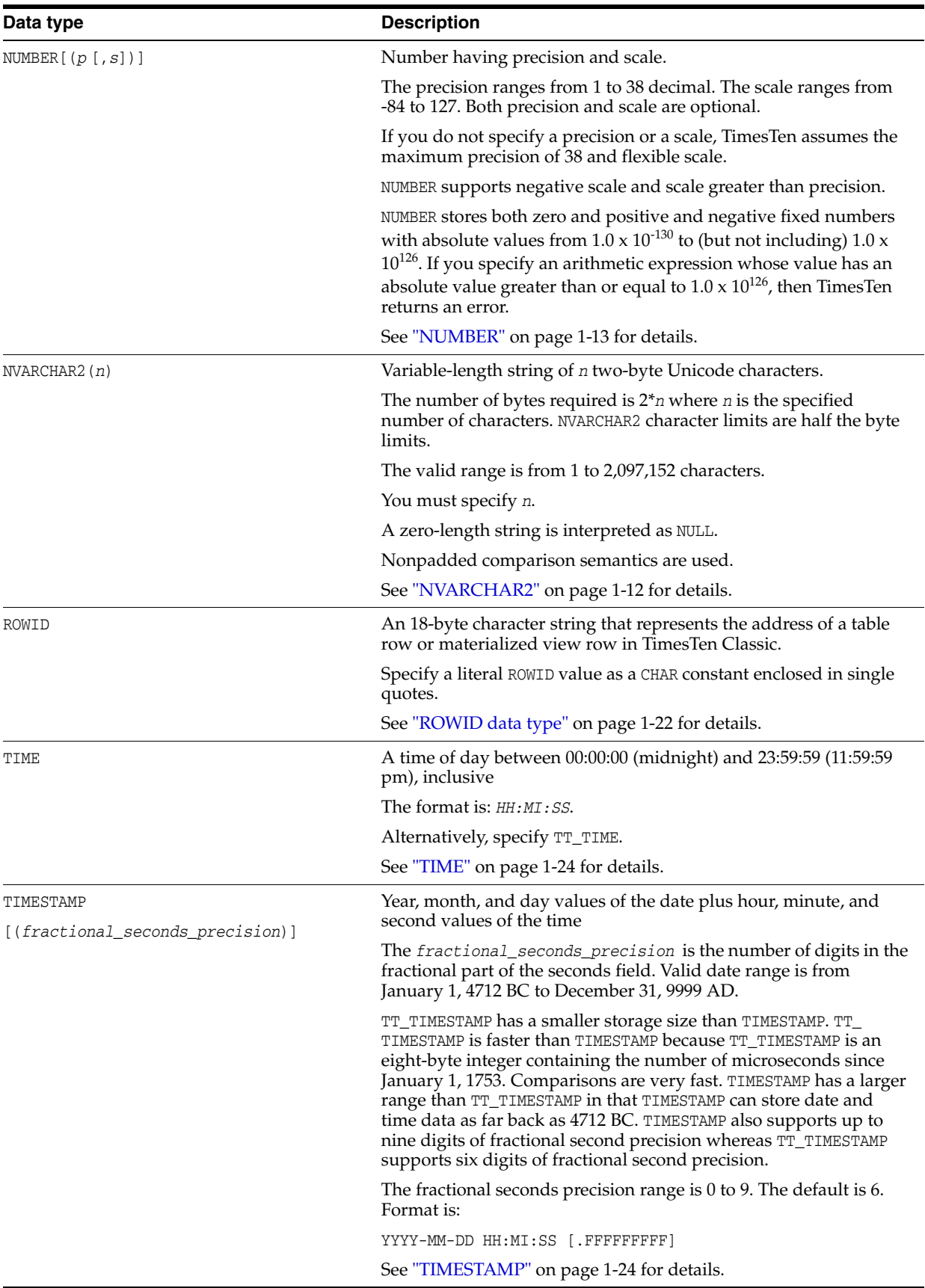

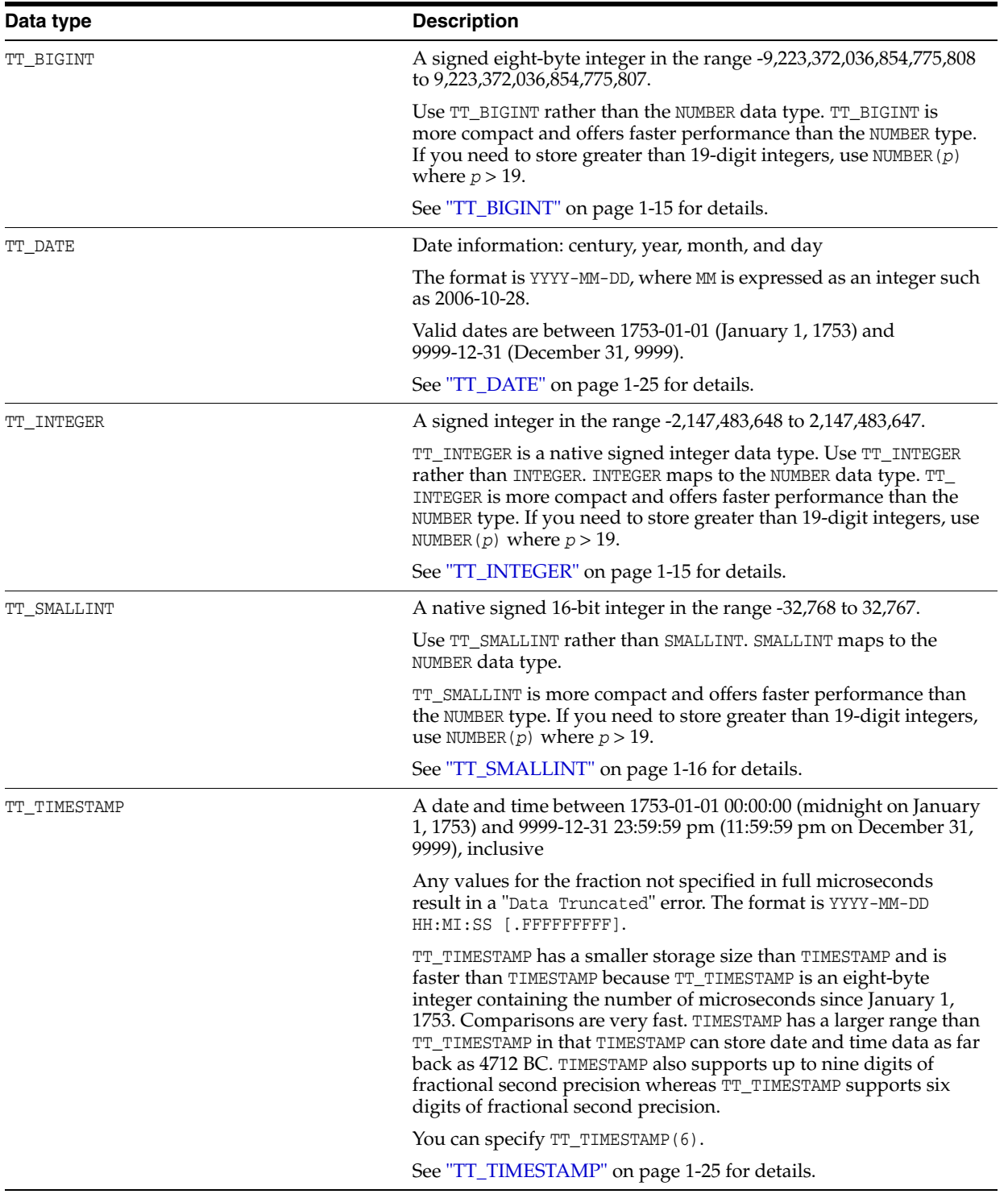

#### *Table 1–1 (Cont.) Supported data types*

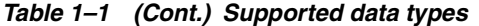

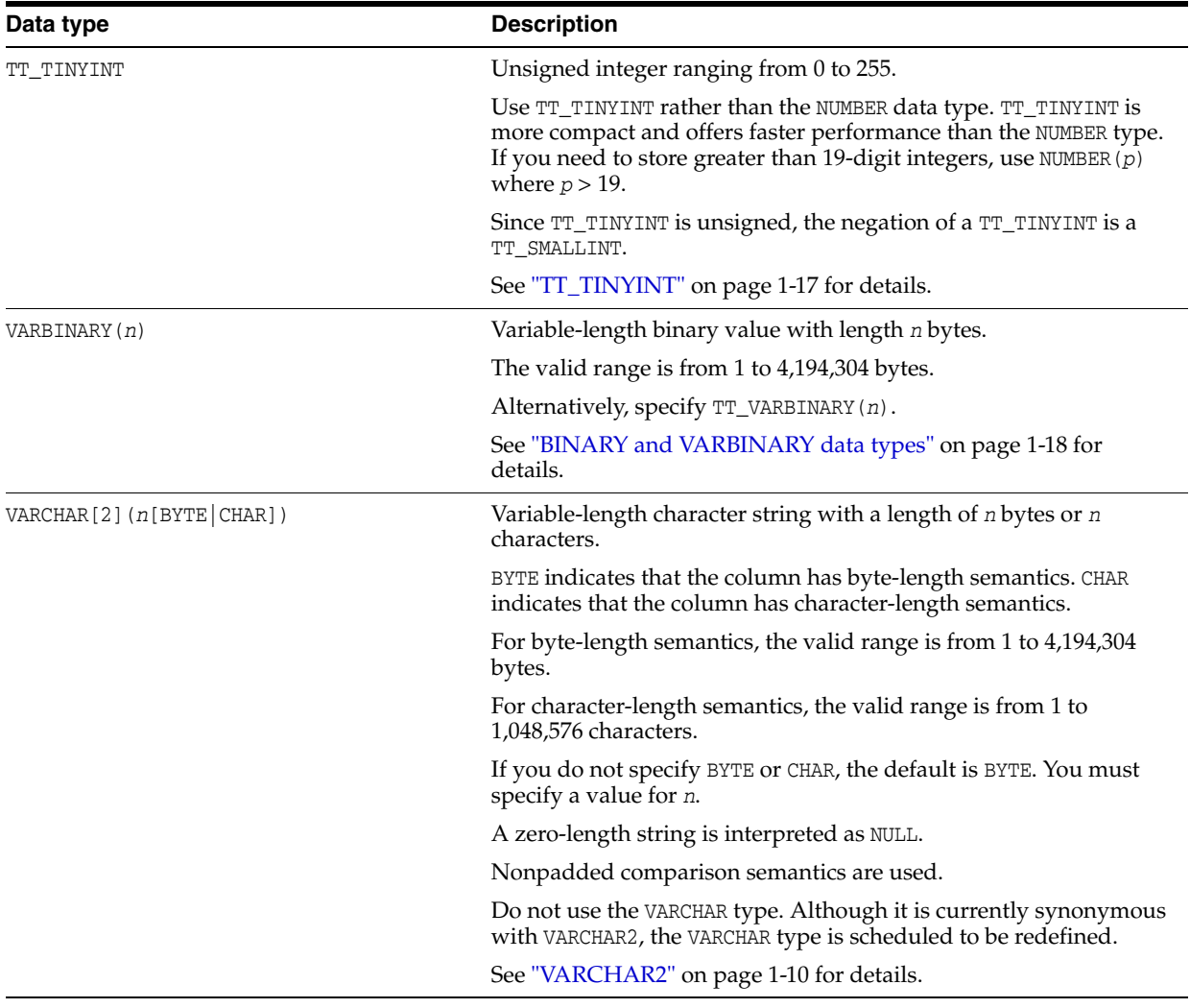

# <span id="page-23-0"></span>**ANSI SQL data types**

TimesTen supports ANSI SQL data types. These data types are converted to TimesTen data types with data stored as TimesTen data types. [Table 1–2](#page-24-1) shows how the ANSI SQL data types are mapped to TimesTen data types.

| <b>ANSI SQL data type</b>             | TimesTen data type                                                                                                    |
|---------------------------------------|----------------------------------------------------------------------------------------------------|
| CHARACTER VARYING $(n[BYTE CHAR])$ or | VARCHAR2 $(n[BYTE CHAR])$                                                                                                    |
| CHAR VARYING (n[BYTE CHAR])           | Character semantics is supported.                                                                                                    |
| DOUBLE [PRECISION]                    | NUMBER                                                                                                    |
|                                       | Floating-point number with a binary precision of 126.                                                                                                    |
|                                       | Alternatively, specify FLOAT (126).                                                                                                    |
| $FLOAT[$ $(b)$ ]                      | NUMBER                                                                                                    |
|                                       | Floating-point number with binary precision b.<br>Acceptable values for b are between 1 and 126 (binary<br>digits).                                                                                                    |
|                                       | FLOAT is an exact numeric type. Use FLOAT to define a<br>column with a floated scale and a specified precision. A<br>floated scale is supported with the NUMBER type, but you<br>cannot specify the precision. A lower precision requires<br>less space, so because you can specify a precision with<br>FLOAT, it may be more desirable than NUMBER. If you do<br>not specify <i>b</i> , then the default precision is 126 binary (38<br>decimal). |
|                                       | BINARY_FLOAT and BINARY_DOUBLE are inexact numeric<br>types and are therefore different floating types than<br>FLOAT. In addition, the semantics are different between<br>FLOAT and BINARY_FLOAT/BINARY_DOUBLE because<br>BINARY_FLOAT and BINARY_DOUBLE conform to the IEEE<br>standard.                                                                                                    |
|                                       | Internally, FLOAT is implemented as type NUMBER.                                                                                                    |
| INT [EGER]                            | NUMBER (38,0)                                                                                                    |
|                                       | TT_INTEGER is a native 32-bit integer type. Use TT_<br>INTEGER, as this data type is more compact and offers<br>faster performance than the NUMBER type.                                                                                                    |
| NATIONAL CHARACTER (n) or             | NCHAR(n)                                                                                                    |
| NATIONAL CHAR $(n)$                   |                                                                                                    |
| NATIONAL CHARACTER VARYING (n) or     | NVARCHAR2 (n)                                                                                                    |
| NATIONAL CHAR VARYING (n) or          |                                                                                                    |
| NCHAR VARYING $(n)$                   |                                                                                                    |
| NUMERIC $[ (p[, s]) ]$ or             | NUMBER $(p, s)$                                                                                                    |
| DEC[IMAL][ $(p[, s])$ ]               | Specifies a fixed-point number with precision $p$ and<br>scale s. This can only be used for fixed-point numbers.<br>If no scale is specified, s defaults to 0.                                                                                                    |
| REAL                                  | NUMBER                                                                                                    |
|                                       | Floating-point number with a binary precision of 63.                                                                                                    |
|                                       | Alternatively, specify FLOAT (63).                                                                                                    |
| SMALLINT                              | NUMBER (38,0)                                                                                                    |
|                                       | TT_SMALLINT is a native signed integer data type. Using<br>TT_SMALLINT is more compact and offers faster<br>performance than the NUMBER type.                                                                                                    |

<span id="page-24-1"></span>*Table 1–2 Data type mapping: ANSI SQL to TImesTen*

# <span id="page-24-0"></span>**Types supported for backward compatibility**

TimesTen supports the data types shown in [Table 1–3](#page-25-1).

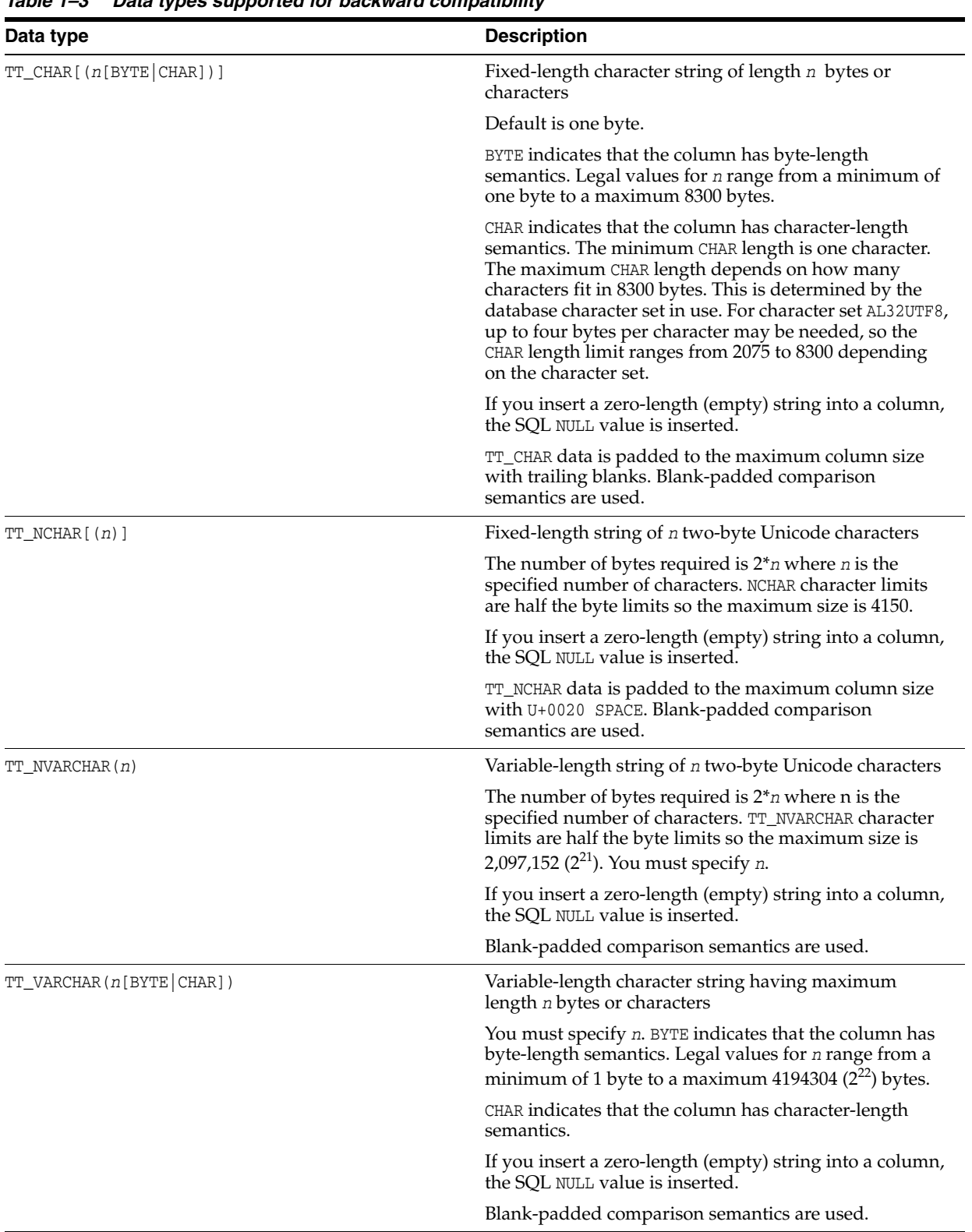

<span id="page-25-1"></span>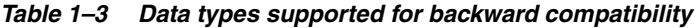

# <span id="page-25-0"></span>**Character data types**

Character data types store character (alphanumeric) data either in the database character set or the UTF-16 format. Character data is stored in strings with byte values. The byte values correspond to one of the database character sets defined when the database is created. TimesTen supports both single and multibyte character sets.

The character types are as follows:

- **[CHAR](#page-26-0)**
- [NCHAR](#page-27-0)
- [VARCHAR2](#page-27-1)
- [NVARCHAR2](#page-29-0)

### <span id="page-26-0"></span>**CHAR**

The CHAR type specifies a fixed length character string. If you insert a value into a CHAR column and the value is shorter than the defined column length, then TimesTen blank-pads the value to the column length. If you insert a value into a CHAR column and the value is longer than the defined length, TimesTen returns an error.

By default, the column length is defined in bytes. Use the CHAR qualifier to define the column length in characters. The size of a character ranges from one byte to four bytes depending on the database character set. The BYTE and CHAR qualifiers override the NLS\_LENGTH\_SEMANTICS parameter setting. For more information about NLS\_LENGTH\_ SEMANTICS, see ["ALTER SESSION" on page 6-66](#page-317-1). Also see "Setting globalization support attributes" in *Oracle TimesTen In-Memory Database Operations Guide*.

**Note:** With the CHAR type, a zero-length string is interpreted as NULL. With the TT\_CHAR type, a zero-length string is a valid non-NULL value. Both CHAR and TT\_CHAR use blank padded comparison semantics. The TT\_CHAR type is supported for backward compatibility.

The following example creates a table. Columns are defined with type CHAR and TT\_ CHAR. Blank padded comparison semantics are used for these types.

```
Command> CREATE TABLE typedemo (name CHAR (20), nnme2 TT_CHAR (20));
Command> INSERT INTO typedemo VALUES ('SMITH ','SMITH ');
1 row inserted.
Command> DESCRIBE typedemo;
Table USER.TYPEDEMO:
 Columns:
   NAME CHAR (20)
   NAME2 TT_CHAR (20)
1 table found.
(primary key columns are indicated with *)
Command> SELECT * FROM typedemo;
< SMITH , SMITH >
1 row found.
Command> -- Expect 1 row found; blank-padded comparison semantics
Command> SELECT * FROM typedemo WHERE name = 'SMITH';
$\rm<br>SMITH$ , SMITH $\rm<br>SMITH$1 row found.
Command> SELECT * FROM typedemo WHERE name2 = 'SMITH';
< SMITH , SMITH >
1 row found.
Command> -- Expect 0 rows; blank padded comparison semantics.
Command> SELECT * FROM typedemo WHERE name > 'SMITH';
0 rows found.
Command> SELECT * FROM typedemo WHERE name2 > 'SMITH';
0 rows found.
```
The following example alters table typedemo adding column name3. The column name3 is defined with character semantics.

```
Command> ALTER TABLE typedemo ADD COLUMN name3 CHAR (10 CHAR);
Command> DESCRIBE typedemo;
Table USER.TYPEDEMO:
 Columns:
  NAME CHAR (20)
  NAME2 TT_CHAR (20)
  NAME3 CHAR (10 CHAR)
1 table found.
```
### <span id="page-27-0"></span>**NCHAR**

The NCHAR data type is a fixed length string of two-byte Unicode characters. NCHAR data types are padded to the specified length with the Unicode space character U+0020 SPACE. Blank-padded comparison semantics are used.

**Note:** With the NCHAR type, a zero-length string is interpreted as NULL. With the TT\_NCHAR type, a zero-length string is a valid non-null value. Both NCHAR and TT\_NCHAR use blank padded comparison semantics. The TT\_NCHAR type is supported for backward compatibility.

The NCHAR data type is encoded as UTF-16.

The following example alters table typedemo to add column Name4. Data type is NCHAR.

Command> ALTER TABLE typedemo ADD COLUMN Name4 NCHAR (10); Command> DESCRIBE typedemo;

```
Table USER.TYPEDEMO:
Columns:
  NAME CHAR (20)
  NAME2 TT CHAR (20)
 NAME3 CHAR (10 CHAR)
  NAME4 NCHAR (10)
1 table found.
```
### <span id="page-27-1"></span>**VARCHAR2**

The VARCHAR2 data type specifies a variable length character string. When you define a VARCHAR2 column, you define the maximum number of bytes or characters. Each value is stored exactly as you specify it. The value cannot exceed the maximum length of the column.

You must specify the maximum length. The minimum must be at least one byte. Use the CHAR qualifier to specify the maximum length in characters. For example, VARCHAR2(10 CHAR).

The size of a character ranges from one byte to four bytes depending on the database character set. The BYTE and CHAR qualifiers override the NLS\_LENGTH\_SEMANTICS parameter setting. For more information on NLS\_LENGTH\_SEMANTICS, see ["ALTER](#page-317-1)  [SESSION" on page 6-66.](#page-317-1) Also see "Setting globalization support attributes" in *Oracle TimesTen In-Memory Database Operations Guide*.

The NULL value is stored as a single bit for each nullable field within the row. An INLINE VARCHAR2(*n*) whose value is NULL takes (null bit) + four bytes + *n* bytes of storage, or *n* more bytes of storage than a NOT INLINE VARCHAR2(*n*) whose value is NULL. This storage principal holds for all variable length data types: TT\_VARCHAR, TT\_ NVARCHAR, VARCHAR2, NVARCHAR2, VARBINARY.

#### **Notes:**

- Do not use the VARCHAR data type. Use VARCHAR2. Even though both data types are currently synonymous, the VARCHAR data type may be redefined as a different data type with different semantics.
- With the VARCHAR2 type, a zero-length string is interpreted as NULL. With the TT\_VARCHAR type, a zero-length string is a valid non-NULL value. VARCHAR2 uses nonpadded comparison semantics. TT\_VARCHAR uses blank-padded comparison semantics. The TT\_VARCHAR type is supported for backward compatibility.

The following example alters table typedemo, adding columns name5 and name6. The name5 column is defined with type VARCHAR2. The name6 column is defined with TT\_ VARCHAR. The example illustrates the use of nonpadded comparison semantics with column name5 and blank-padded comparison semantics with column name6:

```
Command> ALTER TABLE typedemo ADD COLUMN name5 VARCHAR2 (20);
Command> ALTER TABLE typedemo ADD COLUMN name6 TT_VARCHAR (20);
Command> DESCRIBE typedemo;
Table USER.TYPEDEMO:
 Columns:
   NAME CHAR (20)
   NAME2 TT_CHAR (20)
   NAME3 CHAR (10 CHAR)
   NAME4 NCHAR (10)
   NAME5 VARCHAR2 (20) INLINE
   NAME6 TT_VARCHAR (20) INLINE
1 table found.
(primary key columns are indicated with *)
Command> -- Insert SMITH followed by 5 spaces into all columns
Command> INSERT INTO typedemo 
      VALUES ('SMITH ',<br>SMITH ',
               'SMITH ', 
               'SMITH ', 
         'SMITH ',
         'SMITH ',
         'SMITH');
1 row inserted.
Command> -- Expect 0; Nonpadded comparison semantics
Command> SELECT COUNT (*) FROM typedemo WHERE name5 = 'SMITH';
< 0 >
1 row found.
Command> -- Expect 1; Blank-padded comparison semantics
Command> SELECT COUNT (*) FROM typedemo WHERE name6 = 'SMITH';
< 1 >
1 row found.
Command> -- Expect 1; Nonpadded comparison semantics
Command> SELECT COUNT (*) FROM typedemo WHERE name5 > 'SMITH';
< 1 >
1 row found.
Command> -- Expect 0; Blank-padded comparison semantics
Command> SELECT COUNT (*) FROM typedemo WHERE name6 > 'SMITH';
< 0 >
1 row found.
```
### <span id="page-29-0"></span>**NVARCHAR2**

The NVARCHAR2 data type is a variable length string of two-byte Unicode characters. When you define an NVARCHAR2 column, you define the maximum number of characters. Each value is stored exactly as you specify it. The value cannot exceed the maximum length of the column.

**Note:** With the NVARCHAR2 type, a zero-length string is interpreted as NULL. With the TT\_NVARCHAR type, a zero-length string is a valid non-NULL value. NVARCHAR2 uses nonpadded comparison semantics. TT\_NVARCHAR uses blank-padded comparison semantics. The TT\_ NVARCHAR type is supported for backward compatibility.

The NVARCHAR2 data type is encoded as UTF-16.

The following example alters table typedemo to add column name7. Data type is NVARCHAR2.

```
Command> ALTER TABLE typedemo ADD COLUMN Nnme7 NVARCHAR2 (20);
Command> DESCRIBE typedemo;
Table USER1.TYPEDEMO:
 Columns:
  NAME CHAR (20)
  NAME2 TT_CHAR (20)
  NAME3 CHAR (10 CHAR)
  NAME4 NCHAR (10)
  NAME5 VARCHAR2 (20) INLINE
  NAME6 TT_VARCHAR (20) INLINE
  NAME7 NVARCHAR2 (20) INLINE
1 table found.
```
### <span id="page-29-1"></span>**Numeric data types**

Numeric types store positive and negative fixed and floating-point numbers, zero, infinity, and values that are the undefined result of an operation (NaN, meaning not a number).

TimesTen supports both exact and approximate numeric data types. Arithmetic operations can be performed on numeric types only. Similarly, SUM and AVG aggregates require numeric types.

Following are the exact numeric types.

- [NUMBER](#page-30-0)
- [TT\\_BIGINT](#page-32-0)
- [TT\\_INTEGER](#page-32-1)
- [TT\\_SMALLINT](#page-33-0)
- [TT\\_TINYINT](#page-34-0)

The approximate types are:

- [BINARY\\_DOUBLE](#page-34-2)
- [BINARY\\_FLOAT](#page-35-0)
- $FLOAT$  and  $FLOAT(n)$

### <span id="page-30-0"></span>**NUMBER**

The NUMBER data type stores both zero and positive and negative fixed numbers with absolute values from  $1.0 \times 10^{-130}$  up to but not including  $1.0 \times 10^{-126}$ . Each NUMBER value requires from five to 22 bytes.

Specify a fixed-point number as NUMBER(*p,s*), where the following holds:

- The argument *p* is the precision or the total number of significant decimal digits, where the most significant digit is the left-most nonzero digit and the least significant digit is the right-most known digit.
- The argument *s* is the scale, or the number of digits from the decimal point to the least significant digit. The scale ranges from -84 to 127.
	- **–** Positive scale is the number of significant digits to the right of the decimal point up to and including the least significant digit.
	- **–** Negative scale is the number of significant digits to the left of the decimal point up to but not including the least significant digit. For negative scale, the least significant digit is on the left side of the decimal point, because the number is rounded to the specified number of places to the left of the decimal point.

Scale can be greater than precision. For example, in the case of E-notation. When scale is greater than precision, the precision specifies the maximum number of significant digits to the right of the decimal point. For example, if you define the column as type NUMBER(4,5) and you insert .000127 into the column, the value is stored as .00013. A zero is required for the first digit after the decimal point. TimesTen rounds values after the fifth digit to the right of the decimal point.

If a value exceeds the precision, then TimesTen returns an error. If a value exceeds the scale, then TimesTen rounds the value.

NUMBER(*p*) represents a fixed-point number with precision *p* and scale 0 and is equivalent to NUMBER(*p*,0).

Specify a floating-point number as NUMBER. If you do not specify precision and scale, TimesTen uses the maximum precision and scale.

The following example alters table numerics by adding columns col6, col7, col8, and col9 defined with the NUMBER data type and specified with different precisions and scales.

```
Command> ALTER TABLE numerics ADD col6 NUMBER;
Command> ALTER TABLE numerics ADD col7 NUMBER (4,2);
Command> ALTER TABLE numerics ADD col8 NUMBER (4,-2);
Command> ALTER TABLE numerics ADD col8 NUMBER (2,4);
Command> ALTER TABLE numerics ADD col9 NUMBER (2,4);
Command> DESCRIBE numerics;
Table USER1.NUMERICS:
 Columns:
  COL1 TT_TINYINT
  COL2 TT_SMALLINT
  COL3 TT_INTEGER
  COL4 TT_INTEGER
  COL5 TT_BIGINT
  COL6 NUMBER
  COL7 NUMBER (4,2)
  COL8 NUMBER (4,-2)COL9 NUMBER (2, 4)
1 table found.
(primary key columns are indicated with *)
```
The next example creates table numbercombo and defines columns with the NUMBER data type using different precisions and scales. The value 123.89 is inserted into the columns.

```
Command> CREATE TABLE numbercombo (col1 NUMBER, col2 NUMBER (3), 
                            col3 NUMBER (6,2), 
                            col4 NUMBER (6,1), 
                             col5 NUMBER (6,-2));
Command> DESCRIBE numbercombo;
Table USER1.NUMBERCOMBO:
 Columns:
   COL1 NUMBER
   COL2 NUMBER (3)
   COL3 NUMBER (6,2)
   COL4 NUMBER (6,1)
   COL5 NUMBER (6,-2)
1 table found.
(primary key columns are indicated with *)
Command> INSERT INTO numbercombo VALUES (123.89,123.89,123.89,123.89,123.89);
1 row inserted.
Command> VERTICAL ON;
Command> SELECT * FROM numbercombo;
  COL1: 123.89
 COL2: 124
 COL3: 123.89
 COL4: 123.9
 COL5: 100
1 row found.
```
The next example creates a table and defines a column with data type NUMBER( $4, 2$ ). An attempt to insert a value of 123.89 results in an overflow error.

```
Command> CREATE TABLE invnumbervalue (col6 NUMBER (4,2));
Command> INSERT INTO invnumbervalue VALUES (123.89);
 2923: Number type value overflow
The command failed.
```
The next example creates a table and defines columns with the NUMBER data type using a scale that is greater than the precision. Values are inserted into the columns.

```
Command> CREATE TABLE numbercombo2 (col1 NUMBER (4,5), col2 NUMBER (4,5), 
                           col3 NUMBER (4,5), col4 NUMBER (2,7), 
                           col5 NUMBER (2,7), col6 NUMBER (2,5), 
                           col7 NUMBER (2,5));
Command> INSERT INTO numbercombo2 
      VALUES (.01234, .00012, .000127, .0000012, .00000123, 1.2e-4, 1.2e-5);
1 row inserted.
Command> DESCRIBE numbercombo2;
Table USER1.NUMBERCOMBO2:
 Columns:
  COL1 NUMBER (4,5)
   COL2 NUMBER (4,5)
   COL3 NUMBER (4,5)
   COL4 NUMBER (2,7)
   COL5 NUMBER (2, 7)COL6 NUMBER (2,5)
  COL7 NUMBER (2,5)
1 table found.
```
(primary key columns are indicated with \*)

```
Command> SELECT * FROM numbercombo2;
  COL1: .01234
 COL2: .00012
 COL3: .00013
 COL4: .0000012
 COL5: .0000012
 COL6: .00012
 COL7: .00001
1 row found.
```
### <span id="page-32-0"></span>**TT\_BIGINT**

The TT\_BIGINT data type is a signed integer that ranges from -9,223,372,036,854,775,808  $(-2^{63})$  to 9,223,372,036,854,775,807 (2<sup>63</sup>-1). It requires eight bytes of storage and thus is more compact than the NUMBER data type. It also has better performance than the NUMBER data type. You cannot specify BIGINT.

This example alters table numerics and attempts to add col5 with a data type of BIGINT. TimesTen generates an error. A second ALTER TABLE successfully adds col5 with the data type TT\_BIGINT.

```
Command> ALTER TABLE numerics ADD COLUMN col5 BIGINT;
 3300: BIGINT is not a valid type name; use TT_BIGINT instead
The command failed.
Command> ALTER TABLE numerics ADD COLUMN col5 TT_BIGINT;
Command> DESCRIBE numerics;
Table USER1.NUMERICS:
 Columns:
  COL1 TT_TINYINT
  COL2 TT_SMALLINT
  COL3 TT_INTEGER
  COL4 TT_INTEGER
  COL5 TT_BIGINT
1 table found.
(primary key columns are indicated with *)
```
### <span id="page-32-1"></span>**TT\_INTEGER**

The  $TT\_INTER$  data type is a signed integer that ranges from -2,147,483,648 (- $2^{31}$ ) to 2,147,483,647  $(2^{31} - 1)$ . It requires four bytes of storage and thus is more compact than the NUMBER data type. It also has better performance than the NUMBER data type. You can specify TT\_INT for TT\_INTEGER. If you specify either INTEGER or INT, these types are mapped to NUMBER(38).

The following example alters the table numerics and adds col3 with the data type INT. Describing the table shows that the data type is NUMBER(38). The column col3 is dropped. A second ALTER TABLE adds col2 with the data type INTEGER. Describing the table shows that the data type is NUMBER(38). The column col3 is dropped. Columns col3 and col4 are then added with the data types TT\_INTEGER and TT\_INT. Describing the table shows both data types as TT\_INTEGER.

```
Command> ALTER TABLE numerics ADD col3 INT;
Command> DESCRIBE numerics;
Table USER1.NUMERICS:
 Columns:
  COL1 TT_TINYINT
  COL2 TT_SMALLINT
  COL3 NUMBER (38)
1 table found.
(primary key columns are indicated with *)
```

```
Command> ALTER TABLE numerics col3;
Command> ALTER TABLE numerics ADD col3 INTEGER;
Command> DESCRIBE numerics;
Table USER1.NUMERICS:
Columns:
  COL1 TT_TINYINT
  COL2 TT_SMALLINT
  COL3 NUMBER (38)
1 table found.
(primary key columns are indicated with *)
Command> ALTER TABLE numerics col3;
Command> ALTER TABLE numerics ADD COLUMN col3 TT_INTEGER;
Command> DESCRIBE numerics;
Table USER1.NUMERICS:
Columns:
  COL1 TT_TINYINT
  COL2 TT_SMALLINT
  COL3 TT_INTEGER
1 table found.
(primary key columns are indicated with *)
Command> ALTER TABLE numerics ADD col4 TT_INT;
Command> DESCRIBE numerics;
Table USER1.NUMERICS:
Columns:
  COL1 TT_TINYINT
  COL2 TT_SMALLINT
  COL3 TT_INTEGER
  COL4 TT_INTEGER
1 table found.
(primary key columns are indicated with *)
```
### <span id="page-33-0"></span>**TT\_SMALLINT**

The  $TT\_SMLLINT$  data type is a signed integer that ranges from  $-32,768$  ( $-2^{15}$ ) to 32,767  $(2^{15}-1)$ . It requires two bytes of storage and thus is more compact than the NUMBER data type. It also has better performance than the NUMBER data type. You can specify the data type SMALLINT, but it maps to NUMBER(38).

The following example alters the table numerics and adds col2 with the data type SMALLINT. Describing the table shows that the data type is NUMBER(38). The column col2 is dropped. A second ALTER TABLE adds col2 with the data type TT\_SMALLINT.

```
Command> ALTER TABLE numerics ADD COLUMN col2 SMALLINT;
Command> DESCRIBE Numerics;
Table USER1.NUMERICS:
 Columns:
   COL1 TT_TINYINT
   COL2 NUMBER (38)
1 table found.
(primary key columns are indicated with *)
Command> ALTER TABLE numerics COLUMN col2;
Command> ALTER TABLE numerics ADD COLUMN col2 TT_SMALLINT;
Command> DESCRIBE numerics;
Table USER1.NUMERICS:
 Columns:
   COL1 TT_TINYINT
   COL2 TT_SMALLINT
1 table found.
(primary key columns are indicated with *)
```
### <span id="page-34-0"></span>**TT\_TINYINT**

The  $TT_$ INYINT data type is an unsigned integer that ranges from 0 to 255 ( $2<sup>8</sup>$ -1). It requires one byte of storage and thus is more compact than the NUMBER data type. It also has better performance than the NUMBER data type. The data type of a negative TT\_ TINYINT is TT\_SMALLINT. You cannot specify TINYINT.

The following example first attempts to create a table named numerics that defines a column named col1 with data type TINYINT. TimesTen returns an error. The example then redefines the column with data type TT\_TINYINT.

```
Command> CREATE TABLE numerics (col1 TINYINT);
 3300: TINYINT is not a valid type name; use TT_TINYINT instead
The command failed.
Command> CREATE TABLE numerics (col1 TT_TINYINT);
Command> DESCRIBE numerics;
Table USER1.NUMERICS:
 Columns:
   COL1 TT_TINYINT
1 table found.
(primary key columns are indicated with *)
```
### <span id="page-34-1"></span>**Floating-point numbers**

Floating-point numbers can be with or without a decimal point. An exponent may be used to increase the range (for example, 1.2E-20).

Floating-point numbers do not have a scale because the number of digits that can appear after the decimal point is not restricted.

Binary floating-point numbers are stored using binary precision (the digits 0 and 1). For the NUMBER data type, values are stored using decimal precision (the digits 0 through 9).

Literal values that are within the range and precision supported by NUMBER are stored as NUMBER because literals are expressed using decimal precision.

Use one of the following data types for floating-point numbers:

- [BINARY\\_DOUBLE](#page-34-2)
- [BINARY\\_FLOAT](#page-35-0)
- [FLOAT and FLOAT\(n\)](#page-35-1)

#### <span id="page-34-2"></span>**BINARY\_DOUBLE**

BINARY\_DOUBLE is a 64-bit, double-precision, floating-point number.

Both BINARY\_FLOAT and BINARY\_DOUBLE support the special values Inf, -Inf, and NaN (not a number) and conform to the IEEE standard.

Floating-point number limits:

- BINARY FLOAT
	- **–** Minimum positive finite value: 1.17549E-38F
	- **–** Maximum positive finite value: 3.40282E+38F
- BINARY\_DOUBLE
	- **–** Minimum positive finite value: 2.22507485850720E-308
	- **–** Maximum positive finite value: 1.79769313486231E+308

The following example creates a table and defines two columns with the BINARY\_FLOAT and BINARY\_DOUBLE data types.

```
Command> CREATE TABLE BfBd (Col1 BINARY_FLOAT, Col2 BINARY_DOUBLE);
Command> DESCRIBE BfBd;
Table UISER1.BFBD:
 Columns:
   COL1 BINARY FLOAT
   COL2 BINARY DOUBLE
1 table found.
(primary key columns are indicated with *)
```
#### <span id="page-35-0"></span>**BINARY\_FLOAT**

BINARY\_FLOAT is a 32-bit, single-precision, floating-point number.

#### <span id="page-35-1"></span>**FLOAT and FLOAT(***n***)**

TimesTen also supports the ANSI type FLOAT. FLOAT is an exact numeric type and is implemented as the NUMBER type. The value of *n* indicates the number of bits of precision that can be stored, from 1 to 126. To convert from binary precision to decimal precision, multiply *n* by 0.30103. To convert from decimal precision to binary precision, multiply the decimal precision by 3.32193. The maximum 126 digits of binary precision is equivalent to approximately 38 digits of decimal precision.

# <span id="page-35-2"></span>**BINARY and VARBINARY data types**

The BINARY data type is a fixed-length binary value with a length of *n* bytes, where the value of *n* ranges from 1 to 8300 bytes. The BINARY data type requires *n* bytes of storage. Data is padded to the maximum column size with trailing zeros. Zero padded comparison semantics are used.

The VARBINARY data type is a variable-length binary value having a maximum length of *n* bytes, where the value of *n* ranges from 1 to  $4,194,304$  ( $2^{22}$ ) bytes.

The following example creates a table and defines two columns: col1 is defined with data type BINARY and col2 with data type VARBINARY. Then, binary data is inserted into each column. Note that the BINARY value is padded to the right with zeros.

**Note:** For details on assigning hexadecimal literals as binary data in TimesTen, see the description for the *HexadecimalLiteral* in ["Constants" on page 3-8](#page-65-1).

```
Command> CREATE TABLE bvar (col1 BINARY (10), col2 VARBINARY (10));
Command> DESCRIBE bvar;
Table USER1.BVAR:
 Columns:
   COL1 BINARY (10)
   COL2 VARBINARY (10) INLINE
1 table found.
(primary key columns are indicated with *)
Command> INSERT INTO bvar (col1, col2) VALUES (0x4D7953514C, 0x39274D);
1 row inserted.
Command> SELECT * FROM bvar;
 < 4D7953514C0000000000, 39274D >
1 row found.
```
## **Numeric precedence**

The result type of an expression is determined by the operand with the highest type precedence. The numeric precedence order is as follows (highest to lowest):

- BINARY\_DOUBLE
- BINARY FLOAT
- NUMBER
- TT\_BIGINT
- TT\_INTEGER
- TT\_SMALLINT
- TT\_TINYINT

For example, the sum of TT\_INTEGER and BINARY\_FLOAT values is type BINARY\_FLOAT because BINARY\_FLOAT has higher numeric precedence. Similarly, the product of NUMBER and BINARY\_DOUBLE values is type BINARY\_DOUBLE.

# **LOB data types**

LOB data types are not supported in TimesTen Scaleout.

The large object (LOB) data types can store large and unstructured data such as text, image, video, and spatial data. LOBs include the BLOB, CLOB and NCLOB data types.

You can insert or update data in a column that is of a LOB data type. For update operations, you can set the LOB value to NULL, an empty value through EMPTY\_CLOB or EMPTY\_BLOB, or replace the entire LOB with new data. You can update a LOB value with another LOB value. If you delete a row containing a LOB column, you also delete the LOB value.

LOB data type semantics are similar to the following SQL semantics:

- BLOB data types use SQL VARBINARY semantics.
- CLOB data types use SQL VARCHAR2 semantics.
- NCLOB data types use SQL NVARCHAR2 semantics.

The following SQL statements, operators, and functions accept one or more of the LOB data types as arguments.

- SQL statements: CREATE TABLE, SELECT, INSERT, and UPDATE
- Operators: LIKE and IS [NOT] NULL
- Functions: ASCIISTR, CONCAT, INSTR, INSTRB, INSTR4, LENGTH, LENGTHB, LOWER, LPAD, NLSSORT, NVL, TRIM, LTRIM, RTRIM, SUBSTR, SUBSTRB, SUBSTR4, REPLACE, RPAD, SOUNDEX, TO\_DATE, TO\_NUMBER, TO\_CHAR, and UPPER

**Note:** Support for LOB data types is detailed in documentation for the above statements, operators, and functions. Refer to [Chapter 6,](#page-252-0)  ["SQL Statements",](#page-252-0) [Chapter 5, "Search Conditions"](#page-226-0), and [Chapter 4,](#page-88-0)  ["Functions",](#page-88-0) respectively.

#### **Description**

- LOB conversion SQL functions [\(TO\\_BLOB](#page-203-0), [TO\\_CLOB](#page-206-0), and [TO\\_LOB\)](#page-212-0) convert to the desired LOB data type.
- LOB columns are always stored out of line, so you cannot use the INLINE attribute when declaring LOB columns.
- You can define multiple columns of the LOB data type within a single table.
- You cannot create a primary key on a LOB column. You cannot define an index on a LOB column.
- You cannot create a materialized view if the detail table contains a LOB column.
- In addition to SQL, you can use LOB specific APIs in PL/SQL, ODBC, JDBC, OCI, and PRO\*C/C++ for creating and updating LOBs. See the appropriate TimesTen developer's guide for more information on these APIs.

The following sections describe each LOB data type in more detail:

- [BLOB](#page-37-0)
- [CLOB](#page-37-1)
- **[NCLOB](#page-38-0)**

In addition, the following sections provide more details on LOBs in general:

- [Difference between NULL and empty LOBs](#page-38-2)
- [Initializing LOBs](#page-38-1)

#### <span id="page-37-0"></span>**BLOB**

The Binary LOB (BLOB) data type stores unstructured binary large objects. The maximum size for BLOB data is 16 MB.

> **Note:** For details on assigning hexadecimal literals as binary data in TimesTen, see the description for the *HexadecimalLiteral* in ["Constants" on page 3-8](#page-65-0).

When you define a BLOB in a column, you do not define the maximum number of characters as you would with VARBINARY and other variable length data types. Instead, the definition for the column would be as follows:

Command> CREATE TABLE blob\_content (id NUMBER PRIMARY KEY, blob\_column BLOB );

To manipulate a BLOB, the following functions are provided:

- There are two methods to initialize a BLOB, including the EMPTY\_BLOB function to initialize an empty BLOB. For details on initializing a BLOB, see ["Initializing LOBs"](#page-38-1) [on page 1-21.](#page-38-1) For details on how an empty LOB is different from a NULL LOB, see ["Difference between NULL and empty LOBs" on page 1-21](#page-38-2).
- To convert a binary value to a BLOB, use the TO\_LOB or TO\_BLOB functions. See ["TO\\_](#page-203-0) [BLOB" on page 4-116](#page-203-0) and ["TO\\_LOB" on page 4-125](#page-212-0) for more details.

#### <span id="page-37-1"></span>**CLOB**

The Character LOB (CLOB) data type stores single-byte and multibyte character data. The maximum size for CLOB data is 4 MB. The maximum number of characters that can be stored in the CLOB depends on whether you are using a single or multibyte character set.

When you define a CLOB in a column, you do not define the maximum number of characters as you would with VARCHAR and other variable length data types. Instead, the definition for the column would be as follows:

Command> CREATE TABLE clob\_content (id NUMBER PRIMARY KEY, clob\_column CLOB );

To manipulate a CLOB, the following functions are provided:

- There are two methods to initialize a CLOB, including the EMPTY\_CLOB function to initialize an empty CLOB. For details on initializing a CLOB, see ["Initializing LOBs"](#page-38-1) [on page 1-21.](#page-38-1) For details on how an empty LOB is different from a NULL LOB, see ["Difference between NULL and empty LOBs"](#page-38-2) below.
- To convert a character string to a CLOB, use the TO\_LOB or TO\_CLOB functions. See ["TO\\_CLOB" on page 4-119](#page-206-0) and ["TO\\_LOB" on page 4-125](#page-212-0) for more details.

#### <span id="page-38-0"></span>**NCLOB**

The National Character LOB (NCLOB) data type stores Unicode data. The maximum size for an NCLOB data is 4 MB.

When you define a NCLOB in a column, you do not define the maximum number of characters as you would with VARCHAR and other variable length data types. Instead, the definition for the column would be as follows:

Command> CREATE TABLE nclob\_content (id NUMBER PRIMARY KEY, nclob\_column NCLOB );

The following functions support the NCLOB data type:

- There are two methods to initialize an NCLOB, including the EMPTY\_CLOB function to initialize an empty NCLOB. For details on initializing a NCLOB, see ["Initializing](#page-38-1)  [LOBs" on page 1-21](#page-38-1). For details on how an empty LOB is different from a NULL LOB, see ["Difference between NULL and empty LOBs"](#page-38-2), immediately below.
- To convert a character string to an NCLOB, use the TO\_LOB or TO\_CLOB functions. See ["TO\\_CLOB" on page 4-119](#page-206-0) and ["TO\\_LOB" on page 4-125](#page-212-0) for more details.

#### <span id="page-38-2"></span>**Difference between NULL and empty LOBs**

A NULL LOB has a different meaning than an empty LOB.

- A NULL LOB has the value of NULL, so NULL is returned if you request a NULL LOB.
- An empty LOB is initialized with either the EMPTY\_CLOB or EMPTY\_BLOB functions. These functions initialize the LOB to be a zero-length, non-NULL value. You can also use the EMPTY\_CLOB or EMPTY\_BLOB functions to initialize a LOB in a non-nullable column.

#### <span id="page-38-1"></span>**Initializing LOBs**

You can initialize a LOB in one of two ways:

You can insert an empty LOB into a BLOB, CLOB or NCLOB column by using the EMPTY\_BLOB or EMPTY\_CLOB functions. This is useful when you do not have any data, but want to create the LOB in preparation for data. It is also useful for initializing non-nullable LOB columns.

Initialize the LOB by inserting data directly. There is no need to initialize a LOB using the EMPTY\_BLOB or EMPTY\_CLOB functions, you can simply insert the data directly.

The following demonstrates examples of each type of initialization:

You can initialize a LOB with the EMPTY\_CLOB function, as shown with the following example:

```
Command> INSERT INTO clob_content (id, clob_column)
         VALUES (1, EMPTY_CLOB( ) );
1 row inserted.
```
You can initialize a LOB by inserting data directly, as shown with the following example:

```
Command> INSERT INTO clob_content(id, clob_column)
        VALUES (4, 'Demonstration of the LOB initialization.');
1 row inserted.
```
You can initialize or update an existing LOB value with the UPDATE statement, as shown with the following examples:

```
Command> UPDATE blob_content
         SET blob_column = 0x000AF4511
        WHERE id = 1;
1 row updated.
Command> SELECT * FROM blob_content;
 < 1, 0000AF4511 >
1 rows found.
Command> UPDATE clob_content
         SET clob_column = 'Demonstration of the CLOB data type '
        WHERE id = 1;
1 row updated.
Command> SELECT * FROM clob_content;
 < 1, Demonstration of the CLOB data type >
```
# **ROWID data type**

The ROWID data type is not supported in TimesTen Scaleout. The address of a row in a table or materialized view is called a *rowid*. The rowid data type is ROWID. You can examine a rowid by querying the ROWID pseudocolumn. See ["ROWID pseudocolumn"](#page-82-0) [on page 3-25](#page-82-0) for details on the ROWID pseudocolumn.

Specify literal ROWID values in SQL statements as constants enclosed in single quotes, as follows:

```
Command> SELECT ROWID, last_name FROM employees 
        WHERE department id = 20;
< BMUFVUAAACOAAAALhM, Hartstein >
< BMUFVUAAACOAAAAMhM, Fay >
2 rows found.
Command> SELECT ROWID, last_name FROM employees
        WHERE ROWID='BMUFVUAAACOAAAALhM';
< BMUFVUAAACOAAAALhM, Hartstein >
1 row found.
```
Use the ROWID data type as follows:

- As the data type for a table column or materialized view column
- In these types of expressions:
	- **–** Literals
	- **–** Comparisons: <, <=, >, >=, BETWEEN
	- **–** [CASE expressions](#page-80-0)
	- **–** [CAST](#page-111-0)
	- **–** [COALESCE](#page-114-0)
	- **–** [COUNT](#page-119-0)
	- **–** [DECODE](#page-122-0)
	- **–** [GREATEST](#page-133-0)
	- **–** IN
	- **–** IS NULL
	- **–** [LEAST](#page-142-0)
	- **–** [MAX](#page-152-0)
	- **–** [MIN](#page-153-0)
	- **–** [NVL](#page-167-0)
	- **–** [TO\\_CHAR](#page-204-0)
	- **–** [TT\\_HASH](#page-219-0)
- In ORDER BY and GROUP BY clauses
- In INSERT...SELECT statements. Column coll has been defined with the ROWID data type for these examples:

Command> DESCRIBE master;

Table MYUSER.MASTER: Columns: \*ID ROWID NOT NULL NAME CHAR (30) 1 table found. (primary key columns are indicated with \*) Command> INSERT INTO master(id, name) SELECT ROWID, last\_name FROM employees; 107 rows inserted. Command> SELECT \* FROM master; < BMUFVUAAACOAAAAGhG, King >> < BMUFVUAAACOAAAAHhG, Kochhar > < BMUFVUAAACOAAAAIhG, De Haan > ... 107 rows found.

You can use the TO\_CHAR function with the ROWID pseudocolumn as shown below:

Command> INSERT INTO master(id, name) SELECT TO\_CHAR(ROWID), last\_name

```
 FROM employees;
107 rows inserted.
Command> SELECT * FROM master;
< BMUFVUAAACOAAAAGhG, King >
< BMUFVUAAACOAAAAHhG, Kochhar >
107 rows found.
```
You can use the CAST function with the ROWID pseudocolumn as shown below:

```
Command> CREATE TABLE master (id CHAR(20) NOT NULL PRIMARY KEY, 
                               name CHAR(30));
Command> INSERT INTO master(id, name) 
        SELECT CAST(ROWID AS CHAR(20)), last_name 
        FROM employees;
107 rows inserted.
```
Implicit type conversions are supported for assigning values and comparison operations between ROWID and CHAR or between ROWID and VARCHAR2 data.

When CHAR, VARCHAR2, and ROWID operands are combined in [COALESCE](#page-114-0), [DECODE](#page-122-0), [NVL](#page-167-0), or CASE expressions (see ["CASE expressions" on page 3-23\)](#page-80-0), the result data type is ROWID. Expressions with CHAR and VARCHAR2 values are converted to ROWID values to evaluate the expression.

To use ROWID values with string functions such as [CONCAT](#page-115-0), the application must convert ROWID values explicitly to CHAR values using the SQL [TO\\_CHAR](#page-204-0) function.

# **Datetime data types**

The datetime data types are as follows:

- [DATE](#page-41-2)
- [TIME](#page-41-0)
- **[TIMESTAMP](#page-41-1)**
- **[TT\\_DATE](#page-42-0)**
- [TT\\_TIMESTAMP](#page-42-1)

#### <span id="page-41-2"></span>**DATE**

The format of a DATE value is YYYY-MM-DD HH:MI:SS and ranges from -4712-01-01 (January 1, 4712 BC) to 9999-12-31 (December 31, 9999 AD). There are no fractional seconds. The DATE type requires seven bytes of storage.

TimesTen does not support user-specified NLS\_DATE\_FORMAT settings. You can use the SQL [TO\\_CHAR](#page-204-0) and [TO\\_DATE](#page-207-0) functions to specify other formats.

#### <span id="page-41-0"></span>**TIME**

The format of a TIME value is *HH:MI:SS* and ranges from 00:00:00 (midnight) to 23:59:59 (11:59:59 pm). The TIME data type requires eight bytes of storage.

#### <span id="page-41-1"></span>**TIMESTAMP**

The format of a TIMESTAMP value is YYYY-MM-DD HH:MI:SS [.FFFFFFFFF]. The fractional seconds precision range is 0 to 9. The default is 6. The date range is from -4712-01-01 (January 1, 4712 BC) to 9999-12-31 (December 31, 9999 AD). The TIMESTAMP type requires 12 bytes of storage. The TIMESTAMP type has a larger date range and supports more precision than TT\_TIMESTAMP.

TimesTen does not support user-specified NLS\_TIMESTAMP\_FORMAT settings. The SQL [TO\\_CHAR](#page-204-0) and [TO\\_DATE](#page-207-0) functions can be used to specify other formats.

#### <span id="page-42-0"></span>**TT\_DATE**

The format of a TT\_DATE value is YYYY-MM-DD and ranges from 1753-01-01 (January 1, 1753 AD) to 9999-12-31 (December 31, 9999 AD). The TT\_DATE data type requires four bytes of storage.

#### <span id="page-42-1"></span>**TT\_TIMESTAMP**

The format of a TT\_TIMESTAMP value is YYYY-MM-DD HH:MI:SS [.FFFFFFFFF]. The fractional seconds precision is 6. The range is from 1753-01-01 00:00:00 (January 1, 1753, midnight) to 9999-12-31 23:59:59 (December 31, 9999, 11:59:59 PM). The TT\_ TIMESTAMP type requires eight bytes of storage. TT\_TIMESTAMP is faster than the TIMESTAMP data type and has a smaller storage size.

# **TimesTen intervals**

This section includes the following topics:

- [Using interval data types](#page-42-2)
- [Using DATE and TIME data types](#page-42-3)
- [Handling time zone conversions](#page-43-0)
- [Datetime and interval data types in arithmetic operations](#page-43-1)

#### <span id="page-42-2"></span>**Using interval data types**

TimesTen supports interval types only in a constant specification or intermediate expression result. Interval types cannot be the final result. Columns cannot be defined with an interval type. See ["Type specifications" on page 1-2.](#page-19-0)

You can specify a single-field literal that is an interval in an expression, but you cannot specify a complete expression that returns an interval data type. Instead, the [EXTRACT](#page-130-0) function must be used to extract the desired component of the interval result.

TimesTen supports interval literals of the following form:

INTERVAL [+/-] *CharString IntervalQualifier*

#### <span id="page-42-3"></span>**Using DATE and TIME data types**

This section shows some DATE, TIME, and TIMESTAMP data type examples:

To create a table named sample that contains a column dcol of type DATE and a column tcol of type TIME, use the following:

CREATE TABLE sample (tcol TIME, dcol DATE);

To insert DATE and TIME values into the sample table, use this:

INSERT INTO sample VALUES (TIME '12:00:00', DATE '1998-10-28');

To select all rows in the sample table that are between noon and 4:00 p.m. on October 29, 1998, use the following:

```
SELECT * FROM sample WHERE dcol = DATE '1998-10-29' 
AND tcol BETWEEN TIME '12:00:00' AND TIME '16:00:00';
```
To create a table named sample2 that contains a column tscol of type TIMESTAMP and then select all rows in the table that are between noon and 4:00 p.m. on October 29, 1998, use these statements:

```
CREATE TABLE sample2 (tscol TIMESTAMP);
INSERT INTO sample2 VALUES (TIMESTAMP '1998-10-28 12:00:00');
SELECT * FROM sample2 WHERE tscol
BETWEEN TIMESTAMP '1998-10-29 12:00:00' AND '1998-10-29 16:00:00';
```
**Note:** TimesTen enables both literal and string formats of the TIME, DATE, and TIMESTAMP types. For example, timestring ('12:00:00') and timeliteral (TIME '16:00:00') are both valid ways to specify a TIME value. TimesTen reads the first value as CHAR type and later converts it to TIME type as needed. TimesTen reads the second value as TIME. The examples above use the literal format. Any values for the fraction not specified in full microseconds result in a "Data truncated" error.

#### <span id="page-43-0"></span>**Handling time zone conversions**

TimesTen does not support TIMEZONE. TIME and TIMESTAMP data type values are stored without making any adjustment for time difference. Applications must assume one time zone and convert TIME and TIMESTAMP to that time zone before sending values to the database. For example, an application can assume its time zone to be Pacific Standard Time. If the application is using TIME and TIMESTAMP values from Pacific Daylight Time or Eastern Standard Time, for example, the application must convert TIME and TIMESTAMP to Pacific Standard Time.

#### <span id="page-43-1"></span>**Datetime and interval data types in arithmetic operations**

You can perform numeric operations on date, timestamp and interval data. TimesTen calculates the results based on the rules:

- You can add or subtract a numeric value to or from a DATE or TIMESTAMP value. TimesTen internally converts TIMESTAMP values to DATE values.
- You can add or subtract a numeric value to or from a TT\_DATE or TT\_TIMESTAMP value and the resulting value is TT\_DATE or TT\_TIMESTAMP respectively.
- Numeric values are treated as number of days. For example,  $SYSDATE + 1$  is tomorrow. SYSDATE - 7 is one week ago.
- Subtracting two date columns results in the number of days between the two dates. The return type is numeric.
- You cannot add date values. You cannot multiple or divide date or timestamp values.

[Table 1–4](#page-44-0) is a matrix of datetime arithmetic operations.

|                 | <b>DATE</b>     | TT_DATE         | <b>TIMESTAMP</b> | <b>TT_TIMESTAMP</b> | <b>NUMERIC</b>          | <b>INTERVAL</b>         |
|-----------------|-----------------|-----------------|------------------|---------------------|-------------------------|-------------------------|
| <b>DATE</b>     | n/a             | n/a             | n/a              | n/a                 | n/a                     | n/a                     |
| + (plus)        | unsupported     | unsupported     | unsupported      | unsupported         | <b>DATE</b>             | <b>DATE</b>             |
| - (minus)       | <b>NUMBER</b>   | <b>NUMBER</b>   | <b>INTERVAL</b>  | <b>INTERVAL</b>     | <b>DATE</b>             | <b>DATE</b>             |
| * (multiply)    | unsupported     | unsupported     | unsupported      | unsupported         | unsupported             | unsupported             |
| / (divide)      | unsupported     | unsupported     | unsupported      | unsupported         | unsupported             | unsupported             |
| <b>TT_DATE</b>  | n/a             | n/a             | n/a              | n/a                 | n/a                     | n/a                     |
| + (plus)        | unsupported     | unsupported     | unsupported      | unsupported         | TT_DATE                 | TT_DATE                 |
| - (minus)       | <b>NUMBER</b>   | TT_BIGINT       | <b>INTERVAL</b>  | <b>INTERVAL</b>     | TT_DATE                 | TT_DATE                 |
| * (multiply)    | unsupported     | unsupported     | unsupported      | unsupported         | unsupported             | unsupported             |
| / (divide)      | unsupported     | unsupported     | unsupported      | unsupported         | unsupported             | unsupported             |
| TIMESTAMP       | n/a             | n/a             | n/a              | n/a                 | n/a                     | n/a                     |
| + (plus)        | unsupported     | unsupported     | unsupported      | unsupported         | DATE                    | <b>TIMESTAMP</b>        |
| - (minus)       | <b>INTERVAL</b> | <b>INTERVAL</b> | <b>INTERVAL</b>  | <b>INTERVAL</b>     | <b>DATE</b>             | <b>TIMESTAMP</b>        |
| * (multiply)    | unsupported     | unsupported     | unsupported      | unsupported         | unsupported             | unsupported             |
| / (divide)      | unsupported     | unsupported     | unsupported      | unsupported         | unsupported             | unsupported             |
| TT_TIMESTAMP    | n/a             | n/a             | n/a              | n/a                 | n/a                     | n/a                     |
| + (plus)        | unsupported     | unsupported     | unsupported      | unsupported         | TT_<br><b>TIMESTAMP</b> | TT_<br><b>TIMESTAMP</b> |
| - (minus)       | <b>INTERVAL</b> | <b>INTERVAL</b> | <b>INTERVAL</b>  | <b>INTERVAL</b>     | TT_<br><b>TIMESTAMP</b> | TT<br>TIMESTAMP         |
| * (multiply)    | unsupported     | unsupported     | unsupported      | unsupported         | unsupported             | unsupported             |
| / (divide)      | unsupported     | unsupported     | unsupported      | unsupported         | unsupported             | unsupported             |
| <b>NUMERIC</b>  | n/a             | n/a             | n/a              | n/a                 | n/a                     | n/a                     |
| + (plus)        | <b>DATE</b>     | TT_DATE         | <b>DATE</b>      | TT_TIMESTAMP        | Not applicable          | unsupported             |
| - (minus)       | unsupported     | unsupported     | unsupported      | unsupported         | Not applicable          | unsupported             |
| * (multiply)    | unsupported     | unsupported     | unsupported      | unsupported         | Not applicable          | <b>INTERVAL</b>         |
| / (divide)      | unsupported     | unsupported     | unsupported      | unsupported         | Not applicable          | unsupported             |
| <b>INTERVAL</b> | n/a             | n/a             | n/a              | n/a                 | n/a                     | n/a                     |
| + (plus)        | <b>DATE</b>     | TT_DATE         | <b>TIMESTAMP</b> | TT_TIMESTAMP        | unsupported             | <b>INTERVAL</b>         |
| - (minus)       | unsupported     | unsupported     | unsupported      | unsupported         | unsupported             | <b>INTERVAL</b>         |
| * (multiply)    | unsupported     | unsupported     | unsupported      | unsupported         | <b>INTERVAL</b>         | unsupported             |
| / (divide)      | unsupported     | unsupported     | unsupported      | unsupported         | <b>INTERVAL</b>         | unsupported             |

<span id="page-44-0"></span>*Table 1–4 DateTime arithmetic operations*

**Note:** An interval data type cannot be the final result of a complete expression. The [EXTRACT](#page-130-0) function must be used to extract the desired component of this interval result.

```
SELECT tt_date1 - tt_date2 FROM t1;
SELECT EXTRACT(DAY FROM timestamp1-timestamp2) FROM t1;
SELECT * FROM t1 WHERE timestamp1 - timestamp2 = NUMTODSINTERVAL(10, 'DAY');
SELECT SYSDATE + NUMTODSINTERVAL(20,'SECOND') FROM dual;
SELECT EXTRACT (SECOND FROM timestamp1-timestamp2) FROM dual;
/* select the microsecond difference between two timestamp values d1 and d2 */SELECT 1000000*(EXTRACT(DAY FROM d1-d2)*24*3600+
```

```
EXTRACT(HOUR FROM d1-d2)*3600+
EXTRACT(MINUTE FROM d1-d2) *60+EXTRACT(SECOND FROM d1-d2) FROM d1;
This example inserts TIMESTAMP values into two columns and then subtracts the two 
values using the EXTRACT function:
Command> CREATE TABLE ts (id TIMESTAMP, id2 TIMESTAMP);
Command> INSERT INTO ts VALUES (TIMESTAMP '2007-01-20 12:45:23', 
                               TIMESTAMP '2006-12-25 17:34:22');
1 row inserted.
Command> SELECT EXTRACT (DAY FROM id - id2) FROM ts;
< 25 >1 row found.
```
The following queries return errors. You cannot select an interval result:

SELECT timestamp1 - timestamp2 FROM t1;

You cannot compare an INTERVAL YEAR TO MONTH with an INTERVAL DAY TO SECOND: SELECT \* FROM t1 WHERE timestamp1 - timestamp2 = NUMTOYMINTERVAL(10, 'YEAR'); You cannot compare an INTERVAL DAY TO SECOND with an INTERVAL DAY: SELECT \* FROM t1 WHERE timestamp1 - timestamp2 = INTERVAL '10' DAY; You cannot extract YEAR from an INTERVAL DAY TO SECOND: SELECT EXTRACT (YEAR FROM timestamp1 - timestamp2) FROM dual;

#### **Restrictions on datetime and interval arithmetic operations**

Consider these restrictions when performing datetime and interval arithmetic:

- The results for addition and subtraction with DATE and TIMESTAMP types for INTERVAL YEAR and INTERVAL MONTH are not closed. For example, adding one year to the DATE or TIMESTAMP of '2004-02-29' results in a date arithmetic error (TimesTen error 2787) because February 29, 2005 does not exist (2005 is not a leap year). Adding INTERVAL '1' month to DATE '2005-01-30' also results in the same error because February never has 30 days.
- The results are closed for INTERVAL DAY.
- An interval data type cannot be the final result of a complete expression. The [EXTRACT](#page-130-0) function must be used to extract the desired component of the interval result.

#### **Storage requirements**

Variable-length columns whose declared column length is greater than 128 bytes are stored out of line. Variable-length columns whose declared column length is less than or equal to 128 bytes are stored inline. All LOB data types are stored out of line.

For character semantics, the number of bytes stored out of line depends on the character set. For example, for a character set with four bytes per character, variable-length columns whose declared column length is greater than 32 (128/4) are stored out of line.

[Table 1–5](#page-46-0) shows the storage requirements of the various data types.

| <b>Type</b>             | <b>Storage required</b>                                                                                                    |  |  |  |
|-------------------------|----------------------------------------------------------------------------------------------------|--|--|--|
| BINARY (n)              | n bytes                                                                                                    |  |  |  |
| BINARY_DOUBLE           | Eight bytes                                                                                                    |  |  |  |
| BINARY_FLOAT            | Four bytes                                                                                                    |  |  |  |
| CHAR $(n[BYTE CHAR])$   | n bytes or, if character semantics, n characters                                                                                             |  |  |  |
|                         | If character semantics, the length of the column $(n)$ is based on length semantics<br>and character set.                                    |  |  |  |
| DATE                    | Seven bytes                                                                                                    |  |  |  |
| Interval                | An interval type cannot be stored in TimesTen                                                                                                |  |  |  |
| NCHAR(n)                | Bytes required is $2*n$ where <i>n</i> is the number of characters                                                                           |  |  |  |
| <b>NUMBER</b>           | Five to 22 bytes                                                                                                    |  |  |  |
| NVARCHAR2(n)            | For NOT INLINE columns:                                                                                                    |  |  |  |
|                         | $2*(length of value) + 24 bytes (minimum of 40 bytes).$                                                                                      |  |  |  |
|                         | For INLINE columns:                                                                                                    |  |  |  |
|                         | $2*(length of column) + 8 bytes.$                                                                                                    |  |  |  |
| ROWID                   | Twelve bytes                                                                                                    |  |  |  |
| TIMESTAMP               | Twelve bytes                                                                                                    |  |  |  |
| TT_BIGINT               | Eight bytes                                                                                                    |  |  |  |
| TT_DATE                 | Four bytes                                                                                                    |  |  |  |
| TT_INT[EGER]            | Four bytes                                                                                                    |  |  |  |
| TT_SMALLINT             | Two bytes                                                                                                    |  |  |  |
| TT_TIME                 | Eight bytes                                                                                                    |  |  |  |
| TT_TIMESTAMP            | Eight bytes                                                                                                    |  |  |  |
| TT_TINYINT              | One byte                                                                                                    |  |  |  |
| VARBINARY (n)           | For NOT INLINE columns:                                                                                                    |  |  |  |
|                         | Length of value $+ 24$ bytes (minimum of 40 bytes).                                                                                          |  |  |  |
|                         | For INLINE columns:                                                                                                    |  |  |  |
|                         | Length of column $+8$ bytes.                                                                                                    |  |  |  |
| VARCHAR2 (n[BYTE CHAR]) | For NOT INLINE columns:                                                                                                    |  |  |  |
|                         | Length of value $+ 24$ bytes (minimum of 40 bytes). NULL value is stored as (null<br>bit) $+8$ bytes, or 8.125 bytes.                        |  |  |  |
|                         | This storage principal holds for all variable length NOT INLINE data types: TT_<br>VARCHAR, TT_NVARCHAR, VARCHAR2, NVARCHAR2, and VARBINARY. |  |  |  |
|                         | For INLINE columns:                                                                                                    |  |  |  |
|                         | $n + 8$ bytes. NULL value is stored as (null bit) + $n + 8$ bytes.                                                                           |  |  |  |
|                         | If character semantics, the length of the column $(n)$ is based on length semantics<br>and character set.                                    |  |  |  |
| BLOB and CLOB           | Length of value $+48$ bytes (minimum of 56 bytes)                                                                                            |  |  |  |
| NCLOB                   | 2 * (length of value) + 48 bytes (minimum of 56 bytes)                                                                                       |  |  |  |

<span id="page-46-0"></span>*Table 1–5 Data type storage requirements*

# **Data type comparison rules**

This section describes how values of each data type are compared in TimesTen.

#### **Numeric values**

A larger value is greater than a smaller value: -1 is less than 10, and -10 is less than -1.

The floating-point value NaN is greater than any other numeric value and is equal to itself.

#### **Date values**

A later date is considered greater than an earlier one. For example, the date equivalent of '10-AUG-2005' is less than that of '30-AUG-2006', and '30-AUG-2006 1:15 pm' is greater than '30-AUG-2006 10:10 am'.

#### **Character values**

Character values are compared in the following ways:

- [Binary and linguistic sorting](#page-47-0)
- [Blank-padded and nonpadded comparison semantics](#page-47-1)

#### <span id="page-47-0"></span>**Binary and linguistic sorting**

In binary sorting, TimesTen compares character strings according to the concatenated value of the numeric codes of the characters in the database character set. One character is greater than the other if it has a greater numeric values than the other in the character set. Blanks are less than any character.

Linguistic sorting is useful if the binary sequence of numeric codes does not match the linguistic sequence of the characters you are comparing. In linguistic sorting, SQL sorting and comparison are based on the linguistic rule set by NLS\_SORT. For more information on linguistic sorts, see "Linguistic sorts" in *Oracle TimesTen In-Memory Database Operations Guide*.

The default is binary sorting.

#### <span id="page-47-1"></span>**Blank-padded and nonpadded comparison semantics**

With blank-padded semantics, if two values have different lengths, TimesTen adds blanks to the shorter value until both lengths are equal. Values are then compared character by character up to the first character that differs. The value with the greater character in the first differing position is considered greater. If two values have no differing characters, then they are considered equal. Thus, two values are considered equal if they differ only in the number of trailing blanks.

Blank-padded semantics are used when both values in the comparison are expressions of type CHAR or NCHAR or text literals.

With nonpadded semantics, two values are compared, character by character, up to the first character that differs. The value with the greater character in that position is considered greater. If two values that have differing lengths are identical up to the end of the shorter one, then the longer one is considered greater. If two values of equal length have no differing characters, they are considered equal.

Nonpadded semantics are used when both values in the comparison have the type VARCHAR2 or NVARCHAR2.

An example with blank-padded semantics:

'a ' = 'a'

An example with nonpadded semantics:

'a ' > 'a'

# **Data type conversion**

Generally an expression cannot contain values of different data types. However, TimesTen supports both implicit and explicit conversion from one data type to another. Because algorithms for implicit conversion are subject to change across software releases and the behavior of explicit conversions is more predictable, TimesTen recommends explicit conversion.

#### **Implicit data type conversion**

TimesTen converts a value from one data type to another when such a conversion is sensible.

[Table 1–6](#page-48-0) and [Table 1–7](#page-48-1) use a matrix to illustrate TimesTen implicit data type conversions. YES in the cell indicates the conversion is supported. NO in the cell indicates the conversion is not supported. The rules for implicit conversion follow the table.

|                                    | <b>CHAR</b> | <b>VARCHAR2</b> | <b>NCHAR</b> | <b>NVARCHAR2</b> | <b>DATE</b> | <b>TT DATE</b> | <b>TIMESTAMP</b> | $TT_{-}$<br><b>TIMESTAMP</b> |
|------------------------------------|-------------|-----------------|--------------|------------------|-------------|----------------|------------------|------------------------------|
| <b>CHAR</b>                        | n/a         | <b>YES</b>      | <b>YES</b>   | <b>YES</b>       | <b>YES</b>  | <b>YES</b>     | <b>YES</b>       | YES                          |
| <b>VARCHAR2</b>                    | <b>YES</b>  | n/a             | <b>YES</b>   | <b>YES</b>       | <b>YES</b>  | <b>YES</b>     | <b>YES</b>       | <b>YES</b>                   |
| <b>NCHAR</b>                       | <b>YES</b>  | <b>YES</b>      | n/a          | <b>YES</b>       | <b>YES</b>  | <b>YES</b>     | <b>YES</b>       | <b>YES</b>                   |
| <b>NVARCHAR2</b>                   | <b>YES</b>  | <b>YES</b>      | <b>YES</b>   | n/a              | <b>YES</b>  | <b>YES</b>     | <b>YES</b>       | <b>YES</b>                   |
| <b>DATE</b>                        | <b>YES</b>  | <b>YES</b>      | <b>YES</b>   | <b>YES</b>       | n/a         | <b>YES</b>     | <b>YES</b>       | <b>YES</b>                   |
| <b>TT_DATE</b>                     | <b>YES</b>  | <b>YES</b>      | <b>YES</b>   | <b>YES</b>       | <b>YES</b>  | n/a            | <b>YES</b>       | <b>YES</b>                   |
| <b>TIMESTAMP</b>                   | <b>YES</b>  | <b>YES</b>      | <b>YES</b>   | YES              | <b>YES</b>  | <b>YES</b>     | n/a              | <b>YES</b>                   |
| <b>TT</b><br><b>TIMESTAMP</b>      | <b>YES</b>  | <b>YES</b>      | <b>YES</b>   | <b>YES</b>       | <b>YES</b>  | <b>YES</b>     | <b>YES</b>       | n/a                          |
| <b>NUMERIC</b>                     | <b>YES</b>  | <b>YES</b>      | <b>YES</b>   | <b>YES</b>       | NO          | NO             | NO               | NO.                          |
| <b>BLOB</b>                        | NO.         | NO.             | NO.          | NO.              | NO.         | NO.            | NO.              | NO.                          |
| <b>CLOB</b>                        | <b>YES</b>  | <b>YES</b>      | <b>YES</b>   | <b>YES</b>       | NO.         | NO.            | NO.              | NO.                          |
| <b>NCLOB</b>                       | <b>YES</b>  | <b>YES</b>      | <b>YES</b>   | <b>YES</b>       | NO.         | NO             | NO.              | NO.                          |
| <b>BINARY/</b><br><b>VARBINARY</b> | <b>YES</b>  | <b>YES</b>      | <b>YES</b>   | <b>YES</b>       | NO.         | NO.            | NO.              | NO.                          |
| <b>ROWID</b>                       | <b>YES</b>  | <b>YES</b>      | <b>YES</b>   | <b>YES</b>       | NO          | NO             | <b>NO</b>        | NO.                          |

<span id="page-48-0"></span>*Table 1–6 Implicit data type conversion*

*Table 1–7 Implicit data type conversion (continuation of preceding table)*

<span id="page-48-1"></span>

|                 | <b>NUMERIC</b> | <b>BLOB</b> | <b>CLOB</b> | <b>NCLOB</b> | <b>BINARY/</b><br><b>VARBINARY</b> | <b>ROWID</b> |
|-----------------|----------------|-------------|-------------|--------------|------------------------------------|--------------|
| <b>CHAR</b>     | YES            | <b>YES</b>  | <b>YES</b>  | YES          | YES                                | YES          |
| <b>VARCHAR2</b> | YES            | YES         | YES         | YES          | YES                                | YES          |
| <b>NCHAR</b>    | YES            | YES         | YES         | YES          | YES                                | YES          |

|                             | <b>NUMERIC</b> | <b>BLOB</b> | <b>CLOB</b> | <b>NCLOB</b> | <b>BINARY/</b><br><b><i>VARBINARY</i></b> | <b>ROWID</b> |
|-----------------------------|----------------|-------------|-------------|--------------|-------------------------------------------|--------------|
| <b>NVARCHAR2</b>            | YES            | <b>YES</b>  | <b>YES</b>  | <b>YES</b>   | <b>YES</b>                                | <b>YES</b>   |
| <b>DATE</b>                 | NO.            | NO.         | NO          | NO           | NO                                        | NO.          |
| <b>TT DATE</b>              | NO             | NO          | NO          | NO           | NO                                        | NO           |
| <b>TIMESTAMP</b>            | NO             | NO          | NO          | NO           | NO                                        | NO           |
| <b>TT TIMESTAMP</b>         | NO.            | NO          | NO          | NO           | NO                                        | NO           |
| <b>NUMERIC</b>              | n/a            | NO.         | NO          | NO           | NO.                                       | NO.          |
| <b>BLOB</b>                 | NO.            | n/a         | NO          | NO.          | YES                                       | NO.          |
| <b>CLOB</b>                 | NO.            | NO.         | n/a         | <b>YES</b>   | NO.                                       | NO.          |
| <b>NCLOB</b>                | NO.            | NO.         | <b>YES</b>  | n/a          | NO.                                       | NO.          |
| <b>BINARY/</b><br>VARBINARY | NO.            | <b>YES</b>  | <b>YES</b>  | <b>YES</b>   | n/a                                       | NO           |
| <b>ROWID</b>                | NO.            | NO          | NO          | NO           | NO                                        | n/a          |

*Table 1–7 (Cont.) Implicit data type conversion (continuation of preceding table)*

The following rules apply:

- During arithmetic operations on and comparisons between character and non-character data types, TimesTen converts from any character data type to a numeric or datetime data type as appropriate. In arithmetic operations between CHAR/VARCHAR2 and NCHAR/NVARCHAR2, TimesTen converts to a NUMBER.
- During arithmetic operations, floating point values INF and NAN are not supported when converting character values to numeric values.
- During concatenation operations, TimesTen converts non-character data types to CHAR, NCHAR, VARCHAR2, or NVARCHAR2 depending on the other operand.
- When comparing a character value with a numeric value, TimesTen converts the character data to a numeric value.
- When comparing a character value with a datetime value, TimesTen converts the character data to a datetime value.
- During conversion from a timestamp value to a DATE value, the fractional seconds portion of the timestamp value is truncated.
- Conversions from BINARY\_FLOAT to BINARY\_DOUBLE are exact.
- Conversions from BINARY\_DOUBLE to BINARY\_FLOAT are inexact if the BINARY\_ DOUBLE value uses more bits of precision that supported by the BINARY\_FLOAT.
- Conversions between either character values or exact numeric values (TT\_TINYINT, TT\_SMALLINT, TT\_INTEGER, TT\_BIGINT, NUMBER) and floating-point values (BINARY\_ FLOAT, BINARY\_DOUBLE) can be inexact because the character values and the exact numeric values use decimal precision whereas the floating-point numbers use binary precision.
- When manipulating numeric values, TimesTen usually adjusts precision and scale to allow for maximum capacity. In such cases, the numeric data type resulting from such operations can differ from the numeric data type found in the underlying tables.
- When making assignments, TimesTen converts the value on the right side of the equal sign (=) to the data type of the target of the assignment on the left side.
- When you use a SQL function or operator with an argument of a data type other than the one it accepts, TimesTen converts the argument to the accepted data type as long as TimesTen supports the implicit conversion.
- During INSERT, INSERT... SELECT, and UPDATE operations, TimesTen converts the value to the data type of the affected column.
- Implicit and explicit CHAR/VARCHAR2 <-> NCHAR/NVARCHAR2 conversions are supported. An example of implicit conversion:

```
Command> CREATE TABLE convdemo (c1 CHAR (10), x1 TT_INTEGER);
Command> CREATE TABLE convdemo2 (c1 NCHAR (10), x2 TT_INTEGER);
Command> INSERT INTO convdemo VALUES ('ABC', 10);
1 row inserted.
Command> INSERT INTO convdemo VALUES ('def', 100);
1 row inserted.
Command> INSERT INTO convdemo2 SELECT * FROM convdemo;
2 rows inserted.
Command> SELECT x1,x2,convdemo.c1, convdemo2.c1 
          FROM convdemo, convdemo2 
        WHERE Convdemo.c1 = convdemo2.c1;
X1, X2, C1, C1
< 10, 10, ABC , ABC > <br> < 100, 100, def , def >
< 100, 100, def
2 rows found.
```
## **Null values**

The value NULL indicates the absence of a value. It is a placeholder for a value that is missing. Use a NULL when the actual value is not known or when a value would not be meaningful. Do not use NULL to represent a numeric value of zero, because they are not equivalent. Any parameter in an expression can contain NULL regardless of its data type. In addition, any column in a table can contain NULL, regardless of its data type, unless you specify NOT NULL or PRIMARY KEY integrity constraints for the column when you create the table.

The following properties of NULL affect operations on rows, parameters, or local variables:

- By default, NULL is sorted as the highest value in a sequence of values. However, you can modify the sort order value for NULL with NULLS FIRST or NULLS LAST in the ORDER BY clause.
- Two NULL values are not equal to each other except in a GROUP BY or SELECT DISTINCT operation.
- An arithmetic expression containing a NULL evaluates to NULL. In fact, all operators (except concatenation) return NULL when given a NULL operand. For example, (5-col), where col is NULL, evaluates to NULL.
- To test for NULL, use the comparison conditions IS NULL or IS NOT NULL. Because NULL represents a lack of data, a NULL cannot be equal or unequal to any value or to another NULL. Thus, the statement select  $*$  from employees where mgr\_id = NULL evaluates to 0, since you cannot use this comparison to NULL. However, the statement select \* from employees where mgr\_id is NULL provides the CEO of the company, since that is the only employee without a manager. For details, see ["IS NULL predicate" on page 5-21.](#page-246-0)
- You can use the NULL value itself directly as an operand of an operator or predicate. For example, the  $(1 = NULL)$  comparison is supported. This is the same

as if you cast NULL to the appropriate data type, as follows:  $(1 - \text{CAST}(\text{NULL AS})$ INT)). Both methods are supported and return the same results.

Because of these properties, TimesTen ignores columns, rows, or parameters containing NULL when:

- Joining tables if the join is on a column containing NULL.
- Executing aggregate functions.

In several SQL predicates, you can explicitly test for NULL. APIs supported by TimesTen offer ways to handle null values. For example, in an ODBC application, use the functions SQLBindCol, SQLBindParameter, SQLGetData, and SQLParamData to handle input and output of NULL values.

## **INF and NAN**

TimesTen supports the IEEE floating-point values Inf (positive infinity), -Inf (negative infinity), and NaN (not a number).

#### **Constant values**

You can use constant values in places where a floating-point constant is allowed. The following constants are supported:

- BINARY\_FLOAT\_INFINITY
- -BINARY\_FLOAT\_INFINITY
- BINARY\_DOUBLE\_INFINITY
- -BINARY\_DOUBLE\_INFINITY
- BINARY\_FLOAT\_NAN
- BINARY\_DOUBLE\_NAN

In the following example, a table is created with a column of type BINARY\_FLOAT and a column of type TT\_INTEGER. BINARY\_FLOAT\_INFINITY and BINARY\_FLOAT\_NAN are inserted into the column of type BINARY\_FLOAT.

```
Command> CREATE TABLE bfdemo (id BINARY_FLOAT, Ii2 TT_INTEGER);
Command> INSERT INTO bfdemo VALUES (BINARY_FLOAT_INFINITY, 50);
1 row inserted.
Command> INSERT INTO bfdemo VALUES (BINARY_FLOAT_NAN, 100);
1 row inserted.
Command> SELECT * FROM bfdemo;
< INF, 50 >< NAN, 100 >2 rows found.
```
#### **Primary key values**

Inf, -Inf, and NaN are acceptable values in columns defined with a primary key. This is different from NULL, which is not allowed in columns defined with a primary key.

You can only insert Inf, -Inf, and NaN values into BINARY\_FLOAT and BINARY\_DOUBLE columns.

### **Selecting Inf and NaN (floating-point conditions)**

Floating-point conditions determine whether an expression is infinite or is the undefined result of an operation (NaN, meaning not a number).

Consider the following syntax:

*Expression* IS [NOT] {NAN|INFINITE}

*Expression* must either resolve to a numeric data type or to a data type that can be implicitly converted to a numeric data type.

The following table describes the floating-point conditions.

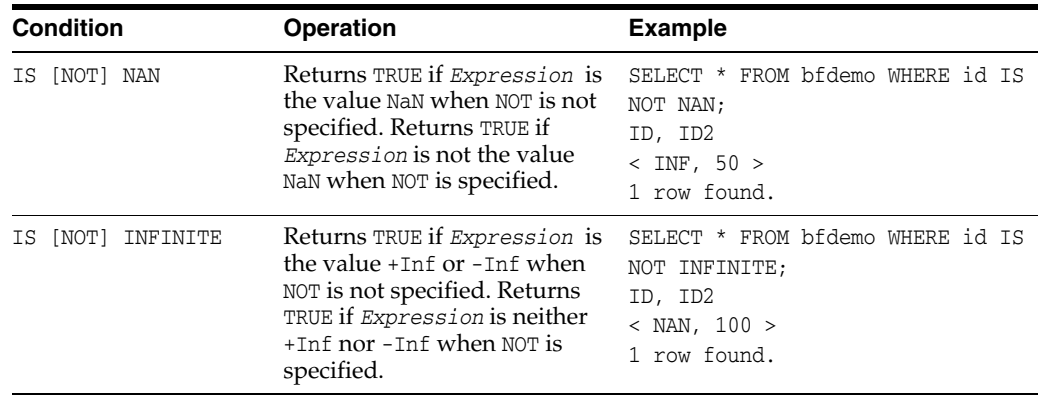

**Note:** The constant keywords represent specific BINARY\_FLOAT and BINARY\_DOUBLE values. The comparison keywords correspond to properties of a value and are not specific to any type, although they can only evaluate to TRUE for BINARY\_FLOAT or BINARY\_DOUBLE types or types that can be converted to BINARY\_FLOAT or BINARY\_DOUBLE.

The following rules apply to comparisons with Inf and NaN:

- Comparison between  $Inf (or -Inf)$  and a finite value are as expected. For example,  $5 > -Inf.$
- (Inf = Inf) and (Inf > -Inf) both evaluate to TRUE.
- $(NaN = NaN)$  evaluates to TRUE.

In reference to collating sequences:

- -Inf sorts lower than any other value.
- Inf sorts lower than NaN and NULL and higher than any other value.
- NaN sorts higher than Inf.
- NULL sorts higher than NaN. NULL is always the largest value in any collating sequence.

#### **Expressions involving Inf and NaN**

Expressions containing floating-point values may generate Inf, -Inf, or NaN. This can occur either because the expression generated overflow or exceptional conditions or because one or more of the values in the expression was Inf, -Inf, or NaN. Inf and NaN are generated in overflow or division-by-zero conditions.

Inf, -Inf, and NaN values are not ignored in aggregate functions. NULL values are. If you want to exclude Inf and NaN from aggregates, or from any SELECT result, use both the IS NOT NAN and IS NOT INFINITE predicates.

# **Overflow and truncation**

Some operations can result in data overflow or truncation. Overflow results in an error and can generate Inf. Truncation results in loss of least significant data.

Exact values are truncated only when they are stored in the database by an [INSERT](#page-509-0) or [UPDATE](#page-561-0) statement, and if the target column has smaller scale than the value. TimesTen returns a warning when such truncation occurs. If the value does not fit because of overflow, TimesTen returns the special value Inf and does not insert the specified value.

TimesTen may truncate approximate values during computations, when values are inserted into the database, or when database values are updated. TimesTen returns an error only upon INSERT or UPDATE. When overflow with approximate values occurs, TimesTen returns the special value Inf.

There are several circumstances that can cause overflow:

- During arithmetic operations, overflow can occur when multiplication results in a number larger than the maximum value allowed in its type. See [Chapter 3,](#page-58-0)  ["Expressions"](#page-58-0) for more information.
- When aggregate functions are used, overflow can occur when the sum of several numbers exceeds the maximum allowable value of the result type.
- During type conversion, overflow can also occur when, for example, a  $TT$ \_INTEGER value is converted to a TT\_SMALLINT value.

Truncation can cause an error or warning for alphanumeric or numeric data types, as follows.

- For character data, an error occurs if a string is truncated because it is too long for its target type. For NCHAR and NVARCHAR2 types, truncation always occurs on Unicode character boundaries. In the NCHAR data types, a single-byte value (half a Unicode character) has no meaning and is not possible.
- For numeric data, a warning occurs when any trailing nonzero digit is dropped from the fractional part of a numeric value.

# **Underflow**

When an approximate numeric value is too close to zero to be represented by the hardware, TimesTen underflows to zero and returns a truncation warning.

# <span id="page-54-1"></span>**Names, Namespace and Parameters** <sup>2</sup>

This chapter presents general rules for names and parameters used in TimesTen SQL statements. It includes the following topics:

- **[Basic names](#page-54-0)**
- [Owner names](#page-55-0)
- [Compound identifiers](#page-55-1)
- **[Namespace](#page-55-2)**
- [Dynamic parameters](#page-56-0)
- [Duplicate parameter names](#page-56-1)
- [Inferring data type from parameters](#page-57-0)

# <span id="page-54-0"></span>**Basic names**

*Basic names*, or simple names, identify columns, tables, views and indexes. Basic names must follow these rules:

- The maximum length of a basic name is 30 characters.
- A name can consist of any combination of letters (A to Z a to z), decimal digits  $(0)$ to 9),  $\frac{4}{3}$ , #,  $\omega$ , or underscore (\_). For identifiers, the first character must be a letter (A-Z a-z) and not a digit or special character. However, for parameter names, the first character can be a letter  $(A-Z a-z)$ , a decimal digit  $(0 to 9)$ , or special characters  $\frac{1}{2}$ , #, @, or underscore (\_).

If a column name contains the # special character, enclose the column name in quotation marks. If an object name contains the \$ special character, enclose the object name in quotation marks.

- TimesTen changes lowercase letters (a to z) to the corresponding uppercase letters (A to Z). Thus names are not case-sensitive.
- If you enclose a name in quotation marks, you can use any combination of characters even if they are not in the set of legal characters. When the name is enclosed in quotes, the first character in the name can be any character, including one or more spaces.

If a column, table, or index is initially defined with a name enclosed in quotation marks and the name does not conform to the rule noted in the second bullet, then that name must always be enclosed in quotation marks whenever it is subsequently referenced.

Unicode characters are not allowed in names.

# <span id="page-55-0"></span>**Owner names**

The *owner name* is the user name of the account that created the table. Tables and indexes defined by TimesTen itself have the owner SYS or TTREP. User objects cannot be created with owner names SYS or TTREP. TimesTen converts all owner and table names to upper case.

Owners of tables in TimesTen are determined by the user ID settings or login names. For cache groups, Oracle database table owner names must always match TimesTen table owner names.

Owner names may be specified by the user during table creation, in addition to being automatically determined if they are left unspecified. See ["CREATE TABLE" on](#page-441-0)  [page 6-190](#page-441-0). When creating owner names, follow the same rules as those for creating basic names. See ["Basic names" on page 2-1](#page-54-0).

# <span id="page-55-1"></span>**Compound identifiers**

Basic names and user names are simple names. In some cases, simple names are combined and form a *compound identifier*, which consists of an owner name combined with one or more basic names, with periods (.) between them.

In most cases, you can abbreviate a compound identifier by omitting one of its parts. If you do not use a fully qualified name, a default value is automatically for the missing part. For example, if you omit the owner name (and the period) when you refer to tables you own, TimesTen generates the owner name by using your login name.

A complete compound identifier, including all of its parts, is called a *fully qualified name*. Different owners can have tables and indexes with the same name. The fully qualified name of these objects must be unique.

The following are compound identifiers:

- *Column identifier*: [[*Owner*.]*TableName*.]*ColumnName*
- [*Owner*.]*IndexName*
- *Table identifier*: [*Owner*.]*TableName*
- *Row identifier*: [[*Owner*.]*TableName*.]*rowid*

## <span id="page-55-2"></span>**Namespace**

In SQL syntax, object names that share the same namespace must each be unique. This is so that when a name is referenced in any SQL syntax, the exact object can be found.

If the object name provided is not qualified with the name (namespace) of the user that owns it, then the search order for the object is as follows:

- **1.** Search for any match from all object names within the current user namespace. If there is a match, the object name is resolved.
- **2.** If no match is found in the user namespace, search for any match from the PUBLIC namespace, which contains objects such as public synonyms. Public synonyms are pre-defined for SYS and TTREP objects. If there is a match, the object name is resolved. Otherwise, the object does not exist.

Any tables, views, materialized views, sequences, private synonyms, PL/SQL packages, functions, procedures, and cache groups owned by the same user share one namespace and so the names for each of these objects must be unique within that namespace. Indexes are created in their own namespace.

For example, because tables and views are in the same namespace, a table and a view owned by the same user cannot have the same name. However, tables and indexes are in different namespaces, so a table and an index owned by the same user can have the same name.

Tables that are owned by separate users can have the same name, since they exist in separate user namespaces.

## <span id="page-56-0"></span>**Dynamic parameters**

Dynamic parameters pass information between an application program and TimesTen. TimesTen uses dynamic parameters as placeholders in SQL commands and at runtime replaces the parameters with actual values.

A dynamic parameter name must be preceded by a colon (:) when used in a SQL command and must conform to the TimesTen rules for basic names. However, unlike identifiers, parameter names can start with any of the following characters:

- Uppercase letters: A to Z
- Lowercase letters: a to z
- Digits:  $0$  to  $9$
- Special characters: #  $\text{\$} \circ \text{\_}$

**Note:** Instead of using a *:DynamicParameter* sequence, the application can use a ? for each dynamic parameter.

Enhanced ":" style parameter markers have this form:

```
:parameter [INDICATOR] :indicator
```
The :*indicator* is considered to be a component of the :*parameter*. It is not counted as a distinct parameter. Do not specify '?' for this style of parameter marker.

## <span id="page-56-1"></span>**Duplicate parameter names**

Consider this SQL statement:

SELECT \* FROM t1 WHERE c1=:a AND c2=:a AND c3=:b AND c4=:a;

Traditionally in TimesTen, multiple instances of the same parameter name in a SQL statement are considered to be multiple occurrences of the *same* parameter. When assigning parameter numbers to parameters, TimesTen assigns parameter numbers only to the first occurrence of each parameter name. The second and subsequent occurrences of a given name do not get their own parameter numbers. In this case, a TimesTen application binds a value for every unique parameter in a SQL statement. It cannot bind different values for different occurrences of the same parameter name nor can it leave any parameters or parameter occurrences unbound.

In Oracle Database, multiple instances of the same parameter name in a SQL statement are considered to be different parameters. When assigning parameter numbers, Oracle Database assigns a number to each parameter occurrence without regard to name duplication. An Oracle database application, at a minimum, binds a value for the first occurrence of each parameter name. For the subsequent occurrences of a given parameter, the application can either leave the parameter occurrence unbound or it can bind a different value for the occurrence.

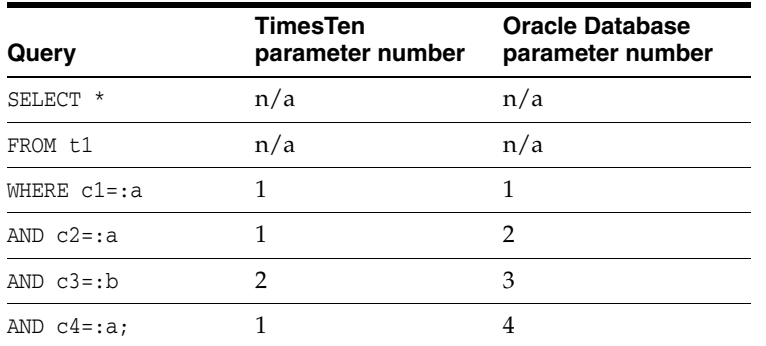

The following table shows a query with the parameter numbers that TimesTen and Oracle Database assign to each parameter.

The total number of parameter numbers for TimesTen in this example is 2. The total number of parameters for Oracle Database in this example is 4. The parameter bindings provided by an application produce different results for the traditional TimesTen behavior and the Oracle Database behavior.

You can use the DuplicateBindMode general connection attribute to determine whether applications use traditional TimesTen parameter binding for duplicate occurrences of a parameter in a SQL statement or Oracle-style parameter binding. Oracle-style parameter binding is the default.

# <span id="page-57-0"></span>**Inferring data type from parameters**

Consider this statement:

SELECT :a FROM dual;

TimesTen cannot infer the data type of parameter a from the query. TimesTen returns this error:

2778: Cannot infer type of parameter from its use The command failed.

Use the [CAST](#page-111-0) function to declare the data type for parameters:

SELECT CAST (:a AS NUMBER) FROM dual;

# <span id="page-58-0"></span>**Expressions**

Expressions are used for the following purposes:

- The select list of the [INSERT...SELECT](#page-512-0) statement
- A condition of the WHERE clause and the HAVING clause
- The GROUP BY and ORDER BY clauses
- The VALUES clause of the [INSERT](#page-509-0) and [MERGE](#page-518-0) statements
- The SET clause of the [UPDATE](#page-561-0) and [MERGE](#page-518-0) statements

The following sections describe expressions in TimesTen:

- **[Expression specification](#page-59-0)**
- **[Subqueries](#page-63-0)**
- **[Constants](#page-65-1)**
- [Format models](#page-70-0)
- [CASE expressions](#page-80-1)
- [ROWID pseudocolumn](#page-82-1)
- [ROWNUM pseudocolumn](#page-83-0)
- [Pseudocolumns in TimesTen Scaleout](#page-84-0)

# <span id="page-59-0"></span>**Expression specification**

An *expression* specifies a *value* to be used in a SQL operation.

An expression can consist of a primary or several primaries connected by arithmetic operators, comparison operators, string or binary operators, bit operators or any of the functions described in [Chapter 4, "Functions".](#page-88-0) A *primary* is a signed or unsigned value derived from one of the items listed in the SQL syntax.

#### **SQL syntax**

```
{ColumnName | ROWID | {? | :DynamicParameter} |
  Function | Constant | (Expression)}
```
#### Or:

```
[[+ |-] {ColumnName | SYSDATE | TT_SYSDATE|GETDATE() |
{? | :DynamicParameter} | Function |
Constant | {~ | + | -} Expression}]
  [...]
```
#### Or:

*Expression1* [& | | | ^ | + | / | \* | - ] *Expression2*

#### Or:

*Expression1* | | *Expression2*

#### Or:

*Expression*

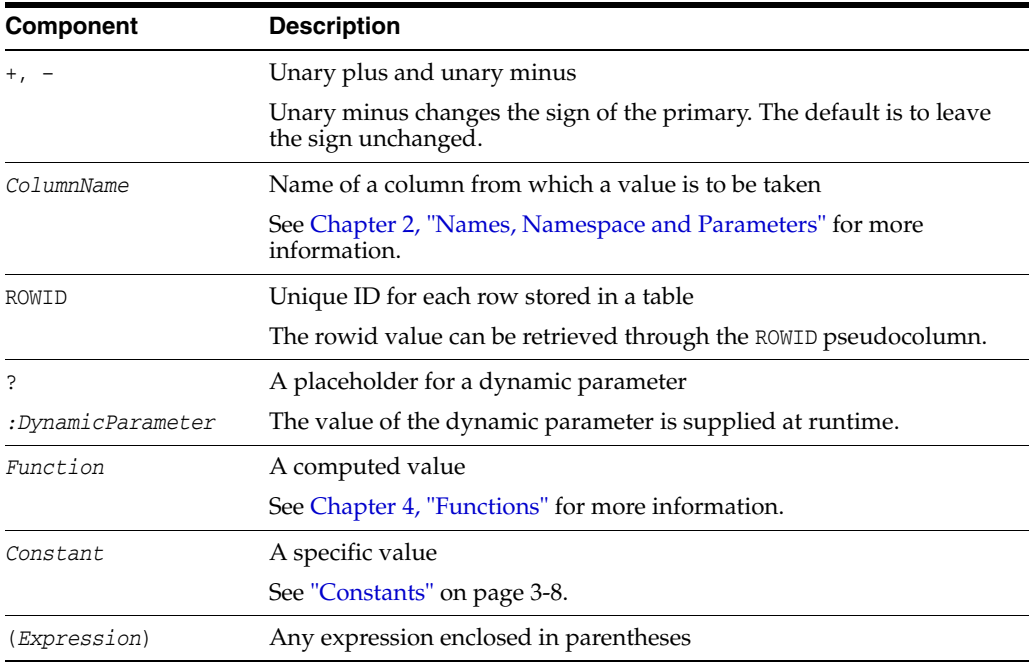

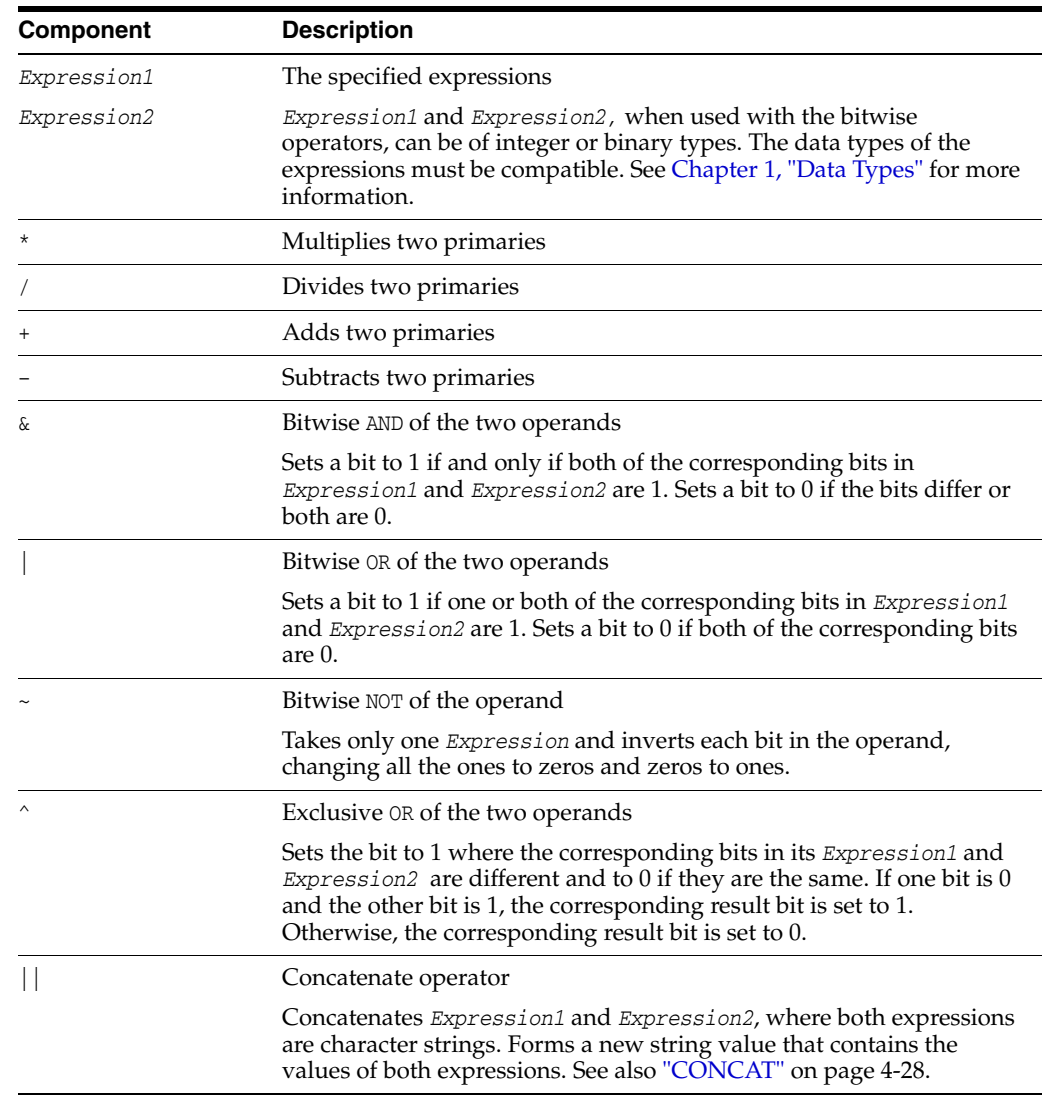

#### **Description**

- Arithmetic operators can be used between numeric values. See "Numeric data [types" on page 1-12](#page-29-0).
- Arithmetic operators can also be used between datetime values and interval types. The result of a datetime expression is either a datetime data type or an interval data type.
- Arithmetic operators cannot be applied to string values.
- Elements in an expression are evaluated in the following order:
	- **–** Functions and expressions in parentheses
	- **–** Unary pluses and minuses
	- **–** The \* and / operations
	- **–** The + and operations
	- **–** Elements of equal precedence are evaluated in left-to-right order
- You can enclose expressions in parentheses to control the order of their evaluation. An example follows.

 $10 * 2 - 1 = 19$  but  $10 * (2 - 1) = 10$ 

- Type conversion, truncation, underflow, or overflow can occur when some expressions are evaluated. See [Chapter 1, "Data Types"](#page-18-0) for more information.
- If either operand in a numeric expression is NULL, the result is NULL.
- Since NVL takes two parameters, both designated as an "expression", TimesTen does not permit NULL in either position. If there is a NULL value in an expression, comparison operators and other predicates evaluate to NULL. See [Chapter 5,](#page-226-0)  ["Search Conditions"](#page-226-0) for more information on evaluation of comparison operators and predicates containing NULL values. TimesTen permits inserting NULL, but in general INSERT takes only specific values, and not general expressions.
- The query optimizer and execution engine permit multiple rowid lookups when a predicate specifies a disjunct of rowid equalities or uses IN. For example, multiple fast rowid lookups are executed for:

```
WHERE ROWID = :v1 OR ROWID = :v2
```
Or equivalently:

WHERE ROWID IN (:v1, :v2)

The ? or : *DynamicParameter* can be used as a dynamic parameter in an expression.

#### **Examples**

This example shows a dynamic parameter in the WHERE clause of any SELECT statement:

```
SELECT * FROM purchasing.orders
   WHERE partnumber = ? AND ordernumber > ?
  ORDER BY ordernumber;
```
This example shows a dynamic parameter in the WHERE and SET clauses of an UPDATE statement:

```
UPDATE purchasing.parts
   SET salesprice = :dynamicparameter1
  WHERE partnumber = :\text{dynamic} partnumber = :\text{dynamic}
```
This example shows a dynamic parameter in the WHERE clause of a DELETE statement:

```
DELETE FROM purchasing.orderitems
 WHERE itemnumber BETWEEN ? AND ?:
```
This example shows a dynamic parameter in the VALUES clause of an [INSERT](#page-509-0) statement. In this example, both ? and :*dynamicparameter* are used where :dynamicparameter1 corresponds to both the second and fourth columns of the purchasing.orderitems table. Therefore, only four distinct dynamic parameters need to be passed to this expression with the second parameter used for both the second and fourth columns.

```
INSERT INTO purchasing.orderitems VALUES 
    (?,:dynamicparameter1,
       :dynamicparameter2,
       :dynamicparameter1,?);
```
This example demonstrates that both ? and :*dynamicparameter* can be used in the same SQL statement and shows the semantic difference between repeating both types of dynamic parameters.

Following are examples of bitwise operators.

```
Command> SELECT 0x183D & 0x00FF FROM dual;
< 003D >
1 row found.
Command> SELECT ~255 FROM dual;
< -256 >
1 row found.
Command> SELECT 0x08 | 0x0F FROM dual;
\,<\, 0F \,>\,1 row found.
```
# <span id="page-63-0"></span>**Subqueries**

TimesTen supports subqueries in [INSERT...SELECT](#page-512-0), [CREATE VIEW](#page-480-0) or [UPDATE](#page-561-0) statements and in the SET clause of an [UPDATE](#page-561-0) statement, in a search condition and as a derived table. TimesTen supports table subqueries and scalar subqueries. TimesTen does not support row subqueries. A subquery can specify an aggregate with a HAVING clause or joined table. It can also be correlated.

## **SQL syntax**

```
[NOT] EXISTS | [NOT] IN (Subquery)
Expression \{ = | \Leftrightarrow | > | > | < | < | \{ \text{NIV} | \text{ALL} \} (Subquery)
Expression [NOT] IN (ValueList | Subquery)
```
Where *ValueList* is a list of constant expressions. Each constant expression specifies a constant value or an expression that evaluates to a constant value (such as a number, character string, or date). This includes support for bound values (? or :*DynamicParameter*), NULL, and calls to functions that return constant values.

#### **Description**

TimesTen supports queries with the characteristics listed in each section.

#### **Table subqueries**

- A subquery can appear in the WHERE clause or HAVING clause of any statement except one that creates a materialized view. Only one table subquery can be specified in a predicate. These predicates can be specified in a WHERE or HAVING clause, an OR expression within a WHERE or HAVING clause, or an ON clause of a joined table. They cannot be specified in a CASE expression, a materialized view, or a HAVING clause that uses the + operator for outer joins.
- A subquery can be specified in an EXISTS or NOT EXISTS predicate, a quantified predicate with ANY or ALL, or a comparison predicate. The allowed operators for both comparison and quantified predicates are:  $=$ ,  $\lt$ ,  $>$ ,  $\lt$  $=$ ,  $\gt$ ,  $\lt$  $\lt$ . The subquery cannot be connected to the outer query through a UNIQUE or NOT UNIQUE operator.
- Only one subquery can be specified in a quantified or comparison predicate. Specify the subquery as either the right operand or the left operand of the predicate, but not both.
- The subquery should not have an ORDER BY clause.
- FIRST *NumRows* is not supported in subquery statements.
- In a query specified in a quantified or comparison predicate, the underlying SELECT must have a single expression in the select list. In a query specified in a comparison predicate, if the underlying select returns a single row, the return value is the select result. If the underlying select returns no row, the return value is NULL. It is an error if the subquery returns multiple rows.

#### **Scalar subqueries**

A scalar subquery returns a single value.

A nonverifiable scalar subquery has a predicate such that the optimizer cannot detect at compile time that the subquery returns at most one row for each row of the outer query. The subquery cannot be specified in an OR expression.

## **Examples**

Examples of supported subqueries for a list of customers having at least one unshipped order:

```
SELECT customers.name FROM customers
   WHERE EXISTS (SELECT 1 FROM orders
    WHERE customers.id = orders.custid
     AND orders.status = 'unshipped');
SELECT customers.name FROM customers
   WHERE customers.id = ANY 
    (SELECT orders.custid FROM orders
  WHERE orders.status = 'unshipped');
SELECT customers.name FROM customers 
   WHERE customers.id IN 
     (SELECT orders.custid FROM orders 
  WHERE orders.status = 'unshipped');
```
In this example, list items are shipped on the same date as when they are ordered:

```
SELECT line_items.id FROM line_items 
   WHERE line_items.ship_date = 
     (SELECT orders.order_date FROM orders 
   WHERE orders.id = line_items.order_id);
```
# <span id="page-65-1"></span><span id="page-65-0"></span>**Constants**

A constant is a literal value.

## **SQL syntax**

```
{IntegerValue | FloatValue |FloatingPointLiteral|
   FixedPointValue | 'CharacterString'|
   'NationalCharacterString' | HexadecimalLiteral |
   'DateString' | DateLiteral |'TimeString' | 
   TimeLiteral | 'TimestampString' | TimestampLiteral |
   IntervalLiteral | BINARY_FLOAT_INFINITY |
   BINARY_DOUBLE_INFINITY | -BINARY_FLOAT_INFINITY |
   -BINARY_DOUBLE_INFINITY | BINARY_FLOAT_NAN |
    BINARY_DOUBLE_NAN
}
```
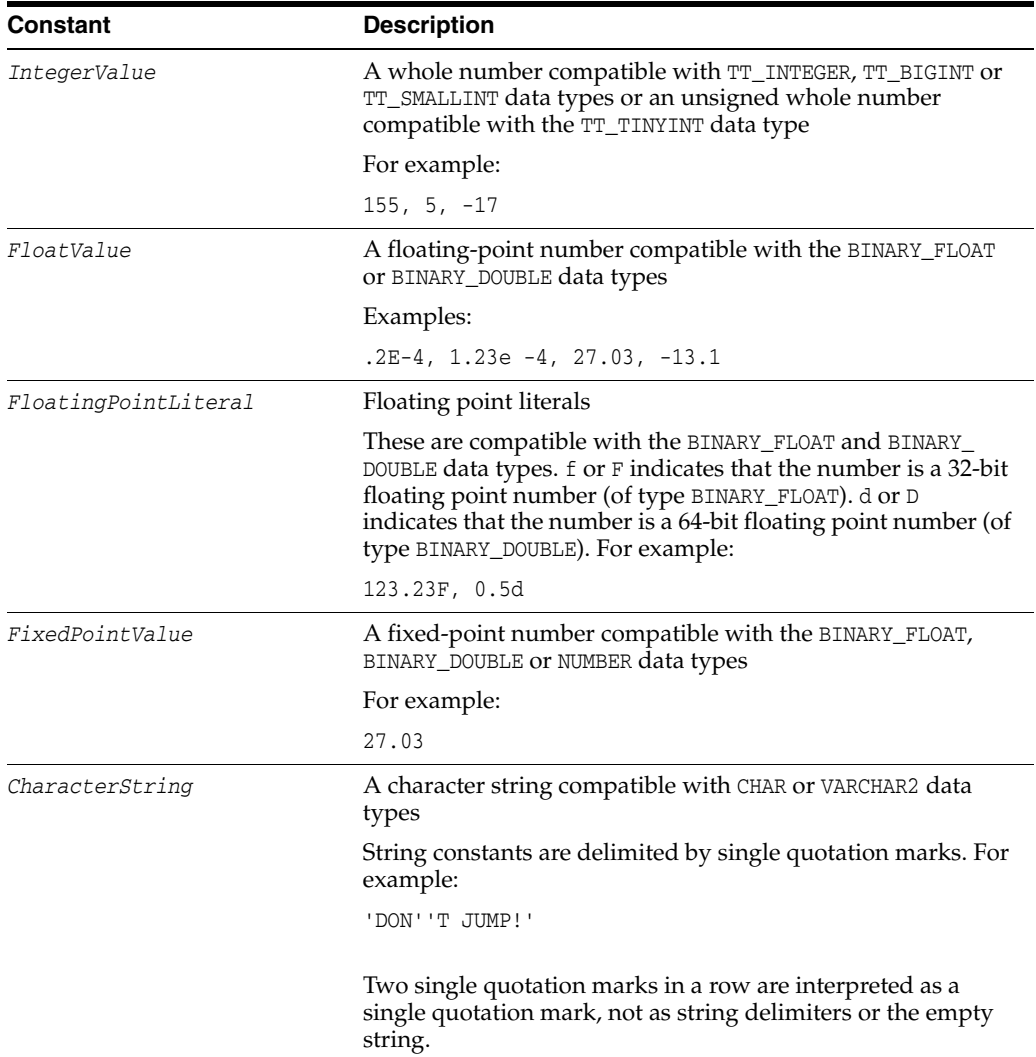

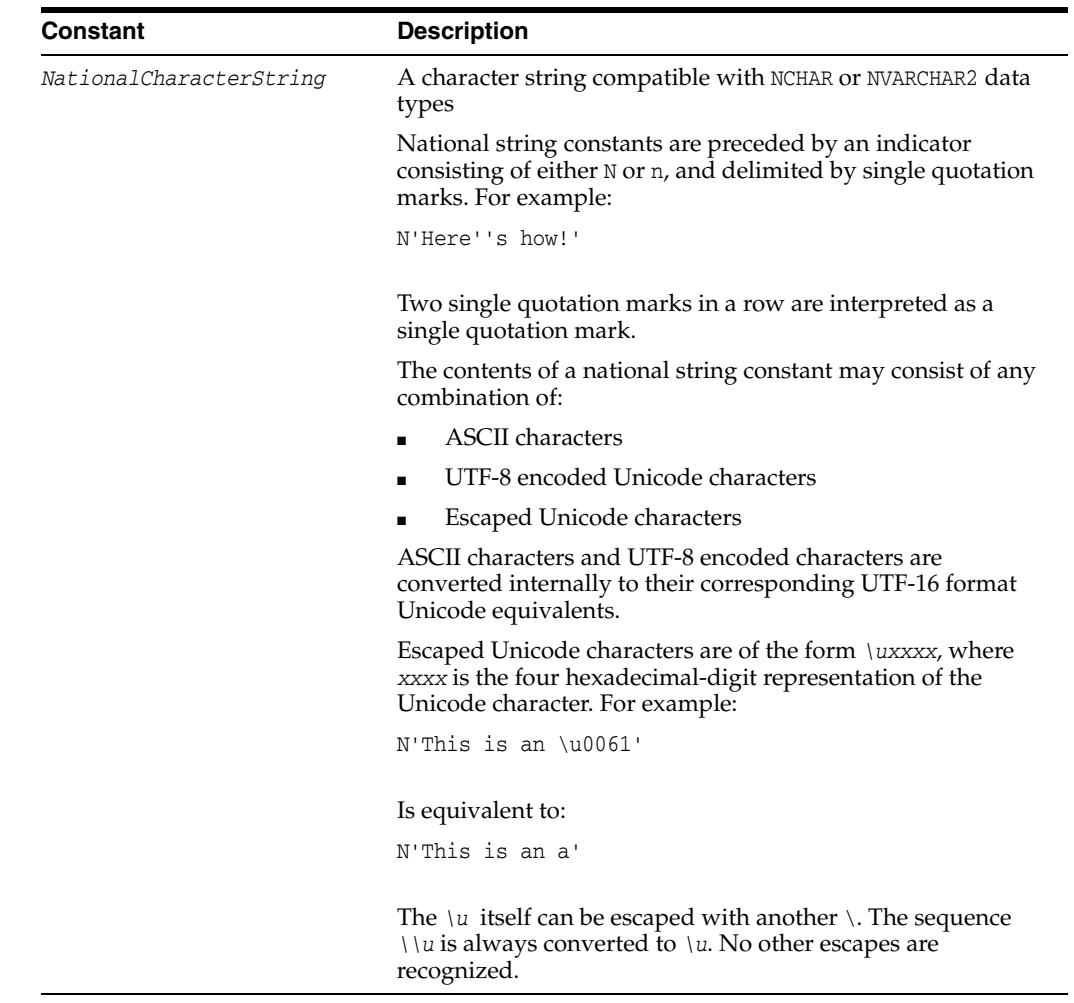

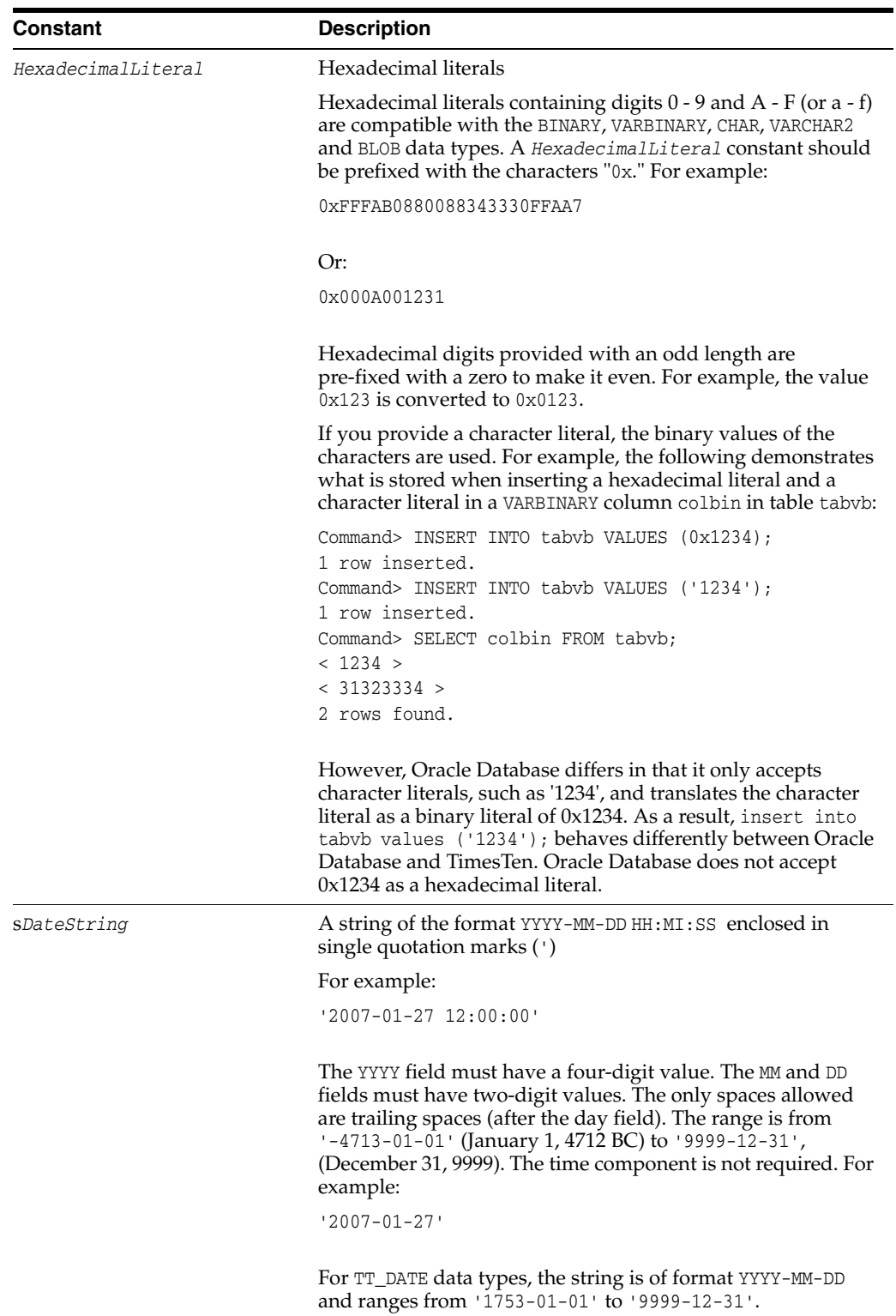

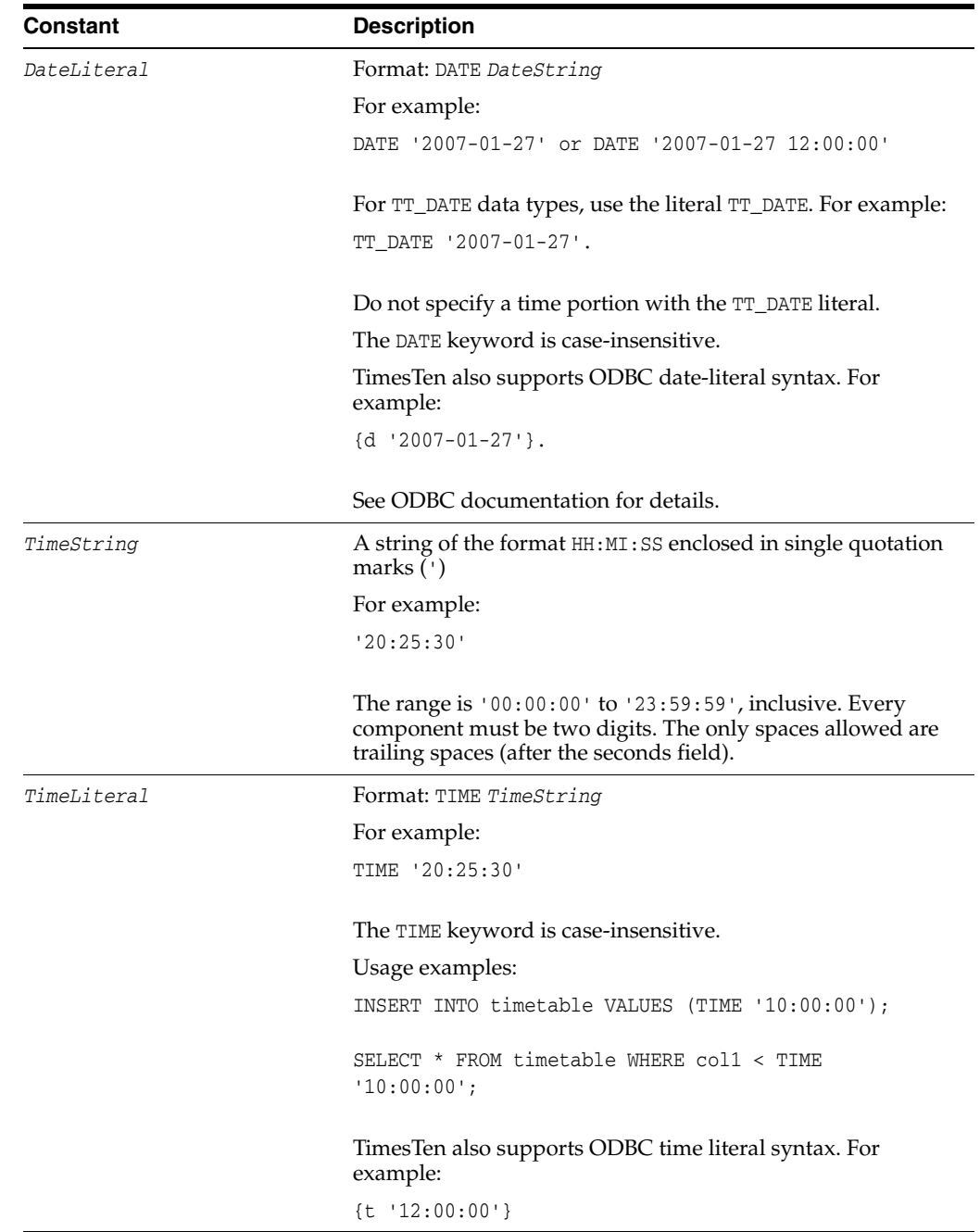

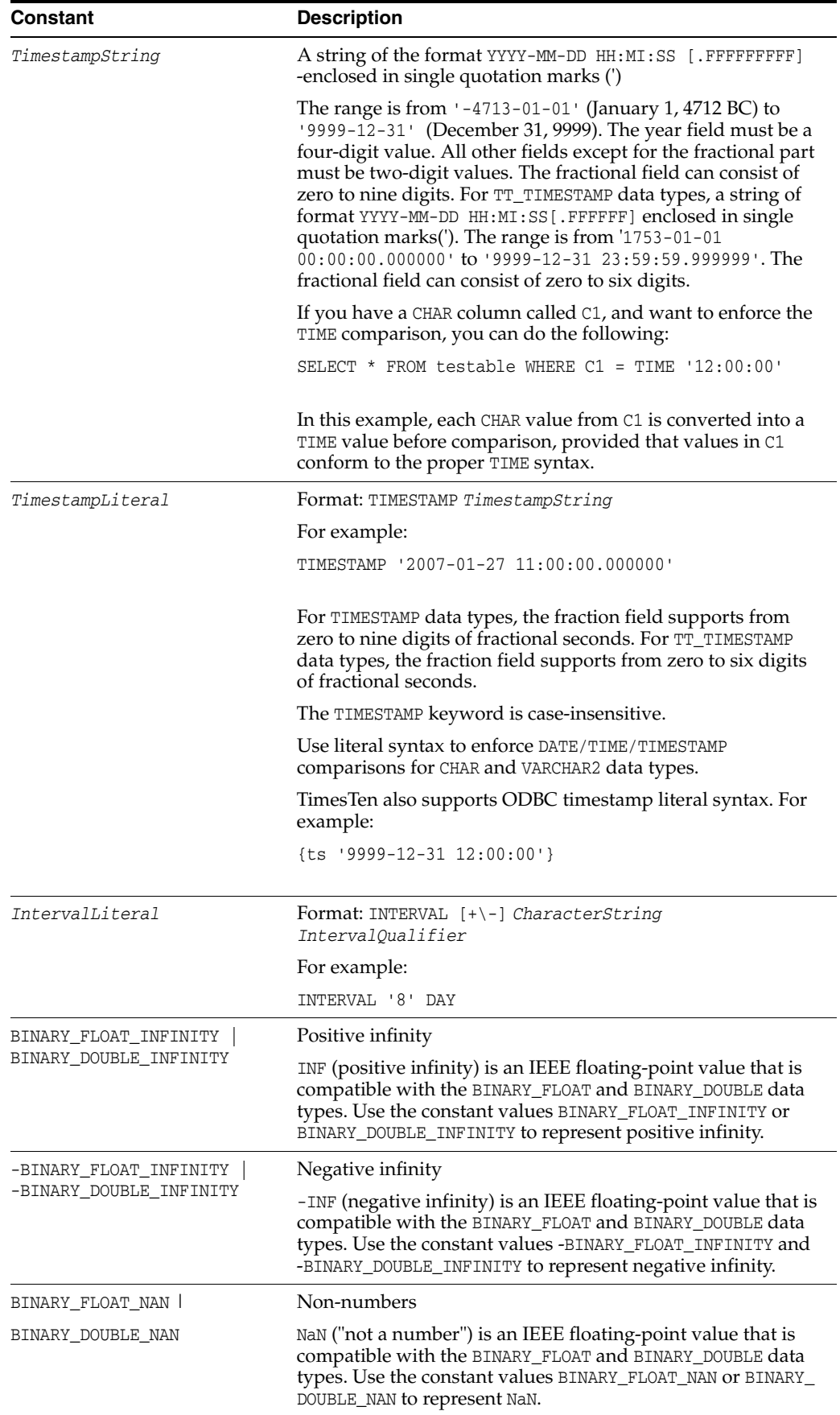

# <span id="page-70-0"></span>**Format models**

A format model is a character literal that describes the format of datetime and numeric data stored in a character string. When you convert a character string into a date or number, a format model determines how TimesTen interprets the string.

This section covers the following format models:

- [Number format models](#page-71-0)
- [Datetime format models](#page-74-0)
- [Format model for ROUND and TRUNC date functions](#page-77-0)
- [Format model for TO\\_CHAR of TimesTen datetime data types](#page-78-0)

## <span id="page-71-0"></span>**Number format models**

Use number format models in the following functions:

- In the TO\_CHAR function to translate a value of NUMBER, BINARY\_FLOAT, or BINARY\_ DOUBLE data type to VARCHAR2 data type.
- In the TO\_NUMBER function to translate a value of CHAR or VARCHAR2 data type to NUMBER data type.

The default american\_america NLS language and territory setting is used.

A number format model is composed of one or more number format elements. The table lists the elements of a number format model. Negative return values automatically contain a leading negative sign and positive values automatically contain a leading space unless the format model contains the MI, S, or PR format element.

| Element          | <b>Example</b> | <b>Description</b>                                                                                                    |  |  |  |
|------------------|----------------|----------------------------------------------------------------------------------------------------|--|--|--|
| (comma)<br>9,999 |                | Returns a comma in the specified position. You can specify<br>multiple commas in a number format model.                                    |  |  |  |
|                  |                | <b>Restrictions:</b>                                                                                                    |  |  |  |
|                  |                | A comma element cannot begin a number format model.                                                                                        |  |  |  |
|                  |                | A comma cannot appear to the right of the decimal<br>character or period in a number format model.                                         |  |  |  |
| . (period)       | 99.99          | Returns a decimal point, which is a period (.) in the specified<br>position.                                                               |  |  |  |
|                  |                | <b>Restriction:</b>                                                                                                    |  |  |  |
|                  |                | You can specify only one period in a format model.                                                                                         |  |  |  |
| \$               | \$9999         | Returns value with leading dollar sign.                                                                                                    |  |  |  |
| 0                | 0999           | Returns leading zeros.                                                                                                    |  |  |  |
|                  | 9990           | Returns trailing zeros.                                                                                                    |  |  |  |
| 9                | 9999           | Returns value with the specified number of digits with a leading<br>space if positive or with a leading minus if negative.                 |  |  |  |
|                  |                | Leading zeros are blank, except for a zero value, which returns a<br>zero for the integer part of the fixed-point number.                  |  |  |  |
| B                | B9999          | Returns blanks for the integer part of a fixed-point number<br>when the integer part is zero (regardless of zeros in the format<br>model). |  |  |  |
| C                | C999           | Returns in the specified position the ISO currency symbol.                                                                                 |  |  |  |
| D                | 99D99          | Returns the decimal character in the specified position. The<br>default is a period (.).                                                   |  |  |  |
|                  |                | <b>Restriction:</b>                                                                                                    |  |  |  |
|                  |                | You can specify only one decimal character in a number format<br>model.                                                                    |  |  |  |
| <b>EEEE</b>      | 9.9EEEE        | Returns a value in scientific notation.                                                                                                    |  |  |  |
|                  |                |                                                                                                    |  |  |  |

*Table 3–1 Number format elements*
| <b>Element</b> | <b>Example</b> | <b>Description</b>                                                                                                    |
|----------------|----------------|----------------------------------------------------------------------------------------------------|
| G              | 9G999          | Returns the group separator in the specified position. You can<br>specify multiple group separators in a number format model.                                                                                                |
|                |                | <b>Restriction:</b>                                                                                                    |
|                |                | A group separator cannot appear to the right of a decimal<br>character or period in a number format model.                                                                                                    |
| L              | L999           | Returns the local currency symbol in the specified position.                                                                                                    |
| МΙ             | 999MI          | Returns negative value with a trailing minus sign $(-)$ .                                                                                                    |
|                |                | Returns positive value with a trailing blank.                                                                                                    |
|                |                | <b>Restriction:</b>                                                                                                    |
|                |                | The MI format element can appear only in the last position of a<br>number format model.                                                                                                    |
| <b>PR</b>      | 999PR          | Returns negative value in angle brackets (< >).                                                                                                    |
|                |                | Returns positive value with a leading and trailing blank.                                                                                                    |
|                |                | <b>Restriction:</b>                                                                                                    |
|                |                | The PR format element can appear only in the last position of a<br>number format model.                                                                                                    |
| RN             | RN             | Returns a value as Roman numerals in uppercase.                                                                                                    |
| rn             | rn             | Returns a value as Roman numerals in lowercase.                                                                                                    |
|                |                | Value can be an integer between 1 and 3999.                                                                                                    |
| S              | S9999          | Returns negative value with a leading minus sign $(-)$ .                                                                                                    |
|                |                | Returns positive value with a leading plus sign $(+)$ .                                                                                                    |
| S              | 9999S          | Returns negative value with a trailing minus sign $(-)$ .                                                                                                    |
|                |                | Returns positive value with a trailing plus sign $(+)$ .                                                                                                    |
|                |                | <b>Restriction:</b>                                                                                                    |
|                |                | The S format element can appear only in the first or last position<br>of a number format model.                                                                                                    |
| TМ             | TМ             | The text minimum number format model returns (in decimal<br>output) the smallest number of characters possible. This element<br>is case insensitive.                                                                         |
|                |                | The default is TM9, which returns the number in fixed notation<br>unless the output exceeds 64 characters. If the output exceeds 64<br>characters, then TimesTen automatically returns the number in<br>scientific notation. |
|                |                | <b>Restrictions:</b>                                                                                                    |
|                |                | You cannot precede this element with any other element.                                                                                                    |
|                |                | You can follow this element only with one 9 or one $E$ or (e),<br>but not with any combination of these. The following<br>statement returns an error:                                                                        |
|                |                | SELECT TO_NUMBER (1234, 'TM9e') FROM dual;                                                                                                    |
| U              | U9999          | Returns the euro or other dual currency symbol in the specified<br>position.                                                                                                    |
| V              | 999V99         | Returns a value multiplied by $10^n$ (and if necessary, rounds it<br>up), where $n$ is the number of 9s after the $V$ .                                                                                                    |

*Table 3–1 (Cont.) Number format elements*

| <b>Element</b> | <b>Example</b> | <b>Description</b>                                                                                                    |
|----------------|----------------|----------------------------------------------------------------------------------------------------|
|                | XXXX           | Returns the hexadecimal value of the specified number of digits.<br>If the specified number is not an integer, then TimesTen rounds<br>it to an integer.                                                             |
|                |                | <b>Restrictions:</b>                                                                                                    |
|                |                | This element accepts only positive values or 0. Negative<br>$\blacksquare$<br>values return an error.                                                                                                    |
|                |                | You can precede this element only with 0 (which returns<br>п.<br>leading zeros) or FM. Any other elements return an error. If<br>you specify neither 0 nor FM with X, then the return always<br>has a leading blank. |

*Table 3–1 (Cont.) Number format elements*

### **Datetime format models**

Use datetime format models in the following functions:

- In the TO\_CHAR, TO\_DATE, and TO\_TIMESTAMP functions to translate a character value that is in a format other than the default format for a datetime value.
- In the TO\_CHAR function to translate a datetime value that is in a format other than the default format into a string.

The total length of a datetime format model cannot exceed 22 characters.

The default american\_america NLS language and territory setting are used.

#### **Datetime format elements**

A datetime format model is composed of one or more datetime format elements. [Table 3–2, " Datetime format elements"](#page-74-0) shows the datatime format elements. In addition:

- For input format models, the format elements cannot appear more than once, and format elements that represent similar information cannot be combined. For example, you cannot use the SYYYY and the BC format elements in the same format string.
- For DATE format elements, capitalization in a spelled-out word, abbreviation or Roman numeral, follows the capitalization in the corresponding format element. For example, the date format model DAY produces capitalized words, like MONDAY, whereas Day produces Monday, and day produces monday.

| <b>Element</b>      | <b>Description</b>                                                                                                    |  |
|---------------------|----------------------------------------------------------------------------------------------------|--|
| $- /$ , .; : "text" | Punctuation and quoted text are reproduced in the result.                                                                                                    |  |
| AD                  | AD indicator with or without periods.                                                                                                    |  |
| A.D.                |                                                                                                    |  |
| AΜ                  | Meridian indicator with or without periods.                                                                                                    |  |
| A.M.                |                                                                                                    |  |
| BC                  | BC indicator with or without periods.                                                                                                    |  |
| B.C.                |                                                                                                    |  |
| CC                  | Valid in TO CHAR.                                                                                                    |  |
| <b>SCC</b>          | Century:                                                                                                    |  |
|                     | If the last two digits of a 4-digit year are between 01 and 99<br>$\blacksquare$<br>(inclusive), the century is one greater than the first two digits of the<br>year. |  |
|                     | If the last two digits of a 4-digit year are 00, the century is the same<br>$\blacksquare$<br>as the first two digits of that year.                                   |  |
|                     | For example, 2002 returns 21 and 2000 returns 20.                                                                                                    |  |
| D                   | Day of week $(1-7)$ .                                                                                                    |  |
| DAY                 | Name of day, padded with blanks to display width of widest name of<br>day.                                                                                            |  |
| DD                  | Day of month $(1-31)$ .                                                                                                    |  |
| <b>DDD</b>          | Day of year.                                                                                                    |  |

<span id="page-74-0"></span>*Table 3–2 Datetime format elements*

| <b>Element</b> | <b>Description</b>                                                                                                    |  |
|----------------|----------------------------------------------------------------------------------------------------|--|
| DL             | Long date format.                                                                                                    |  |
|                | In the default AMERICAN_AMERICA locale, this is equivalent to specifying<br>the format 'fmDay, Month dd, yyyy'.                                                                                                    |  |
|                | <b>Restriction:</b>                                                                                                    |  |
|                | Specify this format only with the TS element, separated by white space.                                                                                                    |  |
| DS             | Short date format                                                                                                    |  |
|                | In the default AMERICAN_AMERICA locale, this is equivalent to specifying<br>the format $'MM/DD/RRRR'.$                                                                                                    |  |
|                | <b>Restriction:</b>                                                                                                    |  |
|                | Specify this format only with the TS element, separated by white space.                                                                                                    |  |
| DY             | Abbreviated name of day.                                                                                                    |  |
| $FF[1-9]$      | Valid in to_timestamp.                                                                                                    |  |
|                | Fractional seconds. No radix character is printed. Use the <i>x</i> format<br>element to add the radix character. Use the 1 to 9 numbers after FF to<br>specify the number of digits in the fractional second part of the<br>datatime value returned. If you do not specify a digit, the value is<br>determined by the precision specified for the datetime data type, or by<br>the data type's default precision. |  |
| FM             | Returns a value with no leading or no trailing blanks.                                                                                                    |  |
| FX             | Returns exact matching between the character data and the format<br>model.                                                                                                    |  |
| HH             | Hour of day $(1-12)$ .                                                                                                    |  |
| HH12           |                                                                                                    |  |
| HH24           | Hour of day $(0-23)$ .                                                                                                    |  |
| ΙW             | Valid in TO_CHAR.                                                                                                    |  |
|                | Calendar week of year (1-52 or 1-53), as defined by the ISO 8601<br>standard.                                                                                                    |  |
|                | A calendar week starts on Monday.                                                                                                    |  |
|                | The first calendar week of the year includes January 4.                                                                                                    |  |
|                | The first calendar week of the year may include December 29, 30,<br>and 31.                                                                                                    |  |
|                | The last calendar week of the year may include January 1, 2, and 3.                                                                                                    |  |
| IYYY           | Valid in TO_CHAR.                                                                                                    |  |
|                | 4-digit year of the year containing the calendar week, as defined by the<br>ISO 8601 standard.                                                                                                    |  |
| IYY            | Valid in TO_CHAR.                                                                                                    |  |
| IY             | Last 3, 2, or 1 digit(s) of the year containing the calendar week, as                                                                                                    |  |
| I.             | defined by the ISO 8601 standard.                                                                                                    |  |
| J              | Julian day.                                                                                                    |  |
|                | This is the number of days since January 1, 4712 BC. Numbers specified<br>with $J$ must be integers.                                                                                                    |  |
| MΙ             | Minute $(0-59)$ .                                                                                                    |  |
| ΜM             | Month $(01-12)$ , where January = 01).                                                                                                    |  |
| MON            | Abbreviated name of month.                                                                                                    |  |

*Table 3–2 (Cont.) Datetime format elements*

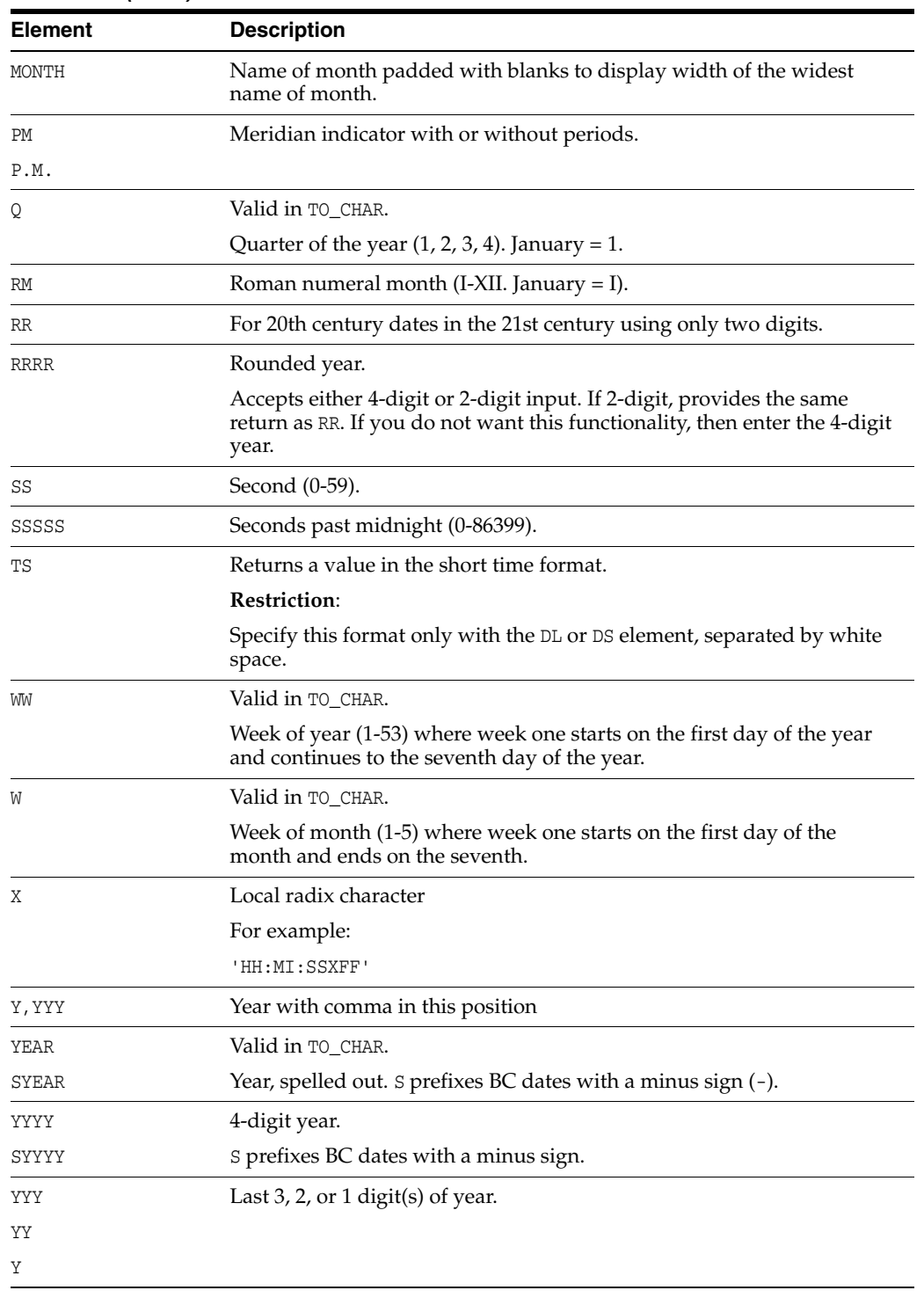

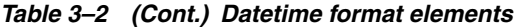

# **Format model for ROUND and TRUNC date functions**

The table lists the format models you can use with the ROUND and TRUNC date functions and the units to which they round and truncate dates. The default model DD returns the date rounded or truncated to the day with a time of midnight.

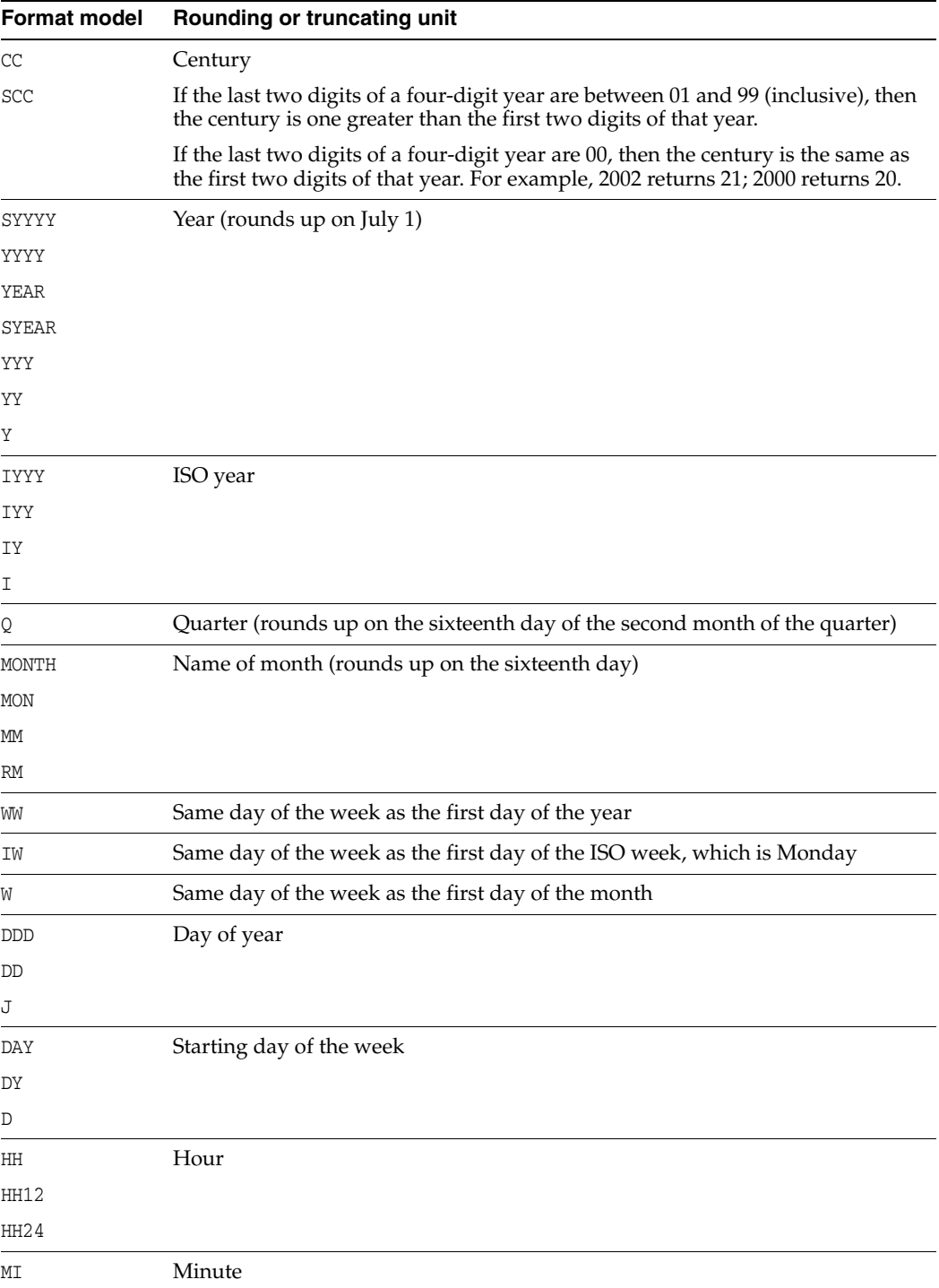

### **Format model for TO\_CHAR of TimesTen datetime data types**

Use this format model when invoking the TO\_CHAR function to convert a datetime value of TT\_TIMESTAMP or TT\_DATE. In addition, use this format model when invoking the TO\_CHAR function to convert any numeric value other than NUMBER or ORA\_FLOAT.

- If a numeric value does not fit in the specified format, TimesTen truncates the value.
- The format string cannot exceed 50 characters.
- D always results in a decimal point. Its value cannot be changed with an NLS parameter.
- If a float with an absolute value less than 1e-126 or greater than 1e126 is specified as input to the TO\_CHAR function, TimesTen returns an error.

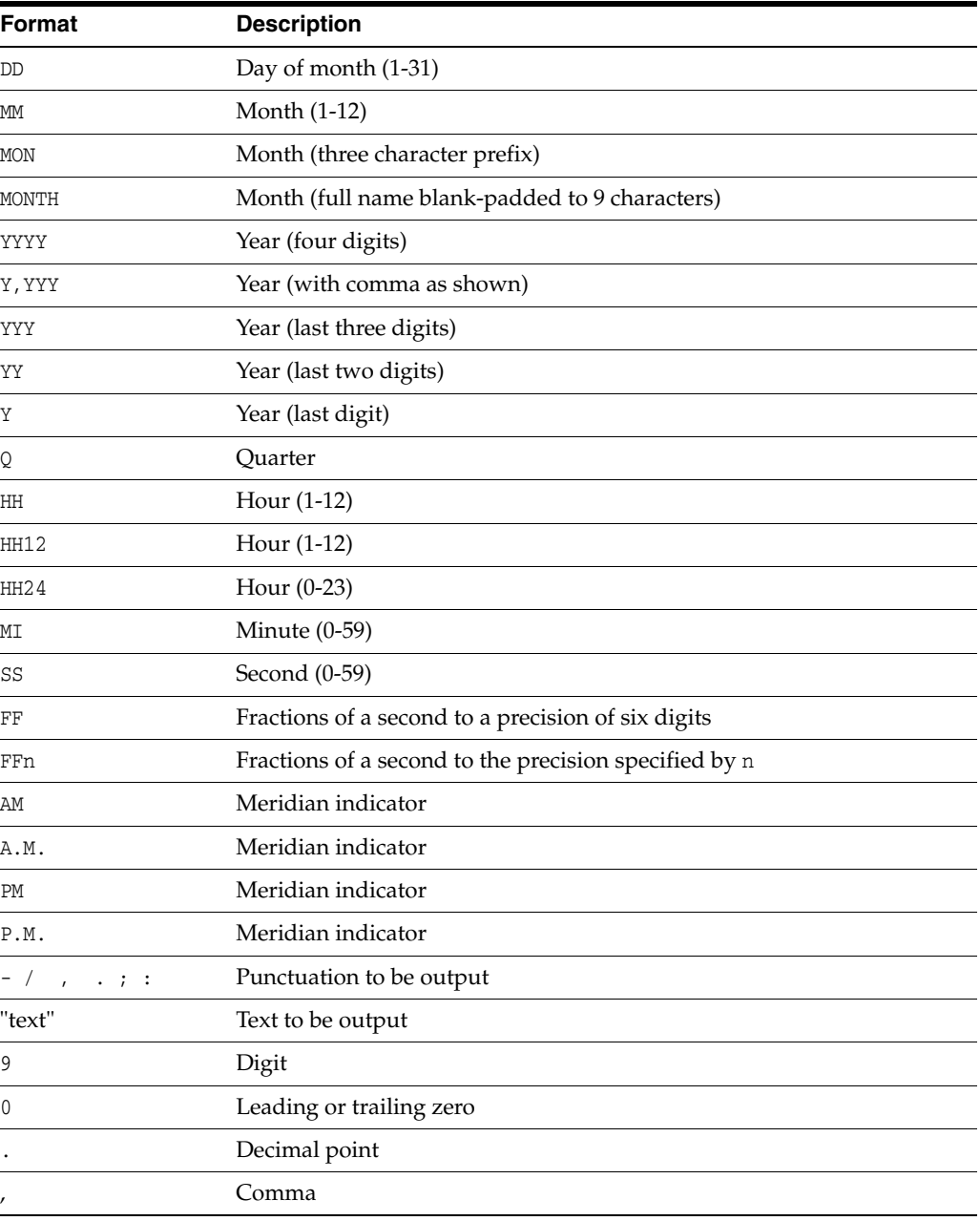

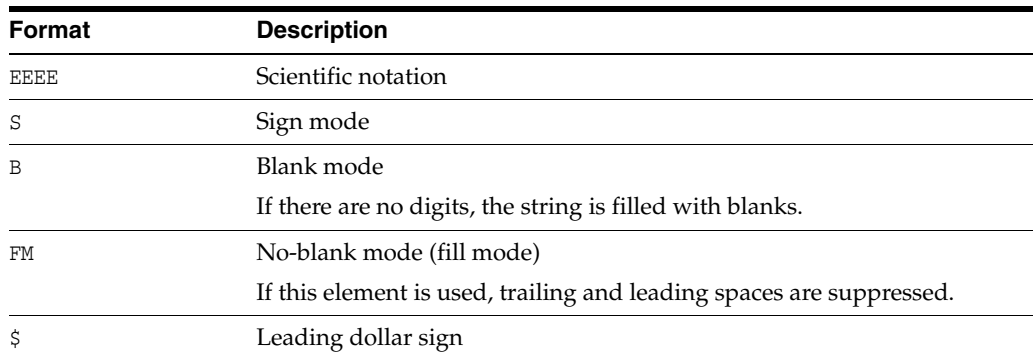

### **CASE expressions**

Specifies a conditional value. Both simple and searched case expressions are supported. The CASE expression can be specified anywhere an expression can be specified and can be used as often as needed.

Instead of using a series of IF statements, the CASE expression enables you to use a series of conditions that return the appropriate values when the conditions are met. With CASE, you can simplify queries and write more efficient code.

#### **SQL syntax**

The syntax for a searched CASE expression is:

```
CASE
  {WHEN SearchCondition THEN Expression1}[…] 
  [ELSE Expression2]
END
```
The syntax for a simple CASE expression is:

```
CASE Expression
  {WHEN CompExpression THEN Expression1}[…]
   [ELSE Expression2] 
END
```
### **Parameters**

CASE has the parameters:

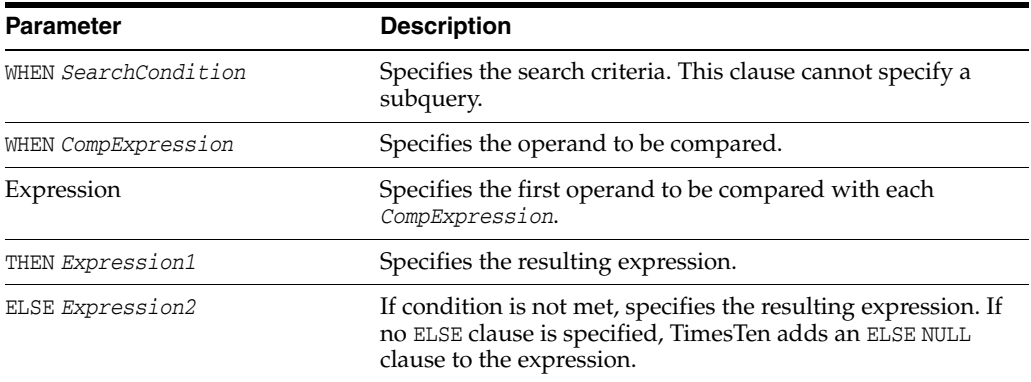

#### **Description**

You cannot specify the CASE expression in the value clause of an INSERT statement.

#### **Examples**

To specify a searched CASE statement that specifies the value of a color, use:

```
SELECT CASE 
  WHEN color=1 THEN 'red' 
  WHEN color=2 THEN 'blue' 
  ELSE 'yellow' 
END FROM cars;
```
To specify a simple CASE statement that specifies the value of a color, use the following.

SELECT CASE color WHEN 1 THEN 'red' WHEN 2 THEN 'blue' ELSE 'yellow' END FROM cars;

### **ROWID pseudocolumn**

TimesTen assigns a unique id called a rowid to each row stored in a table. This *rowid* (called a ROWID pseudocolumn) has data type ROWID.

In TimesTen Scaleout, the ROWID pseudocolumn has a different meaning than in TimesTen Classic.

In TimesTen Scaleout:

- TimesTen Scaleout uses ROWID to ensure uniqueness across all elements.
- ROWID is the identifier of a specific copy of a row. If that copy is not available because the element that has the copy is not available, then you cannot access the row by ROWID. In this case, you should access the row by primary key.
- Each copy of a row has different ROWID values. This is true for a duplicate distribution scheme where K-safety is set to 1 and for all tables (no matter what the distribution scheme is) where K-safety is set to 2. In these cases, when using ROWID based access, TimesTen Scaleout returns the value of the ROWID in the first data space.
- Applications should not store ROWID values and try to use these values later.
- ROWID values may change if the location of the data changes (through data redistribution).

For information on the ttGridAdmin dbDistribute command, see "Set or modify the distribution scheme of a database (dbDistribute)" in the *Oracle TimesTen In-Memory Database Reference*.

TimesTen Scaleout does not support the ROWID data type.

In TimesTen Classic:

- You can examine a rowid by querying the ROWID pseudocolumn.
- The ROWID is a pseudocolumn (not an actual column) and thus does not require database space. You cannot update, index, or drop ROWID.
- The ROWID value persists throughout the life of the table row.
- ROWID values persist through recovery, backup and restore operations. However copies of rows that are created as a result of replication or as a result of running ttMigrate to migrate rows out of the database and then back into the database or running ttBulkCp to copy rows out of the database and then back into the database have different ROWID values than the original rows.

For TimesTen Scaleout, see "Understanding ROWID in data distribution" in *Oracle TimesTen In-Memory Database Scaleout User's Guide*.

For TimesTen Classic, see ["Expression specification" on page 3-2](#page-59-0) for more information on rowids. See ["ROWID data type" on page 1-22](#page-39-0) for more information about the ROWID data type.

### **ROWNUM pseudocolumn**

For each row returned by a query, the ROWNUM pseudocolumn returns a number indicating the order in which the row was selected. The first row selected has a ROWNUM of 1, the second a ROWNUM of 2, and so on.

Use ROWNUM to limit the number of rows returned by a query as in this example:

```
SELECT * FROM employees WHERE ROWNUM < 10;
```
The order in which rows are selected depends on the index used and the join order. If you specify an ORDER BY clause, ROWNUM is assigned before sorting. However, the presence of the ORDER BY clause may change the index used and the join order. If the order of selected rows changes, the ROWNUM value associated with each selected row could also change.

For example, the following query may return a different set of employees than the preceding query if a different index is used:

SELECT \* FROM employees WHERE ROWNUM < 10 ORDER BY last\_name;

Conditions testing for ROWNUM values greater than a positive integer are always false. For example, the following query returns no rows:

SELECT \* FROM employees WHERE ROWNUM > 1;

Use ROWNUM to assign unique values to each row of a table. For example:

UPDATE my\_table SET column1 = ROWNUM;

If your query contains either FIRST *NumRows* or ROWS *m* TO *n*, do not use ROWNUM to restrict the number of rows returned. For example, the following query results in an error message:

SELECT FIRST 2 \* FROM employees WHERE ROWNUM <1 ORDER BY employee\_id; 2974: Using rownum to restrict number of rows returned cannot be combined with first N or rows M to N

### **Pseudocolumns in TimesTen Scaleout**

Pseudocolumns are not actual columns in a table but behave like columns. A pseudocolumn is an assigned value used in the same context as a column, but is not stored.

You can perform select operations, but you cannot perform insert or update operations on a pseudocolumn.

Pseudocolumns in TimesTen Scaleout:

- elementId#: An element stores a portion of the database. Use the elementId# pseudocolumn to determine the element from which you accessed the row. This pseudocolumn returns a NOT NULL TT\_INTEGER data type.
- replicaSetId#: Use this pseudocolumn to determine the replica set in which the row is stored. This pseudocolumn returns a NOT NULL TT\_INTEGER data type.
- dataspaceId#: Use this pseudocolumn to determine the data space in which the copy of the row resides. This pseudocolumn returns a NOT NULL TT\_INTEGER data type.

#### **Notes:**

- For DML operations, use replicaSetId# instead of elementId#. This is also true for SELECT...FOR UPDATE.
- For SELECT operations, use replicaSetId# unless you want to select rows from a specific element. In this case, use the TT\_ GridQueryExec (GLOBAL) optimizer hint with your SELECT statement. See ["TT\\_GridQueryExec optimizer hint" on page 6-27](#page-278-0)  for more information.

Examples include:

- [Example 3–1, "Use pseudocolumns to locate data"](#page-84-0)
- [Example 3–2, "Working with pseudocolumns and duplicate tables"](#page-85-0)
- Example 3-3, "Use pseudocolumns to locate the local element"
- [Example 3–4, "Display the element id associated with an instance"](#page-86-1)

#### <span id="page-84-0"></span>*Example 3–1 Use pseudocolumns to locate data*

This example first determines the element to which the application is connected. It then issues a query on the customers table and returns the elementId#, replicaSetId#, and dataspaceId# where the data is located.

```
Command> SELECT elementid# FROM dual;
< 1 >
1 row found.
Command> SELECT elementId#, replicasetid#,dataspaceId#,cust_id,last_name,first_name
        FROM customers WHERE cust id BETWEEN 910 AND 920
         ORDER BY cust_id, last_name, first_name;
< 3, 2, 1, 910, Riley, Tessa >
< 1, 1, 1, 911, Riley, Rashad >
< 1, 1, 1, 912, Riley, Emma >
< 1, 1, 1, 913, Rivera, Erin >
```
< 1, 1, 1, 914, Roberts, Ava > < 1, 1, 1, 915, Roberts, Lee > < 3, 2, 1, 916, Roberts, Clint > < 5, 3, 1, 917, Robertson, Faith > < 3, 2, 1, 918, Robinson, Miguel > < 3, 2, 1, 919, Robinson, Mozell > < 5, 3, 1, 920, Rodgers, Darryl > 11 rows found.

#### <span id="page-85-0"></span>*Example 3–2 Working with pseudocolumns and duplicate tables*

This example first uses the ttIsql describe command on the account status table to validate the table has a duplicate distribution scheme. The example then issues a query from a connection that has been connected to element 1. The example returns the elementId#, replicasetId#, and dataspaceId# so the location of the data can be determined. The example repeats the same query from a connection that has been connected to element 2. The example illustrates the data is located on the element to which the application is connected and thus is present in every element of the database (duplicate distribution scheme).

Command> describe account status;

```
Table SAMPLEUSER.ACCOUNT_STATUS:
  Columns:
   *STATUS NUMBER (2) NOT NULL
    DESCRIPTION VARCHAR2 (100) INLINE NOT NULL
  DUPLICATE
1 table found.
(primary key columns are indicated with *)
Command> SELECT elementId# FROM dual; 
< 1 >
1 row found.
Command> SELECT elementId#, replicaSetId#, dataspaceId#, *
        FROM account_status;
< 1, 1, 1, 10, Active - Account is in good standing >
< 1, 1, 1, 20, Pending - Payment is being processed >
< 1, 1, 1, 30, Grace - Automatic payment did not process successfully >
< 1, 1, 1, 40, Suspend - Account is in process of being disconnected >
< 1, 1, 1, 50, Disconnected - You can no longer make calls or receive calls >
5 rows found.
```
#### Issue the same query from a connection to element 2.

```
Command> SELECT elementid# from dual;
< 2 >
1 row found.
Command> SELECT elementId#, replicaSetId#,dataspaceId#, *
         FROM account_status;
< 2, 1, 2, 10, Active - Account is in good standing >
< 2, 1, 2, 20, Pending - Payment is being processed >
< 2, 1, 2, 30, Grace - Automatic payment did not process successfully >
< 2, 1, 2, 40, Suspend - Account is in process of being disconnected >
< 2, 1, 2, 50, Disconnected - You can no longer make calls or receive calls >
5 rows found.
```
#### <span id="page-86-0"></span>*Example 3–3 Use pseudocolumns to locate the local element*

This example assumes you have created a grid with six data instances and K-safety set to 2. The purpose of this example is to show you how to identify the element id, replica set, and data space group for the element to which the application is connected.

This example assumes your connection is connected to element 1. Selecting from the dual table returns the element id, replica set id, and data space id of the current local connection. In this example, element 1 is in replica set 1 and data space 1.

```
Command> SELECT elementId#,replicaSetId#,dataspaceId# FROM dual;
< 1, 1, 1 >1 row found.
```
This example assumes your connection is connected to element 3. Element 3 is in replica set 2 and in data space 1.

```
Command> SELECT elementId#,replicaSetId#,dataspaceId# FROM dual;
< 3, 2, 1 >1 row found.
```
#### <span id="page-86-1"></span>*Example 3–4 Display the element id associated with an instance*

You can also use the ttGridAdmin dbStatus -element command to display the element id associated with each instance. This command also gives the status of each element. (You must issue this command from the active management instance and must issue it as the instance administrator.)

See "Monitor the status of a database (dbStatus)" in the *Oracle TimesTen In-Memory Database Reference* for more information.

```
$ ttGridAdmin dbStatus -element
Database database1 element level status as of Thu Apr 5 12:57:44 PDT 2018
Host Instance Elem Status Date/Time of Event Message
--------------- -------- ---- ------ ------------------- -------
host1 instance1 1 opened 2018-04-05 11:15:33
host2 instance2 2 opened 2018-04-05 11:15:33
host3 instance3 3 opened 2018-04-05 11:15:33
host4 instance4 4 opened 2018-04-05 11:15:33
host5 instance5 5 opened 2018-04-05 11:15:33
host6 instance6 6 opened 2018-04-05 11:15:33
```
# **4 Functions**

Functions manipulate data and return a result. In addition to an alphabetical listing of all functions, this chapter contains an overview of functions including:

- [Numeric functions](#page-88-0)
- **[Bitwise functions](#page-89-1)**
- [Character functions returning character values](#page-89-0)
- [Character functions returning number values](#page-90-1)
- **[String functions](#page-90-2)**
- **LOB** functions
- [NLS character set functions](#page-90-0)
- [General comparison functions](#page-90-3)
- [Null-related comparison functions](#page-91-2)
- [Conversion functions](#page-91-0)
- [Datetime functions](#page-91-1)
- [Aggregate functions](#page-92-0)
- [Analytic functions](#page-92-1)
- [Encoding and decoding functions](#page-96-1)
- [User and session functions](#page-96-0)
- **[Function in TimesTen Scaleout](#page-97-0)**

# <span id="page-88-0"></span>**Numeric functions**

Numeric functions accept numeric input and return numeric values. The numeric functions are:

- [ABS](#page-98-0)
- [ACOS](#page-99-0)
- **[ASIN](#page-103-0)**
- **[ATAN](#page-104-0)**
- ATAN<sub>2</sub>
- [COS](#page-117-0)
- **[COSH](#page-118-0)**
- [CEIL](#page-113-0)
- [EXP](#page-129-0)
- [FLOOR](#page-132-0)
- [LN](#page-145-0)
- [LOG](#page-146-0)
- [MOD](#page-155-0)
- [POWER](#page-169-0)
- [ROUND \(expression\)](#page-173-0)
- [SIGN](#page-180-0)
- [SIN](#page-182-0)
- [SINH](#page-183-0)
- [SQRT](#page-186-0)
- [TAN](#page-196-0)
- [TANH](#page-197-0)
- [TRUNC \(expression\)](#page-218-0)

# <span id="page-89-1"></span>**Bitwise functions**

Bitwise functions include:

- [BITAND](#page-107-0)
- [BITNOT](#page-108-0)
- [BITOR](#page-109-0)
- **[BITXOR](#page-110-0)**

# <span id="page-89-0"></span>**Character functions returning character values**

The character functions that return character values are:

- [CHR](#page-112-0)
- [CONCAT](#page-115-0)
- [LOWER and UPPER](#page-147-0)
- [LPAD](#page-148-0)
- [LTRIM](#page-150-0)
- [NCHR](#page-158-0)
- [NLSSORT](#page-161-0)
- [REPLACE](#page-171-0)
- [RPAD](#page-175-0)
- [RTRIM](#page-177-0)
- [SOUNDEX](#page-184-0)
- [SUBSTR, SUBSTRB, SUBSTR4](#page-187-0)

■ [TRIM](#page-215-0)

# <span id="page-90-1"></span>**Character functions returning number values**

Character functions that return number values are:

- **[ASCIISTR](#page-102-0)**
- [INSTR, INSTRB, INSTR4](#page-140-0)
- [LENGTH, LENGTHB, LENGTH4](#page-144-0)

# <span id="page-90-2"></span>**String functions**

TimesTen supports these string functions in SELECT statements:

- [INSTR, INSTRB, INSTR4](#page-140-0)
- [LENGTH, LENGTHB, LENGTH4](#page-144-0)
- [SUBSTR, SUBSTRB, SUBSTR4](#page-187-0)

A selected value that specifies a string function causes the SELECT result to be materialized. This causes overhead in both time and space.

# <span id="page-90-4"></span>**LOB functions**

LOB functions are not supported in TimesTen Scaleout.

The following EMPTY\_\* functions initialize LOBs to a non-null value:

- [EMPTY\\_BLOB](#page-127-0)
- **[EMPTY\\_CLOB](#page-128-0)**

The following  $TO<sub>+</sub>$  functions convert specific data types into the desired LOB data type.

- [TO\\_BLOB](#page-203-0)
- [TO\\_CLOB](#page-206-0)
- TO LOB
- [TO\\_NCLOB](#page-213-0)

### <span id="page-90-0"></span>**NLS character set functions**

The NLS character set functions return information about the specified character set.

- [NLS\\_CHARSET\\_ID](#page-159-0)
- [NLS\\_CHARSET\\_NAME](#page-160-0)

# <span id="page-90-3"></span>**General comparison functions**

The general comparison functions perform comparisons between input expressions. The general comparison functions are:

- **[GREATEST](#page-133-0)**
- **[LEAST](#page-142-0)**

# <span id="page-91-2"></span>**Null-related comparison functions**

The null-related comparison functions compare expressions against NULL or return NULL based on comparison of expressions. The null-related comparison functions are:

- **[COALESCE](#page-114-0)**
- [NULLIF](#page-163-0)
- [NVL](#page-167-0)

# <span id="page-91-0"></span>**Conversion functions**

Conversion functions convert a value from one data type to another. Some of the conversion function names follow the convention of TO*\_datatype*.

The SQL conversion functions are:

- **[ASCIISTR](#page-102-0)**
- **[CAST](#page-111-0)**
- [NUMTODSINTERVAL](#page-165-0)
- **[NUMTOYMINTERVAL](#page-166-0)**
- [TO\\_CHAR](#page-204-0)
- [TO\\_DATE](#page-207-0)
- [TO\\_NUMBER](#page-214-0)
- **[UNISTR](#page-221-0)**

### <span id="page-91-1"></span>**Datetime functions**

For a full description of the datetime data types, see ["Datetime data types" on](#page-41-0)  [page 1-24](#page-41-0).

The datetime functions are:

- [ADD\\_MONTHS](#page-100-0)
- **[EXTRACT](#page-130-0)**
- [MONTHS\\_BETWEEN](#page-156-0)
- **[NUMTODSINTERVAL](#page-165-0)**
- [NUMTOYMINTERVAL](#page-166-0)
- [ROUND \(date\)](#page-172-0)
- [SYSDATE and GETDATE](#page-193-0)
- **[TIMESTAMPADD](#page-198-0)**
- **[TIMESTAMPDIFF](#page-200-0)**
- [TO\\_DATE](#page-207-0)
- [TO\\_TIMESTAMP](#page-208-0)
- [TRUNC \(date\)](#page-217-0)

# <span id="page-92-0"></span>**Aggregate functions**

Aggregate functions perform a specific operation over all rows in a group. Aggregate functions return a single result row based on groups of rows, rather than on single rows. They are commonly used with the GROUP BY clause in a SELECT statement, where the returned rows are divided into groups. If you omit the GROUP BY clause, the aggregate functions in the select list are applied to all the rows in the queried table or view.

Aggregate functions can be specified in the select list or the HAVING clause. See ["SELECT" on page 6-278](#page-529-0) for more information. The value of the expression is computed using each row that satisfies the WHERE clause.

Many aggregate functions that take a single argument can use the ALL or DISTINCT keywords. The default is ALL. See each aggregate function syntax to see if ALL or DISTINCT can be used.

- Specify DISTINCT in an aggregate function to consider only distinct values of the argument expression.
- Specify ALL in an aggregate function to consider all values, including duplicates.

For example, the DISTINCT average of 1, 1, 1, and 3 is 2. The ALL average for these results is 1.5.

The ROLLUP and CUBE clauses within a GROUP BY clause produce superaggregate rows where the column values are represented by null values. Because the superaggregate rows are denoted by NULL, it can be a challenge to differentiate between query results that include a null value and the superaggregate result. In addition, within the returned subtotals, how do you find the exact level of aggregation for a given subtotal? Use the [GROUP\\_ID,](#page-135-0) [GROUPING](#page-136-0) and [GROUPING\\_ID](#page-138-0) functions to resolve these issues.

See [Chapter 1, "Data Types"](#page-18-0) for information about the following.

- Truncation and type conversion that may occur during the evaluation of aggregate functions.
- Precision and scale of aggregate functions involving numeric arguments.
- Control of the result type of an aggregate function.

The following is a list of aggregate functions:

- [AVG](#page-106-0)
- **[COUNT](#page-119-0)**
- **GROUP** ID
- **[GROUPING](#page-136-0)**
- **GROUPING ID**
- **[MAX](#page-152-0)**
- [MIN](#page-153-0)
- **[SUM](#page-188-0)**

### <span id="page-92-1"></span>**Analytic functions**

Analytic functions compute an aggregate value based on a group of rows. They differ from aggregate functions in that they return multiple rows for each group. The group of rows is called a **window** and is defined by the *analytic\_clause*.

Analytic functions are the last set of operations performed in a query except for the final ORDER BY clause. All joins, WHERE, GROUP BY, and HAVING clauses are completed before the analytic functions are processed. The final ORDER BY clause is used to order the result of analytic functions. Analytic functions can appear in the select list of a query or subquery and in the ORDER BY clause.

Analytic functions allow you to divide query result sets into groups of rows called partitions. You can define partitions on columns or expressions. You can partition a query result set into just one partition holding all rows, a few large partitions or many small partitions holding just a few rows each.

You can define a sliding window for each row in the partition. This window determines the range of rows used to perform the calculations for the current row. Window sizes are based on a physical number of rows. The window has a starting row and an ending row and the window may move at one or both ends. For example, a window defined for a cumulative sum function would have its starting row fixed at the first row of the partition and the ending rows would slide from the start point to the last row of the partition. In contrast, a window defined for a moving average would have both the start point and end point slide.

You can set the window as large as all the rows in the partition or as small as one row within a partition.

You can specify multiple ordering expressions within each function. This is useful when using functions that rank values because the second expression can resolve ties between identical values for the first expression.

Analytic functions are commonly used to compute cumulative, moving, centered, and reporting aggregates.

Restrictions:

Analytic functions are not supported in materialized views.

The list of analytic functions follows. Functions followed by an asterisk (\*) support the *WindowingClause*.

- $AVG^*$  $AVG^*$
- [COUNT](#page-119-0) \*
- [DENSE\\_RANK](#page-123-0)
- [FIRST\\_VALUE](#page-131-0) \*
- [LAST\\_VALUE](#page-141-0) \*
- $MAX^*$
- [MIN](#page-153-0) \*
- **[RANK](#page-170-0)**
- **[ROW\\_NUMBER](#page-174-0)**
- [SUM](#page-188-0) \*

#### **SQL syntax**

Analytic function syntax:

*AnalyticFunctionName* ([*arguments*]) OVER ([*AnalyticClause*])

*AnalyticClause*::= *QueryPartitionClause* [ORDER BY *OrderByClause* [,...] [*WindowingClause*]] |

```
ORDER BY OrderByClause [,...] [WindowingClause]
QueryPartitionClause::= PARTITION BY { Expression[,Expression]... |
                                      (Expression [,Expression]...) 
                                     }
OrderByClause::= Expression [ASC|DESC] [NULLS {FIRST|LAST}]
WindowingClause::= ROWS { BETWEEN StartPoint AND EndPoint |
                         StartPoint
                        }
StartPoint::= UNBOUNDED PRECEDING | CURRENT ROW | PosNumConstantExpr
                                                    { PRECEDING | FOLLOWING }
EndPoint::= UNBOUNDED FOLLOWING | CURRENT ROW | PosNumConstantExpr
                                                   { PRECEDING | FOLLOWING }
```
### **Parameters**

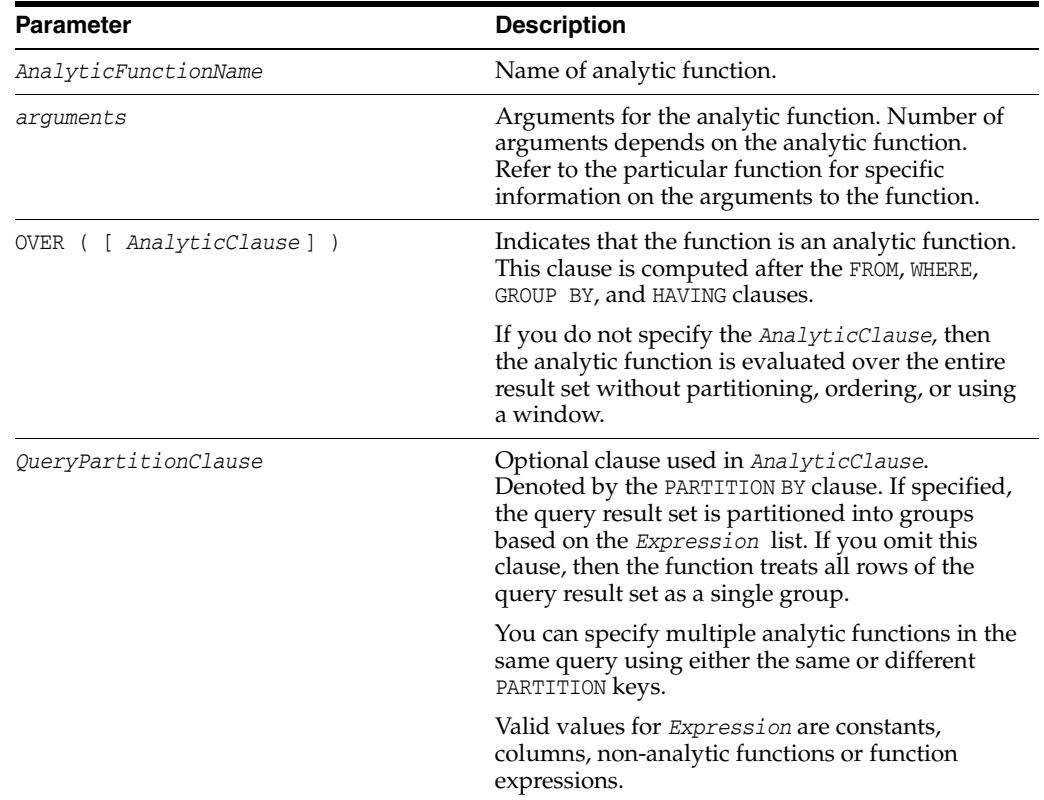

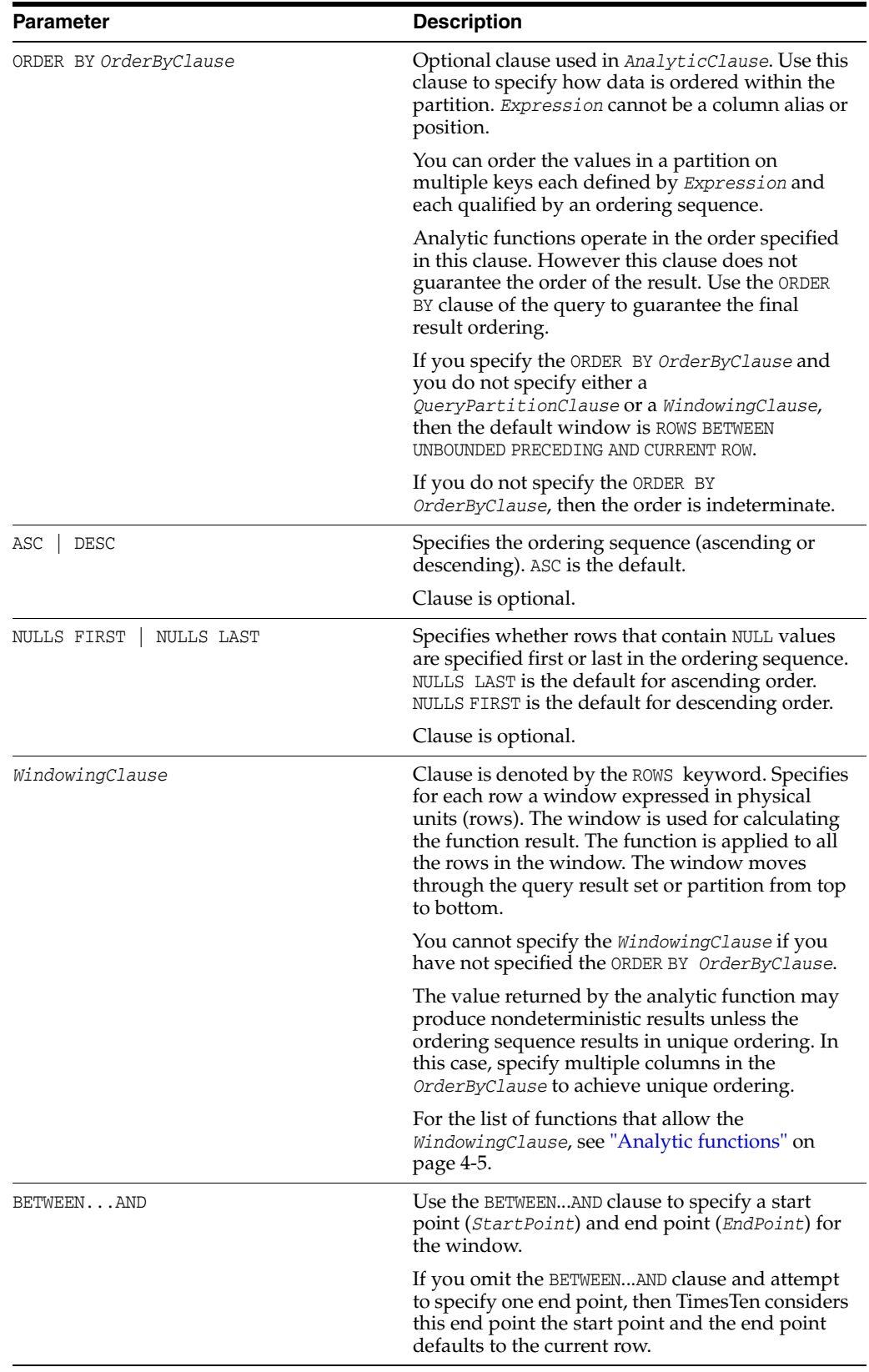

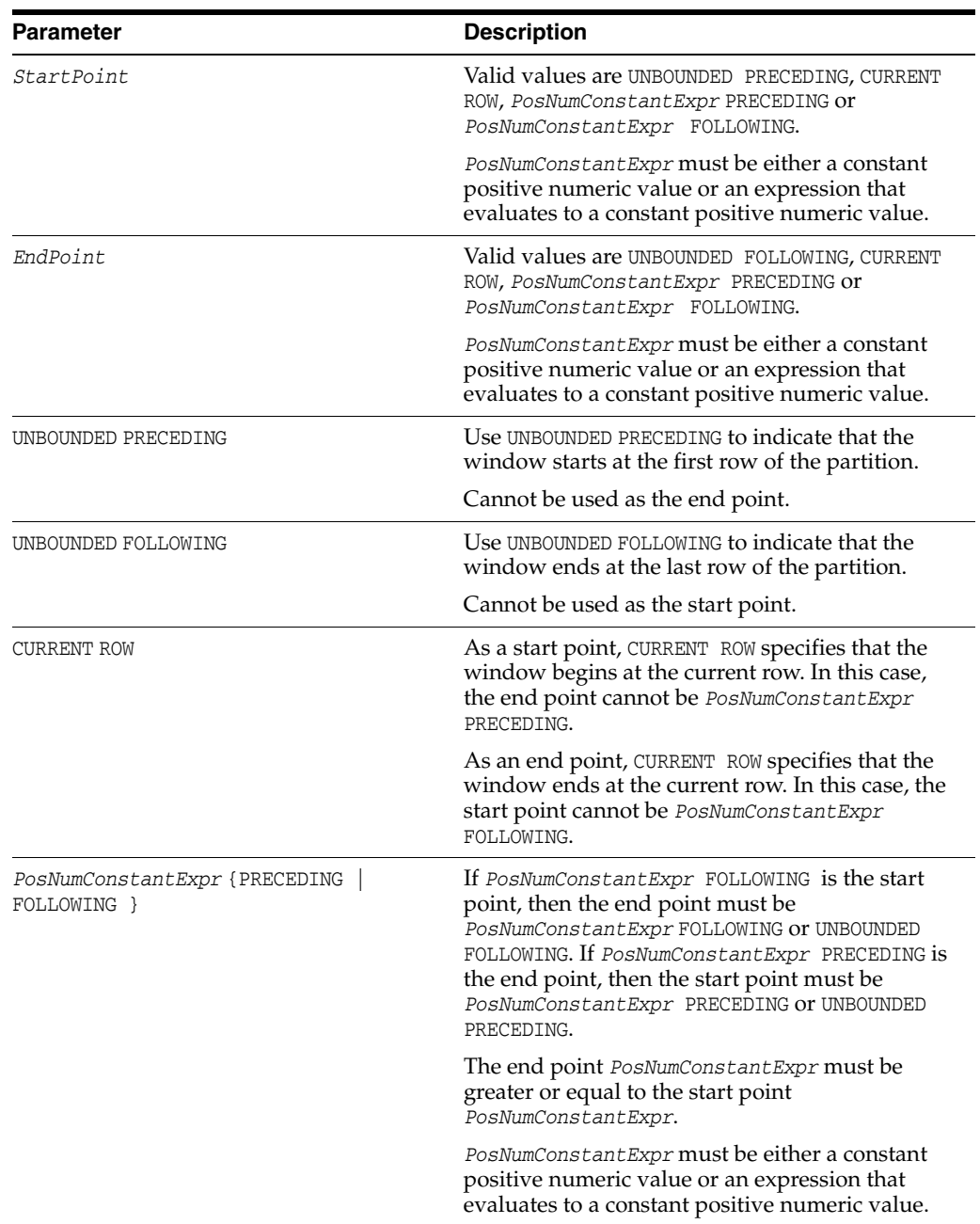

# <span id="page-96-1"></span>**Encoding and decoding functions**

The encoding and decoding functions let you inspect and decode data.

- **[DECODE](#page-122-0)**
- [TT\\_HASH](#page-219-0)
- [VSIZE](#page-223-0)

# <span id="page-96-0"></span>**User and session functions**

TimesTen supports these user and session functions:

■ [CURRENT\\_USER](#page-121-0)

- [SESSION\\_USER](#page-179-0)
- [SYS\\_CONTEXT](#page-190-0)
- [SYSTEM\\_USER](#page-195-0)
- [UID](#page-220-0)
- [USER](#page-222-0)

# <span id="page-97-0"></span>**Function in TimesTen Scaleout**

The [ELEMENTIDCOMPUTE](#page-124-0) SQL function is only supported in TimesTen Scaleout.

The ABS function returns the absolute value of *Expression.*

### <span id="page-98-0"></span>**SQL syntax**

ABS(*Expression*)

### **Parameters**

ABS has the parameter:

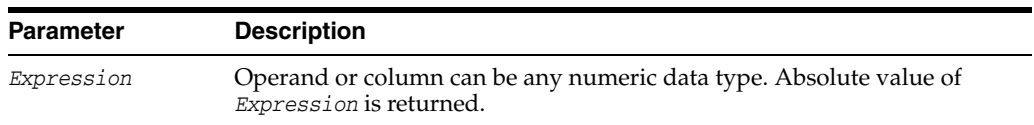

### **Description**

- If *Expression* is of type NUMBER, the data type returned is NUMBER with maximum precision and scale. Otherwise, ABS returns the same data type as the numeric data type of *Expression*.
- If the value of *Expression* is NULL, NULL is returned. If the value of the *Expression* is -INF, INF is returned.

### **Examples**

Create table abstest and define columns with type BINARY\_FLOAT and TT\_INTEGER. Insert values -BINARY\_FLOAT\_INFINITY and -10. Call ABS to return the absolute value. You see INF and 10 are the returned values:

```
Command> CREATE TABLE abstest (col1 BINARY_FLOAT, col2 TT_INTEGER);
Command> INSERT INTO abstest 
        VALUES (-BINARY_FLOAT_INFINITY, -10);
1 row inserted.
Command> SELECT ABS (col1) FROM abstest;
< INF >1 row found.
Command> SELECT ABS (col2) FROM abstest;
< 10 >
1 row found.
```
# <span id="page-99-0"></span>**ACOS**

The ACOS function returns the arc cosine of *Expression*.

### **SQL syntax**

ACOS(*Expression*)

### **Parameters**

ACOS has the parameter:

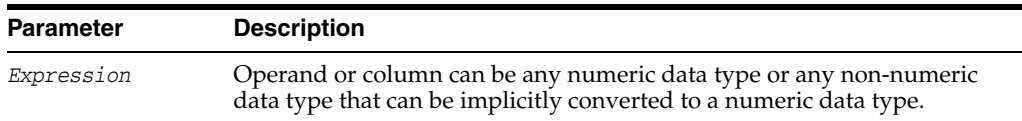

### **Description**

- *Expression* must be in the range of -1 to 1. ACOS returns a value in the range of 0 to pi, expressed in radians.
- If *Expression* is of type NUMBER, the data type returned is NUMBER. For all other numeric data types, the data type returned is BINARY\_DOUBLE.
- If the value of *Expression* is NULL, NULL is returned.

### **Example**

Use the ACOS function to return the arc cosine of .3.

```
Command> SELECT ACOS(.3) "Arc cosine of .3" FROM dual;
< 1.2661036727794991112593187304122222822 >
1 row found.
```
### <span id="page-100-0"></span>**ADD\_MONTHS**

The ADD\_MONTHS function returns the date resulting from *date* plus *integer* months.

#### **SQL syntax**

ADD\_MONTHS(*Date*,*Integer*)

#### **Parameters**

ADD\_MONTHS has the parameters:

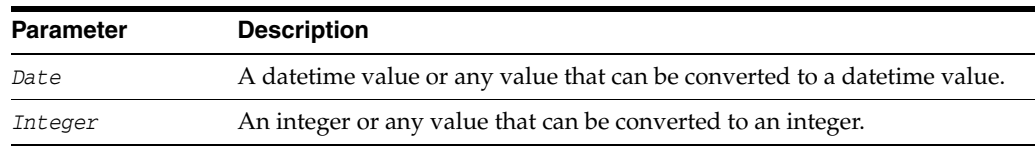

#### **Description**

- The return type is always DATE regardless of the data type of *date*. Supported data types are DATE, TIMESTAMP, ORA\_TIMESTAMP and ORA\_DATE.
- Data types TIME, TT\_TIME, TT\_DATE and TT\_TIMESTAMP are not supported.
- If *date* is the last day of the month or if the resulting month has fewer days than the day component of *date*, then the result is the last day of the resulting month. Otherwise, the result has the same day component as *date*.

#### **Examples**

Call the ADD\_MONTHS function to add 1 month to date January 31, 2007. The last day of February is returned.

```
Command> SELECT ADD_MONTHS (DATE '2007-01-31', 1) FROM dual;
< 2007 - 02 - 2800:00:00 >1 row found.
```
ADD\_MONTHS returns data type DATE if *date* is of type TIMESTAMP:

```
Command> DESCRIBE SELECT ADD_MONTHS (TIMESTAMP '2007-01-31 10:00:00', 1) 
       FROM dual:
Prepared Statement:
  Columns:
   EXP DATE NOT NULL
```
Use the HR schema to select the first 5 rows of the employees table, showing employee\_ id, last name and hire date. Create new table temp hire date using the CREATE TABLE ... AS SELECT statement. Call ADD\_MONTHS to add 23 months to the original hire date.

```
Command> SELECT FIRST 5 employee_id, last_name, hire_date FROM employees;
< 100, King, 1987-06-17 00:00:00 >
< 101, Kochhar, 1989-09-21 00:00:00 >
< 102, De Haan, 1993-01-13 00:00:00 >
< 103, Hunold, 1990-01-03 00:00:00 >
< 104, Ernst, 1991-05-21 00:00:00 >
5 rows found.
Command> CREATE TABLE temp_hire_date (employee_id, last_name,
           hire_date) AS SELECT FIRST 5 employee_id, last_name,
```
 ADD\_MONTHS (hire\_date, 23) FROM employees; 5 rows inserted. Command> SELECT \* FROM temp\_hire\_date; < 100, King, 1989-05-17 00:00:00 > < 101, Kochhar, 1991-08-21 00:00:00 > < 102, De Haan, 1994-12-13 00:00:00 > < 103, Hunold, 1991-12-03 00:00:00 > < 104, Ernst, 1993-04-21 00:00:00 > 5 rows found.

# <span id="page-102-0"></span>**ASCIISTR**

The ASCIISTR function takes as its argument, either a string or any expression that resolves to a string, in any character set, and returns the ASCII version of the string in the database character set. Non-ASCII characters are converted to Unicode escapes.

#### **SQL syntax**

ASCIISTR ([N]'*String*')

#### **Parameters**

ASCIISTR has the parameter:

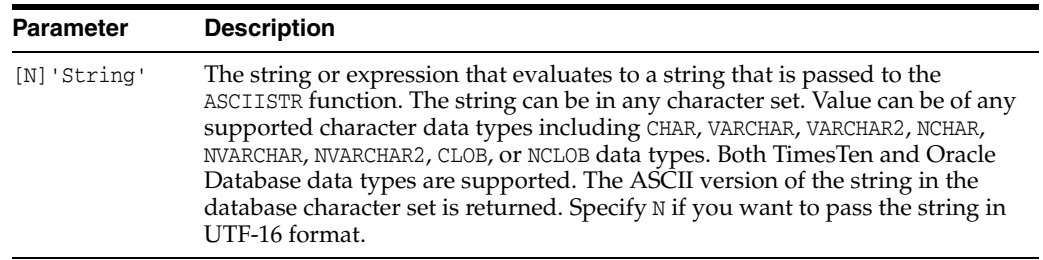

#### **Description**

The ASCIISTR function enables you to see the representation of a string value that is not in the database character set.

#### **Examples**

The following example invokes the ASCIISTR function passing as an argument the string 'Aäa' in UTF-16 format. The ASCII version is returned in the WE8ISO8859P1 character set. The non-ASCII character ä is converted to Unicode encoding value:

```
Command> connect "dsn=test; ConnectionCharacterSet= WE8ISO8859P1";
Connection successful: DSN=test;UID=user1;DataStore=/datastore/user1/test;
DatabaseCharacterSet=WE8ISO8859P1;
ConnectionCharacterSet=WE8ISO8859P1;PermSize=32;
(Default setting AutoCommit=1)
Command> SELECT ASCIISTR (n'Aäa') FROM dual;
< A\00E4a >
1 row found.
```
# <span id="page-103-0"></span>**ASIN**

The ASIN function returns the arc sine of *Expression*.

### **SQL syntax**

ASIN(*Expression*)

### **Parameters**

ASIN has the parameter:

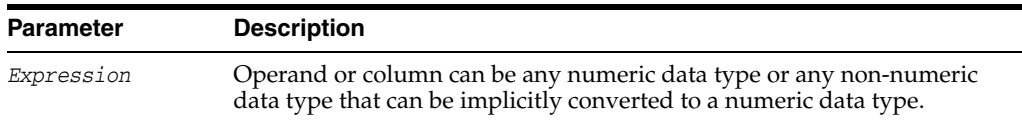

### **Description**

- *Expression* must be in the range of -1 to 1. ASIN returns a value in the range of -pi/2 to pi/2, expressed in radians.
- If *Expression* is of type NUMBER, the data type returned is NUMBER. For all other numeric data types, the data type returned is BINARY\_DOUBLE.
- If the value of *Expression* is NULL, NULL is returned.

### **Example**

Use the ASIN function to return the arc sine of .3.

```
Command> SELECT ASIN(.3) "Arc sine of .3" FROM dual;
< .3046926540153975079720029612275291599 >
1 row found.
```
# <span id="page-104-0"></span>**ATAN**

The ATAN function returns the arc tangent of *Expression*.

### **SQL syntax**

ATAN(*Expression*)

### **Parameters**

ATAN has the parameter:

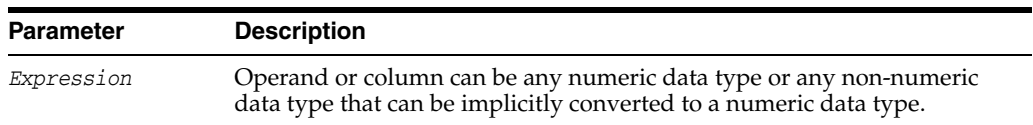

### **Description**

- *Expression* can be in an unbounded range. ATAN returns a value in the range of -pi/2 to pi/2, expressed in radians.
- If *Expression* is of type NUMBER, the data type returned is NUMBER. For all other numeric data types, the data type returned is BINARY\_DOUBLE.
- If the value of *Expression* is NULL, NULL is returned.

### **Example**

Use the ATAN function to return the arc tangent of .3.

```
Command> SELECT ATAN(.3) "Arc tangent of .3" FROM dual;
< .2914567944778670919956046214328911935013 >
1 row found.
```
# <span id="page-105-0"></span>**ATAN2**

The ATAN2 function returns the arc tangent of *Expression1* and *Expression2*.

#### **SQL syntax**

ATAN2(*Expression1,Expression2*)

#### **Parameters**

ATAN2 has the parameters:

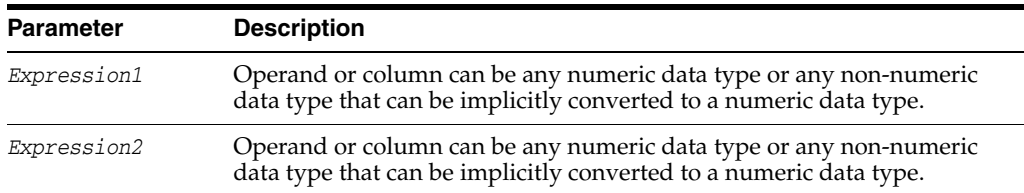

### **Description**

- Expression1 can be in an unbounded range. ATAN2 returns a value in the range of -pi to pi depending on the signs of *Expression1* and *Expression2*, expressed in radians.
- If *Expression* is of type NUMBER, the data type returned is NUMBER. For all other numeric data types, the data type returned is BINARY\_DOUBLE.
- If the value of *Expression1* or *Expression2* is NULL, or the value of both *Expression1* and *Expression2* are NULL, NULL is returned.

#### **Example**

Use the ATAN2 function to return the arc tangent of .3 and .2.

```
Command> SELECT ATAN2(.3,.2) "Arc tangent of .3 and .2" FROM dual;
< .9827937232473290679857106110146660144997 >
1 row found.
```
### <span id="page-106-0"></span>**AVG**

#### Computes the arithmetic mean of the values in the argument. Null values are ignored.

### **SQL syntax**

AVG ([ALL | DISTINCT] *Expression*) [OVER ([*AnalyticClause*])]

### **Parameters**

AVG has the following parameters:

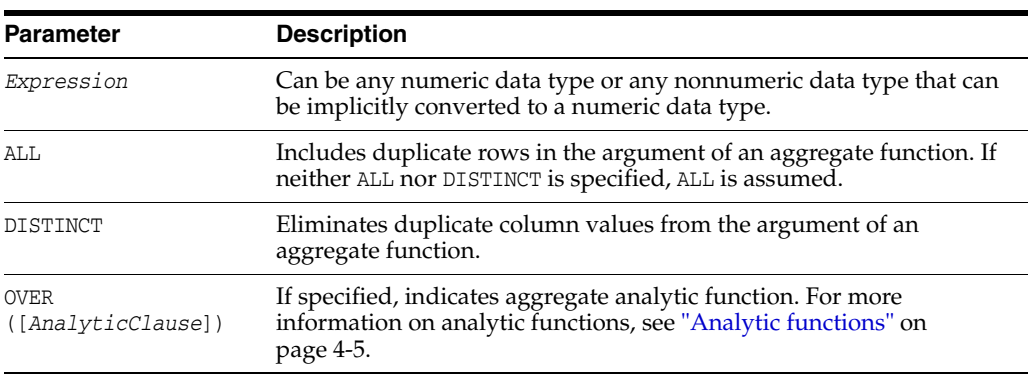

### **Description**

- If AVG is computed over an empty table in which GROUP BY is not used, then AVG returns NULL.
- If AVG is computed over an empty group or an empty grouped table (GROUP BY is used), AVG returns nothing.
- AVG is evaluated as SUM/COUNT. The result data type is derived using the rule that is applied for the DIV operator.
- If you do not specify the *AnalyticClause* in your query, then AVG acts as an aggregate function.
- If you specify DISTINCT and the *AnalyticClause*, then you can only specify the *QueryPartitionClause*. The *OrderByClause* and *WindowingClause* are not allowed.

#### **Examples**

Calculate the average salary for employees in the HR schema. Use CAST to cast the average as the data type of the column:

Command> SELECT CAST(AVG (salary) AS NUMBER (8,2)) FROM employees;  $< 6461.68 >$ 

# <span id="page-107-0"></span>**BITAND**

Computes an AND operation on the bits of *expression1* and *expression2*.

#### **SQL syntax**

BITAND (*Expression1*, *Expression2*)

### **Parameters**

BITAND has the following parameters:

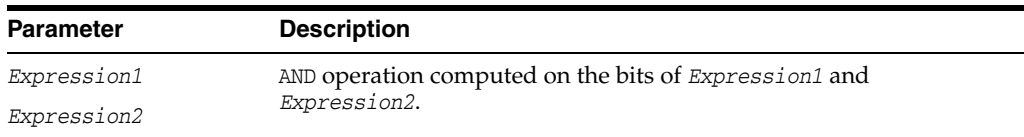

#### **Description**

- This function returns TT\_INTEGER NOT NULL.
- The BITAND function is rewritten into (expression1 & expression2). See the bitwise AND operator for more information.
- The AND operation compares two bit values. If the values are the same, the operator returns 1. If the values are different, the operator returns 0.

#### **Examples**

Use the BITAND function to return the result of the bitwise AND (&) operation on two expressions.

```
Command> SELECT BITAND (1,2) FROM dual;
< 0 >
1 row found.
```
# **BITNOT**

Computes a NOT operation on the bits of *expression*.

## **SQL syntax**

BITNOT (*Expression*)

## **Parameters**

BITNOT has the following parameters:

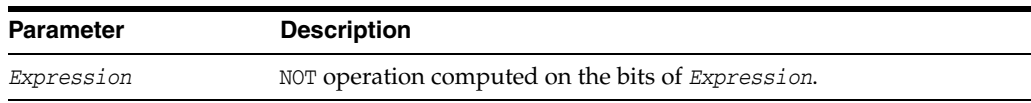

- This function returns TT\_INTEGER NOT NULL.
- The BITNOT function is rewritten into (~expression). See the bitwise NOT operator for more information.

# **BITOR**

Computes an OR operation on the bits of *expression1* and *expression2*.

## **SQL syntax**

BITOR (*Expression1*, *Expression2*)

## **Parameters**

BITOR has the following parameters:

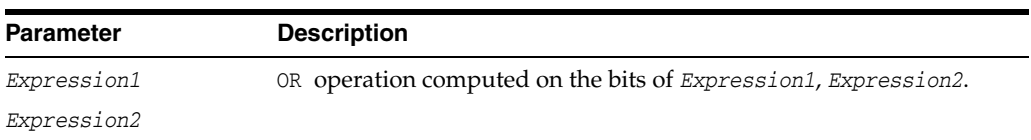

- This function returns TT\_INTEGER NOT NULL.
- The BITOR function is rewritten into (expression1 | expression2). See the bitwise OR operator for more information.

# **BITXOR**

Computes an exclusive OR operation on the bits of *expression1* and *expression2*.

## **SQL syntax**

BITXOR (*Expression1*, *Expression2*)

## **Parameters**

BITXOR has the following parameters:

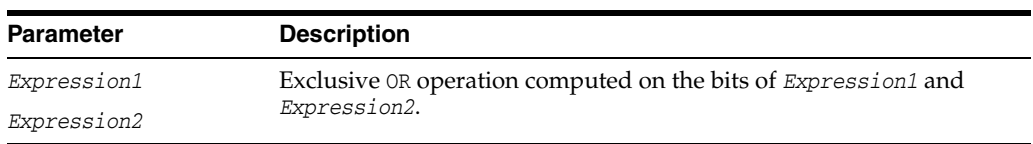

- This function returns TT\_INTEGER NOT NULL.
- The BITXOR function is rewritten into (expression1 ^expression2). See the bitwise exclusive OR operator for more information.

# **CAST**

Enables you to convert data of one type to another type. CAST can be used wherever a constant can be used. CAST is useful in specifying the exact data type for an argument. This is especially true for unary operators like '-' or functions with one operand like TO\_CHAR or TO\_DATE.

A value can only be CAST to a compatible data type, with the exception of NULL. NULL can be cast to any data type. CAST is not needed to convert a NULL literal to the desired target type.

The following conversions are supported:

- Numeric value to numeric or BCD (Binary Coded Decimal)
- NCHAR to NCHAR
- CHAR string to BINARY string or DATE, TIME or TIMESTAMP
- BINARY string to BINARY or CHAR string
- DATE, TIME OT TIMESTAMP to CHAR

## **SQL syntax**

#### CAST

( {*Expression* | NULL} AS *DataType* )

## **Parameters**

CAST has the parameters:

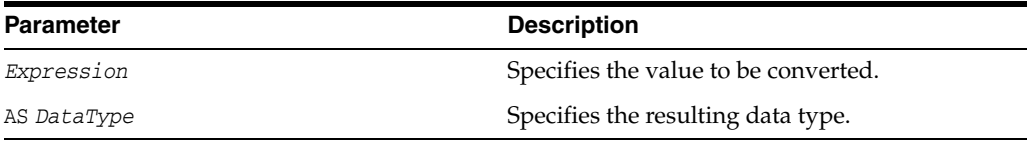

### **Description**

- CAST to a domain name is not supported.
- Casting a selected value may cause the SELECT statement to take more time and memory than a SELECT statement without a CAST expression.

### **Examples**

```
INSERT INTO t1 VALUES(TO_CHAR(CAST(? AS REAL)));
SELECT CONCAT(x1, CAST (? AS CHAR(10))) FROM t1;
SELECT * FROM t1 WHERE CAST (? AS INT)=CAST(? AS INT);
```
# **CHR**

The CHR function returns the character having the specified binary value in the database character set.

## **SQL syntax**

CHR(*n*)

## **Parameters**

CHR has the parameter:

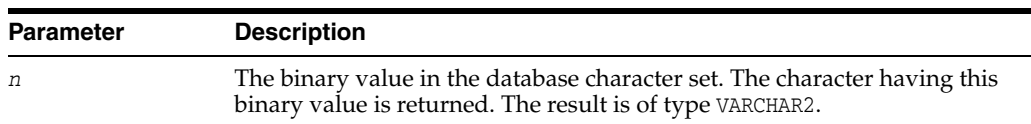

## **Description**

- For single-byte character sets, if *n* > 256, then TimesTen returns the binary value of *n* mod 256.
- For multibyte character sets, *n* must resolve to one code point. Invalid code points are not validated. If you specify an invalid code point, the result is indeterminate.

## **Examples**

The following example is run on an ASCII-based system with the WE8ISO8859P1 character set.

```
Command> SELECT CHR(67)||CHR(65)||CHR(84) FROM dual;
\langle CAT \rangle1 row found.
```
## **CEIL**

The CEIL function returns the smallest integer greater than or equal to *Expression*.

## **SQL syntax**

CEIL(*Expression*)

## **Parameters**

CEIL has the parameter:

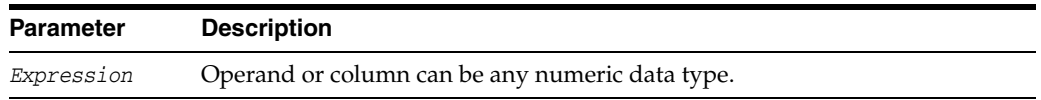

## **Description**

- If *Expression* is of type NUMBER, the data type returned is NUMBER with maximum precision and scale. Otherwise, CEIL returns the same data type as the numeric data type of *Expression*.
- If the value of *Expression* is NULL, NULL is returned. If the value of *Expression* is -INF, INF, or NaN, the value returned is -INF, INF, or NaN respectively.

## **Examples**

Sum the commission\_pct for employees in the employees table, and then call CEIL to return the smallest integer greater than or equal to the value returned by SUM. You see the value returned by the SUM function is 7.8 and the value returned by the CEIL function is 8.

```
Command> SELECT SUM (commission_pct) FROM employees;
< 7.8 >1 row found.
Command> SELECT CEIL (SUM (commission_pct)) FROM employees;
< 8 >1 row found.
```
# **COALESCE**

The COALESCE function returns the first non-null *expression* in the expression list. If all occurrences of *expression* evaluate to NULL, then the function returns NULL.

## **SQL syntax**

COALESCE(*Expression1, Expression2* [,...])

## **Parameters**

COALESCE has the parameters:

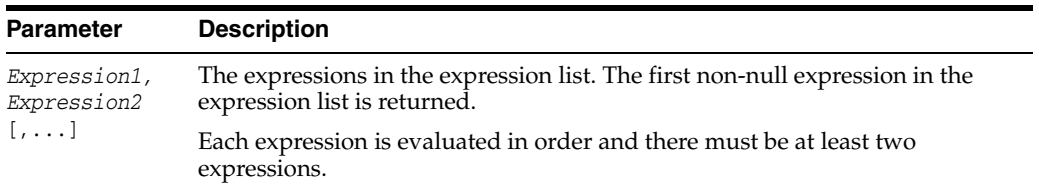

## **Description**

- This function is a generalization of the [NVL](#page-167-0) function.
- Use COALESCE as a variation of the [CASE expressions](#page-80-0). For example:

COALESCE (*Expression1*, *Expression2*)

is equivalent to:

```
CASE WHEN Expression1 IS NOT NULL THEN Expression1
  ELSE Expression2
END
```
## **Examples**

The example illustrates the use of the COALESCE expression. The COALESCE expression is used to return the commission\_pct for the first 10 employees with manager\_id = 100. If the commission\_pct is NOT NULL, then the original value for commission\_pct is returned. If commission\_pct is NULL, then 0 is returned.

Command> SELECT FIRST 10 employee\_id, COALESCE (commission\_pct, 0) FROM employees WHERE manager\_id = 100;  $< 101, 0 >$  $< 102, 0 >$  $< 114, 0 >$  $< 120, 0 >$  $< 121, 0 >$  $<$  122, 0 >  $<$  123, 0 >  $< 124, 0 >$  $<$  145, .4 >  $< 146, .3 >$ 10 rows found.

## **CONCAT**

The CONCAT function concatenates one character string with another to form a new character string.

## **SQL syntax**

CONCAT(*Expression1*, *Expression2*)

## **Parameters**

CONCAT has the parameters:

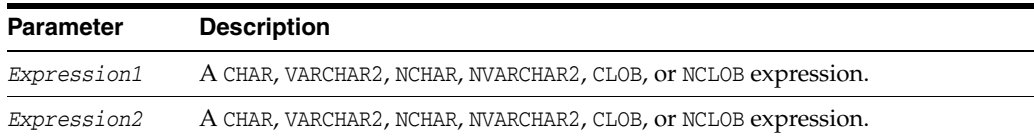

## **Description**

- CONCAT returns *Expression1* concatenated with *Expression2*.
- The type of *Expression1* and *Expression2* must be compatible.
- If *Expression2* is NULL, CONCAT returns *Expression1*. If *Expression1* is NULL, CONCAT returns *Expression2*.
- If both *Expression1* and *Expression2* are NULL, CONCAT returns NULL.
- The treatment of NCHAR and NVARCHAR2 is similar. If one of the operands is of varying length, the result is of varying length. Otherwise the result is of a fixed length.
- The return data type of CONCAT depends on the types of *Expression1* and *Expression2*. In concatenations of two different data types, the database returns the data type that can contain the result. Therefore, if one of the arguments is a national character data type, the returned value is a national character data type. If one of the arguments is a LOB, the returned value is a LOB.

The following table provides examples of how the return type is determined.

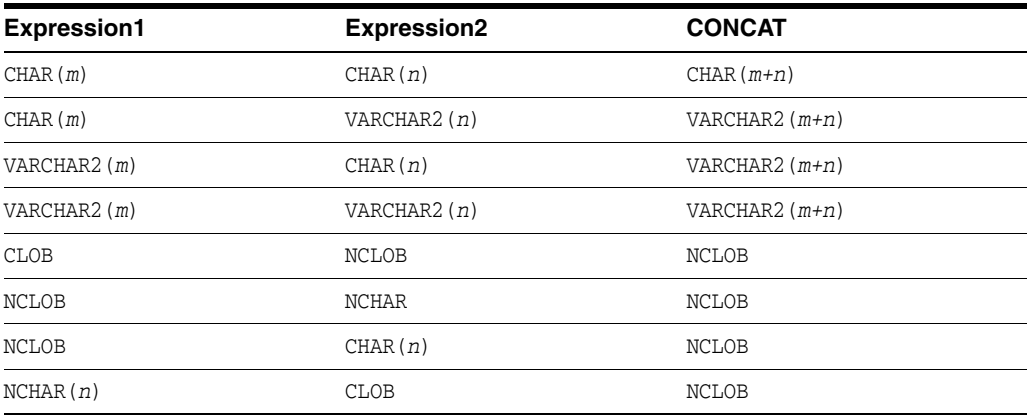

## **Examples**

The following example concatenates first names and last names.

```
Command> SELECT CONCAT(CONCAT(first_name, ' '), last_name), salary 
        FROM employees;
< Steven King, 24000 >
< Neena Kochhar, 17000 >
< Lex De Haan, 17000 >
< Alexander Hunold, 9000 >
...
107 rows found.
```
The following example concatenates column id with column id2. In this example, the result type is NCHAR(40).

```
Command> CREATE TABLE cat (id CHAR (20), id2 NCHAR (20));
Command> INSERT INTO cat VALUES ('abc', 'def');
1 row inserted.
Command> SELECT CONCAT (id,id2) FROM cat;
\mbox{\tt <abc}1 row found.
```
The description of the || operator is in ["Expression specification" on page 3-2.](#page-59-0)

# **COS**

The COS function returns the cosine of *Expression* (an angle expressed in radians).

## **SQL syntax**

COS(*Expression*)

## **Parameters**

COS has the parameter:

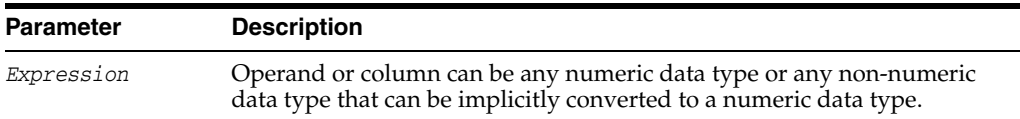

## **Description**

- If *Expression* is of type NUMBER, the data type returned is NUMBER. For all other numeric data types, the data type returned is BINARY\_DOUBLE.
- If the value of *Expression* is NULL, NULL is returned.

## **Example**

Use the COS function to return the cosine of 180 degrees.

```
Command> SELECT COS(180 * 3.14159265359/180) "Cosine of 180 degrees" FROM dual;
< -.99999999999999999999999997862483333497 >
1 row found.
```
# **COSH**

The COSH function returns the hyperbolic cosine of *Expression*.

## **SQL syntax**

COSH(*Expression*)

## **Parameters**

COSH has the parameter:

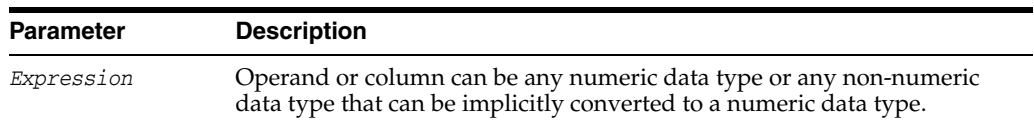

## **Description**

- If *Expression* is of type NUMBER, the data type returned is NUMBER. For all other numeric data types, the data type returned is BINARY\_DOUBLE.
- If the value of *Expression* is NULL, NULL is returned.

## **Example**

Use the COSH function to return the hyperbolic cosine of 0.

Command> SELECT COSH(0) "Hyperbolic cosine of 0" FROM dual;  $\,<\,$  1  $\,$   $\,$ 1 row found.

# **COUNT**

Counts all rows that satisfy the WHERE clause, including rows containing null values. The data type of the result is TT\_BIGINT.

COUNT is an aggregate function and can also be an aggregate analytic function. For more details on aggregate functions, see ["Aggregate functions" on page 4-5.](#page-92-1) For information on analytic functions, see ["Analytic functions" on page 4-5](#page-92-0). For more information on the number of rows in a table, see the description for the NUMTUPS field in "SYS.TABLES" in *Oracle TimesTen In-Memory Database System Tables and Views Reference*.

## **SQL syntax**

```
COUNT ({* | [ALL | DISTINCT]{Expression|ROWID}}) 
[OVER ([AnalyticClause])]
```
## **Parameters**

COUNT has the parameters:

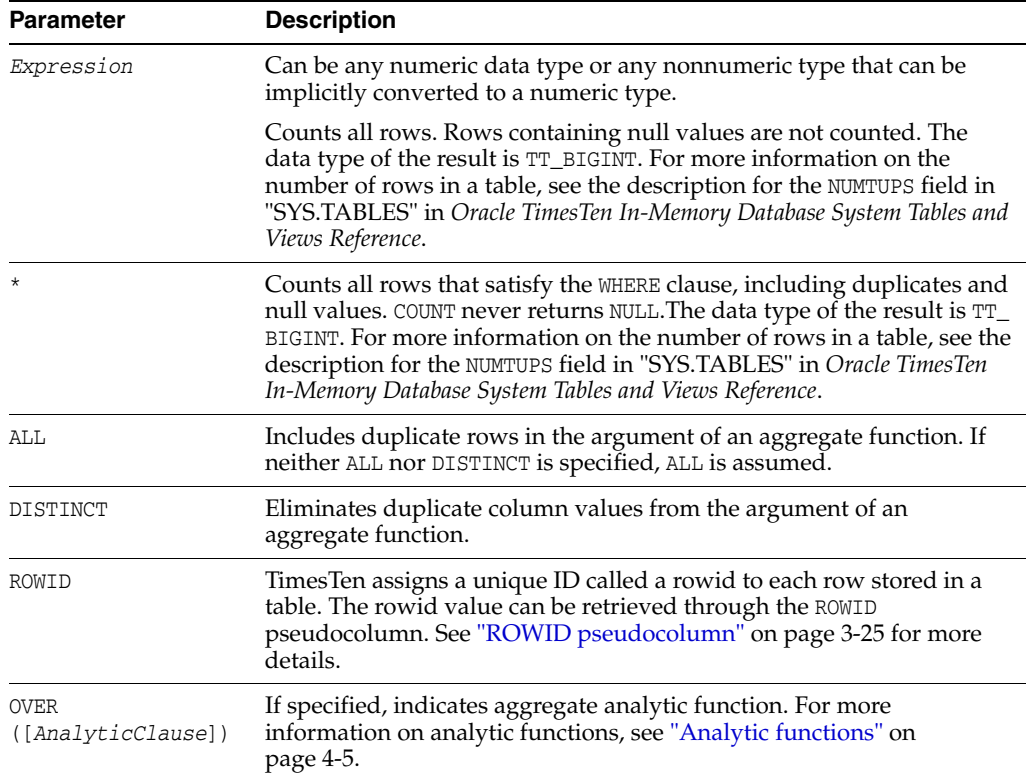

- If an aggregate function is computed over an empty table in which GROUP BY is not used, COUNT returns 0.
- If an aggregate function is computed over an empty group or an empty grouped table (GROUP BY is used), COUNT returns nothing.
- If you do not use the *AnalyticClause* in your query, then COUNT acts as an aggregate function.
- COUNT
- If you specify DISTINCT and the *AnalyticClause*, then you can only specify the *QueryPartitionClause*. The *OrderByClause* and *WindowingClause* are not allowed.

## **Examples**

Count the number of employees.

Command> SELECT COUNT(\*) "TOTAL EMP" FROM employees;

TOTAL EMP  $< 107 >$ 1 row found.

Count the number of managers by selecting out each individual manager ID without duplication.

Command> SELECT COUNT(DISTINCT manager\_id) "Managers" FROM employees;

MANAGERS < 18 > 1 row found.

# **CURRENT\_USER**

Returns the name of the TimesTen user currently connected to the database.

## **SQL syntax**

CURRENT\_USER

## **Parameters**

CURRENT\_USER has no parameters.

## **Examples**

To return the name of the user who is currently connected to the database: SELECT CURRENT\_USER FROM dual;

## **DECODE**

The DECODE function compares an expression to each search value one by one. If the expression is equal to the search value, the result value is returned. If no match is found, then the default value (if specified) is returned. Otherwise NULL is returned.

### **SQL syntax**

DECODE(*Expression*, {*SearchValue*, *Result* [,...])} [,*Default*])

### **Parameters**

DECODE has the parameters:

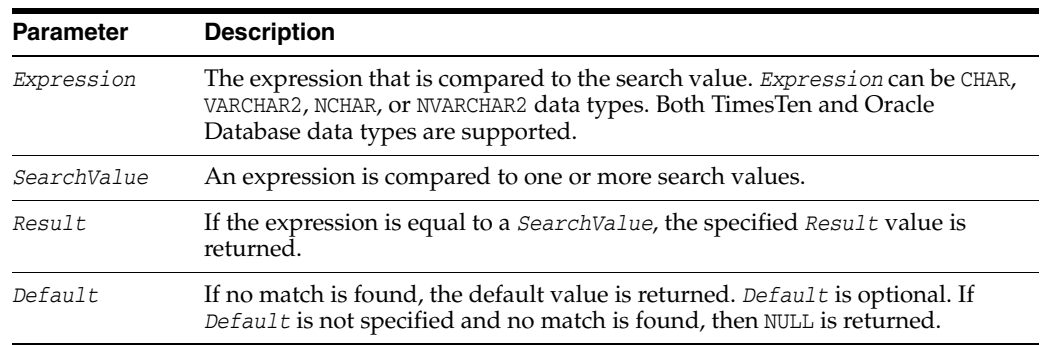

### **Description**

If an expression is NULL, then the null expression equals a null search value.

### **Examples**

The following example invokes the DECODE function. In the locations table, if the column country\_id is equal to 'IT', the function returns 'Italy'. If the country\_id is equal to 'JP', the function returns 'Japan'. If the country\_id is equal to 'US', 'United States' is returned. If the country\_id is not equal to 'IT' or 'JP' or 'US', the function returns 'Other'.

```
Command> SELECT location_id, 
          DECODE (country_id, 'IT', 'Italy', 
                  'JP', 'Japan', 'US', 'United States', 'Other') 
          FROM locations WHERE location_id < 2000;
LOCATION_ID, EXP
< 1000, Italy >
< 1100, Italy >
< 1200, Japan >
< 1300, Japan >
< 1400, United States >
< 1500, United States >
< 1600, United States >
< 1700, United States >
< 1800, Other >
< 1900, Other >
10 rows found.
```
## **DENSE\_RANK**

The DENSE\_RANK function is an analytic function that computes the rank of rows in an ordered group of rows and returns the ranks as type NUMBER.

## **SQL syntax**

DENSE\_RANK () OVER ( [*QueryPartitionClause*] *OrderByClause* )

### **Parameters**

DENSE\_RANK has the parameters:

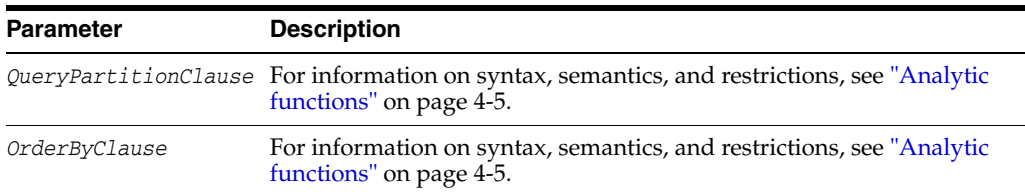

### **Description**

- The ranks are consecutive integers beginning with 1. The largest rank value is the number of unique values returned by the query. Rank values are not skipped in the event of ties. Rows with equal values for the ranking criteria receive the same rank.
- DENSE\_RANK computes the rank of each row returned from a query with respect to the other rows, based on the values of the *Expressions* in the *OrderByClause*.

### **Example**

Select the department name, employee name, and salary of all employees who work in the human resources or purchasing department. Compute a rank for each unique salary in each of the two departments. The salaries that are equal receive the same rank.

```
Command> SELECT d.department_name, e.last_name, e.salary, DENSE_RANK()
           OVER (PARTITION BY e.department_id ORDER BY e.salary) AS dense
         FROM employees e, departments d
         WHERE e.department_id = d.department_id
         AND d.department_id IN ('30', '40')
         ORDER BY e.last_name, e.salary, d.department_name, dense;
< Purchasing, Baida, 2900, 4 >
< Purchasing, Colmenares, 2500, 1 >
< Purchasing, Himuro, 2600, 2 >
\leq Purchasing, Khoo, 3100, 5 >
< Human Resources, Mavris, 6500, 1 >
< Purchasing, Raphaely, 11000, 6 >
< Purchasing, Tobias, 2800, 3 >
7 rows found.
```
## **ELEMENTIDCOMPUTE**

The ELEMENTIDCOMPUTE function is only supported in TimesTen Scaleout. This function returns the id of the element to which the distribution key belongs.

### **SQL syntax**

ELEMENTIDCOMPUTE (Expression [,...])

#### **Parameters**

ELEMENTIDCOMPUTE has the parameters:

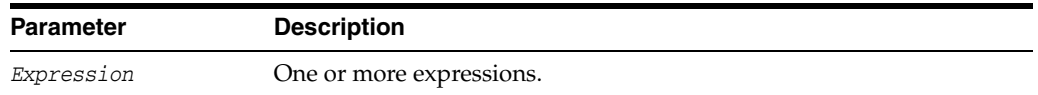

### **Description**

The ELEMENTIDCOMPUTE SQL function accepts one or more expressions. This list of expressions represents a hash distribution key. The element id returned by this function is stable within the transaction. If the TimesTen Scaleout topology changes, the element id of the particular row may change since the row may be mapped to a different element.

You can use this function to predict into which element a particular distribution key is inserted. See [Example 4–3, "Predict the element for a distribution key"](#page-125-0) for more information.

ELEMENTIDCOMPUTE returns a TT\_INTEGER data type.

**Note:** If you have set K-safety to 2, ELEMENTIDCOMPUTE returns the id of one of the elements of the replica set. The value returned may not be the element id to which you are connected even though the data row maps to the local element id.

### **Examples**

These examples illustrate the use of the ELEMENTIDCOMPUTE function.

- Example 4–1, "Invoke ELEMENTIDCOMPUTE to return the element id of the [distribution key"](#page-124-0)
- [Example 4–2, "Return one of the elements of the replica set"](#page-125-1)
- [Example 4–3, "Predict the element for a distribution key"](#page-125-0)

#### <span id="page-124-0"></span>*Example 4–1 Invoke ELEMENTIDCOMPUTE to return the element id of the distribution key*

This example invokes the ELEMENTIDCOMPUTE function to return the element id of one element in the replica set to which the cust\_id distribution key belongs. The query also returns the cust\_id, last\_name, and first\_name columns from the customers table where the cust\_id is between 910 and 920.

Command> SELECT ELEMENTIDCOMPUTE (cust\_id), cust\_id,last\_name,first\_name FROM customers WHERE cust\_id BETWEEN 910 AND 920 ORDER BY cust\_id, last\_name, first\_name; < 3, 910, Riley, Tessa >

```
< 1, 911, Riley, Rashad >
< 1, 912, Riley, Emma >
< 1, 913, Rivera, Erin >
< 1, 914, Roberts, Ava >
< 1, 915, Roberts, Lee >
< 3, 916, Roberts, Clint >
< 5, 917, Robertson, Faith >
< 3, 918, Robinson, Miguel >
< 3, 919, Robinson, Mozell >
< 5, 920, Rodgers, Darryl >
11 rows found.
```
#### <span id="page-125-1"></span>*Example 4–2 Return one of the elements of the replica set*

In this example, elements 1 and 2 are in the same replica set. This example shows a connection to element 1 and a second connection to the replica (element 2). When connected to element 2, the value returned from ELEMENTIDCOMPUTE is not element 2, even though the data row maps to element 2. This example illustrates that the value returned may not be the element id to which the application is connected.

```
Command> SELECT elementId# FROM dual;
< 1 >
1 row found.
Command> SELECT FIRST 5 ELEMENTIDCOMPUTE (cust_id), elementid# FROM customers;
< 1, 1 >< 1, 1 >< 1, 1 >< 1, 1 >< 1, 1 >5 rows found.
Command> SELECT elementId# FROM dual;
< 2 >
1 row found.
Command> SELECT FIRST 5 ELEMENTIDCOMPUTE (cust_id), elementid# FROM customers;
< 1, 2 >< 1, 2 >< 1, 2 >< 1, \, 2 \, >< 1, 2 >5 rows found.
```
#### <span id="page-125-0"></span>*Example 4–3 Predict the element for a distribution key*

This example illustrates how to use the ELEMENTIDCOMPUTE function to predict into which element a particular row of data gets inserted. In the customers table, there are 1 to 1000 cust\_id values. Predict into which element cust\_id 1003, 2000 or 2400 is inserted.

For example, a cust\_id value of 1003, if inserted into the customers table, is predicted to reside in the replica set containing element 5.

Command> SELECT FIRST 1 ELEMENTIDCOMPUTE (CAST (? AS NUMBER)) FROM customers; Type '?' for help on entering parameter values. Type '\*' to end prompting and abort the command. Type '-' to leave the parameter unbound.

Type '/;' to leave the remaining parameters unbound and execute the command.

Enter Parameter 1 '\_QMARK\_1' (NUMBER) > 1003 < 5 > 1 row found.

A cust\_id value of 2000 if inserted into the customers table is predicted to reside in the replica set containing element 3.

Command> SELECT FIRST 1 ELEMENTIDCOMPUTE (CAST (? AS NUMBER)) FROM customers;

Type '?' for help on entering parameter values. Type '\*' to end prompting and abort the command. Type '-' to leave the parameter unbound. Type '/;' to leave the remaining parameters unbound and execute the command. Enter Parameter 1 '\_QMARK\_1' (NUMBER) > 2000

```
< 3 >
1 row found.
```
A cust\_id value of 2400 if inserted into the customers table is predicted to reside in the replica set containing element 1.

Command> SELECT FIRST 1 ELEMENTIDCOMPUTE (CAST (? AS NUMBER)) FROM customers;

```
Type '?' for help on entering parameter values.
Type '*' to end prompting and abort the command.
Type '-' to leave the parameter unbound.
Type '/;' to leave the remaining parameters unbound and execute the command.
Enter Parameter 1 '_QMARK_1' (NUMBER) > 2400
```

```
1 row found.
```
< 1 >

# **EMPTY\_BLOB**

A BLOB column can be initialized to a zero-length, empty BLOB using the EMPTY\_BLOB function. This function initializes the LOB to a non-null value, so can be used for initializing any BLOB that has been declared as NOT NULL.

This function is not supported in TimesTen Scaleout.

## **SQL syntax**

EMPTY\_BLOB ()

## **Parameters**

EMPTY\_BLOB has no parameters.

### **Description**

You can only use EMPTY\_BLOB in the VALUES clause of an INSERT statement or the SET clause of an UPDATE statement.

### **Examples**

The following example uses the EMPTY\_BLOB function to initialize a non-null BLOB column to a zero-length value.

Command> CREATE TABLE blob\_content (id NUMBER PRIMARY KEY, blob\_column BLOB NOT NULL); -- Does not allow a NULL value Command> INSERT INTO blob\_content (id, blob\_column) VALUES (1, EMPTY\_BLOB( ) ); 1 row inserted.

# **EMPTY\_CLOB**

A CLOB or NCLOB column can be initialized to a zero-length, empty CLOB or NCLOB using the EMPTY\_CLOB function. Both CLOB and NCLOB data types are initialized with the EMPTY\_CLOB function. This function initializes the LOB to a non-null value, so can be used for initializing any CLOB or NCLOB that has been declared as NOT NULL.

This function is not supported in TimesTen Scaleout.

## **SQL syntax**

EMPTY\_CLOB ()

## **Parameters**

EMPTY\_CLOB has no parameters.

## **Description**

You can only use EMPTY\_CLOB in the VALUES clause of an INSERT statement or the SET clause of an UPDATE statement.

## **Examples**

The following example uses the EMPTY\_CLOB function to initialize a non-null CLOB column to a zero-length value.

```
Command> CREATE TABLE clob_content (id NUMBER PRIMARY KEY, 
            clob_column CLOB NOT NULL ); -- Does not allow a NULL value
Command> INSERT INTO clob_content (id, clob_column) 
         VALUES (1, EMPTY_CLOB( ) );
1 row inserted.
```
## **EXP**

The EXP function returns e raised to the nth power (where e = 2.71828183...).

## **SQL syntax**

EXP(*Expression*)

## **Parameter**

EXP has the parameter:

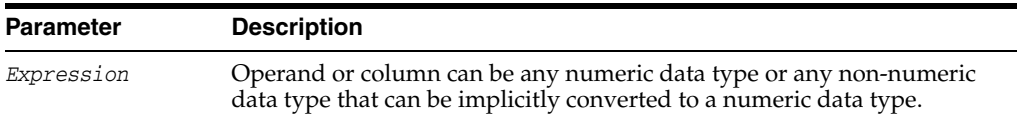

## **Description**

- EXP returns a value of the same type as *Expression*.
- If Expression is of type NUMBER, the data type returned is NUMBER. For all other numeric data types, the data type returned is BINARY\_DOUBLE.
- If the value of *Expression* is NULL, NULL is returned.

## **Example**

Use the EXP function to return e to the fourth power.

```
Command> SELECT EXP(4) "e to the 4th power" FROM dual;
< 54.59815003314423907811026120286087840308 >
1 row found.
```
# **EXTRACT**

The EXTRACT function extracts and returns the value of a specified datetime field from a datetime or interval value expression as a NUMBER data type. This function can be useful for manipulating datetime field values in very large tables.

## **SQL syntax**

EXTRACT (*DateTimeField* FROM *IntervalExpression* | *DateTimeExpression*)

## **Parameters**

EXTRACT has the following parameters:

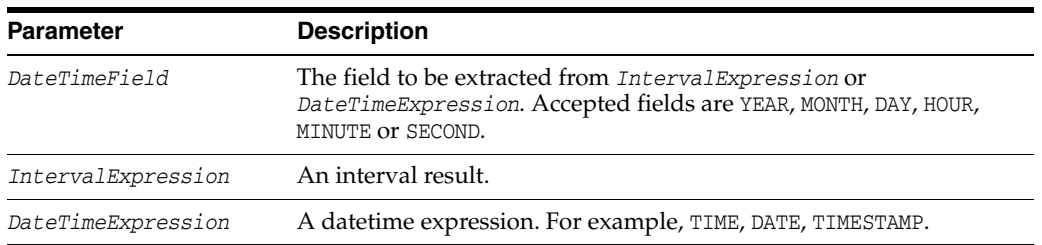

## **Description**

- Some combinations of *DateTimeField* and *DateTimExpression* or *IntervalExpression* result in ambiguity. In these cases, TimesTen returns UNKNOWN.
- The field you are extracting must be a field of the *IntervalExpression* or *DateTimeExpression*. For example, you can extract only YEAR, MONTH, and DAY from a DATE value. Likewise, you can extract HOUR, MINUTE or SECOND only from the TIME, DATE, or TIMESTAMP data type.
- The fields are extracted into a NUMBER value.

## **Examples**

The following example extracts the second field out of the interval result sysdate-t1.createtime.

SELECT EXTRACT(SECOND FROM sysdate-t1.createtime) FROM t1;

The following example extracts the second field out of sysdate from the dual system table.

```
Command> SELECT EXTRACT (SECOND FROM sysdate) FROM dual;
< 20 >
1 row found.
```
# **FIRST\_VALUE**

The FIRST\_VALUE function is an analytic function that returns the first value in an ordered set of values.

## **SQL syntax**

FIRST\_VALUE (*Expression* [IGNORE NULLS]) OVER (*AnalyticClause*)

## **Parameters**

FIRST\_VALUE has the parameters:

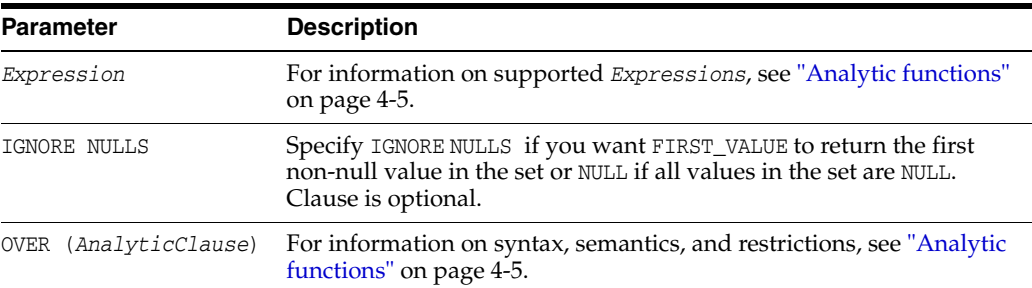

## **Description**

If the first value in the set is NULL, then FIRST\_VALUE returns NULL unless you specify IGNORE NULLS. Specify IGNORE NULLS if you want the function to return the first non-null value in the set or NULL if all values in the set are NULL.

## **Example**

Use the FIRST\_VALUE function to select for each employee in department 90, the last name of the employee with the lowest salary.

Command> SELECT department\_id, last\_name, salary, FIRST\_VALUE (last\_name) OVER (ORDER BY salary ASC ROWS UNBOUNDED PRECEDING) AS lowest\_sal FROM (SELECT \* FROM employees WHERE department\_id = 90 ORDER BY employee\_id) ORDER BY department\_id, last\_name, salary, lowest\_sal; < 90, De Haan, 17000, Kochhar > < 90, King, 24000, Kochhar > < 90, Kochhar, 17000, Kochhar >

3 rows found.

# **FLOOR**

The FLOOR function returns the largest integer equal to or less than *Expression*.

## **SQL syntax**

FLOOR (*Expression*)

## **Parameters**

FLOOR has the parameter:

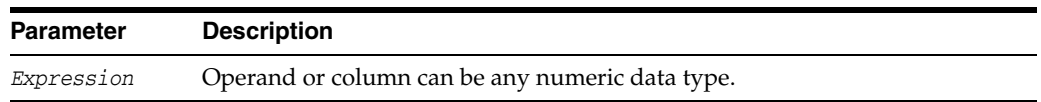

## **Description**

- If *Expression* is of type NUMBER, the data type returned is NUMBER with maximum precision and scale. Otherwise, FLOOR returns the same data type as the numeric data type of *Expression*.
- If the value of *Expression* is NULL, NULL is returned. If the value of *Expression* is -INF, INF, or NaN, the value returned is -INF, INF, or NaN respectively.

## **Examples**

Sum the commission\_pct for employees in the employees table. Then call FLOOR to return the largest integer equal to or less than the value returned by SUM. You see the value returned by the SUM function is 7.8 and the value returned by the FLOOR function is 7:

```
Command> SELECT SUM (commission_pct) FROM employees;
< 7.8 >1 row found.
Command> SELECT FLOOR (SUM (commission_pct)) FROM employees;
< 7 >
1 row found.
```
## **GREATEST**

The GREATEST function returns the greatest of the list of one or more expressions.

## **SQL syntax**

GREATEST (*Expression* [,...])

### **Parameters**

GREATEST has the parameter:

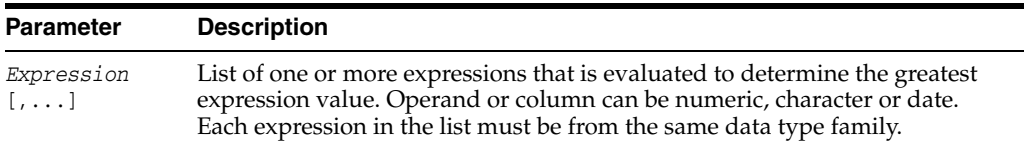

## **Description**

- Each expression in the list must be from the same data type family or date subfamily. Data type families include numeric, character and date. The date family includes four subfamilies: date family, TIME family, TT\_DATE family, and TT\_ TIMESTAMP family. As an example, do not specify a numeric expression and a character expression in the list of expressions. Similarly, do not specify a date expression and a TT\_TIMESTAMP expression in the list of expressions.
- If the first *Expression* is numeric, then TimesTen determines the argument with the highest numeric precedence, implicitly converts the remaining arguments to that data type before the comparison, and returns that data type.
- If the first *Expression* is in the character family, and the operand or column is of type CHAR or VARCHAR2, the data type returned is VARCHAR2. If the operand or column is of type NCHAR or NVARCHAR2, the data type returned is NVARCHAR2. The returned data type length is equal to the length of the largest expression. If one operand or column is of type CHAR or VARCHAR2 and the second operand or column is of type NCHAR or NVARCHAR2, the data type returned is NVARCHAR2.
- TimesTen uses nonpadded comparison semantics for data types from the character family.
- If the first expression is in the date family, the data type returned is the same data type as the first expression.
- If any of the expressions is NULL, the result is NULL.
- If the first *Expression* is in the character family, and the operand or column is of type TT\_CHAR or TT\_VARCHAR, the data type returned is TT\_VARCHAR. If the operand or column is of type TT\_NCHAR or TT\_NVARCHAR, the data type returned is TT\_ NVARCHAR. The returned data type length is equal to the largest of the expressions.
- You can specify a maximum of 256 expressions.

Use the GREATEST function to return the string with the greatest value:

```
Command> SELECT GREATEST ('GREAT', 'GREATER', 'GREATEST') FROM dual;
< GREATEST >
1 row found.
```
Use the GREATEST function to return the numeric expression with the greatest value. In this example, BINARY\_DOUBLE is the data type with the highest numeric precedence, so arguments are implicitly converted to BINARY\_DOUBLE before the comparison and the data type BINARY\_DOUBLE is returned:

```
Command> SELECT GREATEST (10, 10.55, 10.1D) FROM dual;
< 10.5500000000000 >
1 row found.
```
Use the DESCRIBE command to confirm the data type returned is BINARY\_DOUBLE:

Command> DESCRIBE SELECT GREATEST (10, 10.55, 10.1D) FROM dual;

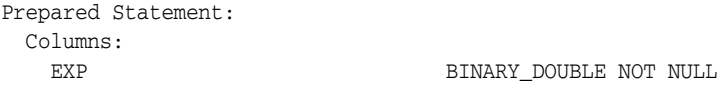

Use the GREATEST function to return the DATE expression with the greatest value. DATE and TIMESTAMP are in the same date family.

```
Command> SELECT GREATEST (DATE '2007-09-30',TIMESTAMP '2007-09-30:10:00:00') 
         FROM dual;
< 2007 - 09 - 30 10:00:00 >
1 row found.
```
Attempt to use the GREATEST function to return the greatest value in the list of TT\_DATE and TT\_TIMESTAMP expressions. You see an error because TT\_DATE and TT\_TIMESTAMP are in different date subfamilies and cannot be used in the same list of expressions.

```
Command> SELECT GREATEST (TT_DATE '2007-09-30', 
                          TT_TIMESTAMP '2007-09-30:10:00:00') 
        FROM dual;
2817: Invalid data type TT_TIMESTAMP for argument 2 for function GREATEST
The command failed.
```
Use the GREATEST function to return the TT\_DATE expression with the greatest value.

```
Command> SELECT GREATEST (TT_DATE '2007-09-30',
                          TT_DATE '2007-09-29', 
                          TT_DATE '2007-09-28')
          FROM dual;
< 2007-09-30 >
1 row found.
```
# **GROUP\_ID**

The GROUP\_ID function identifies duplicate groups in a SELECT query resulting from a GROUP BY clause. This function returns the number 0 for a unique group; any subsequent duplicate grouping row receives a higher number, starting with 1. The GROUP\_ID function filters out duplicate groupings from the query result. If you have complicated queries that may generate duplicate values, you can eliminate those rows by including the HAVING GROUP\_ID() =  $0$  condition.

**Note:** For full details on the GROUP BY clause, see ["GROUP BY clause"](#page-549-0) [on page 6-298.](#page-549-0) For details on the HAVING clause, see ["SELECT" on](#page-529-0)  [page 6-278](#page-529-0).

### **Syntax**

The GROUP\_ID function is applicable only in a SELECT statement that contains a GROUP BY clause; it can be used in the select list and HAVING clause of the SELECT query.

GROUP\_ID()

## **Parameters**

GROUP\_ID has no parameters.

### **Example**

The following example shows how GROUP\_ID returns 0 for a unique group and a number > 0 to identify duplicate groups. The following example prints out the department number, manager id and the sum of the salary within the manager. The resulting output is grouped using the ROLLUP clause on the manager and department providing superaggregate results.

```
Command> SELECT department_id as DEPT, manager_id AS MGR, 
            GROUP_ID(), SUM(salary) as SALARY
          FROM employees 
          WHERE manager_id > 146 
          GROUP BY manager_id, ROLLUP(manager_id, department_id) 
          ORDER BY manager_id, department_id;
DEPT, MGR, EXP, SALARY
< 80, 147, 0, 46600 >\langle <NULL>, 147, 1, 46600 >
\langle <NULL>, 147, 0, 46600 >
< 80, 148, 0, 51900 >\langle <NULL>, 148, 0, 51900 >
< <NULL>, 148, 1, 51900 >
< 80, 149, 0, 43000 >< <NULL>, 149, 0, 7000 >
< <NULL>, 149, 0, 50000 >
< <NULL>, 149, 1, 50000 >
< 20, 201, 0, 6000 >< <NULL>, 201, 0, 6000 >
< <NULL>, 201, 1, 6000 >
< 110, 205, 0, 8300 >
< <NULL>, 205, 0, 8300 >
< <NULL>, 205, 1, 8300 >
16 rows found.
```
## **GROUPING**

The GROUPING function enables you to determine whether a NULL is a stored NULL or an indication of a subtotal or grand total. Using a single column as its argument, GROUPING returns a 1 when it encounters a null value created by a ROLLUP or CUBE operation, indicating a subtotal or grand total. Any other type of value, including a stored NULL, returns a 0.

**Note:** For full details on ROLLUP and CUBE clauses, see ["GROUP BY](#page-549-0)  [clause" on page 6-298.](#page-549-0)

## **Syntax**

The GROUPING function is applicable only in a SELECT statement that contains a GROUP BY clause. It can be used in the select list and HAVING clause of the SELECT query that includes the GROUP BY clause. The expression indicated in the GROUPING function syntax must match one of the expressions contained in the GROUP BY clause.

The following syntax uses GROUPING to identify the results from the expression listed as an aggregate or not:

SELECT ... [GROUPING(*Expression*) ... ] ... GROUP BY ... { *RollupCubeClause* | *GroupingSetsClause* } ...

The following syntax uses GROUPING within a HAVING clause to identify the results from the expression listed as an aggregate or not:

#### SELECT ...

```
 GROUP BY ... { RollupCubeClause | GroupingSetsClause } ...
 HAVING GROUPING(Expression) = 1
```
## **Parameters**

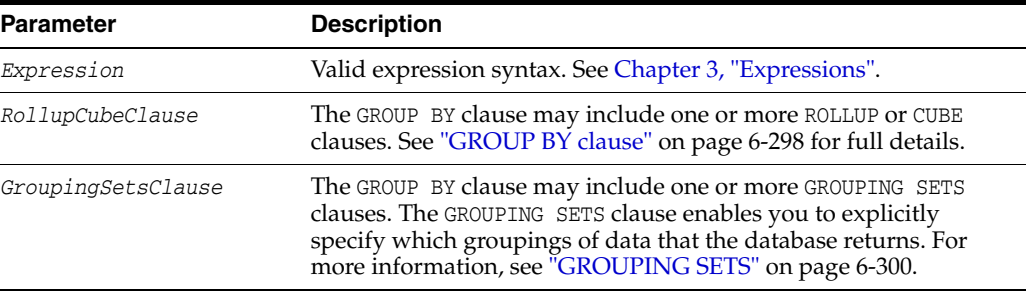

## **Examples**

The following example shows how the grouping function returns a '1' when it encounters the grand total for the department.

Command> columnlabels on; Command> SELECT department\_id AS DEPT, GROUPING(department\_id) AS DEPT\_GRP, SUM(salary) AS SALARY FROM emp details view GROUP BY ROLLUP(department\_id) ORDER BY department\_id; DEPT, DEPT\_GRP, SALARY

```
< 10, 0, 4400 >< 20, 0, 19000 >< 30, 0, 24900 >< 40, 0, 6500 >< 50, 0, 156400 >< 60, 0, 28800 >< 70.0.10000 >< 80, 0, 304500 >< 90, 0, 58000 >< 100, 0, 51600 >
< 110, 0, 20300 >
< <NULL>, 1, 684400 >
12 rows found.
```
The following example shows that you can use the GROUPING function for each column to determine which null values are for the totals.

```
Command> SELECT department_id AS DEPT, job_id AS JOB, 
            GROUPING(department_id) AS DEPT_GRP, GROUPING(job_id) AS JOB_GRP, 
            GROUPING_ID(department_id, job_id) AS GRP_ID, SUM(salary) AS SALARY 
          FROM emp_details_view 
          GROUP BY CUBE(department_id, job_id) 
          ORDER BY department_id, job_id, grp_id ASC;
DEPT, JOB, DEPT_GRP, JOB_GRP, GRP_ID, SALARY
< 10, AD_ASST, 0, 0, 0, 4400 >
< 10, <NULL>, 0, 1, 1, 4400 >
< 20, MK_MAN, 0, 0, 0, 13000 >
< 20, MK_REP, 0, 0, 0, 6000 >
< 20, <sub>NULL</sub>, 0, 1, 1, 19000 ></sub>
< 30, PU_CLERK, 0, 0, 0, 13900 >
< 30, PU_MAN, 0, 0, 0, 11000 >
< 30, <NULL>, 0, 1, 1, 24900 >
...
< 110, AC_ACCOUNT, 0, 0, 0, 8300 >
< 110, AC_MGR, 0, 0, 0, 12000 >
< 110, <NULL>, 0, 1, 1, 20300 >
< <NULL>, AC_ACCOUNT, 1, 0, 2, 8300 >
< <NULL>, AC_MGR, 1, 0, 2, 12000 >
< <NULL>, AD_ASST, 1, 0, 2, 4400 >
< <NULL>, AD_PRES, 1, 0, 2, 24000 >
< <NULL>, AD_VP, 1, 0, 2, 34000 >
< <NULL>, FI_ACCOUNT, 1, 0, 2, 39600 >
< <NULL>, FI_MGR, 1, 0, 2, 12000 >
< <NULL>, HR_REP, 1, 0, 2, 6500 >
< <NULL>, IT_PROG, 1, 0, 2, 28800 >
< <NULL>, MK_MAN, 1, 0, 2, 13000 >
< <NULL>, MK_REP, 1, 0, 2, 6000 >
< <NULL>, PR_REP, 1, 0, 2, 10000 >
< <NULL>, PU_CLERK, 1, 0, 2, 13900 >
< <NULL>, PU_MAN, 1, 0, 2, 11000 >
< <NULL>, SA_MAN, 1, 0, 2, 61000 >
< <NULL>, SA_REP, 1, 0, 2, 243500 >
< <NULL>, SH_CLERK, 1, 0, 2, 64300 >
< <NULL>, ST_CLERK, 1, 0, 2, 55700 >
< <NULL>, ST_MAN, 1, 0, 2, 36400 >
\langle <NULL>, <NULL>, 1, 1, 3, 684400 >
50 rows found.
```
## **GROUPING\_ID**

The GROUPING\_ID function returns a number that shows the exact GROUP BY level of aggregation resulting from a ROLLUP or CUBE clause.

**Note:** For details on ROLLUP and CUBE clauses, see ["GROUP BY](#page-549-0)  [clause" on page 6-298.](#page-549-0)

The GROUPING\_ID function takes the ordered list of grouping columns from the ROLLUP or CUBE as input and computes the grouping ID as follows:

- **1.** Applies the GROUPING function to each of the individual columns in the list. The result is a set of ones and zeros, where 1 represents a superaggregate generated by the ROLLUP or CUBE.
- **2.** Puts these ones and zeros in the same order as the order of the columns in its argument list to produce a bit vector.
- **3.** Converts this bit vector from a binary number into a decimal (base 10) number, which is returned as the grouping ID.

For instance, if you group with CUBE (department\_id, job\_id), the returned values are as shown in [Table 4–1](#page-138-0).

<span id="page-138-0"></span>

| <b>Aggregation Level</b>                                    | <b>Bit Vector</b> | <b>GROUPING ID</b> |
|-------------------------------------------------------------|-------------------|--------------------|
| Normal grouping rows for<br>department and job              | 0 <sub>0</sub>    |                    |
| Subtotal for department id,<br>aggregated at job_id         | 0 <sub>1</sub>    |                    |
| Subtotal for $j$ ob_id, aggregated $10$<br>at department id |                   |                    |
| Grand total                                                 | 11                | З                  |

*Table 4–1 GROUPING\_ID Example for CUBE(department\_id, job\_id)*

The GROUPING\_ID function can be used in a query to filter rows so that only the summary rows are displayed. You can use the GROUPING\_ID function in the HAVING clause to restrict output to only those rows that contain totals and subtotals. This can be accomplished when adding a comparison of the GROUPING\_ID function results as greater than zero in the HAVING clause.

## **Syntax**

The GROUPING\_ID function is applicable only in a SELECT statement that contains the GROUP BY clause, a GROUPING function, and one of the following clauses: ROLLUP, CUBE or GROUPING SETS clauses. It can be used in the select list and HAVING clause of the SELECT query.

```
GROUPING_ID(Expression [, Expression ]...)
```
## **Parameters**

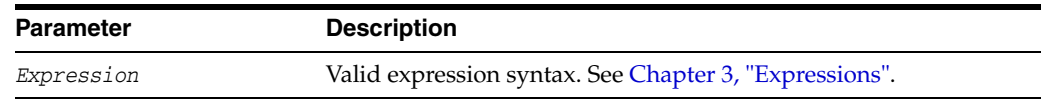

### **Examples**

The following example has the HAVING clause filter on the GROUPING\_ID function, where the returned value is greater than zero. This excludes rows that do not contain either a subtotal or grand total. The following example shows the subtotals for the departments are identified with a group ID of 1, subtotals for the job ID with a group ID of 2 and the grand total with a group ID of 3:

```
Command> SELECT department_id AS DEPT, job_id AS JOB, 
            GROUPING_ID(department_id, job_id) AS GRP_ID, 
            SUM(salary) AS SALARY 
          FROM emp_details_view 
          GROUP BY CUBE(department_id, job_id) 
          HAVING GROUPING_ID(department_id, job_id) > 0 
          ORDER BY department_id, job_id, grp_id ASC;
DEPT, JOB, GRP_ID, SALARY
< 10, <NULL>, 1, 4400 >
< 20, <NULL>, 1, 19000 >
< 30, <NULL>, 1, 24900 >
< 40, <NULL>, 1, 6500 >
< 50, <NULL>, 1, 156400 >
< 60, <NULL>, 1, 28800 >
< 70, <NULL>, 1, 10000 >
< 80, <NULL>, 1, 304500 >
< 90, <NULL>, 1, 58000 >
< 100, <NULL>, 1, 51600 >
< 110, <NULL>, 1, 20300 >
\leq \leqNULL>, AC_ACCOUNT, 2, 8300 >
< <NULL>, AC_MGR, 2, 12000 >
< <NULL>, AD_ASST, 2, 4400 >
< <NULL>, AD_PRES, 2, 24000 >
\langle <NULL>, AD_VP, 2, 34000 >
< <NULL>, FI_ACCOUNT, 2, 39600 >
< <NULL>, FI_MGR, 2, 12000 >
\leq \leq NULL>, HR_REP, 2, 6500 >
< <NULL>, IT_PROG, 2, 28800 >
< <NULL>, MK_MAN, 2, 13000 >
< <NULL>, MK_REP, 2, 6000 >
< <NULL>, PR_REP, 2, 10000 >
< <NULL>, PU_CLERK, 2, 13900 >
< <NULL>, PU_MAN, 2, 11000 >
< <NULL>, SA_MAN, 2, 61000 >
< <NULL>, SA_REP, 2, 243500 >
< <NULL>, SH_CLERK, 2, 64300 >
< <NULL>, ST_CLERK, 2, 55700 >
< <NULL>, ST_MAN, 2, 36400 >
< <NULL>, <NULL>, 3, 684400 >
31 rows found.
```
## **INSTR, INSTRB, INSTR4**

Determines the first position, if any, at which one string occurs within another. If the substring does not occur in the string, 0 is returned. The position returned is always relative to the beginning of *SourceExpr*. INSTR returns type NUMBER.

#### **SQL syntax**

{INSTR | INSTRB | INSTR4} ( *SourceExpr*, *SearchExpr* [,*m*[,*n*]])

### **Parameters**

INSTR has the parameters:

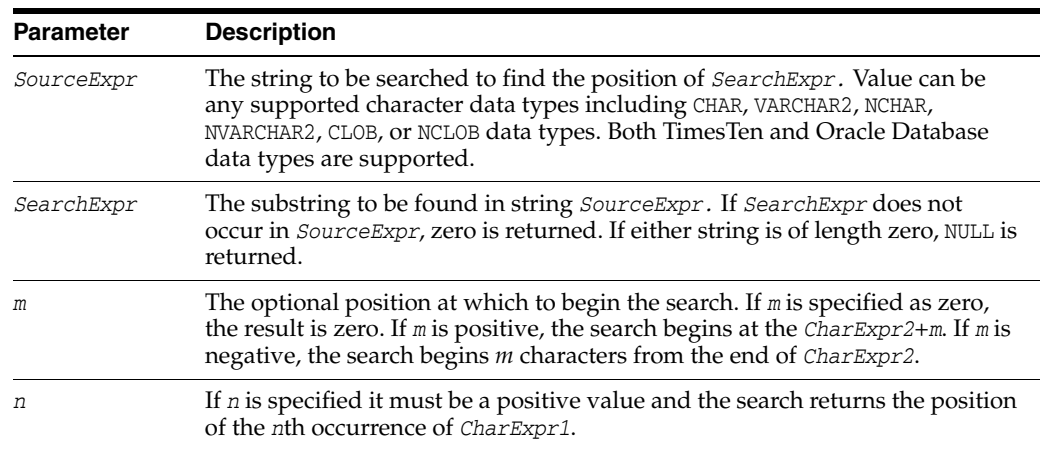

#### **Description**

INSTR calculates strings using characters as defined by character set. INSTRB uses bytes instead of characters. INSTR4 uses UCS4 code points.

### **Examples**

The following example uses INSTR to determine the position at which the substring 'ing' occurs in the string 'Washington':

```
Command> SELECT INSTR ('Washington', 'ing') FROM dual;
< 5 >
1 row found.
```
The following example uses INSTR to provide the number of employees with a '650' area code as input to the COUNT function:

```
Command> SELECT COUNT(INSTR(phone_number, '650')) FROM employees;
< 107 >
1 row found.
```
# **LAST\_VALUE**

The LAST\_VALUE function is an analytic function that returns the last value in an ordered set of values.

## **SQL syntax**

LAST\_VALUE (*Expression* [IGNORE NULLS]) OVER (*AnalyticClause*)

## **Parameters**

LAST\_VALUE has the parameters:

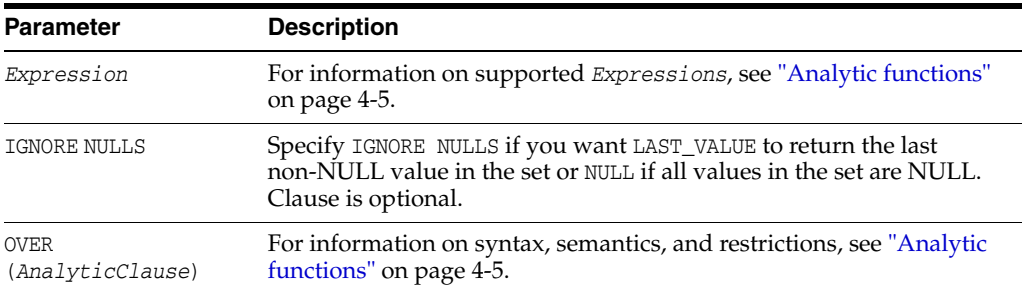

## **Description**

■ If the last value in the set is NULL, then LAST\_VALUE returns NULL unless you specify IGNORE NULLS. Specify IGNORE NULLS if you want the function to return the last non-null value in the set or NULL if all values in the set are NULL.

## **Example**

Use the LAST\_VALUE function to return for each row the hire date of the employee with the highest salary.

```
Command> SELECT last_name, salary, hire_date,
           LAST_VALUE (hire_date) OVER (ORDER BY salary
           ROWS BETWEEN UNBOUNDED PRECEDING AND UNBOUNDED FOLLOWING) AS lv
         FROM
            (SELECT * FROM employees WHERE department_id = 90 ORDER BY hire_date)
         ORDER BY last_name, salary, hire_date, lv;
< De Haan, 17000, 1993-01-13 00:00:00, 1987-06-17 00:00:00 >
< King, 24000, 1987-06-17 00:00:00, 1987-06-17 00:00:00 >
< Kochhar, 17000, 1989-09-21 00:00:00, 1987-06-17 00:00:00 >
3 rows found.
```
## **LEAST**

The LEAST function returns the smallest of the list of one or more expressions.

## **SQL syntax**

LEAST (*Expression* [,...])

### **Parameters**

LEAST has the parameter:

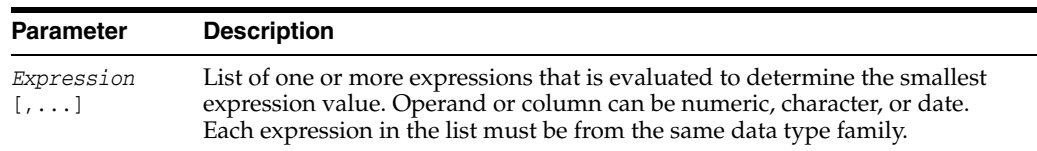

## **Description**

- Each expression in the list must be from the same data type family or date subfamily. Data type families include numeric, character and date. The date family includes four subfamilies: date family, TIME family, TT\_DATE family, and TT\_ TIMESTAMP family. As an example, do not specify a numeric expression and a character expression in the list of expressions. Similarly, do not specify a date expression and a TT\_TIMESTAMP expression in the list of expressions.
- If the first *Expression* is numeric, then TimesTen determines the argument with the highest numeric precedence, implicitly converts the remaining arguments to that data type before the comparison, and returns that data type.
- If the first *Expression* is in the character family, and the operand or column is of type CHAR or VARCHAR2, the data type returned is VARCHAR2. If the operand or column is of type NCHAR or NVARCHAR2, the data type returned is NVARCHAR2. The returned data type length is equal to the length of the largest expression. If one operand or column is of type CHAR or VARCHAR2 and the second operand or column is of type NCHAR or NVARCHAR2, the data type returned is NVARCHAR2.
- TimesTen uses nonpadded comparison semantics for data types from the character family.
- If the first expression is in the date family, the data type returned is the same data type as the first expression.
- If any of the expressions is NULL, the result is NULL.
- If the first *Expression* is in the character family, and the operand or column is of type TT\_CHAR or TT\_VARCHAR, the data type returned is TT\_VARCHAR. If the operand or column is of type TT\_NCHAR or TT\_NVARCHAR, the data type returned is TT\_ NVARCHAR. The returned data type length is equal to the largest of the expressions.
- You can specify a maximum of 256 expressions.

Use the LEAST function to return the string with the smallest value:

```
Command> SELECT LEAST ('SMALL','SMALLER','SMALLEST') FROM dual;
< SMALL >
1 row found.
```
Use the LEAST function to return the numeric expression with the smallest value. In this example, NUMBER is the data type with the highest numeric precedence, so arguments are implicitly converted to NUMBER before the comparison and the data type NUMBER is returned. First describe the table leastex to see the data types defined for columns col1 and col2. Then SELECT \* from leastex to see the data. Then invoke the LEAST function.

Command> DESCRIBE leastex;

```
Table SAMPLEUSER.LEASTEX:
  Columns:
   COL1 NUMBER (2, 1)COL2 TT_BIGINT
1 table found.
(primary key columns are indicated with *)
Command> SELECT * FROM leastex;
< 1.1, 1 >1 row found.
Command> SELECT LEAST (Col2,Col1) from leastex;
< 1 >
1 row found.
```
Use the DESCRIBE command to confirm that the data type returned is NUMBER:

Command> DESCRIBE SELECT LEAST (Col2, Col1) FROM leastex;

```
Prepared Statement:
  Columns:
  EXP NUMBER
```
Use the LEAST function to return the DATE expression with the smallest value. DATE and TIMESTAMP are in the same date family.

```
Command> SELECT LEAST (DATE '2007-09-17', 
           TIMESTAMP '2007-09-17:10:00:00') FROM dual;
< 2007 - 09 - 1700:00:00 >1 row found.
```
Attempt to use the LEAST function to return the smallest value in the list of TT\_DATE and TT\_TIMESTAMP expressions. You see an error because TT\_DATE and TT\_TIMESTAMP are in different date subfamilies and cannot be used in the same list of expressions.

```
Command> SELECT LEAST (TT_DATE '2007-09-17',
            TT_TIMESTAMP '2007-09-17:01:00:00') FROM dual;
2817: Invalid data type TT_TIMESTAMP for argument 2 for function LEAST
The command failed.
```
Use the LEAST function to return the TIME expression with the smallest value.

```
Command> SELECT LEAST (TIME '13:59:59', TIME '13:59:58',
           TIME '14:00:00') FROM dual;
< 13:59:58 >1 row found.
```
# **LENGTH, LENGTHB, LENGTH4**

Returns the length of a given character string in an expression. LENGTH returns type NUMBER.

#### **SQL syntax**

{LENGTH|LENGTHB|LENGTH4} (*CharExpr*)

#### **Parameters**

LENGTH has the parameter:

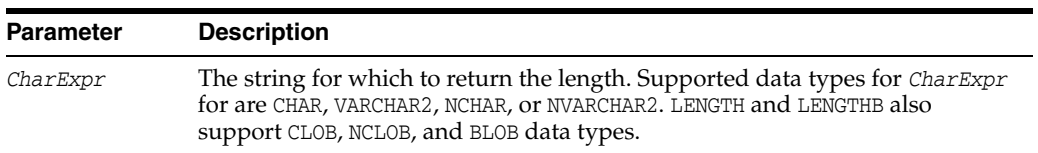

#### **Description**

The LENGTH functions return the length of *CharExpr*. LENGTH calculates the length using characters as defined by the character set. LENGTHB uses bytes rather than characters. LENGTH4 uses UCS4 code points.

#### **Examples**

Determine the length of the string 'William':

```
Command> SELECT LENGTH('William') FROM dual;
< 7 >
1 row found.
```
#### The following determines the length of the NCLOB data:

```
Command> SELECT nclob_column FROM nclob_content;
< Demonstration of the NCLOB data type >
1 row found.
Command> SELECT LENGTH(nclob_column) FROM nclob_content;
< 36 >1 row found.
```
# **LN**

The LN function returns the natural logarithm of *Expression*, where the value of *Expression* is greater than 0.

### **SQL syntax**

LN(*Expression*)

### **Parameters**

LN has the parameter:

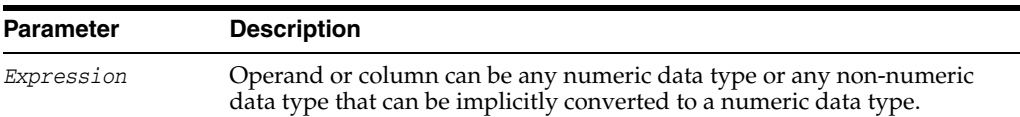

## **Description**

- If Expression is of type NUMBER, the data type returned is NUMBER. For all other numeric data types, the data type returned is BINARY\_DOUBLE.
- If the value of *Expression* is NULL, NULL is returned.

### **Example**

Use the LN function to return the natural logarithm of 95.

```
Command> SELECT LN(95) "Natural logarithm of 95" FROM dual;
< 4.55387689160054083460978676511404117675 >
1 row found.
```
# **LOG**

The LOG function returns the logarithm, base *Expression2*, of *Expression1*. The base *Expression2* can be any positive value other than 0 or 1 and *Expression1* can be any positive value.

## **SQL syntax**

LOG(*Expression1,Expression2*)

## **Parameters**

LN has the parameter:

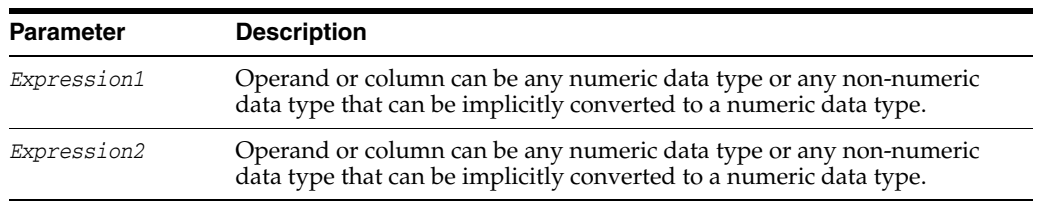

## **Description**

- If *Expression1* or *Expression2* is of type NUMBER, the data type returned is NUMBER. For all other numeric data types, the data type returned is BINARY\_DOUBLE.
- If the value of *Expression1* or *Expression2* is NULL, or if both *Expression1* and *Expression2* are NULL, NULL is returned.

## **Example**

Use the LOG function to return the natural logarithm of 100.

```
Command> SELECT LOG(10,100) "Log base 10 of 100" FROM dual;
< 2 >
1 row found.
```
# **LOWER and UPPER**

The LOWER function converts expressions of type CHAR, NCHAR, VARCHAR2, NVARCHAR2, CLOB, or NCLOB to lowercase. The UPPER function converts expressions of type CHAR, NCHAR, VARCHAR2, NVARCHAR2, CLOB, or NCLOB to uppercase. Character semantics are supported for CHAR and VARCHAR2 types. The data type of the result is the same as the data type of the expression.

## **SQL syntax**

{UPPER | LOWER} (*Expression1*)

#### **Parameters**

LOWER and UPPER have the following parameter:

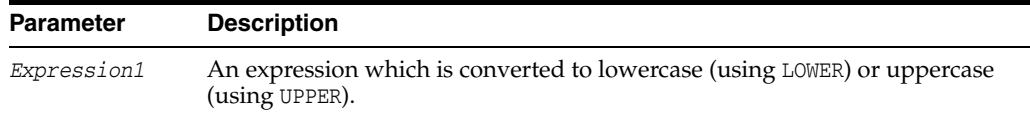

## **Description**

LOWER(?) and UPPER(?) are not supported, but you can combine it with the CAST operator. For example:

```
LOWER(CAST(? AS CHAR(30)))
```
Command> SELECT LOWER (last\_name) FROM employees WHERE employee\_id = 100; < king > 1 row found.

## **LPAD**

The LPAD function returns *Expression1*, left-padded to length *n* characters with the sequence of characters in *Expression2*. This function is useful for formatting the output of a query.

### **SQL syntax**

LPAD (*Expression1*, *n* [,*Expression2*])

### **Parameters**

LPAD has the parameters:

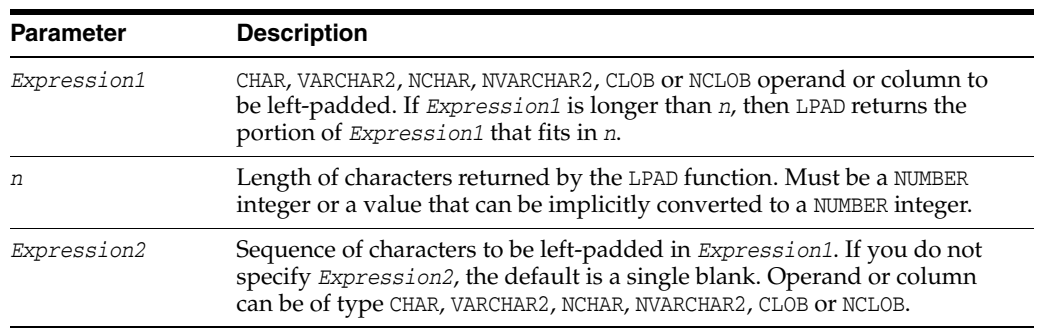

## **Description**

- If *Expression1* is of type CHAR or VARCHAR2, the data type returned is VARCHAR2. If *Expression1* is of type NCHAR or NVARCHAR2, the data type returned is NVARCHAR2. If *Expression1* is a LOB, the data type returned is the same as the LOB data type provided.
- The returned data type length is equal to *n* if *n* is a constant. Otherwise, the maximum result length of 8300 is returned.
- You can specify TT\_CHAR, TT\_VARCHAR, TT\_NCHAR, and TT\_NVARCHAR for *Expression1* and *Expression2*. If *Expression1* is of type TT\_CHAR or TT\_VARCHAR, the data type returned is TT\_VARCHAR. If *Expression1* is of type TT\_NCHAR or TT\_NVARCHAR, the data type returned is TT\_NVARCHAR.
- For CHAR, VARCHAR2, NCHAR, NVARCHAR2, CLOB or NCLOB data types:
	- **–** If either *Expression1* or *Expression2* is NULL, the result is NULL. If *n* is less than or equal to 0, the result is NULL.
- For TT\_CHAR, TT\_VARCHAR, TT\_NCHAR and TT\_NVARCHAR types:
	- **–** If either *Expression1* or *Expression2* is not NULL and if *n* is less than or equal to 0, the result is the empty string.

#### **Examples**

The following prints out the last names of the first 5 employees, left-padded with periods out to 20 characters.

```
Command> SELECT FIRST 5 LPAD (last_name, 20, '.') 
           FROM employees
           ORDER BY last_name;
\langle ......................Abel >
```

```
\langle ....................Ande >
\langle ...............Atkinson \rangle< ..............Austin >
< ................Baer >
5 rows found.
```
Use LPAD function to left-pad the string 'LPAD Function' with string 'DEMO-ONLY' plus 2 spaces. The DEMO-ONLY string is replicated as much as it can as defined by the total characters output by the function, which is replicated three times.

```
Command> SELECT LPAD ('LPAD Function', 46, 'DEMO-ONLY ') FROM dual;
< DEMO-ONLY DEMO-ONLY DEMO-ONLY LPAD Function >
1 row found.
```
Call LPAD function with length of -1. NULL is returned.

```
Command> SELECT LPAD ('abc', -1, 'a') FROM dual;
\langle \langleNULL> >1 row found.
```
LTRIM

## **LTRIM**

The LTRIM function removes from the left end of *Expression1* all of the characters contained in *Expression2*. TimesTen begins scanning *Expression1* from its first character and removes all characters that appear in *Expression2* until reaching a character not in *Expression2* and returns the result.

## **SQL syntax**

LTRIM (*Expression1* [,*Expression2*])

## **Parameters**

LTRIM has the parameters:

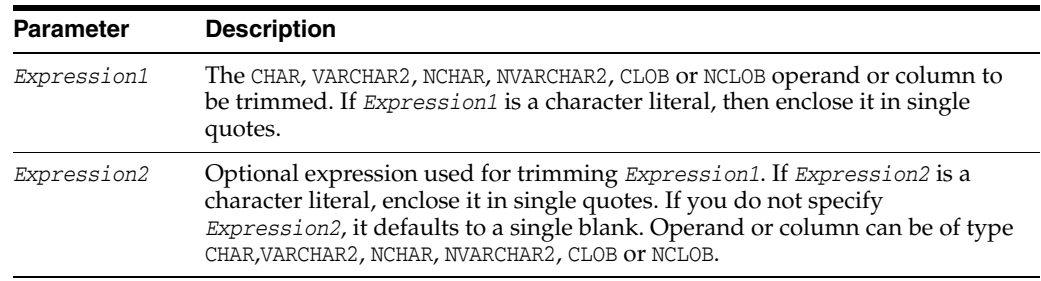

## **Description**

- If *Expression1* is of type CHAR or VARCHAR2, the data type returned is VARCHAR2. If *Expression1* is of type NCHAR or NVARCHAR2, the data type returned is NVARCHAR2. If *Expression1* is a CLOB or NCLOB, the data type returned is the same as the LOB data type provided. The returned data type length is equal to the data type length of *Expression1*.
- If *Expression1* is a data type defined with CHAR length semantics, the returned length is expressed in CHAR length semantics.
- If either *Expression1* or *Expression2* is NULL, the result is NULL.
- You can specify TT\_CHAR, TT\_VARCHAR, TT\_NCHAR, and TT\_NVARCHAR for *Expression1* and *Expression2*. If *Expression1* is of type TT\_CHAR or TT\_VARCHAR, the data type returned is TT\_VARCHAR. If *Expression1* is of type TT\_NCHAR or TT\_NVARCHAR, the data type returned is TT\_NVARCHAR.
- If *Expression1* is of type CHAR or VARCHAR2 and *Expression2* is of type NCHAR or NVARCHAR2, then *Expression2* is demoted to CHAR or VARCHAR2 before LTRIM is invoked. The conversion of *Expression2* could be lost. If the trim character of *Expression2* is not in the database character set, then the query may produce unexpected results.
- For CHAR, VARCHAR2, NCHAR, NVARCHAR2, CLOB or NCLOB types:
	- **–** If all the characters in *Expression1* are removed by the LTRIM function, the result is NULL.
- For TT\_CHAR, TT\_VARCHAR, TT\_NCHAR and TT\_NVARCHAR types:
	- **–** If all the characters in *Expression1* are removed by the LTRIM function, the result is the empty string.

### **Examples**

Call the LTRIM function to remove left-most 'x' and 'y' from string. LTRIM removes individual occurrences of 'x' and 'y', not pattern 'xy'.

```
Command> SELECT LTRIM ('xxxyyyxyxyLTRIM Example', 'xy') FROM dual;
< LTRIM Example >
1 row found.
```
Call the LTRIM function to remove YYYY-MM-DD from SYSDATE. Call TO\_CHAR to convert SYSDATE to VARCHAR2.

```
Command> SELECT LTRIM (TO_CHAR(SYSDATE), '2007-08-21') FROM dual;
\langle 22:54:39 \rangle1 row found.
```
Call LTRIM to remove all characters from *Expression1*. In the first example, the data type is CHAR, so NULL is returned. In the second example, the data type is TT\_CHAR, so the empty string is returned.

```
Command> CREATE TABLE ltrimtest (col1 CHAR (4), col2 TT_CHAR (4));
Command> INSERT INTO ltrimtest VALUES ('ABBB', 'ABBB');
1 row inserted.
Command> SELECT LTRIM (col1, 'AB') FROM ltrimtest;
\,<\, < NULL> \,>1 row found.
Command> SELECT LTRIM (col2, 'AB') FROM ltrimtest;
< >
1 row found.
```
Finds the largest of the values in the argument (ASCII comparison for alphabetic types). Null values are ignored. MAX can be applied to numeric, character, and BINARY data types. MAX is an aggregate function and can also be an aggregate analytic function. For more details on aggregate functions, see ["Aggregate functions" on page 4-5](#page-92-0). For more information on analytic functions, see ["Analytic functions" on page 4-5.](#page-92-1)

## **SQL syntax**

MAX ([ALL | DISTINCT]{*Expression* | ROWID}) [OVER ([*AnalyticClause*])]

### **Parameters**

MAX has the parameters:

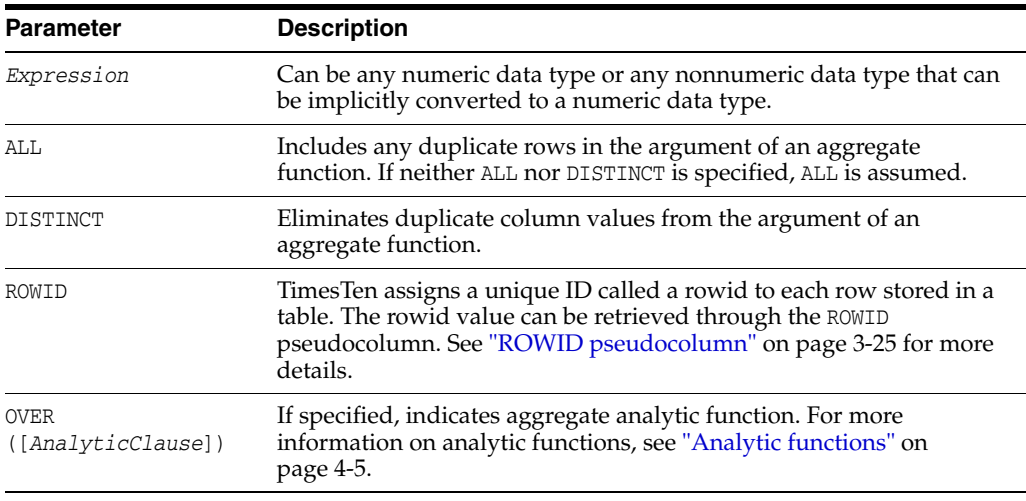

## **Description**

- If MAX is computed over an empty table in which GROUP BY is not used, MAX returns NULL.
- If MAX is computed over an empty group or an empty grouped table (GROUP BY is used), MAX returns nothing.
- The result data type is the same as the source.
- If you do not use the *AnalyticClause* in your query, then MAX acts as an aggregate function.

## **Examples**

#### Find the largest salary:

Command> SELECT MAX(salary) "Max Salary" FROM employees;

```
MAX SALARY
< 24000 >1 row found.
```
## **MIN**

Finds the smallest of the values in the argument (ASCII comparison for alphabetic types). Null values are ignored. MIN can be applied to numeric, character, and BINARY data types. For more details on aggregate functions, see ["Aggregate functions" on](#page-92-0)  [page 4-5](#page-92-0). MIN can also be an aggregate analytic function. For information on analytic functions, see ["Analytic functions" on page 4-5.](#page-92-1)

### **SQL syntax**

MIN ([ALL | DISTINCT]{*Expression*|ROWID}) [OVER (AnalyticClause)]

#### **Parameters**

MIN has the parameters:

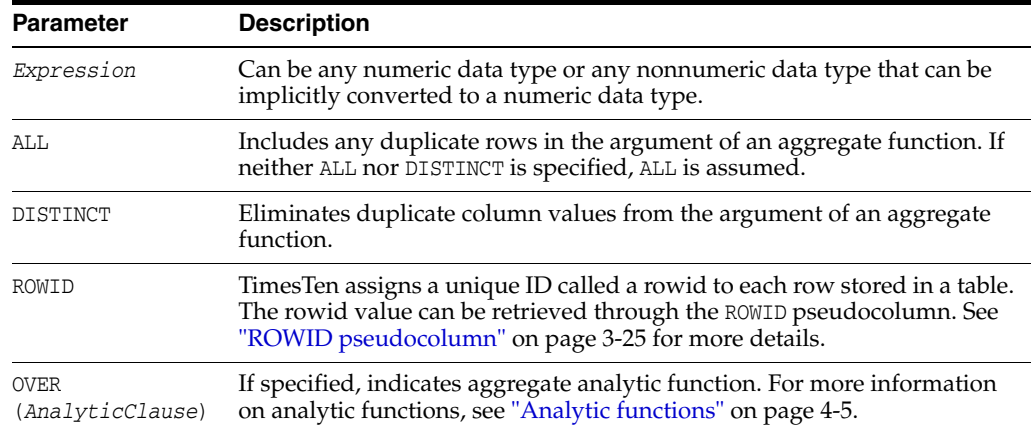

#### **Description**

- If the MIN function is computed over an empty table in which GROUP BY is not used, MIN returns NULL.
- If the MIN function is computed over an empty group or an empty grouped table (GROUP BY is used), MIN returns nothing.
- The result data type is the same as the source.
- If you do not use the *AnalyticClause* in your query, then MIN acts as an aggregate function.

#### **Examples**

Show the smallest salary:

Command> SELECT MIN(salary) "Min Salary" FROM employees;

MIN SALARY  $< 2100$  >

#### Show the earliest hire date:

Command> SELECT MIN(hire\_date) "Earliest Hire Date" FROM employees;

EARLIEST HIRE DATE

 $< 1987-06-17$  00:00:00 >

1 row found.

## **MOD**

Returns the remainder of an INTEGER expression divided by a second INTEGER expression.

### **SQL syntax**

MOD(*Expression1*, *Expression2*)

### **Parameters**

MOD has the following parameters:

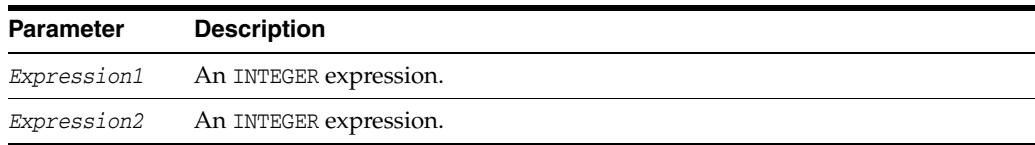

## **Description**

- MOD returns the remainder of *Expression1* divided by *Expression2*.
- If *Expression2* is 0, then MOD returns *Expression1*.
- If either *Expression1* or *Expression2* is NULL, MOD returns NULL.
- MOD is treated as a binary arithmetic operation, so the return type is determined according to the rules specified in [Chapter 1, "Data Types"](#page-18-0).
- The MOD function behaves differently from the classic mathematical modulus function when one of the operands is negative. The following table illustrates this difference:

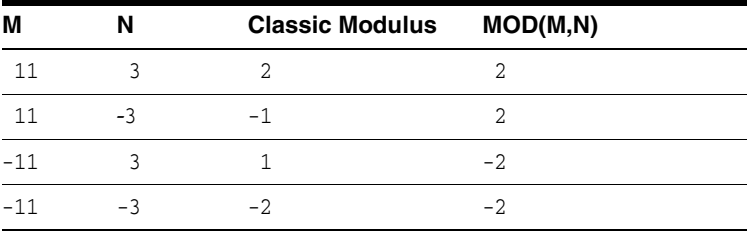

The following example tests whether the value of the expression *m* is divisible by the value of expression *n*.

SELECT *m*, *n* FROM test WHERE MOD(*m*, *n*) = 0;

## **MONTHS\_BETWEEN**

The MONTHS\_BETWEEN function returns number of months between dates *date1* and *date2*.

#### **SQL syntax**

MONTHS\_BETWEEN(*date1*, *date2*)

#### **Parameters**

MONTHS\_BETWEEN has the parameters:

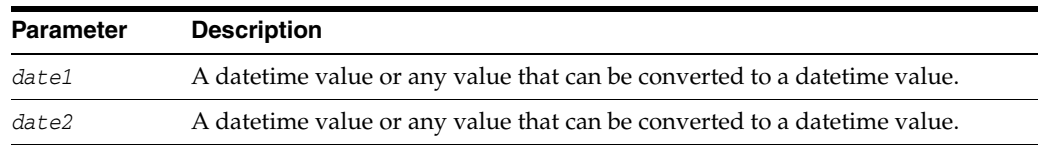

#### **Description**

Input parameters can be any combination of all supported datetime data types, excluding the TIME or TT\_TIME data types. The supported datetime data types include DATE, TIMESTAMP, TT\_DATE, TT\_TIMESTAMP, ORA\_DATE, and ORA\_TIMESTAMP. For details on all datetime data types, see [Chapter 1, "Data Types".](#page-18-0)

The return data type is a NUMBER.

MONTHS\_BETWEEN returns number of months between dates *date1* and *date2*.

- If *date1* is later than *date2*, the returned result is positive.
- If *date1* is earlier than *date2*, the returned result is negative.
- If *date1* and *date2* are both either the same day of the month or the last day of the month, the returned result is an integer. For all other cases, the returned result is a fraction based on a 31-day month that considers the difference in time components for *date1* and *date2* parameters.

#### **Examples**

The following examples calculate months between two given dates.

```
Command> SELECT MONTHS_BETWEEN(DATE '1995-02-02', DATE '1995-01-01') 
           AS Months FROM dual;
MONTHS
< 1.03225806451613 >1 row found. 
Command> SELECT MONTHS_BETWEEN(DATE '2010-02-02', DATE '2010-10-01') "Months"
          FROM dual;
MONTHS
<-7.96774193548387>1 row found.
```
The following command uses CAST to explicitly convert CHAR strings into timestamps. The first result is rounded to an integer.

```
Command> SELECT ROUND ( MONTHS_BETWEEN (CAST ('2010-04-15 14:13:52' 
            AS TIMESTAMP), CAST ('2000-12-31 00:00:00' AS TIMESTAMP))), 
            MONTHS_BETWEEN (CAST ('2010-04-15 14:13:52' AS TIMESTAMP), 
            CAST ('2000-12-31 00:00:00' AS TIMESTAMP)) 
          FROM dual;
```
< 112, 111.502998805257 > 1 row found.

# **NCHR**

The NCHR function returns the character having the specified Unicode value.

## **SQL syntax**

NCHR(*n*)

## **Parameters**

NCHR has the parameter:

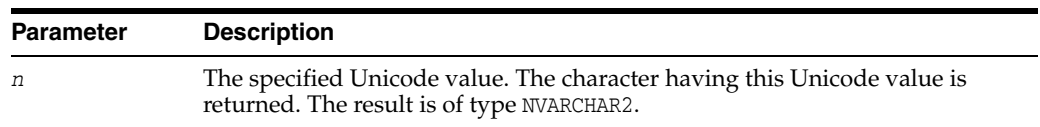

## **Example**

The following example returns the NCHAR character 187:

Command> SELECT NCHR(187) FROM dual;  $\langle \rangle$  >  $>$ 1 row found.

# <span id="page-159-0"></span>**NLS\_CHARSET\_ID**

NLS\_CHARSET\_ID returns the character set ID number corresponding to the character set name.

**Note:** For a complete list of supported character sets, see "Supported character sets" in the *Oracle TimesTen In-Memory Database Reference*.

## **SQL syntax**

NLS\_CHARSET\_ID(*String*)

### **Parameters**

NLS\_CHARSET\_ID has the parameter:

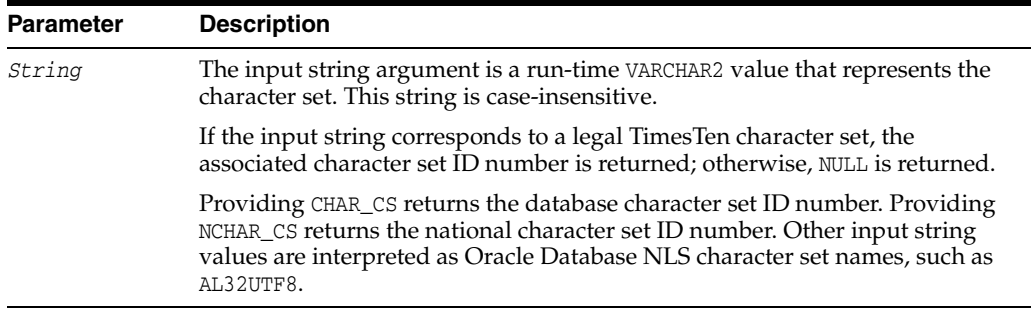

#### **Examples**

The following example returns the character set ID number of character set US7ASCII:

Command> SELECT nls\_charset\_id('US7ASCII') FROM dual; < 1 > 1 row found.

Also see the example in the next section, ["NLS\\_CHARSET\\_NAME",](#page-160-0) that uses the NLS\_ CHARSET\_ID result as input to NLS\_CHARSET\_NAME.

# <span id="page-160-0"></span>**NLS\_CHARSET\_NAME**

NLS\_CHARSET\_NAME returns the name of the character set corresponding to the character set ID number.

**Note:** For a complete list of supported character sets, see "Supported character sets" in the *Oracle TimesTen In-Memory Database Reference*.

#### **SQL syntax**

NLS\_CHARSET\_NAME(*Number*)

#### **Parameters**

NLS\_CHARSET\_NAME has the parameter:

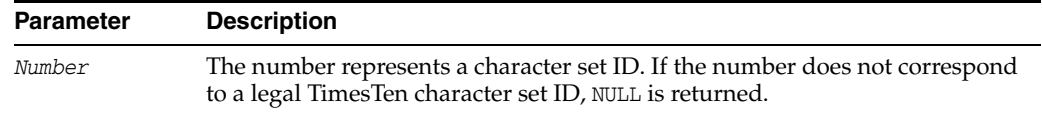

#### **Description**

The character set name is returned as a VARCHAR2 value in the database character set.

#### **Examples**

The following example returns the database character set corresponding to character set ID number 1:

```
Command> SELECT nls_charset_name(1) FROM dual;
< US7ASCII >
1 row found.
```
The following example gets the same result, determining the name of the database character set by providing CHAR\_CS as the character set name within the NLS\_CHARSET\_ ID function, whose results are provided to the NLS\_CHARSET\_NAME function:

```
SELECT NLS_CHARSET_NAME(NLS_CHARSET_ID('CHAR_CS')) FROM dual;
< US7ASCII >
1 row found.
```
See the previous section, ["NLS\\_CHARSET\\_ID"](#page-159-0), for related information.

## **NLSSORT**

Returns the sort key value for the given string.

#### **SQL syntax**

NLSSORT (*String* [,'NLS\_SORT = *SortName*'])

#### **Parameters**

NLSSORT has the following parameters:

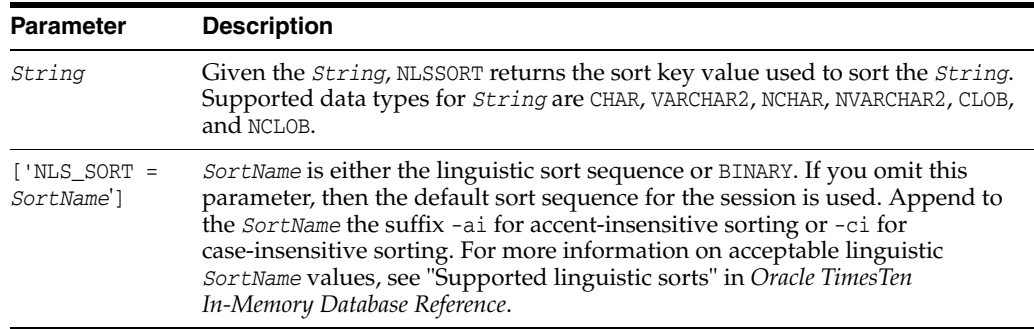

### **Description**

- The returned sort key value is of type VARBINARY.
- You can create a linguistic index for linguistic comparisons.

#### **Examples**

The following example illustrates sorting and comparison operations based on a linguistic sort sequence rather than on the binary value of the string. In addition, the example shows the same results can be obtained by using the ALTER SESSION... SET NLS\_SORT statement.

```
Command> CREATE TABLE nsortdemo (name VARCHAR2 (15));
Command> INSERT INTO nsortdemo VALUES ('Gaardiner');
1 row inserted.
Command> INSERT INTO nsortdemo VALUES ('Gaberd');
1 row inserted.
Command> INSERT INTO nsortdemo VALUES ('Gaasten');
1 row inserted.
Command> -- Perform Sort
Command> SELECT * FROM nsortdemo ORDER BY name;
< Gaardiner >
< Gaasten >
< Gaberd >
3 rows found.
Command> -- Use function to perform sort
Command> SELECT * FROM nsortdemo ORDER BY NLSSORT (name, 'NLS_SORT = XDanish');
< Gaberd >
< Gaardiner >
< Gaasten >
3 rows found.
Command> --comparison operation
Command> SELECT * FROM nsortdemo where Name > 'Gaberd';
```

```
< Gardiner >
1 row found.
Command> -- Use function in comparison operation
Command> SELECT * FROM nsortdemo WHERE NLSSORT (name, 'NLS_SORT = XDanish') >
           NLSSORT ('Gaberd', 'NLS_SORT = XDanish');
< Gaardiner >
< Gaasten >
2 rows found.
Command> -- Use ALTER SESSION to obtain the same results
Command> ALTER SESSION SET NLS_SORT = 'XDanish';
Session altered.
Command> SELECT * FROM nsortdemo ORDER BY name;
< Gaberd >
< Gaardiner >
< Gaasten >
3 rows found.
Command> SELECT * FROM nsortdemo WHERE name > 'Gaberd';
< Gaardiner >
< Gaasten >
2 rows found.
```
### The following example creates a linguistic index:

```
Command> CREATE INDEX danishindex 
         ON nsortdemo (NLSSORT (name, 'NLS_SORT =XDanish'));
Command> INDEXES N%;
Indexes on table USER1.NSORTDEMO:
  DANISHINDEX: non-unique range index on columns:
    NLSSORT(NAME,'NLS_SORT = XDanish')
  1 index found.
1 index found on 1 table.
```
## **NULLIF**

NULLIF compares two expressions. If the values are equal, NULLIF returns a NULL; otherwise, the function returns the first expression.

### **SQL syntax**

NULLIF(*Expression1*, *Expression2*)

#### **Parameters**

NULLIF has the following parameters:

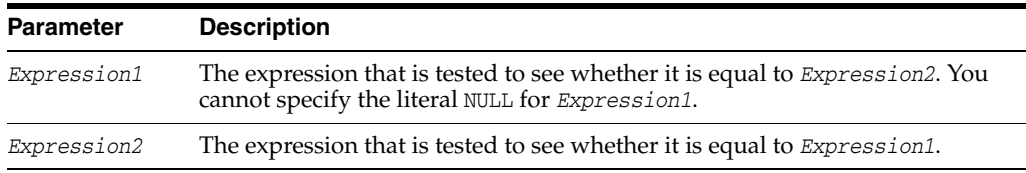

#### **Description**

- If both parameters are numeric data types, Timesten determines the argument with the higher numeric precedence, implicitly converts the other argument to this data type, and returns this data type. If the parameters are not numeric data types, they must be in the same data type family.
- LOB data types are not supported in NULLIF. The TIME data type is only supported if both columns are of the TIME data type.
- The NULLIF function is logically equivalent to the following CASE expression:

CASE WHEN *Expression1* = *Expression2* THEN NULL ELSE *Expression1* END

**Note:** See ["CASE expressions" on page 3-23](#page-80-0) for more details.

#### **Examples**

The following example selects employees who have changed jobs since they were hired, which is indicated by a different job\_id in the job\_history table from the current job\_id in the employees table. Thus, when you apply NULLIF to the old and new job\_id entries, those that are the same returns a NULL; those that are different indicate those employees who have changed jobs.

```
Command> SELECT e.last_name, NULLIF(e.job_id, j.job_id) "Old Job ID" 
         FROM employees e, job_history j 
          WHERE e.employee_id = j.employee_id 
          ORDER BY last_name, "Old Job ID";
< De Haan, AD_VP >
< Hartstein, MK_MAN >
< Kaufling, ST_MAN >
< Kochhar, AD_VP >
< Kochhar, AD_VP >
< Raphaely, PU_MAN >
< Taylor, SA_REP >
< Taylor, <NULL> >
```
< Whalen, <NULL> > 10 rows found.

# **NUMTODSINTERVAL**

Converts a number or expression to an INTERVAL DAY TO SECOND type.

## **SQL syntax**

NUMTODSINTERVAL (*Expression1*, *IntervalUnit*)

## **Parameters**

NUMTODSINTERVAL has the parameters:

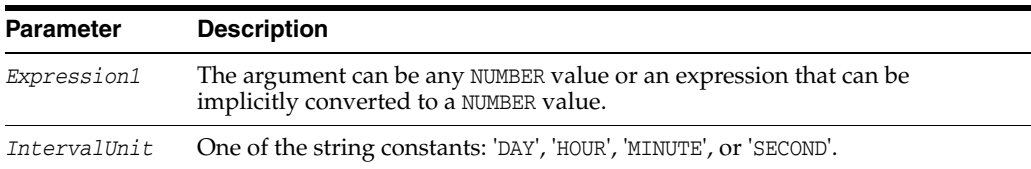

## **Examples**

Example using NUMTODSINTERVAL with SYSDATE:

Command> SELECT SYSDATE + NUMTODSINTERVAL(20,'SECOND') FROM dual; < 2007-01-28 09:11:06 >

# **NUMTOYMINTERVAL**

Converts a number or expression to an INTERVAL YEAR TO MONTH type.

## **SQL syntax**

NUMTOYMINTERVAL (*Expression1*, '*IntervalUnit'*)

## **Parameters**

NUMTOYMINTERVAL has the parameters:

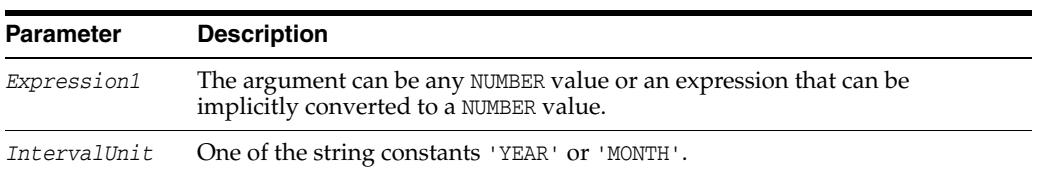

## **Examples**

An example using NUMTOYMINTERVAL:

Command> SELECT SYSDATE + NUMTOYMINTERVAL(1,'MONTH') FROM dual; < 2007-02-28 09:23:28 > 1 row found.

# **NVL**

The NVL function replaces a null value with a second value.

### **SQL syntax**

NVL(*Expression1*, *Expression2*)

#### **Parameters**

NVL has the parameters:

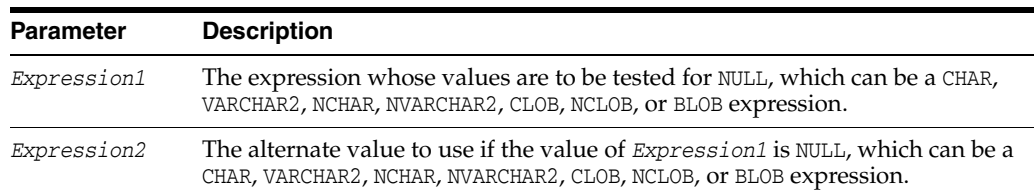

## **Description**

■ The data types of *Expression1* and *Expression2* must be compatible. If the data types are different, the data types are implicitly converted, if possible. If they cannot be implicitly converted, an error is returned.

The following describes how the implicit conversion of data types is performed:

- If *Expression1* is character data, then *Expression2* is converted to the same data type of *Expression1* and returns the result in a VARCHAR2 in the character set of *Expression1*.
- If *Expression1* is numeric data, then TimesTen determines which expression has the highest numeric precedence and implicitly converts the other argument to that data type, which is also the data type that is returned.
- If *Expression1* is NULL, the NVL function returns *Expression2*. If *Expression1* is NOT NULL, the NVL function returns *Expression1*.
- The NVL function can be used in the WHERE or HAVING clause of SELECT, UPDATE, or DELETE statements and in the SELECT list of a SELECT statement.

## **Examples**

This example checks for null values of commission\_pct and replaces them with 'Not Applicable' for employees whose last names start with "B".

```
Command> SELECT last_name, NVL(TO_CHAR(commission_pct), 'Not Applicable')
          FROM employees 
          WHERE last_name LIKE 'B%'
          ORDER BY last_name;
< Baer, Not Applicable >
< Baida, Not Applicable >
\langle Banda, .1 >
< Bates, .15 >
< Bell, Not Applicable >
< Bernstein, .25 >
< Bissot, Not Applicable >
<sub>100m, .2 ></sub>
```
< Bull, Not Applicable >

9 rows found.

## **POWER**

The POWER function returns *Base* raised to the *Exponent* power. The *Base* and *Exponent*  can be any numbers, but if the *Base* is negative, the *Exponent* must be an integer.

#### **SQL syntax**

POWER (*Base*, *Exponent*)

### **Parameters**

POWER has the parameters:

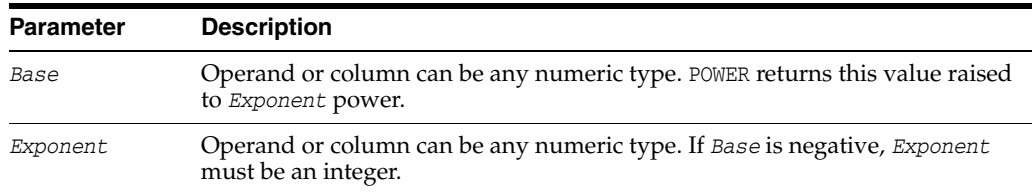

### **Description**

If either *Base* or *Exponent* is of type BINARY\_FLOAT or BINARY\_DOUBLE, the data type returned is BINARY\_DOUBLE. If the *Base* is of type NUMBER and the *Exponent* is not of type BINARY\_FLOAT or BINARY\_DOUBLE, the date type returned is NUMBER with maximum precision and scale. If *Base* is one of the TT\* numeric types (TT\_BIGINT, TT\_INTEGER, TT\_SMALLINT, or TT\_TINYINT), the data type returned is BINARY\_DOUBLE.

#### **Example**

Use the POWER function to return the commission\_pct squared for the employee with employee\_id equal to 145.

```
Command> SELECT employee_id, commission_pct FROM employees 
         WHERE employee_id = 145;
< 145, .4 >1 row found.
Command> SELECT POWER (commission_pct,2) FROM employees 
        WHERE employee_id = 145;
\langle .16 \rangle1 row found.
```
# **RANK**

The RANK function is an analytic function that calculates the rank of a value in a group of values.

#### **SQL syntax**

RANK () OVER ( [*QueryPartitionClause*] *OrderByClause* )

#### **Parameters**

RANK has the parameters:

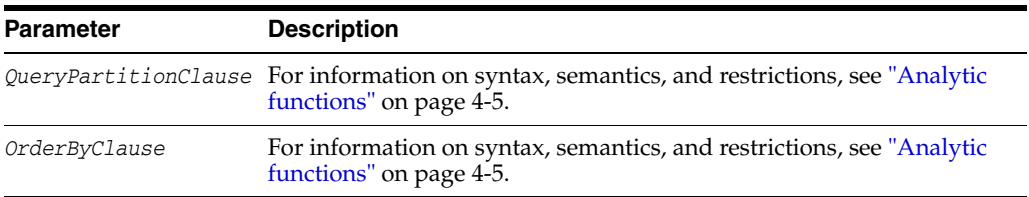

### **Description**

- The return type is NUMBER.
- Rows with equal values for the ranking criteria receive the same rank. TimesTen then adds the number of tied rows to the ties rank to calculate the next rank. Therefore, the ranks may not be consecutive numbers.
- RANK computes the rank of each row returned from a query with respect to the other rows returned by the query, based on the values of the expressions in the *OrderByClause*.

#### **Example**

Use the RANK function to rank the first 10 employees in department 80 based on their salary and commission. Identical salary values receive the same rank and cause nonconsecutive ranks.

```
Command> SELECT first 10 department_id, last_name, salary, commission_pct,
            RANK() OVER (PARTITION BY department_id
            ORDER BY salary DESC, commission_pct) "Rank"
         FROM employees WHERE department_id = 80
         ORDER BY department_id, last_name, salary, commission_pct, "Rank";
< 80, Abel, 11000, .3, 5 >
< 80, Ande, 6400, .1, 31 >
< 80, Banda, 6200, .1, 32 >
< 80, Bates, 7300, .15, 26 >
< 80, Bernstein, 9500, .25, 14 >
< 80, Bloom, 10000, .2, 9 >
< 80, Cambrault, 7500, .2, 23 >
< 80, Cambrault, 11000, .3, 5
< 80, Doran, 7500, .3, 24 >
< 80, Errazuriz, 12000, .3, 3 >
10 rows found.
```
## **REPLACE**

REPLACE substitutes a sequence of characters in a given string with another set of characters or removes the string entirely.

#### **SQL syntax**

REPLACE (*String*, *SearchString* [,*ReplacementString*] )

#### **Parameters**

REPLACE has the parameters:

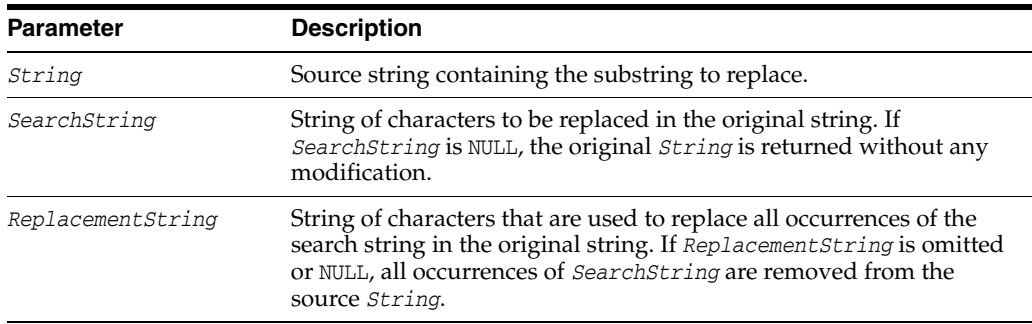

#### **Description**

- REPLACE returns a string where every occurrence of the *SearchString* is replaced with *ReplacementString* in the source *String*.
- *String*, *SearchString* and *ReplacementString* can be any of the following data types: CHAR, VARCHAR2, NCHAR, NVARCHAR2, CLOB, or NCLOB. Both TimesTen and Oracle Database data types are supported. All non-character data types, except for BLOB, are implicitly converted to a string data type.
- If *String* is a CHAR or VARCHAR2, the returned string is of data type VARCHAR2. If *String* is an NCHAR or NVARCHAR2, the returned string is of data type NVARCHAR2. For CLOB or NCLOB data types, the data type returned is the same as the data type provided in *String*. The character set is the same as the source *String*.
- If the returned string length is zero, NULL is returned for Oracle Database data types and a zero length string is returned for TimesTen data types. See [Chapter 1,](#page-18-0)  ["Data Types"](#page-18-0) for details on all data types.

#### **Examples**

The following prints out all locations in Canada, replacing the country code of CA with Canada for easier readability.

```
Command> SELECT location_id, street_address,
           city, state_province, postal_code,
          REPLACE(country_id, 'CA', 'Canada') 
         FROM LOCATIONS 
         WHERE country_id LIKE 'CA';
< 1800, 147 Spadina Ave, Toronto, Ontario, M5V 2L7, Canada >
< 1900, 6092 Boxwood St, Whitehorse, Yukon, YSW 9T2, Canada >
2 rows found.
```
## **ROUND (date)**

Returns date rounded to the unit specified by the format model *fmt*. The value returned is of type DATE. If you do not specify *fmt*, then *date* is rounded to the nearest day.

#### **SQL syntax**

ROUND (*Date* [,*Fmt*])

#### **Parameters**

ROUND (*Date*) has the parameters:

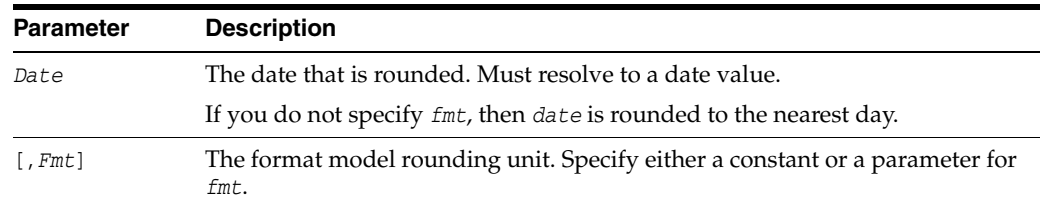

#### **Description**

- Date can be of type DATE or TIMESTAMP. The data type returned is DATE.
- Data types TT\_DATE and TT\_TIMESTAMP are not supported.
- For the supported format models to use in *fmt*, see "Format model for ROUND [and TRUNC date functions" on page 3-20](#page-77-0).

#### **Examples**

Round *Date* to the first day of the following year by specifying 'YEAR' as the format model:

```
Command> SELECT ROUND (DATE '2007-08-25','YEAR') FROM dual;
< 2008 - 01 - 01 00:00:00 >1 row found.
```
Omit *Fmt*. Specify *Date* as type TIMESTAMP with a time of 13:00:00. *Date* is rounded to nearest day:

```
Command> SELECT ROUND (TIMESTAMP '2007-08-16 13:00:00') FROM dual;
< 2007 - 08 - 1700:00:00 >1 row found.
```
## **ROUND (expression)**

The ROUND function returns *Expression1* rounded to *Expression2* places to the right of the decimal point.

#### **SQL syntax**

ROUND (*Expression1* [,*Expression2*])

#### **Parameters**

ROUND has the parameters:

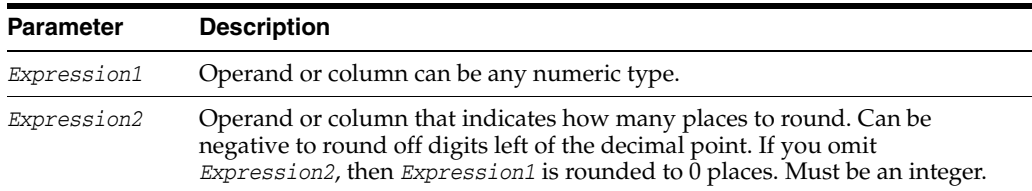

#### **Description**

- If you omit *Expression2*, the data type returned is the same as the numeric data type of *Expression1*.
- If you specify *Expression2*, the data type returned is NUMBER with maximum precision and scale.
- If *Expression1* is of type BINARY\_FLOAT or BINARY\_DOUBLE, the value of *Expression1* is rounded to the nearest even value. Otherwise, the value of *Expression1* is rounded away from 0 (for example, to *x*+1 when *x*.5 is positive and to *x*-1 when *x*.5 is negative).

### **Examples**

Round a number two places to the right of the decimal point.

```
Command> SELECT ROUND (15.5555,2) FROM dual;
< 15.56 >
1 row found.
```
Round a number to the left of the decimal point by specifying a negative number for *Expression2*.

```
Command> SELECT ROUND (15.5555,-1) FROM dual;
< 20 >
1 row found.
```
Round a floating point number. Floating point numbers are rounded to nearest even value. Contrast this to rounding an expression of type NUMBER where the value is rounded up (for positive values).

```
Command> SELECT ROUND (1.5f), ROUND (2.5f) FROM dual;
< 2.00000000000000, 2.00000000000000 >
1 row found.
Command> SELECT ROUND (1.5), ROUND (2.5) FROM dual;
< 2, 3 >1 row found.
```
## **ROW\_NUMBER**

The ROW\_NUMBER function is an analytic function that assigns a unique number to each row to which it is applied (either each row in a partition or each row returned by the query), in the ordered sequence of rows specified in *OrderByClause*, beginning with 1.

#### **SQL syntax**

ROW\_NUMBER () OVER ( [*QueryPartitionClause*] *OrderByClause* )

#### **Parameters**

ROW\_NUMBER has the parameters:

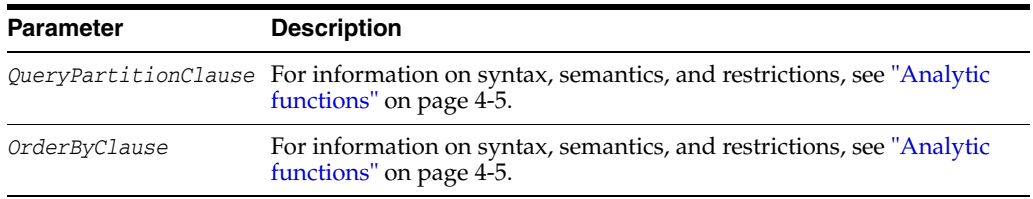

#### **Description**

- ROWNUM pseudo column returns a number indicating the order in which TimesTen selects a row from a table or a set of joined rows. In contrast, the analytic function, ROW\_NUMBER, gives superior support in ordering the results of a query before assigning the number.
- By nesting a subquery, using ROW\_NUMBER, inside a query that retrieves the ROW\_ NUMBER values for a specified range, you can find a precise subset or rows from the results of the inner query. For consistent results, the query must ensure a deterministic sort order.
- The return data type is NUMBER.

#### **Example**

Use ROW\_NUMBER to return the three highest paid employees in each department. Fewer then three rows are returned for departments with fewer than three employees.

Command> SELECT FIRST 10 department\_id, first\_name, last\_name, salary FROM (SELECT department\_id, first\_name, last\_name, salary, ROW\_NUMBER() OVER (PARTITION BY department\_id ORDER BY salary desc) rn FROM employees ) WHERE  $rn \leq 3$ ORDER BY department id, salary DESC, last name; < 10, Jennifer, Whalen, 4400 > < 20, Michael, Hartstein, 13000 > < 20, Pat, Fay, 6000 > < 30, Den, Raphaely, 11000 > < 30, Alexander, Khoo, 3100 > < 30, Shelli, Baida, 2900 > < 40, Susan, Mavris, 6500 > < 50, Adam, Fripp, 8200 > < 50, Matthew, Weiss, 8000 > < 50, Payam, Kaufling, 7900 > 10 rows found.

## **RPAD**

The RPAD function returns *Expression1*, right-padded to length *n* characters with *Expression2*, replicated as many times as necessary. This function is useful for formatting the output of a query.

### **SQL syntax**

RPAD (*Expression1*, *n* [,*Expression2*])

### **Parameters**

RPAD has the parameters:

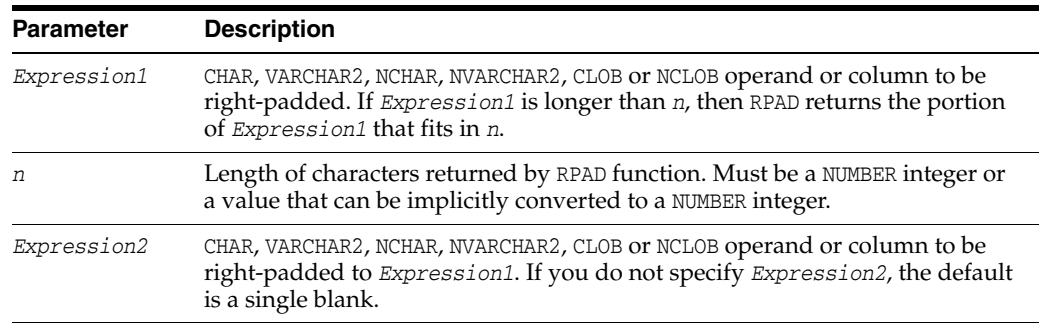

## **Description**

- If *Expression1* is of type CHAR or VARCHAR2, the data type returned is VARCHAR2. If *Expression1* is of type NCHAR or NVARCHAR2, the data type returned is NVARCHAR2. If *Expression1* is a LOB, the data type returned is the same as the LOB data type provided.
- The returned data type length is equal to *n* if *n* is a constant. Otherwise, the maximum result length of 8300 is returned.
- You can specify TT\_CHAR, TT\_VARCHAR, TT\_NCHAR, and TT\_NVARCHAR for *Expression1* and *Expression2*. If *Expression1* is of type TT\_CHAR or TT\_VARCHAR, the data type returned is TT\_VARCHAR. If *Expression1* is of type TT\_NCHAR or TT\_NVARCHAR, the data type returned is TT\_NVARCHAR.
- For CHAR, VARCHAR2, NCHAR, NVARCHAR2, CLOB or NCLOB data types:
	- **–** If either *Expression1* or *Expression2* is NULL, the result is NULL. If *n* is less than or equal to 0, the result is NULL.
- For TT\_CHAR, TT\_VARCHAR, TT\_NCHAR and TT\_NVARCHAR types:
	- **–** If either *Expression1* or *Expression2* is not NULL and if *n* is less than or equal to 0, the result is the empty string.

#### **Examples**

Concatenate first name and last name from the employees table. Call the RPAD function to return first\_name right-padded to length 12 with spaces and call RPAD a second time to return last\_name right-padded to length 12 with spaces. Select first five rows.

Command> SELECT FIRST 5 CONCAT (RPAD (first\_name,12), RPAD (last\_name,12)) FROM employees

Call the RPAD function to return last\_name right-padded to length 20 characters with the dot ('.') character. Use the employees table and select first five rows.

Command> SELECT FIRST 5 RPAD (last\_name,20,'.') FROM employees ORDER BY last\_name; < Abel................ > < Ande................ > < Atkinson............ > < Austin.............. > < Baer................ > 5 rows found.

## **RTRIM**

The RTRIM function removes from the right end of *Expression1* all of the characters contained in *Expression2*. TimesTen scans *Expression1* backward from its last character and removes all characters that appear in *Expression2* until reaching a character not in *Expression2* and then returns the result.

### **SQL syntax**

RTRIM (*Expression1* [,*Expression2*])

## **Parameters**

RTRIM has the parameters:

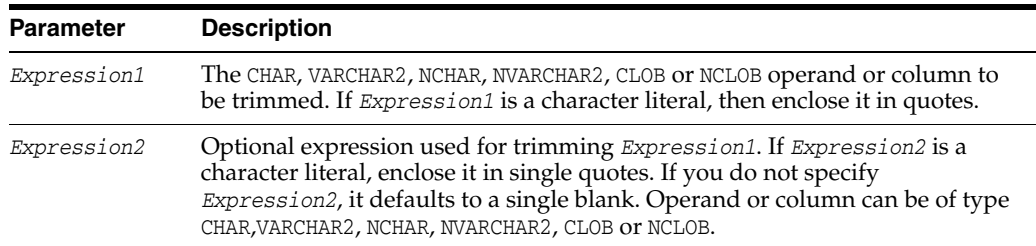

## **Description**

- If *Expression1* is of type CHAR or VARCHAR2, the data type returned is VARCHAR2. If *Expression1* is of type NCHAR or NVARCHAR2, the data type returned is NVARCHAR2. If *Expression1* is a CLOB or NCLOB, the data type returned is the same as the LOB data type provided. The returned data type length is equal to the data type length of *Expression1*.
- If *Expression1* is a data type defined with CHAR length semantics, the returned length is expressed in CHAR length semantics.
- If either *Expression1* or *Expression2* is NULL, the result is NULL.
- You can specify TT\_CHAR, TT\_VARCHAR, TT\_NCHAR, and TT\_NVARCHAR for *Expression1* and *Expression2*. If *Expression1* is of type TT\_CHAR or TT\_VARCHAR, the data type returned is TT\_VARCHAR. If *Expression1* is of type TT\_NCHAR or TT\_NVARCHAR, the data type returned is TT\_NVARCHAR.
- If *Expression1* is of type CHAR or VARCHAR2 and *Expression2* is of type NCHAR or NVARCHAR2, then *Expression2* is demoted to CHAR or VARCHAR2 before RTRIM is invoked. The conversion of *Expression2* could be lost. If the trim character of *Expression2* is not in the database character set, then the query may produce unexpected results.
- For CHAR, VARCHAR2, NCHAR, NVARCHAR2, CLOB and NCLOB types:
	- **–** If all the characters in *Expression1* are removed by the RTRIM function, the result is NULL.
- For TT\_CHAR, TT\_VARCHAR, TT\_NCHAR and TT\_NVARCHAR types:
	- **–** If all the characters in *Expression1* are removed by the RTRIM function, the result is the empty string.

#### **Examples**

The following example trims the trailing spaces from col1 in table rtrimtest.

```
Command> CREATE TABLE rtrimtest (col1 VARCHAR2 (25));
Command> INSERT INTO rtrimtest VALUES ('abc ');
1 row inserted.
Command> SELECT * FROM rtrimtest;
\langle abc \rangle1 row found.
Command> SELECT RTRIM (col1) FROM rtrimtest;
\langle abc \rangle1 row found.
```
Call the RTRIM function to remove right-most 'x' and 'y' from string. RTRIM removes individual occurrences of 'x' and 'y', not pattern 'xy'.

```
Command> SELECT RTRIM ('RTRIM Examplexxxyyyxyxy', 'xy') FROM dual;
< RTRIM Example >
1 row found.
```
Call RTRIM to remove all characters from *Expression1*. In the first example, the data type is CHAR, so NULL is returned. In the second example, the data type is TT\_CHAR, so the empty string is returned.

```
Command> CREATE TABLE rtrimtest (col1 CHAR (4), col2 TT_CHAR (4));
Command> INSERT INTO rtrimtest VALUES ('BBBA', 'BBBA');
1 row inserted.
Command> SELECT RTRIM (col1, 'AB') FROM rtrimtest;
< <NULL> >
1 row found.
Command> SELECT RTRIM (col2, 'AB') FROM rtrimtest;
\langle \quad \rangle1 row found.
```
# **SESSION\_USER**

Returns the name of the TimesTen user currently connected to the database.

## **SQL syntax**

SESSION\_USER

## **Parameters**

SESSION\_USER has no parameters.

## **Examples**

To return the name of the session user: SELECT SESSION\_USER FROM dual;
## **SIGN**

The SIGN function returns the sign of *Expression*.

#### **SQL syntax**

SIGN (*Expression*)

#### **Parameters**

SIGN has the parameter:

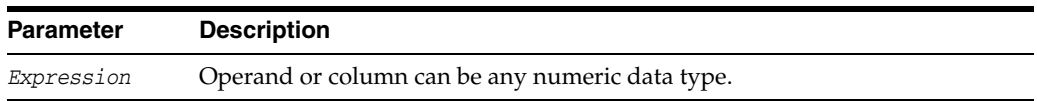

#### **Description**

■ If *Expression* is of type NUMBER, the data type returned is NUMBER with maximum precision and scale. Otherwise, the data type returned is TT\_INTEGER.

For numeric types that are not binary floating-point numbers, the sign is:

- **–** -1 if the value of *Expression* is <0
- **–** 0 if the value of *Expression* is = 0
- **–** 1 if the value of *Expression* is > 0
- For binary floating-point numbers (BINARY\_FLOAT and BINARY\_DOUBLE), this function returns the sign bit of the number. The sign bit is:
	- **–** -1 if the value of *Expression* is <0
	- **–** +1 if the value of *Expression* is >= 0 or the value of *Expression* is equal to NaN

### **Examples**

These examples illustrate use of the SIGN function with different data types. Table signex has been created and the columns have been defined with different data types. First, describe the table signex to see the data types of the columns. Then select each column to retrieve values for that column. Use the SIGN function to return the sign for the column.

Command> DESCRIBE signex; Table SAMPLEUSER.SIGNEX: Columns: COL1 TT\_INTEGER COL2 TT\_BIGINT COL3 BINARY\_FLOAT COL4 NUMBER (3,2) 1 table found. (primary key columns are indicated with \*) Command> SELECT col1 FROM signex;  $< 10$  >  $<-10$  > < 0 >

```
3 rows found.
Command> SELECT SIGN (col1) FROM signex;
< 1 >
\,<\,-1\, \,>< 0 >
3 rows found.
Command> SELECT col2 FROM signex;
< 0 >
< -3 >
< 0 >
3 rows found.
Command> SELECT SIGN (col2) FROM signex;
< 0 >
< -1 >
< 0 >
3 rows found.
Command> SELECT col3 FROM signex;
< 3.500000 >\langle -3.560000 \rangle< NAN >
3 rows found.
Command> SELECT SIGN (col3) FROM signex;
< 1 >
< -1 >
< 1 >
3 rows found.
Command> SELECT col4 FROM signex;
< 2.2 ><-2.2>< 0 >
3 rows found.
Command> SELECT SIGN (col4) FROM signex;
< 1 >
< -1 >
< 0 >
3 rows found.
```
# **SIN**

The SIN function returns the sine of *Expression* (an angle expressed in radians).

## **SQL syntax**

SIN(*Expression*)

## **Parameters**

SIN has the parameter:

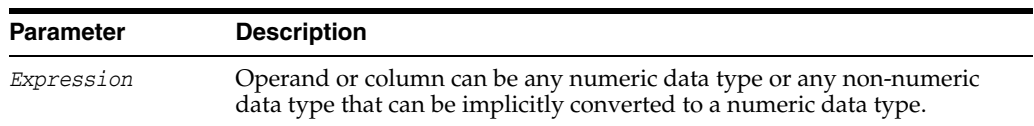

## **Description**

- If *Expression* is of type NUMBER, the data type returned is NUMBER. For all other numeric data types, the data type returned is BINARY\_DOUBLE.
- If the value of *Expression* is NULL, NULL is returned.

## **Example**

Use the SIN function to return the sine of 30 degrees.

```
Command> SELECT SIN(30 * 3.14159265359/180) FROM dual;
< .5000000000000298434573127255848979959561 >
1 row found.
```
# **SINH**

The SINH function returns the hyperbolic sine of *Expression*.

## **SQL syntax**

SINH(*Expression*)

## **Parameters**

SINH has the parameter:

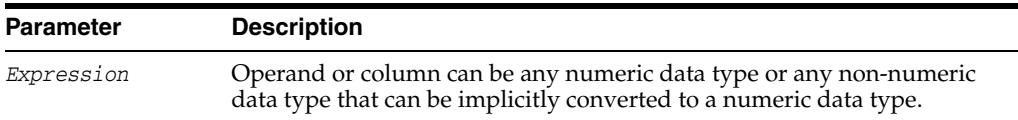

## **Description**

- If *Expression* is of type NUMBER, the data type returned is NUMBER. For all other numeric data types, the data type returned is BINARY\_DOUBLE.
- If the value of *Expression* is NULL, NULL is returned.

## **Example**

Use the SINH function to return the hyperbolic sine of 1.

```
Command> SELECT SINH(1) "Hyperbolic sine of 1" FROM dual;
< 1.17520119364380145688238185059560081516 >
1 row found.
```
## **SOUNDEX**

The SOUNDEX function determines a phonetic signature for a string and allows comparisons of strings based on phonetic similarity. SOUNDEX lets you compare words that are spelled differently, but sound alike in English.

#### **SQL syntax**

SOUNDEX (*InputString*)

#### **Parameters**

SOUNDEX has the parameters:

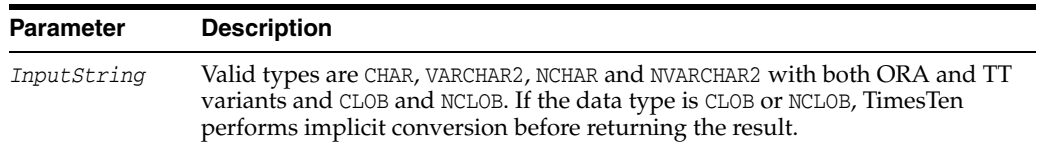

## **Description**

- Converts an alpha-numeric string into a 4 character code, beginning with the first letter encountered in the string, followed by three numbers.
- The phonetic representation is defined in *The Art of Computer Programming*, Volume 3: Sorting and Searching, by Donald E. Knuth, as follows:
	- **1.** Retain the first letter of the string and drop all other occurrences of the following letters: A, E, I, O, U. The treatment of the letters is case insensitive.
	- **2.** Drop all occurrences of H, W, and Y.
	- **3.** Assign numbers to the remaining letters (after the first) as follows:

```
B, F, P, V = 1
C, G, J, K, Q, S, X, Z = 2
D, T = 3L = 4M, N = 5R = 6
```
- **4.** If two or more letters with the same number were adjacent in the original name (before step 1), omit all but the first.
- **5.** Return the first four characters of the result (padded with '0' if the result has less than four characters).
- The function returns NULL if no soundex code could be generated for the *InputString*. For example, NULL is returned when the *InputString* contains no English letters.
- The input to output type mapping is:

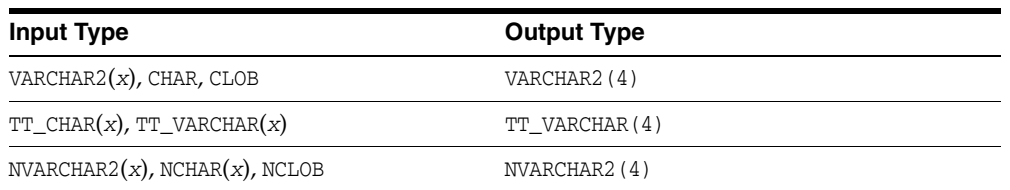

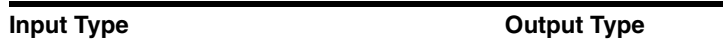

TT\_NCHAR(*x*), TT\_NVARCHAR(*x*) TT\_NVARCHAR(4)

### **Examples**

Use SOUNDEX function to return the phonetic signature for employees with last name equal to 'Taylor'.

```
Command> SELECT last_name, first_name, SOUNDEX (last_name)
         FROM employees where last_name = 'Taylor';
< Taylor, Jonathon, T460 >
< Taylor, Winston, T460 >
2 rows found.
```
Invoke the function again to return the phonetic signature for the string 'Tailor'. Invoke the function a third time to return the last name and first name of each employee whose last name is phonetically similar to the string 'Tailor'.

```
Command> SELECT SOUNDEX ('Tailor') FROM dual;
< T460 >1 row found.
Command> SELECT last_name, first_name FROM employees WHERE SOUNDEX (last_name) = 
           SOUNDEX ('Tailor');
< Taylor, Jonathon >
< Taylor, Winston >
2 rows found.
```
# **SQRT**

The SQRT function returns the square root of *Expression*.

## **SQL syntax**

SQRT(*Expression*)

## **Parameters**

SQRT has the parameter:

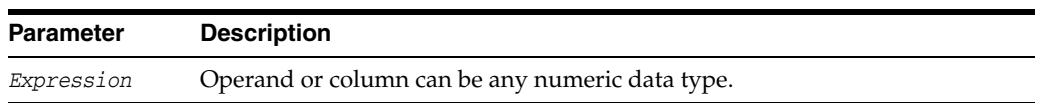

## **Description**

- If *Expression* is of type NUMBER, the data type returned is NUMBER with maximum precision and scale. If *Expression* is of type BINARY\_FLOAT, the data type returned is BINARY\_FLOAT. Otherwise, the data type returned is BINARY\_DOUBLE.
- If *Expression* is of type NUMBER, the value of *Expression* cannot be negative.
- If *Expression* resolves to a binary floating-point number (BINARY\_FLOAT or BINARY\_DOUBLE):
	- **–** If the value of the *Expression* is > = 0, the result is positive.
	- **–** If the value of the *Expression* is = -0, the result is -0.
	- **–** If the value of the *Expression* is < 0, the result is NaN.

## **Examples**

Use SQRT function to return the square root of the absolute value of -10. Then cast the value as BINARY\_FLOAT.

```
Command> SELECT CAST (SQRT (ABS (-10)) AS BINARY_FLOAT ) FROM dual;
< 3.162278 >1 row found.
```
# **SUBSTR, SUBSTRB, SUBSTR4**

Returns a string that represents a substring of a source string. The returned substring is of a specified number of characters, beginning from a designated starting point, relative to either the beginning or end of the string.

#### **SQL syntax**

{SUBSTR | SUBSTRB | SUBSTR4}=(*Source*, *m*, *n*)

#### **Parameters**

SUBSTR has the parameters:

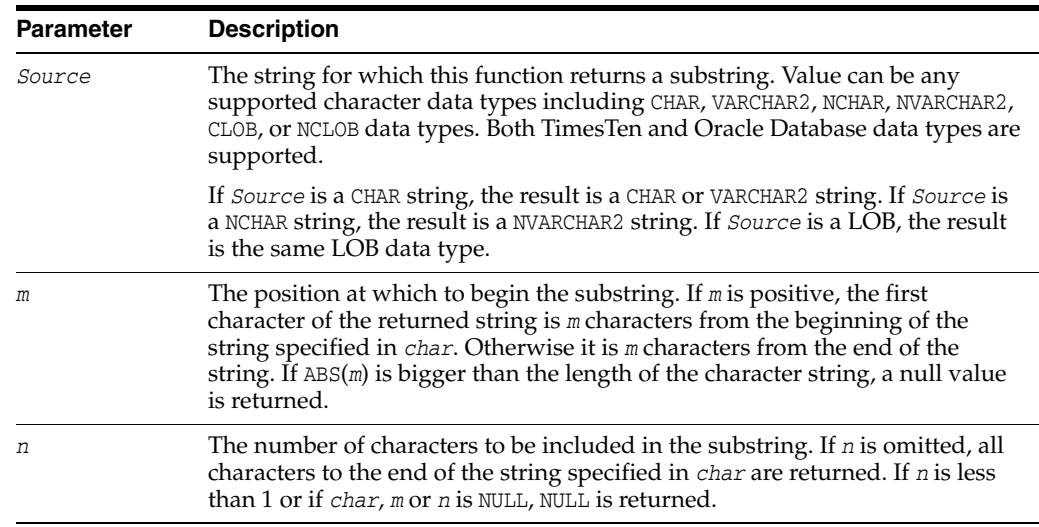

#### **Description**

SUBSTR calculates lengths using characters as defined by character set. SUBSTRB uses bytes instead of characters. SUBSTR4 uses UCS4 code points.

#### **Examples**

In the first five rows of employees, select the first three characters of last\_name:

SELECT FIRST 5 SUBSTR(last\_name,1,3) FROM employees;  $\langle$  Kin  $\rangle$  $<$  Koc  $>$  $\langle$  De  $\rangle$ < Hun > < Ern > 5 rows found.

In the first five rows of employees, select the last five characters of last\_name:

SELECT FIRST 5 SUBSTR(last\_name,-5,5) FROM employees;  $\,<\,$  <NULL>  $\,>\,$ < chhar > < Haan > < unold > < Ernst > 5 rows found.

# **SUM**

Finds the total of all values in the argument. Null values are ignored. SUM is an aggregate function. SUM can also be an aggregate analytic function. For more details on aggregate functions, see ["Aggregate functions" on page 4-5](#page-92-1). For more information on analytic functions, see ["Analytic functions" on page 4-5](#page-92-0).

## **SQL syntax**

SUM ([ALL | DISTINCT] *Expression*) [OVER ([*AnalyticClause*])]

## **Parameters**

SUM has the parameters:

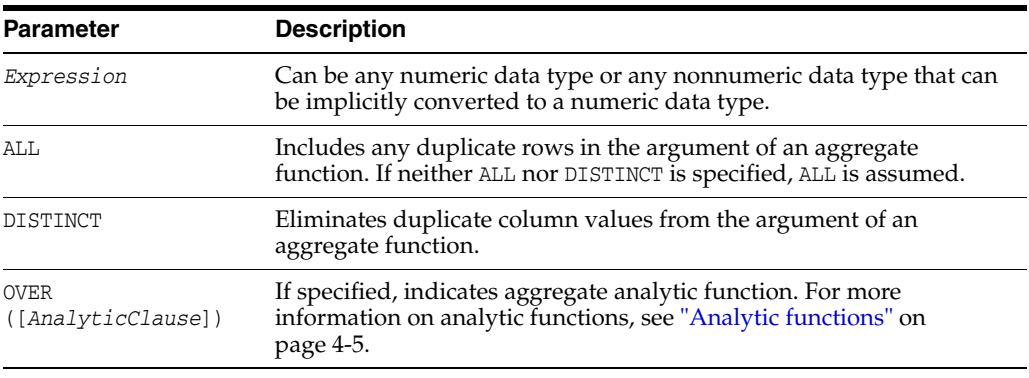

#### **Description**

- If the SUM function is computed over an empty table in which GROUP BY is not used, SUM returns NULL.
- If the SUM function is computed over an empty group or an empty grouped table (GROUP BY is used), SUM returns nothing.
- If the source is TT\_TINYINT, TT\_SMALLINT, or TT\_INTEGER, the result data type is TT\_BIGINT.
- If the source is NUMBER, then the result data type is NUMBER with undefined scale and precision.
- For all other data types, the result data type is the same as the source.
- If you do not use the *AnalyticClause* in your query, then SUM acts as an aggregate function.
- If you specify DISTINCT and the *AnalyticClause*, then you can only specify the *QueryPartitionClause*. The *OrderByClause* and *WindowingClause* are not allowed.

## **Examples**

Sum all employee salaries:

Command> SELECT SUM(salary) Total FROM employees;

TOTAL  $< 691400 >$  1 row found.

# **SYS\_CONTEXT**

Returns information about the current session.

The data type of the return value is VARCHAR2.

## **SQL syntax**

SYS\_CONTEXT('*namespace*', '*parameter*' [, *length* ])

## **Parameters**

SYS\_CONTEXT has the parameters:

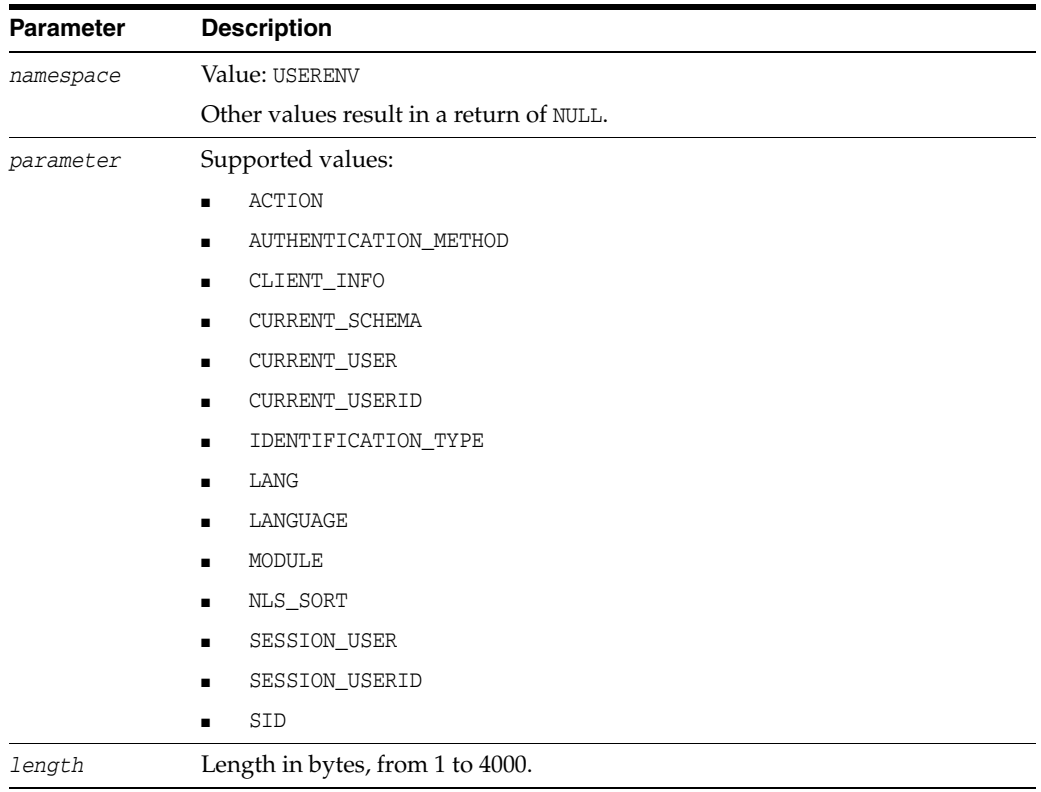

These are descriptions of the supported values for *parameter*:

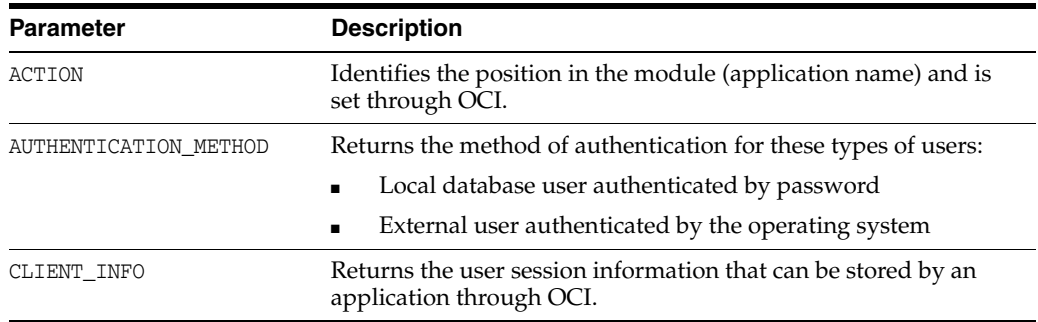

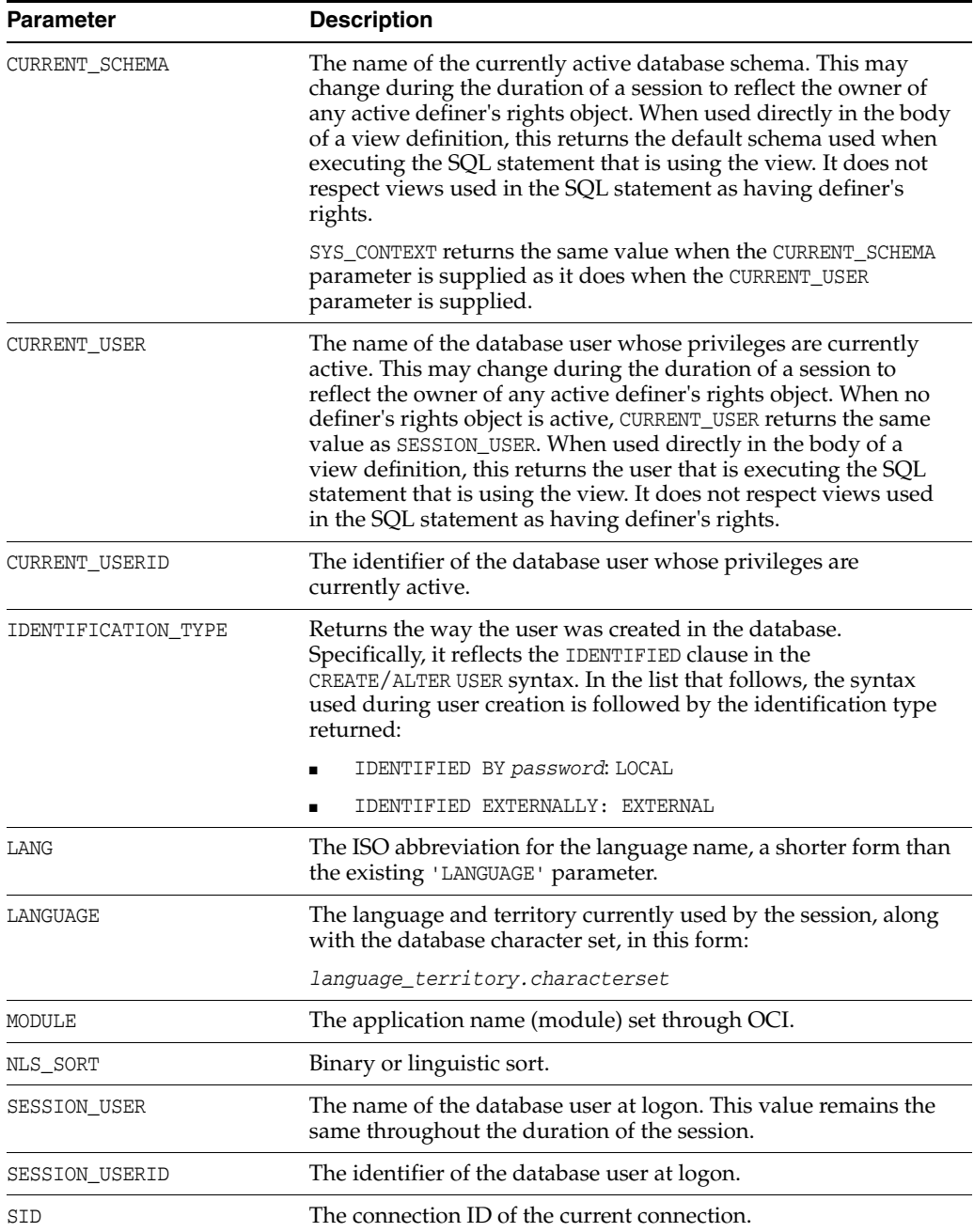

## **Description**

The data type of the return value is VARCHAR2.

## **Examples**

```
SELECT SYS_CONTEXT('USERENV', 'CURRENT_USER') FROM dual;
\,<\, TERRY \,>\,1 row found.
SELECT SYS_CONTEXT('USERENV', 'LANGUAGE') FROM dual;
< AMERICAN_AMERICA.AL32UTF8 >
1 row found.
```
SELECT SYS\_CONTEXT('USERENV', 'IDENTIFICATION\_TYPE') FROM dual;  $\,<\,$  EXTERNAL  $\,>\,$ 1 row found.

# **SYSDATE and GETDATE**

Returns the date in the format YYYY-MM-DD HH:MI:SS. The date represents the local current date and time, which is determined by the system on which the statement is executed.

#### **SQL syntax**

```
SYSDATE | GETDATE( )
```
#### **Parameters**

The SYSDATE and GETDATE functions have no parameters.

#### **Description**

- SYSDATE and GETDATE perform identically. SYSDATE is compatible with Oracle Database syntax. GETDATE is compatible with Microsoft SQL Server syntax.
- SYSDATE and GETDATE have no arguments, and return a DATE value.
- The SYSDATE or GETDATE value is only retrieved during execution.
- Any required changes to the date (to incorporate a different time zone or Daylight Savings Time, for example) must occur at the system level. The date cannot be altered using SYSDATE or GETDATE.
- The SYSDATE and GETDATE functions return the DATE data type. The DATE format is 'YYYY-MM-DD HH:MI:SS'.
- SYSDATE and GETDATE are built-in functions and can be used anywhere a date expression may be used. They can be used in a [INSERT...SELECT](#page-512-0) projection list, a WHERE clause or to insert values. They cannot be used with a SUM or AVG aggregate (operands must be numeric) or with a COUNT aggregate (column names are expected).
- SYSDATE and GETDATE return the same DATE value in a single SQL statement context.
- The literals TT\_SYSDATE and ORA\_SYSDATE are supported. TT\_SYSDATE returns the TT\_TIMESTAMP data type. ORA\_SYSDATE returns the DATE data type.

#### **Examples**

In this example, invoking SYSDATE returns the same date and time for all rows in the table:

```
Command> SELECT SYSDATE FROM dual;
< 2006-09-03 10:33:43 >
1 row found.
```
This example invokes SYSDATE to insert the current data and time into column datecol:

```
Command> CREATE TABLE t (datecol DATE);
Command> INSERT INTO t VALUES (SYSDATE);
1 row inserted.
Command> SELECT * FROM t;
< 2006-09-03 10:35:50 >
1 row found.
```
In this example, GETDATE inserts the same date value for each new row in the table, even if the query takes several seconds.

INSERT INTO t1 SELECT GETDATE(), col1 FROM t2 WHERE ...;

TO\_CHAR is used with SYSDATE to return the date from table dual:

Command> SELECT TO\_CHAR (SYSDATE) FROM dual; < 2006-09-03 10:56:35 > 1 row found.

This example invokes TT\_SYSDATE to return the TT\_TIMESTAMP data type and then invokes ORA\_SYSDATE to return the DATE data type:

```
Command> SELECT tt_sysdate FROM dual;
< 2006-10-31 20:02:19.440611 >
1 row found.
Command> SELECT ora_sysdate FROM dual;
< 2006-10-31 20:02:30 >
1 row found.
```
# **SYSTEM\_USER**

Returns the name of the current database user as identified by the operating system.

## **SQL syntax**

SYSTEM\_USER

## **Parameters**

SYSTEM\_USER has no parameters.

## **Examples**

To return the name of the operating system user: SELECT SYSTEM\_USER FROM dual;

# **TAN**

The TAN function returns the tangent of *Expression* (an angle expressed in radians).

## **SQL syntax**

TAN(*Expression*)

## **Parameters**

TAN has the parameter:

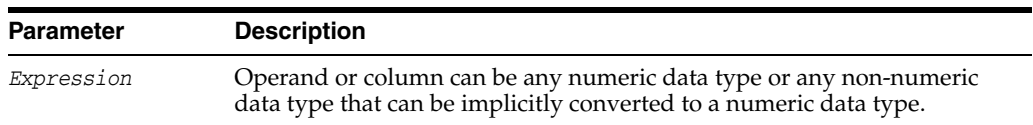

## **Description**

- If *Expression* is of type NUMBER, the data type returned is NUMBER. For all other numeric data types, the data type returned is BINARY\_DOUBLE.
- If the value of *Expression* is NULL, NULL is returned.

## **Example**

Use the TAN function to return the tangent of 135 degrees.

```
Command> SELECT TAN(135 * 3.14159265359/180) "Tangent of 135 degrees" FROM dual;
< -.9999999999996898576939651230133793225994 >
1 row found.
```
# **TANH**

The TANH function returns the hyperbolic tangent of *Expression*.

## **SQL syntax**

TANH(*Expression*)

## **Parameters**

TANH has the parameter:

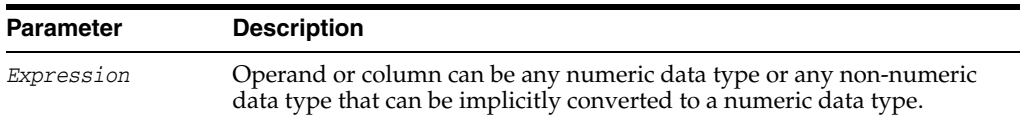

## **Description**

- If *Expression* is of type NUMBER, the data type returned is NUMBER. For all other numeric data types, the data type returned is BINARY\_DOUBLE.
- If the value of *Expression* is NULL, NULL is returned.

## **Example**

Use the TANH function to return the hyperbolic tangent of .5.

```
Command> SELECT TANH(.5) "Hyperbolic tangent of .5" FROM dual;
< .462117157260009758502318483643672548721 >
1 row found.
```
## **TIMESTAMPADD**

The TIMESTAMPADD function adds a specified number of intervals to a timestamp and returns the modified timestamp.

#### **SQL syntax**

TIMESTAMPADD (*Interval*, *IntegerExpression*, *TimestampExpression*)

#### **Parameters**

TIMESTAMPADD has the parameters:

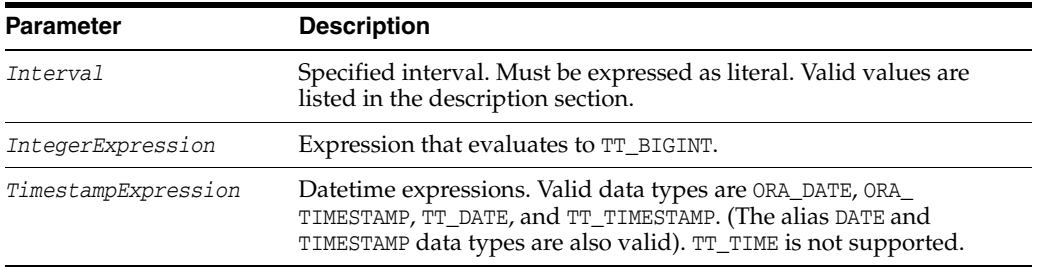

## **Description**

- Valid values for *Interval* are:
	- **–** SQL\_TSI\_FRAC\_SECOND
	- **–** SQL\_TSI\_SECOND
	- **–** SQL\_TSI\_MINUTE
	- **–** SQL\_TSI\_HOUR
	- **–** SQL\_TSI\_DAY
	- **–** SQL\_TSI\_WEEK
	- **–** SQL\_TSI\_MONTH
	- **–** SQL\_TSI\_QUARTER
	- **–** SQL\_TSI\_YEAR
- SQL\_TSI\_FRAC\_SECOND is expressed in billionths of a second.
- The return type is the same as the original data type. For example, if your expression is of type TIMESTAMP, then the resulting data type is TIMESTAMP. Only positive timestamp expressions (0001-01-01) are allowed both in the query and the result. For TT\_DATE and TT\_TIMESTAMP, because the starting range for these data types is 1753-01-01, the timestamp expression must be equal to or greater than this date.
- If *IntegerExpression* or *TimestampExpression* is NULL, then the result is NULL.
- The function computes the total time interval as a product of the *IntegerExpression* and the interval and adds it to the specified *TimestampExpression*. Adding a year advances the timestamp by 12 months and adding a week advances the timestamp by seven days. If the *IntegerExpression* is negative, the specified interval is subtracted from the *TimestampExpression*.
- There is a possibility of precision loss depending on your use of the specified interval and timestamp expression. For example, if your interval is SQL\_TSI\_HOUR, and you specify 2 for *IntegerExpression* and TT\_DATE for *TimestampExpression*, TimesTen treats the two hours as zero days and returns the sum of the original date plus zero days resulting in some loss of precision. If however, your *IntegerExpression* is 48, TimesTen treats the 48 hours as two days and returns the sum of the original date plus two days. In this case, there is no loss of precision.
- If the addition of the timestamp results in an overflow of the specified component (such as more than 60 seconds, or more than 24 hours, or more than 12 months), then the overflow is carried over to the next component. For example, if the seconds component overflows, then the minutes component is advanced.

#### **Examples**

Use the TIMESTAMPADD function to add 3 months to timestamp '2009-11-30 10:00:00'. TimesTen increments the year and adjusts the day component to accommodate the 28 days in the month of February.

```
Command> SELECT TIMESTAMPADD (SQL_TSI_MONTH, 3, TIMESTAMP '2010-11-30 10:00:00')
         FROM dual;
< 2011 - 02 - 28 10:00:00 >
1 row found.
```
Use the TIMESTAMPADD function to add 1 second to timestamp '2010-12-31 23:59:59'. TimesTen propagates the overflow through all components of the timestamp and advances the components appropriately.

```
Command> SELECT TIMESTAMPADD (SQL_TSI_SECOND, 1, TIMESTAMP '2010-12-31 23:59:59')
         FROM dual;
< 2011 - 01 - 01 00:00:00 >1 row found.
```
# **TIMESTAMPDIFF**

The TIMESTAMPDIFF function returns the total number of specified intervals between two timestamps.

#### **SQL syntax**

TIMESTAMPDIFF (*Interval*, *TimestampExpression1*, *TimestampExpression2*)

#### **Parameters**

TIMESTAMPDIFF has the parameters:

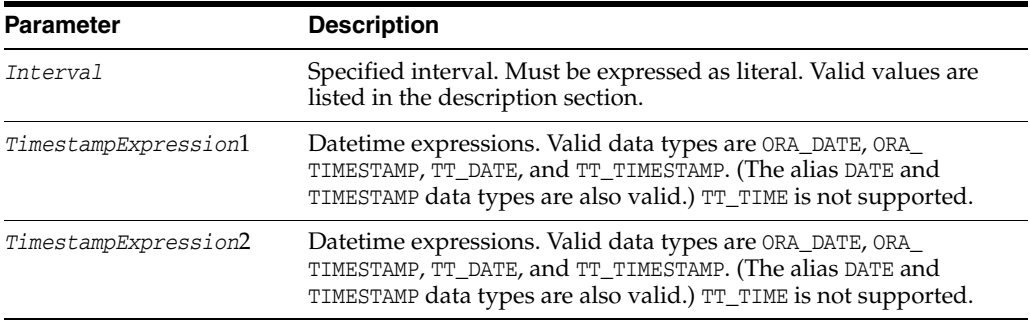

#### **Description**

- Valid values for *Interval* are:
	- **–** SQL\_TSI\_FRAC\_SECOND
	- **–** SQL\_TSI\_SECOND
	- **–** SQL\_TSI\_MINUTE
	- **–** SQL\_TSI\_HOUR
	- **–** SQL\_TSI\_DAY
	- **–** SQL\_TSI\_WEEK
	- **–** SQL\_TSI\_MONTH
	- **–** SQL\_TSI\_QUARTER
	- **–** SQL\_TSI\_YEAR
- SQL\_TSI\_FRAC\_SECOND is expressed in billionths of a second.
- Interval determines the units in which the difference in timestamps is returned. For example, if you specify SQL\_TSI\_YEAR, the difference in timestamps is returned in years.
- TimesTen returns the result as the difference between *TimestampExpression2* minus (-) *TimestampExpression1*. The return type is TT\_BIGINT.
- Only positive timestamp expressions (0001-01-01) are allowed. For  $TT$  DATE and TT\_TIMESTAMP, because the starting range for these data types is 1753-01-01, the timestamp expression must be equal to or greater than this date.
- If *TimestampExpression1* or *TimestampExpression2* is NULL, then the result is NULL.
- If either timestamp expression is a date value and *Interval* specifies fractional seconds, seconds, minutes, or hours, the time portion of the timestamp is set to 0 before TimesTen calculates the difference between the timestamps.
- The function first expresses each of the timestamps in units of the specified *Interval* by converting the higher order interval type to the specified interval type. For example, TimesTen converts years to months if the specified interval is months. Thus, one year is 12 months, one week is seven days, and so on. To find the number of days between two timestamps, the exact number of days is computed. Since months vary in the number of days, TimesTen does not make an assumption about the number of days in a month.
- The function increments the specified interval whenever fractional intervals cross an interval boundary. For example, the difference in years between 2009-12-31 and 2010-01-01 is one year because the fractional year represents a crossing from one year to the next (2009 to 2010). However, the difference between 2010-01-01 and 2010-12-31 is zero years because the fractional interval does not cross a boundary. It falls within the year 2010.
- The function calculates the difference in weeks by first calculating the difference in days and then divides the result by seven before rounding. TimesTen assumes a week starts on a Sunday. Therefore the difference in weeks between 2010-10-21 (a Thursday) and 2010-10-25 (the following Monday) results in a value of one week. The difference in the same dates, if Tuesday denoted the start of the week, would result in zero weeks.

#### **Examples**

Use the TIMESTAMPDIFF function to calculate the difference in days between dates 2008-02-01 and 2008-03-01. Because 2008 is a leap year, the result is 29 days. The calculation is precise with no assumption of a 30-day month.

```
Command> SELECT TIMESTAMPDIFF (SQL_TSI_DAY, DATE '2008-02-01',
                               DATE '2008-03-01') 
         FROM dual;
< 29 >1 row found.
```
Use the TIMESTAMPDIFF function to calculate the difference in months between dates 2009-02-01 and 2009-03-01. Because there is a crossing of the interval month boundary, the function returns 1. In the second example, because days is specified for the interval, the result is 28.

```
Command> SELECT TIMESTAMPDIFF (SQL_TSI_MONTH, DATE '2009-02-01',
                        DATE '2009-03-01')
        FROM dual;
< 1 >
1 row found.
Command> SELECT TIMESTAMPDIFF (SQL_TSI_DAY, DATE '2009-02-01',
                     DATE '2009-03-01')
        FROM dual;
< 28 >1 row found.
```
Use the TIMESTAMPDIFF function to calculate the difference in months between dates 2009-02-01 and 2009-02-29. Because there is not a crossing of the interval month boundary, the function returns 0.

Command> SELECT TIMESTAMPDIFF (SQL\_TSI\_MONTH, DATE '2009-02-01',

```
 DATE '2009-02-28') FROM dual;
< 0 >
1 row found.
```
Use the TIMESTAMPDIFF function to illustrate the time difference in fractional seconds between mixed types. The time difference of one hour is returned in nanoseconds (unit for fractional seconds). The time element of the data type is set to 00:00:00.

```
Command> SELECT TIMESTAMPDIFF (SQL_TSI_FRAC_SECOND,
                                   TT_TIMESTAMP '2009-12-31 01:00:00.00', 
                                   DATE '2009-12-31') 
          FROM dual;
\langle -36000000000000 \rangle1 row found.
```
# **TO\_BLOB**

The TO\_BLOB function converts VARBINARY or BINARY to a BLOB: This function is not supported in TimesTen Scaleout.

## **SQL syntax**

TO\_BLOB ( *ValidDataType* )

### **Parameters**

TO\_BLOB has the parameters:

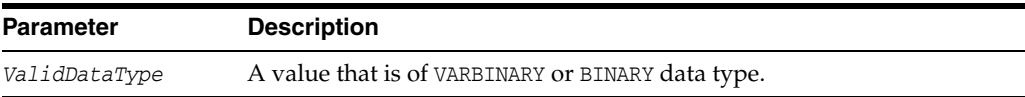

#### **Examples**

The following example creates a table with a BINARY and a VARBINARY columns. The TO\_BLOB function is used on the values of these columns to convert the BINARY and VARBINARY data to a BLOB.

```
Command> CREATE TABLE bvar(col1 BINARY (10), col2 VARBINARY (10));
Command> INSERT INTO bvar (col1, col2) VALUES (0x4D7953514C, 0x39274D);
1 row inserted.
Command> SELECT * FROM bvar;
  < 4D7953514C0000000000, 39274D >
1 row found.
Command> SELECT TO_BLOB(col1), TO_BLOB(col2) FROM bvar;
< 4D7953514C0000000000, 39274D >
1 row found.
```
# **TO\_CHAR**

The TO\_CHAR function converts a DATE, TIMESTAMP or numeric input value to a VARCHAR2.

#### **SQL syntax**

TO\_CHAR ( *Expression1*[, *Expression2* [, *Expression3*]])

#### **Parameters**

TO\_CHAR has the parameters:

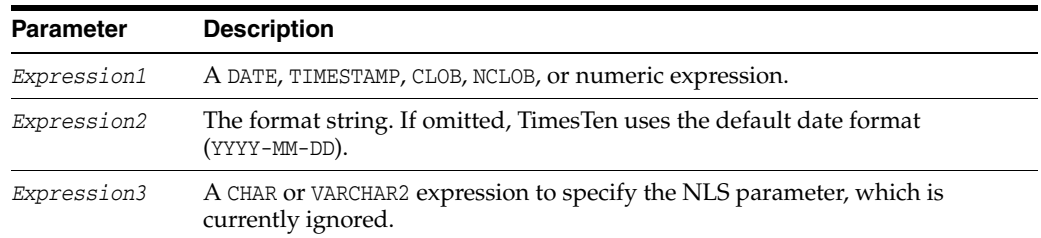

## **Description**

- TO\_CHAR supports different datetime format models depending on the data type specified for the expression. For information on the datetime format model used for TO\_CHAR of data type DATE or TIMESTAMP, see ["Datetime format models" on](#page-74-0)  [page 3-17](#page-74-0). For information on the datetime format model used for TO\_CHAR of data type TT\_DATE or TT\_TIMESTAMP, see ["Format model for ROUND and TRUNC date](#page-77-0)  [functions" on page 3-20](#page-77-0).
- TO\_CHAR supports different number format models depending on the numeric data type specified for the expression. For information on the number format model used for TO\_CHAR of data type NUMBER or ORA\_FLOAT, see ["Number format models"](#page-71-0) [on page 3-14.](#page-71-0) For information on the number format model used for TO\_CHAR of all other numeric data types, see ["Format model for ROUND and TRUNC date](#page-77-0)  [functions" on page 3-20](#page-77-0).

#### **Examples**

```
SELECT FIRST 5 first_name, 
              TO_CHAR (hire_date, 'MONTH DD, YYYY'),
               TO_CHAR (salary, '$999999.99')
  FROM employees;
< Steven, JUNE 17, 1987, $24000.00 >
< Neena, SEPTEMBER 21, 1989, $17000.00 >
< Lex, JANUARY 13, 1993, $17000.00 >
< Alexander, JANUARY 03, 1990, $9000.00 >
< Bruce, MAY 21, 1991, $6000.00 >
5 rows found.
SELECT TO CHAR(-0.12, '$B99.9999') FROM dual;
\leftarrow -\$.1200>1 row found.
SELECT TO_CHAR(-12, 'B99999PR') FROM dual;
\langle 12 >
```
1 row found. SELECT TO\_CHAR(-12, 'FM99999') FROM dual; < -12 > 1 row found. SELECT TO\_CHAR(1234.1,'9,999.999') FROM dual;  $\leftarrow$  1,234.100 > 1 row found.

# **TO\_CLOB**

The TO\_CLOB function converts one of the following values to a CLOB:

- Character value contained in one of the following data types: CHAR, VARCHAR2, NVARCHAR2, TT\_VARCHAR, TT\_NVARCHAR, or NCLOB
- Datetime value contained in a DATE or TIMESTAMP data type
- Number value contained in a NUMBER, BINARY\_FLOAT, or BINARY\_DOUBLE data type

This function is not supported in TimesTen Scaleout.

### **SQL syntax**

TO\_CLOB ( *ValidDataType* )

#### **Parameters**

TO\_CLOB has the parameters:

Command> DESCRIBE clob\_content;

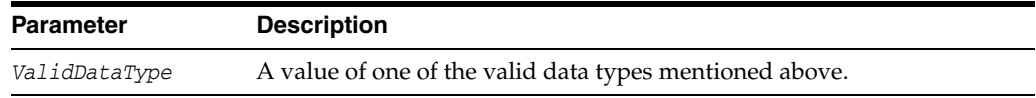

#### **Description**

The TO\_CLOB function will not operate on values contained in INTERVAL or TIMESTAMP with TIMEZONE data types.

## **Examples**

The following example uses the TO\_CLOB function to convert a string.

```
Table USER1.CLOB_CONTENT:
  Columns:
   *ID NUMBER (38) NOT NULL
    CLOB_COLUMN CLOB NOT NULL
1 table found.
(primary key columns are indicated with *)
Command> INSERT INTO clob_content (id, clob_column) VALUES (3, EMPTY_CLOB());
1 row inserted.
Command> UPDATE clob_content 
        SET clob_column = TO_CLOB('Demonstration of the TO_CLOB function.') 
       WHERE id = 3;
1 row updated.
```
# **TO\_DATE**

The TO\_DATE function converts a CHAR, VARCHAR2, CLOB, or NCLOB argument to a value of DATE data type.

#### **SQL syntax**

TO\_DATE (*Expression1*[, *Expression2* [, *Expression3*]])

#### **Parameters**

TO\_DATE has the parameters:

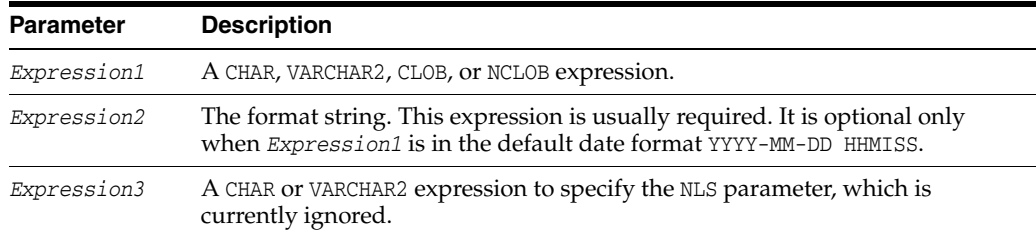

#### **Description**

You can use a datetime format model with the TO\_DATE function. See ["Datetime format](#page-74-0)  [models" on page 3-17](#page-74-0) for more information.

#### **Examples**

```
Command> SELECT TO_DATE ('1999, JAN 14', 'YYYY, MON DD') FROM dual;
< 1999-01-14 00:00:00 >
1 row found.
Command> SELECT TO_CHAR(TO_DATE('1999-12:23','YYYY-MM:DD')) FROM dual;
< 1999 - 12 - 2300:00:00 >1 row found.
Command> SELECT TO_CHAR(TO_DATE('12-23-1997 10 AM:56:20', 
                                'MM-DD-YYYY HH AM:MI:SS'), 
                                 'MONTH DD, YYYY HH:MI-SS AM')
         FROM dual;
< DECEMBER 23, 1997 10:56-20 AM >
1 row found.
Command> SELECT TO_CHAR(TO_DATE('12-23-1997 15:56:20', 
                                 'MM-DD-YYYY HH24:MI:SS'), 
                                 'MONTH DD, YYYY HH24:MI-SS')
         FROM dual;
< DECEMBER 23, 1997 15:56-20 >
1 row found.
```
## **TO\_TIMESTAMP**

The TO\_TIMESTAMP function converts a CHAR, VARCHAR2, CLOB, or NCLOB argument to a value of TIMESTAMP data type.

#### **SQL syntax**

TO\_TIMESTAMP (*Expression1*[, *Expression2* [, *Expression3*]])

#### **Parameters**

TO\_TIMESTAMP has the parameters:

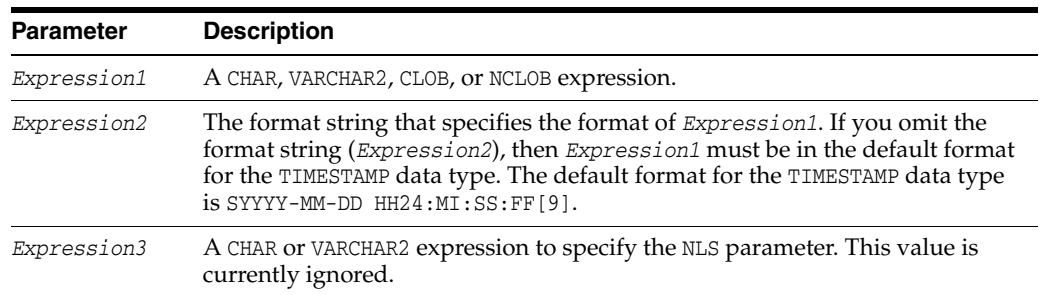

#### **Description**

- The TO\_TIMESTAMP function converts a CHAR, VARCHAR2, CLOB, or NCLOB expression (passed to the function as *Expression1*) to a value of the TIMESTAMP data type. The return data type is TIMESTAMP.
- You can use a valid datetime format element for the format string in *Expression2*. See ["Datetime format models" on page 3-17](#page-74-0) for more information.

## **Examples**

**Example 1**: This example shows the return data type for the TO\_TIMESTAMP function, which has the maximum fractional second precision of 9.

Command> describe SELECT TO\_TIMESTAMP ('2020-05-07 10:11:12.123456') FROM dual;

Prepared Statement: Columns: EXP TIMESTAMP (9) NOT NULL

**Example** 2: This example throws an error when converting the character string to the TIMESTAMP data type. *Expression1* indicates a fractional second precision of 6 for the TIMESTAMP data type, but the format string (*Expression2*) indicates a value of 2 (FF2). The value cannot be truncated, resulting in a conversion error.

```
Command> SELECT TO_TIMESTAMP('2020-01-01 10:11:12.123456',
            'YYYY-MM-DD HH:MI:SS.FF2') FROM dual;
  2813: Error converting from character string '2020-01-01 10:11:12.123456' 
        to timestamp
The command failed.
```
**Example 3**: These examples illustrate that the value of *n* for FF[*n*] should be large enough to accommodate the fractional seconds of *Expression1* (123456, in this

example), such that there is no truncation. If you do not specify a value for *n*, as in the second example, the default is 9.

```
Command> SELECT TO_TIMESTAMP ('2020-05-07 10:10:10.123456',
          'YYYY-MM-DD HH:MI:SS.FF6') FROM dual;
< 2020-05-07 10:10:10.123456 >
1 row found.
Command> select to_timestamp('2020-05-07 10:10:10.123456',
          'YYYY-MM-DD HH:MI:SS.FF') FROM dual;
< 2020 - 05 - 07 10:10:10.123456000 >
1 row found.
```
**Example 4**: These examples show the result when *Expression1* is a character string and a format string is specified.

```
Command> SELECT TO_TIMESTAMP ('2020-05-07 10:10:10.123456',
          'YYYY-MM-DD HH:MI:SS.FF6') FROM dual;
< 2020 - 05 - 07 10:10:10.123456 >
1 row found.
Command> SELECT TO_TIMESTAMP ('2020-05-07 23:00:00.123456',
         'YYYY-MM-DD HH24:MI:SS.FF6') FROM dual;
< 2020 - 05 - 0723:00:00.123456 >1 row found.
```
**Example** 5: This example uses the FF format string. The FF format uses the maximum precision of 9 as shown in the result.

```
Command> SELECT TO_TIMESTAMP ('10-Sep-02 10:10:10.123000',
          'DD-Mon-RR HH12:MI:SS.FF') FROM dual;
< 2002 - 09 - 10 10:10:10.123000000 >1 row found.
```
**Example 6**: These examples show the result when there is no format string. The default format is used for *Expression1*. Note that the fractional seconds precision of *Expression1* (123456789, in this example) is optional.

```
Command> SELECT TO_TIMESTAMP ('2020-MAY-07 101010.123456789') FROM dual;
< 2020-05-07 10:10:10.123456789 >
1 row found.
Command> SELECT TO TIMESTAMP ('2020-MAY-07 101010') FROM dual;
< 2020 - 05 - 07 10:10:10.000000000 >
1 row found.
Command> SELECT TO_TIMESTAMP ('2020-MAY-07 101010.12') FROM dual;
< 2020 - 05 - 07 10:10:10.120000000 >
1 row found.
```
**Example 7**: This example illustrates the usage of the TO\_CHAR function with the TO\_ TIMESTAMP to return the TIMESTAMP data type in an explicit timestamp format.

```
Command> SELECT TO_CHAR(TO_TIMESTAMP ('2020-05-07 13:11:12.123456',
          'YYYY-MM-DD HH24:MI:SS.FF6'),'DD/MON/YYYY HH24:MI:SS.FF6 PM') FROM dual;
< 07/MAY/2020 13:11:12.123456 PM >
1 row found.
```
**Example 8**: This example creates a table with a column of type TIMESTAMP(9). After describing the table, the example inserts one row without using the TO\_TIMESTAMP

function, and then inserts a second row using the TO\_TIMESTAMP function. A SELECT on the table shows the results from the two insert operations.

```
Command> CREATE TABLE ts_table(col1 TIMESTAMP(9));
Command> describe ts_table;
Table SAMPLEUSER.TS_TABLE:
  Columns:
   COL1 TIMESTAMP (9)
1 table found.
(primary key columns are indicated with *)
Command> INSERT INTO ts_table VALUES('2020-05-04 11:12:13.999999');
1 row inserted.
Command> INSERT INTO ts_table VALUES(to_timestamp('04-05-2020 11:12:13.123456789',
         'DD-MM-YYYY HH:MI:SS.FF9'));
1 row inserted.
Command> SELECT * FROM ts_table;
< 2020 - 05 - 04 11:12:13.999999000 >
< 2020-05-04 11:12:13.123456789 >
2 rows found.
```
**Example 9**: These examples illustrate the use of the AM and the PM format strings.

```
Command> SELECT TO_TIMESTAMP ('10-Sep-02 10:10:10.123456 PM',
          'DD-Mon-RR HH12:MI:SS.FF6 PM') FROM dual;
< 2002-09-10 22:10:10.123456 >
1 row found.
Command> SELECT TO_CHAR(TO_TIMESTAMP ('10-Sep-02 10:10:10.123456 PM', 
          'DD-Mon-RR HH12:MI:SS.FF6 PM'),'DD-Mon-RR HH12:MI:SS.FF6 PM') 
          FROM dual;
< 10-Sep-02 10:10:10.123456 PM >
1 row found.
```
The following example creates the ts table2 table, defining col2 with the TIMESTAMP(9) data type. After describing the table, insert operations are done, illustrating the use of inserting data into a TIMESTAMP column using AM and PM.

Command> CREATE TABLE ts\_table2 (col1 number primary key, col2 timestamp(9)); Command> describe ts\_table2;

```
Table SAMPLEUSER.TS_TABLE2:
  Columns:
   *COL1 NUMBER NOT NULL
   COL2 TIMESTAMP (9)
1 table found.
(primary key columns are indicated with *)
Command> INSERT INTO ts_table2 VALUES (100,
         TO_TIMESTAMP('10-FEB-20 12.46.48.802050 PM',
         'DD-MON-RR HH:MI:SS.FF AM'));
1 row inserted.
Command> SELECT TO_CHAR(col2) FROM ts_table2;
< 2020 - 02 - 10 12:46:48.802050000 >
1 row found.
```

```
Command> SELECT TO_CHAR (col2, 'DD-MON-RR HH:MI:SS.FF AM') from ts_table2;
< 10-FEB-20 12:46:48.802050000 PM >1 row found.
```
# **TO\_LOB**

The TO\_LOB function converts supplied TT\_VARCHAR and VARCHAR2 data types to a CLOB and VARBINARY data types to a BLOB.

This function is not supported in TimesTen Scaleout.

#### **SQL syntax**

TO\_LOB ( *ValidDataType* )

#### **Parameters**

TO\_LOB has the parameters:

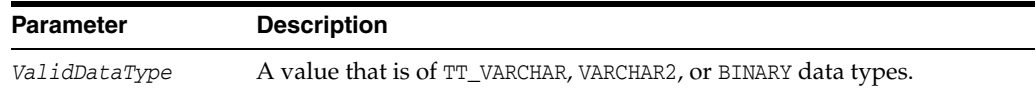

#### **Description**

You can use this function only on a  $TT_VARCHAR$ , VARCHAR2, or VARBINARY column, and only with the CREATE TABLE AS SELECT or INSERT...SELECT statements on tables with a defined LOB column.

#### **Examples**

The following example shows how to use the TO\_LOB function within the INSERT...SELECT statement on a table with a LOB column.

```
Command> CREATE TABLE clb(c CLOB);
Command> CREATE TABLE vc (v VARCHAR2(2000));
Command> INSERT INTO vc(v) 
         VALUES ('Showing the functionality of the TO_LOB function');
1 row inserted.
Command> INSERT INTO clb 
        SELECT TO_LOB(v) FROM vc; 
1 row inserted.
Command> SELECT * FROM clb;
< Showing the functionality of the TO_LOB function >
1 row found.
```
Because of the restriction mentioned above, you cannot use the TO\_LOB function in all cases where you can use the TO\_CLOB or TO\_BLOB functions. The following example demonstrates the error you receive when you try to use the TO\_LOB function in this manner:

```
Command> SELECT TO LOB(col1) FROM bvar;
 2610: Operand data type 'BINARY' invalid for operator 
  'TO_LOB' in expr ( TO_LOB( BVAR.COL1 ))
The command failed.
```
# **TO\_NCLOB**

The TO\_NCLOB function converts one of the following values to a NCLOB:

- Character value contained in one of the following data types: CHAR, VARCHAR2, NVARCHAR2, TT\_VARCHAR, TT\_NVARCHAR, or NCLOB
- Datetime value contained in a DATE or TIMESTAMP data type
- Number value contained in a NUMBER, BINARY\_FLOAT, or BINARY\_DOUBLE data type

This function is not supported in TimesTen Scaleout.

## **SQL syntax**

TO\_NCLOB ( *ValidDataType* )

#### **Parameters**

TO\_NCLOB has the parameters:

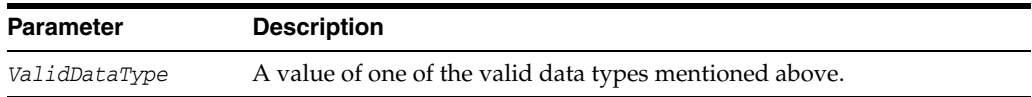

#### **Examples**

The following converts the data in the VARCHAR2 job\_title column to be of data type NCLOB.

Command> SELECT TO\_NCLOB(job\_title) FROM jobs;

- < Public Accountant >
- < Accounting Manager >
- < Administration Assistant >
- < President >
- < Administration Vice President >
- < Accountant >
- < Finance Manager >
- < Human Resources Representative >
- < Programmer >
- < Marketing Manager >
- < Marketing Representative >
- < Public Relations Representative >
- < Purchasing Clerk >
- < Purchasing Manager >
- < Sales Manager >
- < Sales Representative >
- < Shipping Clerk >
- < Stock Clerk >
- < Stock Manager >
- 19 rows found.

# **TO\_NUMBER**

Converts an expression to a value of NUMBER type.

## **SQL syntax**

TO\_NUMBER (*Expression*[, *Format]*)

## **Parameters**

TO\_NUMBER has the parameters:

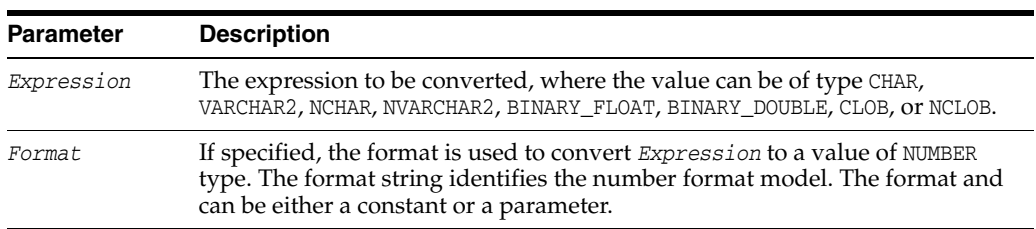

## **Description**

You can use a number format model with the TO\_NUMBER function. For more information on number format models, see ["Number format models" on page 3-14.](#page-71-0)

## **Examples**

```
Command> SELECT TO_NUMBER ('100.00', '999D99') FROM dual;
< 100 >
1 row found.
Command> SELECT TO_NUMBER ('1210.73', '9999.99') FROM dual;
< 1210.73 >1 row found.
```
## **TRIM**

The TRIM function trims leading or trailing characters (or both) from a character string.

## **SQL syntax**

There are four syntax options for TRIM:

You can specify one of the TRIM qualifiers (LEADING or TRAILING or BOTH) with the *Trim\_character*:

TRIM ( LEADING|TRAILING|BOTH *Trim\_character* FROM *Expression* )

You can specify one of the TRIM qualifiers (LEADING or TRAILING or BOTH) without the *Trim\_character*. In this case, *Trim\_character* defaults to a blank.

TRIM ( LEADING|TRAILING|BOTH FROM *Expression* )

You can specify the *Trim\_character* without one of the TRIM qualifiers, which removes both leading and trailing instances of *Trim\_character* from *Expression*.

TRIM (*Trim\_character* FROM *Expression* )

You can specify the *Expression* without a qualifier or a *Trim\_character*, which results in leading and trailing blank spaces removed from *Expression*.

TRIM ( *Expression* )

#### **Parameters**

TRIM has the parameters:

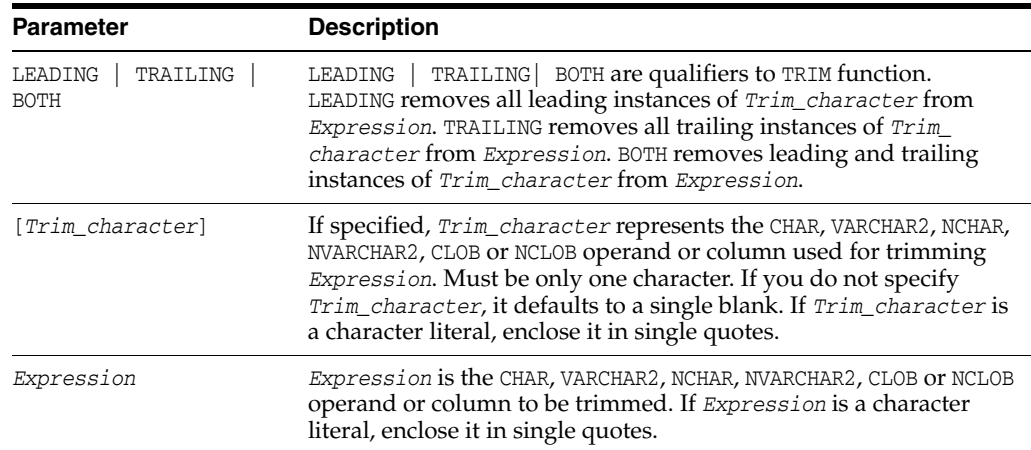

## **Description**

- If *Expression* is of type CHAR or VARCHAR2, the data type returned is VARCHAR2. If *Expression* is of type NCHAR or NVARCHAR2, the data type returned is NVARCHAR2. If *Expression* is of type CLOB, the data type returned is CLOB. If *Expression* is of type NCLOB, the data type returned is NCLOB. The returned data type length is equal to the data type length of *Expression*.
- If *Expression* is a data type defined with CHAR length semantics, the returned length is expressed in CHAR length semantics.
- If either  $Trim_{\text{}}$ *character* or *Expression* is NULL, the result is NULL.
- You can specify TT\_CHAR, TT\_VARCHAR, TT\_NCHAR, and TT\_NVARCHAR for *Trim\_ character* and *Expression*. If *Expression* is of type TT\_CHAR or TT\_VARCHAR, the data type returned is TT\_VARCHAR. If *Expression* is of type TT\_NCHAR or TT\_ NVARCHAR, the data type returned is TT\_NVARCHAR.
- If *Trim\_character* is of type NCHAR or NVARCHAR2 and *Expression* is of type CHAR or VARCHAR2, then *Trim\_character* is demoted to CHAR or VARCHAR2 before TRIM is invoked. The conversion of *Trim\_character* could be lost. If *Trim\_character* is not in the database character set, then the query may produce unexpected results.
- For CHAR, VARCHAR2, NCHAR, NVARCHAR2, CLOB and NCLOB types:
	- **–** If all the characters in *Expression* are removed by the TRIM function, the result is NULL.
- For TT\_CHAR, TT\_VARCHAR, TT\_NCHAR and TT\_NVARCHAR types:
	- **–** If all the characters in *Expression* are removed by the TRIM function, the result is the empty string.

#### **Examples**

Use TRIM function with qualifier to remove *Trim\_character* '0' from *Expression* '0000TRIM Example0000':

```
Command> SELECT TRIM (LEADING '0' FROM '0000TRIM Example0000') FROM dual;
< TRIM Example0000 >
1 row found.
Command> SELECT TRIM (TRAILING '0' FROM '0000TRIM Example0000') FROM dual;
< 0000TRIM Example >
1 row found.
Command> SELECT TRIM (BOTH '0' FROM '0000TRIM Example0000') FROM dual;
< TRIM Example >
1 row found.
```
Use TRIM function with qualifier to remove blank spaces. Do not specify a *Trim\_ character*. Default value for *Trim\_character* is blank space:

```
Command> SELECT TRIM (LEADING FROM ' TRIM Example ') FROM dual;
< TRIM Example >
1 row found.
Command> SELECT TRIM (TRAILING FROM ' TRIM Example ') FROM dual;
< TRIM Example >
1 row found.
Command> SELECT TRIM (BOTH FROM ' TRIM Example ') FROM dual;
< TRIM Example >
1 row found.
```
Use TRIM function with *Trim\_character* '0'. Do not specify a qualifier. Leading and trailing '0's are removed from *Expression* '0000TRIM Example0000':

```
Command> SELECT TRIM ('0' FROM '0000TRIM Example0000') FROM dual;
< TRIM Example >
1 row found.
```
Use TRIM function without a qualifier or *Trim\_character*. Leading and trailing spaces are removed.

```
< TRIM Example >
1 row found.
Command> SELECT TRIM (' TRIM Example ') FROM dual;
```
# **TRUNC (date)**

Returns date with the time portion of the day truncated to the unit specified by the format model *fmt*. The value returned is of type DATE. If you do not specify *fmt*, then *date* is truncated to the nearest day.

## **SQL syntax**

TRUNC (*date* [,*fmt*])

#### **Parameters**

TRUNC (*date*) has the parameters:

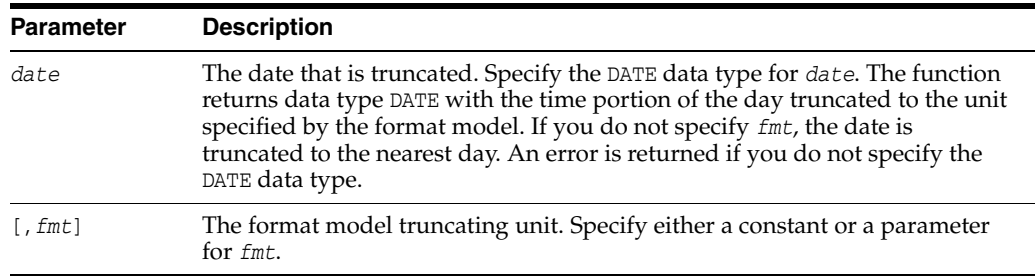

# **Description**

For the permitted format models to use in *fmt*, see ["Format model for ROUND and](#page-77-0)  [TRUNC date functions" on page 3-20.](#page-77-0)

#### **Examples**

Command> SELECT TRUNC (TO\_DATE ('27-OCT-92','DD-MON-YY'),'YEAR') FROM dual;  $< 2092 - 01 - 01$   $00:00:00 >$ 1 row found.

# **TRUNC (expression)**

Returns a number truncated to a certain number of decimal places.

# **SQL syntax**

TRUNC (*Expression* [,*m*])

# **Parameters**

TRUNC has the parameters:

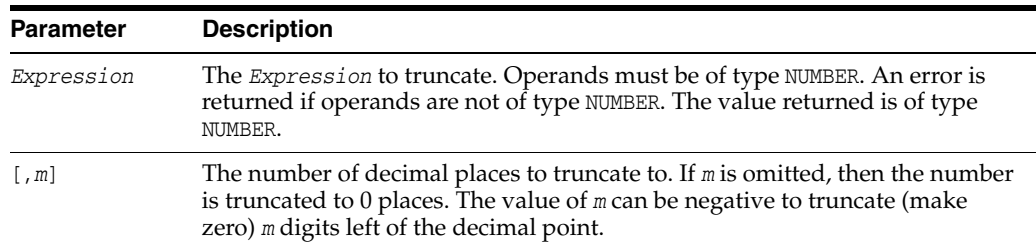

# **Examples**

```
SELECT TRUNC (15.79,1) FROM dual;
< 15.7 >1 row found.
SELECT TRUNC (15.79,-1) FROM dual;
< 10 >
1 row found.
```
# **TT\_HASH**

The TT\_HASH function returns the hash value of an expression or list of expressions. This value is the value that is used by a hash index.

#### **SQL syntax**

TT\_HASH(*Expression* [,...])

#### **Parameters**

TT\_HASH has the parameter:

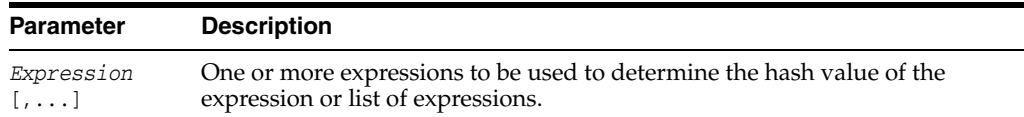

#### **Description**

- Each expression must have a known data type and must be non-nullable. The hash value of the expression depends on both the value of the expression and its type. For example, TT\_HASH of an TT\_INTEGER with value 25 may be different from TT\_ HASH of a NUMBER or BINARY\_DOUBLE with value 25. If you specify a list of expressions, the TT\_HASH result depends on the order of the expressions in the list.
- Since constants and expressions that are not simple column references are subject to internal typing rules, over which applications have no control, the best way to ensure that TT\_HASH computes the desired value for expressions that are not simple column references is to [CAST](#page-111-0) the expression to the desired type.
- The result type of TT\_HASH is TT\_INTEGER in 32-bit mode and TT\_BIGINT in 64-bit mode.
- TT\_HASH can be used in a SQL statement anywhere an expression can be used. For example, TT\_HASH can be used in a SELECT list, a WHERE or HAVING clause, an ORDER BY clause, or a GROUP BY clause.
- The output of error messages, trace messages, and ttXactAdmin display the hash value as a signed decimal so that the value matches TT\_HASH output.

#### **Examples**

The following query finds the set of rows whose primary key columns hash to a given hash value:

```
SELECT * FROM t1 
   WHERE TT_HASH(pkey_col1, pkey_col2, pkey_col3) = 12345678;
```
# **UID**

This function returns an integer (TT\_INTEGER) that uniquely identifies the session user.

# **SQL syntax**

UID

# **Parameters**

UID has no parameters.

# **Examples**

SELECT UID FROM dual; < 10 > 1 row found.

# **UNISTR**

The UNISTR function takes as its argument a string that resolves to data of type NVARCHAR2 and returns the value in UTF-16 format. Unicode escapes are supported. You can specify the Unicode encoding value of the characters in the string.

## **SQL syntax**

UNISTR ('*String*')

#### **Parameters**

UNISTR has the parameter:

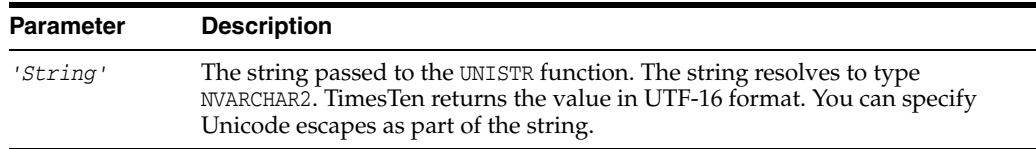

## **Examples**

The following example invokes the UNISTR function passing as an argument the string 'A\00E4a'. The value returned is the value of the string in UTF-16 format:

Command> SELECT UNISTR ('A\00E4a') FROM dual; <Aäa> 1 row found.

# **USER**

Returns the name of the TimesTen user who is currently connected to the database.

# **SQL syntax**

USER

# **Parameters**

USER has no parameters.

# **Examples**

To return the name of the user who is currently connected to the database: SELECT USER FROM dual;

# **VSIZE**

The VSIZE function returns the number of bytes in the internal representation of an expression.

#### **SQL syntax**

```
VSIZE(Expression)
```
#### **Parameters**

VSIZE has the parameter:

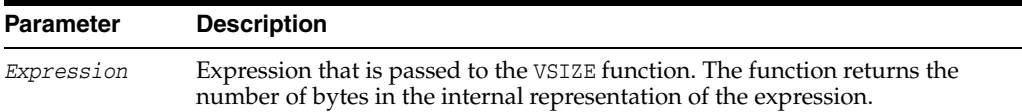

#### **Description**

- If the value of expression is NULL, NULL is returned. Otherwise, the data type returned is NUMBER.
- The VSIZE function does not support LOB data directly. However, LOBs can be passed in as arguments through implicit data conversion.

#### **Examples**

Use the VSIZE function to return the number of bytes in the last\_name column of the employees in department 10.

```
Command> SELECT last_name, VSIZE (last_name) "BYTES" FROM employees
         WHERE department_id = 10 ORDER BY employee_id;
$\times$ Whaten, 6$1 row found.
```
This example illustrates how to use the VSIZE function on a column defined with the CLOB data type. This example first creates the vsize\_varchar2 table with the col1 column defined with the VARCHAR2(200) data type. It then creates the vsize\_clob table with the col1 column defined with the CLOB data type. The same string is inserted into col1 for each table. The VSIZE function is then used to return the number of bytes in the internal representation of the data in col1. For the vsize\_clob table, the CAST function is used to cast the CLOB data type as the VARCHAR2(200) data type (for the col1 column). As illustrated, the VSIZE function returns the same result for the same query on the vsize\_varchar2 table as on the vsize\_clob table.

```
Command> CREATE TABLE vsize_varchar2 (col1 VARCHAR2 (200));
Command> CREATE TABLE vsize_clob (col1 CLOB);
Command> INSERT INTO vsize_varchar2 VALUES ('This is a test to illustrate how to 
             use the VSIZE function on a column defined with the CLOB 
             data type');
1 row inserted.
Command> INSERT INTO vsize_clob VALUES ('This is a test to illustrate how to 
            use the VSIZE function on a column defined with the CLOB 
             data type');
1 row inserted.
Command> SELECT VSIZE (col1) FROM vsize_varchar2;
< 102 >
```
This example illustrates the difference between the LENGTH and the VSIZE functions. The LENGTH function returns the length of SYSDATE. The VSIZE function returns the number of bytes in the internal representation of SYSDATE.

```
Command> SELECT SYSDATE FROM dual;
< 2020 - 03 - 07 10:47:40 >
1 row found.
Command> SELECT LENGTH (SYSDATE) FROM dual;
< 19 >
1 row found.
Command> SELECT VSIZE (SYSDATE) FROM dual;
< 7 >
1 row found.
```
# **Search Conditions**

A search condition specifies criteria for choosing rows to select, update, or delete. Search conditions are parameters that can exist in clauses and expressions of any DML statements, such as [INSERT...SELECT](#page-512-0) and [UPDATE](#page-561-0), and in some DDL statements, such as [CREATE VIEW](#page-480-0).

# **Search condition general syntax**

A search condition is a single predicate or several predicates connected by the logical operators AND or OR. A predicate is an operation on expressions that evaluates to TRUE, FALSE, or UNKNOWN. If a predicate evaluates to TRUE for a row, the row qualifies for further processing. If the predicate evaluates to FALSE or NULL for a row, the row is not available for operations.

### **SQL syntax**

```
[NOT] 
{BetweenPredicate | ComparisonPredicate | InPredicate |
    LikePredicate | NullPredicate | InfinitePredicate | NaNPredicate |
QuantifiedPredicate |(SearchCondition)} 
[{AND | OR} [NOT] 
{BetweenPredicate | ComparisonPredicate | InPredicate |
    LikePredicate | NullPredicate | QuantifiedPredicate | (SearchCondition)}
] [...]
```
## **Parameters**

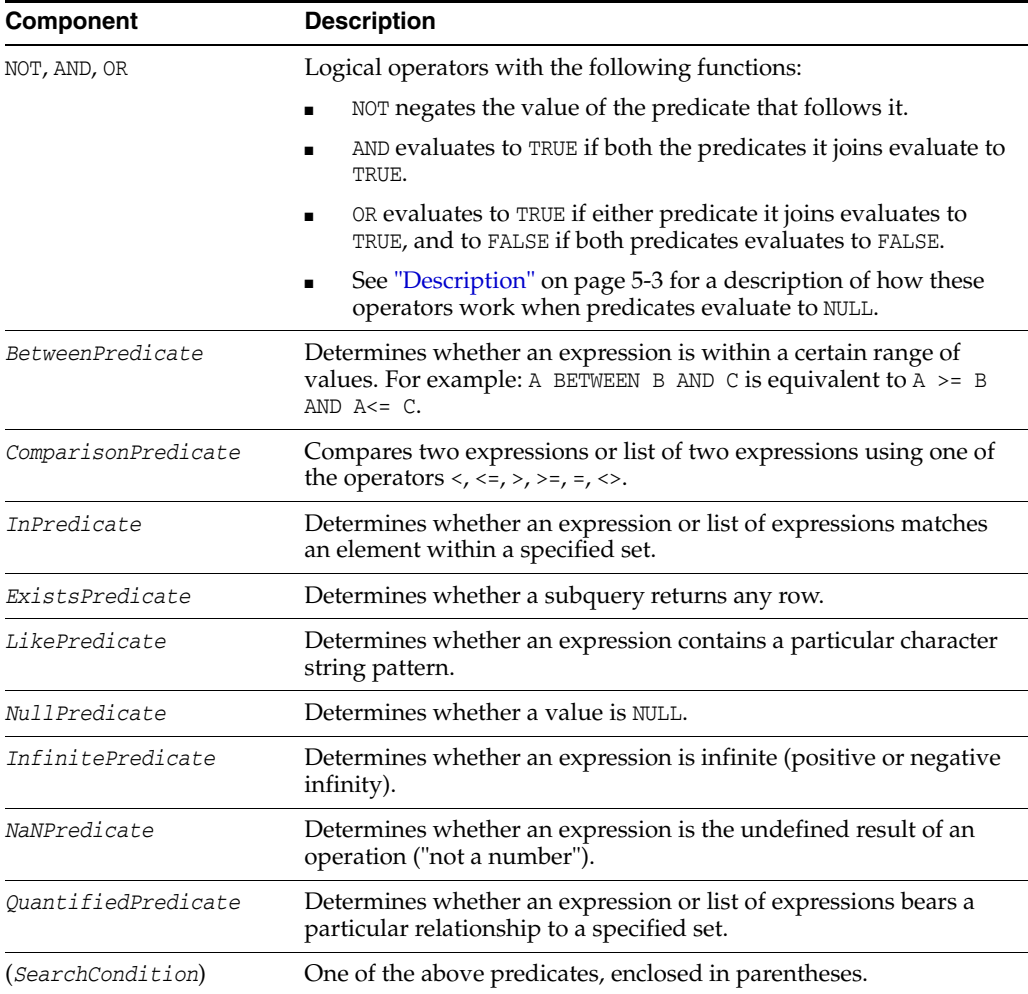

### <span id="page-228-0"></span>**Description**

- Predicates in a search condition are evaluated as follows:
	- **–** Predicates in parentheses are evaluated first.
	- **–** NOT is applied to each predicate.
	- **–** AND is applied next, left to right.
	- **–** OR is applied last, left to right.

[Figure 5–1](#page-228-1) shows the values that result from logical operations. A question mark (?) represents the NULL value.

<span id="page-228-1"></span>*Figure 5–1 Values that result from logical operations*

| $AND$ $T$ $F$ ? |  | OR $T$ $F$ ?    |                 |  | NOT                                                          |  |
|-----------------|--|-----------------|-----------------|--|--------------------------------------------------------------|--|
| $T$ $T$ $F$ ?   |  | $T$ $T$ $T$ $T$ |                 |  | $\begin{tabular}{c c} T & F \\ F & T \\ ? & ? \end{tabular}$ |  |
| $F$ $F$ $F$ $F$ |  |                 | $F$ T F ?       |  |                                                              |  |
| $?$ $?$ $F$ $?$ |  |                 | $?$ $T$ $?$ $?$ |  |                                                              |  |

- When the search condition for a row evaluates to NULL, the row does not satisfy the search condition and the row is not operated on.
- You can compare only compatible data types.
	- **–** TT\_TINYINT, TT\_SMALLINT, TT\_INTEGER, TT\_BIGINT, NUMBER, BINARY\_FLOAT and BINARY\_DOUBLE are compatible.
	- **–** CHAR, VARCHAR2, BINARY, and VARBINARY are compatible, regardless of length.
	- **–** CHAR, VARCHAR2, NCHAR, NVARCHAR2, TT\_TIME, DATE and TIMESTAMP are compatible.
- See [Chapter 3, "Expressions"](#page-58-0) for information on value extensions during comparison operations.
- See ["Numeric data types" on page 1-12](#page-29-0) for information about how TimesTen compares values of different but compatible types.

# **ALL / NOT IN predicate (subquery)**

The ALL or NOT IN predicate indicates that the operands on the left side of the comparison must compare in the same way with all of the values that the subquery returns. The ALL predicate evaluates to TRUE if the expression or list of expressions relates to all rows returned by the subquery as specified by the comparison operator. Similarly, the NOT IN predicate evaluates to TRUE if the expression or list of expressions does not equal the value returned by the subquery.

## **SQL syntax**

*RowValueConstructor* {*CompOp* ALL | NOT IN} (*Subquery*)

The syntax for *RowValueConstructor*:

*RowValueConstructorElement* | (*RowValueConstuctorList*) | *Subquery*

The syntax for *RowValueConstructorList*:

*RowValueConstructorElement* [{, *RowValueConstructorElement*} ... ]

The syntax for *RowValueConstructorElement*:

*Expression* | NULL

The syntax for *CompOp*:

 ${= | \diamondsuit | > | > = | \diamond | \diamond = }$ 

### **Parameters**

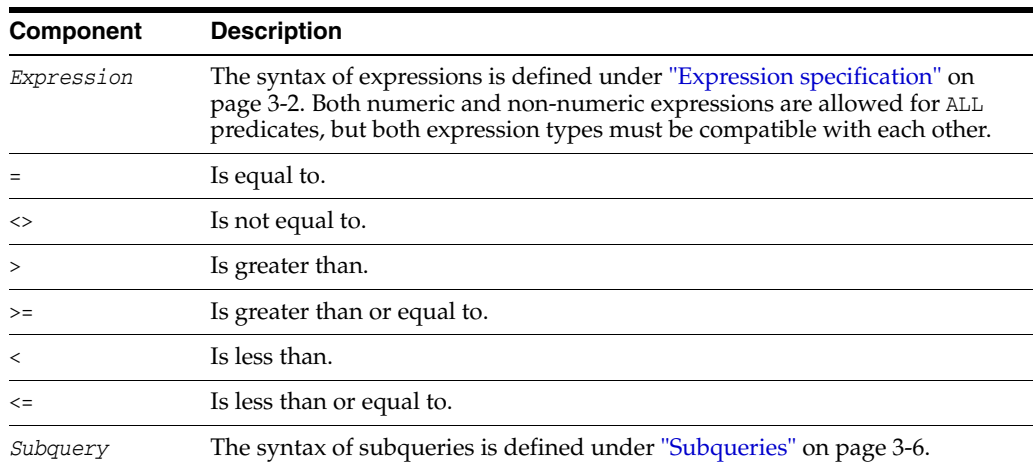

# **Description**

- The ALL predicate, which returns zero or more rows, uses a *comparison operator* modified with the keyword ALL. See ["Numeric data types" on page 1-12](#page-29-0) for information about how TimesTen compares values of different but compatible types.
- If *RowValueConstructorList* is specified only the operators = and <> are allowed.

#### **Examples**

Examples of NOT IN with subqueries:

SELECT \* FROM customers WHERE cid NOT IN (SELECT cust\_id FROM returns) AND cid > 5000;

SELECT \* FROM customers WHERE cid NOT IN (SELECT cust\_id FROM returns) AND cid NOT IN (SELECT cust\_id FROM complaints);

SELECT COUNT(\*) From customers WHERE cid NOT IN (SELECT cust\_id FROM returns) AND cid NOT IN (SELECT cust\_id FROM complaints);

Select all books that are not from exclBookList or if the price of the book is higher than \$20.

SELECT \* FROM books WHERE id NOT IN (SELECT id FROM exclBookList) OR books.price>20;

The following query returns the employee\_id and job\_id from the job\_history table. It illustrates use of expression list and subquery with the NOT IN predicate.

```
Command> SELECT employee_id, job_id FROM job_history 
          WHERE (employee_id, job_id)
          NOT IN (SELECT employee_id, job_id FROM employees);
< 101, AC_ACCOUNT >< 101, AC_MGR >< 102, IT_PROG >
< 114, ST_CLERK >
< 122, ST_CLERK >
< 176, SA_MAN >
< 200, AC_ACCOUNT >< 201, MK_REP >
8 rows found.
```
# **ALL / NOT IN predicate (value list)**

The ALL / NOT IN quantified predicate compares an expression or list of expressions with a list of specified values. The ALL predicate evaluates to TRUE if all the values in the *ValueList* relate to the expression or list of expressions as indicated by the comparison operator. Similarly, the NOT IN predicate evaluates to TRUE if the expression or list of expressions does not equal one of the values in the list.

#### **SQL syntax**

*RowValueConstructor* {*CompOp* ALL | NOT IN} *ValueList*

The syntax for *RowValueConstructor*:

*RowValueConstructorElement* | (*RowValueConstructorList*) |

The syntax for *RowValueConstructorList*:

*RowValueConstructorElement*[{, *RowValueConstructorElement*} ... ]

The syntax for *RowValueConstructorElement*:

*Expression* | NULL

The syntax for *CompOp*:

 $\{ = | \iff | > | > = | < | < |$ 

The syntax for one element in the *ValueList* (no parentheses necessary):

*ConstantExpression*

The syntax for more than one element in the *ValueList*:

({*ConstantExpression*} [,...] )

The syntax for an empty *ValueList*:

( )

# **Parameters**

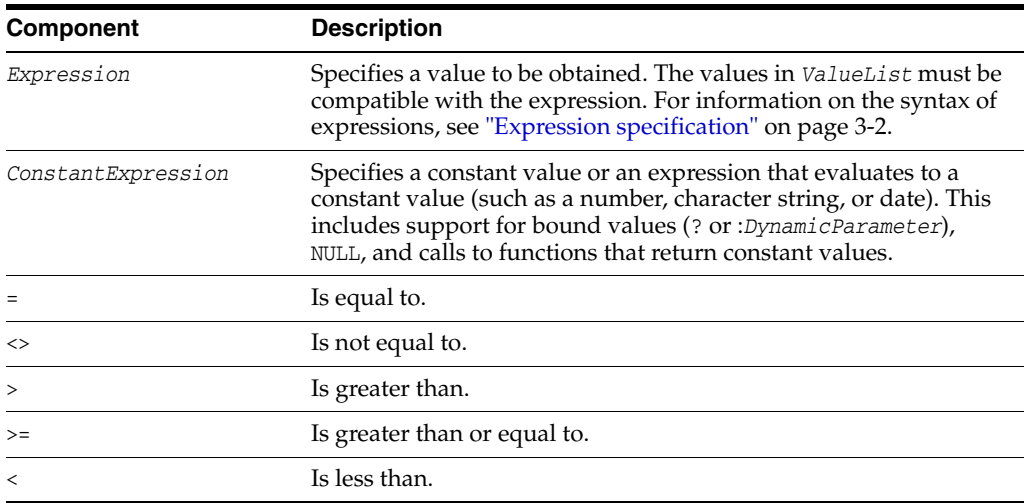

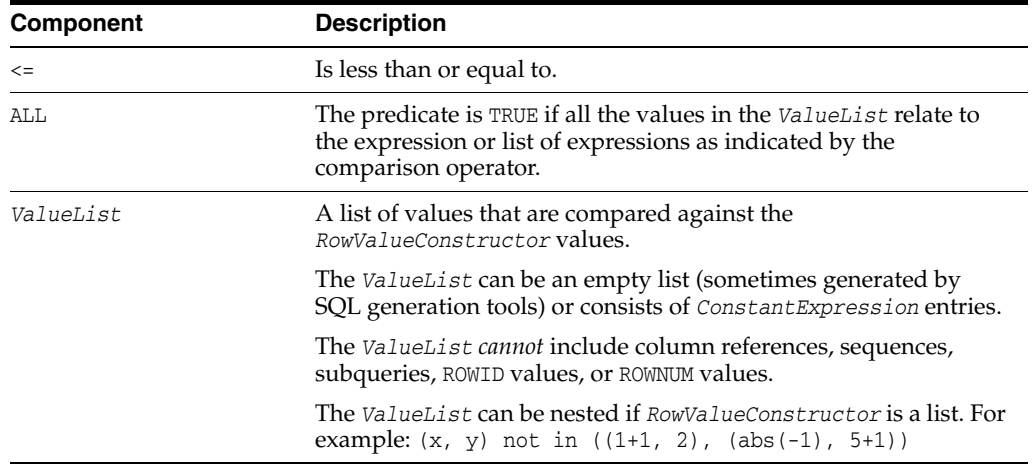

#### **Description**

- If X is the value of *Expression*, and (a,b, ..., z) represents the elements in *ValueList*, and OP is a comparison operator, then the following is true:
	- **–** X OP ALL (a,b,...,z) is equivalent to X OP a AND X OP b AND...AND X OP z.
- If X is the value of *Expression* and (a,b,..., z) are the elements in a *ValueList*, then the following is true:
	- **–** X NOT IN (a,b,...,z) is equivalent to NOT (X IN (a,b,...,z)).
- All character data types are compared in accordance with the current value of the NLS\_SORT session parameter.
- See ["Numeric data types" on page 1-12](#page-29-0) for information about how TimesTen compares values of different but compatible types.
- NOT IN OT NOT EXISTS with ALL can be specified in an OR expression.
- IN and EXISTS with ALL can be specified in an OR expression.
- When evaluating an empty *ValueList*, the result of *Expression* NOT IN is true.
- If *RowValueConstructorList* is specified only the operators = and <> are allowed.

#### **Examples**

To query an empty select list for a NOT IN condition:

SELECT \* FROM t1 WHERE x1 NOT IN ();

For *ValueList* examples, see the Examples section in ["ANY / IN predicate \(value list\)"](#page-235-0) [on page 5-10.](#page-235-0)

# **ANY / IN predicate (subquery)**

An ANY predicate compares two expressions using a comparison operator. The predicate evaluates to TRUE if the first expression relates to *anyrow* returned by the subquery as specified by the comparison operator. Similarly, the IN predicate compares an expression or list of expressions with a table subquery. The IN predicate evaluates to TRUE if the expression or list of expressions is equal to a value returned by a subquery.

#### **SQL syntax**

```
RowValueConstructor {CompOp ANY | IN} (Subquery)
```
The syntax for *RowValueConstructor*:

*RowValueConstructorElement* | (*RowValueConstructorList*) | *Subquery*

The syntax for *RowValueConstructorList*:

*RowValueConstructorElement*[{, *RowValueConstructorElement*} ... ]

The syntax for *RowValueConstructorElement*:

*Expression* | NULL

The syntax for *CompOp*:

 ${= | \diamondsuit | > | > = | \diamond | \diamond = }$ 

#### **Parameters**

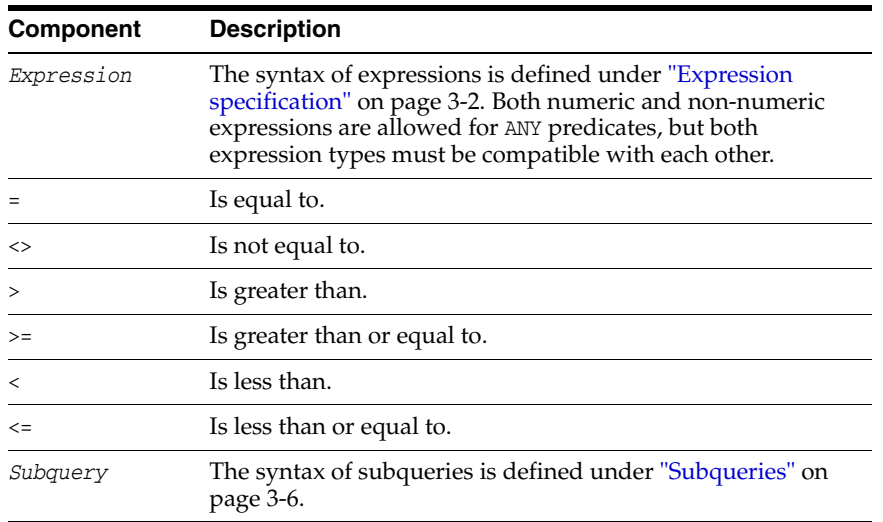

#### **Description**

The ANY predicate, which returns zero or more rows, uses a *comparison operator* modified with the keyword ANY. See ["Numeric data types" on page 1-12](#page-29-0) for information about how TimesTen compares values of different but compatible types.

#### **Examples**

This example retrieves a list of customers having at least one unshipped order:

```
SELECT customers.name FROM customers 
WHERE customers.id = ANY 
(SELECT orders.custid FROM orders 
WHERE orders.status = 'unshipped');
```
This is an example of an IN predicate with subquery. It SELECTs customers having at least one unshipped order:

```
SELECT customers.name FROM customers 
WHERE customers.id IN 
(SELECT orders.custid FROM orders 
WHERE orders.status = 'unshipped');
```
This example uses an aggregate query that specifies a subquery with IN to find the maximum price of a book in the exclBookList:

SELECT MAX(price) FROM books WHERE id IN (SELECT id FROM exclBookList);

This example illustrates the use of a list of expressions with the IN predicate and a subquery.

SELECT \* FROM t1 WHERE (x1,y1) IN (SELECT x2,y2 FROM t2);

This example illustrates the use of a list of expressions with the ANY predicate and a subquery.

SELECT \* FROM t1 WHERE  $(x1, y1)$  < ANY (SELECT  $x2, y2$  FROM t2);

The following example illustrates the use of a list of expressions with the ANY predicate.

```
Command> columnlabels on;
Command> SELECT * FROM t1;
X1, Y1
< 1, 2 >< 3, 4 >2 rows found.
Command> SELECT * FROM t2;
X2, Y2
< 3, 4 >< 1, 2 >2 rows found.
```
# <span id="page-235-0"></span>**ANY / IN predicate (value list)**

The ANY / IN quantified predicate compares an expression or list of expressions with a list of specified values. The ANY predicate evaluates to TRUE if one or more of the values in the *ValueList* relate to the expression or list of expressions as indicated by the comparison operator. Similarly, the IN predicate evaluates to TRUE if the expression or list of expressions is equal to one of the values in the list.

#### **SQL syntax**

*RowValueConstructor* {*CompOp* {ANY | SOME} | IN} *ValueList*

The syntax for *RowValueConstructor*:

*RowValueConstructorElement* | (*RowValueConstructorList*) |

The syntax for *RowValueConstructorList*:

*RowValueConstructorElement*[{, *RowValueConstructorElement*} ... ]

The syntax for *RowValueConstructorElement*:

*Expression* | NULL

The syntax for *CompOp*:

 $\{ = | \iff | > | > = | < | < |$ 

The syntax for one element in the *ValueList* (no parentheses necessary):

*ConstantExpression*

The syntax for more than one element in the *ValueList*:

({*ConstantExpression*} [,...] )

The syntax for an empty *ValueList*:

( )

# **Parameters**

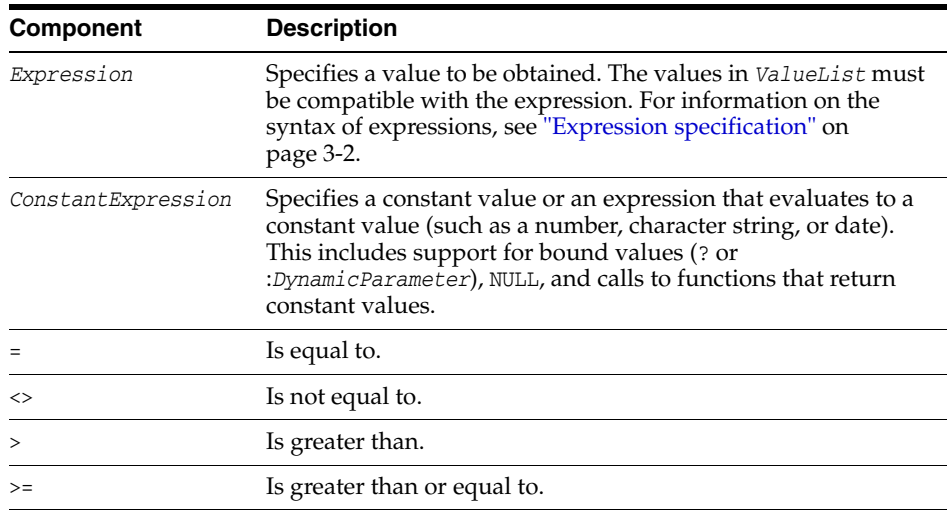

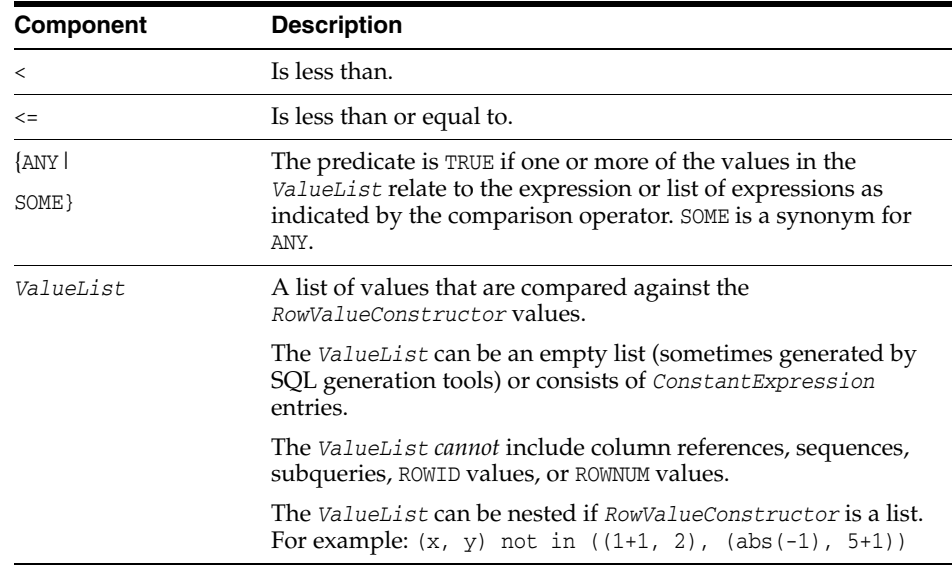

#### **Description**

- If  $X$  is the value of *Expression*, and  $(a, b, \ldots, z)$  represents the elements in *ValueList*, and OP is a comparison operator, then the following is true:
	- **–** X OP ANY (a,b,...,z) is equivalent to X OP a OR X OP b OR...OR X OP z.
- If X is the value of *Expression* and (a,b,..., z) are the elements in a *ValueList*, then the following is true:

 $X \text{ IN } (a, b, \ldots, z)$  is equivalent to  $X = a \text{ OR } X = b \text{ OR } \ldots \text{ OR } X = z$ .

- All character data types are compared in accordance with the current value of the NLS\_SORT session parameter.
- See ["Numeric data types" on page 1-12](#page-29-0) for information about how TimesTen compares values of different but compatible types.
- When evaluating an empty *ValueList*, the result of *Expression* IN is false.

#### **Examples**

Select all item numbers containing orders of 100, 200, or 300 items.

```
SELECT DISTINCT OrderItems.ItemNumber 
FROM OrderItems
WHERE OrderItems.Quantity = ANY (100, 200, 300)
```
Get part numbers of parts whose weight is 12, 16, or 17.

```
SELECT Parts.PartNumber FROM Parts 
WHERE Parts.Weight IN (12, 16, 17);
```
Get part number of parts whose serial number is '1123-P-01', '1733-AD-01', :SerialNumber or :SerialInd, where :SerialNumber and :SerialInd are dynamic parameters whose values are supplied at runtime.

```
SELECT PartNumber FROM Purchasing.Parts 
WHERE SerialNumber
IN ('1123-P-01', '1733-AD-01',:SerialNumber, :SerialInd);
```
The following example queries an empty select list for IN condition.

SELECT \* FROM t1 WHERE x1 IN ();

The following example uses a list of expressions with IN.

SELECT \* FROM t1 WHERE  $(x1, y1)$  IN  $((1, 2), (3, 4));$ 

The next three examples, using ttIsql, show the use of constant expressions. Assume a table  $T$  with a single column named  $X$  of type NUMBER, with the following data:

```
Command> SELECT * FROM t;
< 1 >
< 2 >
< 3 >
< 4 >
< 5 >
5 rows found.
```
This first example uses constant expressions in a query:

```
Command> SELECT x FROM t WHERE x in (abs(1-2), TO_NUMBER('1')+2, 3);
< 1< 3 >
2 rows found.
```
This second example also uses dynamic parameters:

```
Command> SELECT x FROM t WHERE x = ANY (1+?, 1+3, ?);
Type '?' for help on entering parameter values.
Type '*' to end prompting and abort the command.
Type '-' to leave the parameter unbound.
Type '/;' to leave the remaining parameters unbound and execute the command.
Enter Parameter 1 '_QMARK_1' (NUMBER) > 1
Enter Parameter 2 '_QMARK_2' (NUMBER) > 5
< 2 >
< 4 >
< 5 >
3 rows found.
```
This third example also uses NULL:

```
Command> SELECT x FROM t WHERE x IN (null, 1, 3+1, 2);
< 1 >
< 2 >
< 4 >
3 rows found.
```
For the next example, consider a table T\_DATE with a single column named MYDATE of type DATE, with the following data:

```
Command> SELECT * FROM t_date;
< 2013 - 08 - 1300:00:00 >< 2013-08-14 00:00:00 >
< 2013 - 08 - 15 00:00:00 >3 rows found.
```
The example uses constant expressions for dates:

Command> SELECT mydate FROM t\_date WHERE mydate IN (DATE '2013-08-12'+1, DATE '2013-08-12'+2);  $< 2013-08-13$  00:00:00 >

```
< 2013 - 08 - 14 00:00:00 >
2 rows found.
```
For the next example, consider a table MYCHARS with a single column named COL1 of type VARCHAR2(32), with the following data:

```
Command> SELECT * FROM mychars;
\langle abc \rangle< def >
< ghi >
```
3 rows found.

The example uses a function call that returns a constant expression:

```
Command> SELECT col1 FROM mychars WHERE col1 IN (ltrim('abcdef', 'abc'));
< def >
1 row found.
```
The following example illustrates the use of a list of expressions for the IN predicate. The query returns the DEPARTMENT\_NAME for departments with DEPARTMENT\_ID = 240 and LOCATION\_ID = 1700.

**Note:** The expression on the right side of the IN predicate must be enclosed in double parentheses  $(( )$  ).

```
Command> SELECT department_name FROM departments 
        WHERE (department_id, location_id) IN ((240,1700));
< Government Sales >
1 row found.
```
# **BETWEEN predicate**

A BETWEEN predicate determines whether a value is:

Greater than or equal to a second value

and:

■ Less than or equal to a third value

The predicate evaluates to TRUE if a value falls within the specified range.

#### **SQL syntax**

*Expression1* [NOT] BETWEEN *Expression2* AND *Expression3*

#### **Parameters**

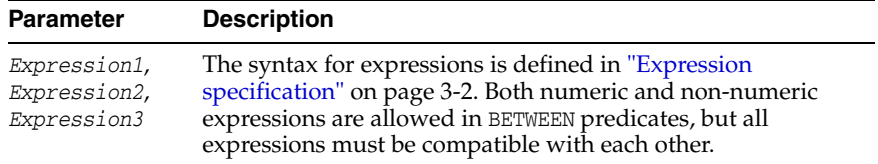

#### **Description**

- BETWEEN evaluates to FALSE and NOT BETWEEN evaluates to TRUE if the second value is greater than the third value.
- Consult the following table if either *Expression2* or *Expression3* is NULL for BETWEEN or NOT BETWEEN:

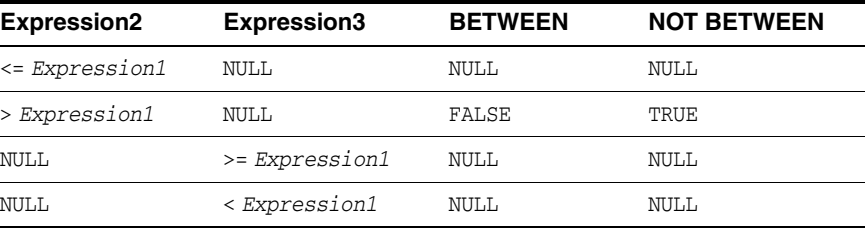

Expression2 and *Expression3* constitute a range of possible values for which *Expression2* is the lowest possible value and *Expression3* is the highest possible value within the specified range. In the BETWEEN predicate, the low value must be specified first.

Comparisons are conducted as described in ["Comparison predicate" on page 5-15.](#page-240-0)

The BETWEEN predicate is not supported for NCHAR types.

#### **Examples**

Parts sold for under \$250.00 and over \$1500.00 are discounted 25 percent.

```
UPDATE Purchasing.Parts 
SET SalesPrice = SalesPrice * 0.75
WHERE SalesPrice NOT BETWEEN 250.00 AND 1500.00;
```
# <span id="page-240-0"></span>**Comparison predicate**

A comparison predicate compares two expressions using a comparison operator. The predicate evaluates to TRUE if the first expression relates to the second expression as specified by the comparison operator.

#### **SQL syntax**

*RowValueConstructor CompOp RowValueConstructor2*

The syntax for *RowValueConstructor*:

*RowValueConstructorElement* | (*RowValueConstructorList*) | *ScalarSubquery*

The syntax for *RowValueConstructorList*:

*RowValueConstructorElement*[{, *RowValueConstructorElement*} ... ]

The syntax for *RowValueConstructor2* (one expression)

*Expression*

The syntax for *RowValueConstructor2* (list of expressions)

```
((Expression[,...]))
```
The syntax for *CompOp*:

 $\{\equiv\quad \mid\ \texttt{<}\!\!> \ \mid\ \texttt{>}\ \mid\ \texttt{> =}\ \mid\ \texttt{<}\ \mid\ \texttt{<=}\ \}$ 

### **Parameters**

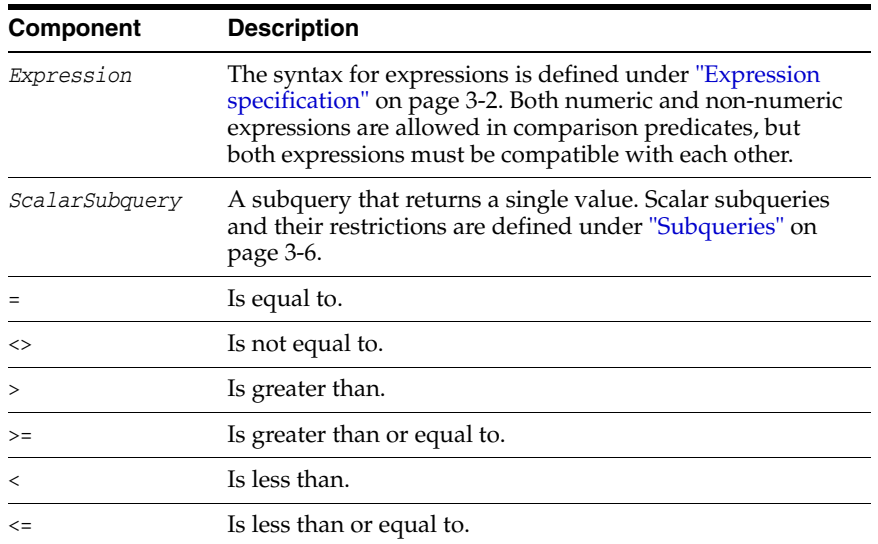

#### **Description**

- All character data types are compared in accordance with the current value of the NLS\_SORT session parameter.
- If *RowValueConstructorList* is specified only the operators = and <> are allowed.
- See ["Numeric data types" on page 1-12](#page-29-0) for information about how TimesTen compares values of different but compatible types.
- If either side of a comparison predicate evaluates to UNKNOWN or NULL, this implies that neither the predicate nor the negation of the predicate is TRUE.
- The NULL value itself can be used directly as an operand of an operator or predicate. For example, the  $(1 = NULL)$  comparison is supported. This is the same as if you cast NULL to the appropriate data type, as follows: (1 = CAST(NULL AS INT)). Both methods are supported and return the same results.

#### **Examples**

Retrieve part numbers of parts requiring fewer than 20 delivery days:

```
SELECT PartNumber FROM Purchasing.SupplyPrice 
WHERE DeliveryDays < 20;
```
The query returns the last\_name of employees where salary=9500 and commission\_ pct=.25.

**Note:** The expression on the right side of the equal sign must be enclosed in double parentheses  $(()).$ 

```
Command> SELECT last_name FROM employees 
        WHERE(salary, commission_pct) = ((9500, .25));
< Bernstein >
1 row found.
```
The query returns the last\_name of the employee whose manager\_id = 205. The employee's department\_id and manager\_id is stored in both the employees and departments tables. A subquery is used to extract the information from the departments table.

```
Command> SELECT last_name FROM employees 
         WHERE (department_id, manager_id) =
          (SELECT department_id, manager_id FROM departments 
           WHERE manager_id = 205;
< Gietz >
1 row found.
```
# **EXISTS predicate**

An EXISTS predicate checks for the existence or nonexistence of a table subquery. The predicate evaluates to TRUE if the subquery returns at least one row for EXISTS or returns no rows for NOT EXISTS.

#### **SQL syntax**

[NOT] EXISTS (*Subquery*)

#### **Parameters**

The EXISTS predicate has the following parameter:

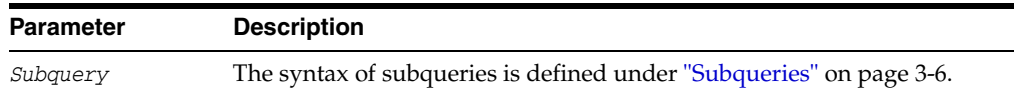

#### **Description**

- When a subquery is introduced with EXISTS, the subquery functions as an *existence* test. EXISTS tests for the presence or absence of an empty set of rows. If the subquery returns at least one row, the subquery evaluates to true.
- When a subquery is introduced with NOT EXISTS, the subquery functions as an *absence* test. NOT EXISTS tests for the presence or absence of an empty set of rows. If the subquery returns no rows, the subquery evaluates to true.
- If join order is issued using the ttOptSetOrder built-in procedure that conflicts with the join ordering requirements of the NOT EXISTS subquery, the specified join order is ignored, TimesTen issues a warning and the query is executed.
- The following table describes supported and unsupported usages of EXISTS and NOT EXISTS in TimesTen.

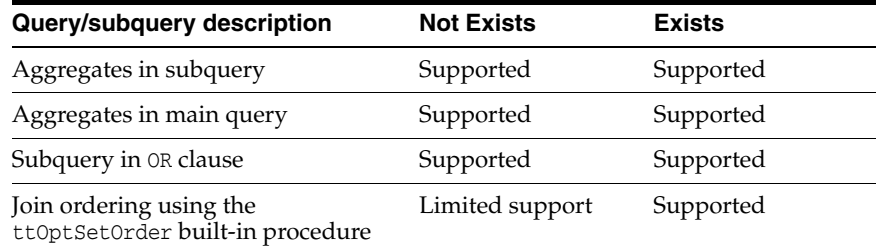

#### **Examples**

Get a list of customers having at least one unshipped order.

```
SELECT customers.name FROM customers
WHERE EXISTS (SELECT 1 FROM orders 
WHERE customers.id = orders.custid 
AND orders.status = 'unshipped');
```
Get a list of customers having no unshipped orders.

SELECT customers.name FROM customers WHERE NOT EXISTS (SELECT 1 FROM orders WHERE customers.id = orders.custid

AND orders.status = 'unshipped');

# **IS INFINITE predicate**

An IS INFINITE predicate determines whether an expression is infinite (positive infinity (INF) or negative infinity (-INF)).

#### **SQL syntax**

*Expression* IS [NOT] INFINITE

#### **Parameters**

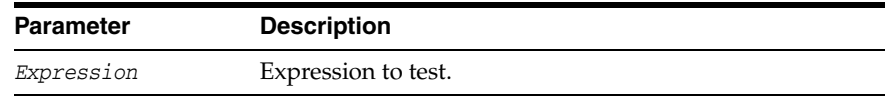

#### **Description**

- An IS INFINITE predicate evaluates to TRUE if the expression is positive or negative infinity.
- An IS NOT INFINITE predicate evaluates to TRUE if expression is neither positive nor negative infinity.
- The expression must either resolve to a numeric data type or to a data type that can be implicitly converted to a numeric data type.
- Two positive infinity values are equal to each other. Two negative infinity values are equal to each other.
- Expressions containing floating-point values may generate Inf, -Inf, or NaN. This can occur either because the expression generated overflow or exceptional conditions or because one or more of the values in the expression was Inf, -Inf, or NaN. Inf and NaN are generated in overflow or division by 0 conditions.
- Inf, -Inf, and NaN values are not ignored in aggregate functions. NULL values are. If you want to exclude Inf and NaN from aggregates (or from any selection), use both the IS NOT NAN and IS NOT INFINITE predicates.
- Negative infinity  $(-INF)$  sorts lower than all other values. Positive infinity ( $INF$ ) sorts higher than all other values, but lower than NaN ("not a number") and the NULL value.
- For more information on Inf and NaN, see ["INF and NAN" on page 1-34](#page-51-0).

# **IS NAN predicate**

An IS NAN predicate determines whether an expression is the undefined result of an operation (that is, is "not a number" or NaN).

#### **SQL syntax**

*Expression* IS [NOT] NAN

#### **Parameters**

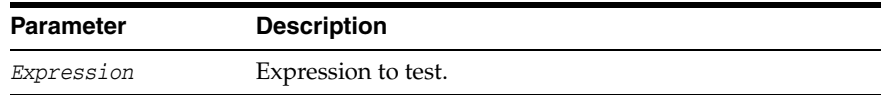

#### **Description**

- An IS NAN predicate evaluates to TRUE if the expression is "not a number."
- An IS NOT NAN predicate evaluates to TRUE if expression is not "not a number."
- The expression must either resolve to a numeric data type or to a data type that can be implicitly converted to a numeric data type.
- Two NaN ("not a number") values are equal to each other.
- Expressions containing floating-point values may generate Inf, -Inf, or NaN. This can occur either because the expression generated overflow or exceptional conditions or because one or more of the values in the expression was Inf, -Inf, or NaN. Inf and NaN are generated in overflow or division by 0 conditions.
- Inf, -Inf, and NaN values are not ignored in aggregate functions. NULL values are. If you want to exclude Inf and NaN from aggregates (or from any selection), use both the IS NOT NAN and IS NOT INFINITE predicates.
- NaN ("not a number") sorts higher than all other values including positive infinity, but lower than the NULL value.
- For more information on Inf and NaN, see ["INF and NAN" on page 1-34](#page-51-0).

# **IS NULL predicate**

The IS NULL predicate determines whether an expression has the value NULL. The predicate evaluates to TRUE if the expression is NULL. If the NOT option is used, the predicate evaluates to TRUE if the expression is NOT NULL.

#### **SQL syntax**

{*ColumnName* | *Constant* | *Expression* | *LOBDataType*} IS [NOT] NULL

#### **Parameters**

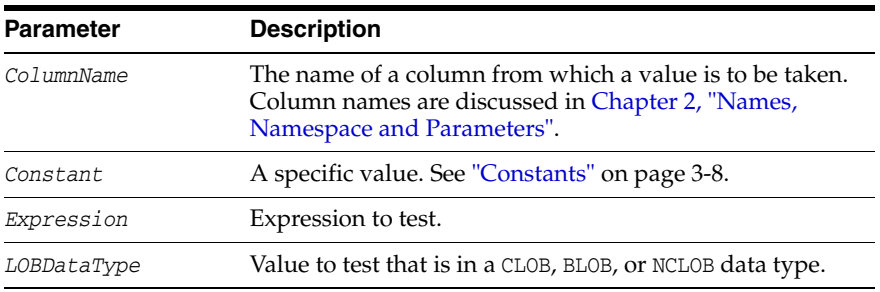

#### **Examples**

Use IS NULL to identify the president of the company, who is the only person without a manager.

```
Command> SELECT * FROM employees 
        WHERE manager_id IS NULL;
< 100, Steven, King, SKING, 515.123.4567, 1987-06-17 00:00:00, AD_PRES, 24000, 
<NULL>, <NULL>, 90 >
1 row found.
```
The following statement uses IS NULL to identify all locations without a state or province.

```
Command> SELECT * FROM locations
         WHERE state_province IS NULL;
< 1000, 1297 Via Cola di Rie, 00989, Roma, <NULL>, IT >
< 1100, 93091 Calle della Testa, 10934, Venice, <NULL>, IT >
< 1300, 9450 Kamiya-cho, 6823, Hiroshima, <NULL>, JP >
< 2000, 40-5-12 Laogianggen, 190518, Beijing, <NULL>, CN >
< 2300, 198 Clementi North, 540198, Singapore, <NULL>, SG >
< 2400, 8204 Arthur St, <NULL>, London, <NULL>, UK >
6 rows found.
```
# **LIKE predicate**

A LIKE predicate evaluates to TRUE if the source contains a given pattern. The LIKE predicate matches a portion of one character value to another by searching the source for the pattern specified.

## **SQL syntax**

```
Source [NOT] LIKE Pattern
 [ESCAPE {'EscapeChar' | {? | :DynamicParameter} }]
```
The syntax for *Pattern* is as follows:

*Expression* [ || *Expression* ] [ ... ]

# **Parameters**

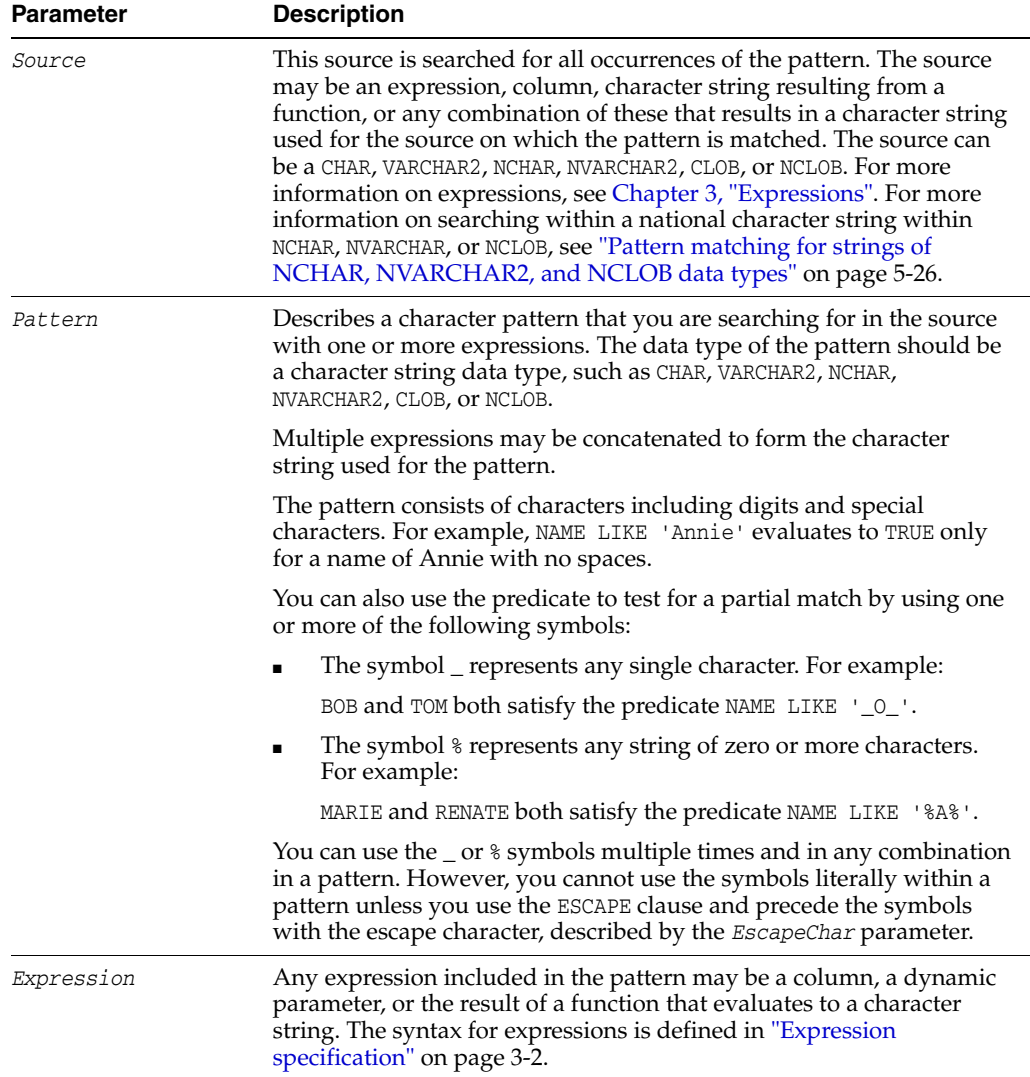

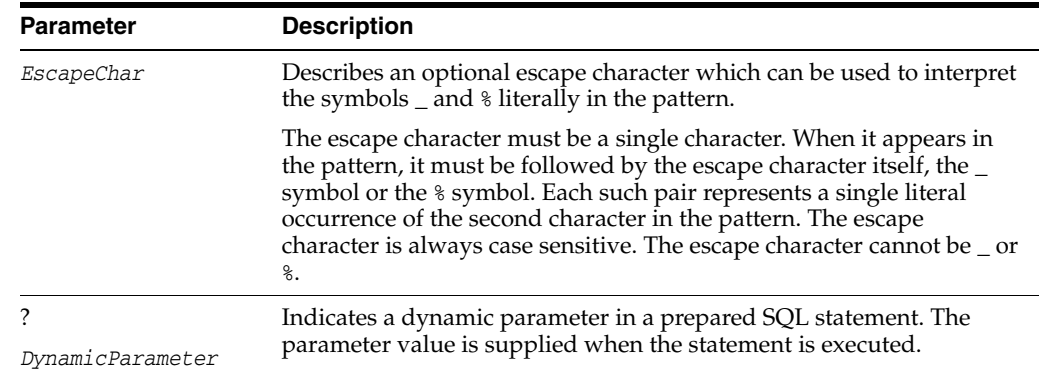

#### **Description**

- As long as no escape character is specified, the  $_$  or  $%$  symbols in the pattern act as wild card characters. If an escape character is specified, the wild card or escape character that follows is treated literally. If the character following an escape character is not a wild card or the escape character, an error results.
- When providing a combination of expressions, columns, character strings, dynamic parameters, or function results to form the pattern, you can concatenate items together using the  $|\cdot|$  operator to form the final pattern.
- Case is significant in all conditions comparing character expressions that use the LIKE predicate.
- If the value of the expression, the pattern, or the escape character is NULL, the LIKE predicate evaluates to NULL.
- The LIKE predicate may be slower when used on a multibyte character set.
- For more information on searching within a national character string within NCHAR, NVARCHAR, or NCLOB, see ["Pattern matching for strings of NCHAR, NVARCHAR2,](#page-251-0)  [and NCLOB data types" on page 5-26](#page-251-0).

#### **Examples**

Find each employee whose last name begins with 'Sm'.

```
Command> SELECT employee_id, last_name,first_name FROM employees
         WHERE last_name LIKE 'Sm%'
        ORDER BY employee_id, last_name, first_name;
< 159, Smith, Lindsey >
< 171, Smith, William >
2 rows found.
```
Find each employee whose last name begins with 'SM'. This query returns no results because there are no employees whose last\_name begins with upper case 'SM'.

Command> SELECT employee\_id, last\_name,first\_name from employees WHERE last\_name LIKE 'SM%' ORDER BY employee\_id,last\_name,first\_name; 0 rows found.

However, by upper casing the source value of the last name column, you can find all names that begin with 'SM'.

```
Command> SELECT employee_id, last_name, first_name FROM employees 
         WHERE UPPER(last_name) LIKE ('SM%');
< 159, Smith, Lindsey >
```

```
< 171, Smith, William >
2 rows found.
```
Use a dynamic parameter denoted by ? to find each employee whose last name begins with 'Sm' at execution time.

```
Command> SELECT employee_id, last_name,first_name FROM employees
          WHERE last_name like ?
         ORDER BY employee_id, last_name, first_name;
Type '?' for help on entering parameter values.
Type '*' to end prompting and abort the command.
Type '-' to leave the parameter unbound.
Type '/;' to leave the remaining parameters unbound and execute the command.
Enter Parameter 1 '_QMARK_1' (VARCHAR2) > 'Sm%'
< 159, Smith, Lindsey >
< 171, Smith, William >
2 rows found.
```
Use a bind variable denoted by :a to find each employee whose last name begins with 'Sm' at execution time.

```
Command> SELECT employee_id, last_name,first_name FROM employees 
         WHERE last_name LIKE :a 
          ORDER BY employee_id,last_name,first_name;
Type '?' for help on entering parameter values.
Type '*' to end prompting and abort the command.
Type '-' to leave the parameter unbound.
Type '/;' to leave the remaining parameters unbound and execute the command.
Enter Parameter 1 'A' (VARCHAR2) > 'Sm%'
< 159, Smith, Lindsey >
< 171, Smith, William >
2 rows found.
```
For each employee whose last name begins with 'Smit', find the last name of the manager. Display the first name and last name of the employee and the last name of the manager.

```
Command> SELECT e1.first_name || ' ' || e1.last_name||' works for '||e2.last_name
          FROM employees e1, employees e2
         WHERE e1.manager_id = e2.employee_id
         AND e1.last_name like 'Smit';
< Lindsey Smith works for Partners >
< William Smith works for Cambrault >
2 rows found.
```
This query pattern references the last\_name column as the pattern for which to search:

```
Command> SELECT e1.first_name || ' ' || e1.last_name||' works for ' || 
                 e2.last_name
         FROM employees e1, employees e2
         WHERE e1.manager_id = e2.employee_id AND 'Smith' like e1.last_name;
< Lindsey Smith works for Partners >
< William Smith works for Cambrault >
2 rows found.
```
The pattern can be a column or the result of a function. The following uses the UPPER function on both the source last\_name column as well as the 'ma' search string for which you are searching:

```
Command> SELECT last_name, first_name FROM employees
         WHERE UPPER(last_name) LIKE UPPER('ma%');
< Markle, Steven >
< Marlow, James >
< Mallin, Jason >
< Matos, Randall >
< Marvins, Mattea >
< Mavris, Susan >
6 rows found.
```
The following query demonstrates using a dynamic parameter to request the pattern.

```
Command> SELECT first_name || ' ' || last_name 
         FROM employees WHERE last_name like ?;
Type '?' for help on entering parameter values.
Type '*' to end prompting and abort the command.
Type '-' to leave the parameter unbound.
Type '/;' to leave the remaining parameters unbound and execute the command.
Enter Parameter 1 '_QMARK_1' (VARCHAR2) > 'W%'
< Matthew Weiss >
< Alana Walsh >
< Jennifer Whalen >
3 rows found.
```
The following query demonstrates combining a character string with a dynamic parameter in the pattern.

```
Command> SELECT first_name || ' ' || last_name 
         FROM employees WHERE last_name like 'W' || ?;
Type '?' for help on entering parameter values.
Type '*' to end prompting and abort the command.
Type '-' to leave the parameter unbound.
Type '/;' to leave the remaining parameters unbound and execute the command.
Enter Parameter 1 '_QMARK_1' (VARCHAR2) > '%'
< Matthew Weiss >
< Alana Walsh >
< Jennifer Whalen >
3 rows found.
```
# <span id="page-251-0"></span>**Pattern matching for strings of NCHAR, NVARCHAR2, and NCLOB data types**

The LIKE predicate can be used for pattern matching for strings of type NCHAR, NVARCHAR2, and NCLOB. The pattern matching characters are:

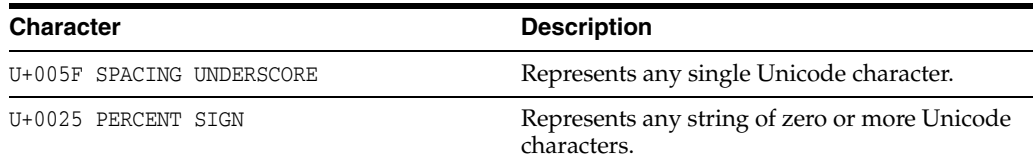

### **Description**

- The escape character is similarly supported as a single Unicode character or parameter.
- The types of the LIKE operands can be any combination of character types.
- Case-insensitive and accent-insensitive NLS\_SORT is supported with the LIKE predicate.

### **Examples**

In these examples, the Unicode character U+0021 EXCLAMATION MARK is being used to escape the Unicode character U+005F SPACING UNDERSCORE. Unicode character U+0025 PERCENT SIGN is not escaped, and assumes its pattern matching meaning.

VendorName is an NCHAR or NVARCHAR2 column.

SELECT VendorName FROM Purchasing.Vendors WHERE VendorName LIKE N'ACME!\_%' ESCAPE N'!';

#### This example is equivalent:

```
SELECT VendorName FROM Purchasing.Vendors
WHERE VendorName LIKE N'ACME!\u005F\u0025' ESCAPE N'!';
```
# **SQL Statements**

This chapter provides information about the SQL statements available in TimesTen.

SQL statements are generally considered to be either data manipulation language (DML) statements or data definition language (DDL) statements.

DML statements modify database objects. [INSERT](#page-509-0), [UPDATE](#page-561-0) and [DELETE](#page-482-0) are examples of DML statements. The [SELECT](#page-529-0) statement retrieves data from one or more tables or views.

DDL statements modify the database schema. [CREATE TABLE](#page-441-0) and [DROP TABLE](#page-501-0) are examples of DDL statements.

In addition to an alphabetical listing of all statements, this chapter also contains:

- [Summary of SQL statements supported in TimesTen](#page-253-0)
- [Comments within SQL statements](#page-256-0)
- [Optimizer hints](#page-257-0)

# <span id="page-253-0"></span>**Summary of SQL statements supported in TimesTen**

[Table 6–1, " SQL statements supported in TimesTen"](#page-253-1) shows a summary of the SQL statements in TimesTen. The second column indicates if the statement is supported in TimesTen Scaleout. Every statement except [ALTER SEQUENCE](#page-316-0) is supported in TimesTen Classic.

*Table 6–1 SQL statements supported in TimesTen*

<span id="page-253-1"></span>

| <b>SQL statement</b>       | <b>Supported in TimesTen Scaleout?</b>                                                      |
|----------------------------|---------------------------------------------------------------------------------------------|
| ALTER ACTIVE STANDBY PAIR  | N                                                                                           |
| <b>ALTER CACHE GROUP</b>   | N                                                                                           |
| <b>ALTER FUNCTION</b>      | N                                                                                           |
| ALTER PACKAGE              | N                                                                                           |
| ALTER PROFILE              | Υ                                                                                           |
| <b>ALTER PROCEDURE</b>     | N                                                                                           |
| ALTER REPLICATION          | N                                                                                           |
| ALTER SEQUENCE             | Υ                                                                                           |
|                            | Not supported in TimesTen Classic.                                                          |
| <b>ALTER SESSION</b>       | Υ                                                                                           |
| ALTER TABLE                | Υ                                                                                           |
|                            | Unsupported clauses:                                                                        |
|                            | Aging and column-based compression                                                          |
|                            | Unsupported data types:                                                                     |
|                            | LOB columns are not supported in tables. LOB<br>variables are supported in PL/SQL programs. |
| ALTER USER                 | Υ                                                                                           |
| <b>CALL</b>                | Υ                                                                                           |
| <b>COMMIT</b>              | Υ                                                                                           |
| CREATE ACTIVE STANDBY PAIR | N                                                                                           |
| CREATE CACHE GROUP         | N                                                                                           |
| CREATE FUNCTION            | N                                                                                           |
| <b>CREATE INDEX</b>        | Υ                                                                                           |
| CREATE MATERIALIZED VIEW   | Y with restrictions                                                                         |
| CREATE PACKAGE             | N                                                                                           |
| CREATE PACKAGE BODY        | N                                                                                           |
| CREATE PROCEDURE           | N                                                                                           |
| CREATE PROFILE             | Υ                                                                                           |
| CREATE REPLICATION         | ${\bf N}$                                                                                   |
| CREATE SEQUENCE            | Y with TimesTen Scaleout specific BATCH clause.                                             |
| CREATE SYNONYM             | Υ                                                                                           |

| <b>SQL statement</b>     | <b>Supported in TimesTen Scaleout?</b>                                                                                                    |
|--------------------------|----------------------------------------------------------------------------------------------------|
| <b>CREATE TABLE</b>      | Y including CREATE TABLE AS SELECT                                                                                                    |
|                          | Unsupported clauses:                                                                                                    |
|                          | Aging and column-based compression                                                                                                    |
|                          | Unsupported data types:                                                                                                    |
|                          | LOBs and ROWID                                                                                                    |
|                          | Distribution clause is not supported for global<br>temporary tables.                                                                                                    |
| <b>CREATE USER</b>       | Υ                                                                                                    |
| <b>CREATE VIEW</b>       | Υ                                                                                                    |
| <b>DELETE</b>            | Υ                                                                                                    |
| DROP ACTIVE STANDBY PAIR | N                                                                                                    |
| DROP CACHE GROUP         | N                                                                                                    |
| DROP FUNCTION            | N                                                                                                    |
| DROP INDEX               | Υ                                                                                                    |
| DROP INDEX               | Υ                                                                                                    |
| DROP PACKAGE [BODY]      | N                                                                                                    |
| DROP PROCEDURE           | N                                                                                                    |
| DROP PROFILE             | Y                                                                                                    |
| DROP REPLICATION         | N                                                                                                    |
| DROP SEQUENCE            | Υ                                                                                                    |
| DROP SYNONYM             | Υ                                                                                                    |
| DROP TABLE               | Υ                                                                                                    |
| DROP USER                | Υ                                                                                                    |
| DROP VIEW                | Y                                                                                                    |
| FLUSH CACHE GROUP        | N                                                                                                    |
| <b>GRANT</b>             | Υ                                                                                                    |
| <b>INSERT</b>            | Y                                                                                                    |
| INSERTSELECT             | Υ                                                                                                    |
| LOAD CACHE GROUP         | $\mathbf N$                                                                                                    |
| MERGE                    | N                                                                                                    |
| REFRESH CACHE GROUP      | N                                                                                                    |
| REVOKE                   | Υ                                                                                                    |
| ROLLBACK                 | Υ                                                                                                    |
| <b>SELECT</b>            | Y                                                                                                    |
| TRUNCATE TABLE           | Y, but TRUNCATE TABLE is similar to a DDL<br>statement that invalidates all commands that<br>depend on the table being truncated. It is<br>preferable to use the DELETE statement rather than<br>the TRUNCATE statement to delete all rows in a<br>table. |

*Table 6–1 (Cont.) SQL statements supported in TimesTen*

| <b>SQL statement</b> | <b>Supported in TimesTen Scaleout?</b> |  |
|----------------------|----------------------------------------|--|
| UNLOAD CACHE GROUP   | N                                      |  |
| <b>UPDATE</b>        |                                        |  |

*Table 6–1 (Cont.) SQL statements supported in TimesTen*

# <span id="page-256-0"></span>**Comments within SQL statements**

A comment can appear between keywords, parameters, or punctuation marks in a statement. You can include a comment in a statement in two ways:

- **Begin the comment with a slash and an asterisk**  $(\frac{1}{x})$ . Proceed with the text of the comment. The text can span multiple lines. End the comment with an asterisk and a slash. (\*/). You do not need to separate the opening and terminating characters from the text by a space or line break.
- Begin the comment with two hyphens (--). Proceed with the text of the comment. The text cannot extend to a new line. End the comment with a line break.

# <span id="page-257-0"></span>**Optimizer hints**

Optimizer hints are instructions that are passed to the TimesTen query optimizer. The optimizer considers these hints when choosing the best execution plan for your query. Most of the hints are supported both in TimesTen Scaleout and in TimesTen Classic. There are also hints that are supported only in TimesTen Scaleout. See ["Optimizer hints](#page-277-0)  [supported in TimesTen Scaleout only" on page 6-26](#page-277-0) for information.

TimesTen supports three levels of optimizer hints:

- Statement level optimizer hints: When specified, the optimizer considers the hint for the particular statement. See ["Statement level optimizer hints" on page 6-8](#page-259-0) for details.
- Transaction level optimizer hints: When specified (by calling the appropriate built-in procedure), the optimizer considers the hint for the entire transaction. See "Use optimizer hints to modify the execution plan" in the *Oracle TimesTen In-Memory Database Operations Guide*.
- Connection level optimizer hints: When specified, the optimizer considers the hint for the entire connection. See "Use optimizer hints to modify the execution plan" in the *Oracle TimesTen In-Memory Database Operations Guide* and "OptimizerHint" in the *Oracle TimesTen In-Memory Database Reference* for details.

The order of precedence for optimizer hints is statement level hints, transaction level hints and then connection level hints. Table 6–2, "Summary of statement, transaction, [and connection level optimizer hints"](#page-257-1) provides a summary of the statement, transaction, and connection level optimizer hints.

| Statement level optimizer hint                                                                                                    | <b>Transaction level optimizer hint</b>                                                                                                    | <b>Connection level optimizer hint</b>                                                                |
|----------------------------------------------------------------------------------------------------|----------------------------------------------------------------------------------------------------|----------------------------------------------------------------------------------------------------|
| You specify the hint within the<br>comment syntax and after a SQL VERB<br>in a SQL statement.                                                                  | You specify the hint by calling the<br>ttOptSetFlag, or the<br>ttOptSetOrder, or the<br>ttOptUseIndex built-in procedure.                                                                                                    | You specify the hint in the<br>OptimizerHint general connection<br>attribute.                         |
| The hint is scoped to the SQL<br>statement.                                                                                                    | The hint is scoped to the transaction.                                                                                                    | The hint is scoped to the connection.                                                                 |
| The autocommit setting has no effect.<br>After the statement containing the<br>hint is executed, the hint has no<br>effect on future statements or<br>queries. | The autocommit setting has an effect.<br>You must set autocommit to off.<br>Doing so ensures the hint is in effect<br>for the duration of your transaction<br>(until you issue a commit or<br>rollback). If you do not set<br>autocommit to off, the statement is<br>executed in its own transaction and<br>the hint only has an effect on the<br>statement. | The autocommit setting has no effect.<br>The hint is in effect for the duration<br>of the connection. |
| The optimizer considers the hint for<br>the statement only.                                                                                                    | The optimizer considers the hint for<br>all statements in the transaction.                                                                                                    | The optimizer considers the hint for<br>all statements in the connection.                             |

<span id="page-257-1"></span>*Table 6–2 Summary of statement, transaction, and connection level optimizer hints*

| Statement level optimizer hint                                                                                                    | <b>Transaction level optimizer hint</b>                                                                                                    | <b>Connection level optimizer hint</b>                                                                                                    |  |
|----------------------------------------------------------------------------------------------------|----------------------------------------------------------------------------------------------------|----------------------------------------------------------------------------------------------------|--|
| The hint is supported in the CREATE<br>TABLE AS SELECT statement.                                                                                                    | The hint is not supported in the<br>CREATE TABLEAS SELECT<br>statement. This is a DDL statement<br>and TimesTen implicitly commits a<br>DDL statement.                                                                                                    | The hint is not supported in the<br>CREATE TABLEAS SELECT<br>statement. This is a DDL statement<br>and TimesTen implicitly commits a<br>DDL statement.                                                                         |  |
| If you specify the hint in a<br>transaction in which transaction<br>level optimizer hints or connection<br>level optimizer hints are specified,<br>the statement level optimizer hint<br>overrides the transaction level hint<br>or the connection level hint for the<br>SQL statement. After TimesTen<br>executes the SQL statement:<br>The original transaction level<br>٠<br>optimizer hint remains in effect<br>for the duration of the<br>transaction or<br>The original connection level<br>$\blacksquare$<br>optimizer hint remains in effect<br>for the duration of the<br>connection. | The hint is in effect for the duration<br>of the transaction. If you specify a<br>statement level optimizer hint in a<br>SQL statement, the statement level<br>optimizer hint is in effect for the<br>statement and the optimizer does<br>not use the transaction level hint for<br>the statement. After TimesTen<br>executes the statement, the original<br>transaction level optimizer hint<br>remains in effect for the duration of<br>the transaction.<br>A hint specified at this level<br>overrides the same hint specified at<br>the connection level. | The hints are in effect for the<br>duration of the connection. The<br>order of precedence is statement<br>level, transaction level, and then<br>connection level.                                                              |  |
| You use the statement level<br>optimizer hints if you want to<br>influence the optimizer for a specific<br>statement. You must specify the hint<br>for each statement in which you<br>want to influence the optimizer. This<br>could result in multiple alterations to<br>your statements.                                                                                                    | You use the transaction level<br>optimizer hints to influence the<br>optimizer for all statements in a<br>transaction. You do not have to<br>specify a hint for each statement. The<br>hint applies to all statements in the<br>transaction. The hint can be<br>overridden by specifying the hint at<br>the statement level.                                                                                                    | You use the connection level<br>optimizer hint to influence the<br>optimizer for all statements in the<br>connection. The hint can be<br>overridden by specifying the hint at<br>the transaction or at the statement<br>level. |  |

*Table 6–2 (Cont.) Summary of statement, transaction, and connection level optimizer hints*

### <span id="page-259-0"></span>**Statement level optimizer hints**

Statement level optimizer hints are comments in a SQL statement that pass instructions to the TimesTen query optimizer. The optimizer considers these hints when choosing the best execution plan for your query. It analyzes the SQL statements and generates a query plan which is then used by the SQL execution engine to execute the query and return the data.

See "Use optimizer hints to modify the execution plan" in *Oracle TimesTen In-Memory Database Operations Guide* for information about statement level optimizer hints.

### **SQL Syntax**

A SQL statement can have one comment that includes one or more statement level optimizer hints.

The statements in which the hints are supported vary:

- TT\_CommitDMLOnSuccess is supported in the DELETE, INSERT, and UPDATE statements. It is also valid in the INSERT...SELECT statement and must follow the SELECT keyword. This hint is supported in TimesTen Scaleout only.
- The TT\_GridQueryExec and TT\_PartialResult hints are supported in the SELECT, INSERT...SELECT, and CREATE TABLE... AS SELECT SQL statements only and these hints must follow the SELECT keyword. These hints are supported in TimesTen Scaleout only.
- The remaining hints are supported in the DELETE, INSERT, MERGE, SELECT, UPDATE, INSERT...SELECT, and CREATE TABLE...AS SELECT SQL statements and these hints must follow the DELETE, INSERT, MERGE, SELECT, or UPDATE keyword.

[Table 6–3, " Placement of statement level hints in SQL statements"](#page-268-0) shows the proper placement of hints in a SQL statement.

You embed statement level optimizer hints in comment syntax. TimesTen supports hints in comments that span one line and in comments that span more than one line. If your comment that contains the hint spans one or more lines, use the comment syntax,  $/$ \* $+$ ...\*/. If your comment that contains the hint spans one line, use the comment syntax, --+.

#### Syntax:

```
SQL VERB {/*+ [CommentText] hint [{hint|CommentText} [...]] */ |
          --+ [CommentText] hint [{hint|CommentText} [...]] }
hint::= ScaleoutHint | JoinOrderHint | IndexHint| FlagHint
ScaleoutHint::= TT_CommitDMLOnSuccess({0|1})|TT_GridQueryExec({LOCAL|GLOBAL})|
                TT_PartialResult(0|1)
JoinOrderHint::= TT_JoinOrder (CorrelationName CorrelationName [...])
IndexHint::= TT_Index (CorrelationName,IndexName,{0|1} [;...])
FlagHint::= FlagName (0|1)
FlagName::= TT_BranchAndBound|TT_DynamicLoadEnable|TT_DynamicLoadErrorMode|
             TT_FastPrepare|TT_FirstRow|TT_ForceCompile|TT_GenPlan|
             TT_HashGb|TT_HashScan|TT_IndexedOr|TT_MergeJoin|
             TT_NestedLoop|TT_NoRemRowIdOpt|TT_Range|
             TT_Rowid|TT_RowLock|TT_ShowJoinOrder|TT_TblLock|TT_TblScan|
             TT_TmpHash|TT_TmpRange|TT_TmpTable|TT_UseBoyerMooreStringSearch
```
### **Parameters**

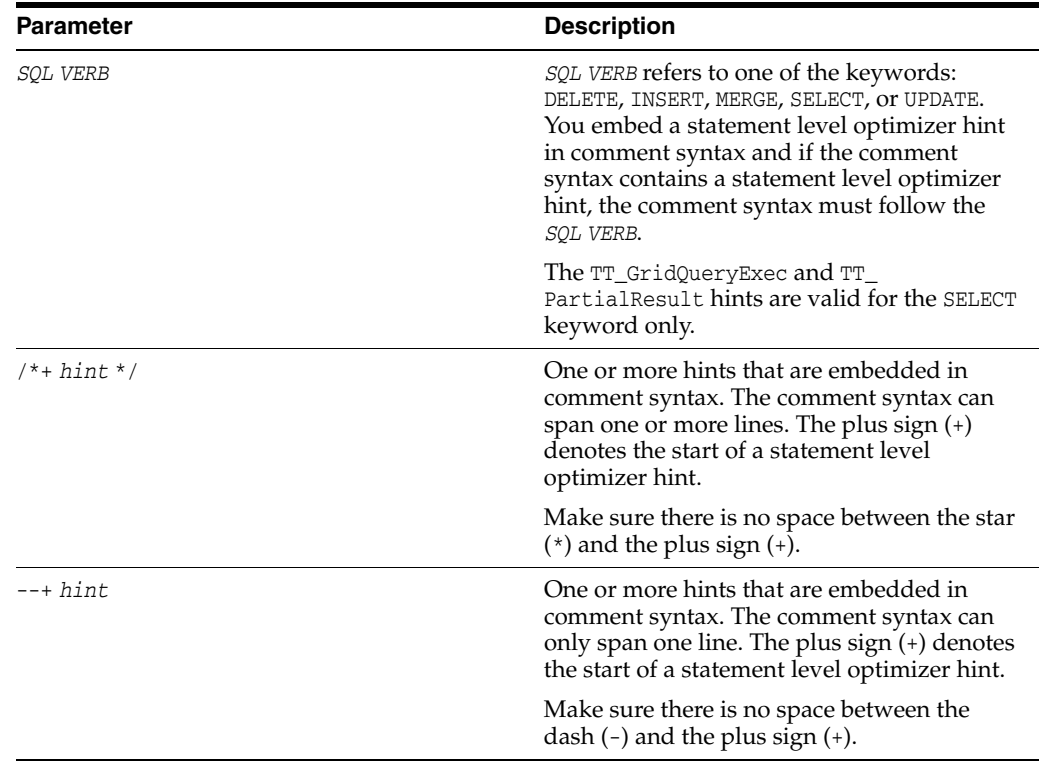

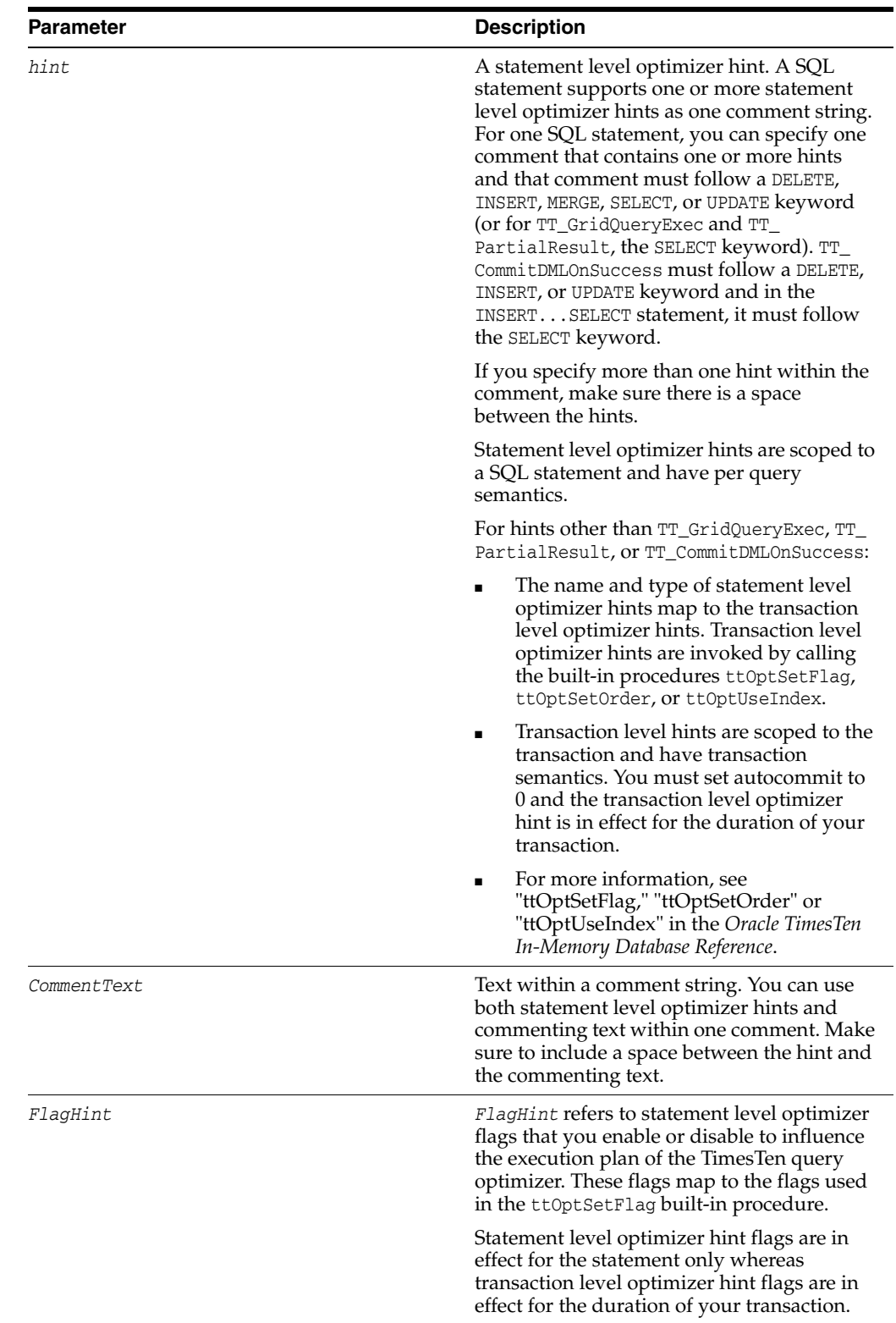

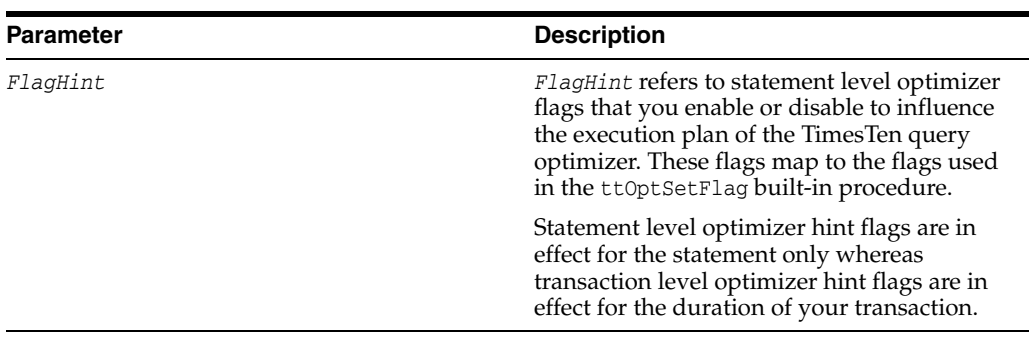

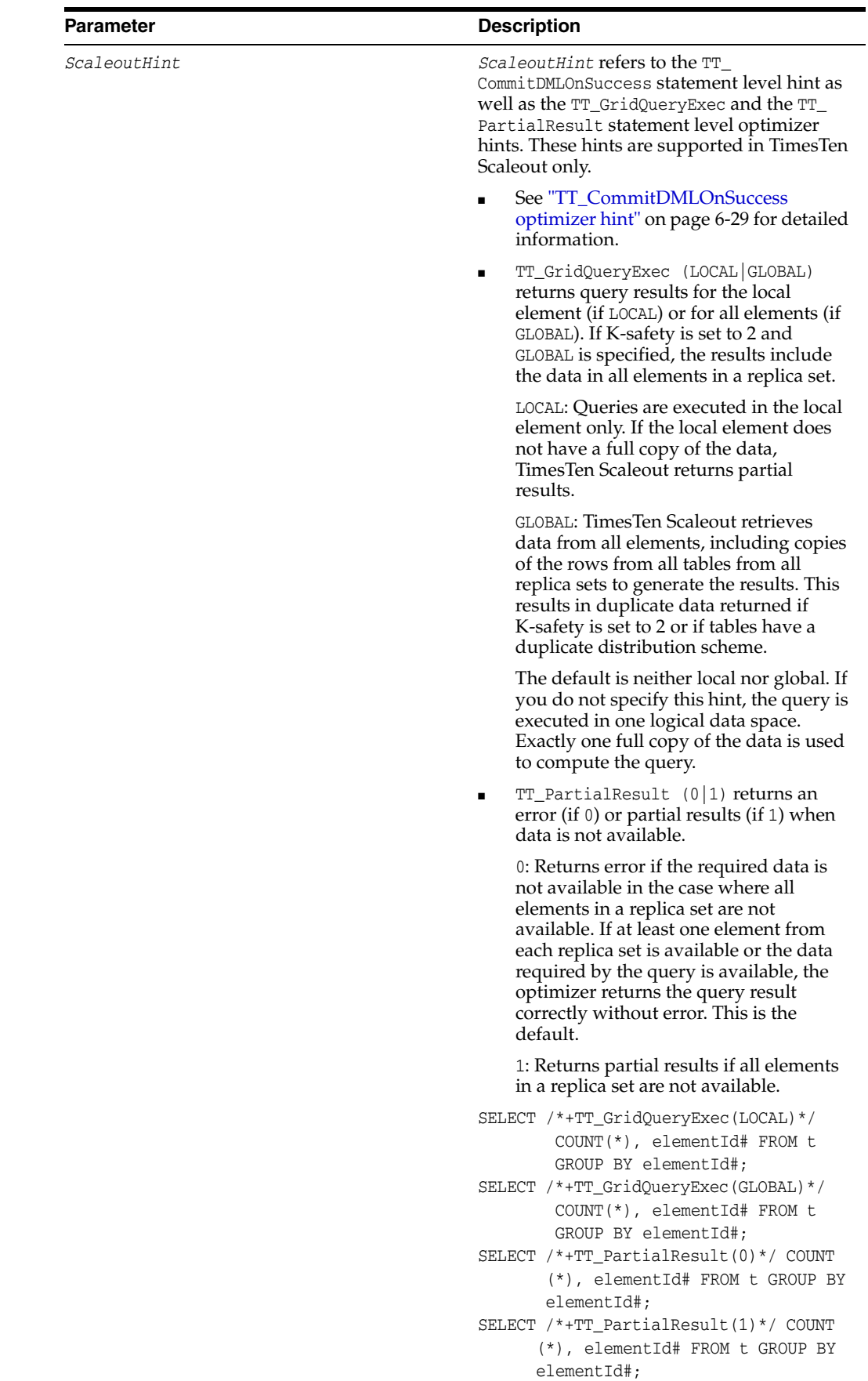

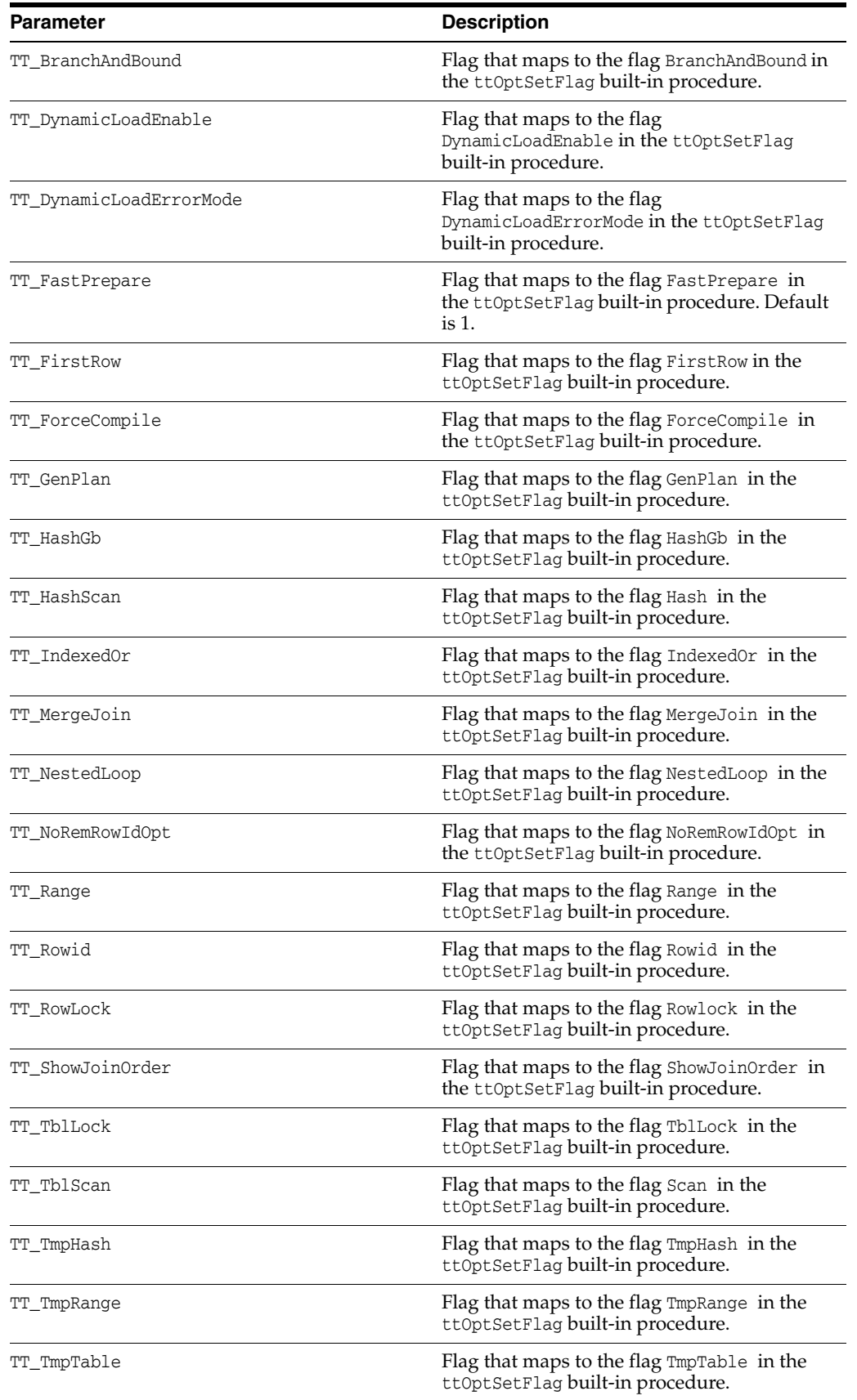

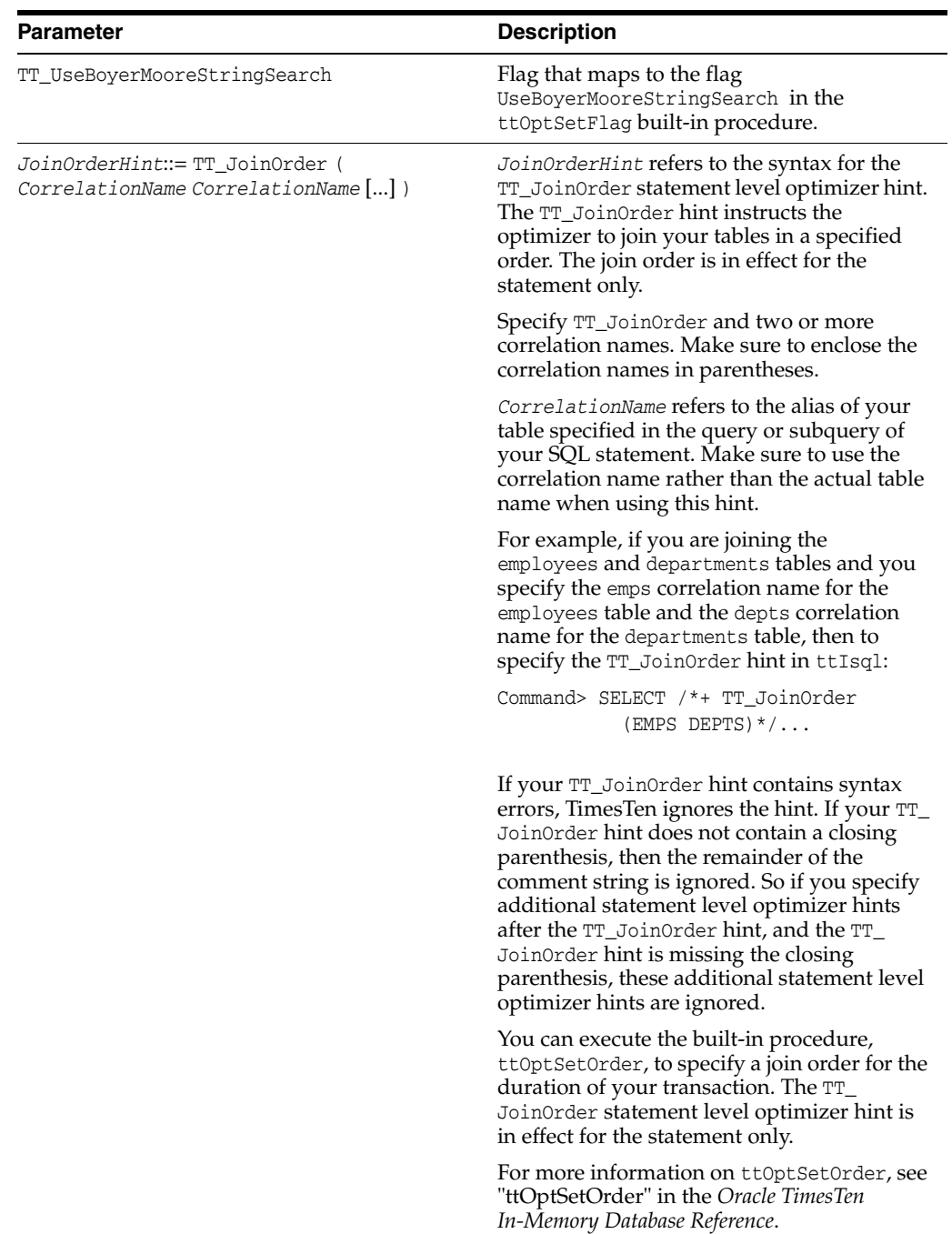

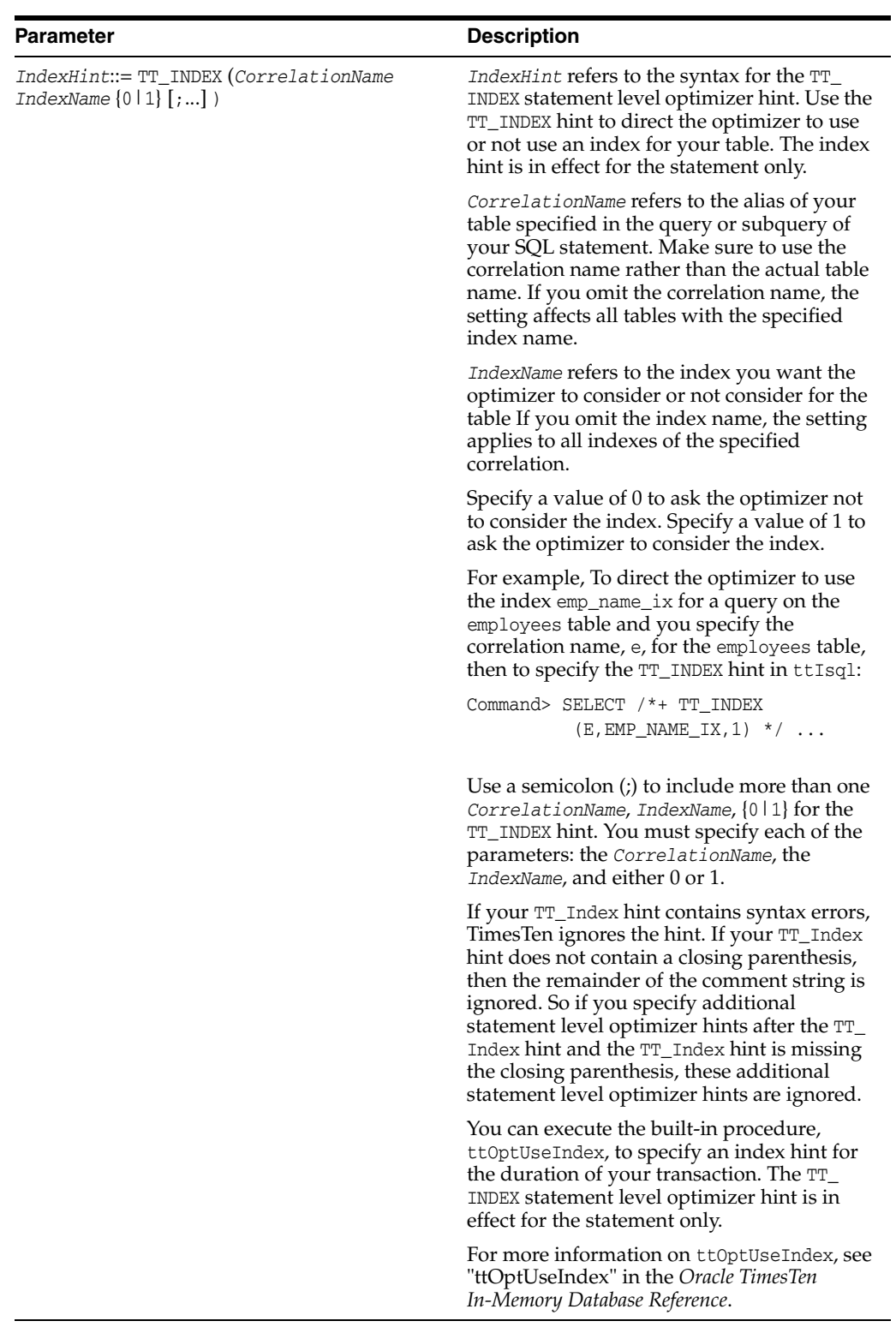

**Note:** For descriptions of flags discussed in the preceding table, see "ttOptSetFlag" in the *Oracle TimesTen In-Memory Database Reference*

### **Description**

Embed statement level optimizer hints in comment syntax. Begin the comment with either  $/*$  or  $--$ . Follow the beginning comment syntax with a plus sign  $(+)$ . The plus sign (+) signals TimesTen to interpret the comment as a list of hints. The plus sign (+) must follow immediately after the comment delimiter. (For example, after  $/*$  or after  $-$ -). No space is permitted between the comment delimiter and the plus sign (+).

In the following example, there is a space between the star (\*) and the plus sign (+), so the hint is ignored:

```
Command> SELECT /* + TT_TblScan (1) This hint is ignored because there is a
          space between the star (*) and the plus (*) sign. */ ...
```
A *hint* is one of the statement level optimizer hints supported by TimesTen. There can be a space between the plus sign  $(+)$  and the hint. If the comment contains multiple hints, separate the hints by at least one space. For example, to specify two hints on one line:

```
Command> SELECT --+ TT_MergeJoin (0) TT_NestedLoop (1) 
          ...
```
You can intersperse commenting text with hints in a comment. For example,

```
Command> SELECT /*+ TT_HashScan (1) This demonstrates a hint followed by a
          comment string. */ ...
```
- TimesTen ignores hints and does not return an error if:
	- **–** Your hint does not follow the DELETE, INSERT, MERGE, SELECT or UPDATE keyword (or for TT\_GridQueryExec or TT\_PartialResult, the SELECT keyword). TT\_CommitDMLOnSuccess must follow the DELETE, INSERT, UPDATE keyword and for INSERT...SELECT, it must follow the SELECT keyword.
	- **–** Your hint contains misspellings or syntax errors. If you have hints that are within the same comment and some hints are correct syntactically and some hints are incorrect syntactically, TimesTen ignores the incorrect hints and accepts the correct hints.
	- **–** You use either the TT\_JoinOrder or TT\_Index hint and you do not supply a closing parenthesis, the remainder of the hint string is ignored.
- For hints that conflict with each other, TimesTen uses the rightmost hint in the comment. For example, if the comment string is /\*+TT\_TblScan (0)...TT\_ TblScan  $(1)$  \*/, the rightmost hint,  $TT_{\text{t}}$ TblScan $(1)$ , is used.
- Statement level optimizer hints override conflicting transaction level optimizer hints. If you specify a transaction level optimizer hint that conflicts with a statement level optimizer hint, the statement level optimizer hint overrides the conflicting transaction level optimizer hint. For example, if you call ttOptSetFlag, and enable the Range flag and then you issue a SQL query and disable the statement level optimizer flag, TT\_Range, TimesTen disables the range flag for the query. After the query is executed, the original range flag setting that was in place in the transaction before the query was executed remains in effect for the duration of the transaction. For more information, see [Example 6–1, "Using statement level](#page-269-0)  [optimizer hints for a SELECT query".](#page-269-0) The TT\_GridQueryExec, TT\_PartialResult hints and TT\_CommitDMLOnSuccess hints are not supported at the transaction level.
- Do not use statement level optimizer hints in a subquery.

■ The TimesTen query optimizer does not recognize statement level optimizer hints for passthrough statements. TimesTen passes the SQL text for passthrough statements to the Oracle database and the SQL text is processed according to the SQL rules of the Oracle database. Passthrough statements are not supported in TimesTen Scaleout.

### **SQL statements that support statement level optimizer hints**

You can specify statement level optimizer hints in SQL statements. Not all hints are supported in all statements. You must specify the hint within comment syntax and the comment syntax must immediately follow the SQL VERB. (For example, SELECT /\*+ *hint* \*/...) [Table 6–3, " Placement of statement level hints in SQL statements"](#page-268-0) shows the correct placement of the statement level hint. It also indicates if a hint is not supported in the statement.

<span id="page-268-0"></span>

| <b>SQL statement</b>                | <b>Placement of hint</b>                                                                |  |
|-------------------------------------|-----------------------------------------------------------------------------------------|--|
| CREATE TABLE AS SELECT              | CREATE TABLEAS SELECT [hint]                                                            |  |
|                                     | Do not use transaction level hints with the CREATE<br>TABLE AS SELECT statement.        |  |
|                                     | TT_CommitDMLOnSuccess is not supported in this<br>statement.                            |  |
| <b>DELETE</b>                       | DELETE [hint]                                                                           |  |
|                                     | The TT_GridQueryExec and TT_PartialResult<br>hints are not supported in this statement. |  |
| <b>INSERT</b>                       | INSERT [hint]                                                                           |  |
|                                     | The TT_GridQueryExec and TT_PartialResult<br>hints are not supported in this statement. |  |
| INSERTSELECT                        | INSERTSELECT[hint]                                                                      |  |
| MERGE                               | MERGE[hint]                                                                             |  |
|                                     | The TT_GridQueryExec and TT_PartialResult<br>hints are not supported.                   |  |
| SELECT                              | SELECT[hint]                                                                            |  |
|                                     | Do not specify a hint in a subquery.                                                    |  |
|                                     | The TT_CommitDMLOnSuccess hint is not supported<br>in this statement.                   |  |
| SELECT {UNION   MINUS   INTERSECT } | SELECT [hint] {UNION   MINUS   INTERSECT} SELECT                                        |  |
| SELECT                              | The TT_CommitDMLOnSuccess hint is not supported<br>in this statement.                   |  |
| <b>UPDATE</b>                       | UPDATE $[hint]$                                                                         |  |
|                                     | The TT_GridQueryExec and TT_PartialResult<br>hints are not supported in this statement. |  |

*Table 6–3 Placement of statement level hints in SQL statements*

#### **Understanding hints** <sup>6</sup>

Use optimizer hints to influence the TimesTen query optimizer in determining the choice of the execution plan for your query.

TT\_GridQueryExec, TT\_PartialResult and TT\_CommitDMLOnSuccess are supported at the connection and statement levels only. This section is not valid for these hints.

To view transaction level optimizer hints, execute the built-in procedure, ttOptSetFlag. For more information on the built-in procedure, ttOptGetFlag, see "ttOptGetFlag" in *Oracle TimesTen In-Memory Database Reference*.

### **Examples**

For TT\_CommitDMLOnSuccess examples, see ["TT\\_CommitDMLOnSuccess optimizer](#page-280-0)  [hint" on page 6-29](#page-280-0) for information.

For TT\_GridQueryExec and TT\_PartialResult examples:

- See "TT\_GridQueryExec" in the *Oracle TimesTen In-Memory Database Scaleout User's Guide*.
- See "TT\_PartialResult" in the *Oracle TimesTen In-Memory Database Scaleout User's Guide*.

The following examples illustrate usages of statement level and transaction level optimizer hints. The TimesTen optimizer is a cost based query optimizer and generates what it thinks is the most optimal execution plan for your statement. This plan differs from release to release. The plan is based on the indexes that exist on the referenced tables as well as the column and table statistics that are available. When you recompute statistics or change indexes, the TimesTen optimizer may change the execution plan based on the recomputed statistics and index changes. Because the execution plan may vary, these examples are included for demonstration purposes only. Examples include:

- [Example 6–1, "Using statement level optimizer hints for a SELECT query"](#page-269-0)
- [Example 6–2, "Using on and off hinting"](#page-271-0)
- [Example 6–3, "Using TT\\_JoinOrder to specify a join order"](#page-273-0)
- [Example 6–4, "Using the statement level optimizer hint TT\\_INDEX"](#page-275-0)

#### <span id="page-269-0"></span>*Example 6–1 Using statement level optimizer hints for a SELECT query*

View the execution plan for a query. Then use statement level optimizer hints to influence the optimizer to choose a different execution plan. Consider the query:

```
Command> SELECT r.region_name, c.country_name
        FROM regions r, countries c
        WHERE r.region_id = c.region_id
       > ORDER BY c.region_id;
```
Use the ttIsql EXPLAIN command to view the plan generated by the optimizer. Note:

- The optimizer performs two range scans using table level locking for both scans.
- The optimizer uses the MergeJoin operation to join the two tables.

```
Command> EXPLAIN SELECT r.region_name, c.country_name
        FROM regions r, countries c
        WHERE r.region_id = c.region_id
        ORDER BY c.region_id;
```
Query Optimizer Plan:

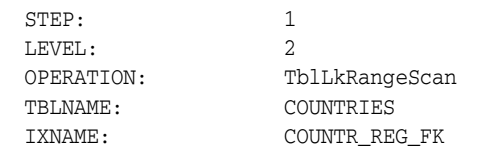

```
 INDEXED CONDITION: <NULL>
NOT INDEXED: <NULL>
STEP: 2
LEVEL: 2
 OPERATION: TblLkRangeScan
TBLNAME: REGIONS
 IXNAME: REGIONS
 INDEXED CONDITION: R.REGION_ID >= C.REGION_ID
NOT INDEXED: <NULL>
 STEP: 3
LEVEL: 1
 OPERATION: MergeJoin
TBLNAME: <NULL>
IXNAME: <NULL>
 INDEXED CONDITION: C.REGION_ID = R.REGION_ID
NOT INDEXED: <NULL>
```
Now use statement level optimizer hints to direct the optimizer to perform the scans using row level locking and to use a NestedLoop operation to join the tables. Set autocommit to on to illustrate that the autocommit setting has no effect because statement level optimizer hints are scoped to the SQL statement.

```
Command> autocommit on;
Command> EXPLAIN SELECT /*+ TT_RowLock (1), TT_TblLock (0), TT_MergeJoin (0),
       TT_NestedLoop (1) */
       r.region_name, c.country_name
       FROM regions r, countries c
       WHERE r.region_id = c.region_id
       ORDER BY c.region_id;
Query Optimizer Plan:
 STEP: 1
LEVEL: 3
 OPERATION: RowLkRangeScan
TBLNAME: REGIONS
 IXNAME: REGIONS
  INDEXED CONDITION: <NULL>
 NOT INDEXED: <NULL>
 STEP: 2
LEVEL: 3
 OPERATION: RowLkRangeScan
TBLNAME: COUNTRIES
 IXNAME: COUNTR_REG_FK
  INDEXED CONDITION: C.REGION_ID = R.REGION_ID
 NOT INDEXED: <NULL>
 STEP: 3
 LEVEL:
 OPERATION: NestedLoop
TBLNAME: <NULL>
 IXNAME: <NULL>
  INDEXED CONDITION: <NULL>
 NOT INDEXED: <NULL>
  STEP: 4
```
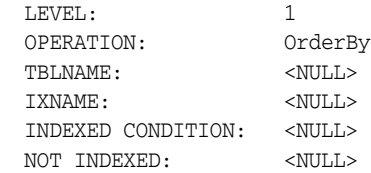

Prepare the query again without statement level optimizer hints. The optimizer reverts back to the original execution plan because statement level optimizer hints are scoped to the SQL statement.

```
Command> EXPLAIN SELECT r.region_name, c.country_name
        FROM regions r, countries c
        WHERE r.region_id = c.region_id
        ORDER BY c.region_id;
```
Query Optimizer Plan:

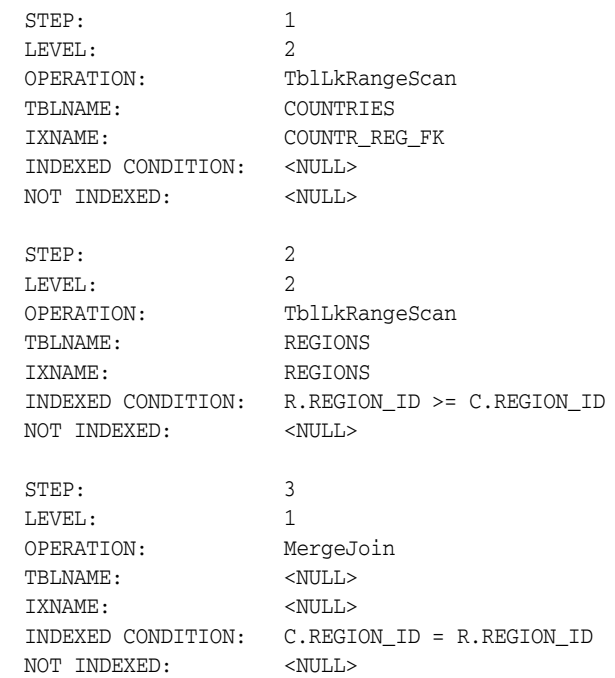

#### <span id="page-271-0"></span>*Example 6–2 Using on and off hinting*

This example illustrates the importance of directing the optimizer to specifically enable or disable hints that perform a similar function. For example, the hash and range hints direct the optimizer to use either a hash or range access path for the table. In order to ensure the optimizer chooses the specific access path, enable one hint and disable all other related hints.

Create a table and create a hash index on the first column of the table and a range index on the second column.

Command> CREATE TABLE test (col1 NUMBER, col2 NUMBER); Command> CREATE HASH INDEX h\_index ON test (col1); Command> CREATE INDEX hr\_index ON test (col2);

Set autocommit to off and execute the built-in procedure, ttoptGetFlag, to review the current transaction level optimizer hint settings for the transaction. A setting of 1 means the flag is enabled.

```
Command> autocommit off;
Command> CALL ttOptGetFlag ('Hash');
< Hash, 1 >
1 row found.
Command> CALL ttOptGetFlag ('Scan');
\langle Scan, 1 >
1 row found.
```
Use the ttIsql EXPLAIN command to review the plan for a SELECT query using a WHERE clause and dynamic parameters. The optimizer uses a hash scan.

Command> EXPLAIN SELECT \* FROM test WHERE col1 = ? and col2 = ?;

Query Optimizer Plan:

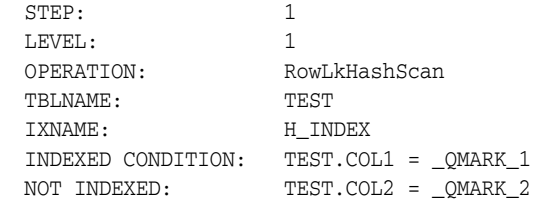

Use the statement level optimizer hint TT\_Range to direct the optimizer to use a range scan. Note that the optimizer ignores the TT\_Range hint and uses a hash scan because you did not direct the optimizer to disable the hash scan. Alter the statement and direct the optimizer to use a range scan and not use a hash scan. To accomplish this, enable the statement level optimizer hint TT\_Range and disable the statement level optimizer hint TT\_HashScan. The optimizer no longer ignores the TT\_Range hint.

Command> EXPLAIN SELECT --+ TT\_Range (1) Single line comment to set TT\_Range \* FROM TEST WHERE  $\text{coll} = ?$  and  $\text{col2} = ?$ ;

Query Optimizer Plan:

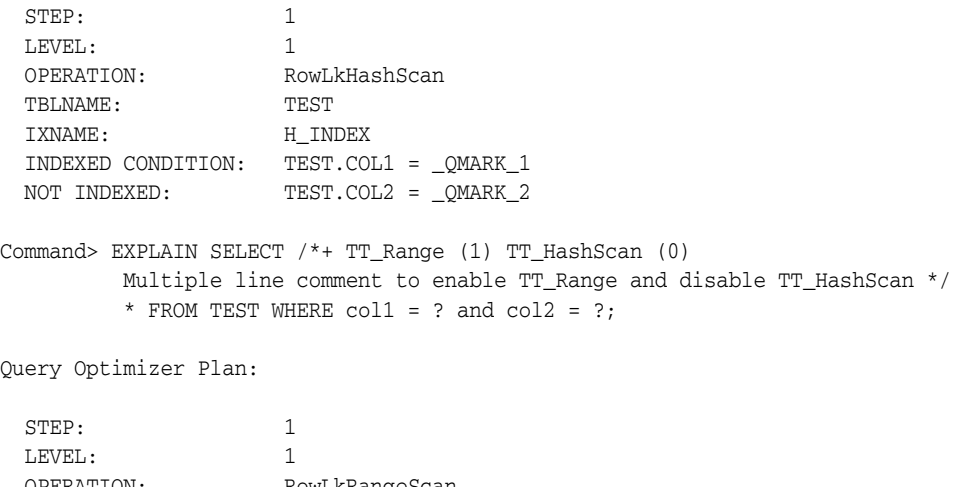

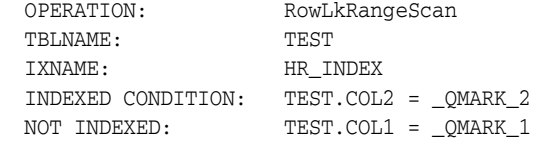

Prepare the query again without using statement level optimizer hints and without issuing a commit or rollback. The optimizer uses the transaction level optimizer hints settings that were in effect before executing the query. The optimizer uses transaction level optimizer hints because statement level optimizer hints are scoped to the SQL statement.

```
Command> EXPLAIN SELECT * FROM TEST WHERE \text{coll} = ? and \text{col2} = ?;
Query Optimizer Plan:
 STEP: 1<br>LEVEL: 1
LEVEL: 1
 OPERATION: RowLkHashScan
TBLNAME: TEST
 IXNAME: H_INDEX
  INDEXED CONDITION: TEST.COL1 = _QMARK_1
 NOT INDEXED: TEST.COL2 = _QMARK_2
```
#### <span id="page-273-0"></span>*Example 6–3 Using TT\_JoinOrder to specify a join order*

Use the statement level optimizer hint TT\_JoinOrder to direct the optimizer to use a specific join order. First use a transaction level optimizer hint to direct the optimizer to use a specific join order for the transaction. Then use a statement level optimizer hint to direct the optimizer to change the join order for the statement only.

```
Command> CALL ttOptSetOrder ('e d j');
Command> EXPLAIN SELECT *
       FROM employees e, departments d, job_history j
       WHERE e.department id = d.department idAND e.hire_date = j.start_date;
Query Optimizer Plan:
 STEP: 1
LEVEL: 3
 OPERATION: TblLkRangeScan
TBLNAME: EMPLOYEES
 ULLAL:<br>
TBLNAME: EMP_DEPT_FK<br>
TUNIAME: EMP_DEPT_FK<br>
NUILLE
 INDEXED CONDITION: <NULL>
 NOT INDEXED: <NULL>
 STEP: 2
LEVEL: 3
 OPERATION: TblLkRangeScan
TBLNAME: DEPARTMENTS
 IXNAME: DEPARTMENTS
  INDEXED CONDITION: D.DEPARTMENT_ID >= E.DEPARTMENT_ID
 NOT INDEXED: <NULL>
  STEP: 3
 LEVEL: 2
 OPERATION: MergeJoin
 TBLNAME: <NULL>
 <\!\!\!\!\textsf{NUMAME}: \qquad \qquad <\!\!\!\!\textsf{NULL}> INDEXED CONDITION: E.DEPARTMENT_ID = D.DEPARTMENT_ID
 NOT INDEXED: <NULL>
 STEP: 4<br>LEVEL: 2
LEVEL: 2
 OPERATION: TblLkRangeScan
 TBLNAME: JOB_HISTORY
 IXNAME: JOB_HISTORY
  INDEXED CONDITION: <NULL>
```
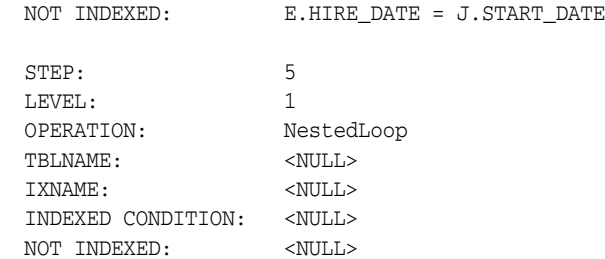

Use the statement level optimizer hint, TT\_JoinOrder, to direct the optimizer to override the transaction level join order optimizer hint for the SQL statement only.

```
Command> EXPLAIN SELECT --+ TT_JoinOrder (e j d)
\star FROM employees e, departments d, job_history j
          WHERE e.department_id = d.department_id
          AND e.hire_date = j.start_date;
```
Query Optimizer Plan:

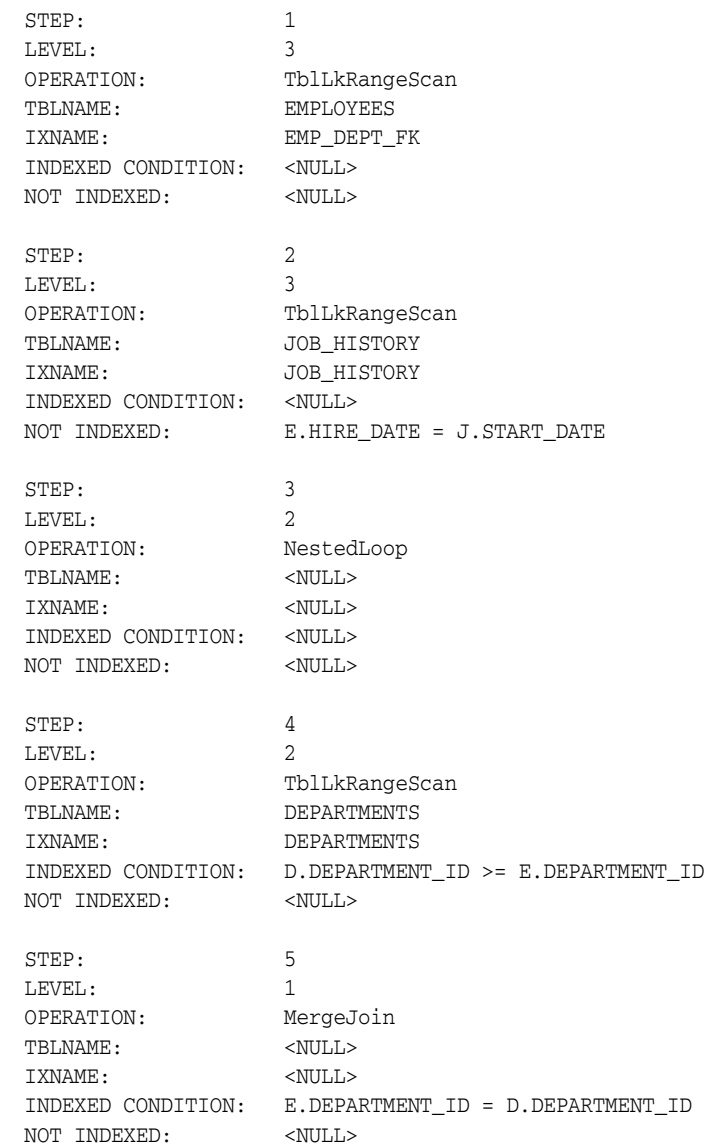

Prepare the query again to verify that the join order that was in effect for the transaction remains in effect.

```
Command> EXPLAIN SELECT *
       FROM employees e, departments d, job_history j
        WHERE e.department_id = d.department_id
      AND e.hire_date = j.start_data;
Query Optimizer Plan:
 STEP: 1
LEVEL: 3
  OPERATION: TblLkRangeScan
TBLNAME: EMPLOYEES
 IXNAME: EMP_DEPT_FK
  INDEXED CONDITION: <NULL>
 NOT INDEXED: <NULL>
 STEP: 2
LEVEL: 3
 OPERATION: TblLkRangeScan
TBLNAME: DEPARTMENTS
  IXNAME: DEPARTMENTS
  INDEXED CONDITION: D.DEPARTMENT_ID >= E.DEPARTMENT_ID
 NOT INDEXED: <NULL>
 STEP: 3
LEVEL: 2
 OPERATION: MergeJoin
TBLNAME: <NULL>
IXNAME: <NULL>
  INDEXED CONDITION: E.DEPARTMENT_ID = D.DEPARTMENT_ID
 NOT INDEXED: <NULL>
 STEP: 4
LEVEL: 2
 OPERATION: TblLkRangeScan
 TBLNAME: JOB_HISTORY
 IXNAME: JOB_HISTORY
  INDEXED CONDITION: <NULL>
  NOT INDEXED: E.HIRE_DATE = J.START_DATE
  STEP: 5
 LEVEL: 1
  OPERATION: NestedLoop
 TBLNAME: <NULL>
 IXNAME: <NULL>
  INDEXED CONDITION: <NULL>
 NOT INDEXED: <NULL>
```
#### <span id="page-275-0"></span>*Example 6–4 Using the statement level optimizer hint TT\_INDEX*

Perform a query on the employees table that uses the index, emp\_name\_ix. Then use the statement level optimizer hint TT\_INDEX to direct the optimizer not to use this index. First run the ttIsql command, indexes, to view the indexes for the employees table.

Command> indexes employees; Indexes on table TESTUSER.EMPLOYEES: EMPLOYEES: unique range index on columns: EMPLOYEE\_ID

```
 (referenced by foreign key index JHIST_EMP_FK on table TESTUSER.JOB_HISTORY)
 TTUNIQUE_0: unique range index on columns:
   EMAIL
 EMP_DEPT_FK: non-unique range index on columns:
   DEPARTMENT_ID
   (foreign key index references table TESTUSER.DEPARTMENTS(DEPARTMENT_ID))
 EMP_JOB_FK: non-unique range index on columns:
   JOB_ID
   (foreign key index references table TESTUSER.JOBS(JOB_ID))
 EMP_NAME_IX: non-unique range index on columns:
   LAST_NAME
   FIRST_NAME
 5 indexes found.
```
5 indexes found on 1 table.

Use the ttIsql command, EXPLAIN, to view the execution plan for a SELECT query on the employees table that uses a WHERE clause on the last\_name column.

```
Command> EXPLAIN SELECT e.first_name
           FROM employees e
            WHERE e.last_name BETWEEN 'A' AND 'B';
```
Query Optimizer Plan:

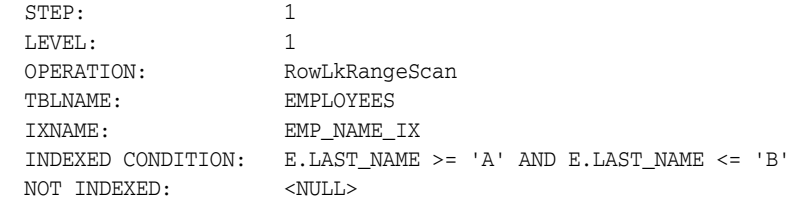

Use the statement level optimizer hint, TT\_INDEX, to direct the optimizer not to use the index, emp\_name\_ix.

```
Command> EXPLAIN SELECT --+ TT_INDEX (E,EMP_NAME_IX,0)
            e.first_name
            FROM employees e
            WHERE e.last_name BETWEEN 'A' AND 'B';
```
Query Optimizer Plan:

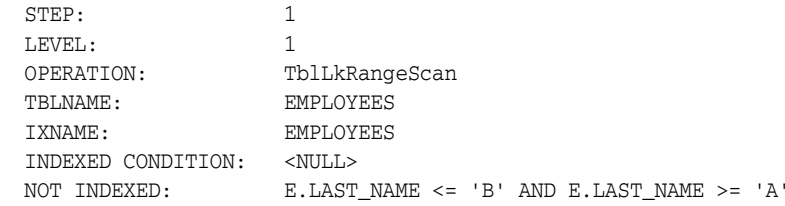

# <span id="page-277-0"></span>**Optimizer hints supported in TimesTen Scaleout only**

These optimizer hints are only supported in TimesTen Scaleout. They are valid at the statement and at the connection levels.

- [TT\\_GridQueryExec optimizer hint](#page-278-0)
- [TT\\_PartialResult optimizer hint](#page-279-0)
- **[TT\\_CommitDMLOnSuccess optimizer hint](#page-280-0)**

See "OptimizerHint" in the *Oracle TimesTen In-Memory Database Reference* for information on hints at the connection level and ["Statement level optimizer hints" on](#page-259-0)  [page 6-8](#page-259-0) in this book for information on statement level optimizer hints.

# <span id="page-278-0"></span>**TT\_GridQueryExec optimizer hint**

The TT\_GridQueryExec optimizer hint enables you to specify whether the query should return data from the local element or from all elements, including the elements in a replica set when K-safety is set to 2.

If you do not specify this hint, the query is executed in one logical data space. It is neither local nor global. This means that exactly one full copy of the data is used to compute the query. Use this hint in cases where obtaining some result is more important than obtaining the correct result (for example, where one or more replica sets are unavailable). Valid options for this hint are LOCAL and GLOBAL.

For more information, see:

- "TT\_GridQueryExec" in the *Oracle TimesTen In-Memory Database Scaleout User's Guide* for information on using this hint.
- "OptimizerHint" in the *Oracle TimesTen In-Memory Database Reference* for information on using this hint at the connection level.
- ["Statement level optimizer hints" on page 6-8](#page-259-0) for information on using this hint at the statement level.

#### *Example 6–5 Use hint to determine elementId#, replicasetId#, and dataspaceId#*

You can use the TT\_GridQueryExec(GLOBAL) hint on the dual table to determine the ids of all elements, replica sets, and dataspaces.

```
Command> SELECT /*+TT_GridQueryExec(GLOBAL)*/ elementId#, replicasetId#,
            dataspaceId# FROM dual ORDER BY elementId#,replicasetId#,dataspaceId#;
ELEMENTID#, REPLICASETID#, DATASPACEID#
< 1, 1, 1 >
```

```
< 2, 1, 2 >
< 3, 2, 1 >< 4, 2, 2 >< 5, 3, 1 >
< 6, 3, 2 >6 rows found.
```
See "TT\_GridQueryExec" in the *Oracle TimesTen In-Memory Database Scaleout User's Guide* for more examples.

# <span id="page-279-0"></span>**TT\_PartialResult optimizer hint**

The TT\_PartialResult optimizer hint enables you to specify whether the query should return partial results if some data is not available.

Use TT\_PartialResult(1) to direct the query to return partial results if all elements in a replica set are not available.

Use TT\_PartialResult(0) to direct the query to return an error if the required data is not available in the case where all elements in a replica set are not available. If at least one element from each replica set is available or the data required by the query is available, the optimizer returns the query result correctly without error.

The default is TT\_PartialResult(0).

For more information, see:

- "TT\_PartialResult" in the *Oracle TimesTen In-Memory Database Scaleout User's Guide* for information on using this hint and for examples.
- "OptimizerHint" in the *Oracle TimesTen In-Memory Database Reference* for information on using this hint at the connection level.
- ["Statement level optimizer hints" on page 6-8](#page-259-0) for information on using this hint at the statement level.

### <span id="page-280-0"></span>**TT\_CommitDMLOnSuccess optimizer hint**

Use the TT\_CommitDMLOnSuccess hit to enable or disable a commit operation as part of DML execution.

■ At the statement level, TT\_CommitDMLOnSuccess is used in a DML statement (DELETE, INSERT, INSERT... SELECT, and UPDATE) to enable or disable the commit behavior of the transaction when the DML operation is executed. For the INSERT...SELECT statement, specify TT\_CommitDMLOnSuccess after the SELECT keyword.

TT\_CommitDMLOnSuccess is valid in DML operations only. It is not valid for queries or DDL operations and, if specified in a non-DML statement, is ignored and no error is returned. See ["Statement level optimizer hints" on page 6-8](#page-259-0) for information on the syntax and semantics.

At the connection level, TT\_CommitDMLOnSuccess is also used to enable or disable the commit behavior of the transaction when a DML operation is executed. However, you specify TT\_CommitDMLOnSuccess as a parameter to the OptimizerHint connection attribute. See "OptimizerHint" in the *Oracle TimesTen In-Memory Database Reference* for information on using TT\_CommitDMLOnSuccess at the connection level.

At both levels, valid options are 0 and 1. If you do not specify TT\_ CommitDMLOnSuccess, there are no changes to the normal commit behavior. The order of precedence is statement level followed by connection level.

The TT\_CommitDMLOnSuccess commit behavior at the statement level is:

- TT\_CommitDMLOnSuccess(1) commits the current transaction if the DML statement in which the hint is specified is executed successfully. If there are open cursors at commit time, all cursors are closed and the transaction is committed. If the statement with this hint fails, the transaction is not committed.
- TT\_CommitDMLOnSuccess(0) disables the commit of the current transaction if the DML statement in which the hint is specified is executed successfully.

[Table 6–4, " TT\\_CommitDMLOnSuccess commit behavior: Autocommit 0"](#page-281-0) shows the commit behavior when not setting TT\_CommitDMLOnSuccess as well as setting TT\_ CommitDMLOnSuccess to 0 and 1 at the statement and connection levels. The table shows the commit behavior when autocommit is set to 0.

[Table 6–5, " TT\\_CommitDMLOnSuccess commit behavior: Autocommit 1"](#page-283-0) shows the commit behavior when not setting TT\_CommitDMLOnSuccess as well as setting TT\_ CommitDMLOnSuccess to 0 and 1 at the statement and connection levels. The table shows the commit behavior when autocommit is set to 1.

|                                                                   | Not set at connection<br>level                                                                                  | Set to 0 at connection<br>level                                                                                                    | Set to 1 at<br>connection level                                                                                                    |
|-------------------------------------------------------------------|----------------------------------------------------------------------------------------------------|----------------------------------------------------------------------------------------------------|----------------------------------------------------------------------------------------------------|
| Not set at<br>$\blacksquare$<br>statement level<br>$\blacksquare$ | If there are no open<br>cursors, and DML<br>execution is<br>successful, the<br>transaction is not<br>committed. | If there are no open<br>cursors, and DML<br>execution is<br>successful, the<br>transaction is not<br>committed.<br>If there are open<br>cursors and DML<br>execution is<br>successful, the<br>cursors are not<br>closed and the<br>transaction is not | If there are no<br>$\blacksquare$<br>open cursors,<br>and DML<br>execution is<br>successful, the<br>transaction is<br>committed due<br>to the connection<br>level setting of 1.<br>If there are open<br>$\blacksquare$<br>cursors and<br>DML execution<br>is successful, the |
|                                                                   | If there are open<br>cursors and DML<br>execution is                                                            |                                                                                                    |                                                                                                    |
|                                                                   | successful, the<br>cursors are not closed<br>and the transaction is<br>not committed.                           |                                                                                                    |                                                                                                    |
|                                                                   | If DML execution is<br>not successful, the<br>transaction is not<br>committed.                                  | committed.<br>If DML execution is<br>$\blacksquare$<br>not successful, the<br>transaction is not<br>committed.                                                                                                    | cursors are<br>closed and the<br>transaction is<br>committed due<br>to the connection<br>level setting of 1.                                                                                                    |
|                                                                   |                                                                                                    |                                                                                                    | If DML<br>$\blacksquare$<br>execution is not<br>successful, the<br>transaction is not<br>committed.                                                                                                    |

<span id="page-281-0"></span>*Table 6–4 TT\_CommitDMLOnSuccess commit behavior: Autocommit 0*

|                                | Not set at connection<br>level                                                                                                    | Set to 0 at connection<br>level                                                                                                    | Set to 1 at<br>connection level                                                                                                    |
|--------------------------------|----------------------------------------------------------------------------------------------------|----------------------------------------------------------------------------------------------------|----------------------------------------------------------------------------------------------------|
| Set to 0 at<br>statement level | If there are no open<br>$\blacksquare$<br>cursors, and DML<br>execution is<br>successful, the<br>transaction is not<br>committed up until<br>the DML statement<br>that includes the hint<br>due to the<br>autocommit 0 setting.<br>This DML statement<br>is not committed due<br>to disabling the<br>commit behavior at<br>the statement level.<br>(This is the same<br>behavior as when TT_<br>CommitDMLOnSuccess<br>is not set at the<br>statement level.)<br>If there are open<br>Ξ<br>cursors and DML<br>execution is<br>successful, the<br>cursors are not closed<br>and the transaction is<br>not committed. (This<br>is the same behavior<br>as when TT_<br>CommitDMLOnSuccess<br>is not set at the<br>statement level.)<br>If DML execution is<br>$\blacksquare$<br>not successful, the<br>transaction is not | If there are no open<br>$\blacksquare$<br>cursors, and DML<br>execution is<br>successful, the<br>transaction is not<br>committed.<br>If there are open<br>п<br>cursors and DML<br>execution is<br>successful, the<br>cursors are not<br>closed and the<br>transaction is not<br>committed.<br>If DML execution is<br>$\blacksquare$<br>not successful, the<br>transaction is not<br>committed. | If there are no<br>$\blacksquare$<br>open cursors,<br>and DML<br>execution is<br>successful, the<br>transaction is<br>committed up<br>until the DML<br>statement that<br>includes the<br>hint. This DML<br>statement is not<br>committed due<br>to disabling the<br>commit behavior<br>at the statement<br>level.<br>If there are open<br>$\blacksquare$<br>cursors and<br>DML execution<br>is successful, the<br>cursors are not<br>closed and the<br>transaction is not<br>committed.<br>If DML<br>$\blacksquare$<br>execution is not<br>successful, the<br>transaction is not<br>committed. |
| Set to 1 at<br>statement level | committed.<br>If there are no open<br>Ξ<br>cursors, and DML<br>execution is<br>successful, the<br>transaction is<br>committed.<br>If there are open<br>$\blacksquare$<br>cursors and DML<br>execution is<br>successful, cursors<br>are closed and the<br>transaction is<br>committed.<br>If DML execution is<br>not successful, the<br>transaction is not<br>committed.                                                                                                    | If there are no open<br>$\blacksquare$<br>cursors, and DML<br>execution is<br>successful, the<br>transaction is<br>committed.<br>If there are open<br>$\blacksquare$<br>cursors and DML<br>execution is<br>successful, cursors<br>are closed and the<br>transaction is<br>committed.<br>If DML execution is<br>$\blacksquare$<br>not successful, the<br>transaction is not<br>committed.       | If there are no<br>$\blacksquare$<br>open cursors,<br>and DML<br>execution is<br>successful, the<br>transaction is<br>committed.<br>If there are open<br>$\blacksquare$<br>cursors and<br>DML execution<br>is successful,<br>cursors are<br>closed and the<br>transaction is<br>committed.<br>If DML<br>$\blacksquare$<br>execution is not<br>successful, the<br>transaction is not<br>committed.                                                                                                    |

*Table 6–4 (Cont.) TT\_CommitDMLOnSuccess commit behavior: Autocommit 0*

<span id="page-283-0"></span>

|                                | Not set at connection<br>level                                                                                                    | Set to 0 at connection<br>level                                                                                                    | Set to 1 at<br>connection level                                                                                                    |
|--------------------------------|----------------------------------------------------------------------------------------------------|----------------------------------------------------------------------------------------------------|----------------------------------------------------------------------------------------------------|
| Not set at<br>statement level  | If there are no open<br>$\blacksquare$<br>cursors, and DML<br>execution is<br>successful, the<br>transaction is<br>committed.<br>If there are open<br>$\blacksquare$                                                                                                    | If there are no open<br>$\blacksquare$<br>cursors, and DML<br>execution is<br>successful, the<br>transaction is<br>committed.<br>If there are open<br>П                                                                                                    | If there are no<br>$\blacksquare$<br>open cursors,<br>and DML<br>execution is<br>successful, the<br>transaction is<br>committed.                                                                                                    |
|                                | cursors and DML<br>execution is<br>successful, the<br>cursors are not closed<br>and the transaction is<br>not committed.<br>If DML execution is<br>$\blacksquare$<br>not successful, the<br>transaction is not<br>committed.                                                                                                    | cursors and DML<br>execution is<br>successful, the<br>cursors are not<br>closed and the<br>transaction is not<br>committed.                                                                                                    | If there are open<br>cursors and<br>DML execution<br>is successful, the<br>cursors are<br>closed and the<br>transaction is                                                                                                    |
|                                |                                                                                                    | If DML execution is<br>$\blacksquare$<br>not successful, the<br>transaction is not<br>committed.                                                                                                    | committed.<br>If DML<br>$\blacksquare$<br>execution is not<br>successful, the<br>transaction is not<br>committed.                                                                                                    |
| Set to 0 at<br>statement level | If there are no open<br>cursors, and DML<br>execution is<br>successful, the<br>transaction is<br>committed. (This is<br>the same behavior as<br>when $TT_{-}$<br>CommitDMLOnSuccess<br>is not set at the<br>statement level.)<br>If there are open<br>٠<br>cursors and DML<br>execution is<br>successful, the<br>cursors are not closed<br>and the transaction is<br>not committed. (This<br>is the same behavior<br>as when TT_<br>CommitDMLOnSuccess<br>is not set at the<br>statement level.)<br>If DML execution is<br>$\blacksquare$<br>not successful, the<br>transaction is not<br>committed. | If there are no open<br>$\blacksquare$<br>cursors, and DML<br>execution is<br>successful, the<br>transaction is<br>committed.<br>If there are open<br>$\blacksquare$<br>cursors and DML<br>execution is<br>successful, the<br>cursors are not<br>closed and the<br>transaction is not<br>committed.<br>If DML execution is<br>not successful, the<br>transaction is not<br>committed | If there are no<br>$\blacksquare$<br>open cursors,<br>and DML<br>execution is<br>successful, the<br>transaction is<br>committed.<br>If there are open<br>$\blacksquare$<br>cursors and<br>DML execution<br>is successful, the<br>cursors are not<br>closed and the<br>transaction is not<br>committed.<br>If DML<br>$\blacksquare$<br>execution is not<br>successful, the<br>transaction is not<br>committed. |

*Table 6–5 TT\_CommitDMLOnSuccess commit behavior: Autocommit 1*

|                                | Not set at connection                                                                                                    | Set to 0 at connection                                                                                                    | Set to 1 at                                                                                                    |
|--------------------------------|----------------------------------------------------------------------------------------------------|----------------------------------------------------------------------------------------------------|----------------------------------------------------------------------------------------------------|
|                                | level                                                                                                    | level                                                                                                    | connection level                                                                                                   |
| Set to 1 at<br>statement level | If there are no open<br>$\blacksquare$<br>cursors, and DML<br>execution is<br>successful, the<br>transaction is<br>committed. | If there are no open<br>$\blacksquare$<br>cursors, and DML<br>execution is<br>successful, the<br>transaction is<br>committed. | If there are no<br>$\blacksquare$<br>open cursors,<br>and DML<br>execution is<br>successful, the<br>transaction is |
|                                | If there are open                                                                                                    | If there are open                                                                                                    | committed.                                                                                                    |
|                                | $\blacksquare$                                                                                                    |                                                                                                    | If there are open                                                                                                  |
|                                | cursors and DML                                                                                                    | cursors and DML                                                                                                    | $\blacksquare$                                                                                                    |
|                                | execution is                                                                                                    | execution is                                                                                                    | cursors and                                                                                                    |
|                                | successful, cursors                                                                                                    | successful, cursors                                                                                                    | DML execution                                                                                                    |
|                                | are closed and the                                                                                                    | are closed and the                                                                                                    | is successful,                                                                                                    |
|                                | transaction is                                                                                                    | transaction is                                                                                                    | cursors are                                                                                                    |
|                                | committed.                                                                                                    | committed.                                                                                                    | closed and the                                                                                                    |
|                                | If DML execution is<br>$\blacksquare$<br>not successful, the<br>transaction is not<br>committed.                              | If DML execution is<br>٠.<br>not successful, the<br>transaction is not<br>committed.                                          | transaction is<br>committed.<br>If DML<br>execution is not<br>successful, the<br>transaction is not<br>committed.  |

*Table 6–5 (Cont.) TT\_CommitDMLOnSuccess commit behavior: Autocommit 1*

For more information, see:

- "Using the TT\_CommitDMLOnSuccess hint" in the *Oracle TimesTen In-Memory Database Scaleout User's Guide* for additional information.
- "OptimizerHint" in the *Oracle TimesTen In-Memory Database Reference* for information on using TT\_CommitDMLOnSuccess at the connection level.
- ["Statement level optimizer hints" on page 6-8](#page-259-0) for information on the syntax for  $TT$ CommitDMLOnSuccess at the statement level.

#### *Example 6–6 Setting TT\_CommitDMLOnSuccess to 1*

This example first creates the mytable table. It then sets autocommit to 0 and inserts a row into the mytable table. A second connection (conn2) connects to the database and issues a SELECT query against the mytable table. The query returns 0 rows. The ttIsql use command returns the application to the first connection (database1) and issues a second INSERT operation, setting TT\_CommitDMLOnSuccess to 1 at the statement level. A second ttIsql use command returns the application to the conn2 connection. A SELECT query shows two rows have been inserted into the mytable table. This example illustrates that issuing TT\_CommitDMLOnSuccess(1) commits the transaction after the successful execution of the second INSERT operation (which set the hint).

```
Command> CREATE TABLE mytable (col1 TT_INTEGER, col2 VARCHAR2(4000));
Command> autocommit 0;
Command> INSERT INTO mytable VALUES (10, 'ABC');
1 row inserted.
```
#### Establish a second connection (conn2)

```
Command> connect as conn2;
Using the connection string of connection database1 to connect...
...
(Default setting AutoCommit=1)
```
Issue a SELECT query and expect 0 rows due to autocommit set to 0.

```
conn2: Command> SELECT * FROM mytable;
0 rows found.
```
Return to the first connection (database1) and issue an INSERT operation with  $TT$ CommitDMLOnSuccess set to 1.

```
conn2: Command> use database1;
database1: Command> INSERT /*+TT_CommitDMLOnSuccess(1)*/ 
                       INTO mytable VALUES (10, 'ABC');
1 row inserted.
```
Return to the second connection (conn2) and issue a SELECT query. Expect 2 rows (due to the two INSERT statements. (The transaction is committed due to the TT\_ CommitDMLOnSuccess statement level hint set to 1 and the successful execution of the two INSERT operations.)

```
database1: Command> use conn2
conn2: Command> SELECT * FROM mytable;
< 10, ABC >
< 10, ABC >
2 rows found.
```
#### *Example 6–7 Using TT\_CommitDMLOnSuccess at connection level*

This example first creates the mytable table. It then uses PL/SQL to insert 1000 rows into the table. There is a second connection to the database (conn2) and this connection connects with TT\_CommitDMLOnSuccess set to 1 at the connection level. Various operations are performed to illustrate the behavior of TT\_CommitDMLOnSuccess at both the statement and connection levels.

```
Command> CREATE TABLE mytable (col1 TT_INTEGER NOT NULL PRIMARY KEY, 
                                col2 VARCHAR2 (4000));
Command> BEGIN
       > FOR i in 1..1000
       > LOOP
      > INSERT INTO mytable VALUES (i, i);
       > END LOOP;
       > END;
      > /
PL/SQL procedure successfully completed.
```
Establish a second connection (conn2) and connect setting TT\_CommitDMLOnSuccess at the connection level to 1.

```
Command> CONNECT adding "OptimizerHint=TT_CommitDMLOnSuccess(1)" as conn2;
Connection successful: 
...
```
Set autocommit to 0 and issue a DELETE operation.

```
conn2: Command> autocommit 0;
conn2: Command> DELETE FROM mytable WHERE col1=1000;
1 row deleted.
```
Return to the original connection (database1) and issue a SELECT query to see if the DELETE operation was committed. The operation was committed due to the TT\_ CommitDMLOnSuccess setting of 1 at the connection level.

```
conn2: Command> use database1;
database1: Command> SELECT * FROM mytable WHERE col1=1000;
0 rows found.
```
Return to the second connection (conn2) and issue an INSERT operation. Then return to the original connection (database1). The transaction containing the INSERT operation was committed.

```
database1: Command> use conn2;
conn2: Command> INSERT INTO mytable VALUES (1000,1000);
1 row inserted.
conn2: Command> use database1
database1: Command> SELECT * FROM mytable WHERE col1=1000;
< 1000, 1000 >1 row found.
```
Return to the second connection (conn2) and issue a DELETE operation, followed by an INSERT operation, and then a second INSERT operation where TT\_CommitDMLOnSuccess is set to 0 at the statement level (the second INSERT).

```
database1: Command> use conn2;
conn2: Command> DELETE FROM mytable WHERE col1=1000;
1 row deleted.
conn2: Command> INSERT INTO mytable VALUES (1001,1001);
1 row inserted.
conn2: Command> INSERT /*+TT_CommitDMLOnSuccess(0)*/ INTO mytable 
                 VALUES (1002,1002);
1 row inserted.
```
Issue a SELECT query and notice the results of the query. The one DELETE operation and the two INSERT operations were successful.

```
conn2: Command> SELECT * FROM mytable where col1 >= 1000;
< 1001, 1001 >
< 1002, 1002 >
2 rows found.
```
Return to the original connection (database1) and issue the same SELECT query. Observe that the one DELETE statement and the first INSERT operation were committed. This is due to the TT\_CommitDMLOnSuccess setting of 1 at the connection level. The second INSERT statement was not committed due to the TT\_CommitDMLOnSuccess setting of 0 for this second INSERT statement.

```
conn2: Command> use database1;
database1: Command> SELECT * FROM mytable where col1 >= 1000;
< 1001, 1001 >
1 row found.
```
Return to the second connection (conn2) and issue a third INSERT operation. Then issue a SELECT query and observe the results.

```
database1: Command> use conn2;
conn2: Command> INSERT INTO mytable VALUES (1003,1003);
1 row inserted.
conn2: Command> SELECT * FROM mytable where col1 >= 1000 ORDER BY col1;
< 1001, 1001 >
< 1002, 1002 >
< 1003, 1003 >3 rows found.
```
Return to the original connection (database1) and issue the same SELECT query. Note the results are the same as in the conn2 connection. The transaction is committed due to the TT\_CommitDMLOnSuccess setting of 1 at the connection level and the successful execution of the second and third INSERT operations.

```
conn2: Command> use database1
database1: Command> SELECT * FROM mytable where col1 >= 1000 ORDER BY col1;
< 1001, 1001 >< 1002, 1002 >
< 1003, 1003 >
3 rows found.
```
# <span id="page-288-0"></span>**ALTER ACTIVE STANDBY PAIR**

This statement is not supported in TimesTen Scaleout.

In TimesTen Classic:

You can change an active standby pair by:

- Adding or dropping a subscriber database
- Altering store attributes

Only the PORT and TIMEOUT attributes can be set for subscribers.

- Including tables, sequences or cache groups in the replication scheme
- Excluding tables, sequences or cache groups from the replication scheme

See "Making other changes to an active standby pair" in *Oracle TimesTen In-Memory Database Replication Guide*.

#### **Required privilege**

ADMIN

#### **Usage with TimesTen Scaleout**

This statement is not supported with TimesTen Scaleout.

#### **SQL syntax**

```
ALTER ACTIVE STANDBY PAIR { 
     SubscriberOperation | 
      StoreOperation | InclusionOperation |
      NetworkOperation } [...]
```
Syntax for *SubscriberOperation*:

{ADD | DROP } SUBSCRIBER *FullStoreName*

Syntax for *StoreOperation*:

ALTER STORE *FullStoreName* SET *StoreAttribute*

Syntax for *InclusionOperation*:

[{ INCLUDE | EXCLUDE }{TABLE [[*Owner*.]*TableName* [,...]]| CACHE GROUP [[*Owner*.]*CacheGroupName* [,...]]| SEQUENCE [[*Owner*.]*SequenceName* [,...]]} [,...]]

Syntax for *NetworkOperation*:

ADD ROUTE MASTER *FullStoreName* SUBSCRIBER *FullStoreName* { { MASTERIP *MasterHost* | SUBSCRIBERIP *SubscriberHost* } PRIORITY *Priority* } [...] DROP ROUTE MASTER *FullStoreName* SUBSCRIBER *FullStoreName* { MASTERIP *MasterHost* | SUBSCRIBERIP *SubscriberHost* } [...]

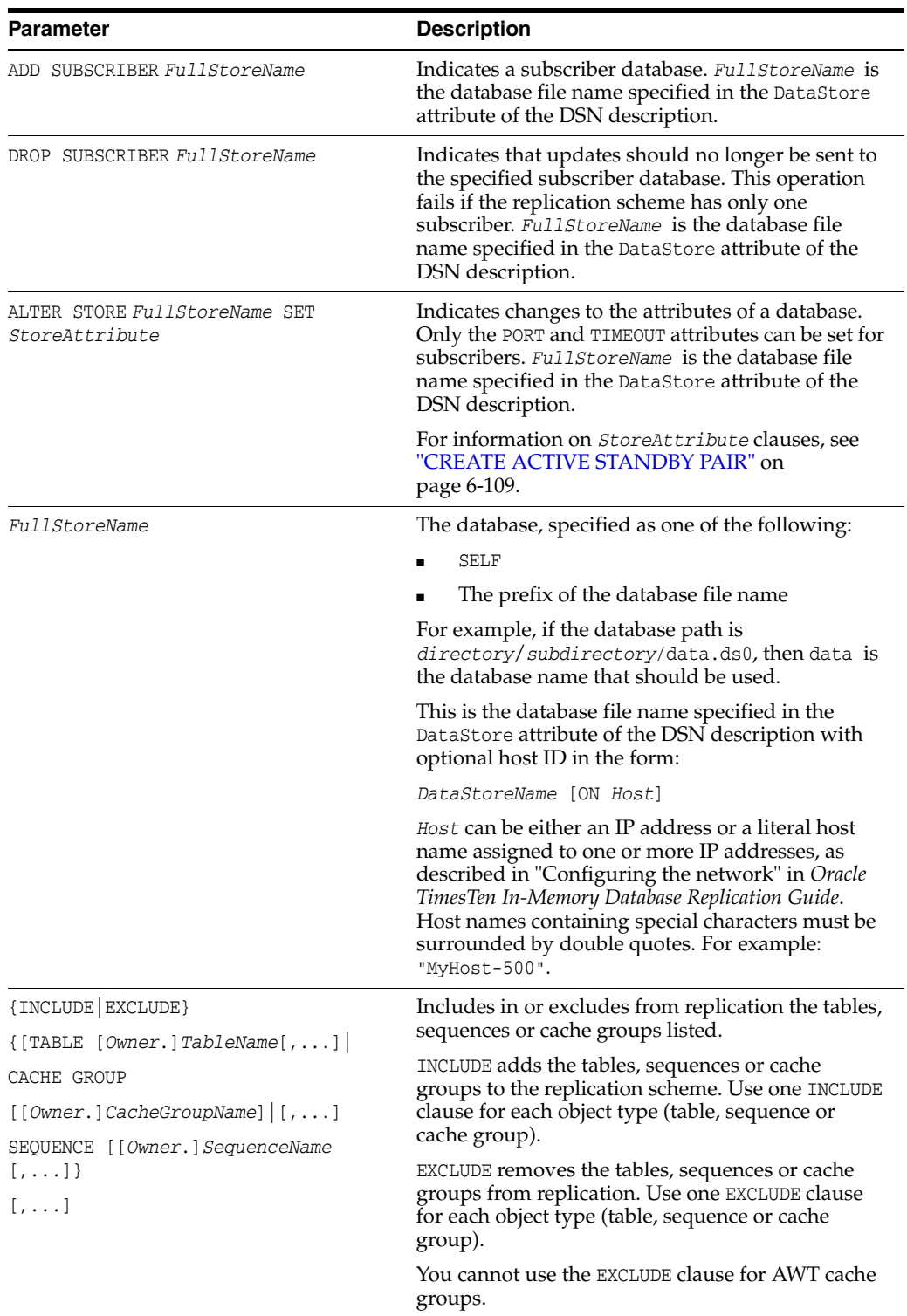

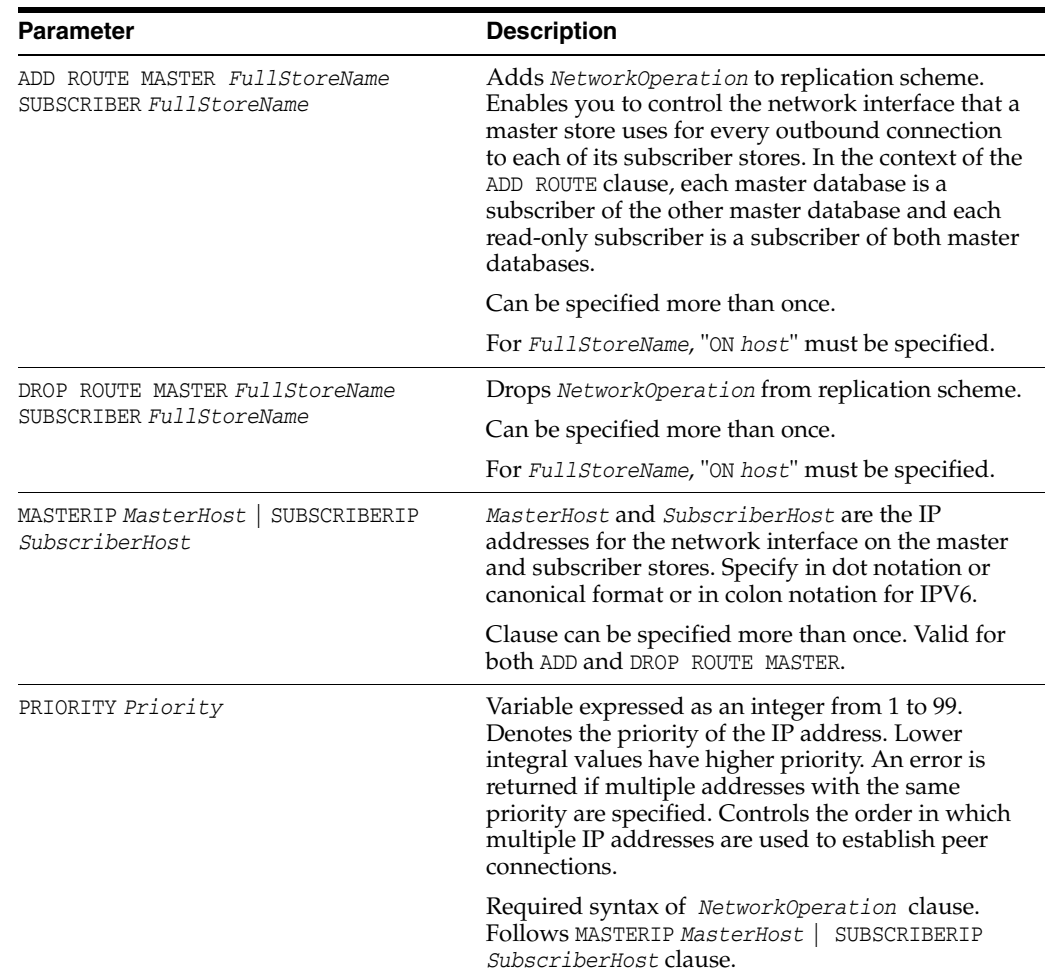

- You must stop the replication agent before altering an active standby pair. The exceptions are for those objects and statements that are automatically replicated and included based on the values of the DDL\_REPLICATION\_LEVEL and DDL\_ REPLICATION\_ACTION attributes, as described in ["ALTER SESSION" on page 6-66.](#page-317-0)
- You may only alter the active standby pair replication scheme on the active database. See "Making other changes to an active standby pair" in *Oracle TimesTen In-Memory Database Replication Guide* for more information.
- You may not use ALTER ACTIVE STANDBY PAIR when using Oracle Clusterware with TimesTen. See "Restricted commands and SQL statements" in *Oracle TimesTen In-Memory Database Replication Guide* for more information.

Instead, perform the tasks described in "Changing the schema" section of the *Oracle TimesTen In-Memory Database Replication Guide*.

- Use ADD SUBSCRIBER *FullStoreName* to add a subscriber to the replication scheme.
- Use DROP SUBSCRIBER *FullStoreName* to drop a subscriber from the replication scheme.
- Use the INCLUDE or EXCLUDE clause to include the listed tables, sequences or cache groups in the replication scheme or to exclude them from the replication scheme. Use one INCLUDE or EXCLUDE clause for each object type (table, sequence or cache group). The ALTER ACTIVE STANDBY statement is not necessary for those objects

and statements that are automatically replicated and included based on the values of the DDL\_REPLICATION\_LEVEL and DDL\_REPLICATION\_ACTION attributes, as described in ["ALTER SESSION" on page 6-66](#page-317-0). However, if DDL\_REPLICATION\_LEVEL is 2 or greater and DDL\_REPLICATION\_ACTION="EXCLUDE", use the INCLUDE clause to include replicated objects into the replication scheme.

- Do not use the EXCLUDE clause for AWT cache groups.
- When DDL\_REPLICATION\_LEVEL is 2 or greater, the INCLUDE clause can only be used with empty tables on the active database. The contents of the corresponding tables on the standby and any subscribers will be truncated before the table is added to the replication scheme.

#### **Examples**

Add a subscriber to the replication scheme.

```
ALTER ACTIVE STANDBY PAIR
   ADD SUBSCRIBER rep4;
```
Drop two subscribers from the replication scheme.

ALTER ACTIVE STANDBY PAIR DROP SUBCRIBER rep3 DROP SUBSCRIBER rep4;

Alter the store attributes of the rep3 and rep4 databases.

```
ALTER ACTIVE STANDBY PAIR
   ALTER STORE rep3 SET PORT 23000 TIMEOUT 180
   ALTER STORE rep4 SET PORT 23500 TIMEOUT 180;
```
Add a table, a sequence and two cache groups to the replication scheme.

ALTER ACTIVE STANDBY PAIR INCLUDE TABLE my.newtab INCLUDE SEQUENCE my.newseq INCLUDE CACHE GROUP my.newcg1, my.newcg2;

Add *NetworkOperation* clause to active standby pair:

```
ALTER ACTIVE STANDBY PAIR
ADD ROUTE MASTER rep1 ON "machine1" SUBSCRIBER rep2 ON "machine2"
MASTERIP "1.1.1.1" PRIORITY 1 SUBSCRIBERIP "2.2.2.2" PRIORITY 1;
```
#### **See also**

[CREATE ACTIVE STANDBY PAIR](#page-360-0) [DROP ACTIVE STANDBY PAIR](#page-485-0)

## **ALTER CACHE GROUP**

This statement is not supported in TimesTen Scaleout.

In TimesTen Classic:

The ALTER CACHE GROUP statement enables changes to the state, interval and mode of AUTOREFRESH.

Updates on the Oracle Database tables can be propagated back to the TimesTen cache group with the use of AUTOREFRESH. AUTOREFRESH can be enabled when the cache group is a user managed cache group or is defined as READONLY with an AUTOREFRESH clause.

Any values or states set by ALTER CACHE GROUP are persistent. They are stored in the database and survive daemon and cache agent restarts.

For a description of cache group types, see ["User managed and system managed cache](#page-366-0)  [groups" on page 6-115.](#page-366-0)

#### **Required privilege**

No privilege is required for the cache group owner.

ALTER ANY CACHE GROUP for another user's cache group.

#### **Usage with TimesTen Scaleout** <sup>6</sup>

This statement is not supported with TimesTen Scaleout.

#### **SQL syntax**

This statement changes the AUTOREFRESH mode of the cache group, which determines which rows are updated during an autorefresh operation:

ALTER CACHE GROUP [*Owner*.]*GroupName* SET AUTOREFRESH MODE {INCREMENTAL | FULL}

This statement changes the AUTOREFRESH interval on the cache group:

ALTER CACHE GROUP [*Owner*.]*GroupName* SET AUTOREFRESH INTERVAL *IntervalValue* {MINUTE[S] | SECOND[S] | MILLISECOND[S]}

This statement alters the AUTOREFRESH state:

ALTER CACHE GROUP [*Owner*.]*GroupName* SET AUTOREFRESH STATE {ON | OFF | PAUSED}

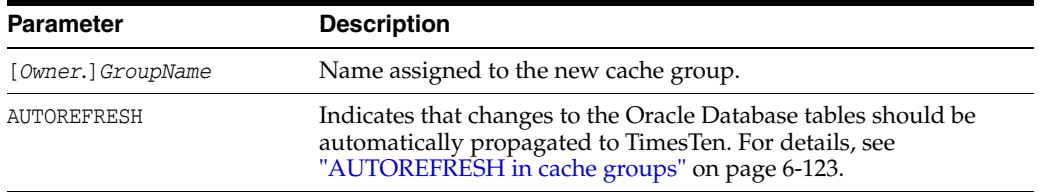

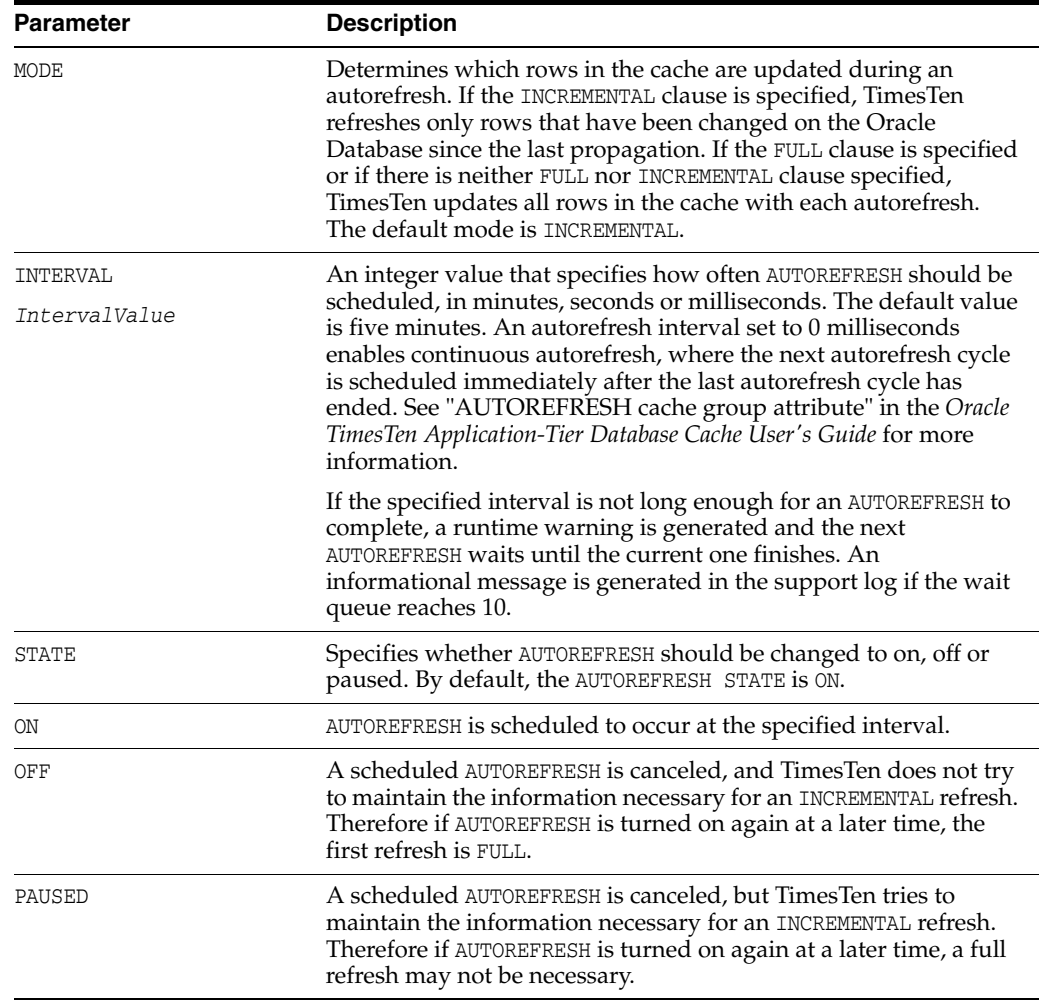

- A refresh does not occur immediately after issuing ALTER CACHE GROUP...SET AUTOREFRESH STATE. This statement only changes the state of AUTOREFRESH. When the transaction that contains the ALTER CACHE GROUP statement is committed, the cache agent is notified to schedule an AUTOREFRESH immediately, but the commit goes through without waiting for the completion of the refresh. The scheduling of the autorefresh operation is part of the transaction, but the refresh itself is not.
- If you issue an ALTER CACHE GROUP... SET AUTOREFRESH STATE OFF statement and there is an autorefresh operation currently running, then:
	- **–** If LockWait interval is 0, the ALTER statement fails with a lock timeout error.
	- **–** If LockWait interval is nonzero, then the current autorefresh transaction is rolled back, and the ALTER statement continues. This affects all cache groups with the same autorefresh interval.
- Replication cannot occur between cache groups with AUTOREFRESH and cache groups without AUTOREFRESH.
- If the ALTER CACHE GROUP statement is part of a transaction that is being replicated, and if the replication scheme has the RETURN TWOSAFE attribute, the transaction may fail.

■ You cannot execute the ALTER CACHE GROUP statement when performed under the serializable isolation level. An error message is returned when attempted.

## **See also**

[CREATE CACHE GROUP](#page-366-1)

# <span id="page-295-0"></span>**ALTER FUNCTION**

This statement is not supported in TimesTen Scaleout.

In TimesTen Classic:

The ALTER FUNCTION statement recompiles a standalone stored function. Explicit recompilation eliminates the need for implicit runtime recompilation and prevents associated runtime compilation errors and performance overhead.

To recompile a function that is part of a package, recompile the package using the [ALTER PACKAGE](#page-297-0) statement.

## **Required privilege**

No privilege is required for the PL/SQL function owner.

ALTER ANY PROCEDURE for another user's function.

## **Usage with TimesTen Scaleout** <sup>6</sup>

This statement is not supported with TimesTen Scaleout.

#### **SQL syntax**

```
ALTER FUNCTION [Owner.]FunctionName COMPILE
     [CompilerParametersClause [...]] 
      [REUSE SETTINGS]
```
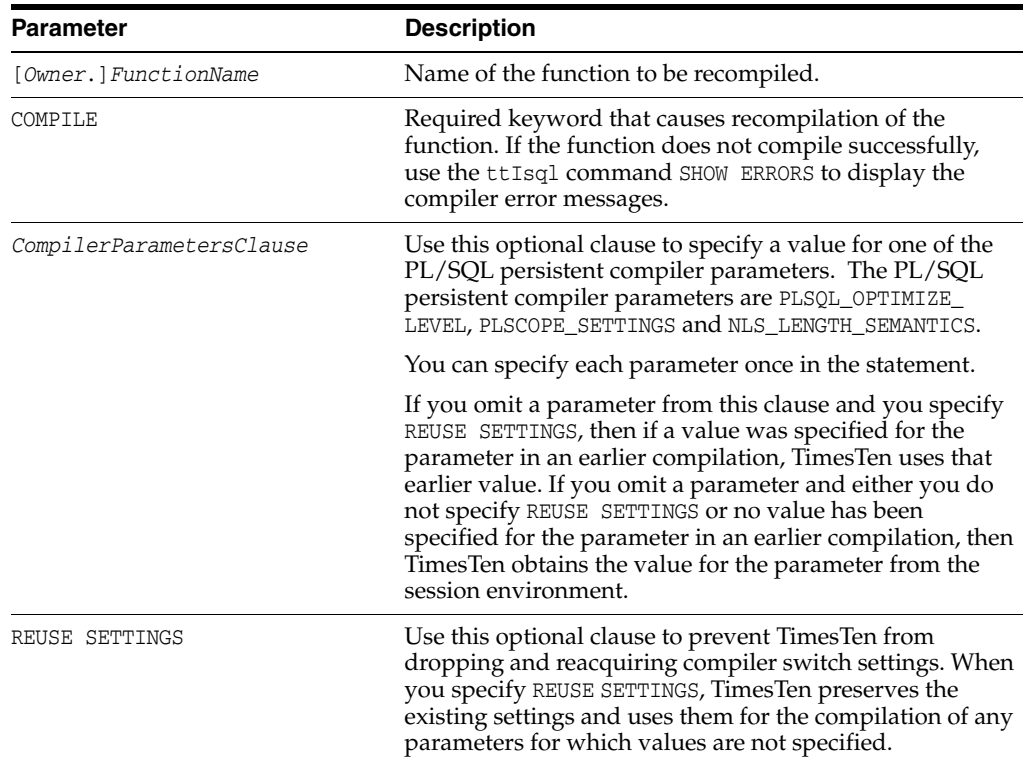

- The ALTER FUNCTION statement does not change the declaration or definition of an existing function. To redeclare or redefine a function, use the [CREATE FUNCTION](#page-378-0) statement.
- TimesTen first recompiles objects upon which the function depends, if any of those objects are invalid.
- TimesTen also invalidates any objects that depend on the function, such as functions that call the recompiled function or package bodies that define functions that call the recompiled function.
- If TimesTen recompiles the function successfully, then the function becomes valid. If recompiling the function results in compilation errors, then TimesTen returns an error and the function remains invalid. Use the ttIsql command SHOW ERRORS to display compilation errors.
- During recompilation, TimesTen drops all persistent compiler settings, retrieves them again from the session, and stores them at the end of compilation. To avoid this process, specify the REUSE SETTINGS clause.

#### **See also**

[CREATE FUNCTION](#page-378-0)

# <span id="page-297-0"></span>**ALTER PACKAGE**

This statement is not supported in TimesTen Scaleout.

In TimesTen Classic:

The ALTER PACKAGE statement explicitly recompiles a package specification, package body, or both. Explicit recompilation eliminates the need for implicit runtime recompilation and prevents associated runtime compilation errors.

This statement recompiles all package objects together. You cannot use the [ALTER](#page-299-0)  [PROCEDURE](#page-299-0) or [ALTER FUNCTION](#page-295-0) statement to individually recompile a procedure or function that is part of a package.

#### **Required privilege**

No privilege is required for the package owner.

ALTER ANY PROCEDURE for another user's package.

#### **Usage with TimesTen Scaleout**

This statement is not supported with TimesTen Scaleout.

#### **SQL syntax**

```
ALTER PACKAGE [Owner.]PackageName COMPILE
     [PACKAGE|SPECIFICATION|BODY]
      [CompilerParametersClause [...]] 
      [REUSE SETTINGS]
```
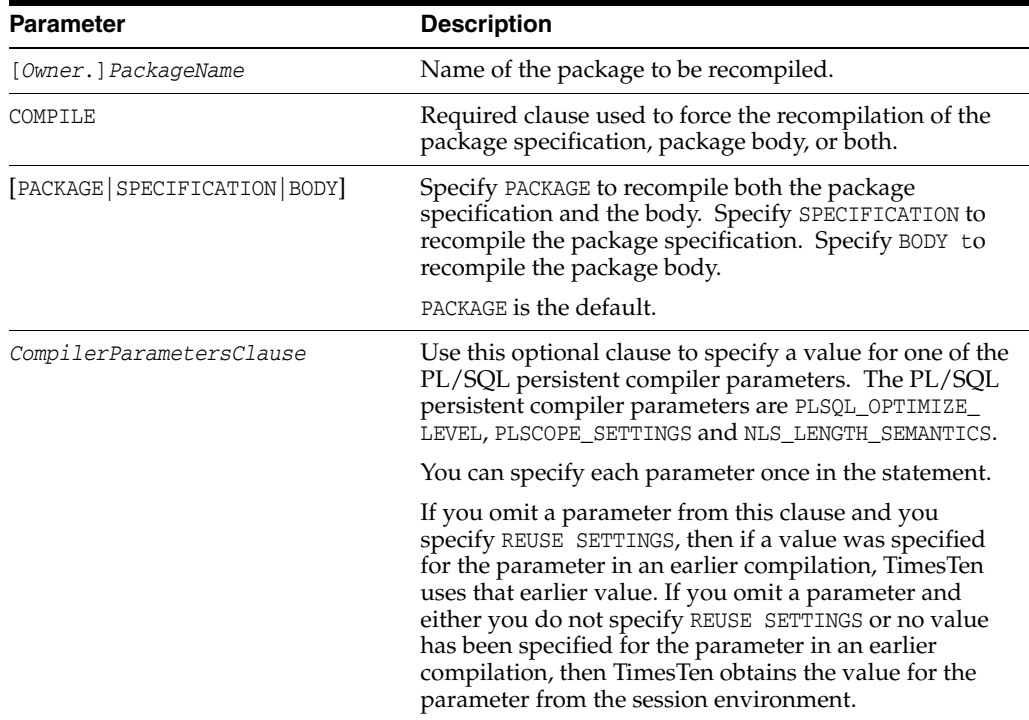

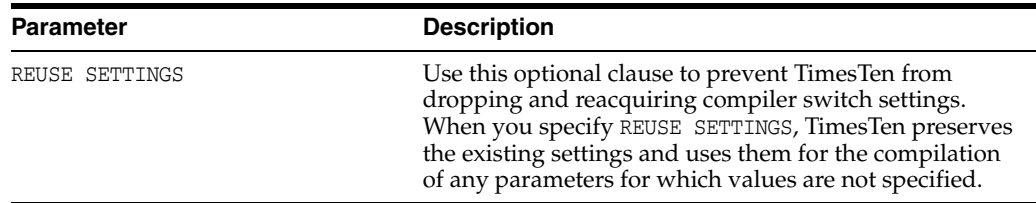

- When you recompile a package specification, TimesTen invalidates local objects that depend on the specification, such as procedures that call procedures or functions in the package. The body of the package also depends on the specification. If you subsequently reference one of these dependent objects without first explicitly recompiling it, then TimesTen recompiles it implicitly at runtime.
- When you recompile a package body, TimesTen does not invalidate objects that depend on the package specification. TimesTen first recompiles objects upon which the body depends, if any of those objects are invalid. If TimesTen recompiles the body successfully, then the body become valid.
- When you recompile a package, both the specification and the body are explicitly recompiled. If there are no compilation errors, then the specification and body become valid. If there are compilation errors, then TimesTen returns an error and the package remains invalid.

**See also** 

[CREATE PACKAGE](#page-395-0)

# <span id="page-299-0"></span>**ALTER PROCEDURE**

This statement is not supported in TimesTen Scaleout.

In TimesTen Classic:

The ALTER PROCEDURE statement recompiles a standalone stored procedure. Explicit recompilation eliminates the need for implicit runtime recompilation and prevents associated runtime compilation errors and performance overhead.

To recompile a procedure that is part of a package, recompile the package using the [ALTER PACKAGE](#page-297-0) statement.

## **Required privilege**

No privilege is required for the procedure owner.

ALTER ANY PROCEDURE for another user's procedure.

#### **Usage with TimesTen Scaleout**

This statement is not supported with TimesTen Scaleout.

#### **SQL syntax**

```
ALTER PROCEDURE [Owner.]ProcedureName COMPILE
     [CompilerParametersClause [...]] 
      [REUSE SETTINGS]
```
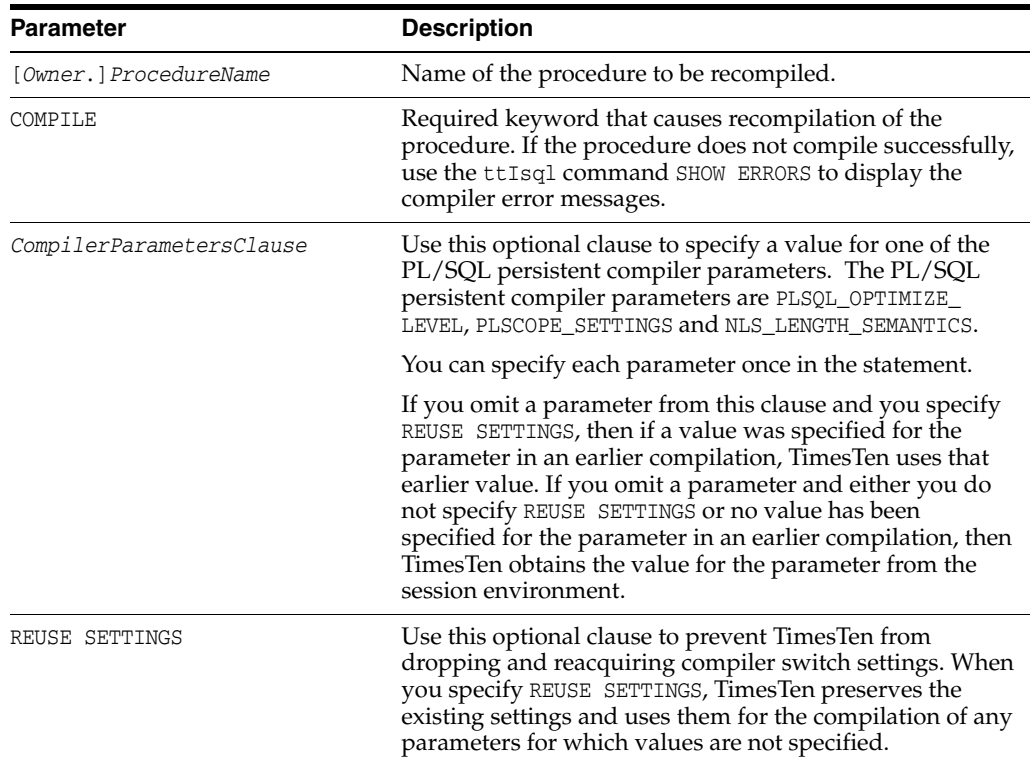

- The ALTER PROCEDURE statement does not change the declaration or definition of an existing procedure. To redeclare or redefine a procedure, use the [CREATE](#page-402-0)  [PROCEDURE](#page-402-0) statement.
- TimesTen first recompiles objects upon which the procedure depends, if any of those objects are invalid.
- TimesTen also invalidates any objects that depend on the procedure, such as procedures that call the recompiled procedure or package bodies that define procedures that call the recompiled procedure.
- If TimesTen recompiles the procedure successfully, then the procedure becomes valid. If recompiling the procedure results in compilation errors, then TimesTen returns an error and the procedure remains invalid. Use the ttIsql command SHOW ERRORS to display compilation errors.
- During recompilation, TimesTen drops all persistent compiler settings, retrieves them again from the session, and stores them at the end of compilation. To avoid this process, specify the REUSE SETTINGS clause.

### **Examples**

Query the system view USER\_PLSQL\_OBJECT\_SETTINGS to check PLSQL\_OPTIMIZE\_LEVEL and PLSCOPE\_SETTINGS for procedure *query\_emp*. Alter *query\_emp* by changing PLSQL\_ OPTIMIZE\_LEVEL to 3. Verify results.

```
Command> SELECT PLSQL_OPTIMIZE_LEVEL, PLSCOPE_SETTINGS
        FROM user_plsql_object_settings WHERE name = 'QUERY_EMP';
< 2, IDENTIFIERS:NONE >
1 row found.
Command> ALTER PROCEDURE query_emp COMPILE PLSQL_OPTIMIZE_LEVEL = 3;
Procedure altered.
Command> SELECT PLSQL_OPTIMIZE_LEVEL, PLSCOPE_SETTINGS
       FROM user plsql_object_settings WHERE name = 'OUERY_EMP';
< 3, IDENTIFIERS:NONE >
1 row found.
```
#### See also

[CREATE PROCEDURE](#page-402-0)

# **ALTER PROFILE**

The ALTER PROFILE statement adds, modifies, or removes one or more password parameters in a profile.

#### **Required privilege**

ADMIN

### **Usage with TimesTen Scaleout** <sup>6</sup>

This statement is supported with TimesTen Scaleout.

#### **SQL syntax**

ALTER PROFILE *profile* LIMIT *password\_parameters*

*password\_parameters*::= [FAILED\_LOGIN\_ATTEMPTS *password\_parameter\_options*] [PASSWORD\_LIFE\_TIME *password\_parameter\_options*] [PASSWORD\_REUSE\_TIME *password\_parameter\_options*] [PASSWORD\_REUSE\_MAX *password\_parameter\_options*] [PASSWORD\_LOCK\_TIME *password\_parameter\_options*] [PASSWORD\_GRACE\_TIME *password\_parameter\_options*] [PASSWORD\_COMPLEXITY\_CHECKER *password\_checker\_options*]

*password\_parameter\_options*::= UNLIMITED|DEFAULT|constant

*password\_checker\_options*::= NULL|DEFAULT

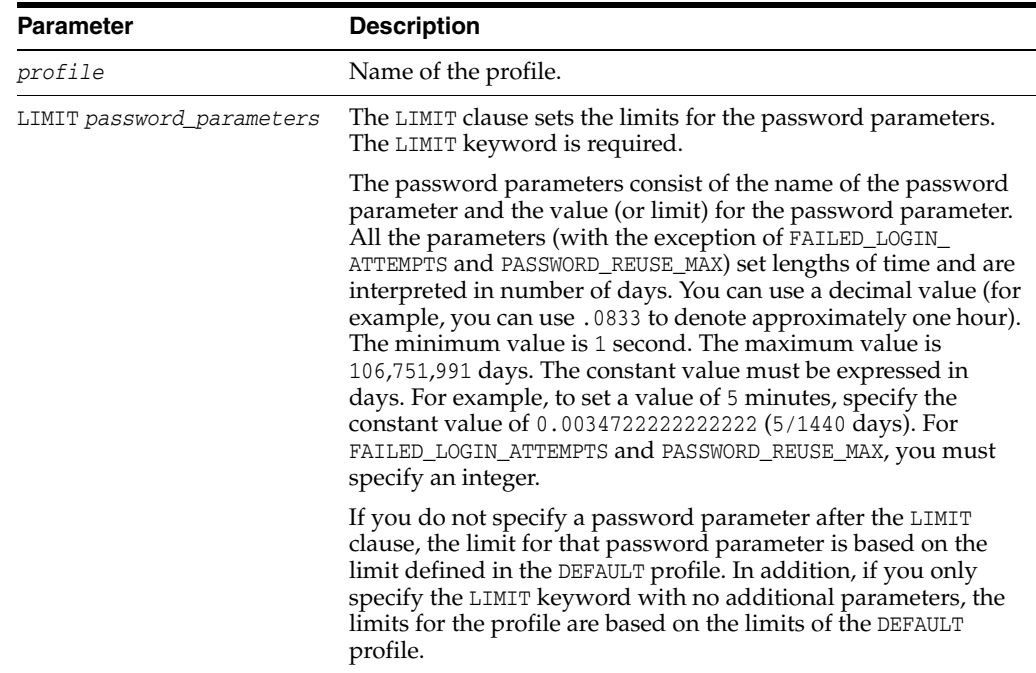

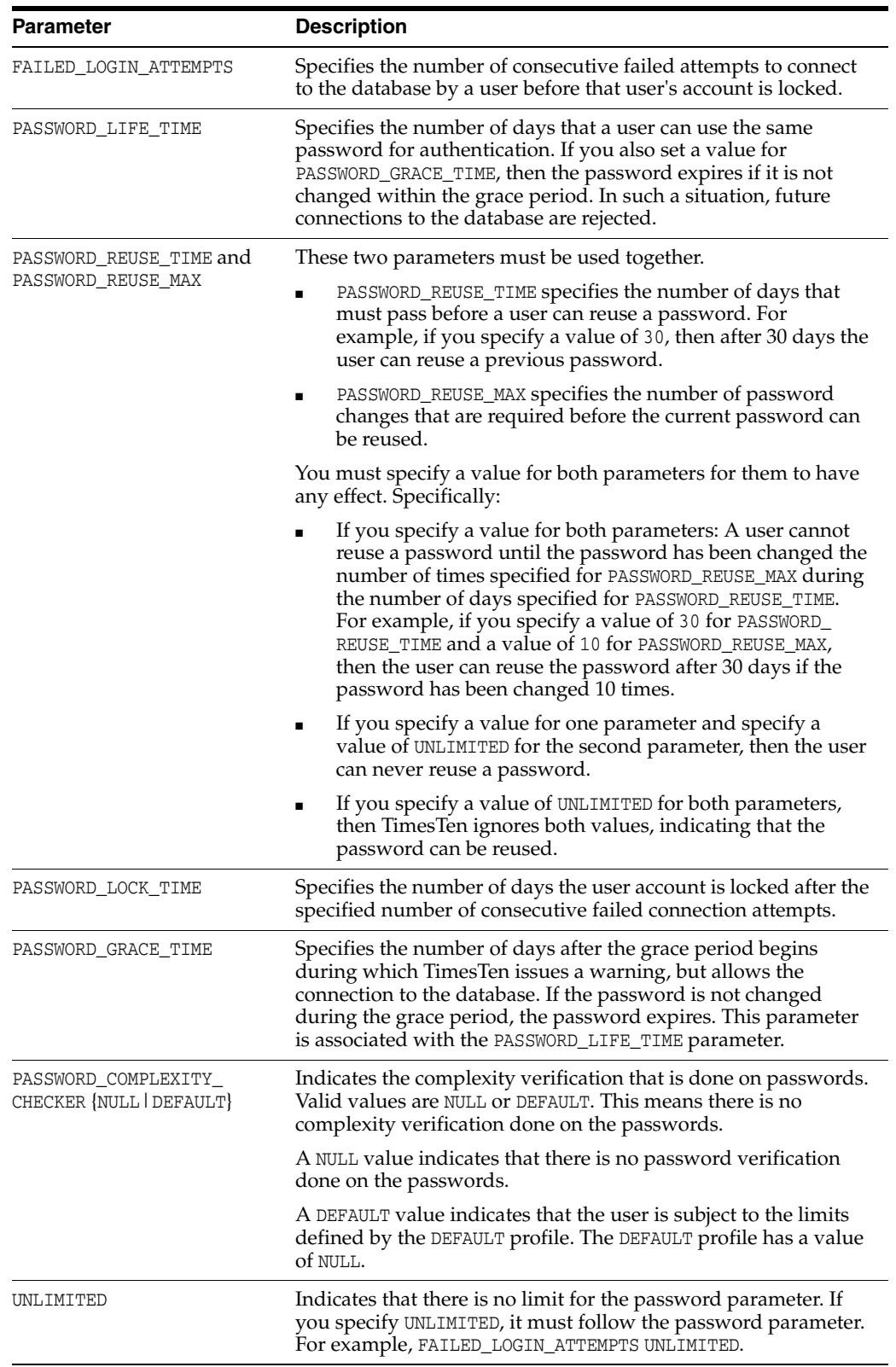

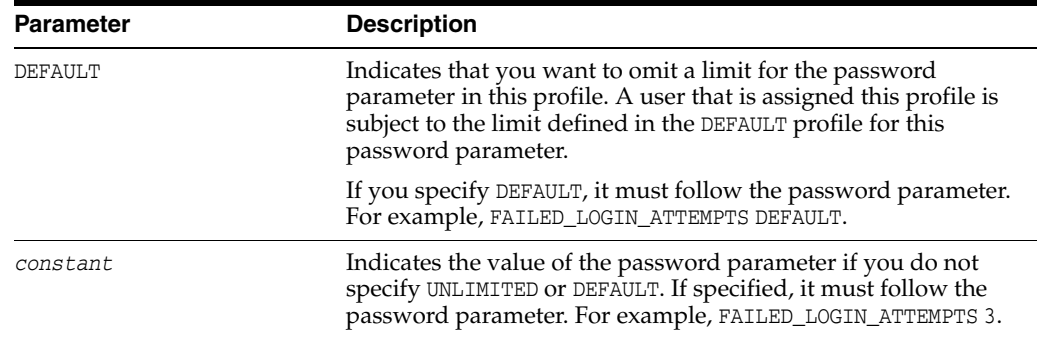

- Use the ALTER PROFILE statement to modify a previously created profile. See ["CREATE PROFILE" on page 6-158](#page-409-0) for information on creating a profile.
- If you make a change to a profile (by using the ALTER PROFILE statement), and the profile is assigned to users, the change does not affect the users that are currently connected to the database. However, the change does affect the users that subsequently connect to the database.
- You can alter the DEFAULT profile. See "Example 1: Alter the DEFAULT profile" on [page 6-52](#page-303-0) for an example of altering the DEFAULT profile.
- You cannot alter the instance administrator's profile.

### <span id="page-303-0"></span>**Examples**

#### **Example 1: Alter the DEFAULT profile**

This example verifies the values of the password parameters in the DEFAULT profile. It then alters the profile with different values. Users that are assigned the DEFAULT profile will inherit the modified values at the user's next connection to the database.

```
Command> SELECT * FROM dba_profiles WHERE profile='DEFAULT' AND 
          resource_type='PASSWORD';
< DEFAULT, FAILED_LOGIN_ATTEMPTS, PASSWORD, 10 >
< DEFAULT, PASSWORD_LIFE_TIME, PASSWORD, UNLIMITED >
< DEFAULT, PASSWORD_REUSE_TIME, PASSWORD, UNLIMITED >
< DEFAULT, PASSWORD_REUSE_MAX, PASSWORD, UNLIMITED >
< DEFAULT, PASSWORD_COMPLEXITY_CHECKER, PASSWORD, NULL >
< DEFAULT, PASSWORD_LOCK_TIME, PASSWORD, .0034 >
< DEFAULT, PASSWORD_GRACE_TIME, PASSWORD, UNLIMITED >
7 rows found.
```
Create the user1 user and do not specify a profile. User1 is assigned the DEFAULT profile. Use the ALTER PROFILE statement to change the value of the FAILED\_LOGIN\_ ATTEMPTS password parameter to 5 and the value of the PASSWORD\_LOCK\_TIME password parameter to 1 for the DEFAULT profile. Enclose DEFAULT in double quotation marks as DEFAULT is a reserved word. Connect to the database five times as user1 supplying an incorrect password each time. On the sixth attempt, the user1 account is locked.

```
Command> CREATE USER user1 IDENTIFIED BY user1;
User created.
Command> GRANT CONNECT TO user1;
```
Query the dba\_users system view to verify that user1 is assigned the DEFAULT profile.

```
Command> SELECT profile FROM dba_users WHERE username='USER1';
< DEFAULT >
1 row found.
```
Use the ALTER PROFILE statement to modify the DEFAULT profile.

```
Command> ALTER PROFILE "DEFAULT" LIMIT 
           FAILED LOGIN ATTEMPTS 5
            PASSWORD_LOCK_TIME 1;
```
Profile altered.

Query the dba\_profiles system view to verify the values are changed (represented in **bold**).

```
Command> SELECT * FROM dba_profiles WHERE profile='DEFAULT' AND 
   resource_type='PASSWORD';
< DEFAULT, FAILED_LOGIN_ATTEMPTS, PASSWORD, 5 >
```
- < DEFAULT, PASSWORD\_LIFE\_TIME, PASSWORD, UNLIMITED >
- < DEFAULT, PASSWORD\_REUSE\_TIME, PASSWORD, UNLIMITED >
- < DEFAULT, PASSWORD\_REUSE\_MAX, PASSWORD, UNLIMITED >
- < DEFAULT, PASSWORD\_COMPLEXITY\_CHECKER, PASSWORD, NULL >
- < DEFAULT, **PASSWORD\_LOCK\_TIME**, PASSWORD, **1** >
- < DEFAULT, PASSWORD\_GRACE\_TIME, PASSWORD, UNLIMITED >

```
7 rows found.
```
Attempt to connect to the database as user1. Supply an incorrect password. On the sixth attempt, the user1 account is locked.

```
Command> connect adding "uid=user1;pwd=user1_test1" as user1;
 7001: User authentication failed
The command failed.
none: Command> connect adding "uid=user1;pwd=user1_test2" as user1;
 7001: User authentication failed
The command failed.
none: Command> connect adding "uid=user1;pwd=user1_test3" as user1;
 7001: User authentication failed
The command failed.
none: Command> connect adding "uid=user1;pwd=user1_test4" as user1;
 7001: User authentication failed
The command failed.
none: Command> connect adding "uid=user1;pwd=user1_test5" as user1;
 7001: User authentication failed
The command failed.
none: Command> connect adding "uid=user1;pwd=user1_test6" as user1;
15179: the account is locked
The command failed.
```
#### **Example 2: Create a profile then alter the profile**

This example creates the profile1 profile and specifies values for the FAILED\_LOGIN\_ ATTEMPTS, the PASSWORD\_LIFE\_TIME, the PASSWORD\_LOCK\_TIME, and the PASSWORD\_ GRACE\_TIME password parameters. It then alters the profile1 profile to modify the PASSWORD\_REUSE\_TIME and the PASSWORD\_REUSE\_MAX password parameters.

```
Command> CREATE PROFILE profile1 LIMIT 
            FAILED_LOGIN_ATTEMPTS 3 
            PASSWORD_LIFE_TIME 90 
            PASSWORD_LOCK_TIME 30 
            PASSWORD_GRACE_TIME 10;
```
Profile created.

Query the dba\_profiles system view to verify the values for the password parameters. Note that the PASSWORD\_REUSE\_TIME and the PASSWORD\_REUSE\_MAX password parameters each have a value of DEFAULT (represented in bold). These password parameters were not specified in the CREATE PROFILE definition, so TimesTen assigns a value of DEFAULT to each parameter. The values for these parameters are derived from the values in the DEFAULT profile.

```
Command> SELECT * FROM dba_profiles WHERE profile = 'PROFILE1' AND
           resource_type= 'PASSWORD';
< PROFILE1, FAILED_LOGIN_ATTEMPTS, PASSWORD, 3 >
< PROFILE1, PASSWORD_LIFE_TIME, PASSWORD, 90 >
< PROFILE1, PASSWORD_REUSE_TIME, PASSWORD, DEFAULT >
< PROFILE1, PASSWORD_REUSE_MAX, PASSWORD, DEFAULT >
< PROFILE1, PASSWORD_COMPLEXITY_CHECKER, PASSWORD, DEFAULT >
< PROFILE1, PASSWORD_LOCK_TIME, PASSWORD, 30 >
< PROFILE1, PASSWORD_GRACE_TIME, PASSWORD, 10 >
7 rows found.
```
Alter the profile1 profile, specifying a value of 20 for the PASSWORD\_REUSE\_TIME password and a value of 15 for the PASSWORD\_REUSE\_MAX password parameter (represented in **bold**). A user assigned this profile can reuse the same password after 20 days if the password has been changed 15 times.

```
Command> ALTER PROFILE profile1 LIMIT 
           PASSWORD_REUSE_TIME 20 
            PASSWORD_REUSE_MAX 15;
```
Profile altered.

Query the dba\_profiles system view to verify the values for the password parameters are changed (represented in **bold**).

```
Command> SELECT * FROM dba_profiles WHERE profile = 'PROFILE1' AND 
           resource_type= 'PASSWORD';
< PROFILE1, FAILED_LOGIN_ATTEMPTS, PASSWORD, 3 >
< PROFILE1, PASSWORD_LIFE_TIME, PASSWORD, 90 >
< PROFILE1, PASSWORD_REUSE_TIME, PASSWORD, 20 >
< PROFILE1, PASSWORD_REUSE_MAX, PASSWORD, 15 >
< PROFILE1, PASSWORD_COMPLEXITY_CHECKER, PASSWORD, DEFAULT >
< PROFILE1, PASSWORD_LOCK_TIME, PASSWORD, 30 >
< PROFILE1, PASSWORD_GRACE_TIME, PASSWORD, 10 >
7 rows found.
```
#### **See also**

[CREATE PROFILE](#page-409-0) [DROP PROFILE](#page-495-0) [CREATE USER](#page-476-0) [ALTER USER](#page-352-0)

## **ALTER REPLICATION**

This statement is not supported in TimesTen Scaleout.

In TimesTen Classic:

The ALTER REPLICATION statement adds, alters, or drops replication elements and changes the replication attributes of participating databases involved in a classic replication scheme.

Most ALTER REPLICATION operations are supported only when the replication agent is stopped (ttAdmin -repStop). However, it is possible to dynamically add a subscriber database to a replication scheme while the replication agent is running. See "Altering a Classic Replication Scheme" in *Oracle TimesTen In-Memory Database Replication Guide* for more information.

#### **Required privilege**

ADMIN

#### **Usage with TimesTen Scaleout**

This statement is not supported with TimesTen Scaleout.

#### **SQL syntax**

The ALTER REPLICATION statement has the syntax:

```
ALTER REPLICATION [Owner.]ReplicationSchemeName
  ElementOperation [...] | StoreOperation |
  NetworkOperation [...]
```
Specify *ElementOperation* one or more times:

```
ADD ELEMENT ElementName
   { DATASTORE | 
   { TABLE [Owner.]TableName [CheckConflicts] } | 
     SEQUENCE [Owner.]SequenceName }
   { MASTER | PROPAGATOR } FullStoreName
   { SUBSCRIBER FullStoreName [,... ] [ReturnServiceAttribute] } [ ... ] 
   { INCLUDE | EXCLUDE } { TABLE [[Owner.]TableName[,...]] | 
     SEQUENCE [[Owner.]SequenceName[,...]] } [,...]
ALTER ELEMENT { ElementName | * IN FullStoreName ]}
  ADD SUBSCRIBER FullStoreName [,...] [ReturnServiceAttribute] |
  ALTER SUBSCRIBER FullStoreName [,...]|
   SET [ReturnServiceAttribute] 
  DROP SUBSCRIBER FullStoreName [,... ]
ALTER ELEMENT * IN FullStoreName
   SET { MASTER | PROPAGATOR } FullStoreName
ALTER ELEMENT ElementName
   {SET NAME NewElementName | SET CheckConflicts}
ALTER ELEMENT ElementName
   { INCLUDE | EXCLUDE } { TABLE [Owner.]TableName |
     SEQUENCE [Owner.]SequenceName }[,...]
```
DROP ELEMENT { *ElementName* | \* IN *FullStoreName* }

*CheckConflicts* can only be set when replicating TABLE elements. The syntax is described in ["CHECK CONFLICTS" on page 6-174](#page-425-0).

Syntax for *ReturnServiceAttribute* is:

{ RETURN RECEIPT [BY REQUEST] | NO RETURN }

*StoreOperation* clauses:

ADD STORE *FullStoreName* [*StoreAttribute* [... ]] ALTER STORE *FullStoreName* SET *StoreAttribute* [... ]

Syntax for the *StoreAttribute* is:

DISABLE RETURN {SUBSCRIBER | ALL} *NumFailures* RETURN SERVICES {ON | OFF} WHEN [REPLICATION] STOPPED DURABLE COMMIT {ON | OFF} RESUME RETURN *Milliseconds* LOCAL COMMIT ACTION {NO ACTION | COMMIT} RETURN WAIT TIME *Seconds* COMPRESS TRAFFIC {ON | OFF} PORT *PortNumber* TIMEOUT *Seconds* FAILTHRESHOLD *Value* CONFLICT REPORTING SUSPEND AT *Value* CONFLICT REPORTING RESUME AT *Value* TABLE DEFINITION CHECKING {EXACT|RELAXED}

Specify *NetworkOperation* one or more times:

```
ADD ROUTE MASTER FullStoreName SUBSCRIBER FullStoreName
 { { MASTERIP MasterHost | SUBSCRIBERIP SubscriberHost }
      PRIORITY Priority } [...] 
DROP ROUTE MASTER FullStoreName SUBSCRIBER FullStoreName
  { MASTERIP MasterHost | SUBSCRIBERIP SubscriberHost } [...]
```
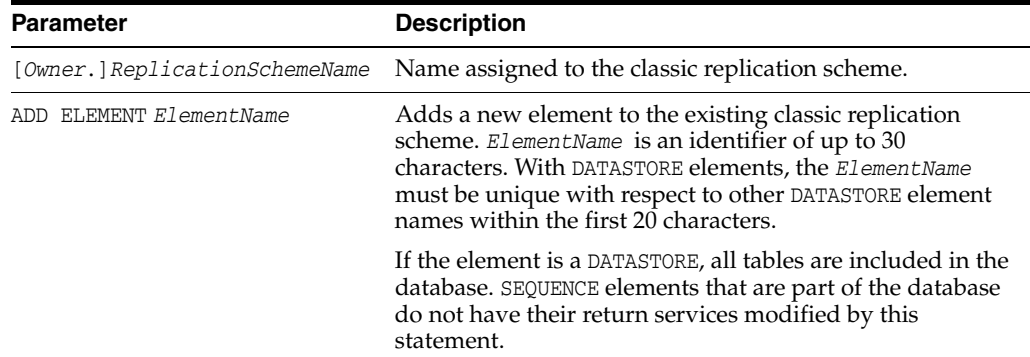

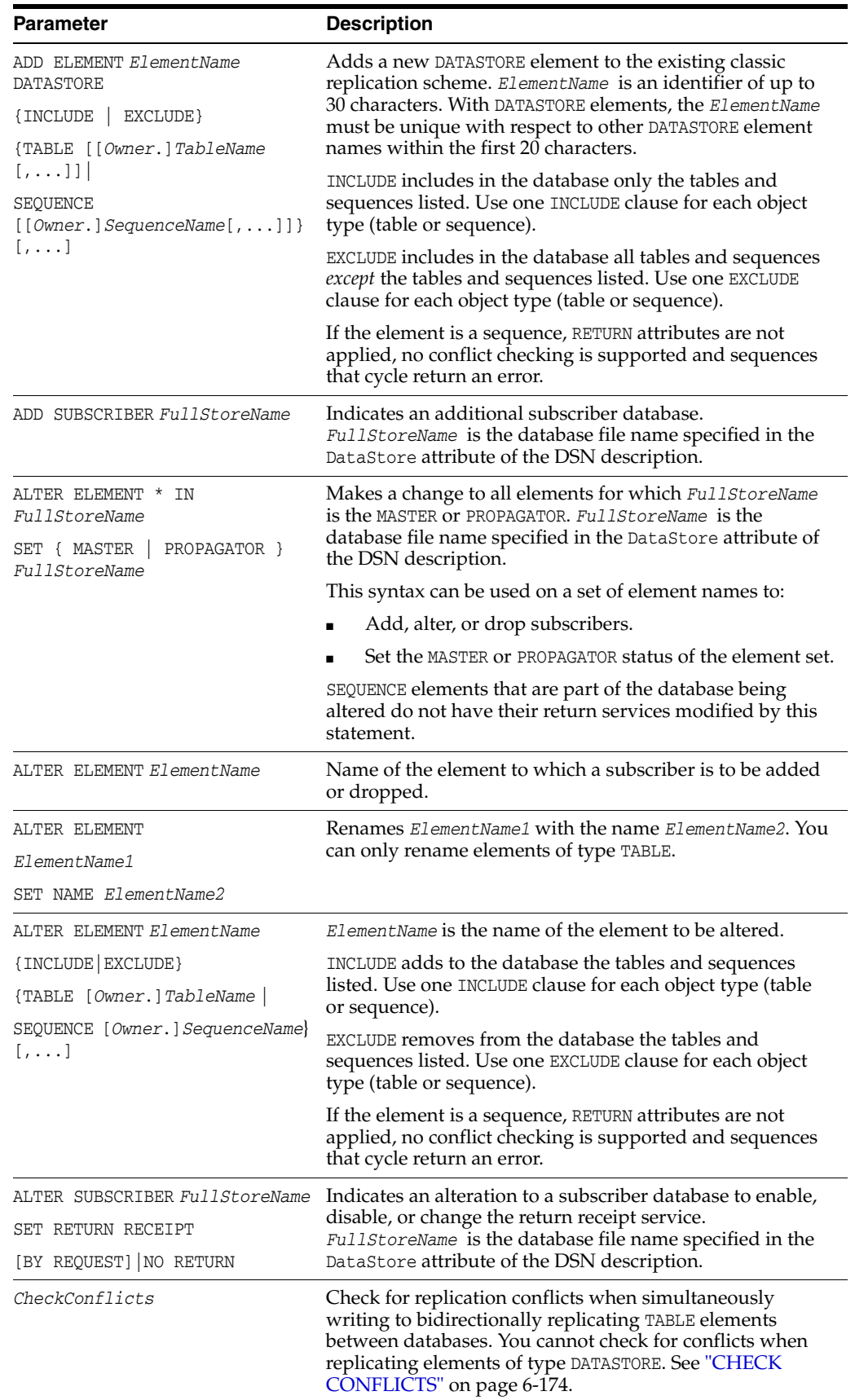

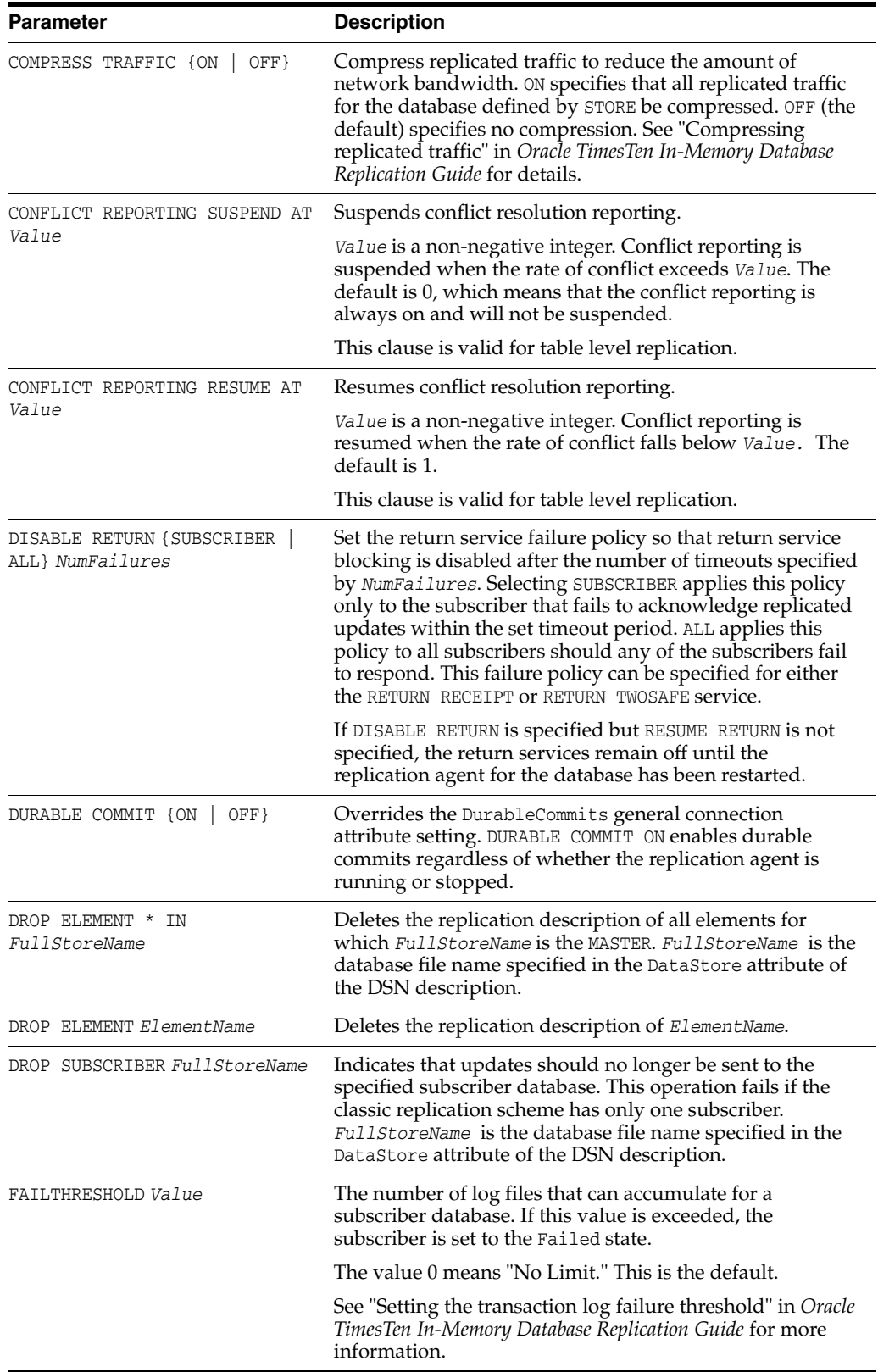

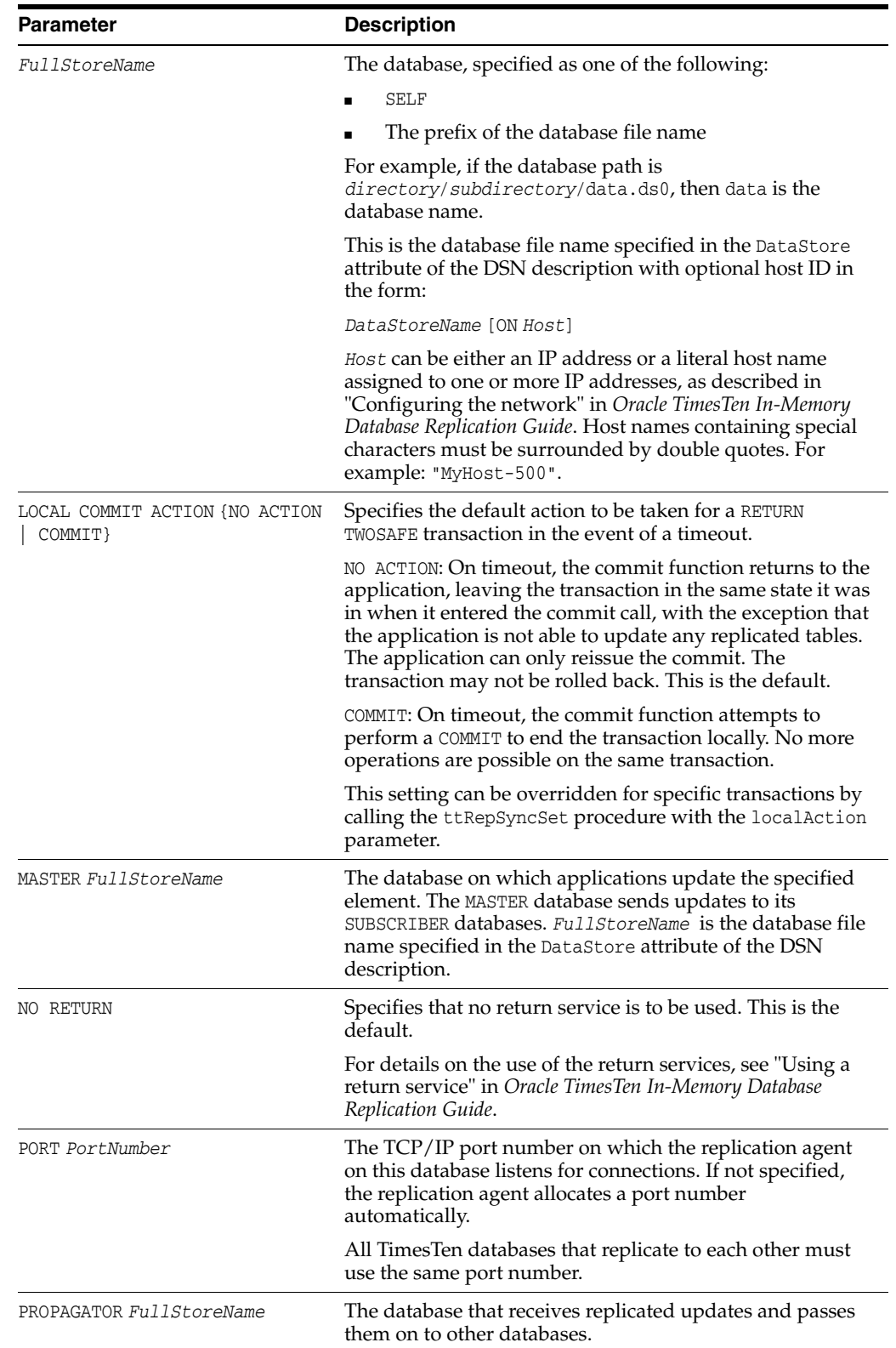

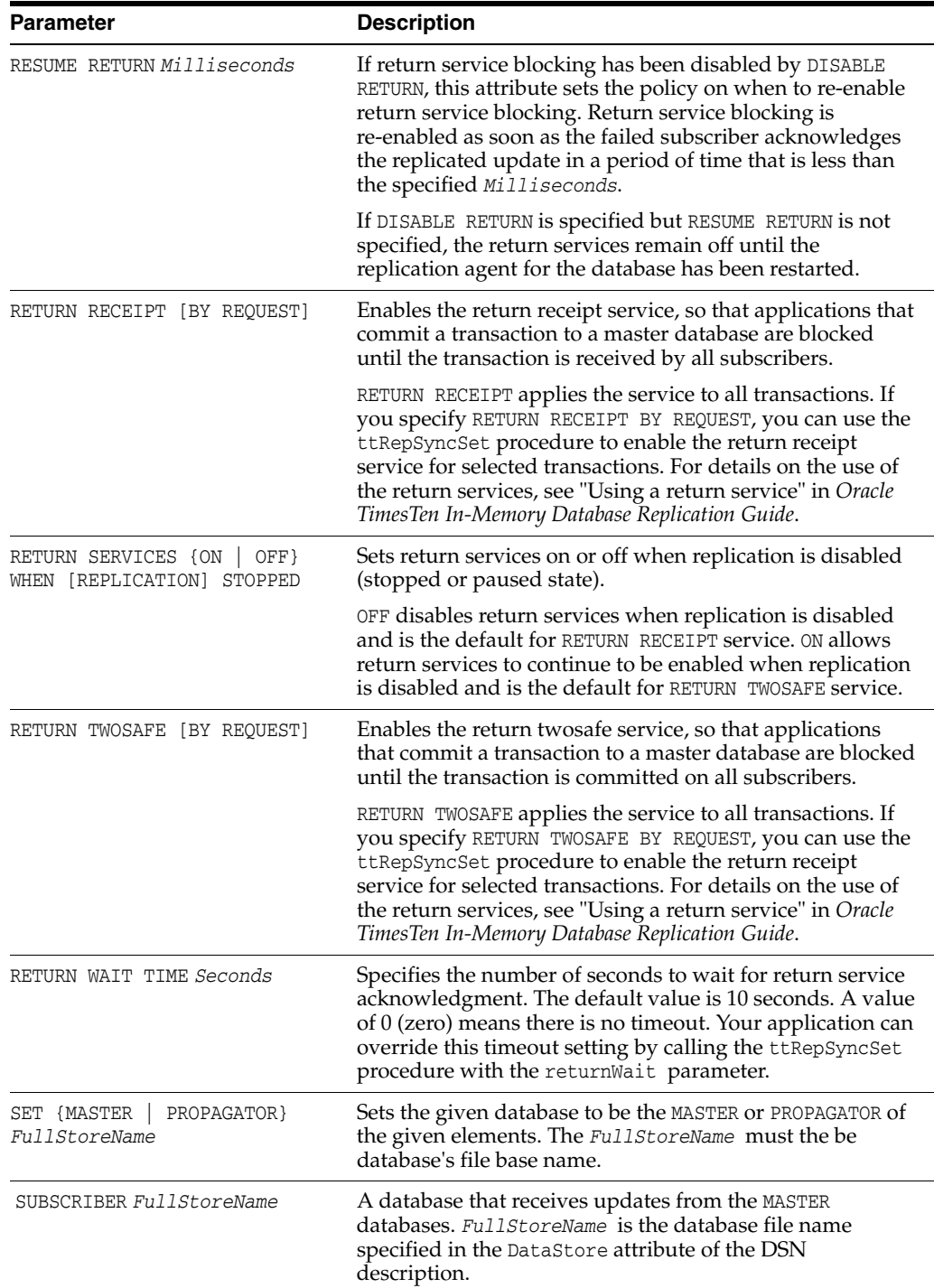

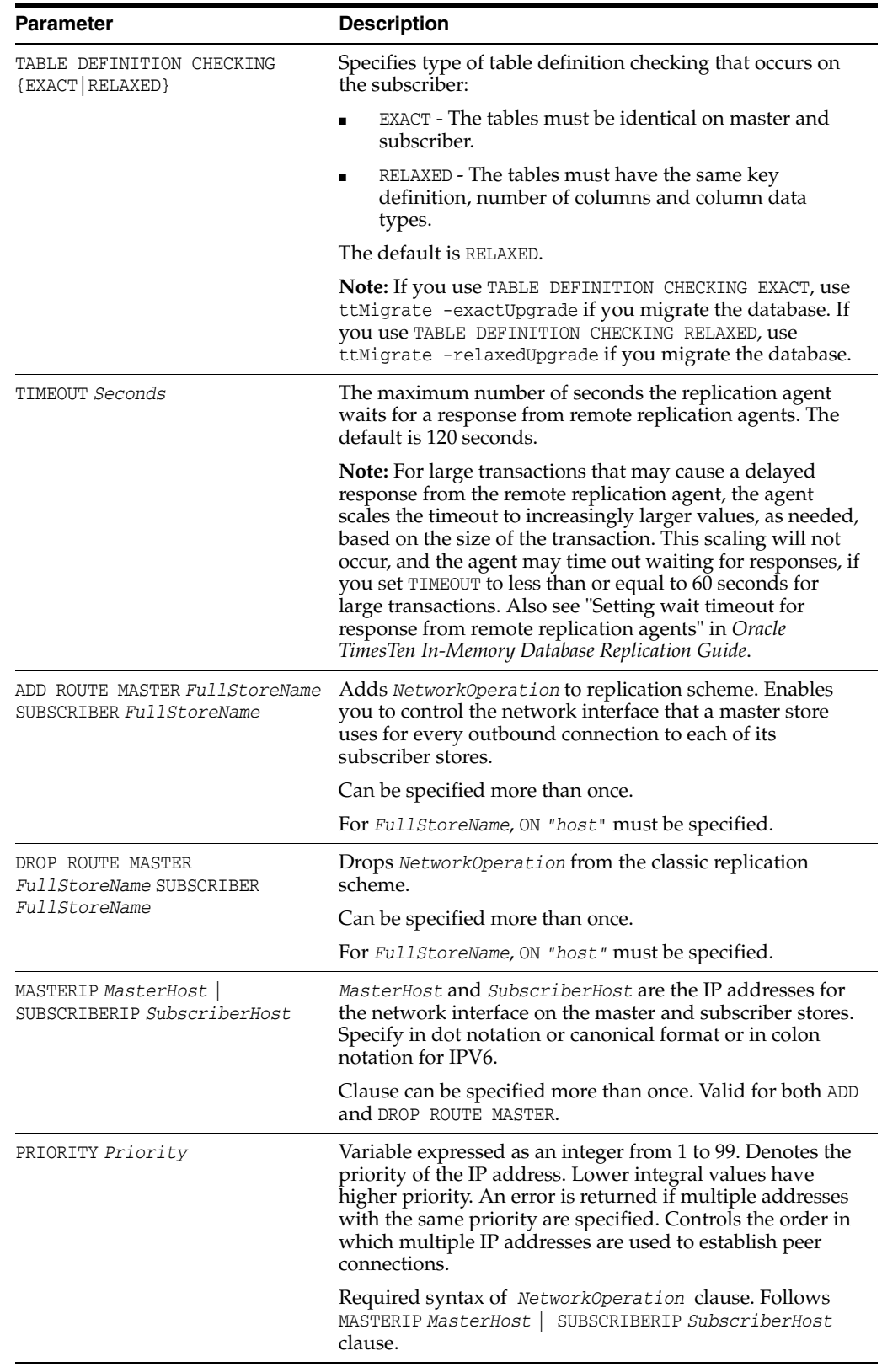

■ ALTER ELEMENT DROP SUBSCRIBER deletes a subscriber for a particular replication element.

- ALTER ELEMENT SET NAME may be used to change the name of a replication element when it conflicts with one already defined at another database. SET NAME does not admit the use of \* IN *FullStoreName*. The *FullStoreName* must be the database's file base name. For example, if the database file name is data.ds0, then data is the file base name.
- ALTER ELEMENT SET MASTER may be used to change the master database for replication elements. The \* IN *FullStoreName* option must be used for the MASTER operation. That is, a master database must transfer ownership of all of its replication elements, thereby giving up its master role entirely. Typically, this option is used in ALTER REPLICATION statements requested at SUBSCRIBER databases after the failure of a (common) MASTER.
- To transfer ownership of the master elements to the subscriber:
	- **1.** Manually drop the replicated elements by executing an ALTER REPLICATION DROP ELEMENT statement for each replicated table.
	- **2.** Use ALTER REPLICATION ADD ELEMENT to add each table back to the replication scheme, with the newly designated MASTER / SUBSCRIBER roles.
- ALTER REPLICATION ALTER ELEMENT SET MASTER does not automatically retain the old master as a subscriber in the scheme. If this is desired, execute an ALTER REPLICATION ALTER ELEMENT ADD SUBSCRIBER statement.

**Note:** There is no ALTER ELEMENT DROP MASTER. Each replication element must have exactly one MASTER database, and the currently designated MASTER cannot be deleted from the replication scheme.

- Stop the replication agent before you use the *NetworkOperation* clause.
- You cannot alter the following replication schemes with the ALTER REPLICATION statement:
	- Any active standby pair. Instead, use [ALTER ACTIVE STANDBY PAIR](#page-288-0).
	- A Clusterware-managed active standby pair. Instead, perform the tasks described in "Changing the schema" section of the *Oracle TimesTen In-Memory Database Replication Guide*.

#### **Examples**

This example sets up a classic replication scheme for an additional table westleads that is updated on database west and replicated to database east.

```
ALTER REPLICATION r1
  ADD ELEMENT e3 TABLE westleads
    MASTER west ON "westcoast"
    SUBSCRIBER east ON "eastcoast";
```
This example adds an additional subscriber (backup) to table westleads.

```
ALTER REPLICATION r1
  ALTER ELEMENT e3
    ADD SUBSCRIBER backup ON "backupserver";
```
This example changes the element name of table westleads from e3 to newelementname.

```
ALTER REPLICATION r1
  ALTER ELEMENT e3
```

```
SET NAME newelementname;
```
This example makes newwest the master for all elements for which west currently is the master.

```
ALTER REPLICATION r1
  ALTER ELEMENT * IN west
    SET MASTER newwest;
```
This element changes the port number for east.

```
ALTER REPLICATION r1
  ALTER STORE east ON "eastcoast" SET PORT 22251;
```
This example adds  $my$ .tab1 table to the ds1 database element in  $my$ .rep1 replication scheme.

```
ALTER REPLICATION my.rep1
 ALTER ELEMENT ds1 DATASTORE
    INCLUDE TABLE my.tab1;
```
This example adds ds1 database to my.rep1 replication scheme. Include my.tab2 table in the database.

```
ALTER REPLICATION my.rep1
 ADD ELEMENT ds1 DATASTORE
    MASTER rep2
    SUBSCRIBER rep1, rep3
    INCLUDE TABLE my.tab2;
```
This example adds ds2 database to a replication scheme but excludes my.tab1 table.

ALTER REPLICATION my.rep1 ADD ELEMENT ds2 DATASTORE MASTER rep2 SUBSCRIBER rep1 EXCLUDE TABLE my.tab1;

Add *NetworkOperation* clause:

```
ALTER REPLICATION r
ADD ROUTE MASTER rep1 ON "machine1" SUBSCRIBER rep2 ON "machine2"
MASTERIP "1.1.1.1" PRIORITY 1 SUBSCRIBERIP "2.2.2.2"
    PRIORITY 1
MASTERIP "3.3.3.3" PRIORITY 2 SUBSCRIBERIP "4.4.4.4" PRIORITY 2;
```
Drop *NetworkOperation* clause:

ALTER REPLICATION r DROP ROUTE MASTER repl ON "machine1" SUBSCRIBER rep2 ON "machine2" MASTERIP "1.1.1.1" SUBSCRIBERIP "2.2.2.2" MASTERIP "3.3.3.3" SUBSCRIBERIP "4.4.4.4";

## **See also**

[ALTER ACTIVE STANDBY PAIR](#page-288-0) [CREATE ACTIVE STANDBY PAIR](#page-360-0) [CREATE REPLICATION](#page-418-0) [DROP ACTIVE STANDBY PAIR](#page-485-0) [DROP REPLICATION](#page-497-0)

To drop a table from a database, see "Altering a replicated table in a classic replication scheme" in *Oracle TimesTen In-Memory Database Replication Guide*.

# **ALTER SEQUENCE**

This statement is supported in TimesTen Scaleout only.

Use the ALTER SEQUENCE statement to change the batch value of a sequence.

#### **Required privilege**

No privilege is required for the sequence owner.

ALTER ANY SEQUENCE privilege for another user's sequence.

#### **Usage with TimesTen Scaleout** <sup>6</sup>

This statement is supported with TimesTen Scaleout.

#### **SQL syntax**

ALTER SEQUENCE [*Owner*.]*SequenceName* BATCH *BatchValue*

## **Parameters**

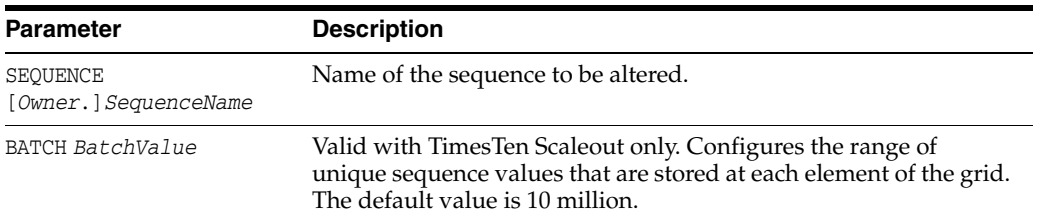

#### **Description**

- Use this statement to change the batch value for a sequence in TimesTen Scaleout. The change affects future sequence numbers.
- This statement cannot be used to alter any other values supported in the CREATE SEQUENCE statement. In this case, use the [DROP SEQUENCE](#page-498-0) statement and then create a new sequence with the same name. For example, to change the MINVALUE, drop the sequence and recreate it with the same name and with the desired MINVALUE.

See "Using sequences" in *Oracle TimesTen In-Memory Database Scaleout User's Guide* for more information.

#### **Examples**

To change the batch value for the sequence:

ALTER SEQUENCE myseq BATCH 2000; Sequence altered

## **See also**

[CREATE SEQUENCE](#page-432-0) [DROP SEQUENCE](#page-498-0)

## <span id="page-317-0"></span>**ALTER SESSION**

The ALTER SESSION statement changes session parameters dynamically. This overrides the setting of the equivalent connection attribute for the current session, as applicable.

#### **Required privilege**

None

## **Usage with TimesTen Scaleout** <sup>6</sup>

This statement is supported with TimesTen Scaleout. However, these parameters are not supported:

- DDL\_REPLICATION\_ACTION
- DDL\_REPLICATION\_LEVEL
- REPLICATION\_TRACK

#### **SQL syntax**

```
ALTER SESSION SET
   {COMMIT_BUFFER_SIZE_MAX = n |
   DDL_REPLICATION_ACTION={'INCLUDE'|'EXCLUDE'} | 
   DDL_REPLICATION_LEVEL={1|2|3} |
    ISOLATION_LEVEL = {SERIALIZABLE | READ COMMITTED} |
    NLS_SORT = {BINARY| SortName} |
   NLS_LENGTH_SEMANTICS = {BYTE|CHAR} |
    NLS_NCHAR_CONV_EXCP = {TRUE|FALSE} |
    PLSQL_TIMEOUT = n |
    PLSQL_OPTIMIZE_LEVEL = {0|1|2|3}|
    PLSCOPE_SETTINGS = {'IDENTIFIERS:ALL'|'IDENTIFIERS:NONE'} |
    PLSQL_CONN_MEM_LIMIT = n |
    PLSQL_CCFLAGS = 'name1:value1, name2:value2,..., nameN:valueN' |
    PLSQL_SESSION_CACHED_CURSORS = n |
    REPLICATION_TRACK = TrackNumber |
    }
```
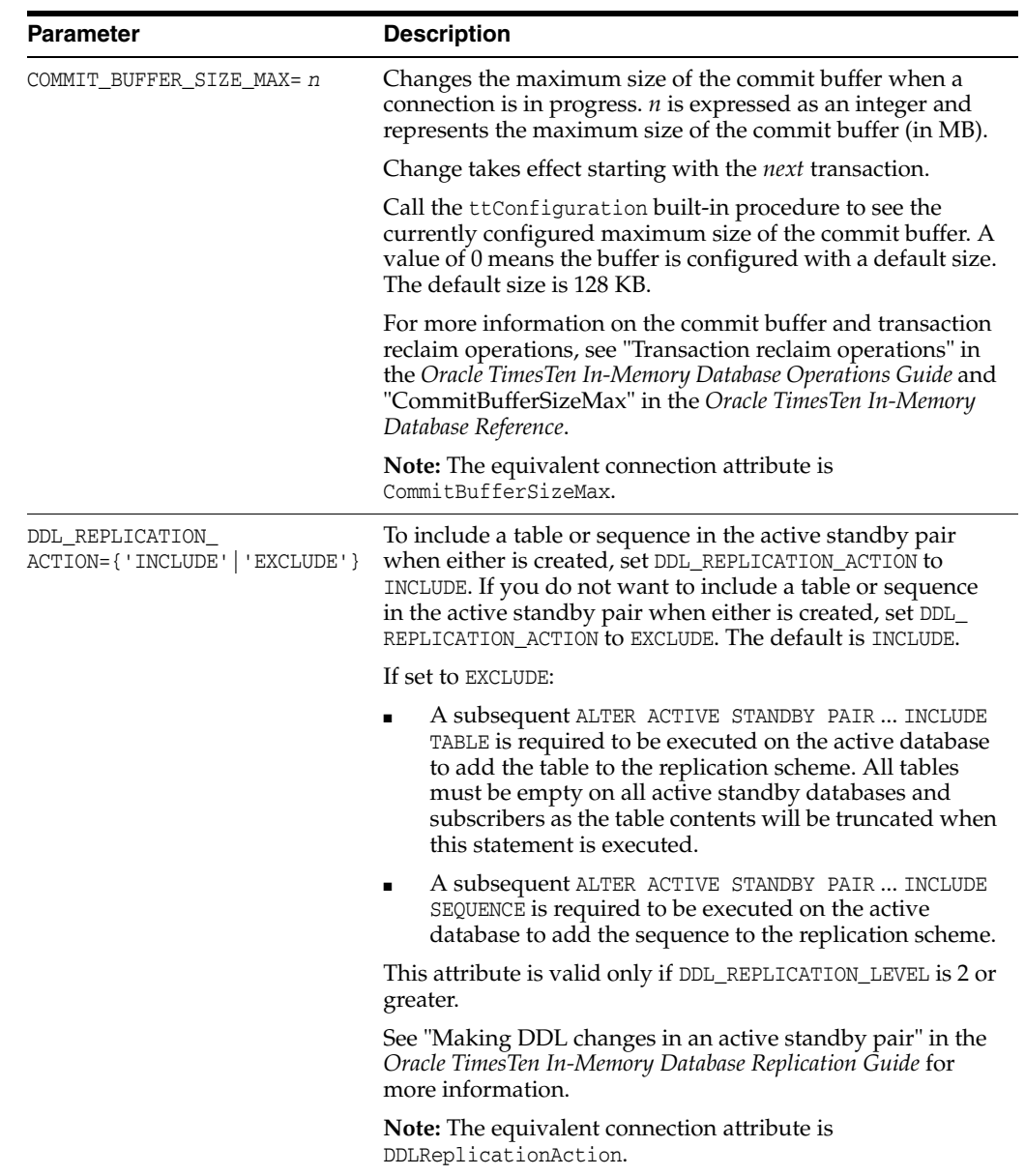

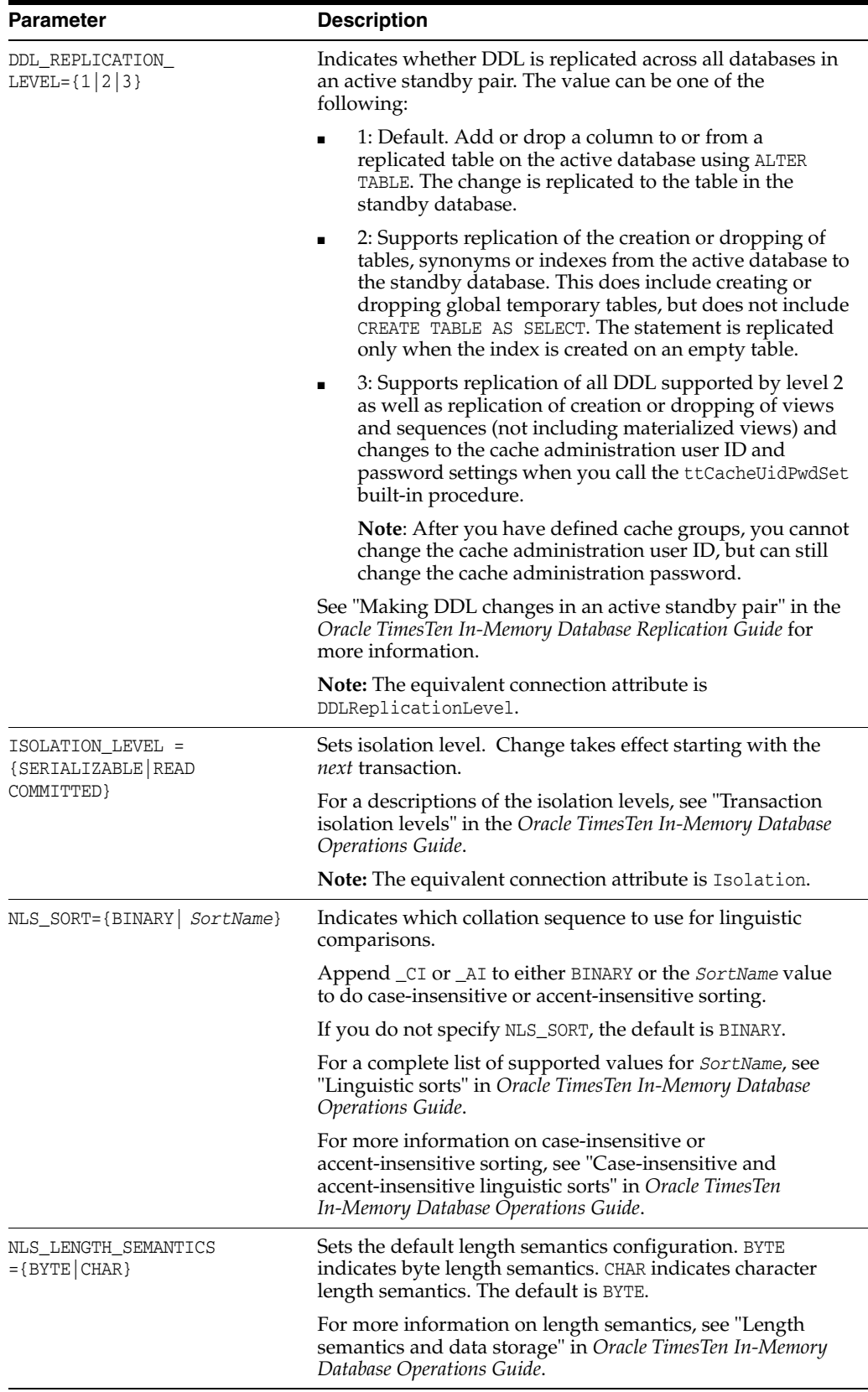

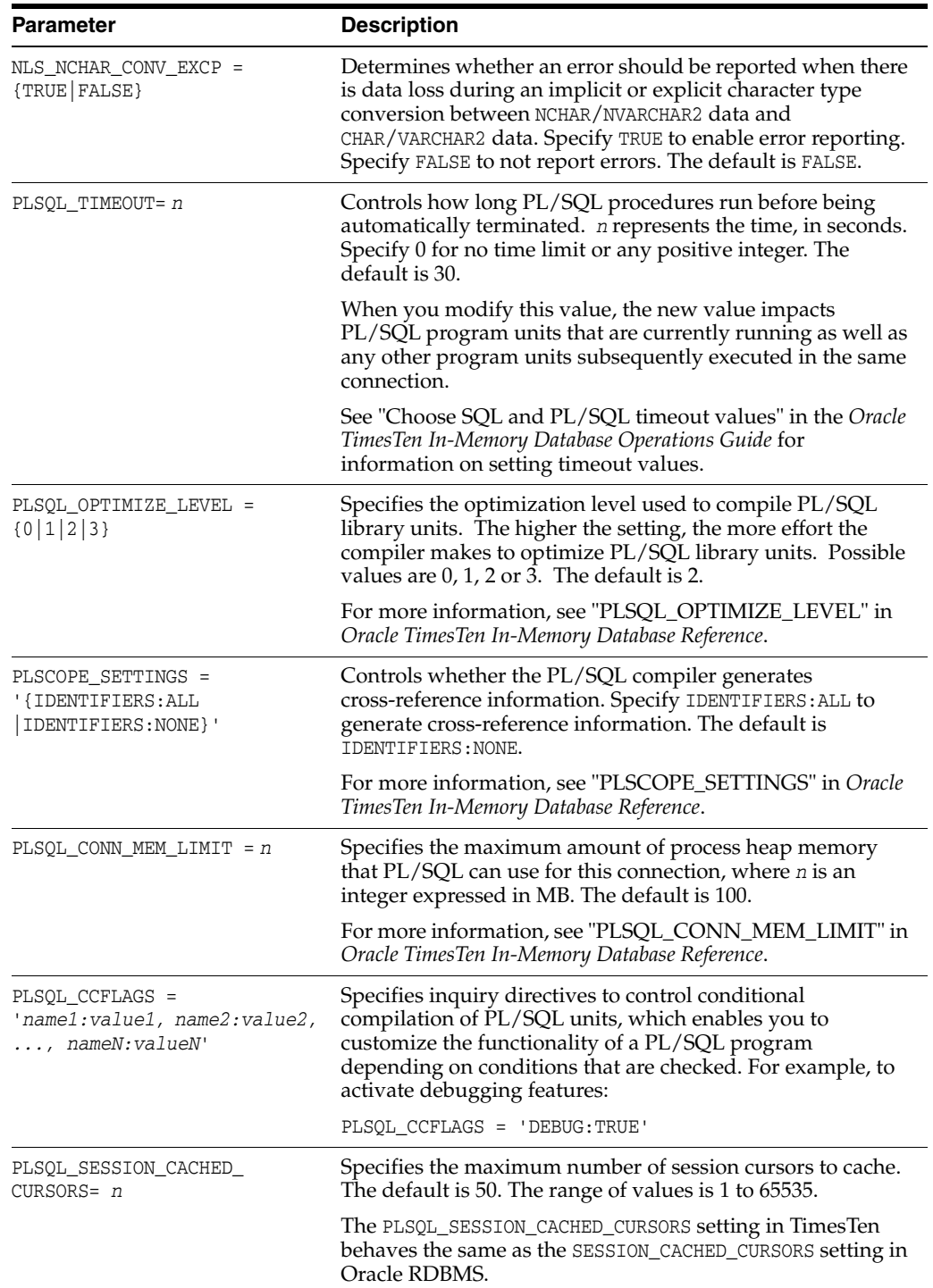

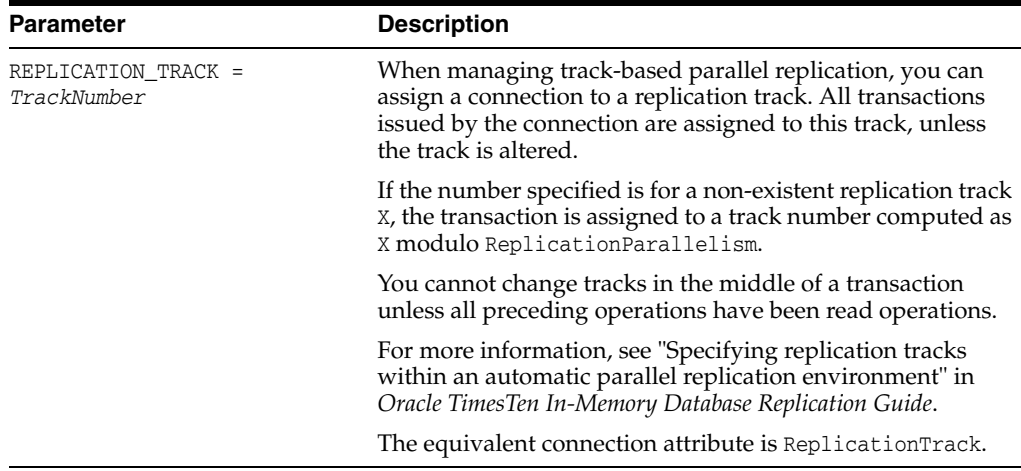

- The ALTER SESSION statement affects commands that are subsequently executed by the session. The new session parameters take effect immediately.
- In cases of client failover, if an ALTER SESSION statement is issued in the failed connection, the setting is not seen or carried over to the new connection. You must re-issue the ALTER SESSION statement and re-specify the value for that parameter. For more information on client failover, in TimesTen Classic, see "Using automatic client failover" in the *Oracle TimesTen In-Memory Database Operations Guide* and, in TimesTen Scaleout, see "Client connection failover" in the *Oracle TimesTen In-Memory Database Scaleout User's Guide*.
- Operations involving character comparisons support linguistic sensitive collating sequences. Case-insensitive sorts may affect DISTINCT value interpretation.
- Implicit and explicit conversions between CHAR and NCHAR are supported.
- You can use the SQL string functions with the supported character sets. For example, UPPER and LOWER functions support non-ASCII CHAR and VARCHAR2 characters as well as NCHAR and NVARCHAR2 characters.
- Choice of character set could have an impact on memory consumption for CHAR and VARCHAR2 column data.
- The character sets of all databases involved in a replication scheme must match.
- To add an existing table to an active standby pair, set DDL\_REPLICATION\_LEVEL to 2 or greater and DDL\_REPLICATION\_ACTION to INCLUDE. Alternatively, you can use the ALTER ACTIVE STANDBY PAIR ... INCLUDE TABLE statement if DDL\_REPLICATION\_ ACTION is set to EXCLUDE. In this case, the table must be empty and present on all databases before executing the ALTER ACTIVE STANDBY PAIR ... INCLUDE TABLE statement as the table contents will be truncated when this statement is executed.
- To add an existing sequence or view to an active standby pair, set DDL REPLICATION\_LEVEL to 3. To include the sequence in the replication scheme, DDL\_ REPLICATION\_ACTION must be set to INCLUDE. This does not apply to materialized views.
- Objects are replicated only when the receiving database is of a TimesTen release that supports that level of replication, and is configured for an active standby pair replication scheme. For example, replication of sequences (requiring DDL\_ REPLICATION\_LEVEL=3) to a database release prior to 11.2.2.7.0 is not supported.

The receiving database must be of at least release 11.2.1.8.0 for replication of objects supported by DDL\_REPLICATION\_LEVEL=2.

#### **Examples**

Use the ALTER SESSION statement to change COMMIT\_BUFFER\_SIZE\_MAX to 500 MB. First, call ttConfiguration to display the current connection setting. Use the ALTER SESSION statement to change the COMMIT\_BUFFER\_SIZE\_MAX setting to 500. Call ttConfiguration to display the new setting.

```
Command> CALL ttConfiguration ('CommitBufferSizeMax');
< CommitBufferSizeMax, 0 >
1 row found.
Command> ALTER SESSION SET COMMIT_BUFFER_SIZE_MAX = 500;
```
Session altered.

```
Command> CALL ttConfiguration ('CommitBufferSizeMax');
< CommitBufferSizeMax, 500 >
1 row found.
```
Use the ALTER SESSION statement to change PLSQL\_TIMEOUT to 60 seconds. Use a second ALTER SESSION statement to change PLSQL\_OPTIMIZE\_LEVEL to 3. Then call ttConfiguration to display the new values.

```
Command> ALTER SESSION SET PLSQL_TIMEOUT = 60;
Session altered.
Command> ALTER SESSION SET PLSQL_OPTIMIZE_LEVEL = 3;
Session altered.
Command> CALL TTCONFIGURATION ();
< CkptFrequency, 600 >
< CkptLogVolume, 0 >
< CkptRate, 0 >
...
< PLSQL_OPTIMIZE_LEVEL, 3 >
< PLSQL_TIMEOUT, 60 >
...
47 rows found.
```
In this example, set PLSQL\_TIMEOUT to 20 seconds. Attempt to execute a program that loops indefinitely. In 20 seconds, execution is terminated and an error is returned.

```
Command> ALTER SESSION SET PLSQL_TIMEOUT = 20;
Command> DECLARE v_timeout NUMBER;
         BEGIN
           LOOP
              v_timeout :=0;
            EXIT WHEN v timeout < 0;
           END LOOP;
          END;
          /
  8509: PL/SQL execution terminated; PLSQL_TIMEOUT exceeded
```
Call ttConfiguration to display the current PLSCOPE\_SETTINGS value. Use the ALTER SESSION statement to change the PLSCOPE\_SETTINGS value to IDENTIFIERS:ALL. Create a dummy procedure p. Query the system view SYS.USER\_PLSQL\_OBJECT\_SETTINGS to confirm that the new setting is applied to procedure p.

```
Command> CALL TTCONFIGURATION ();
< CkptFrequency, 600 >
< CkptLogVolume, 0 >
< CkptRate, 0 >
...
< PLSCOPE_SETTINGS, IDENTIFIERS:NONE >
...
47 rows found.
Command> ALTER SESSION SET PLSCOPE_SETTINGS = 'IDENTIFIERS:ALL';
Session altered.
Command> CREATE OR REPLACE PROCEDURE p IS
         BEGIN
          NULL;
         END;
 /
Procedure created.
Command> SELECT PLSCOPE_SETTINGS FROM SYS.USER_PLSQL_OBJECT_SETTINGS WHERE
         NAME = 'p';< IDENTIFIERS:ALL >
1 row found.
```
The following example uses the ALTER SESSION statement to change the NLS\_SORT setting from BINARY to BINARY\_CI to BINARY\_AI. The database and connection character sets are WE8ISO8859P1.

```
Command> connect "dsn=cs;ConnectionCharacterSet=WE8ISO8859P1";
Connection successful: DSN=cs;UID=user;DataStore=/datastore/user/cs;
DatabaseCharacterSet=WE8ISO8859P1;
ConnectionCharacterSet=WE8ISO8859P1;PermSize=32;
(Default setting AutoCommit=1)
Command> -- Create the Table
Command> CREATE TABLE collatingdemo (letter VARCHAR2 (10));
Command> -- Insert values
Command> INSERT INTO collatingdemo VALUES ('a');
1 row inserted.
Command> INSERT INTO collatingdemo VALUES ('A');
1 row inserted.
Command> INSERT INTO collatingdemo VALUES ('Y');
1 row inserted.
Command> INSERT INTO collatingdemo VALUES ('ä');
1 row inserted.
Command> -- SELECT
Command> SELECT * FROM collatingdemo;
\langle a \rangle< A >
\langle V \rangle< ä >
4 rows found.
Command> --SELECT with ORDER BY
Command> SELECT * FROM collatingdemo ORDER BY letter;
< A >
< Y >
< a >< ä >
4 rows found.
Command>-- set NLS_SORT to BINARY_CI and SELECT
Command> ALTER SESSION SET NLS_SORT = BINARY_CI;
```
```
Command> SELECT * FROM collatingdemo ORDER BY letter;
\langle a \rangle< A >
~<~\Upsilon ~>< Ä >
< ä >
4 rows found.
Command> -- Set NLS_SORT to BINARY_AI and SELECT
Command> ALTER SESSION SET NLS_SORT = BINARY_AI;
Command> SELECT * FROM collatingdemo ORDER BY letter;
< ä >
\langle a \rangle< A >
< Y >
4 rows found.
```
The following example enables automatic parallel replication with disabled commit dependencies. It uses the ALTER SESSION statement to change the replication track number to 5 for the current connection. To enable automatic parallel replication with disabled commit dependencies for replication schemes, set

ReplicationApplyOrdering to 2. Then, always set REPLICATION\_TRACK to a number less than or equal to ReplicationParallelism. For example, the

ReplicationParallelism connection attribute could be set to 6, which is higher than the value of 5 set for REPLICATION\_TRACK.

```
Command> ALTER SESSION SET REPLICATION_TRACK = 5;
Session altered.
```
The following example enables replication of adding and dropping columns, tables, synonyms and indexes by setting the following on the active database in an alter standby replication pair: DDL\_REPLICATON\_LEVEL set to 2 and DDLReplicationAction set to 'INCLUDE'.

```
Command > ALTER SESSION SET DDL_REPLICATION_LEVEL=2;
Session altered.
```

```
Command > ALTER SESSION SET DDL_REPLICATION_ACTION='INCLUDE';
Session altered.
```
**Note:** The equivalent connection attributes for DDL\_REPLICATION\_ LEVEL and DDL\_REPLICATION\_ACTION are DDLReplicationLevel and DDLReplicationAction, respectively.

# **ALTER TABLE**

The ALTER TABLE statement changes an existing table definition.

The ALTER TABLE statement is supported in TimesTen Scaleout and in TimesTen Classic. However, there are differences in syntax and semantics. For simplicity, the supported syntax, parameters, description (semantics), and examples for TimesTen Scaleout and for TimesTen Classic are separated into the usage with TimesTen Scaleout and the usage with TimesTen Classic. While there is repetition in the usages, it is presented this way in order to allow you to progress from syntax to parameters to semantics to examples for each usage.

Review the required privilege section and then see:

- [ALTER TABLE: Usage with TimesTen Scaleout](#page-325-0)
- [ALTER TABLE: Usage with TimesTen Classic](#page-325-1)

## **Required privilege**

No privilege is required for the table owner.

ALTER ANY TABLE for another user's table.

For ALTER TABLE...ADD FOREIGN KEY, the owner of the altered table must have the REFERENCES privilege on the table referenced by the foreign key clause.

After reviewing this section, see:

- [ALTER TABLE: Usage with TimesTen Scaleout](#page-325-0)
- [ALTER TABLE: Usage with TimesTen Classic](#page-325-1)

## <span id="page-325-0"></span>**ALTER TABLE: Usage with TimesTen Scaleout** <sup>6</sup>

This statement is supported with TimesTen Scaleout. Column-based compression and aging are not supported.

See:

- [SQL syntax for ALTER TABLE: TimesTen Scaleout](#page-325-2)
- [Parameters for ALTER TABLE: TimesTen Scaleout](#page-327-0)
- [Description for ALTER TABLE: TimesTen Scaleout](#page-329-0)
- [Examples for ALTER TABLE: TimesTen Scaleout](#page-331-0)

# <span id="page-325-1"></span>**ALTER TABLE: Usage with TimesTen Classic** <sup>6</sup>

See:

- [SQL syntax for ALTER TABLE: TimesTen Classic](#page-334-0)
- [Parameters for ALTER TABLE: TimesTen Classic](#page-337-0)
- [Description for ALTER TABLE: TimesTen Classic](#page-341-0)
- [Examples for ALTER TABLE: TimesTen Classic](#page-346-0)

### <span id="page-325-2"></span>**SQL syntax for ALTER TABLE: TimesTen Scaleout**

To change the distribution key in TimesTen Scaleout:

ALTER TABLE [*Owner*.]*TableName DistributionClause*

#### To add one column:

```
ALTER TABLE [Owner.]TableName
 ADD [COLUMN] ColumnName ColumnDataType
    [DEFAULT DefaultVal] [[NOT] INLINE] [UNIQUE] [NULL]
  [COMPRESS (CompressColumns [,...])]
```
### To add multiple columns:

```
ALTER TABLE [Owner.]TableName
 ADD (ColumnName ColumnDataType
      [DEFAULT DefaultVal] [[NOT] INLINE] [UNIQUE] [NULL] [,... ] )
```
To add a NOT NULL column (note that the DEFAULT clause is required):

```
ALTER TABLE [Owner.]TableName
  ADD [COLUMN] ColumnName ColumnDataType
    NOT NULL [ENABLE] DEFAULT DefaultVal [[NOT] INLINE] [UNIQUE]
```
To add multiple NOT NULL columns (note that the DEFAULT clause is required):

```
ALTER TABLE [Owner.]TableName
  ADD (ColumnName ColumnDataType
    NOT NULL [ENABLE] DEFAULT DefaultVal [[NOT] INLINE] [UNIQUE] [,...])
```
#### To remove columns.

```
ALTER TABLE [Owner.]TableName
 DROP {[COLUMN] ColumnName | (ColumnName [,... ] )}
```
#### To add a primary key constraint using a range index:

```
ALTER TABLE [Owner.]TableName ADD CONSTRAINT ConstraintName
 PRIMARY KEY (ColumnName [,... ])
```
#### To add a primary key constraint using a hash index:

```
ALTER TABLE [Owner.]TableName ADD CONSTRAINT ConstraintName
 PRIMARY KEY (ColumnName [,... ])
 USE HASH INDEX PAGES = RowPages | CURRENT
```
To add a foreign key and optionally add ON DELETE CASCADE:

ALTER TABLE [*Owner*.]*TableName* ADD [CONSTRAINT *ForeignKeyName*] FOREIGN KEY (*ColumnName* [,...]) REFERENCES *RefTableName* [(*ColumnName* [,...])] [ON DELETE CASCADE]

#### To remove a foreign key:

```
ALTER TABLE [Owner.]TableName
DROP CONSTRAINT ForeignKeyName
```
**Note:** You cannot use ALTER TABLE to drop a primary key constraint. To drop the constraint, drop and recreate the table.

To resize a hash index:

ALTER TABLE [*Owner*.]*TableName* SET PAGES = *RowPages* | CURRENT

### To change the primary key to use a hash index:

ALTER TABLE [*Owner*.]*TableName* USE HASH INDEX PAGES = *RowPages* | CURRENT

To change the primary key to use a range index with the USE RANGE INDEX clause:

ALTER TABLE [*Owner*.]*TableName* USE RANGE INDEX

### To change the default value of a column:

```
ALTER TABLE [Owner.]TableName
MODIFY (ColumnName DEFAULT DefaultVal)
```
#### To add or drop a unique constraint on a column:

ALTER TABLE *Owner*.]*TableName* {ADD | DROP} UNIQUE (*ColumnName*)

To remove the default value of a column that is nullable, by changing it to NULL:

ALTER TABLE [*Owner*.]*TableName* MODIFY (*ColumnName* DEFAULT NULL)

# <span id="page-327-0"></span>**Parameters for ALTER TABLE: TimesTen Scaleout** <sup>6</sup>

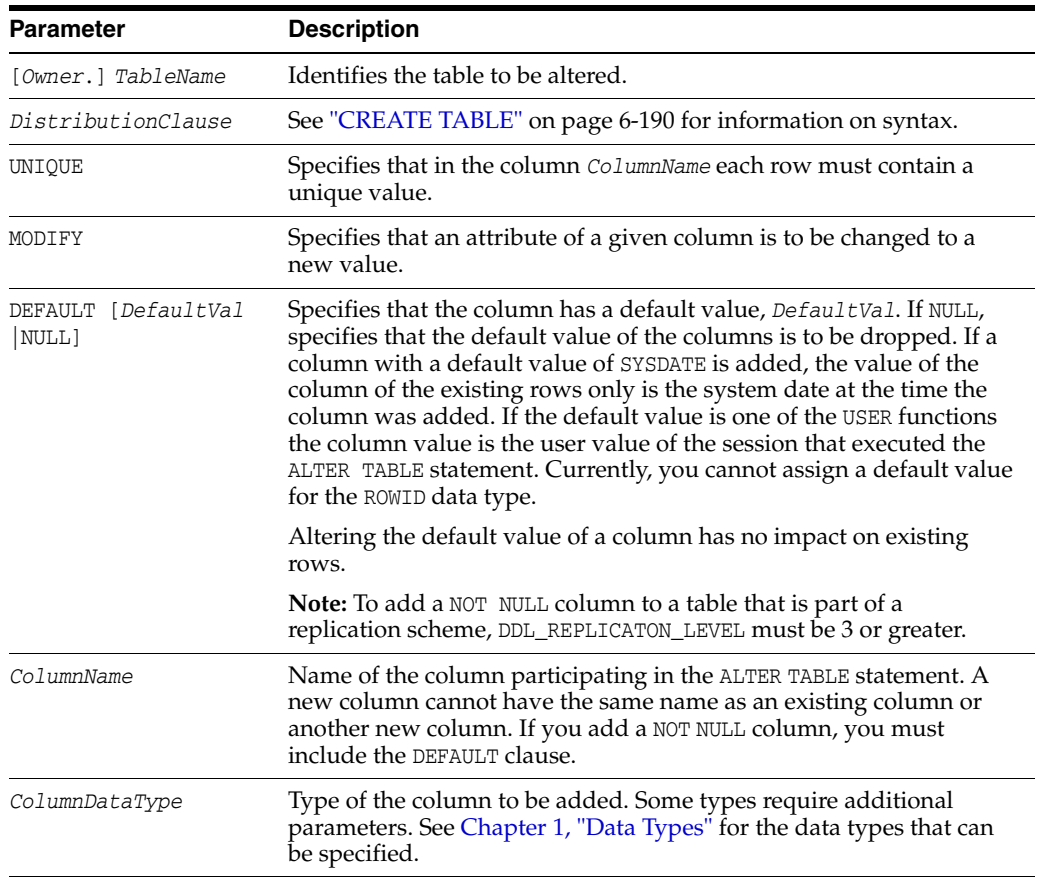

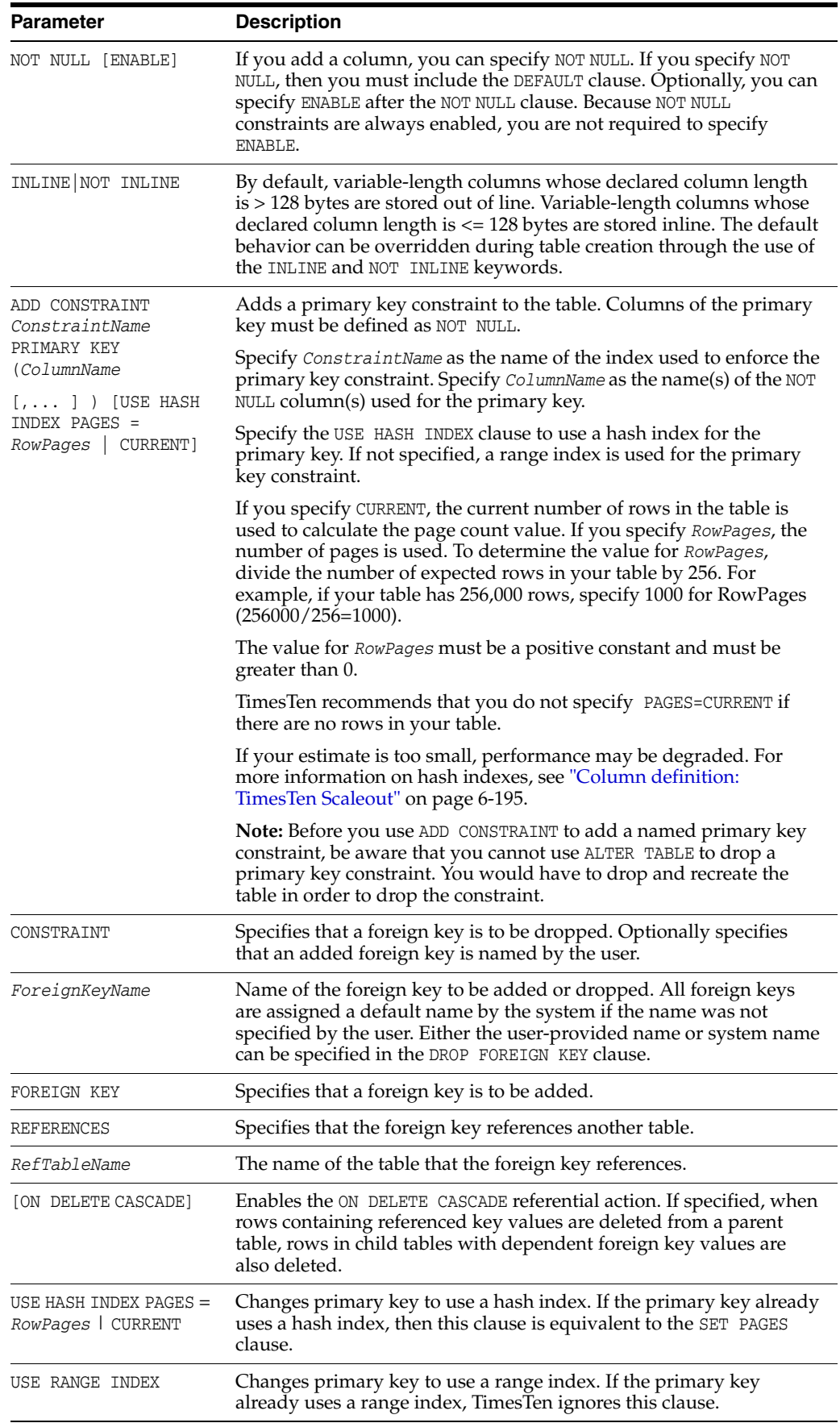

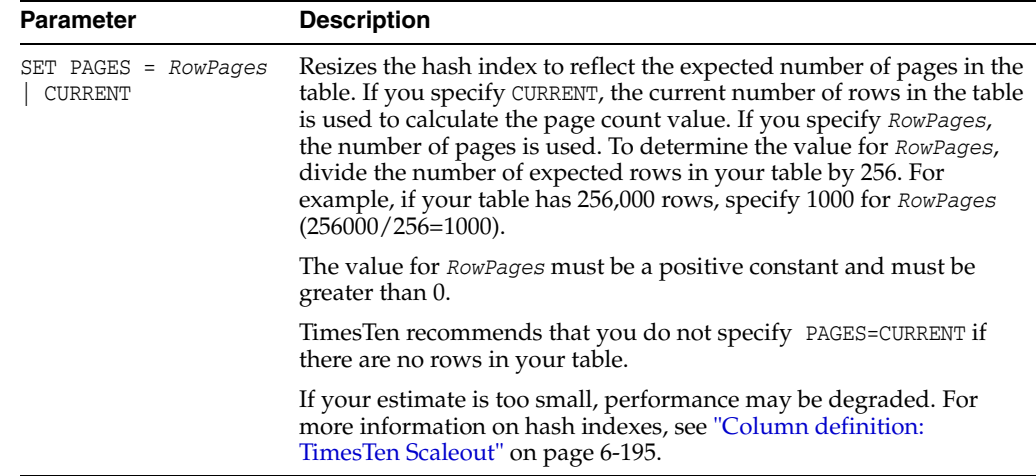

# <span id="page-329-0"></span>**Description for ALTER TABLE: TimesTen Scaleout**

- You can alter tables to change defaults or add and drop columns and constraints. However, you cannot change the distribution scheme unless the table is empty. In addition, you cannot drop a constraint that is named in the DISTRIBUTE BY REFERENCE clause. See ["CREATE TABLE" on page 6-190](#page-441-0) for information on the distribution schemes. See "Altering tables" in *Oracle TimesTen In-Memory Database Scaleout User's Guide* for more information.
- The ALTER TABLE statement cannot be used to alter a temporary table.
- The ALTER TABLE ADD [COLUMN] *ColumnName* statement adds one or more new columns to an existing table. When you add one or more columns, the new columns are added to the end of all existing rows of the table in one new partition.
- Columns referenced by materialized views cannot be dropped.
- You cannot use the ALTER TABLE statement to add a column, drop a column, or add a constraint for cache group tables.
- Only one partition is added to the table per statement regardless of the number of columns added.
- You can ALTER a table to add a NOT NULL column with a default value. The DEFAULT clause is required. Restrictions include:
	- **–** You cannot use the column as a primary key column. Specifically, you cannot specify the column in the statement: ALTER TABLE ADD *ConstraintName* PRIMARY KEY (*ColumnName* [,...]).
- NULL is the initial value for all added columns, unless a default value is specified for the new column.
- The total number of columns in the table cannot exceed 1000. In addition, the total number of partitions in a table cannot exceed 1000, one of which is used by TimesTen.
- Use the ADD CONSTRAINT ... PRIMARY KEY clause to add a primary key constraint to a regular table or to a detailed or materialized view table. Do not use this clause on a table that already has a primary key.
- If you use the ADD CONSTRAINT... PRIMARY KEY clause to add a primary key constraint, and you do not specify the USE HASH INDEX clause, then a range index is used for the primary key constraint.
- Do not specify the ADD CONSTRAINT ... PRIMARY KEY clause on a global temporary table.
- As the result of an ALTER TABLE ADD statement, an additional read occurs for each new partition during queries. Therefore, altered tables may have slightly degraded performance. The performance can only by restored by dropping and recreating the table, or by using the ttMigrate create -c -relaxedUpgrade command, and restoring the table using the ttRestore -r -relaxedUpgrade command. Dropping the added column does not recover the lost performance or decrease the number of partitions.
- When you use the ALTER TABLE DROP statement to remove one or more columns from an existing table, dropped columns are removed from all current rows of the table. Subsequent SQL statements must not attempt to make any use of the dropped columns. You cannot drop columns that are in the table's primary key. You cannot drop columns that are in any of the table's foreign keys until you have dropped all foreign keys. You cannot drop columns that are indexed until all indexes on the column have been dropped. ALTER TABLE cannot be used to drop all of the columns of a table. Use DROP TABLE instead.
- When a column is dropped from a table, all commands referencing that table need to be recompiled. An error may result at recompilation time if a dropped column was referenced. The application must re-prepare those commands, and rebuild any parameters and result columns. When a column is added to a table, the commands that contain a SELECT \* statement are invalidated. Only these commands must be re-prepared. All other commands continue to work as expected.
- When you drop a column, the column space is not freed.
- When you add a UNIQUE constraint, there is overhead incurred (in terms of additional space and additional time). This is because an index is created to maintain the UNIQUE constraint. You cannot use the DROP INDEX statement to drop an index used to maintain the UNIQUE constraint.
- A UNIQUE constraint and its associated index cannot be dropped if it is being used as a unique index on a replicated table.
- Use ALTER TABLE...USE RANGE INDEX if your application performs range queries over a table's primary key.
- Use ALTER TABLE...USE HASH INDEX if your application performs exact match lookups on a table's primary key.
- An error is generated if a table has no primary key and either the USE HASH INDEX clause or the USE RANGE INDEX clause is specified.
- If ON DELETE CASCADE is specified on a foreign key constraint for a child table, a user can delete rows from a parent table for which the user has the DELETE privilege without requiring explicit DELETE privilege on the child table.
- To change the ON DELETE CASCADE triggered action, drop then redefine the foreign key constraint.
- ON DELETE CASCADE is supported on detail tables of a materialized view. If you have a materialized view defined over a child table, a deletion from the parent table causes cascaded deletes in the child table. This, in turn, triggers changes in the materialized view.
- The total number of rows reported by the DELETE statement does not include rows deleted from child tables as a result of the ON DELETE CASCADE action.
- For ON DELETE CASCADE, since different paths may lead from a parent table to a child table, the following rule is enforced:
- Either all paths from a parent table to a child table are "delete" paths or all paths from a parent table to a child table are "do not delete" paths.
	- **–** Specify ON DELETE CASCADE on all child tables on the "delete" path.
	- **–** This rule does not apply to paths from one parent to different children or from different parents to the same child.
- For ON DELETE CASCADE, a second rule is also enforced:
- If a table is reached by a "delete" path, then all its children are also reached by a "delete" path.
- The ALTER TABLE ADD/DROP CONSTRAINT statement has the following restrictions:
	- **–** When a foreign key is dropped, TimesTen also drops the index associated with the foreign key. Attempting to drop an index associated with a foreign key using the regular DROP INDEX statement results in an error.
	- **–** Foreign keys cannot be added or dropped on views or temporary tables.
	- **–** You cannot use ALTER TABLE to drop a primary key constraint. You would have to drop and recreate the table in order to drop the constraint.

### <span id="page-331-1"></span><span id="page-331-0"></span>**Examples for ALTER TABLE: TimesTen Scaleout**

[Table 6–6, " ALTER TABLE rules"](#page-331-1) shows the rules associated with altering tables. Supporting examples follow.

| <b>ALTER statement</b>                                                  | <b>Comment</b>                                                                                                    |
|-------------------------------------------------------------------------|----------------------------------------------------------------------------------------------------|
| ALTER TABLE t1 ADD CONSTRAINT c1                                        | The primary key constraint is added to the table.                                                                                                    |
| PRIMARY KEY (p);                                                        | The distribution key is not changed.                                                                                                    |
| CREATE TABLE t1 (c1 NUMBER,<br>$c2$ VARCHAR2 $(10)$ ;<br>ALTER TABLE t1 | The operation succeeds if the table is empty. If the<br>table is not empty, the operation fails because the<br>distribution key cannot be changed on tables that<br>are not empty. |
| DISTRIBUTE BY HASH (c1);                                                |                                                                                                    |
| ALTER TABLE t1 ADD CONSTRAINT C1                                        | The operation succeeds. The distribution of the t1                                                                                                    |
| FOREIGN KEY (f1) REFERENCES t2 (c2);                                    | table is not related to the c1 constraint.                                                                                                    |
| CREATE TABLE t1CONSTRAINT fk1                                           | The operation fails. The foreign key is used to                                                                                                    |
| DISTRIBUTE BY REFERENCE(fk1);                                           | distribute the table.                                                                                                    |

*Table 6–6 ALTER TABLE rules*

ALTER TABLE t1 DROP CONSTRAINT(fk1);

These examples support the information in the [" ALTER TABLE rules"](#page-331-1) table:

- Example 6-8, "Use ALTER TABLE to add a primary key constraint"
- [Example 6–9, "Add primary key constraint on table distributed on unique column"](#page-332-2)
- [Example 6–10, "Use ALTER TABLE to change the distribution key"](#page-332-1)
- Example 6–11, "Add a foreign key constraint that is not part of the distribution [key"](#page-333-0)
- Example 6–12, "Attempt to drop a foreign key constraint used as a distribution [key"](#page-334-1)

#### <span id="page-332-0"></span>*Example 6–8 Use ALTER TABLE to add a primary key constraint*

This example creates the mytable table without a primary key or distribution clause. The table is distributed by hash on a hidden column. Then the ALTER TABLE statement is used to add a primary key constraint. The operation succeeds but the distribution key is not changed.

```
Command> CREATE TABLE mytable (col1 NUMBER NOT NULL, col2 VARCHAR2 (32));
Command> describe mytable;
Table SAMPLEUSER.MYTABLE:
  Columns:
   COL1 NUMBER NOT NULL
    COL2 VARCHAR2 (32) INLINE
  DISTRIBUTE BY HASH
1 table found.
(primary key columns are indicated with *)
```
Now alter the table to add the primary key. The operation succeeds. The distribution scheme and distribution key do not change.

```
Command> ALTER TABLE mytable ADD CONSTRAINT c1 PRIMARY KEY (col1);
Command> describe mytable;
Table SAMPLEUSER.MYTABLE:
  Columns:
  *COL1 *COL1
   COL2 VARCHAR2 (32) INLINE
  DISTRIBUTE BY HASH
1 table found.
(primary key columns are indicated with *)
```
#### <span id="page-332-2"></span>*Example 6–9 Add primary key constraint on table distributed on unique column*

This example creates the mytab table and distributes the data by hash on the id2 unique column. The example then alters the mytab table adding the primary key constraint on the id column. A ttIsql describe command shows the table remains distributed by hash on the id2 column.

```
Command> CREATE TABLE mytab (id TT_INTEGER NOT NULL, id2 TT_INTEGER UNIQUE, 
         id3 TT_INTEGER) distribute by hash (id2);
Command> ALTER TABLE mytab ADD CONSTRAINT c1 PRIMARY KEY (id); 
Command> describe mytab;
Table SAMPLEUSER.MYTAB:
  Columns:
   *ID TT_INTEGER NOT NULL
   ID2 TT_INTEGER UNIQUE
   ID3 TT_INTEGER
  DISTRIBUTE BY HASH (ID2)
```
1 table found. (primary key columns are indicated with \*)

#### <span id="page-332-1"></span>*Example 6–10 Use ALTER TABLE to change the distribution key*

This example shows that you can use the ALTER TABLE statement to change the distribution key, but only if the table is empty.

```
Command> CREATE TABLE mytable2 (col1 NUMBER NOT NULL, col2 VARCHAR2 (32))
        DISTRIBUTE BY HASH (col1,col2);
Command> describe mytable2;
Table SAMPLEUSER.MYTABLE2:
  Columns:
   COL1 NUMBER NOT NULL
    COL2 VARCHAR2 (32) INLINE
  DISTRIBUTE BY HASH (COL1, COL2)
1 table found.
(primary key columns are indicated with *)
```
Use the ALTER TABLE statement to change the distribution key to col1. The operation succeeds because the table is empty.

```
Command> ALTER TABLE mytable2 DISTRIBUTE BY HASH (col1);
Command> describe mytable2;
Table SAMPLEUSER.MYTABLE2:
  Columns:
   COL1 NUMBER NOT NULL
    COL2 VARCHAR2 (32) INLINE
  DISTRIBUTE BY HASH (COL1)
1 table found.
(primary key columns are indicated with *)
```
Insert a row of data and attempt to change the distribution key back to col1, col2. The operation fails because the table is not empty.

```
Command> INSERT INTO mytable2 VALUES (10, 'test');
1 row inserted.
Command> commit;
Command> ALTER TABLE mytable2 DISTRIBUTE BY HASH (col1, col2);
 1069: Table not empty. Alter table distribution is only permitted on empty
tables.
The command failed.
```
#### <span id="page-333-0"></span>*Example 6–11 Add a foreign key constraint that is not part of the distribution key*

This example first describes the accounts and accounts2 tables. The example then alters the accounts2 table, adding a foreign key constraint. Since this constraint is not part of the accounts2 table distribution, the operation succeeds.

```
Table SAMPLEUSER.ACCOUNTS:
  Columns:
 *ACCOUNT_ID NUMBER (10) NOT NULL
  PHONE PHONE VARCHAR2 (15) INLINE NOT NULL
  ACCOUNT TYPE CHAR (1) NOT NULL
  STATUS NUMBER (2) NOT NULL
  CURRENT_BALANCE NUMBER (10,2) NOT NULL
  PREV_BALANCE NUMBER (10,2) NOT NULL
  DATE_CREATED DATE NOT NULL
  CUST_ID NUMBER (10) NOT NULL
  DISTRIBUTE BY REFERENCE (FK_CUSTOMER)
```
1 table found.

Command> describe accounts;

```
(primary key columns are indicated with *)
Command> describe accounts2;
Table SAMPLEUSER.ACCOUNTS2:
  Columns:
   *ACCOUNTS2_ID NUMBER (10) NOT NULL
   ACCOUNT_ORIG_ID NUMBER (10) NOT NULL
   STATUS NUMBER (2) NOT NULL
  DISTRIBUTE BY HASH (ACCOUNTS2_ID)
1 table found.
(primary key columns are indicated with *)
Command> ALTER TABLE accounts2 ADD CONSTRAINT accounts2_fk FOREIGN KEY 
          (account_orig_id) REFERENCES accounts (account_id);
Use the ttIsql indexes command to show the accounts_fk constraint is created 
successfully.
Command> indexes accounts2;
Indexes on table SAMPLEUSER.ACCOUNTS2:
  ACCOUNTS2: unique range index on columns:
```

```
 ACCOUNTS2_ID
 ACCOUNTS2_FK: non-unique range index on columns:
   ACCOUNT_ORIG_ID
   (foreign key index references table SAMPLEUSER.ACCOUNTS(ACCOUNT_ID))
 2 indexes found.
```

```
2 indexes found on 1 table.
```
#### <span id="page-334-1"></span>*Example 6–12 Attempt to drop a foreign key constraint used as a distribution key*

This example attempts to drop the fk\_accounts constraint. Since the constraint is used as the distribution key, the operation fails.

```
Command> describe transactions;
Table SAMPLEUSER.TRANSACTIONS:
 Columns:<br>*TRANSACTION_ID
                     \begin{array}{cc}\text{NUMBER} & (10) & \text{NOT} & \text{NULL}\end{array} *ACCOUNT_ID NUMBER (10) NOT NULL
   *TRANSACTION_TS TIMESTAMP (6) NOT NULL
    DESCRIPTION VARCHAR2 (60) INLINE
   OPTYPE CHAR (1) NOT NULL
   AMOUNT NUMBER (6,2) NOT NULL
  DISTRIBUTE BY REFERENCE (FK_ACCOUNTS)
1 table found.
(primary key columns are indicated with *)
Command> ALTER TABLE transactions DROP CONSTRAINT fk_accounts;
 1072: Dropping a table's reference by distribution foreign key is not allowed.
The command failed.
```
# <span id="page-334-0"></span>**SQL syntax for ALTER TABLE: TimesTen Classic**

To add one column:

```
ALTER TABLE [Owner.]TableName
 ADD [COLUMN] ColumnName ColumnDataType
    [DEFAULT DefaultVal] [[NOT] INLINE] [UNIQUE] [NULL]
  [COMPRESS (CompressColumns [,...])]
```
### To add multiple columns:

```
ALTER TABLE [Owner.]TableName
 ADD (ColumnName ColumnDataType
      [DEFAULT DefaultVal] [[NOT] INLINE] [UNIQUE] [NULL] [,... ] )
  [COMPRESS (CompressColumns [,...])]
```
To add a NOT NULL column (note that the DEFAULT clause is required):

```
ALTER TABLE [Owner.]TableName
 ADD [COLUMN] ColumnName ColumnDataType
   NOT NULL [ENABLE] DEFAULT DefaultVal [[NOT] INLINE] [UNIQUE]
  [COMPRESS (CompressColumns [,...])]
```
To add multiple NOT NULL columns (note that the DEFAULT clause is required):

```
ALTER TABLE [Owner.]TableName
 ADD (ColumnName ColumnDataType
      NOT NULL [ENABLE] DEFAULT DefaultVal [[NOT] INLINE] [UNIQUE] [,...])
  [COMPRESS (CompressColumns [,...])]
```
#### The *CompressColumns* syntax is as follows:

```
{ColumnDefinition | (ColumnDefinition [,...])} BY DICTIONARY 
    [MAXVALUES = CompressMax]
```
### To remove columns.

```
ALTER TABLE [Owner.]TableName
 DROP {[COLUMN] ColumnName | (ColumnName [,... ] )}
```
**Note:** If removing columns in a compressed column group, all columns in the compressed column group must be specified.

To add a primary key constraint using a range index:

```
ALTER TABLE [Owner.]TableName ADD CONSTRAINT ConstraintName
  PRIMARY KEY (ColumnName [,... ])
```
#### To add a primary key constraint using a hash index:

```
ALTER TABLE [Owner.]TableName ADD CONSTRAINT ConstraintName
  PRIMARY KEY (ColumnName [,... ])
 USE HASH INDEX PAGES = RowPages | CURRENT
```
### To add a foreign key and optionally add ON DELETE CASCADE:

```
ALTER TABLE [Owner.]TableName
ADD [CONSTRAINT ForeignKeyName] FOREIGN KEY
    (ColumnName [,...]) REFERENCES RefTableName
       [(ColumnName [,...])] [ON DELETE CASCADE]
```
### To remove a foreign key:

ALTER TABLE [*Owner*.]*TableName* DROP CONSTRAINT *ForeignKeyName* **Note:** You cannot use ALTER TABLE to drop a primary key constraint. To drop the constraint, drop and recreate the table.

To resize a hash index:

ALTER TABLE [*Owner*.]*TableName* SET PAGES = *RowPages* | CURRENT

To change the primary key to use a hash index:

ALTER TABLE [*Owner*.]*TableName* USE HASH INDEX PAGES = *RowPages* | CURRENT

To change the primary key to use a range index with the USE RANGE INDEX clause:

ALTER TABLE [*Owner*.]*TableName* USE RANGE INDEX

To change the default value of a column:

ALTER TABLE [*Owner*.]*TableName* MODIFY (*ColumnName* DEFAULT *DefaultVal*)

#### To add or drop a unique constraint on a column:

ALTER TABLE *Owner*.]*TableName* {ADD | DROP} UNIQUE (*ColumnName*)

#### To remove the default value of a column that is nullable, by changing it to NULL:

ALTER TABLE [*Owner*.]*TableName* MODIFY (*ColumnName* DEFAULT NULL)

#### To add LRU aging:

ALTER TABLE [*Owner*.]*TableName* ADD AGING LRU [ON | OFF]

#### To add time-based aging:

ALTER TABLE [*Owner*.]*TableName* ADD AGING USE *ColumnName* LIFETIME *num1*  ${SECOND[S] | MINUTE[S] | HOUR[S] | DAY[S]}$ [CYCLE *num2* {SECOND[S] | MINUTE[S] | HOUR[S] | DAY[S] }] [ON | OFF]

### To change the aging state:

ALTER TABLE [*Owner*.]*TableName* SET AGING {ON | OFF}

#### To drop aging:

ALTER TABLE [*Owner*.]*TableName* DROP AGING

To change the lifetime for time-based aging:

ALTER TABLE [*Owner*.]*TableName* SET AGING LIFETIME *num1* {SECOND[S] | MINUTE[S] | HOUR[S] | DAY[S]}

To change the cycle for time-based aging:

```
ALTER TABLE [Owner.]TableName
SET AGING CYCLE num2 {SECOND[S] | MINUTE[S] | HOUR[S] | DAY[S]}
```
# <span id="page-337-0"></span>**Parameters for ALTER TABLE: TimesTen Classic** <sup>6</sup>

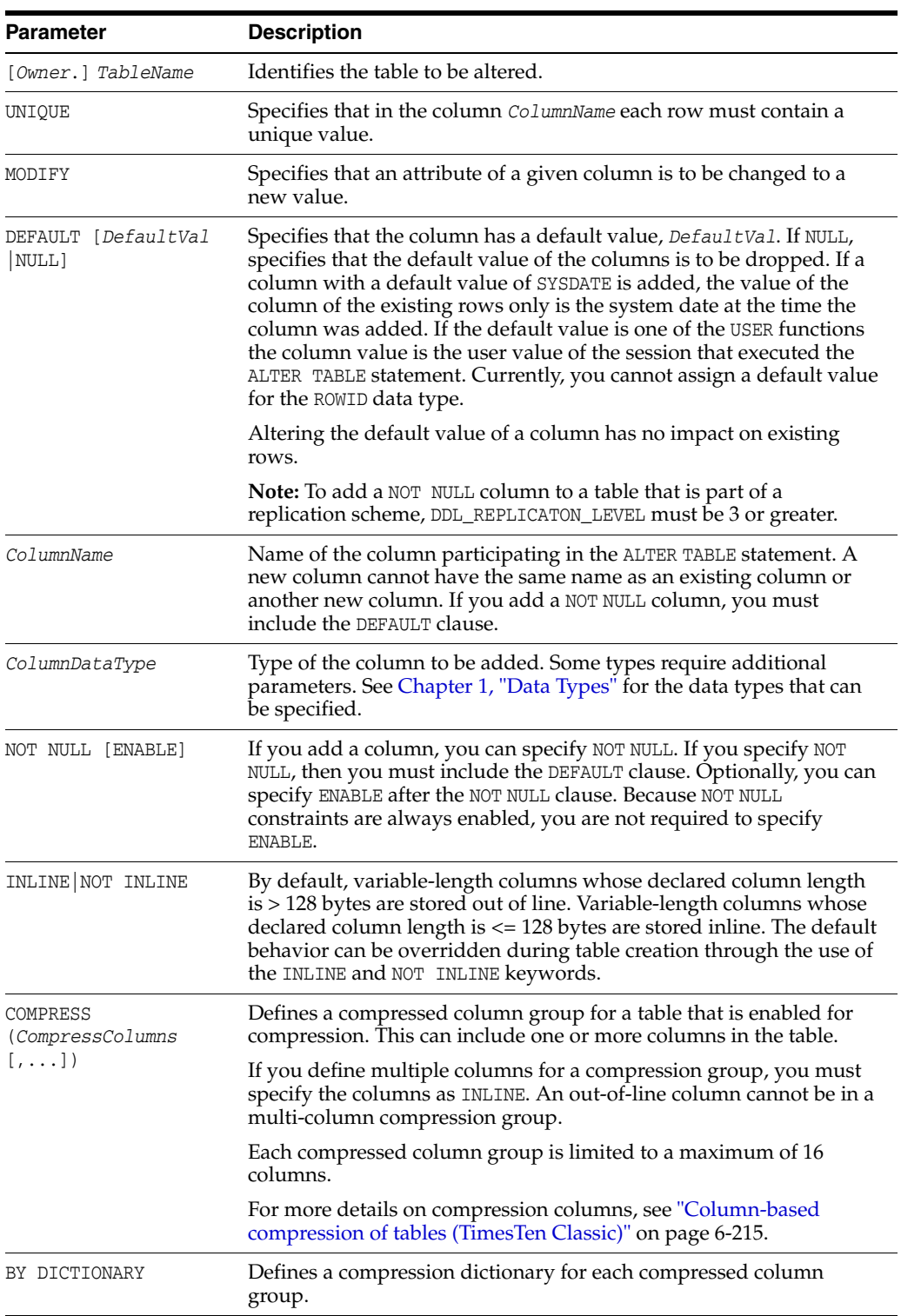

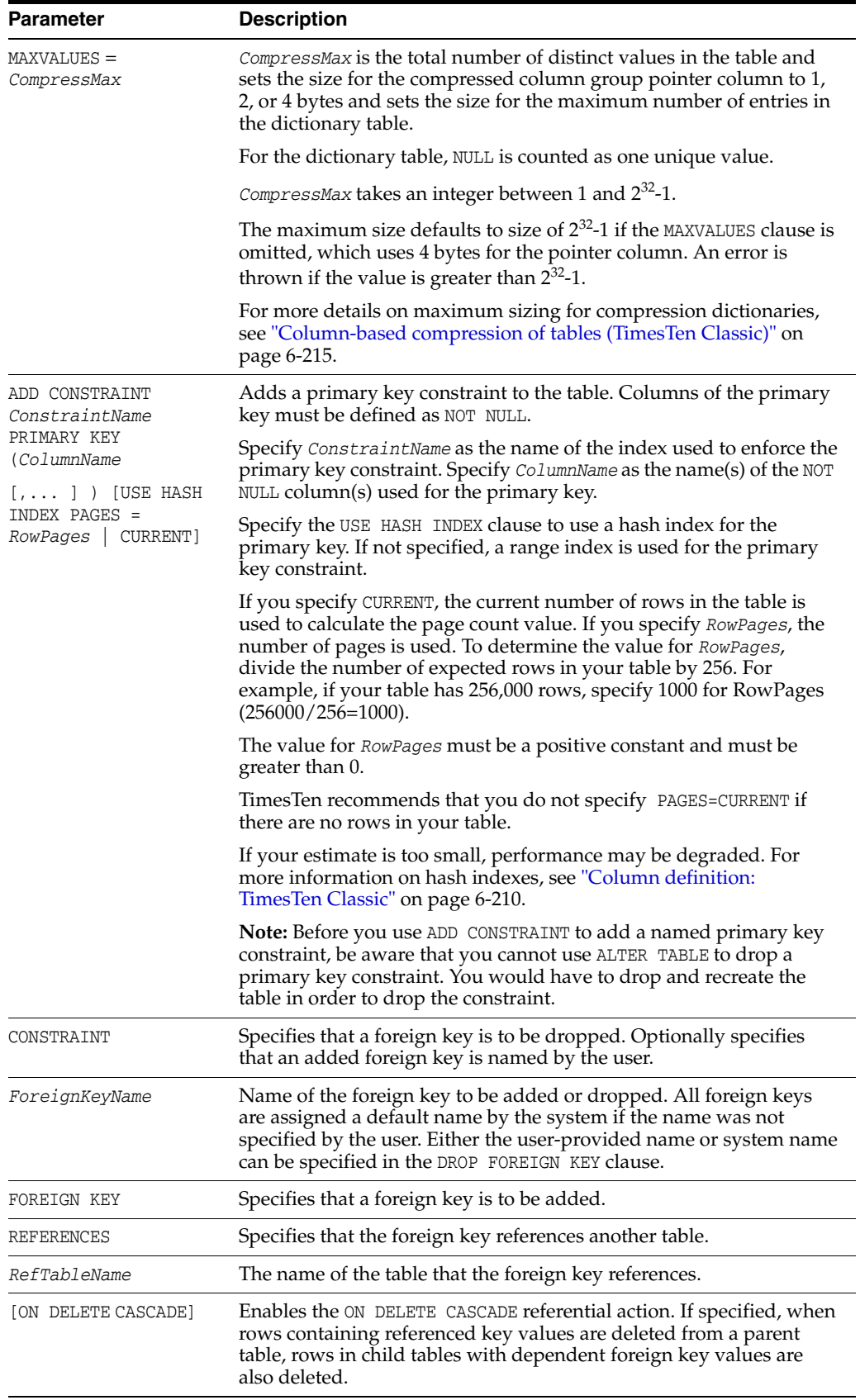

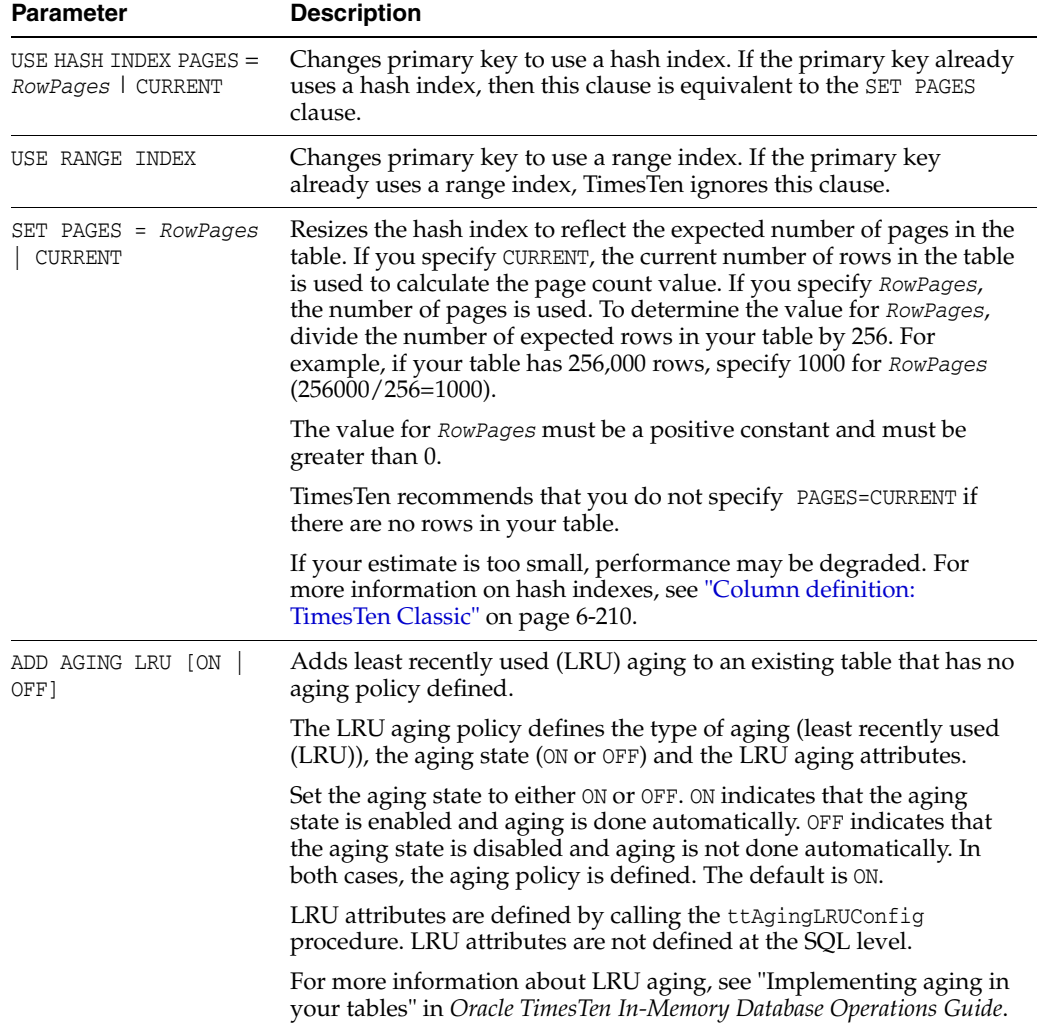

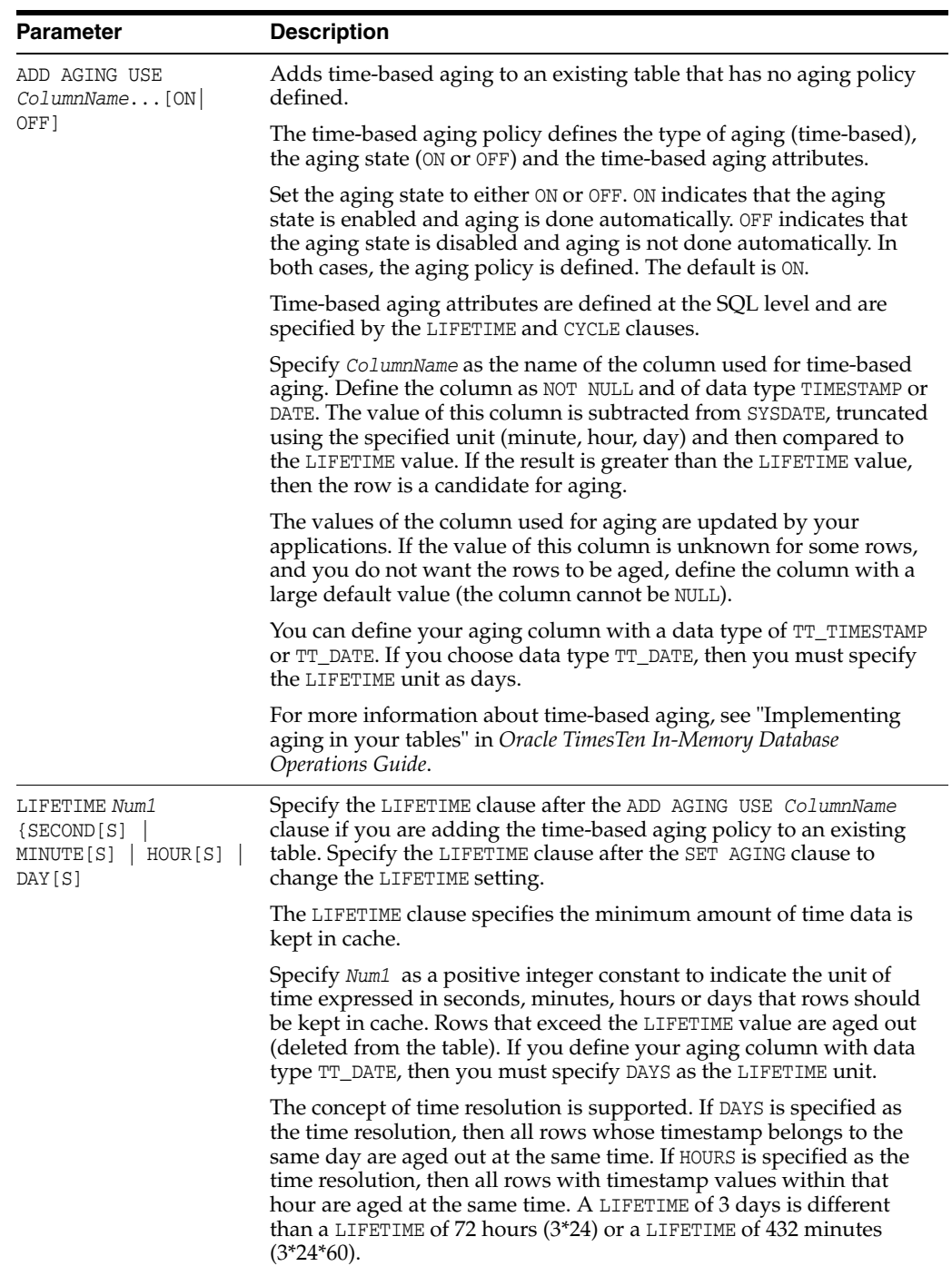

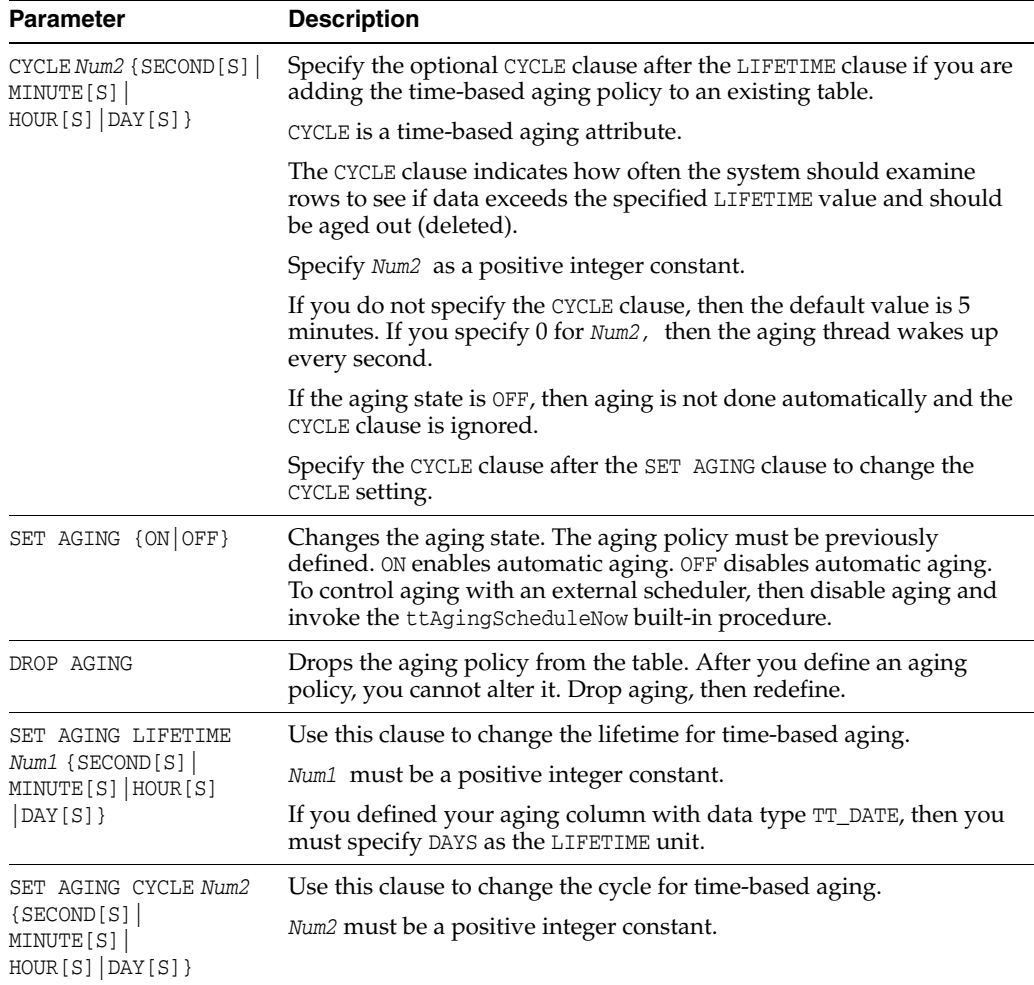

# <span id="page-341-0"></span>**Description for ALTER TABLE: TimesTen Classic**

- The ALTER TABLE statement cannot be used to alter a temporary table.
- The ALTER TABLE ADD [COLUMN] *ColumnName* statement adds one or more new columns to an existing table. When you add one or more columns, the new columns are added to the end of all existing rows of the table in one new partition.
- The ALTER TABLE ADD or DROP COLUMN statement can be used to add or drop columns from replicated tables.

Do not use ALTER TABLE to alter a replicated table that is part of a TWOSAFE BY REQUEST transaction.

- Columns referenced by materialized views cannot be dropped.
- You cannot use the ALTER TABLE statement to add a column, drop a column, or add a constraint for cache group tables.
- Only one partition is added to the table per statement regardless of the number of columns added.
- You can ALTER a table to add a NOT NULL column with a default value. The DEFAULT clause is required. Restrictions include:
- **–** You cannot use the column as a primary key column. Specifically, you cannot specify the column in the statement: ALTER TABLE ADD *ConstraintName* PRIMARY KEY (*ColumnName* [,...]).
- **–** You cannot use the column for time-based aging. Specifically, you cannot specify the column in the statement ALTER TABLE ADD AGING USE *ColumnName*.

**Note:** To add a NOT NULL column to a table that is part of a replication scheme, DDL\_REPLICATON\_LEVEL must be 3 or greater.

- NULL is the initial value for all added columns, unless a default value is specified for the new column.
- The total number of columns in the table cannot exceed 1000. In addition, the total number of partitions in a table cannot exceed 1000, one of which is used by TimesTen.
- Use the ADD CONSTRAINT ... PRIMARY KEY clause to add a primary key constraint to a regular table or to a detailed or materialized view table. Do not use this clause on a table that already has a primary key.
- If you use the ADD CONSTRAINT... PRIMARY KEY clause to add a primary key constraint, and you do not specify the USE HASH INDEX clause, then a range index is used for the primary key constraint.
- If a table is replicated and the replication agent is active, you cannot use the ADD CONSTRAINT ... PRIMARY KEY clause. Stop the replication agent first.
- Do not specify the ADD CONSTRAINT ... PRIMARY KEY clause on a global temporary table.
- Do not specify the ADD CONSTRAINT ... PRIMARY KEY clause on a cache group table because cache group tables defined with a primary key must be defined in the CREATE CACHE GROUP statement.
- As the result of an ALTER TABLE ADD statement, an additional read occurs for each new partition during queries. Therefore, altered tables may have slightly degraded performance. The performance can only by restored by dropping and recreating the table, or by using the ttMigrate create -c -relaxedUpgrade command, and restoring the table using the ttRestore -r -relaxedUpgrade command. Dropping the added column does not recover the lost performance or decrease the number of partitions.
- When you use the ALTER TABLE DROP statement to remove one or more columns from an existing table, dropped columns are removed from all current rows of the table. Subsequent SQL statements must not attempt to make any use of the dropped columns. You cannot drop columns that are in the table's primary key. You cannot drop columns that are in any of the table's foreign keys until you have dropped all foreign keys. You cannot drop columns that are indexed until all indexes on the column have been dropped. ALTER TABLE cannot be used to drop all of the columns of a table. Use DROP TABLE instead.
- When a column is dropped from a table, all commands referencing that table need to be recompiled. An error may result at recompilation time if a dropped column was referenced. The application must re-prepare those commands, and rebuild any parameters and result columns. When a column is added to a table, the commands that contain a SELECT \* statement are invalidated. Only these commands must be re-prepared. All other commands continue to work as expected.
- When you drop a column, the column space is not freed.
- When you add a UNIQUE constraint, there is overhead incurred (in terms of additional space and additional time). This is because an index is created to maintain the UNIQUE constraint. You cannot use the DROP INDEX statement to drop an index used to maintain the UNIQUE constraint.
- A UNIQUE constraint and its associated index cannot be dropped if it is being used as a unique index on a replicated table.
- Use ALTER TABLE...USE RANGE INDEX if your application performs range queries over a table's primary key.
- Use ALTER TABLE...USE HASH INDEX if your application performs exact match lookups on a table's primary key.
- An error is generated if a table has no primary key and either the USE HASH INDEX clause or the USE RANGE INDEX clause is specified.
- Make sure to stop the replication agent before adding or dropping a foreign key on a replicated table.
- If ON DELETE CASCADE is specified on a foreign key constraint for a child table, a user can delete rows from a parent table for which the user has the DELETE privilege without requiring explicit DELETE privilege on the child table.
- To change the ON DELETE CASCADE triggered action, drop then redefine the foreign key constraint.
- ON DELETE CASCADE is supported on detail tables of a materialized view. If you have a materialized view defined over a child table, a deletion from the parent table causes cascaded deletes in the child table. This, in turn, triggers changes in the materialized view.
- The total number of rows reported by the DELETE statement does not include rows deleted from child tables as a result of the ON DELETE CASCADE action.
- For ON DELETE CASCADE, since different paths may lead from a parent table to a child table, the following rule is enforced:
- Either all paths from a parent table to a child table are "delete" paths or all paths from a parent table to a child table are "do not delete" paths.
	- **–** Specify ON DELETE CASCADE on all child tables on the "delete" path.
	- **–** This rule does not apply to paths from one parent to different children or from different parents to the same child.
- For ON DELETE CASCADE, a second rule is also enforced:
- If a table is reached by a "delete" path, then all its children are also reached by a "delete" path.
- For ON DELETE CASCADE with replication, the following restrictions apply:
	- **–** The foreign keys specified with ON DELETE CASCADE must match between the Master and subscriber for replicated tables. Checking is done at runtime. If there is an error, the receiver thread stops working.
	- **–** All tables in the delete cascade tree have to be replicated if any table in the tree is replicated. This restriction is checked when the replication scheme is created or when a foreign key with ON DELETE CASCADE is added to one of the replication tables. If an error is found, the operation is aborted. You may be required to drop the replication scheme first before trying to change the foreign key constraint.
- The ALTER TABLE ADD/DROP CONSTRAINT statement has the following restrictions:
	- **–** When a foreign key is dropped, TimesTen also drops the index associated with the foreign key. Attempting to drop an index associated with a foreign key using the regular DROP INDEX statement results in an error.
	- **–** Foreign keys cannot be added or dropped on tables in a cache group.
	- **–** Foreign keys cannot be added or dropped on views or temporary tables.
	- **–** You cannot use ALTER TABLE to drop a primary key constraint. You would have to drop and recreate the table in order to drop the constraint.
- After you have defined an aging policy for the table, you cannot change the policy from LRU to time-based or from time-based to LRU. You must first drop aging and then alter the table to add a new aging policy.
- The aging policy must be defined to change the aging state.
- The following rules determine if a row is accessed or referenced for LRU aging:
	- **–** Any rows used to build the result set of a SELECT statement.
	- **–** Any rows used to build the result set of an INSERT ... SELECT statement.
	- **–** Any rows that are about to be updated or deleted.
- Compiled commands are marked invalid and need recompilation when you either drop LRU aging from or add LRU aging to tables that are referenced in the commands.
- Call the ttAgingScheduleNow procedure to schedule the aging process right away regardless if the aging state is ON or OFF.
- For the time-based aging policy, you cannot add or modify the aging column. This is because you cannot add or modify a NOT NULL column.
- Aging restrictions:
	- **–** You cannot drop the column that is used for time-based aging.
	- **–** Tables that are related by foreign keys must have the same aging policy.
	- **–** For LRU aging, if a child row is not a candidate for aging, neither this child row nor its parent row are deleted. ON DELETE CASCADE settings are ignored.
	- **–** For time-based aging, if a parent row is a candidate for aging, then all child rows are deleted. ON DELETE CASCADE (whether specified or not) is ignored.
- Restrictions for column-based compression of tables:
	- **–** You can add compressed column groups with the ALTER TABLE statement only if the table was enabled for compression at table creation. You can add uncompressed columns to any table, including tables enabled for compression. Refer to ["Column-based compression of tables \(TimesTen](#page-466-0)  [Classic\)" on page 6-215](#page-466-0) for more details on adding compressed column groups to a table.
	- **–** You cannot modify columns of a compressed column group.
	- **–** You can drop all columns within a compressed column group with the ALTER TABLE command; when removing columns in a compressed column group, all columns in the compressed column group must be specified for removal.
	- **–** You cannot use ALTER TABLE to modify an existing uncompressed column to make it compressed. For example:

```
Command> create table mytab (a varchar2 (30), b int, c int) compress ((a,b)
          by dictionary);
Command> alter table mytab add (d int) compress (c by dictionary);
2246: Cannot change compression clause for already defined column C 
The command failed.
```
## **Understanding partitions when using ALTER TABLE in TimesTen**

When you create a table, an initial partition is created. If you ALTER the table, and add additional columns, secondary partitions are created. There is one secondary partition created for each ALTER TABLE statement. For a column in secondary partitions, you cannot create a primary key constraint on the column or use the column for time-based aging.

You can use ttMigrate -r -relaxedUpgrade to condense multiple partitions. This means the initial partition plus one or more secondary partitions are condensed into a single partition called the initial partition. Once you condense the partitions, you can then ALTER the table and add a primary key constraint on the column or use the column for time-based aging. This is because the columns are no longer in secondary partitions but are now in the initial partition.

If your database is involved in replication and you want to condense multiple partitions, you must use the StoreAttribute TABLE DEFINITION CHECKING RELAXED (of the CREATE REPLICATION statement). Run ttMigrate -r -relaxedUpgrade on both the master and subscriber or on either the master or subscriber by using -duplicate.

Use ttSchema to view partition numbers for columns. ttSchema displays secondary partition number 1 as partition 1, secondary partition number 2 as partition 2 and so on.

As an example, create a table *MyTab* with 2 columns. Then ALTER the table adding 2 columns (*Col3* and *Col4*) with the NOT NULL DEFAULT clause.

```
Command> CREATE TABLE MyTab (Col1 NUMBER, Col2 VARCHAR2 (30));
Command> ALTER TABLE MyTab ADD (Col3 NUMBER NOT NULL DEFAULT 10, Col4 TIMESTAMP
            NOT NULL DEFAULT TIMESTAMP '2012-09-03 12:00:00');
```
Use ttSchema to verify *Col3* and *Col4* are in secondary partition 1.

```
ttschema -DSN sampledb_1122
-- Database is in Oracle type mode
create table TESTUSER.MYTAB (
         COL1 NUMBER,
         COL2 VARCHAR2(30 BYTE) INLINE,
        COL3 NUMBER NOT NULL DEFAULT 10,
         COL4 TIMESTAMP(6) NOT NULL DEFAULT TIMESTAMP '2012-09-03 12:00:00');
-- column COL3 partition 1
-- column COL4 partition 1
```
Attempt to add a primary key constraint on *Col3* and time-based aging on *Col4*. You see errors because you can neither add a primary key constraint nor add time-based aging to a column that is not in the initial partition.

```
Command> ALTER TABLE MyTab ADD CONSTRAINT PriKey PRIMARY KEY (Col3);
 2419: All columns in a primary key constraint must be in the initial partition;
column COL3 was added by ALTER TABLE
The command failed.
```
Command> ALTER TABLE MyTab ADD AGING USE Col4 LIFETIME 3 DAYS; 3023: Aging column must be in the initial partition; column COL4 was added by ALTER TABLE

The command failed.

Use ttMigrate with the -relaxedUpgrade option to condense the partitions. Then use ttSchema to verify the partitions are condensed and there are no columns in secondary partition 1.

ttMigrate -c dsn=sampledb\_1122 test.migrate Saving user PUBLIC User successfully saved. Saving table TESTUSER.MYTAB Saving rows... 0/0 rows saved. Table successfully saved. ttDestroy sampledb\_1122 ttMigrate -r -relaxedUpgrade dsn=sampledb\_1122 test.migrate Restoring table TESTUSER.MYTAB Restoring rows... 0/0 rows restored. Table successfully restored. ttSchema DSN=sampledb\_1122 -- Database is in Oracle type mode create table TESTUSER.MYTAB ( COL1 NUMBER, COL2 VARCHAR2(30 BYTE) INLINE, COL3 NUMBER NOT NULL DEFAULT 10, COL4 TIMESTAMP(6) NOT NULL DEFAULT TIMESTAMP '2012-09-03 12:00:00');

Now add a primary key constraint on *Col3* and time-based aging on *Col4*. The results are successful because *Col3* and *Col4* are in the initial partition as a result of ttMigrate. Use ttSchema to verify results.

Command> ALTER TABLE MyTab ADD CONSTRAINT PriKey PRIMARY KEY (Col3); Command> ALTER TABLE MyTab ADD AGING USE Col4 LIFETIME 3 DAYS;

ttschema sampledb\_1122 -- Database is in Oracle type mode create table TESTUSER.MYTAB ( COL1 NUMBER, COL2 VARCHAR2(30 BYTE) INLINE, COL3 NUMBER NOT NULL DEFAULT 10, COL4 TIMESTAMP(6) NOT NULL DEFAULT TIMESTAMP '2012-09-03 12:00:00') AGING USE COL4 LIFETIME 3 days CYCLE 5 minutes ON;

alter table TESTUSER.MYTAB add constraint PRIKEY primary key (COL3);

### <span id="page-346-0"></span>**Examples for ALTER TABLE: TimesTen Classic**

Add returnrate column to parts table.

ALTER TABLE parts ADD COLUMN returnrate DOUBLE;

Add numsssign and prevdept columns to contractor table.

ALTER TABLE contractor

ADD ( numassign INTEGER, prevdept CHAR(30) );

Remove addr1 and addr2 columns from employee table.

ALTER TABLE employee DROP ( addr1, addr2 );

Drop the UNIQUE title column of the books table.

ALTER TABLE books DROP UNIQUE (title);

Add the x1 column to the t1 table with a default value of 5:

```
ALTER TABLE t1 ADD (x1 INT DEFAULT 5);
```
Change the default value of column x1 to 2:

```
ALTER TABLE t1 MODIFY (x1 DEFAULT 2);
```
Alter table primarykeytest to add the primary key constraint c1. Use the ttIsql INDEXES command to show that the primary key constraint c1 is created and a range index is used:

```
Command> CREATE TABLE primarykeytest (col1 TT_INTEGER NOT NULL);
Command> ALTER TABLE primarykeytest ADD CONSTRAINT c1 
         PRIMARY KEY (col1);
Command> INDEXES primarykeytest;
Indexes on table SAMPLEUSER.PRIMARYKEYTEST:
  C1: unique range index on columns:
   COL<sub>1</sub>
  1 index found.
```
1 index found on 1 table.

Alter table prikeyhash to add the primary key constraint c2 using a hash index. Use the ttIsql INDEXES command to show that the primary key constraint c2 is created and a hash index is used:

```
Command> CREATE TABLE prikeyhash (col1 NUMBER (3,2) NOT NULL);
Command> ALTER TABLE prikeyhash ADD CONSTRAINT c2
          PRIMARY KEY (col1) USE HASH INDEX PAGES = 20;
Command> INDEXES prikeyhash;
Indexes on table SAMPLEUSER.PRIKEYHASH:
  C2: unique hash index on columns:
    COT.1 1 index found.
```
1 table found.

Attempt to add a primary key constraint on a table already defined with a primary key. You see an error:

```
Command> CREATE TABLE oneprikey (col1 VARCHAR2 (30) NOT NULL, 
        col2 TT_BIGINT NOT NULL, col3 CHAR (15) NOT NULL, 
        PRIMARY KEY (col1, col2));
Command> ALTER TABLE oneprikey ADD CONSTRAINT c2 
       PRIMARY KEY (col1,col2);
 2235: Table can have only one primary key
The command failed.
```
Attempt to add a primary key constraint on a column that is not defined as NOT NULL. You see an error:

```
Command> CREATE TABLE prikeynull (col1 CHAR (30));
Command> ALTER TABLE prikeynull ADD CONSTRAINT c3 
        PRIMARY KEY (col1);
 2236: Nullable column cannot be part of a primary key
The command failed.
```
This example illustrates the use of range and hash indexes. It creates the pkey table with col1 as the primary key. A range index is created by default. The table is then altered to change the index on col1 to a hash index. The table is altered again to change the index back to a range index.

```
Command> CREATE TABLE pkey (col1 TT_INTEGER PRIMARY KEY, col2 VARCHAR2 (20));
Command> INDEXES pkey;
Indexes on table SAMPLEUSER.PKEY:
   PKEY: unique range index on columns:
   COL1
1 index found.
1 index found on 1 table.
```
Alter the pkey table to use a hash index:

```
Command> ALTER TABLE pkey USE HASH INDEX PAGES = CURRENT;
Command> INDEXES pkey;
Indexes on table SAMPLEUSER.PKEY:
 PKEY: unique hash index on columns:
   COL1
 1 index found.
1 table found.
```
Alter the pkey table to use a range index with the USE RANGE INDEX clause:

```
Command> ALTER TABLE pkey USE RANGE INDEX;
Command> INDEXES pkey;
Indexes on table SAMPLEUSER.PKEY:
 PKEY: unique range index on columns:
   COL1
 1 index found.
1 table found.
```
This example generates an error when attempting to alter a table to define either a range or hash index on a column without a primary key.

```
Command> CREATE TABLE illegalindex (Ccl1 CHAR (20));
Command> ALTER TABLE illegalindex USE RANGE INDEX;
 2810: The table has no primary key so cannot change its index type
The command failed.
Command> ALTER TABLE illegalindex USE HASH INDEX PAGES = CURRENT;
 2810: The table has no primary key so cannot change its index type
The command failed.
```
These examples show how time resolution works with aging. In this example, lifetime is three days.

- If (SYSDATE ColumnValue)  $\leq$  3, do not age out the row.
- If (SYSDATE ColumnValue) > 3, then the row is a candidate for aging.

If (SYSDATE - ColumnValue) = 3 days, 22 hours, then row is not aged out because lifetime was specified in days. The row would be aged out if lifetime had been specified as 72 hours.

This example alters a table by adding LRU aging. The table has no previous aging policy. The aging state is ON by default.

ALTER TABLE agingdemo3 ADD AGING LRU; Command> DESCRIBE agingdemo3; Table USER.AGINGDEMO3: Columns: \*AGINGID NUMBER NOT NULL NAME VARCHAR2 (20) INLINE Aging lru on 1 table found. (primary key columns are indicated with \*)

This example alters a table by adding time-based aging. The table has no previous aging policy. The agingcolumn column is used for aging. LIFETIME is 2 days. CYCLE is 30 minutes.

ALTER TABLE agingdemo4 ADD AGING USE agingcolumn LIFETIME 2 DAYS CYCLE 30 MINUTES; Command> DESCRIBE agingdemo4; Table USER.AGINGDEMO4: Columns: \*AGINGID NUMBER NOT NULL NAME VARCHAR2 (20) INLINE AGINGCOLUMN TIMESTAMP (6) NOT NULL Aging use AGINGCOLUMN lifetime 2 days cycle 30 minutes on

This example illustrates that after you create an aging policy, you cannot change it. You must drop aging and redefine.

CREATE TABLE agingdemo5 (agingid NUMBER NOT NULL PRIMARY KEY ,name VARCHAR2 (20) ,agingcolumn TIMESTAMP NOT NULL ) AGING USE agingcolumn LIFETIME 3 DAYS OFF; ALTER TABLE agingdemo5 ADD AGING LRU; 2980: Cannot add aging policy to a table with an existing aging policy. Have to drop the old aging first The command failed.

### Drop aging on the table and redefine with LRU aging.

```
ALTER TABLE agingdemo5
    DROP AGING;
ALTER TABLE agingdemo5
    ADD AGING LRU;
Command> DESCRIBE agingdemo5;
Table USER.AGINGDEMO5:
 Columns:
  *AGINGID NUMBER NOT NULL
   NAME VARCHAR2 (20) INLINE
   AGINGCOLUMN TIMESTAMP (6) NOT NULL
 Aging lru on
1 table found.
(primary key columns are indicated with *)
```
This example alters a table by setting the aging state to OFF. The table has been defined with a time-based aging policy. If you set the aging state to OFF, aging is not done automatically. This is useful to use an external scheduler to control the aging process. Set aging state to OFF and then call the ttAgingScheduleNow procedure to start the aging process.

Command> DESCRIBE agingdemo4; Table USER.AGINGDEMO4: Columns: \*AGINGID NUMBER NOT NULL NAME VARCHAR2 (20) INLINE AGINGCOLUMN TIMESTAMP (6) NOT NULL Aging use AGINGCOLUMN lifetime 2 days cycle 30 minutes on ALTER TABLE AgingDemo4 SET AGING OFF;

Note that when you describe agingdemo4, the aging policy is defined and the aging state is set to OFF.

```
Command> DESCRIBE agingdemo4;
Table USER.AGINGDEMO4:
 Columns:
  *AGINGID NUMBER NOT NULL
  NAME VARCHAR2 (20) INLINE
  AGINGCOLUMN TIMESTAMP (6) NOT NULL
 Aging use AGINGCOLUMN lifetime 2 days cycle 30 minutes off
1 table found.
(primary key columns are indicated with *)
```
Call ttAgingScheduleNow to invoke aging with an external scheduler:

Command> CALL ttAgingScheduleNow ('agingdemo4');

Attempt to alter a table adding the aging column and then use that column for time-based aging. An error is generated.

Command> DESCRIBE x; Table USER1.X: Columns: \*ID TT\_INTEGER NOT NULL 1 table found. (primary key columns are indicated with \*) Command> ALTER TABLE x ADD COLUMN t TIMESTAMP; Command> ALTER TABLE x ADD AGING USE t LIFETIME 2 DAYS; 2993: Aging column cannot be nullable The command failed.

Attempt to alter the LIFETIME clause for a table defined with time-based aging. The aging column is defined with data type TT\_DATE. An error is generated because the LIFETIME unit is not expressed in DAYS.

Command> CREATE TABLE aging1 (col1 TT\_DATE NOT NULL) AGING USE col1 LIFETIME 2 DAYS; Command> ALTER TABLE aging1 SET AGING LIFETIME 2 HOURS; 2977: Only DAY lifetime unit is allowed with a TT\_DATE column The command failed.

Alter the employees table to add a new compressed column of state, which contains the full name of the state. Note that the employees table already has a compressed column group consisting of job\_id and manager\_id.

```
Command> ALTER TABLE employees 
       ADD COLUMN state VARCHAR2(20) 
       COMPRESS (state BY DICTIONARY);
Command> DESCRIBE employees; 
Table MYSCHEMA.EMPLOYEES:
  Columns:
   *EMPLOYEE_ID NUMBER (6) NOT NULL
  FIRST_NAME VARCHAR2 (20) INLINE
   LAST_NAME VARCHAR2 (25) INLINE NOT NULL
  EMAIL EMAIL VARCHAR2 (25) INLINE NOT NULL
  PHONE_NUMBER VARCHAR2 (20) INLINE
   HIRE_DATE DATE NOT NULL
   JOB_ID VARCHAR2 (10) INLINE NOT NULL
  SALARY NUMBER (8,2)
COMMISSION_PCT NUMBER (2,2)
MANAGER_ID NUMBER (6)
  DEPARTMENT_ID NUMBER (4)
  STATE VARCHAR2 (20) INLINE
  COMPRESS ( ( JOB_ID, MANAGER_ID ) BY DICTIONARY,
          STATE BY DICTIONARY )
1 table found.
```

```
(primary key columns are indicated with *)
```
The following example drops the compressed column state from the employees table:

```
Command> ALTER TABLE employees
 DROP state;
Command> DESCRIBE employees; 
Table MYSCHEMA.EMPLOYEES:
  Columns:
   *EMPLOYEE_ID NUMBER (6) NOT NULL
  FIRST_NAME VARCHAR2 (20) INLINE<br>LAST NAME VARCHAR2 (25) INLINE
                          VARCHAR2 (25) INLINE NOT NULL
  EMAIL EMAIL VARCHAR2 (25) INLINE NOT NULL
  PHONE_NUMBER VARCHAR2 (20) INLINE
  HIRE DATE DATE NOT NULL
   JOB_ID VARCHAR2 (10) INLINE NOT NULL
  SALARY NUMBER (8,2)
  COMMISSION_PCT NUMBER (2,2)
  MANAGER_ID NUMBER (6)
  DEPARTMENT_ID NUMBER (4)
 COMPRESS ( ( JOB_ID, MANAGER_ID ) BY DICTIONARY )
```
1 table found. (primary key columns are indicated with \*)

## **See also**

[CREATE TABLE](#page-441-0) [DROP TABLE](#page-501-0)

# **ALTER USER**

The ALTER USER statement enables you to change a user's password. It also enables you to change the profile for the user, to lock or unlock the user's account, and to expire the user's password. A user with the ADMIN privilege can perform these operations.

This statement also enables you to change a user from internal to external or from external to internal.

## **Required privilege**

No privilege is required to change the user's own password.

ADMIN privilege is required for all other operations.

### **Usage with TimesTen Scaleout** <sup>6</sup>

This statement is supported with TimesTen Scaleout.

## **SQL syntax**

This is the syntax for ALTER USER...IDENTIFIED BY. Ensure to specify at least one of these clauses: IDENTIFIED BY, PROFILE, ACCOUNT, or PASSWORD EXPIRE.

ALTER USER *user* [IDENTIFIED BY {*password* | "*password*"}] [PROFILE *profile*] [ACCOUNT {LOCK|UNLOCK}] [PASSWORD EXPIRE]

This is the syntax for ALTER USER...IDENTIFIED EXTERNALLY. Ensure to specify at least one of these clauses: IDENTIFIED EXTERNALLY, PROFILE, or ACCOUNT.

ALTER USER *user* [IDENTIFIED EXTERNALLY] [PROFILE *profile*] [ACCOUNT {LOCK|UNLOCK}]

## **Parameters**

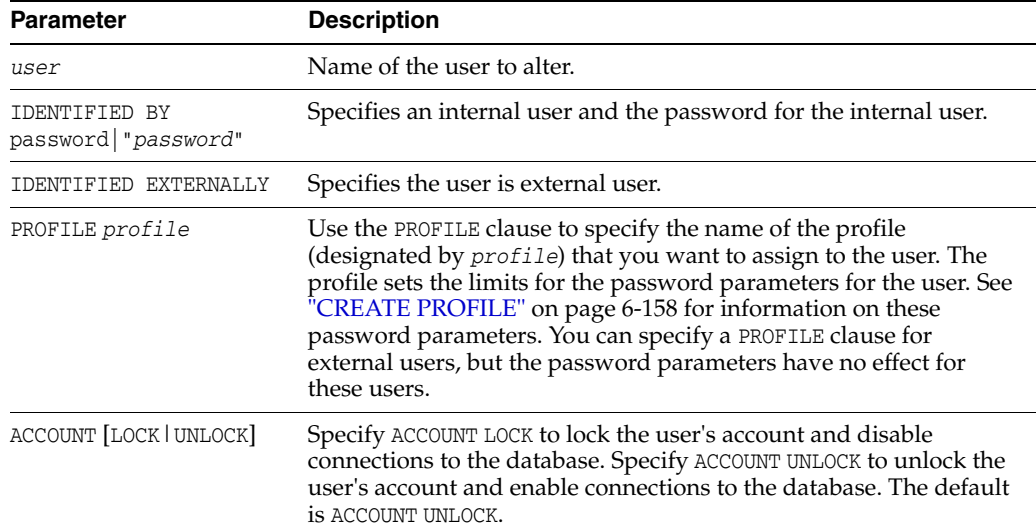

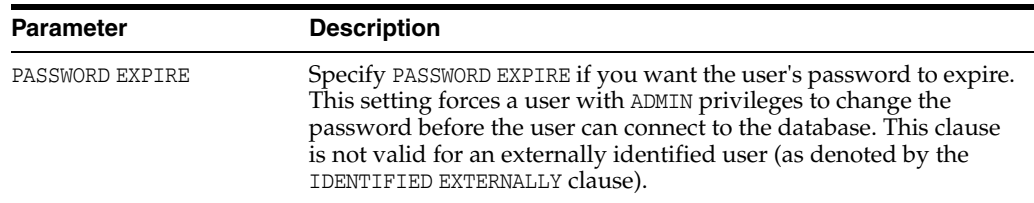

## **Description**

- Database users can be internal or external.
	- **–** Internal users are defined for a TimesTen database.
	- **–** External users are defined by the operating system. External users cannot be assigned a TimesTen password.
- Passwords are case-sensitive.
- Use the PROFILE clause to change the profile for a user. See "CREATE PROFILE" on [page 6-158](#page-409-0) for details.
- Use the ACCOUNT LOCK or ACCOUNT UNLOCK to change the lock settings for the user account.
- Use the PASSWORD EXPIRE clause to expire the user's password and force a password change before the user can connect to the database.
- You can alter a user over a client/sever connection if the connection is encrypted with TLS. See "Transport Layer Security for TimesTen Client/Server" in the *Oracle TimesTen In-Memory Database Security Guide* for details.
- When replication is configured, this statement is replicated.

## **Examples**

### **Example 1: Change the user's profile**

This example creates the user1 user and assigns the user1 user the profile1 profile. The example then uses the ALTER USER statement to change the user1 user's profile to profile2.

Command> CREATE USER user1 IDENTIFIED BY user1 PROFILE profile1;

User created.

Command> ALTER USER user1 PROFILE profile2;

User altered.

Query the dba\_users system view to verify the user1 profile has been changed to profile2.

```
Command> SELECT profile FROM dba_users WHERE username = 'USER1';
< PROFILE2 >
1 row found.
```
### **Example 2: Lock and unlock a user's account**

This example creates the user2 user. It then uses the ALTER USER statement to lock and then unlock the user2 user's account.

Command> CREATE USER user2 IDENTIFIED BY user2 PROFILE profile1;

User created.

Command> ALTER USER user2 ACCOUNT LOCK;

User altered.

Grant the CONNECT privilege to user2;

Command> GRANT CONNECT TO user2;

Attempt to connect to the database as user2. The user2 account is locked so the connection fails.

Command> connect adding "UID=user2; PWD=user2" as user2; 15179: the account is locked The command failed.

As the instance administrator, reconnect to the database and use the ALTER USER statement to unlock the user2 account.

none: Command> use database1 database1: Command> ALTER USER user2 ACCOUNT UNLOCK;

User altered.

Attempt to connect to the database as the user2 user. The connection succeeds.

database1: Command> connect adding "UID=user2;PWD=user2" as user2; Connection successful: DSN=database1;UID=user3;DataStore=/scratch/database1; DatabaseCharacterSet=AL32UTF8;ConnectionCharacterSet=AL32UTF8;PermSize=128; (Default setting AutoCommit=1)

#### **Example 3: Expire a user's password**

This example uses the ALTER USER statement to change the user2 user's account to expire the password. A user with ADMIN privilege must change the user2 password before user2 can connect to the database.

Command> ALTER USER user2 PASSWORD EXPIRE;

User altered.

Attempt to connect to the database as user2. The user2 password must be changed before the user2 user can connect to the database.

Command> connect adding "UID=user2; PWD=user2" as user2; 15180: the password has expired The command failed.

As the instance administrator, reconnect to the database and use the ALTER USER statement to change the user2 password.

none: Command> use database1 database1: Command> ALTER USER user2 IDENTIFIED BY newuser2password;

User altered.

Attempt to connect to the database a the user2 user. The connection succeeds.

database1: Command> connect adding "UID=user2;PWD=newuser2password" as user2; Connection successful: DSN=database1;UID=user4;DataStore=/scratch/database1; DatabaseCharacterSet=AL32UTF8;ConnectionCharacterSet=AL32UTF8;PermSize=128;

### (Default setting AutoCommit=1)

### **Example 4: Change a user from external to internal and internal to external**

This example uses the ALTER USER statement to change the user2 internal user to an external user and then back to an internal user.

Command> ALTER USER user2 IDENTIFIED EXTERNALLY;

User altered.

Use the ALTER USER statement to change the user2 external user back to an internal user.

Command> ALTER USER user2 IDENTIFIED BY user2\_password\_change;

User altered.

# **See also**

[CREATE PROFILE](#page-409-0) [CREATE USER](#page-476-0) [DROP USER](#page-503-0) [GRANT](#page-507-0) [REVOKE](#page-526-0)

# **CALL**

Use the CALL statement to execute a TimesTen built-in procedure or to execute a PL/SQL procedure or function that is standalone or part of a package from within SQL.

# **Required privilege**

The privileges required for executing each TimesTen built-in procedure are listed in the description of each procedure in the "Built-In Procedures" section in the *Oracle TimesTen In-Memory Database Reference*.

No privileges are required for an owner calling its own PL/SQL procedure or function that is standalone or part of a package using the CALL statement. For all other users, the EXECUTE privilege on the procedure or function or on the package in which it is defined is required.

## **Usage with TimesTen Scaleout** <sup>6</sup>

This statement is supported with TimesTen Scaleout.

### **SQL syntax**

To call a TimesTen built-in procedure:

CALL *TimesTenBuiltIn* [( *arguments* )]

When calling PL/SQL procedures or functions that are standalone or part of a package, you can either call these by name or as the result of an expression.

To call a PL/SQL procedure:

CALL [*Owner*.][*Package*.]*ProcedureName* [( *arguments* )]

To call a PL/SQL function that returns a parameter, one of the following are appropriate:

CALL [*Owner*.][*Package*.]*FunctionName* [( *arguments* )] INTO :*return\_param*

**Note:** A user's own PL/SQL procedure or function takes precedence over a TimesTen built-in procedure with the same name.

## **Parameters**

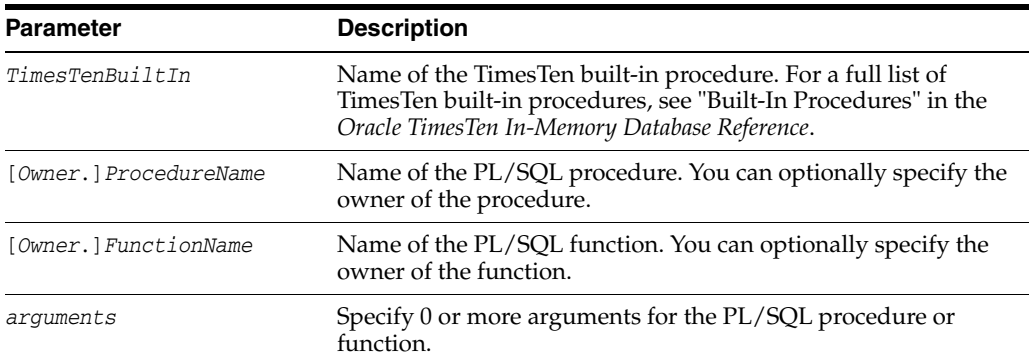

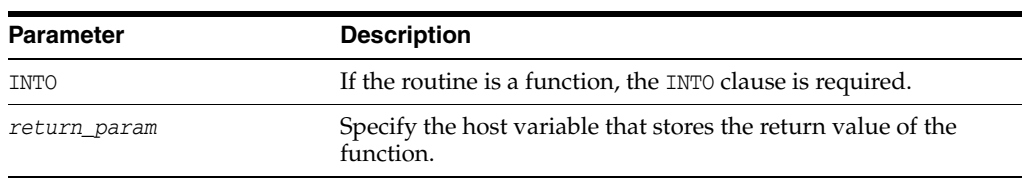

# **Description**

Detailed information on how to execute PL/SQL procedures or functions with the CALL statement in TimesTen is provided in "Executing procedures and functions" in the *Oracle TimesTen In-Memory Database PL/SQL Developer's Guide*, "Using CALL to execute procedures and functions" in the *Oracle TimesTen In-Memory Database C Developer's Guide*, or "Using CALL to execute procedures and functions" in the *Oracle TimesTen In-Memory Database Java Developer's Guide*.

### **Examples**

The following is the definition of the mytest function:

```
create or replace function mytest return number is
begin
  return 1;
end;
/
```
Perform the following to execute the mytest function in a CALL statement:

```
Command> variable n number;
Command> call mytest() into :n;
Command> print n;
N : 1
```
The following example creates a function that returns the salary of the employee whose employee ID is specified as input, then calls the function and displays the result that was returned.

```
Command> CREATE OR REPLACE FUNCTION get_sal
          (p_id employees.employee_id%TYPE) RETURN NUMBER IS
            v_sal employees.salary%TYPE := 0;
         BEGIN
           SELECT salary INTO v_sal FROM employees
            WHERE employee_id = p_id;
          RETURN v_sal;
         END get_sal;
          /
Function created.
Command> variable n number;
Command> call get_sal(100) into :n;
Command> print n;
N : 24000
```
# **COMMIT**

The COMMIT statement ends the current transaction and makes permanent all changes performed in the transaction.

### **Required privilege**

None

### **Usage with TimesTen Scaleout** <sup>6</sup>

This statement is supported with TimesTen Scaleout.

### **SQL syntax**

COMMIT [WORK]

## **Parameters**

The COMMIT statement enables the following optional keyword:

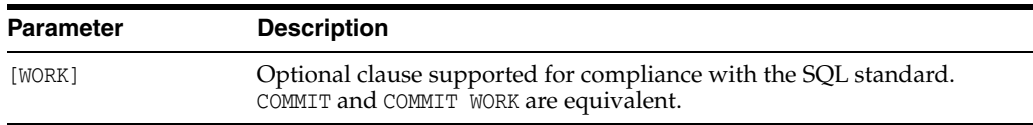

### **Description**

- Until you commit a transaction:
	- **–** You can see any changes you have made during the transaction but other users cannot see the changes. After you commit the transaction, the changes are visible to other users' statements that execute after the commit.
	- **–** You can roll back (undo) changes made during the transaction with the [ROLLBACK](#page-528-0) statement.
- This statement releases transaction locks.
- For passthrough, the Oracle Database transaction will also be committed.
- A commit closes all open cursors.

### **Examples**

Insert a row into regions table of the HR schema and commit transaction. First set autocommit to 0:

```
Command> SET AUTOCOMMIT 0;
Command> INSERT INTO regions VALUES (5,'Australia');
1 row inserted.
Command> COMMIT;
Command> SELECT * FROM regions;
< 1, Europe >
< 2, Americas >
< 3, Asia >
< 4, Middle East and Africa >
< 5, Australia >
5 rows found.
```
# **See also**

[ROLLBACK](#page-528-0)
# **CREATE ACTIVE STANDBY PAIR**

This statement is not supported in TimesTen Scaleout.

In TimesTen Classic:

This statement creates an active standby pair. It includes an active master database, a standby master database, and may also include one or more read-only subscribers. The active master database replicates updates to the standby master database, which propagates the updates to the subscribers.

## **Required privilege**

ADMIN

## **Usage with TimesTen Scaleout**

This statement is not supported with TimesTen Scaleout.

### **SQL syntax**

```
CREATE ACTIVE STANDBY PAIR
 FullStoreName, FullStoreName [ReturnServiceAttribute]
   [SUBSCRIBER FullStoreName [,...]]
   [STORE FullStoreName [StoreAttribute [...]]]
   [NetworkOperation [...] ]
    [{ INCLUDE | EXCLUDE }{TABLE [[Owner.]TableName [,...]]|
         CACHE GROUP [[Owner.]CacheGroupName [,...]]|
         SEQUENCE [[Owner.]SequenceName [,...]]} [,...]]
```
Syntax for *ReturnServiceAttribute*:

{ RETURN RECEIPT [BY REQUEST] | RETURN TWOSAFE [BY REQUEST] | NO RETURN }

Syntax for *StoreAttribute*:

DISABLE RETURN {SUBSCRIBER | ALL} *NumFailures*  RETURN SERVICES {ON | OFF} WHEN [REPLICATION] STOPPED DURABLE COMMIT {ON | OFF} RESUME RETURN *Milliseconds*  LOCAL COMMIT ACTION {NO ACTION | COMMIT} RETURN WAIT TIME *Seconds*  COMPRESS TRAFFIC {ON | OFF} PORT *PortNumber*  TIMEOUT *Seconds*  FAILTHRESHOLD *Value*  TABLE DEFINITION CHECKING {RELAXED|EXACT}

Syntax for *NetworkOperation*:

```
ROUTE MASTER FullStoreName SUBSCRIBER FullStoreName
 { { MASTERIP MasterHost | SUBSCRIBERIP SubscriberHost }
     PRIORITY Priority } [...]
```
# **Parameters**

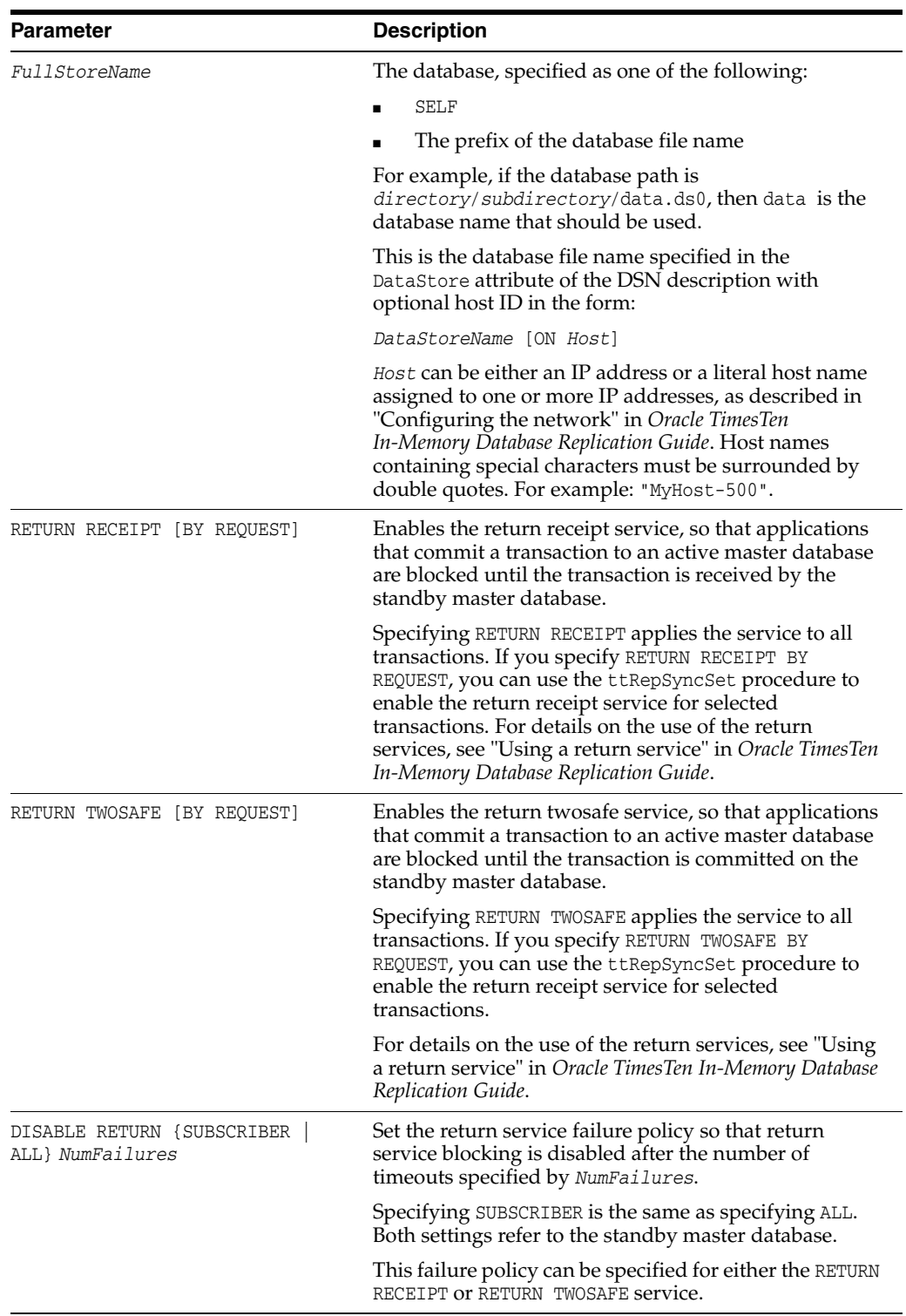

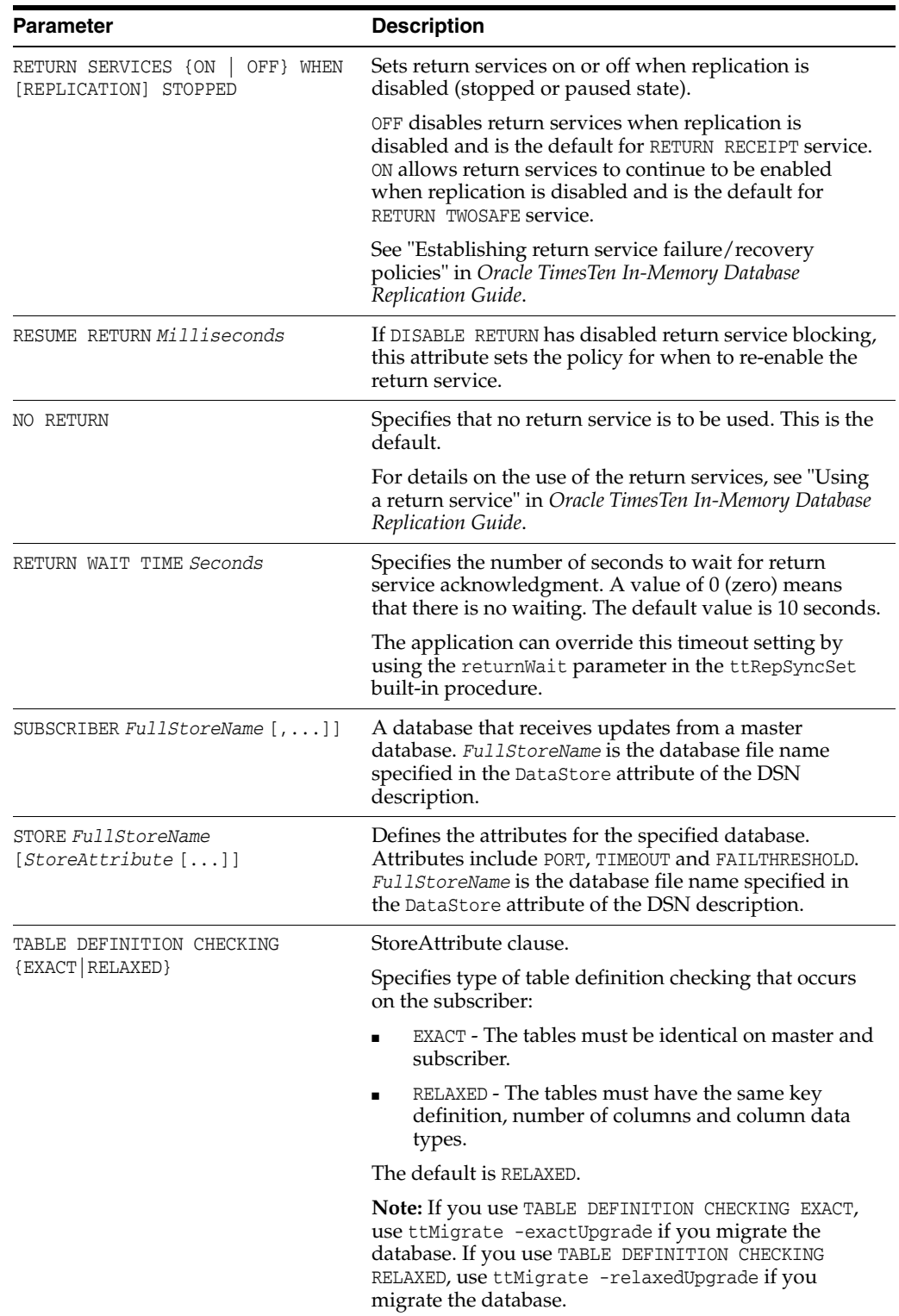

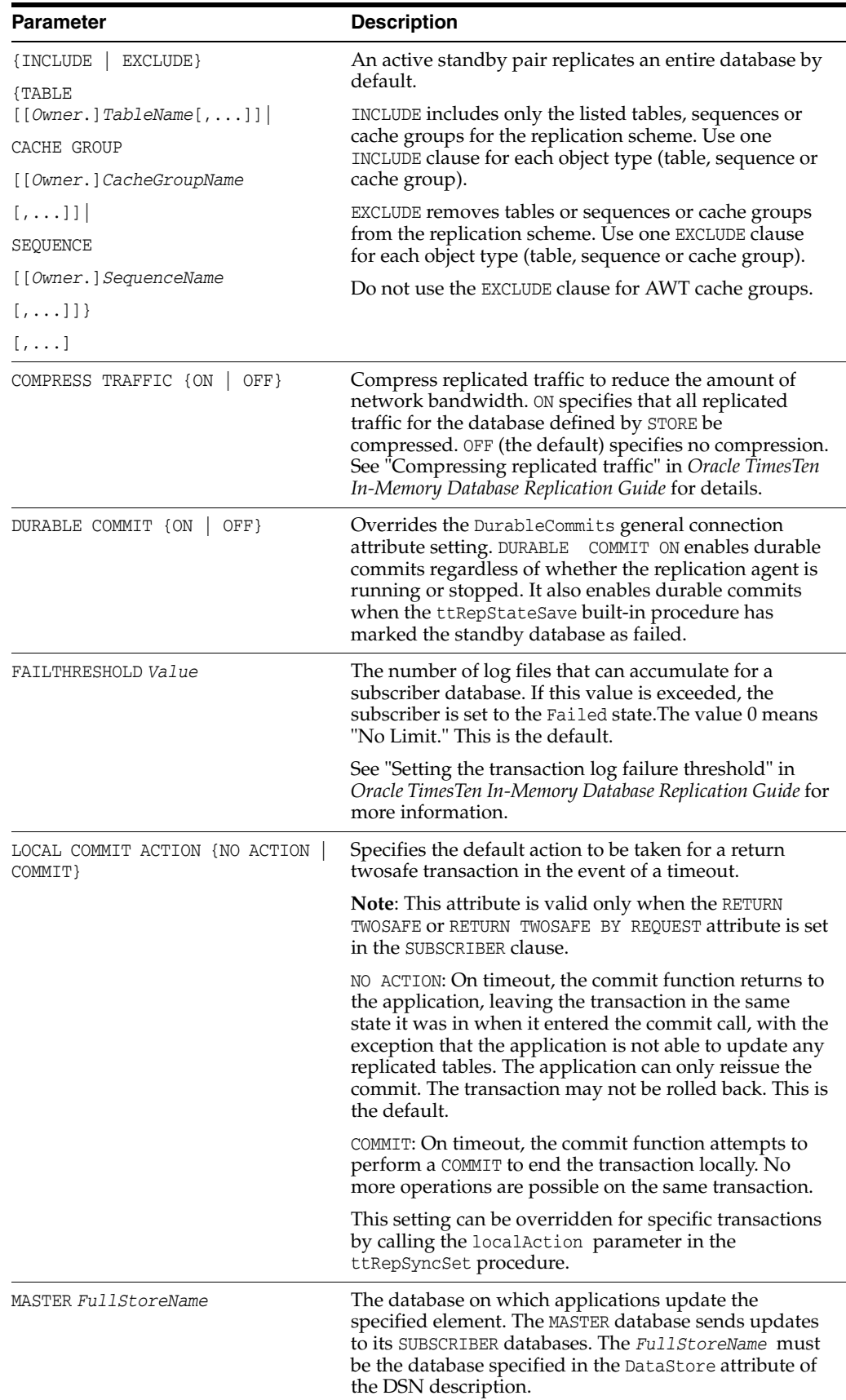

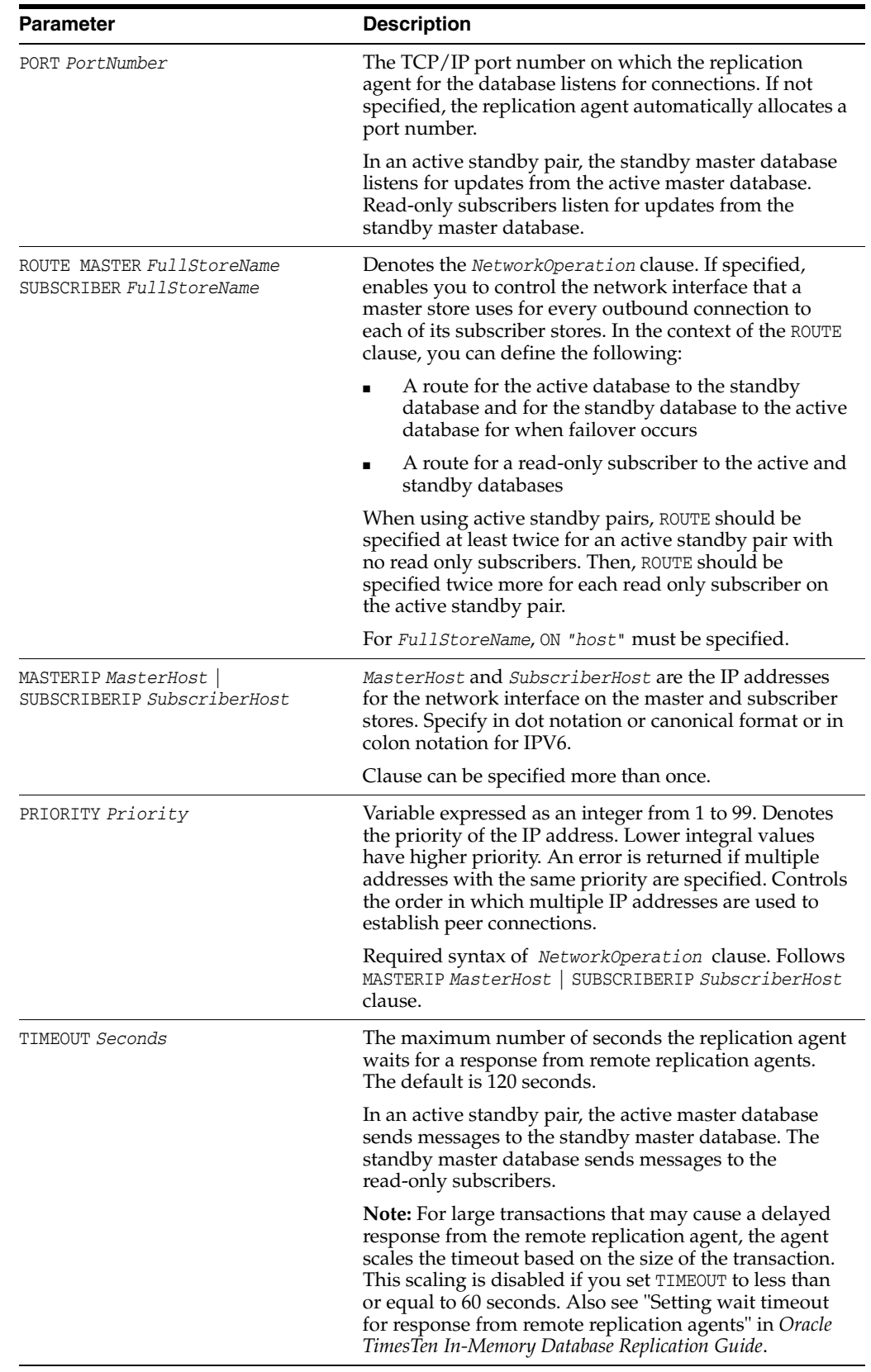

## **Description**

- After you create an active standby pair, make one of your databases the active database. To accomplish this, call ttRepStateSet ('ACTIVE'). Then use ttRepAdmin to duplicate the active database to the second database. When the operation is successful, the second database becomes the standby database. For more information, see "Setting up an active standby pair with no cache groups" in *Oracle TimesTen In-Memory Database Replication Guide*.
- The SUBSCRIBER clause lists one or more read-only subscriber databases. You can designate up to 127 subscriber databases.
- Replication between the active master database and the standby master database can be RETURN TWOSAFE, RETURN RECEIPT, or asynchronous. RETURN TWOSAFE ensures no transaction loss.
- Use the INCLUDE and EXCLUDE clauses to exclude the listed tables, sequences and cache groups from replication, or to include only the listed tables, sequences and cache groups, excluding all others.
- If the active standby pair has the RETURN TWOSAFE attribute and replicates a cache group, a transaction may fail if:
	- **–** The transaction that is being replicated contains an [ALTER TABLE](#page-325-0) statement or an [ALTER CACHE GROUP](#page-292-0) statement.
	- **–** The transaction contains an INSERT, UPDATE or DELETE statement on a replicated table, replicated cache group or an asynchronous writethrough cache group.
- You can use an active standby pair to replicate read-only cache groups and asynchronous writethrough (AWT) cache groups. You cannot use an active standby pair to replicate synchronous writethrough (SWT) cache groups or user managed cache groups.
- You cannot use the EXCLUDE clause for AWT cache groups.
- You cannot execute the CREATE ACTIVE STANDBY PAIR statement when Oracle Clusterware is used with TimesTen.

## **Examples**

This example creates an active standby pair whose master databases are rep1 and rep2. There is one subscriber, rep3. The type of replication is RETURN RECEIPT. The statement also sets PORT and TIMEOUT attributes for the master databases.

CREATE ACTIVE STANDBY PAIR rep1, rep2 RETURN RECEIPT SUBSCRIBER rep3 STORE rep1 PORT 21000 TIMEOUT 30 STORE rep2 PORT 22000 TIMEOUT 30;

Specify *NetworkOperation* clause to control network interface:

```
CREATE ACTIVE STANDBY PAIR rep1, rep2
ROUTE MASTER rep1 ON "machine1" SUBSCRIBER rep2 ON "machine2"
MASTERIP "1.1.1.1" PRIORITY 1 SUBSCRIBERIP "2.2.2.2" PRIORITY 1;
ROUTE MASTER rep2 ON "machine2" SUBSCRIBER rep1 ON "machine1"
MASTERIP "2.2.2.2" PRIORITY 1 SUBSCRIBERIP "1.1.1.1" PRIORITY 1;
```
### **See also**

[ALTER ACTIVE STANDBY PAIR](#page-288-0) [DROP ACTIVE STANDBY PAIR](#page-485-0)

# **CREATE CACHE GROUP**

This statement is not supported in TimesTen Scaleout.

In TimesTen Classic:

The CREATE CACHE GROUP statement:

- Creates the table defined by the cache group.
- Loads all new information associated with the cache group in the appropriate system tables.

A *cache group* is a set of tables related through foreign keys that cache data from tables in an Oracle database. There is one root table that does not reference any of the other tables. All other *cache tables* in the cache group reference exactly one other table in the cache group. In other words, the foreign key relationships form a tree.

A cache table is a set of rows satisfying the conditions:

- The rows constitute a subset of the rows of a vertical partition of an Oracle database table.
- The rows are stored in a TimesTen table with the same name as the Oracle database table.

If a database has more than one cache group, the cache groups must correspond to different Oracle database (and TimesTen) tables.

*Cache group instance* refers to a row in the root table and all the child table rows related directly or indirectly to the root table rows.

#### **User managed and system managed cache groups**

A cache group can be either system managed or user managed.

A *system managed cache group* is fully managed by TimesTen and has fixed properties. System managed cache group types include:

- Read-only cache groups are updated in the Oracle database, and the updates are propagated from the Oracle database to the cache.
- Asynchronous writethrough (AWT) cache groups are updated in the cache and the updates are propagated to the Oracle database. Transactions continue executing on the cache without waiting for a commit on the Oracle database.
- Synchronous writethrough (SWT) cache groups are updated in the cache and the updates are propagated to the Oracle database. Transactions are committed on the cache after notification that a commit has occurred on the Oracle database.

Because TimesTen manages system managed cache groups, including loading and unloading the cache group, certain statements and clauses cannot be used in the definition of these cache groups, including:

- WHERE clauses in AWT and SWT cache group definitions
- READONLY, PROPAGATE and NOT PROPAGATE in cache table definitions
- AUTOREFRESH in AWT and SWT cache group definitions

The [FLUSH CACHE GROUP](#page-505-0) and [REFRESH CACHE GROUP](#page-522-0) operations are not allowed for AWT and SWT cache groups.

You must stop the replication agent before creating an AWT cache group.

A *user managed cache group* must be managed by the application or user. PROPAGATE in a user managed cache group is synchronous. The table-level READONLY keyword can only be used for user managed cache groups.

In addition, both TimesTen and Oracle Database must be able to parse all WHERE clauses.

#### **Explicitly loaded cache groups and dynamic cache groups**

Cache groups can be explicitly or dynamically loaded.

In cache groups that are explicitly loaded, new cache instances are loaded manually into the TimesTen cache tables from the Oracle database tables using a [LOAD CACHE](#page-514-0)  [GROUP](#page-514-0) or [REFRESH CACHE GROUP](#page-522-0) statement or automatically using an autorefresh operation.

In a dynamic cache group, new cache instances can be loaded manually into the TimesTen cache tables by using a [LOAD CACHE GROUP](#page-514-0) or on demand using a dynamic load operation. In a dynamic load operation, data is automatically loaded into the TimesTen cache tables from the cached Oracle database tables when a SELECT, UPDATE, DELETE or INSERT statement is issued on one of the cache tables, where the data is not present in the cache table but does exist in the cached Oracle database table. A manual refresh or automatic refresh operation on a dynamic cache group can result in the updating or deleting of existing cache instances, but not in the loading of new cache instances.

Any cache group type (read-only, asynchronous writethrough, synchronous writethrough, user managed) can be defined as an explicitly loaded cache group.

Any cache group type can be defined as a dynamic cache group *except* a user managed cache group that has both the AUTOREFRESH cache group attribute and the PROPAGATE cache table attribute.

Data in a dynamic cache group is aged out because LRU aging is defined by default. Use the ttAgingLRUConfig built-in procedure to override the space usage thresholds for LRU aging. You can also define time-based aging on a dynamic cache group to override LRU aging.

For more information on explicitly loaded and dynamic cache groups, see "Loading data into a cache group: Explicitly loaded and dynamic cache groups" in *Oracle TimesTen Application-Tier Database Cache User's Guide*. For more information about the dynamic load operation, see "Dynamically loading a cache instance" in that document.

### **Required privilege**

CREATE CACHE GROUP or CREATE ANY CACHE GROUP *and* CREATE TABLE (if all tables in the cache group are owned by the current user) *or* CREATE ANY TABLE (if at least one of the tables in the cache group is not owned by the current user).

### **Usage with TimesTen Scaleout**

This statement is not supported with TimesTen Scaleout.

### **SQL syntax**

There are CREATE CACHE GROUP statements for each type of cache group:

- [CREATE READONLY CACHE GROUP](#page-368-0)
- [CREATE ASYNCHRONOUS WRITETHROUGH CACHE GROUP](#page-368-1)
- [CREATE SYNCHRONOUS WRITETHROUGH CACHE GROUP](#page-368-2)

[CREATE USERMANAGED CACHE GROUP](#page-369-0)

### <span id="page-368-0"></span>**CREATE READONLY CACHE GROUP**

For read-only cache groups, the syntax is:

```
CREATE [DYNAMIC] READONLY CACHE GROUP [Owner.]GroupName
 [AUTOREFRESH
 [MODE {INCREMENTAL | FULL}]
 [INTERVAL IntervalValue {MINUTE[S] | SECOND[S] | MILLISECOND[S] }]
 [STATE {ON|OFF|PAUSED}]
]
FROM
  {[Owner.]TableName (
    {ColumnDefinition[,...]}
    [,PRIMARY KEY(ColumnName[,...])]
    [,FOREIGN KEY(ColumnName [,...])
            REFERENCES RefTableName (ColumnName [,...])
                    [ON DELETE CASCADE]
 [UNIQUE HASH ON (HashColumnName[,...]) PAGES=PrimaryPages]
 [AGING {LRU|
        USE ColumnName
        LIFETIME Num1 {SECOND[S] | MINUTE[S] |HOUR[S] |DAY[S]}
          [CYCLE Num2 {SECOND[S] | MINUTE[S] |HOUR[S] |DAY[S]}]
       }[ON|OFF]
]
 [WHERE ExternalSearchCondition]
} [,...]
```
### <span id="page-368-1"></span>**CREATE ASYNCHRONOUS WRITETHROUGH CACHE GROUP**

For asynchronous writethrough cache groups, the syntax is:

```
CREATE [DYNAMIC] [ASYNCHRONOUS] WRITETHROUGH CACHE GROUP [Owner.]GroupName
 FROM
  {[Owner.]TableName (
     {ColumnDefinition[,...]}
    [,PRIMARY KEY(ColumnName[,...])]
    [FOREIGN KEY(ColumnName [,...])
         REFERENCES RefTableName (ColumnName [,...])]
                         [ ON DELETE CASCADE ]
UNIQUE HASH ON (HashColumnName[,...]) PAGES=PrimaryPages]
 [AGING {LRU|
    USE ColumnName
         LIFETIME Num1 {SECOND[S] | MINUTE[S] |HOUR[S] |DAY[S]}
         [CYCLE Num2 {SECOND[S] | MINUTE[S] |HOUR[S] |DAY[S]}]
    }[ON|OFF]
]
} [,...]
```
### <span id="page-368-2"></span>**CREATE SYNCHRONOUS WRITETHROUGH CACHE GROUP**

For synchronous writethrough cache groups, the syntax is:

```
CREATE [DYNAMIC] SYNCHRONOUS WRITETHROUGH
CACHE GROUP [Owner.]GroupName
FROM 
  {[Owner.]TableName (
    {ColumnDefinition[,...]}
    [,PRIMARY KEY(ColumnName[,...])]
    [FOREIGN KEY(ColumnName [,...])
            REFERENCES RefTableName (ColumnName [,...])}]
```

```
[ ON DELETE CASCADE ]
 [UNIQUE HASH ON (HashColumnName[,...]) PAGES=PrimaryPages]
 [AGING {LRU|
    USE ColumnName
        LIFETIME Num1 {SECOND[S] | MINUTE[S] |HOUR[S] |DAY[S]}
        [CYCLE Num2 {SECOND[S] | MINUTE[S] |HOUR[S] |DAY[S]}]
    }[ON|OFF]
]
} [,...]
```
### <span id="page-369-0"></span>**CREATE USERMANAGED CACHE GROUP**

For user managed cache groups, the syntax is:

```
CREATE [DYNAMIC][USERMANAGED] CACHE GROUP [Owner.]GroupName
 [AUTOREFRESH
   [MODE {INCREMENTAL | FULL}]
   [INTERVAL IntervalValue {MINUTE[S] | SECOND[S] | MILLISECOND[S] }]
   [STATE {ON|OFF|PAUSED}]
 ]
 FROM 
  {[Owner.]TableName (
   {ColumnDefinition[,...]}
   [,PRIMARY KEY(ColumnName[,...])]
    [FOREIGN KEY(ColumnName[,...])
         REFERENCES RefTableName (ColumnName [,...])]
                 [ON DELETE CASCADE]
    [, {READONLY | PROPAGATE | NOT PROPAGATE}]
 [UNIQUE HASH ON (HashColumnName[,...]) PAGES=PrimaryPages]
 [AGING {LRU|
        USE ColumnName
             LIFETIME Num1 {SECOND[S] | MINUTE[S] |HOUR[S] |DAY[S]}
             [CYCLE Num2 {SECOND[S] | MINUTE[S] |HOUR[S] |DAY[S]}]
        }[ON|OFF]
 ]
 [WHERE ExternalSearchCondition]
} [,...]
```
## **Parameters**

Following are the parameters for the cache group definition before the FROM keyword:

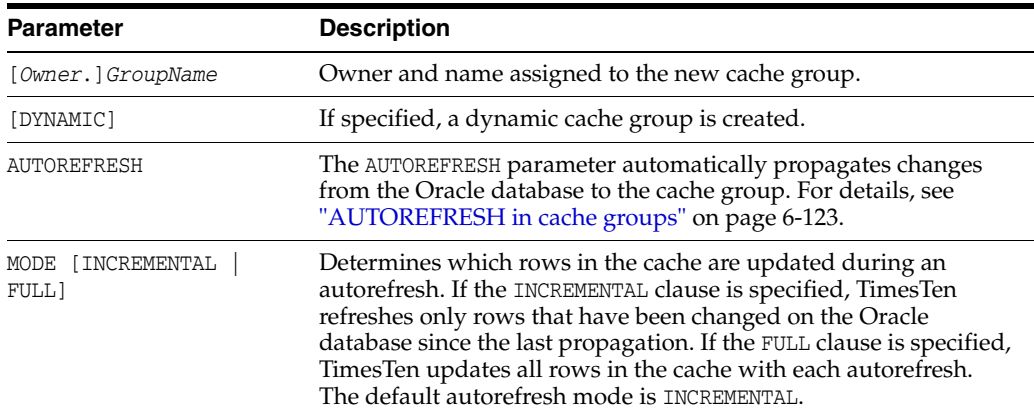

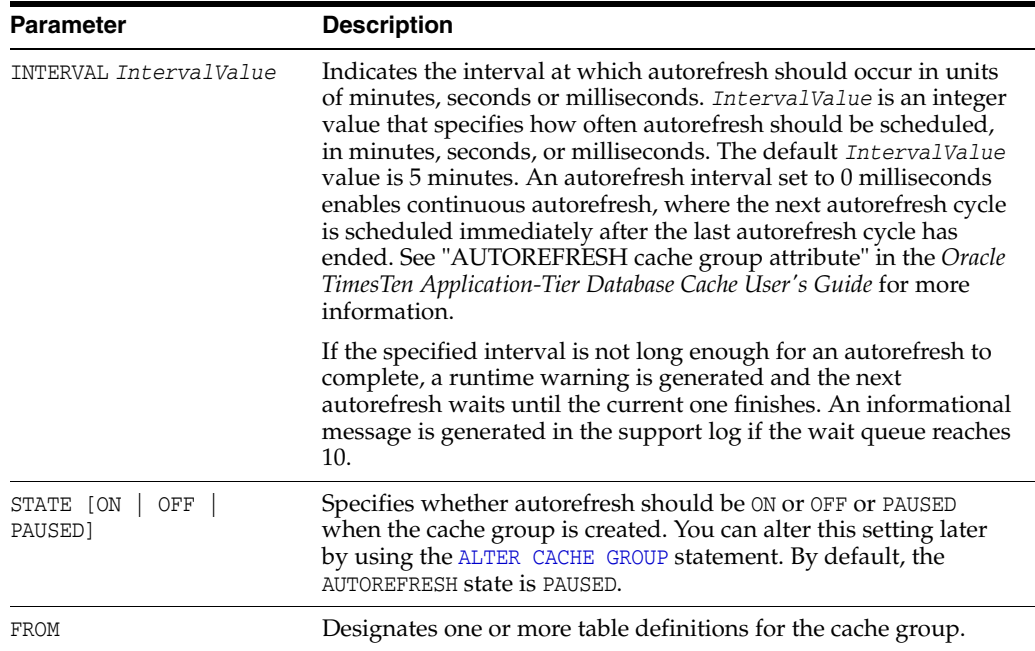

Everything after the FROM keyword comprises the definitions of the Oracle database tables cached in the cache group. The syntax for each table definition is similar to that of a [CREATE TABLE](#page-441-0) statement. However, primary key constraints are required for the cache group table.

Table definitions have the following parameters.

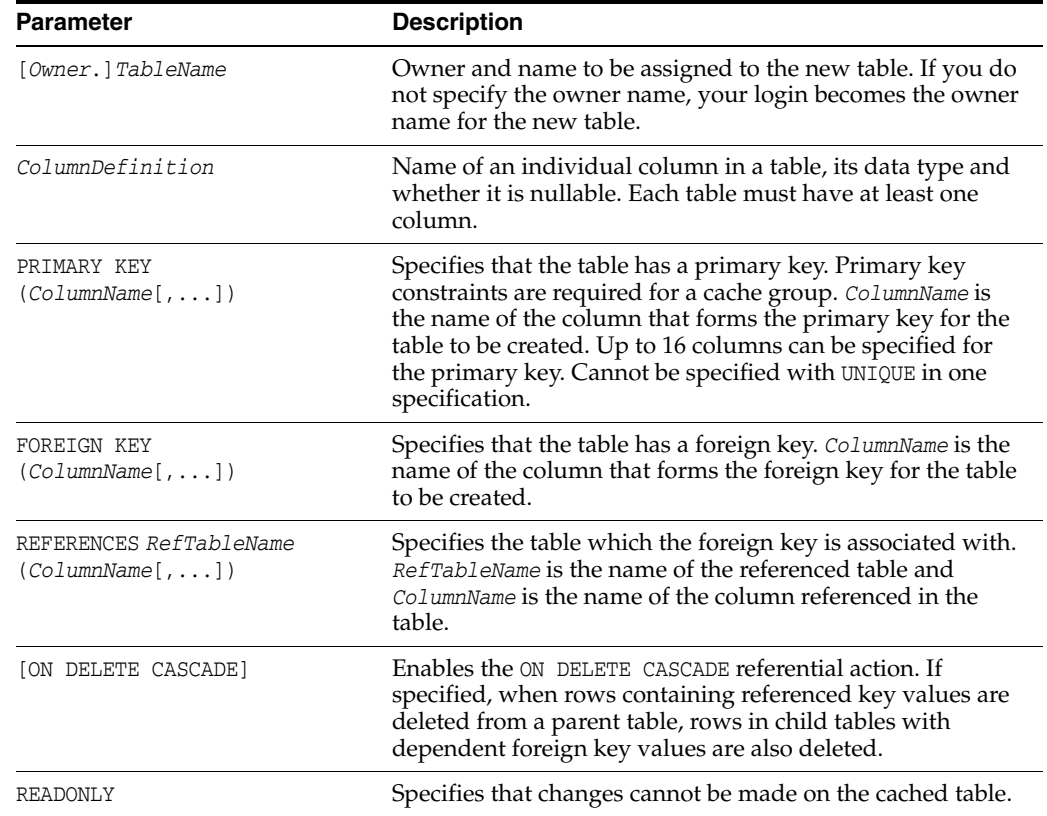

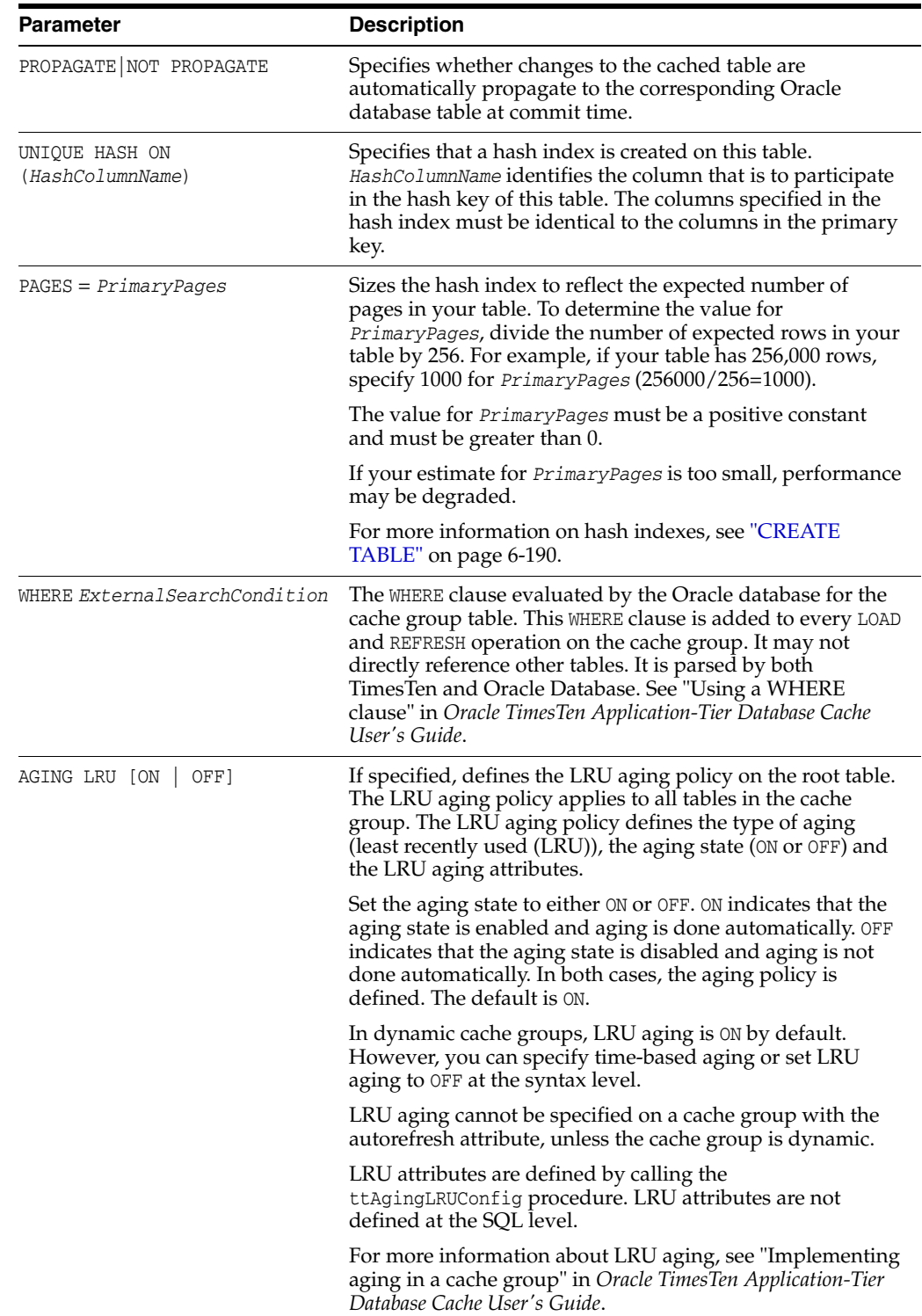

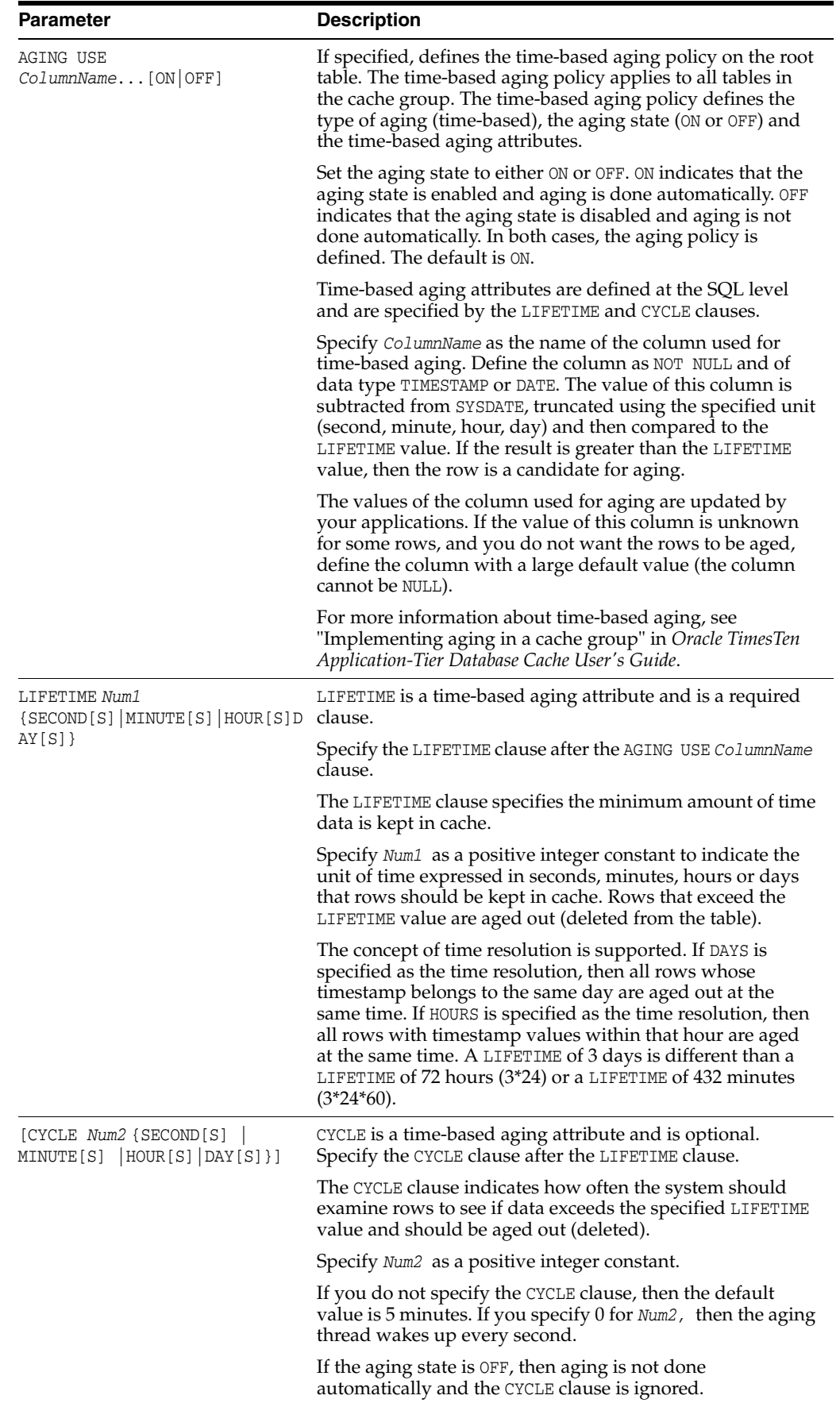

# **Description**

- Two cache groups cannot have the same owner name and group name. If you do not specify the owner name, your login becomes the owner name for the new cache group.
- Neither a cache table name nor a cache group name can contain #.
- Dynamic parameters are not allowed in the WHERE clause.
- Oracle Database temporary tables cannot be cached.
- Each table must correspond to a table in the Oracle database.
- In the Oracle database, you can define a parent/child relationship and then insert a null value into the foreign key column of the child table. This means this row in the child table references a null parent. You can then create a cache group and cache the parent/child relationship of the Oracle database tables. However, if you load data from the Oracle database tables into the cache group, the row that contains the null value of the foreign key column is not loaded. TimesTen recommends that you do not create cache groups if the tables you cache define a parent/child relationship in which the foreign key represents a null parent.
- You cannot use lowercase delimited identifiers to name your cache tables. Table names in TimesTen are case-insensitive and are stored as uppercase. The name of the cache table must be the same as the Oracle database table name. Uppercase table names on TimesTen will not match mixed case table names on the Oracle database. As a workaround, create a synonym for your table in the Oracle database and use that synonym as the table name for the cache group. This workaround is not available for read-only cache groups or cache groups with the AUTOREFRESH parameter set.
- Each column in the cache table must match each column in the Oracle database table, both in name and in data type. See "Mappings between Oracle Database and TimesTen data types" in *Oracle TimesTen Application-Tier Database Cache User's Guide*. In addition, each column name must be fully qualified with an owner and table name when referenced in a WHERE clause.
- The WHERE clause can only directly refer to the cache group table. Tables that are not in the cache group can only be referenced with a subquery.
- Generally, you do not have to fully qualify the column names in the WHERE clause of the CREATE CACHE GROUP, LOAD CACHE GROUP, UNLOAD CACHE GROUP, REFRESH CACHE GROUP or FLUSH CACHE GROUP statements. However, since TimesTen automatically generates queries that join multiple tables in the same cache group, a column must be fully qualified if there is more than one table in the cache group that contains columns with the same name.
- By default, a range index is created to enforce the primary key for a cache group table. Use the UNIQUE HASH clause to specify a hash index for the primary key.
	- **–** If your application performs range queries over a cache group table's primary key, then choose a range index for that cache group table by omitting the UNIQUE HASH clause.
	- **–** If, however, your application performs only exact match lookups on the primary key, then a hash index may offer better response time and throughput. In such a case, specify the UNIQUE HASH clause. See ["CREATE](#page-441-0)  [TABLE" on page 6-190](#page-441-0) for more information on the UNIQUE HASH clause.
	- **–** Use [ALTER TABLE](#page-325-0) to change the representation of the primary key index for a table.
- For cache group tables with the PROPAGATE attribute and for tables of SWT and AWT cache groups, foreign keys specified with ON DELETE CASCADE must be a proper subset of foreign keys with ON DELETE CASCADE in the Oracle database tables.
- You cannot execute the CREATE CACHE GROUP statement when performed under the serializable isolation level. An error message is returned when attempted.

### <span id="page-374-0"></span>**AUTOREFRESH in cache groups**

The AUTOREFRESH parameter automatically propagates changes from the Oracle database to TimesTen cache groups. For explicitly loaded cache groups, deletes, updates and inserts are automatically propagated from the Oracle database to the cache group. For dynamic cache groups, only deletes and updates are propagated. Inserts to the specified Oracle database tables are not propagated to dynamic cache groups. They are dynamically loaded into TimesTen Cache when referenced by the application. They can also be explicitly loaded by the application.

To use autorefresh with a cache group, you must specify AUTOREFRESH when you create the cache group. You can change the MODE, STATE and INTERVAL AUTOREFRESH settings after a cache group has been created by using the ALTER CACHE GROUP command. Once a cache group has been specified as either AUTOREFRESH or PROPAGATE, you cannot change these attributes.

TimesTen supports FULL or INCREMENTAL AUTOREFRESH. In FULL mode, the entire cache is periodically unloaded and then reloaded. In INCREMENTAL mode, TimesTen installs triggers in the Oracle database to track changes and periodically updates only the rows that have changed in the specified Oracle database tables. The first incremental refresh is always a full refresh, unless the autorefresh state is PAUSED. The default mode is INCREMENTAL.

FULL AUTOREFRESH is more efficient when most of the Oracle database table rows have been changed. INCREMENTAL AUTOREFRESH is more efficient when there are fewer changes.

TimesTen schedules an autorefresh operation when the transaction that contains a statement with AUTOREFRESH specified is committed. The statement types that cause autorefresh to be scheduled are:

- A CREATE CACHE GROUP statement in which AUTOREFRESH is specified, and the AUTOREFRESH state is specified as ON.
- An [ALTER CACHE GROUP](#page-292-0) statement in which the AUTOREFRESH state has been changed to ON.
- A [LOAD CACHE GROUP](#page-514-0) statement on an empty cache group whose autorefresh state is PAUSED.

The specified interval determines how often autorefresh occurs.

The current STATE of AUTOREFRESH can be ON, OFF or PAUSED. By default, the autorefresh state is PAUSED.

The NOT PROPAGATE attribute cannot be used with the AUTOREFRESH attribute.

### **Aging in cache groups**

- You can implement sliding windows with time-based aging. See "Configuring a sliding window" in *Oracle TimesTen Application-Tier Database Cache User's Guide*.
- After you have defined an aging policy for the table, you cannot change the policy from LRU to time-based or from time-based to LRU. You must first drop aging and then alter the table to add a new aging policy.
- The aging policy must be defined to change the aging state.
- LRU and time-based aging can be combined in one system. If you use only LRU aging, the aging thread wakes up based on the cycle specified for the whole database. If you use only time-based aging, the aging thread wakes up based on an optimal frequency. This frequency is determined by the values specified in the CYCLE clause for all tables. If you use both LRU and time-based aging, then the thread wakes up based on a combined consideration of both types.
- Call the ttAgingScheduleNow procedure to schedule the aging process right away regardless if the aging state is ON or OFF.
- The following rules determine if a row is accessed or referenced for LRU aging:
	- **–** Any rows used to build the result set of a SELECT statement.
	- **–** Any rows used to build the result set of an INSERT...SELECT statement.
	- **–** Any rows that are about to be updated or deleted.
- Compiled commands are marked invalid and need recompilation when you either drop LRU aging from or add LRU aging to tables that are referenced in the commands.
- For LRU aging, if a child row is not a candidate for aging, then neither this child row nor its parent row are deleted. ON DELETE CASCADE settings are ignored.
- For time-based aging, if a parent row is a candidate for aging, then all child rows are deleted. ON DELETE CASCADE (whether specified or not) is ignored.
- Specify either the LRU aging or time-based aging policy on the root table. The policy applies to all tables in the cache group.
- For the time-based aging policy, you cannot add or modify the aging column. This is because you cannot add or modify a NOT NULL column.
- Restrictions on defining aging for a cache group:
	- **–** LRU aging is not supported on a cache group defined with the autorefresh attribute, unless it is a dynamic cache group.
	- **–** The aging policy cannot be added, altered, or dropped for read-only cache groups or cache groups with the AUTOREFRESH attribute while the cache agent is active. Stop the cache agent first.
	- **–** You cannot drop the column that is used for time-based aging.

### **Examples**

Create a read-only cache group:

```
CREATE READONLY CACHE GROUP customerorders
AUTOREFRESH INTERVAL 10 MINUTES
FROM
customer (custid INT NOT NULL,
      name CHAR(100) NOT NULL,
      addr CHAR(100),
      zip INT,
      region CHAR(10),
      PRIMARY KEY(custid)),
ordertab (orderid INT NOT NULL,
      custid INT NOT NULL,
       PRIMARY KEY (orderid),
       FOREIGN KEY (custid) REFERENCES customer(custid));
```
### Create an asynchronous writethrough cache group:

CREATE ASYNCHRONOUS WRITETHROUGH CACHE GROUP cstomers FROM customer (custid INT NOT NULL, name CHAR(100) NOT NULL, addr CHAR(100), zip INT, PRIMARY KEY(custid));

### Create a synchronous writethrough cache group:

```
CREATE SYNCHRONOUS WRITETHROUGH CACHE GROUP customers
FROM
customer (custid INT NOT NULL,
      name CHAR(100) NOT NULL,
      addr CHAR(100),
      zip INT,
      PRIMARY KEY(custid));
```
#### Create a user managed cache group:

```
CREATE USERMANAGED CACHE GROUP updateanywherecustomers
AUTOREFRESH
      MODE INCREMENTAL
      INTERVAL 30 SECONDS
      STATE ON
FROM
customer (custid INT NOT NULL,
      name CHAR(100) NOT NULL,
      addr CHAR(100),
      zip INT,
      PRIMARY KEY(custid),
      PROPAGATE);
```
Create a cache group with time-based aging. Specify agetimestamp as the column for aging. Specify LIFETIME 2 hours, CYCLE 30 minutes. Aging state is not specified, so the default setting (ON) is used.

```
CREATE READONLY CACHE GROUP agingcachegroup
AUTOREFRESH
     MODE INCREMENTAL
      INTERVAL 5 MINUTES
      STATE PAUSED
FROM
customer (customerid NUMBER NOT NULL,
      agetimestamp TIMESTAMP NOT NULL,
      PRIMARY KEY (customerid))
      AGING USE agetimestamp LIFETIME 2 HOURS CYCLE 30 MINUTES;
Command> DESCRIBE customer;
Table USER.CUSTOMER:
 Columns:
  *CUSTOMERID NUMBER NOT NULL
   AGETIMESTAMP TIMESTAMP (6) NOT NULL
 AGING USE AgeTimestamp LIFETIME 2 HOURS CYCLE 30 MINUTES ON
1 table found.
(primary key columns are indicated with *)
```
Use a synonym for a mixed case delimited identifier table name in the Oracle database so the mixed case table name can be cached in TimesTen. First attempt to cache the

mixed case Oracle database table name. You see the error "Could not find '*NameofTable*' in Oracle":

```
Command> AUTOCOMMIT 0;
Command> PASSTHROUGH 3;
Command> CREATE TABLE "MixedCase" (col1 NUMBER PRIMARY KEY NOT NULL);
Command> INSERT INTO "MixedCase" VALUES (1);
1 row inserted.
Command> COMMIT;
Command> CREATE CACHE GROUP MixedCase1 from "MixedCase" 
        (col1 NUMBER PRIMARY KEY NOT NULL);
 5140: Could not find SAMPLEUSER.MIXEDCASE in Oracle. May not have privileges.
The command failed.
```
Now, using the PassThrough attribute, create the synonym "MIXEDCASE" in the Oracle database and use that synonym as the table name.

```
Command> AUTOCOMMIT 0;
Command> PASSTHROUGH 3;
Command> CREATE SYNONYM "MIXEDCASE" FOR "MixedCase";
Command> COMMIT;
Command> CREATE CACHE GROUP MixedCase2 FROM "MIXEDCASE" 
         (col1 NUMBER PRIMARY KEY NOT NULL);
Warning 5147: Cache group contains synonyms
Command> COMMIT;
```
Attempt to use a synonym name with a read-only cache group or a cache group with the AUTOREFRESH attribute. You see an error:

```
Command> AUTOCOMMIT 0;
Command> PASSTHROUGH 3;
Command> CREATE SYNONYM "MIXEDCASE_AUTO" FOR "MixedCase";
Command> COMMIT;
Command> CREATE READONLY CACHE GROUP MixedCase3 AUTOREFRESH MODE
        INCREMENTAL INTERVAL 10 MINUTES FROM "MIXEDCASE_AUTO" 
        (Col1 NUMBER PRIMARY KEY NOT NULL);
 5142: Autorefresh is not allowed on cache groups with Oracle synonyms
The command failed.
```
## **See also**

[ALTER CACHE GROUP](#page-292-0) [ALTER TABLE](#page-325-0) [DROP CACHE GROUP](#page-486-0) [FLUSH CACHE GROUP](#page-505-0) [LOAD CACHE GROUP](#page-514-0) [UNLOAD CACHE GROUP](#page-558-0)

# **CREATE FUNCTION**

The CREATE FUNCTION statement creates a standalone stored function.

## **Required privilege**

CREATE PROCEDURE (if owner) or CREATE ANY PROCEDURE (if not owner).

### **Usage with TimesTen Scaleout** <sup>6</sup>

This statement is not supported with TimesTen Scaleout.

## **SQL syntax**

CREATE [OR REPLACE] FUNCTION [*Owner*.]*FunctionName*  [(*arguments* [IN|OUT|IN OUT][NOCOPY] *DataType* [DEFAULT *expr*][,...])] RETURN *DataType* [*InvokerRightsClause*][*AccessibleByClause*][DETERMINISTIC] {IS|AS} *PlsqlFunctionBody*

*InvokerRightsClause*::= AUTHID {CURRENT\_USER|DEFINER}

*AccessibleByClause*::= ACCESSIBLE BY (*accessor*[,...])

*accessor*::= [*UnitKind*][*Owner*.]*UnitName*

You can specify *InvokerRightsClause*, *AccessibleByClause*, or DETERMINISTIC in any order.

# **Parameters**

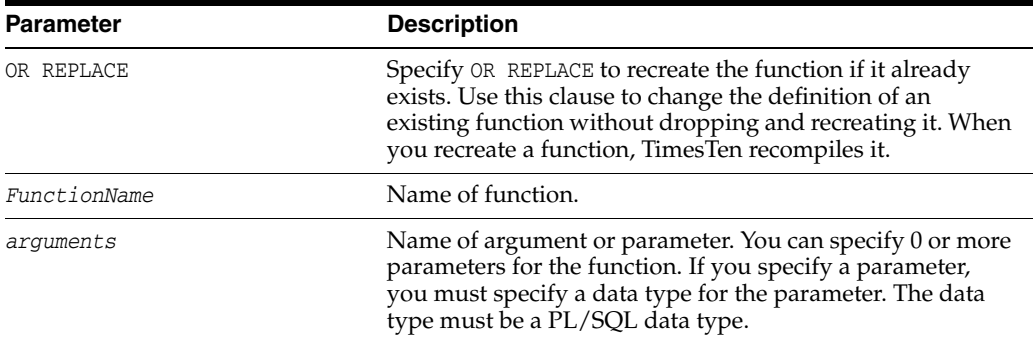

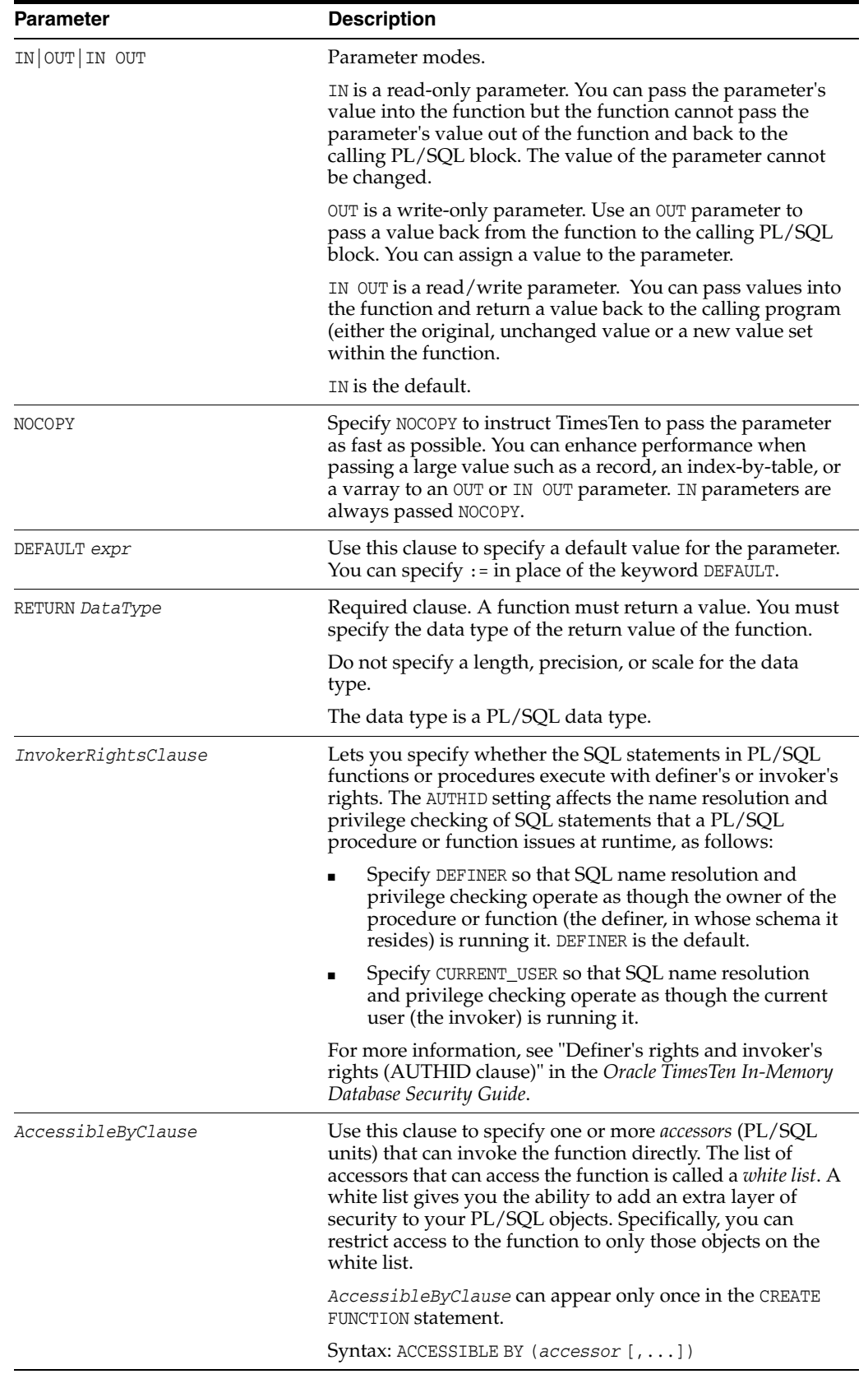

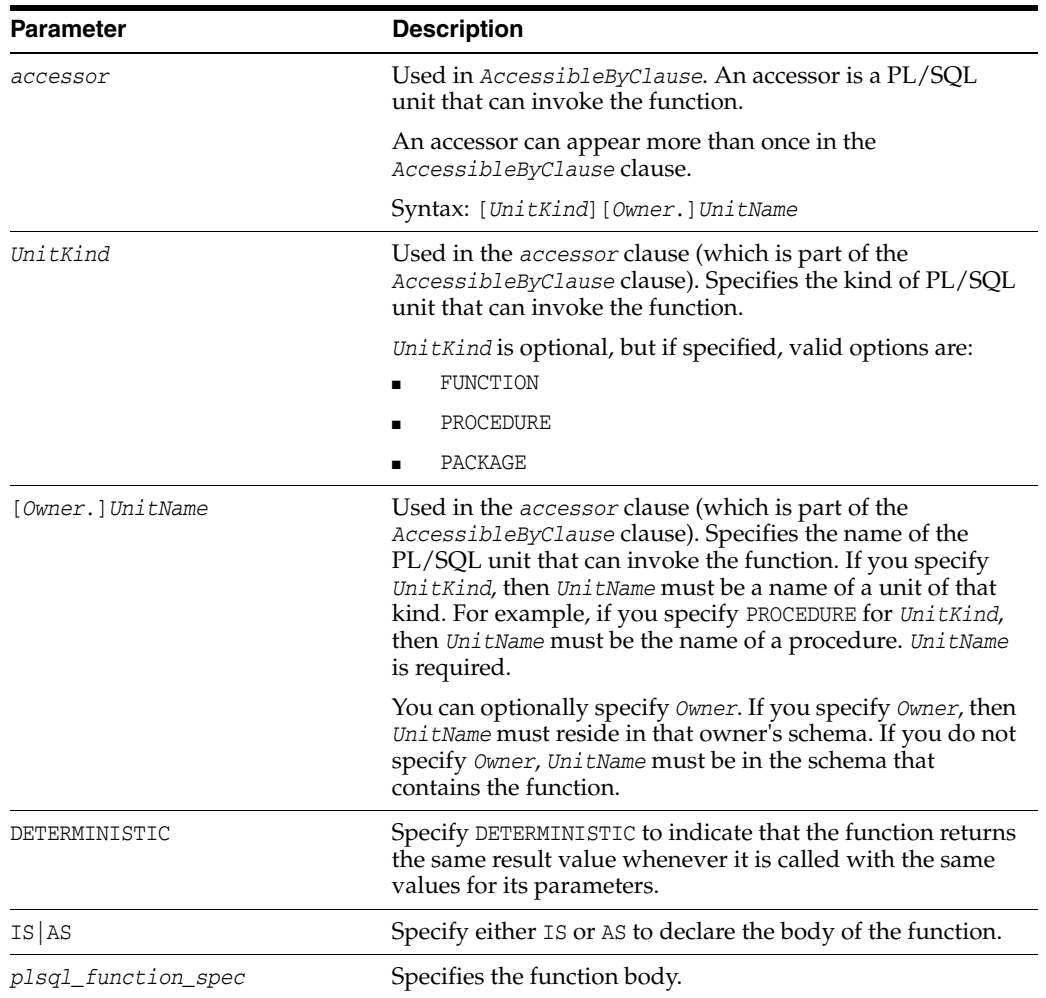

# **Description**

- *AccessibleByClause*:
	- **–** The compiler checks the validity of the syntax of the ACCESSIBLE BY clause, but does not check that the accessor exists. Therefore, you can define an accessor that does yet exist in the owner's schema.
	- **–** When you invoke the function, the compiler first does the normal permission checks on the invocation. If any check fails, the invocation fails, even if the invoker is an accessor. If all normal permission checks on the invocation succeed, and the function has no ACCESSIBLE BY clause, the invocation succeeds. If the function has an ACCESSIBLE BY clause, the invocation succeeds only if the invoker is an accessor.
- When you create or replace a function, the privileges granted on the function remain the same. If you drop and recreate the object, the object privileges that were granted on the original object are revoked.
- In a replication environment, the CREATE FUNCTION statement is not replicated. For more information, see "Creating a new PL/SQL object in an existing active standby pair" and "Adding a PL/SQL object to an existing classic replication scheme" in the *Oracle TimesTen In-Memory Database Replication Guide*.
- TimesTen does not support:

**–** parallel\_enable\_clause

You can specify this clause, but it has no effect.

- **–** call\_spec clause
- **–** AS EXTERNAL clause

## **Examples**

### **Using the AccessibleByClause:**

This example creates the ProtectedFunction function. The ACCESSIBLE BY clause is used to restrict the invocation of the function to the CallingProc1 and CallingProc2 procedures. Note that for CallingProc1, the type of PL/SQL unit is not specified and for CallingProc2, the type of PL/SQL unit is specified (PROCEDURE).

```
Command> CREATE OR REPLACE FUNCTION ProtectedFunction (a IN NUMBER)
           RETURN NUMBER
         ACCESSIBLE BY (CallingProc1, PROCEDURE CallingProc2)
         AS
         BEGIN
          RETURN a * 1;
         END;
 /
```
Function created.

Create the CallingProc1 and CallingProc2 procedures.

```
Command> CREATE OR REPLACE PROCEDURE CallingProc1 AS
           a NUMBER:=1;
         BEGIN
          a:=ProtectedFunction(a);
          DBMS_OUTPUT.PUT_LINE ('Calling Procedure: '|| a);
         END;
 /
```
Procedure created.

```
Command> CREATE OR REPLACE PROCEDURE CallingProc2
        AS a NUMBER:=2;
         BEGIN
          a:=ProtectedFunction(a);
          DBMS_OUTPUT.PUT_LINE ('Calling Procedure: '|| a);
         END;
 /
```
Procedure created.

Call the procedures. CallingProc1 and CallingProc2 are in the white list, resulting in successful execution.

Command> SET SERVEROUTPUT ON Command> exec CallingProc1; Calling Procedure: 1

PL/SQL procedure successfully completed.

Command> exec CallingProc2; Calling Procedure: 2

PL/SQL procedure successfully completed.

### **Illustrating the syntax for creating a PL/SQL function**

Create function get\_sal with one input parameter. Return salary as type NUMBER.

```
Command> CREATE OR REPLACE FUNCTION get_sal
           (p_id employees.employee_id%TYPE) RETURN NUMBER IS
           v_sal employees.salary%TYPE := 0;
         BEGIN
           SELECT salary INTO v_sal FROM employees
            WHERE employee_id = p_id;
           RETURN v_sal;
         END get_sal;
 /
```
Function created.

# **CREATE INDEX**

The CREATE INDEX statement creates an index on one or more columns of a table or materialized view.

### **Required privilege**

No privilege is required for owner.

If not the owner, the system privilege, CREATE ANY INDEX, or the object privilege, INDEX, is required.

# **Usage with TimesTen Scaleout** <sup>6</sup>

This statement is supported with TimesTen Scaleout.

### **SQL syntax**

To create a range index:

CREATE [UNIQUE] INDEX [*Owner*.]*IndexName* ON [*Owner*.]*TableName* ({*ColumnName* [ASC | DESC]}  $[\ldots]$ 

### To create a hash index:

CREATE [UNIQUE] HASH INDEX [*Owner*.]*IndexName* ON [*Owner*.]*TableName* ({*ColumnName* [ASC | DESC]} [,... ] ) [ PAGES = *RowPages* | CURRENT ]

# **Parameters**

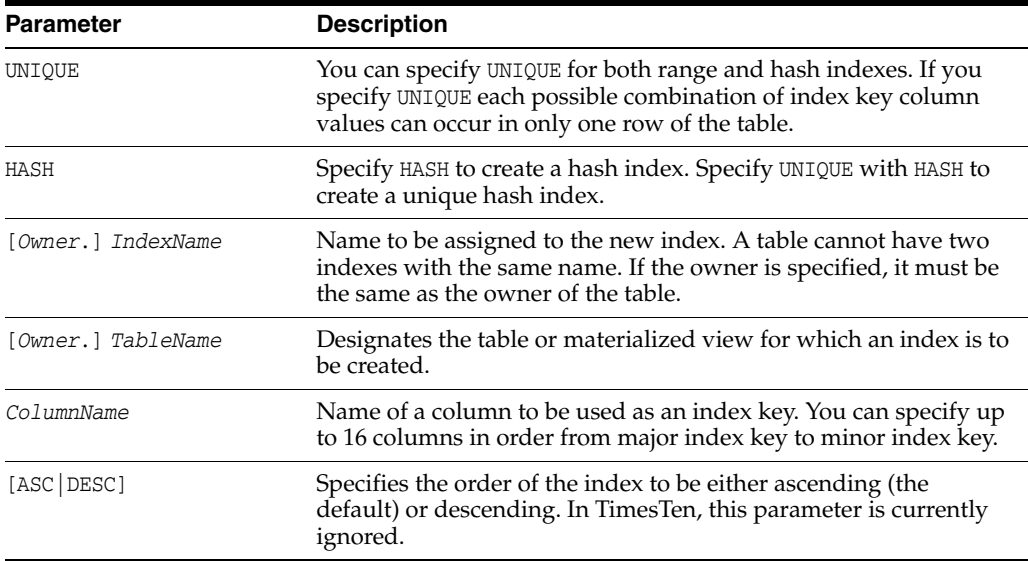

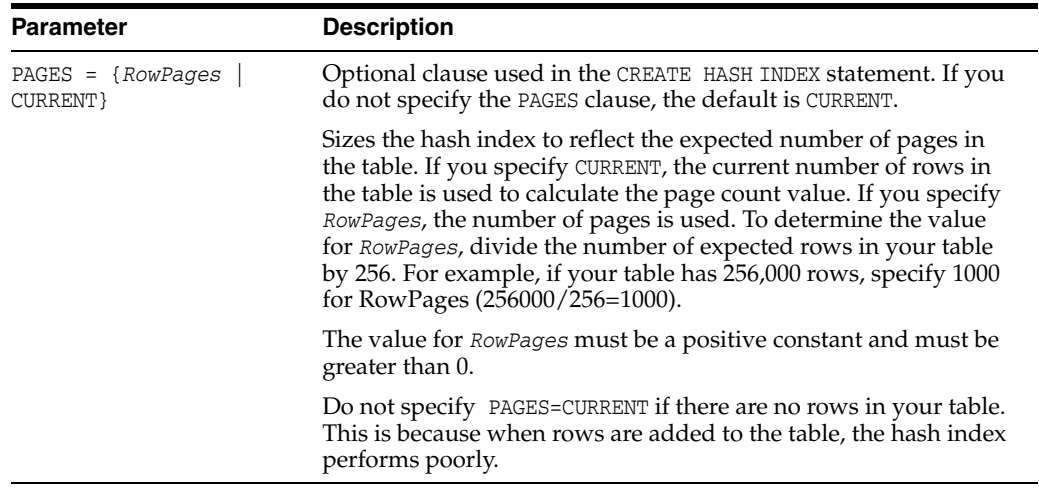

### **Description**

- TimesTen creates a nonunique range index by default. Specify CREATE UNIQUE INDEX to create a unique range index.
- To create a nonunique hash index, specify CREATE HASH INDEX. To create a unique hash index, specify CREATE UNIQUE HASH INDEX.
- You cannot create an index on LOB columns.
- The CREATE INDEX statement enters the definition of the index in the system catalog and initializes the necessary data structures. Any rows in the table are then added to the index.
- If UNIQUE is specified, all existing rows must have unique values in the indexed column(s).
- The new index is maintained automatically until the index is deleted by a DROP [INDEX](#page-489-0) statement or until the table associated with it is dropped.
- Any prepared statements that reference the table with the new index are automatically prepared again the next time they are executed. Then the statements can take advantage, if possible, of the new index.
- NULL compares higher than all other values for sorting.
- An index on a temporary table cannot be created by a connection if any other connection has a non-empty instance of the table.
- If you are using linguistic comparisons, you can create a linguistic index. A linguistic index uses sort key values and storage is required for these values. Only one unique value for NLS\_SORT is allowed for an index. For more information on linguistic indexes and linguistic comparisons, see "Using linguistic indexes" in *Oracle TimesTen In-Memory Database Operations Guide*.
- If you create indexes that are redundant, TimesTen generates warnings or errors. Call ttRedundantIndexCheck to see the list of redundant indexes for your tables.
- In a replicated environment for an active standby pair, if DDL\_REPLICATION\_LEVEL is 2 or greater when you execute CREATE INDEX on the active database, the index is replicated to all databases in the replication scheme. The table on which the index is created must be empty. See "Making DDL changes in an active standby pair" in the *Oracle TimesTen In-Memory Database Replication Guide* for more information.
- Indexes can be created on over any columns in the table. This includes compressed columns, even columns that exist in separate compression column groups.
- To change the size or type of a hash index, drop the hash index and create a new index.
- A hash index is created with a fixed size that remains constant for the life of the table. To resize the hash index, drop and recreate the index. A smaller hash index results in more hash collisions. A larger hash index reduces collisions but can waste memory. Hash key comparison is a fast operation, so a small number of hash collisions should not cause a performance problem for TimesTen.

To ensure that your hash index is sized correctly, your application must indicate the expected size of your table with the value of the *RowPages* parameter of the SET PAGES clause. Compute this value by dividing the number of expected rows in your table by 256. For example, if your table has 256,000 rows, specify 1000 for the value of RowPages (256000/256=1000).

The maximum number of columns that can be specified for an index is 16.

### **Using indexes in query processing** <sup>6</sup>

Proper indexes can improve query performance. Some queries can benefit from the use of indexes and some queries do not benefit from the use of indexes. Additionally, the choice of indexes for your queries is important.

A range index is ideal for processing range searches and exact matches, especially if most of the values in the index columns are unique. For example, if a range index is defined on columns  $(C1, C2)$ , the index can be used to process the following types of predicates. *ConstantOrParam* refers to a constant value or dynamic parameter and *range* refers to the operators >,<,>=, or <=:

- C1 = *ConstantOrParam* AND C2 = *ConstantOrParam*
- C1 = *ConstantOrParam* AND C2 *range ConstantOrParam*
- C1 = *ConstantOrParam*
- C1 *range ConstantOrParam*

A range index efficiently processes equality and range predicates and efficiently processes sort and group operations. Use range indexes on index columns with many unique values. The order of columns you specify in a range index is relevant. The order of expressions in the predicate of a query that uses the range index is not relevant. When your query is processed, only one range index is used for each scan of your table even if you have defined multiple range indexes on your table.

A hash index efficiently processes equality predicates. You must size your hash index correctly for optimal performance. Use the PAGES parameter to size your hash index. If you specify a PAGES value that is too small, a large number of hash collisions may result, leading to performance degradation for statements that access the hash index. The order of columns specified in the hash index is not relevant and the order of expressions in the predicate of the query that uses the hash index is not relevant. If either a hash index or a range index can be used to process a particular equality predicate, the hash index is chosen because a lookup in a hash index is faster than a scan of a range index.

You can influence the indexes used by the optimizer by setting statement level or transaction level optimizer hints. For more information on statement level optimizer hints, see ["Statement level optimizer hints" on page 6-8](#page-259-0). For more information on transaction level optimizer hints, see "ttOptSetFlag", ttOptSetOrder", or

"ttOptUseIndex" in the *Oracle TimesTen In-Memory Database Reference*. You can also use the TimesTen Index Advisor to provide recommendations for indexes, given a specific set of queries or a specific workload. For more information on the index advisor, see "Using the Index Advisor to recommend indexes" in the *Oracle TimesTen In-Memory Database Operations Guide*.

### **Examples**

Create a table and then create a unique hash index on *col2*. Do not specify the PAGES clause. If PAGES is not specified, the current table page count is used for the size of the hash table. Use INDEXES to verify the index was created. Insert a row in the table, set SHOWPLAN to 1 and then verify the optimizer uses the hash index.

Command> CREATE TABLE tab (col1 NUMBER PRIMARY KEY NOT NULL, col2 VARCHAR2 (30)); Command> CREATE UNIQUE HASH INDEX hash1 ON tab (col2); Command> INDEXES;

```
Indexes on table TESTUSER.TAB:
  HASH1: unique hash index on columns:
    COL2
  TAB: unique range index on columns:
    COL1
  2 indexes found.
```

```
2 indexes found on 1 table.
Command> INSERT INTO tab VALUES (10, 'ABC');
Command> SHOWPLAN 1;
Command> SELECT * FROM tab where col2 = 'ABC';
```

```
Query Optimizer Plan:
```
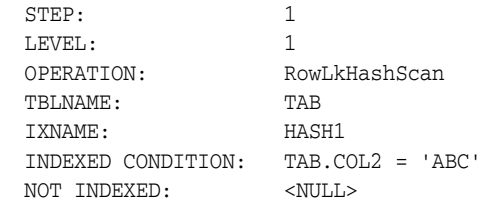

 $< 10$ , ABC > 1 row found.

Create a table and create a nonunique hash index on *col1*. Use PAGES = CURRENT to use the current table page count to size the hash index. Use INDEXES to verify the nonunique hash index is created.

```
Command> CREATE TABLE tab2 (col1 NUMBER);
Command> CREATE HASH INDEX hash_index ON tab2 (col1) PAGES = CURRENT;
Command> INDEXES;
Indexes on table TESTUSER.TAB2:
  HASH_INDEX: non-unique hash index on columns:
   COT.1 1 index found.
1 index found on 1 table.
```
Create table and create unique hash index on *col3*. Use PAGES = 100 to specify a page count of 100 for the size of the hash table. Use INDEXES to verify the unique hash index is created.

```
Command> CREATE TABLE tab3 (col1 NUMBER, col2 NUMBER, col3 TT_INTEGER);
Command> CREATE UNIQUE HASH INDEX unique_hash1 on tab3 (col3) PAGES = 100;
Command> INDEXES;
Indexes on table TESTUSER.TAB3:
   UNIQUE_HASH1: unique hash index on columns:
     COL3
   1 index found.
1 index found on 1 table.
The regions table in the HR schema creates a unique index on region_id. Issue the
```
ttIsql INDEXES command on table regions. You see the unique range index regions.

```
Command> INDEXES REGIONS;
Indexes on table SAMPLEUSER.REGIONS:
  REGIONS: unique range index on columns:
     REGION_ID
     (referenced by foreign key index COUNTR_REG_FK on table SAMPLEUSER.COUNTRIES)
  1 index found.
```
1 index found on 1 table.

Attempt to create a unique index i on table regions indexing on column region\_id. You see a warning message.

```
Command> CREATE UNIQUE INDEX i ON regions (region_id);
Warning 2232: New index I is identical to existing index REGIONS; 
consider dropping index I
```
Call ttRedundantIndexCheck to see warning message for this index:

```
Command> CALL ttRedundantIndexCheck ('regions');
< Index SAMPLEUSER.REGIONS.I is identical to index SAMPLEUSER.REGIONS.REGIONS;
consider dropping index SAMPLEUSER.REGIONS.I >
1 row found.
```
Create table redundancy and define columns co11 and col2. Create two user indexes on col1 and col2. You see an error message when you attempt to create the second index r2. Index r1 is created. Index r2 is not created.

Command> CREATE TABLE redundancy (col1 CHAR (30), col2 VARCHAR2 (30)); Command> CREATE INDEX r1 ON redundancy (col1, col2); Command> CREATE INDEX r2 ON redundancy (col1, col2); 2231: New index R2 would be identical to existing index R1 The command failed.

Issue the ttIsql command INDEXES on table redundancy to show that only index r1 is created:

```
Command> INDEXES redundancy;
Indexes on table SAMPLEUSER.REDUNDANCY:
  R1: non-unique range index on columns:
    COL1
    COT.2 1 index found.
1 index found on 1 table.
```
This unique index ensures that all part numbers are unique.

CREATE UNIQUE INDEX purchasing.partnumindex ON purchasing.parts (partnumber);

Create a linguistic index named german\_index on table employees1. To have more than one linguistic sort, create a second linguistic index.

```
Command> CREATE TABLE employees1 (id CHARACTER (21),
id2 character (21));
Command> CREATE INDEX german_index ON employees1
           (NLSSORT(id, 'NLS_SORT=GERMAN'));
Command> CREATE INDEX german_index2 ON employees1
          (NLSSORT(id2, 'nls_sort=german_ci'));
Command> indexes employees1;
Indexes on table SAMPLEUSER.EMPLOYEES1:
 GERMAN_INDEX: non-unique range index on columns:
   NLSSORT(ID,'NLS_SORT=GERMAN')
 GERMAN_INDEX2: non-unique range index on columns:
   NLSSORT(ID2,'nls_sort=german_ci')
 2 indexes found.
1 table found.
```
# **See also**

[DROP INDEX](#page-489-0)

# **CREATE MATERIALIZED VIEW**

The CREATE MATERIALIZED VIEW statement creates a view of the table specified in the *SelectQuery* clause. The original tables used to create a view are referred to as *detail tables*. The view is refreshed synchronously with regard to changes in the detail tables.

### **Required privilege**

User executing the statement must have CREATE MATERIALIZED VIEW (if owner) or CREATE ANY MATERIALIZED VIEW (if not owner).

Owner of the materialized view must have SELECT on the detail tables.

Owner of the materialized view must have CREATE TABLE.

## **Usage with TimesTen Scaleout** <sup>6</sup>

This statement is supported with TimesTen Scaleout. You must specify the DISTRIBUTE BY HASH clause and you must define a distribution key. The DISTRIBUTE BY REFERENCE and DUPLICATE clauses are not supported. See "Understanding materialized views" and "Materialized views as a secondary form of distribution" in the *Oracle TimesTen In-Memory Database Scaleout User's Guide* for more information.

### **SQL syntax: TimesTen Scaleout** <sup>6</sup>

```
CREATE MATERIALIZED VIEW [Owner.]ViewName
DISTRIBUTE BY HASH (ColumnName [,...])
AS SelectQuery
[PRIMARY KEY (ColumnName [,...])] 
[UNIQUE HASH ON (HashColumnName [,...]) PAGES = PrimaryPages]
```
### **SQL syntax: TimesTen Classic** <sup>6</sup>

CREATE MATERIALIZED VIEW [*Owner*.]*ViewName* AS *SelectQuery* [PRIMARY KEY (*ColumnName* [,...])] [UNIQUE HASH ON (*HashColumnName* [,...]) PAGES = *PrimaryPages*]

## **Parameters**

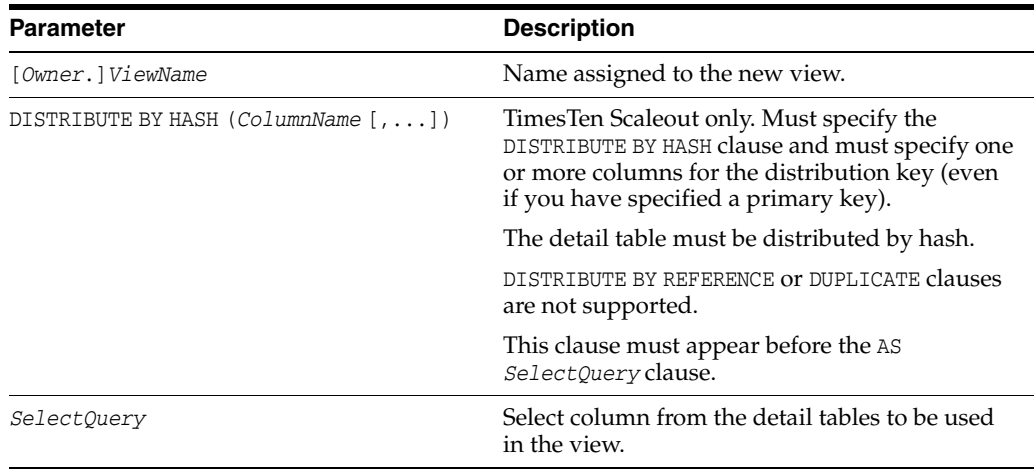

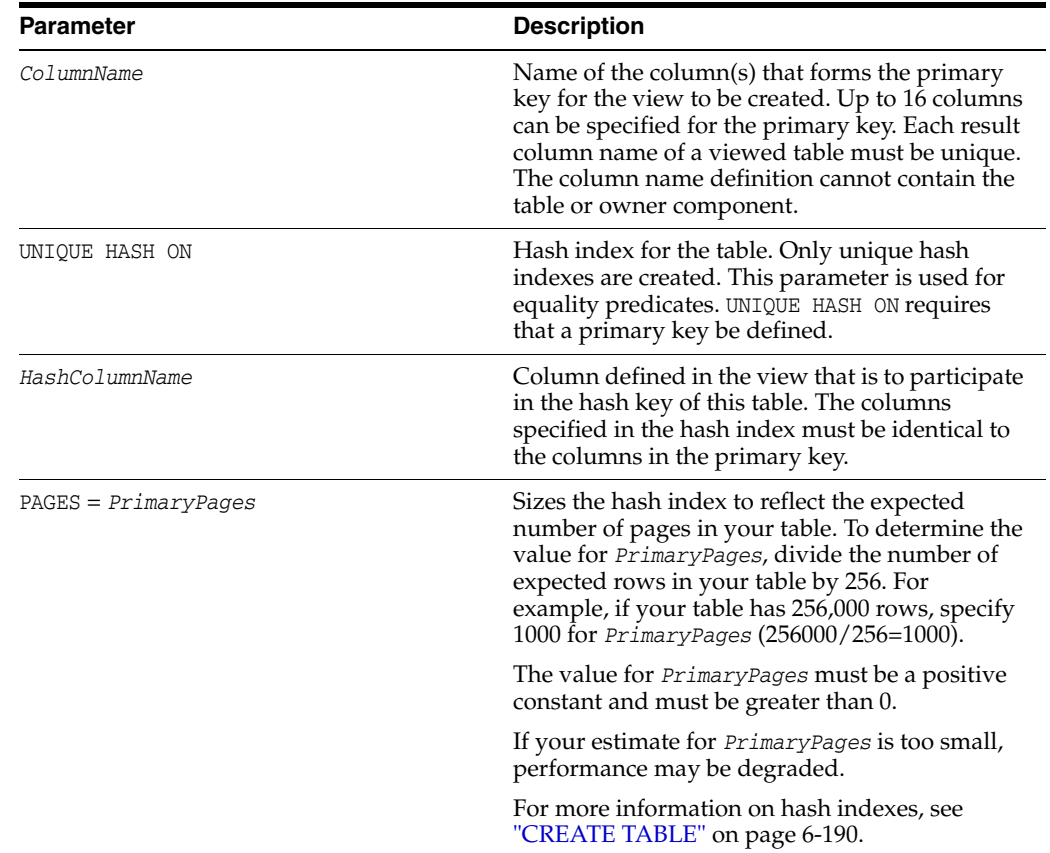

# **Description and restrictions for CREATE MATERIALIZED VIEW: TimesTen Scaleout**

Materialized views enable you to create a secondary form of distribution for a table and can be useful in these situations:

If you have a table with a primary key and a unique column and you distribute the table by hash based on the primary key column, TimesTen Scaleout would need to connect to every element of the database to verify the uniqueness of the values inserted or updated in the unique column.

Consider:

- **–** Creating a materialized view on the table that is distributed by hash based on the unique column
- **–** Creating an index on the unique column of the materialized view
- If you have a table with two independent groups of columns that are commonly joined in queries, consider distributing the table by hash based on one of the groups of columns. Then create a materialized view of the table that is distributed by hash based on the second group of columns.

See "Materialized views as a secondary form of distribution" in the *Oracle TimesTen In-Memory Database Scaleout User's Guide* for more information.

Also:

The SQL optimizer may re-write a query against a base table to use an available materialized view if the use of the materialized view is expected to improve the execution time of the query.

- You must specify the DISTRIBUTE BY HASH clause and you must specify it with a distribution key (even if you have specified a primary key and intend to use the primary key as the distribution key).
- You must specify the DISTRIBUTE BY HASH clause before the AS *SelectQuery* clause.

Restrictions include:

- You can only specify the DISTRIBUTE BY HASH clause. The DISTRIBUTE BY REFERENCE and DUPLICATE clauses are not supported.
- The *SelectQuery* must be restricted to single table SELECT statements.
- You cannot specify the GROUP BY or the WHERE clause in the *SelectQuery*.
- You cannot use SQL functions in the *SelectQuery*.
- You cannot use an expression in the *SelectQuery*.
- The detail table of the materialized view cannot have a foreign key with a cascade delete clause.
- The distribution key columns must be in the project list of the *SelectQuery*.
- There are no DDL rewrites. For example, if you create a unique index on the detail table, a corresponding index on the materialized view (which is distributed on the unique column) is not created.

## **Description: TimesTen Scaleout and TimesTen Classic**

This section describes restrictions, requirements, and other considerations for materialized views, covering the following topics:

- [Restrictions and requirements for materialized views](#page-391-0)
- [Additional considerations for materialized views](#page-393-0)
- [Invalid materialized views](#page-393-1)

### <span id="page-391-0"></span>**Restrictions and requirements for materialized views**

The restrictions and requirements on the defining query include:

- Each expression in the select list must have a unique name.
- Do not use non-materialized views to define a materialized view.
- Do not define CLOB, BLOB, or NCLOB data types for columns in the select list of the materialized view query.
- The detail tables cannot belong to a cache group and the detail tables cannot have compression.
- Do not use SELECT FOR UPDATE.
- Do not reference system tables or views.
- Do not use nested definitions for a materialized view.
- Do not use dynamic parameters.
- Do not use ROWNUM.
- Do not use analytic functions.
- Do not use GROUPING SETS, ROLLUP, or CUBE.
- Do not use the SYSDATE function.
- Do not use the functions SYSTEM\_USER, USER, CURRENT\_USER, or SESSION\_USER.
- Do not use NEXTVAL or CURRVAL.
- Outer joins are allowed but the select list must project at least one non-nullable column from each of the inner tables specified in the outer join.
- Do not use the WITH *subquery* clause.

The restrictions (not on the defining query) include:

- Do not have a hash-based primary key that contains any aggregate columns of the materialized view.
- A materialized view cannot be replicated directly using TimesTen replication. You can replicate the detail tables. You must define the same materialized view on both sides of replication. TimesTen automatically updates the corresponding materialized views.
- You cannot define a foreign key if the referencing or referenced table is a materialized view.

The following restrictions and requirements on the defining query are:

- The view definition must include all columns in the group by list in the select list.
- An aggregate view must include a COUNT  $(*)$  or COUNT (non-nullable column) in the select list.
- Do not use derived tables or JOIN tables.
- Do not use SELECT DISTINCT or an aggregate distinct function.
- Do not use the set operators UNION, MINUS, or INTERSECT.
- Do not use SUM of nullable expressions.
- Use only simple columns as group by columns.
- Group by columns cannot belong to self join tables.
- Do not use these clauses:
	- **–** HAVING
	- **–** ORDER BY
	- **–** DISTINCT
	- **–** FIRST
	- **–** JOIN
- Do not use the TT\_HASH function.
- You can use SUM and COUNT but do not use expressions involving SUM and COUNT. Do not use AVG, which is treated as SUM/COUNT.
- Do not specify MIN or MAX functions in the select list.
- For joins:
	- **–** Join predicates cannot have an OR.
	- **–** Do not specify Cartesian product joins (joins with no join predicate).
	- **–** For outer joins, outer join each inner table with at most one table.

### <span id="page-393-0"></span>**Additional considerations for materialized views**

Additional considerations include:

- A materialized view is read-only and cannot be updated directly. A materialized view is updated only when changes are made to the associated detail tables. Therefore a materialized view cannot be the target of a [DELETE](#page-482-0), [UPDATE](#page-561-0) or [INSERT](#page-509-0) statement.
- By default, a range index is created to enforce the primary key for a materialized view. Alternatively, use the UNIQUE HASH clause to specify a hash index for the primary key.
	- **–** If your application performs range queries over a materialized view's primary key, then choose a range index for that view by omitting the UNIQUE HASH clause.
	- **–** If your application performs only exact match lookups on the primary key, then a hash index may offer better response time and throughput. In such a case, specify the UNIQUE HASH clause. See ["CREATE TABLE" on page 6-190](#page-441-0) for more information about the UNIQUE HASH clause.
- You can use [ALTER TABLE](#page-325-0) to change the representation of the primary key index or resize a hash index of a materialized view.
- You cannot add or drop columns in the materialized view with the [ALTER TABLE](#page-325-0) statement. To change the structure of the materialized view, drop and recreate the view.
- You can create indexes on the materialized view with the CREATE INDEX SQL statement.

### <span id="page-393-1"></span>**Invalid materialized views**

The owner of a materialized view must have the SELECT privilege on its detail tables. The SELECT privilege is implied by the SELECT ANY TABLE and ADMIN system privileges. When the SELECT privilege or a higher-level system privilege on the detail tables is revoked from the owner of the materialized view, the materialized view becomes *invalid*.

Selecting from an invalid materialized view fails with an error. Updates to the detail tables of an invalid materialized view do not update the materialized view.

You can identify invalid materialized views by using the ttIsql describe command and by inspecting the STATUS column of the SYS.DBA\_OBJECTS, SYS.ALL\_OBJECTS or SYS.USER\_OBJECTS system tables. See *Oracle TimesTen In-Memory Database System Tables and Views Reference*.

If the revoked privilege is restored, you can make an invalid materialized view valid again by dropping and recreating the materialized view.

For more information, see "Object privileges for materialized views" in *Oracle TimesTen In-Memory Database Security Guide*.

## **Examples for CREATE MATERIALIZED VIEW: TimesTen Scaleout**

For detailed examples, see "Understanding materialized views" and "Materialized views as a secondary form of distribution" in the *Oracle TimesTen In-Memory Database Scaleout User's Guide* for more information.

#### Syntax example:

Command> CREATE MATERIALIZED VIEW mv DISTRIBUTE BY HASH (phone)

```
 AS SELECT phone FROM accounts;
1010 rows materialized.
```
## **Examples: TimesTen Classic**

Create a materialized view of columns from the customer and bookorder tables.

CREATE MATERIALIZED VIEW custorder AS SELECT custno, custname, ordno, book FROM customer, bookorder WHERE customer.custno=bookorder.custno;

Create a materialized view of columns x1 and y1 from the t1 table.

CREATE MATERIALIZED VIEW v1 AS SELECT x1, y1 FROM t1 PRIMARY KEY (x1) UNIQUE HASH ON (x1) PAGES=100;

Create a materialized view from an outer join of columns  $x1$  and  $y1$  from the t1 and t2 tables.

CREATE MATERIALIZED VIEW v2 AS SELECT x1, y1 FROM t1, t2 WHERE  $x1=x2 (+)$ ;

The following example creates a materialized view empmatview2 based on selected columns employee\_id and email from table employees. After the materialized view is created, create an index on the materialized view column mvemp\_id of the materialized view empmatview2.

```
CREATE MATERIALIZED VIEW empmatview2
   AS SELECT employee_id mvemp_id, email mvemail 
         FROM employees;
107 rows materialized.
```
CREATE INDEX empmvindex ON empmatview2 (mvemp\_id);

## **See also**

[CREATE TABLE](#page-441-0) [DROP MATERIALIZED VIEW](#page-491-0)

# **CREATE PACKAGE**

The CREATE PACKAGE statement creates the specification for a standalone package, which is an encapsulated collection of related procedures, functions, and other program objects stored together in your database. The package specification declares these objects. The package body defines these objects.

## **Required privilege**

CREATE PROCEDURE (if owner) or CREATE ANY PROCEDURE (if not owner).

## **Usage with TimesTen Scaleout** <sup>6</sup>

This statement is not supported with TimesTen Scaleout.

## **SQL syntax**

```
CREATE [OR REPLACE] PACKAGE [Owner.]PackageName
     [InvokerRightsClause] [AccessibleByClause]
      {IS|AS}
     PlsqlPackageSpec
```

```
InvokerRightsClause::=
AUTHID {CURRENT_USER | DEFINER}
```

```
AccessibleByClause::=
ACCESSIBLE BY (accessor[,...])
```
*accessor*::= [*UnitKind*][*Owner*.]*UnitName*

You can specify *InvokerRightsClause* or *AccessibleByClause* in any order.

# **Parameters**

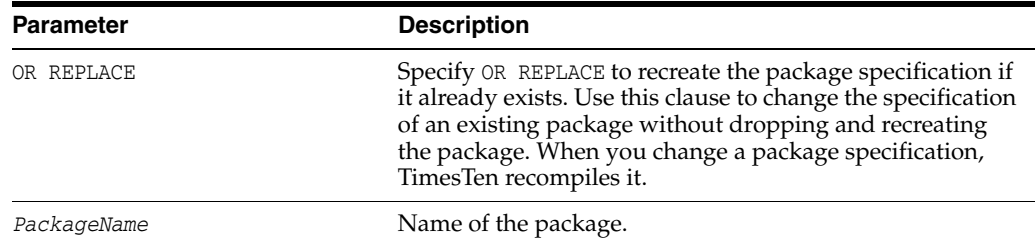
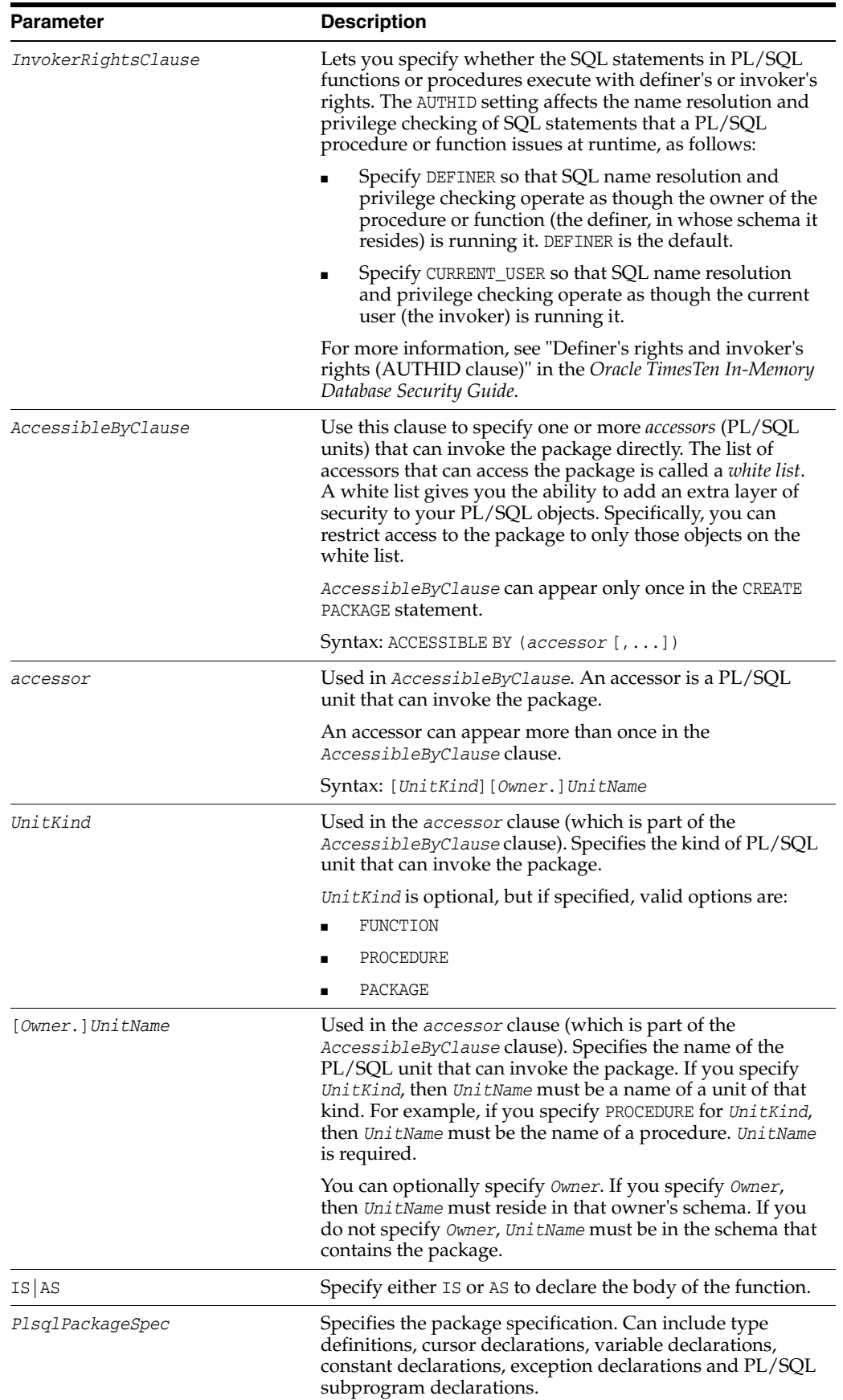

## **Description**

- *AccessibleByClause*:
	- **–** *AccessibleByClause* is valid at the top-level package definition. You cannot specify *AccessibleByClause* in the individual procedures or functions within the package. In addition, you cannot specify *AccessibleByClause* in the CREATE PACKAGE BODY statement.
	- **–** You can use this clause to restrict access to helper packages. For example, assume your PL/SQL package defines an API for a given functionality and that functionality is implemented using a set of helper procedures and functions. You want to limit applications to only be able to call the API procedure or function that is defined in your package, and to not be able to call the helper procedures and functions directly. You can use the ACCESSIBLE BY clause to achieve this. See the examples in the "Using the [AccessibleByClause" on page 6-146](#page-397-0) for details.
	- **–** The compiler checks the validity of the syntax of the ACCESSIBLE BY clause, but does not check that the accessor exists. Therefore, you can define an accessor that does yet exist in the owner's schema.
	- **–** When you invoke the package, the compiler first does the normal permission checks on the invocation. If any check fails, the invocation fails, even if the invoker is an accessor. If all normal permission checks on the invocation succeed, and the package has no ACCESSIBLE BY clause, the invocation succeeds. If the package has an ACCESSIBLE BY clause, the invocation succeeds only if the invoker is an accessor.
- When you create or replace a package, the privileges granted on the package remain the same. If you drop and recreate the object, the object privileges that were granted on the original object are revoked.
- In a replicated environment, the CREATE PACKAGE statement is not replicated. For more information, see "Creating a new PL/SQL object in an existing active standby pair" and "Adding a PL/SQL object to an existing classic replication scheme" in the *Oracle TimesTen In-Memory Database Replication Guide*.

## <span id="page-397-0"></span>**Examples**

### **Using the AccessibleByClause**

**Example 1**: Correct use of the AccessibleByClause

This example illustrates the correct usage of the *AccessibleByClause*. The clause is specified at the top-level of the CREATE PACKAGE statement. Note that the CallingProc procedure does not need to exist.

```
Command> CREATE OR REPLACE PACKAGE ProtectedPkg
           ACCESSIBLE BY (PROCEDURE CallingProc)
         AS
           PROCEDURE ProtectedProc;
          END;
 /
```
Package created.

**Examples 2**: Incorrect use of the AccessibleByClause

Examples 2a and 2b show the incorrect use of the AccessibleByClause. The first example attempts to use AccessibleByClause in the packaged procedure, resulting in a compilation error. The second example attempts to use AccessibleByClause in the CREATE PACKAGE BODY statement, resulting in a compilation error.

#### **Example 2a**

```
Command> CREATE OR REPLACE PACKAGE ProtectedPkg1
         AS
           PROCEDURE ProtectedProc1 
          ACCESSIBLE BY (PROCEDURE CallingProc)
         END;
 /
Warning: Package created with compilation errors.
Command> SHOW ERRORS
Errors for PACKAGE PROTECTEDPKG1:
LINE/COL ERROR
-------- -----------------------------------------------------------------
0/0 PLS-00157: Only schema-level programs allow ACCESSIBLE BY
Example 2b
Command> CREATE OR REPLACE PACKAGE ProtectedPkg3
           ACCESSIBLE BY (PROCEDURE CallingProc3)
         AS
           PROCEDURE ProtectedProc3;
         END;
          /
Package created.
Command> CREATE OR REPLACE PACKAGE BODY ProtectedPkg3
           ACCESSIBLE BY (PROCEDURE CallingProc3)
         AS
           PROCEDURE ProtectedProc3 AS
           BEGIN
             NULL;
           END;
\mathbf{z} /
Warning: Package body created with compilation errors.
Command> SHOW ERRORS
Errors for PACKAGE BODY PROTECTEDPKG3:
LINE/COL ERROR
-------- -----------------------------------------------------------------
2/1 PLS-00103: Encountered the symbol "ACCESSIBLE" when expecting one of the
following:
  is as compress compiled wrapped
```
**Example 3**: Ensuring only the API can access the helper package

This example walks through a series of steps to illustrate the use of the *AccessibleByClause*. The example creates the SampleAPI package and the SampleHelper package. The ACCESSIBLE BY clause is specified on the SampleHelper to ensure that only the SampleAPI package can access the SampleHelper package.

Steps:

**1.** Create the SampleHelper package. Specify the ACCESSIBLE BY clause, giving the SampleAPI package access to the SampleHelper package. The SampleAPI package is in the white list.

```
Command> CREATE OR REPLACE PACKAGE SampleHelper
           ACCESSIBLE BY (SampleAPI)
        AS PROCEDURE SampleH1;
          PROCEDURE SampleH2;
         END;
 /
```
Package created.

**2.** Create the SampleHelper package body.

```
Command> CREATE OR REPLACE PACKAGE BODY SampleHelper
         AS
           PROCEDURE SampleH1 AS
           BEGIN
             DBMS_OUTPUT.PUT_LINE('Sample helper procedure SampleH1');
           END;
            PROCEDURE SampleH2 AS
           BEGIN
            DBMS_OUTPUT.PUT_LINE('Sample helper procedure SampleH2');
           END;
          END;
 /
```
Package body created.

**3.** Create the SampleAPI package.

```
Command> CREATE OR REPLACE PACKAGE SampleAPI
         AS
          PROCEDURE p1;
          PROCEDURE p2;
         END;
 /
```
Package created.

**4.** Create the SampleAPI package body. The p1 procedure references the SampleHelper.SampleH1 procedure. The p2 procedure references the SampleHelper.SampleH2 procedure.

```
Command> CREATE OR REPLACE PACKAGE BODY SampleAPI
         A<sub>S</sub>
            PROCEDURE p1 AS
            BEGIN
             DBMS OUTPUT.PUT LINE('SampleAPI procedure p1');
              SampleHelper.SampleH1;
            END;
            PROCEDURE p2 AS
            BEGIN
              DBMS_OUTPUT.PUT_LINE('SampleAPI procedure p2');
              SampleHelper.SampleH2;
            END;
          END;
 /
```
Package body created.

**5.** Call the SampleAPI.p1 and the SampleAPI.p2 procedures. The SampleAPI package is in the white list of the SampleHelper package, resulting in successful execution.

```
Command> SET SERVEROUTPUT ON
Command> BEGIN
           SampleAPI.p1;
           SampleAPI.p2;
          END;
          /
SampleAPI procedure p1
Sample helper procedure SampleH1
SampleAPI procedure p2
Sample helper procedure SampleH2
```
PL/SQL procedure successfully completed.

**6.** Call the SampleHelper.SampleH1 procedure directly. An error is returned due to insufficient access privileges.

```
Command> BEGIN
            SampleHelper.SampleH1;
          END;
         /
  8503: ORA-06550: line 2, column 3:
PLS-00904: insufficient privilege to access object SAMPLEHELPER
 8503: ORA-06550: line 2, column 3:
PL/SQL: Statement ignored
The command failed.
```
# **CREATE PACKAGE BODY**

The CREATE PACKAGE BODY statement creates the body of a standalone package. A package is an encapsulated collection of related procedures, functions, and other program objects stored together in your database. A package specification declares these objects. A package body defines these objects.

### **Required privilege**

CREATE PROCEDURE (if owner) or CREATE ANY PROCEDURE (if not owner).

### **Usage with TimesTen Scaleout**

This statement is not supported with TimesTen Scaleout.

#### **SQL syntax**

CREATE [OR REPLACE] PACKAGE BODY [*Owner*.]*PackageBody*  {IS|AS} *plsql\_package\_body*

## **Parameters**

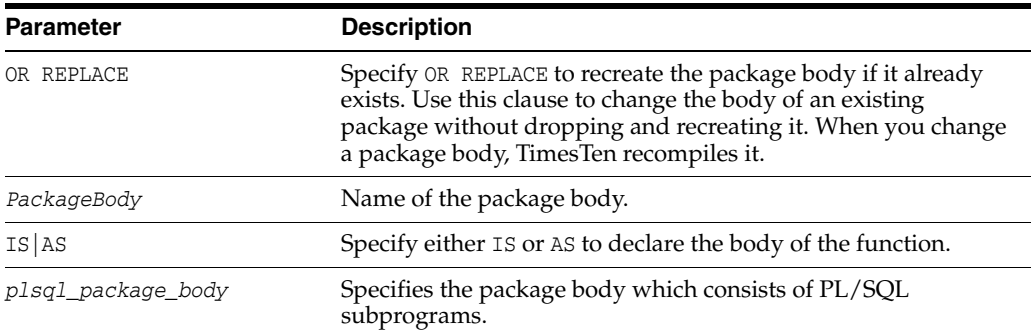

### **Description**

In a replicated environment, the CREATE PACKAGE BODY statement is not replicated. For more information, see "Creating a new PL/SQL object in an existing active standby pair" and "Adding a PL/SQL object to an existing classic replication scheme" in the *Oracle TimesTen In-Memory Database Replication Guide*.

When you create or replace a package body, the privileges granted on the package body remain the same. If you drop and recreate the object, the object privileges that were granted on the original object are revoked.

# **CREATE PROCEDURE**

The CREATE PROCEDURE statement creates a standalone stored procedure.

### **Required privilege**

CREATE PROCEDURE (if owner) or CREATE ANY PROCEDURE (if not owner).

## **Usage with TimesTen Scaleout** <sup>6</sup>

This statement is not supported with TimesTen Scaleout.

### **SQL syntax**

```
CREATE [OR REPLACE] PROCEDURE [Owner.]ProcedureName 
     [(arguments [IN|OUT|IN OUT][NOCOPY] DataType [DEFAULT expr][,...])]
     [InvokerRightsClause][AccessibleByClause] [DETERMINISTIC]
    {IS|AS} plsql_procedure_body
```
*InvokerRightsClause*::= AUTHID {CURRENT\_USER|DEFINER}

```
AccessibleByClause::=
ACCESSIBLE BY(accessor[,...])
```
*accessor*::= [*UnitKind*][*Owner*.]*UnitName*

You can specify *InvokerRightsClause*, *AccessibleByClause*, or DETERMINISTIC in any order.

## **Parameters**

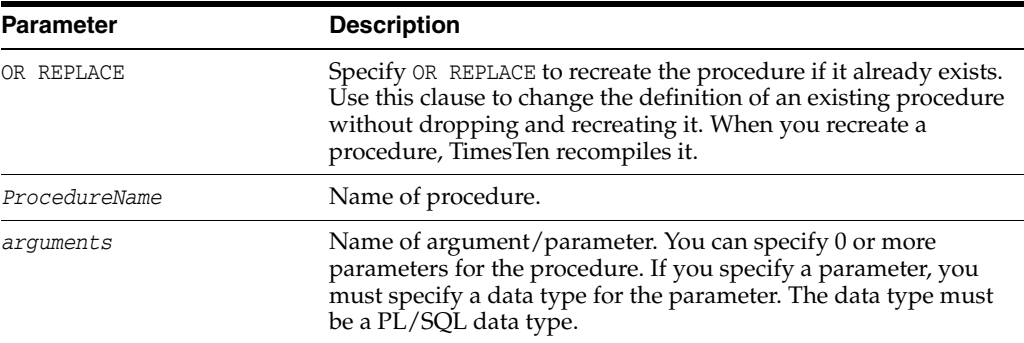

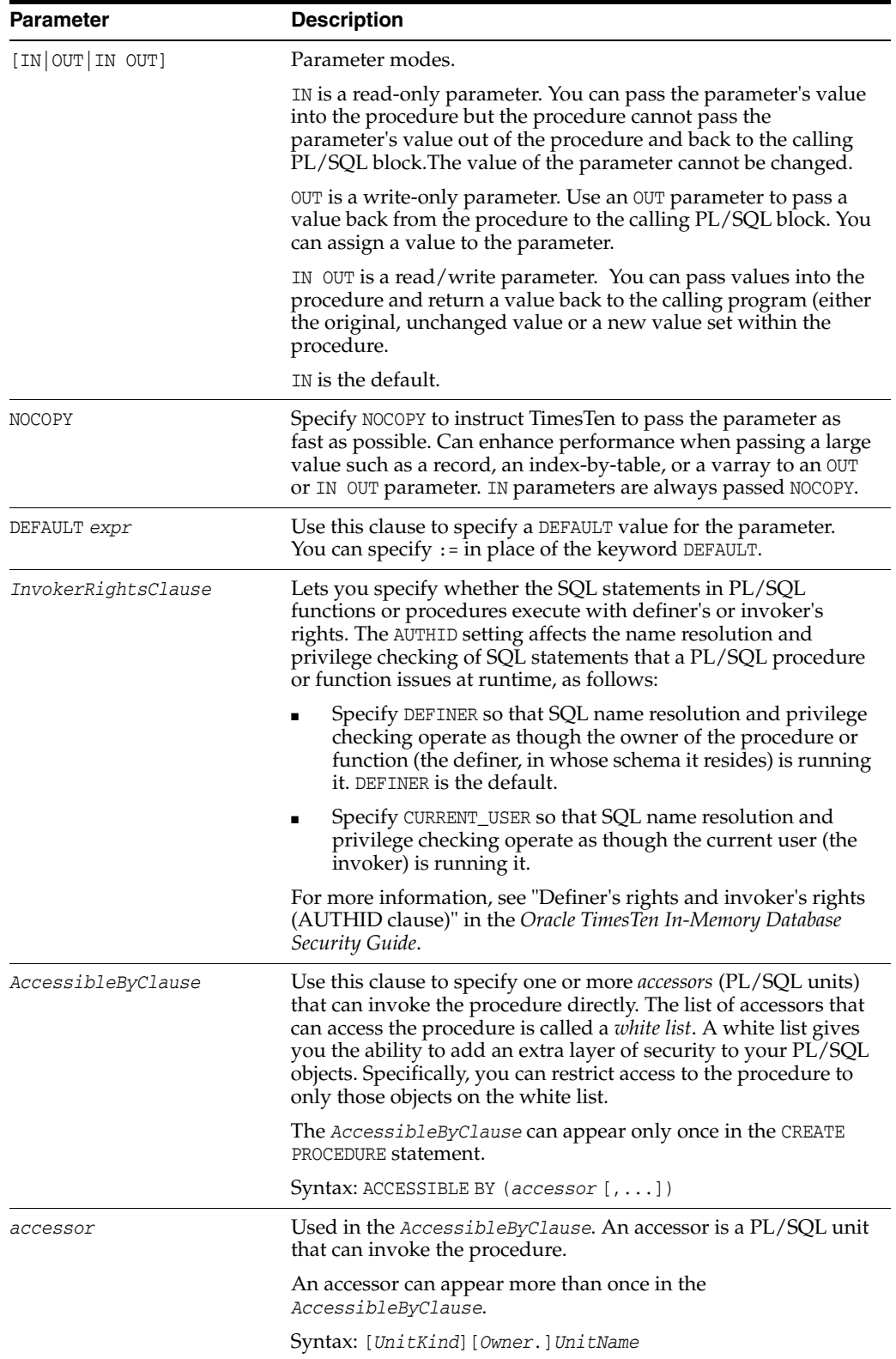

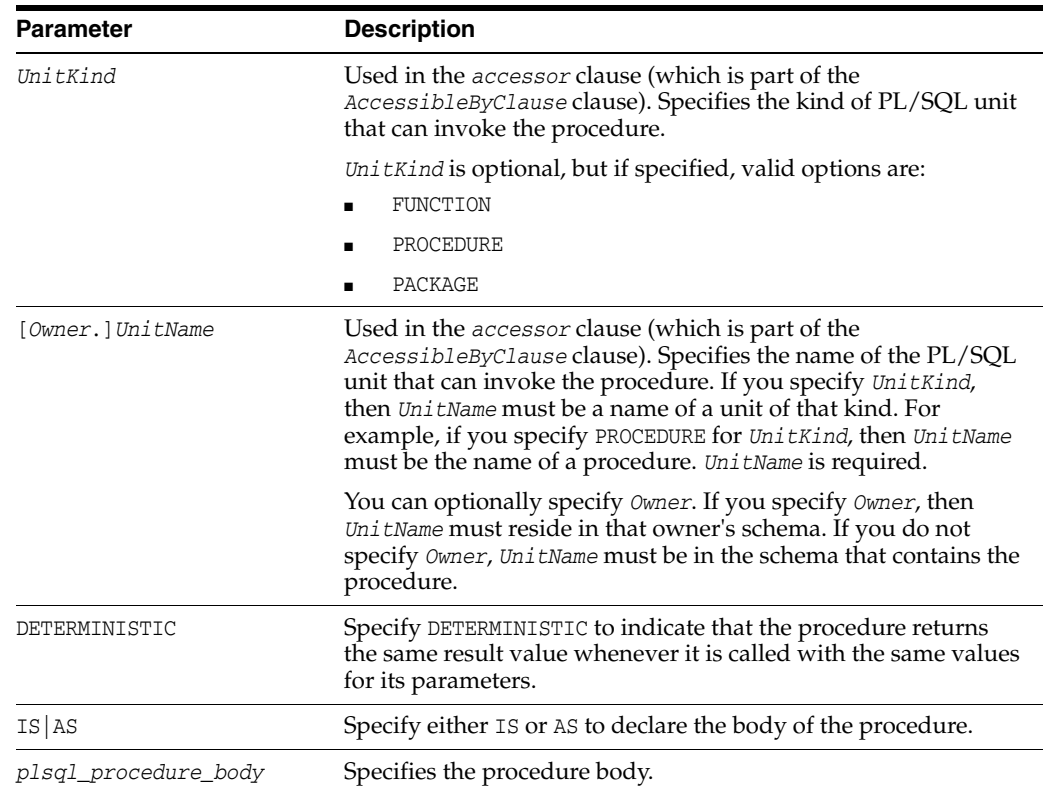

### **Description**

- *AccessibleByClause*:
	- **–** The compiler checks the validity of the syntax of the *AccessibleByClause*, but does not check that the accessor exists. Therefore, you can define an accessor that does yet exist in the owner's schema.
	- **–** When you invoke the procedure, the compiler first does the normal permission checks on the invocation. If any check fails, the invocation fails, even if the invoker is an accessor. If all normal permission checks on the invocation succeed, and the procedure has no AccessibleByClause, the invocation succeeds. If the procedure has an AccessibleByClause, the invocation succeeds only if the invoker is an accessor.
- When you create or replace a procedure, the privileges granted on the procedure remain the same. If you drop and recreate the object, the object privileges that were granted on the original object are revoked.
- The namespace for PL/SQL procedures is distinct from the TimesTen built-in procedures. You can create a PL/SQL procedure with the same name as a TimesTen built-in procedure.
- TimesTen does not support:
	- **–** call\_spec clause
	- **–** AS EXTERNAL clause
- In a replicated environment, the CREATE PROCEDURE statement is not replicated. For more information, see "Creating a new PL/SQL object in an existing active standby pair" and "Adding a PL/SQL object to an existing classic replication scheme" in the *Oracle TimesTen In-Memory Database Replication Guide*.

## **Examples**

### **Using the AccessibleByClause Example 1**:

This example creates the ProtectedProc procedure and uses the ACCESSIBLE BY clause to restrict access to the CallingProc procedure. The CallingProc procedure does not yet exist. The example then creates the CallingProc procedure, which calls the ProtectedProc procedure. The CallingProc procedure is successfully created, as it is specified in the ACCESSIBLE BY clause. The example then attempts to call the ProtectedProc procedure directly, resulting in an error. It concludes with attempting to create the AnotherCallingProc procedure that references the ProtectedProc procedure, but the AnotherCallingProc procedure is not in the white list. A compilation error results.

Steps to illustrate the example:

**1.** Create the ProtectedProc procedure, specifying the ACCESSIBLE BY clause. The CallingProc procedure is in the white list. It does not yet exist.

```
Command> CREATE OR REPLACE PROCEDURE ProtectedProc
          ACCESSIBLE BY (CallingProc)
         AS
        BEGIN
           DBMS_OUTPUT.PUT_LINE ('ProtectedProc');
         END;
 /
```
Procedure created.

**2.** Create the CallingProc procedure, referencing the ProtectedProc procedure.

```
Command> CREATE OR REPLACE PROCEDURE CallingProc
         AS
        BEGIN
           DBMS_OUTPUT.PUT_LINE ('CallingProc');
           ProtectedProc;
         END;
 /
```
Procedure created.

**3.** Call the Calling Procedure. The procedure is successfully executed.

```
Command> SET SERVEROUTPUT ON
Command> exec CallingProc;
CallingProc
ProtectedProc
```
PL/SQL procedure successfully completed.

**4.** Attempt to call the ProtectedProc procedure directly. An error is thrown due to insufficient access privileges.

```
Command> exec ProtectedProc;
 8503: ORA-06550: line 1, column 7:
PLS-00904: insufficient privilege to access object PROTECTEDPROC
 8503: ORA-06550: line 1, column 7:
PL/SQL: Statement ignored
The command failed.
```
**5.** Create the AnotherCallingProc procedure that references the ProtectedProc procedure. The AnotherCallingProc is not in the white list (not listed in the ACCESSIBLE BY clause of ProtectedProc), resulting in a compilation error.

```
Command> CREATE OR REPLACE PROCEDURE AnotherCallingProc
         AS
        BEGIN
           DBMS_OUTPUT.PUT_LINE ('AnotherCallingProc');
          ProtectedProc;
         END;
 /
Warning: Procedure created with compilation errors.
Command> SHOW ERRORS
Errors for PROCEDURE ANOTHERCALLINGPROC:
LINE/COL ERROR
-------- -----------------------------------------------------------------
5/1 PL/SQL: Statement ignored
5/1 PLS-00904: insufficient privilege to access object PROTECTEDPROC
```
#### **Example 2**:

This example illustrates the uses of the accessor clause through a sequence of steps.

**1.** Create the SampleUser1 and SampleUser2 users and grant ADMIN privileges to both users.

Command> CREATE USER SampleUser1 IDENTIFIED BY SampleUser1;

User created.

Command> CREATE USER SampleUser2 IDENTIFIED BY SampleUser2;

User created. Command> GRANT ADMIN TO SampleUser1, SampleUser2;

**2.** Create the SampleUser1. ProtectedProc procedure, specifying the ACCESSIBLE BY clause. The CallingProc procedure is specified in the white list without an owner. The owner of the CallingProc procedure is assumed to be in the same schema as the owner of the procedure with the ACCESSIBLE BY clause. Thus, CallingProc is assumed to be in the SampleUser1 schema.

Command> CREATE OR REPLACE PROCEDURE SampleUser1.ProtectedProc ACCESSIBLE BY (CallingProc) AS BEGIN DBMS\_OUTPUT.PUT\_LINE ('SampleUser1 ProtectedProc'); END; /

Procedure created.

**3.** Connect as SampleUser1. Create the CallingProc procedure, referencing the SampleUser1.ProtectedProc procedure.

Command> Connect adding "uid=SampleUser1;pwd=SampleUser1PW" as SampleUser1; Connection successful: DSN=database1;UID=SampleUser1;DataStore=/scratch/sampleuser1/database1; DatabaseCharacterSet=AL32UTF8;ConnectionCharacterSet=AL32UTF8; PermSize=128;

```
(Default setting AutoCommit=1)
sampleuser1: Command> CREATE OR REPLACE PROCEDURE CallingProc
 AS
                   BEGIN
                   DBMS OUTPUT.PUT LINE ('SampleUser1 CallingProc');
                    ProtectedProc;
                   END;
 /
```
Procedure created.

**4.** From the SampleUser1 connection, call the CallingProc procedure. The call succeeds.

```
sampleuser1: Command> SET SERVEROUTPUT ON
sampleuser1: Command> exec CallingProc;
SampleUser1 CallingProc
SampleUser1 ProtectedProc
```
PL/SQL procedure successfully completed.

**5.** Connect to SampleUser2. Create the CallingProc procedure, referencing the SampleUser1.ProtectedProc procedure. A compilation error results.

```
SampleUser1: Command> connect adding "uid=Sampleuser2;pwd=SampleUser2PW"
                         as SampleUser2;
   Connection successful:
   DSN=database1;UID=Sampleuser2;DataStore=/scratch/sampleuser2/database1;
   DatabaseCharacterSet=AL32UTF8;ConnectionCharacterSet=AL32UTF8;
   PermSize=128;
   (Default setting AutoCommit=1)
   sampleuser2: Command> CREATE OR REPLACE PROCEDURE CallingProc
     AS
                         BEGIN
                          DBMS_OUTPUT.PUT_LINE ('SampleUser2 CallingProc');
                           SampleUser1.ProtectedProc;
                         END;
     /
   Warning: Procedure created with compilation errors.
   sampleuser2: Command> SHOW ERRORS
   Errors for PROCEDURE CALLINGPROC:
   LINE/COL ERROR
    -------- -----------------------------------------------------------------
   5/1 PL/SQL: Statement ignored
   5/1 PLS-00904: insufficient privilege to access object PROTECTEDPROC
6. Switch to the SampleUser1 connection. Recreate the ProtectedProc procedure.
   sampleuser2: Command> use SampleUser1
   sampleuser1: Command> CREATE OR REPLACE PROCEDURE ProtectedProc
                         ACCESSIBLE BY (CallingProc, SampleUser2.CallingProc)
     AS
                         BEGIN
```

```
DBMS OUTPUT.PUT LINE ('SampleUser1 ProtectedProc');
                 END;
 /
```
Procedure created.

**7.** From the SampleUser2 connection, call the CallingProc procedure. The SampleUser2.CallingProc is in the white list of the SampleUser1.ProtectedProc procedure, resulting in successful execution.

sampleuser1: Command> use SampleUser2; sampleuser2: Command> SET SERVEROUTPUT ON sampleuser2: Command> exec CallingProc SampleUser2 CallingProc SampleUser1 ProtectedProc

PL/SQL procedure successfully completed.

#### **Using the CREATE PROCEDURE statement to retrieve information**

Create a procedure query\_emp to retrieve information about an employee. Pass the employee\_id 171 to the procedure and retrieve the last\_name and salary into two OUT parameters.

```
Command> CREATE OR REPLACE PROCEDURE query_emp
                  (p_id IN employees.employee_id%TYPE,
                   p_name OUT employees.last_name%TYPE,
                    p_salary OUT employees.salary%TYPE) IS
                 BEGIN
                   SELECT last_name, salary INTO p_name, p_salary
                   FROM employees
                   WHERE employee_id = p_id;
                 END query_emp;
 /
```
Procedure created.

# **CREATE PROFILE**

The CREATE PROFILE statement creates a profile, which is a set of limits on the database resources. If you assign a profile to a user, that user cannot exceed the limits specified in the profile.

### **Required privilege**

ADMIN

## **Usage with TimesTen Scaleout** <sup>6</sup>

This statement is supported with TimesTen Scaleout.

### **SQL syntax**

CREATE PROFILE *profile* LIMIT *password\_parameters*

*password\_parameters*::= [FAILED\_LOGIN\_ATTEMPTS *password\_parameter\_options*] [PASSWORD\_LIFE\_TIME *password\_parameter\_options*] [PASSWORD\_REUSE\_TIME *password\_parameter\_options*] [PASSWORD\_REUSE\_MAX *password\_parameter\_options*] [PASSWORD\_LOCK\_TIME *password\_parameter\_options*] [PASSWORD\_GRACE\_TIME *password\_parameter\_options*] [PASSWORD\_COMPLEXITY\_CHECKER *password\_checker\_options*]

*password\_parameter\_options*::= UNLIMITED|DEFAULT|constant

*password\_checker\_options*::= NULL|DEFAULT

## **Parameters**

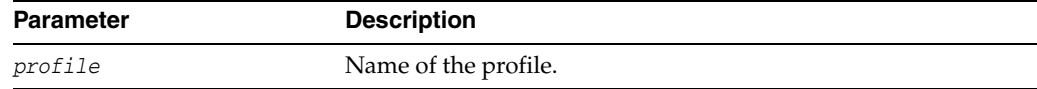

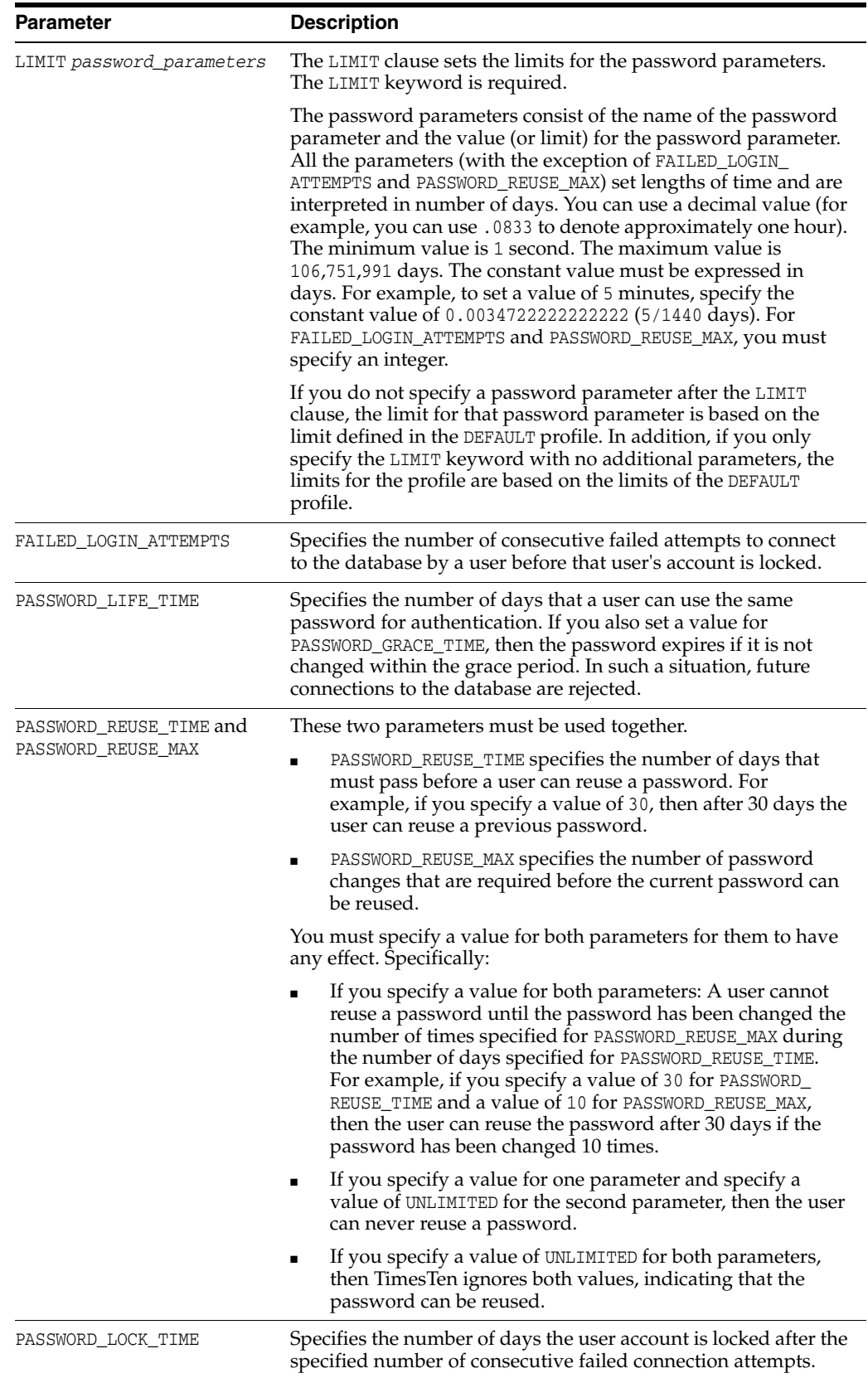

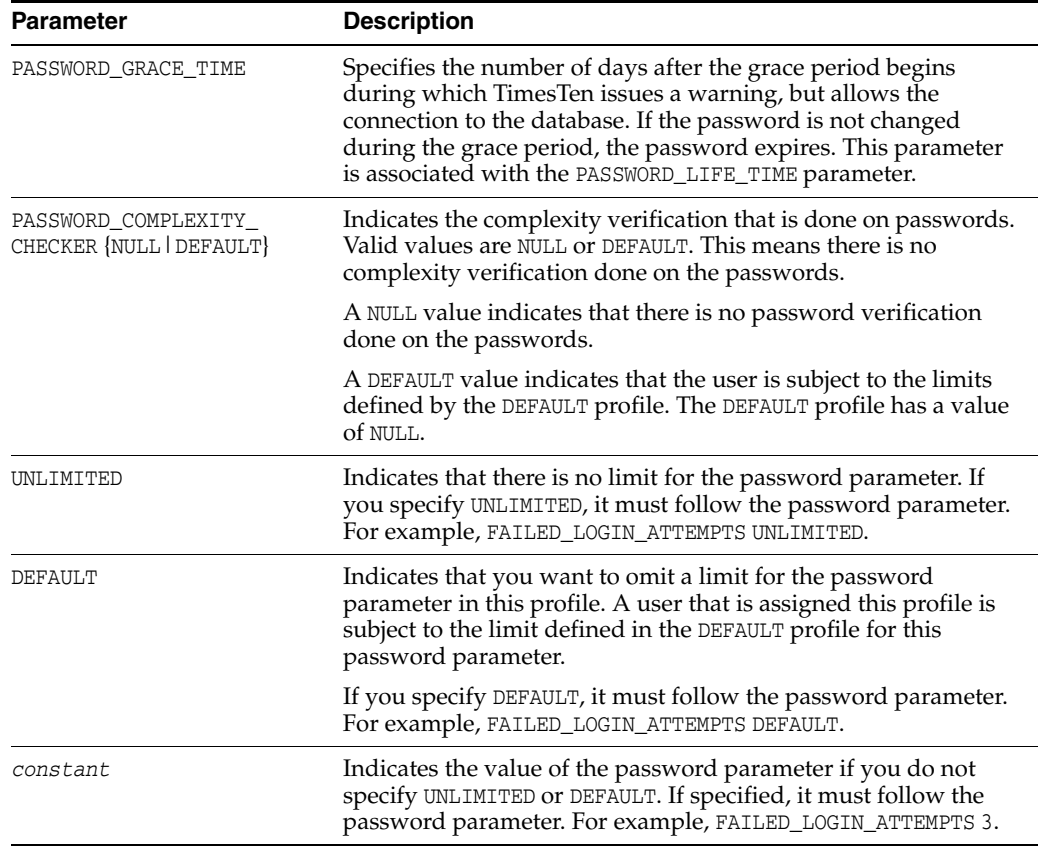

## **Description**

- Use the CREATE PROFILE statement to create a profile for the password parameters, which is a set of limits on the database resources. If you assign the profile to a user, the user cannot exceed the limits specified for the profile. If you do not assign a profile to a user, TimesTen assigns the DEFAULT profile. See "Password management" in the *Oracle TimesTen In-Memory Database Security Guide* for more information on password management and profiles.
- To specify the password parameter limits for a user, do the following:
	- **–** Use the CREATE PROFILE statement to create a profile that defines the password parameter limits.
	- **–** Use the CREATE USER or ALTER USER statement to assign the profile to the user.
- There is a DEFAULT profile that defines a limit for each of the password parameters. This profile initially defines UNLIMITED for these parameters (which indicates that no limit has been set for the parameter). The exceptions are:
	- FAILED LOGIN ATTEMPTS: Set to 10.
	- **–** PASSWORD\_LOCK\_TIME: Set to 0.0034722222222222 days (equal to 5 minutes, 5/1440 days)
	- **–** PASSWORD\_COMPLEXITY\_CHECKER: Set to NULL.

You can change these limits by using the ALTER PROFILE statement and specifying "DEFAULT" for the profile name. (Note that DEFAULT must be enclosed in double quotation marks.) See ["ALTER PROFILE" on page 6-50](#page-301-0) for information.

- If a user is not assigned a profile, the user is subject to the limits defined in the DEFAULT profile. If a user is assigned a profile and that profile omits a limit on the password parameter or specifies DEFAULT for the password parameter, then the user is subject to the limits on those password parameters as defined by the DEFAULT profile.
- The instance administrator is assigned a system profile. You cannot alter or drop the profile of an instance administrator.

### **Examples**

#### **Example 1: Create a profile and set limits on the password parameters**

This example creates the profile1 profile and sets various limits on the password parameters. It then queries the dba\_profiles system view to verify the limits.

```
Command> CREATE PROFILE profile1 LIMIT 
            FAILED_LOGIN_ATTEMPTS 5 
            PASSWORD_LIFE_TIME 60 
            PASSWORD_REUSE_TIME 60 
            PASSWORD_REUSE_MAX 5 
            PASSWORD_LOCK_TIME 1 
            PASSWORD_GRACE_TIME 10;
```
Profile created.

Query the dba\_profiles system view to verify the limits. Note that since the PASSWORD\_COMPLEXITY\_CHECKER password parameter was not specified in the CREATE PROFILE statement, the value of PASSWORD\_COMPLEXITY\_CHECKER is DEFAULT (the value comes from the value that is in the DEFAULT profile).

```
Command> SELECT * FROM dba_profiles WHERE profile = 'PROFILE1' AND 
          resource_type='PASSWORD';
< PROFILE1, FAILED_LOGIN_ATTEMPTS, PASSWORD, 5 >
< PROFILE1, PASSWORD_LIFE_TIME, PASSWORD, 60 >
< PROFILE1, PASSWORD_REUSE_TIME, PASSWORD, 60 >
< PROFILE1, PASSWORD_REUSE_MAX, PASSWORD, 5 >
< PROFILE1, PASSWORD_COMPLEXITY_CHECKER, PASSWORD, DEFAULT >
< PROFILE1, PASSWORD_LOCK_TIME, PASSWORD, 1 >
< PROFILE1, PASSWORD_GRACE_TIME, PASSWORD, 10 >
7 rows found.
```
### **Example 2: Create a profile and specify FAILED\_LOGIN\_ATTEMPTS**

This example creates the profile2 profile and specifies a value of 1 for FAILED\_LOGIN\_ ATTEMPTS. The example then creates the user2 user and assigns user2 the profile2 profile. The user2 user attempts to connect to the database, but specifies an invalid password. The connection fails. After five minutes, the user2 user attempts to reconnect to the database. The connection succeeds due to the 0.0034722222222222 (equal to 5 minutes) value for PASSWORD\_LOCK\_TIME (specified in the DEFAULT profile).

Command> CREATE PROFILE profile2 LIMIT FAILED\_LOGIN\_ATTEMPTS 1;

Profile created.

Command> CREATE USER user2 IDENTIFIED BY user2 PROFILE profile2;

User created.

Grant admin privilege to user2.

```
Command> GRANT ADMIN TO user2;
```
Attempt to connect to the database. The connection fails due to an invalid password specified in the connection string.

```
Command> connect adding "UID=user2;PWD=user3" as user2;
 7001: User authentication failed
The command failed.
```
Attempt to connect again specifying the correct password in the connection string. The connection fails due to:

- One previous failed connection attempt
- An attempt to connect to the database before the five minute password lock time.

```
none: Command> use database1
database1: Command> connect adding "UID=user2;PWD=user2" as user2;
15179: the account is locked
The command failed.
```
After five minutes, attempt to connect to the database again. The connection succeeds.

```
none: Command> use database1
database1: Command> connect adding "UID=user2;PWD=user2" as user2;
Connection successful: DSN=database1;UID=user2;DataStore=/scratch/database1;
DatabaseCharacterSet=AL32UTF8;ConnectionCharacterSet=AL32UTF8;PermSize=128;
(Default setting AutoCommit=1)
```
#### **Example 3: Determine the password parameter values in the DEFAULT profile**

This example queries the dba\_profiles system view to determine the password parameter values for the DEFAULT profile.

```
Command> SELECT * FROM dba_profiles WHERE profile = 'DEFAULT' AND 
           resource_type='PASSWORD';
< DEFAULT, FAILED_LOGIN_ATTEMPTS, PASSWORD, 10 >
< DEFAULT, PASSWORD_LIFE_TIME, PASSWORD, UNLIMITED >
< DEFAULT, PASSWORD_REUSE_TIME, PASSWORD, UNLIMITED >
< DEFAULT, PASSWORD_REUSE_MAX, PASSWORD, UNLIMITED >
< DEFAULT, PASSWORD_COMPLEXITY_CHECKER, PASSWORD, NULL >
< DEFAULT, PASSWORD_LOCK_TIME, PASSWORD, .0034 >
< DEFAULT, PASSWORD_GRACE_TIME, PASSWORD, UNLIMITED >
7 rows found.
```
#### **Example 4: Specify PASSWORD\_LIFE\_TIME and PASSWORD\_GRACE\_TIME**

This example creates the profile4 profile and specifies a value of 0.0034722222222222 (equal to 5 minutes) for the PASSWORD\_LIFE\_TIME password parameter and a value of 0.01041667 (equal to 15 minutes) for the PASSWORD\_GRACE\_ TIME password parameter. It then creates the user4 user and assigns the profile4 profile to user4. The example continues with attempts to connect to the database as user4.

```
Command> CREATE PROFILE profile4 LIMIT 
            PASSWORD_LIFE_TIME 0.0034722222222222 
           PASSWORD_GRACE_TIME 0.01041667;
```
Profile created.

Query the dba profiles system view to verify the values for the password parameters.

Command> SELECT \* FROM dba\_profiles WHERE profile = 'PROFILE4' AND resource\_type='PASSWORD'; < PROFILE2, FAILED\_LOGIN\_ATTEMPTS, PASSWORD, DEFAULT > < PROFILE2, PASSWORD\_LIFE\_TIME, PASSWORD, .0034 > < PROFILE2, PASSWORD\_REUSE\_TIME, PASSWORD, DEFAULT > < PROFILE2, PASSWORD\_REUSE\_MAX, PASSWORD, DEFAULT > < PROFILE2, PASSWORD\_COMPLEXITY\_CHECKER, PASSWORD, DEFAULT > < PROFILE2, PASSWORD\_LOCK\_TIME, PASSWORD, DEFAULT > < PROFILE2, PASSWORD\_GRACE\_TIME, PASSWORD, .0104 > 7 rows found.

Create the user4 user and assign user4 the profile4 profile. Grant the CONNECT privilege to user4.

Command> CREATE USER user4 IDENTIFIED BY user4 PROFILE profile4;

User created.

Command> GRANT CONNECT TO user4;

Connect to the database as user4. The connection succeeds.

```
Command> connect adding "UID=user4;PWD=user4" as user4;
Connection successful: DSN=access1;UID=user4;DataStore=/scratch/database1;
DatabaseCharacterSet=AL32UTF8;ConnectionCharacterSet=AL32UTF8;PermSize=128;
(Default setting AutoCommit=1)
```
Disconnect from the database. After 5 minutes, reconnect to the database as user4. The connection succeeds but a warning is issued. The password lifetime is 5 minutes and the password grace time is 15 minutes.

user4: Command> disconnect user4; Disconnecting from user4... none: Command> use database1 database1: Command> connect adding "UID=user4;PWD=user4" as user4; Warning 15182: Password will expire within 0.010417 days Connection successful: DSN=access1;UID=user4;DataStore=/scratch/database1; DatabaseCharacterSet=AL32UTF8;ConnectionCharacterSet=AL32UTF8;PermSize=128; (Default setting AutoCommit=1)

Disconnect from the database. After 15 minutes, reconnect to the database as user4. The connection fails as the password grace time of 15 minutes has ended.

```
user4: Command> disconnect user4:
Disconnecting from user4...
none: Command> use database1
database1: Command> connect adding "UID=user4;PWD=user4" as user4;
15180: the password has expired
The command failed.
```
#### **Example 5: Create a profile specifying only the LIMIT keyword**

This example creates the profile5 profile and specifies just the LIMIT keyword. The example then queries the dba\_profiles system view to illustrate the password parameter limits for the profile5 profile are all set to a value of DEFAULT.

Command> CREATE PROFILE profile5 LIMIT;

Profile created. Command> SELECT \* FROM dba\_profiles WHERE profile = 'PROFILE5' AND

 resource\_type='PASSWORD < PROFILE5, FAILED\_LOGIN\_ATTEMPTS, PASSWORD, DEFAULT > < PROFILE5, PASSWORD\_LIFE\_TIME, PASSWORD, DEFAULT > < PROFILE5, PASSWORD\_REUSE\_TIME, PASSWORD, DEFAULT > < PROFILE5, PASSWORD\_REUSE\_MAX, PASSWORD, DEFAULT > < PROFILE5, PASSWORD\_COMPLEXITY\_CHECKER, PASSWORD, DEFAULT > < PROFILE5, PASSWORD\_LOCK\_TIME, PASSWORD, DEFAULT > < PROFILE5, PASSWORD\_GRACE\_TIME, PASSWORD, DEFAULT > 7 rows found.

#### **Example 6: Specify UNLIMITED for PASSWORD\_REUSE\_TIME**

This example creates the profile6 profile and specifies a PASSWORD\_REUSE\_TIME of UNLIMITED. The password cannot be reused.

Command> CREATE PROFILE profile6 LIMIT PASSWORD\_REUSE\_MAX 2 PASSWORD\_REUSE\_TIME UNLIMITED;

Profile created.

Create the user6 user and assign user6 the profile6 profile. Change the user6 password two times. Attempt to reuse the user6 password. The attempt fails due to the PASSWORD\_REUSE\_TIME value of UNLIMITED.

Command> CREATE USER user6 IDENTIFIED BY user6 PROFILE profile6;

User created.

Command> ALTER USER user6 IDENTIFIED BY user6\_test1;

User altered.

Command> ALTER USER user6 IDENTIFIED BY user6\_test2;

User altered.

Command> ALTER USER user6 IDENTIFIED BY user6; 15183: Password cannot be reused The command failed.

#### **Example 7: Specify DEFAULT for PASSWORD\_REUSE\_TIME**

This example creates the profile7 profile, specifying the value of DEFAULT for the PASSWORD\_REUSE\_TIME password parameter and the value of 3 for the PASSWORD\_ REUSE\_MAX password parameter. TimesTen uses the value in the DEFAULT profile for the PASSWORD\_REUSE\_TIME password parameter.

Command> CREATE PROFILE profile7 LIMIT PASSWORD\_REUSE\_TIME DEFAULT PASSWORD\_REUSE\_MAX 3;

Profile created.

Query the dba\_profiles system view to verify the password parameter values for the profile7 profile. Note the value of DEFAULT for PASSWORD\_REUSE\_TIME and a value of 3 for PASSWORD\_REUSE\_MAX (represented in **bold**).

Command> SELECT \* FROM dba\_profiles WHERE profile = 'PROFILE7' AND resource\_type = 'PASSWORD'; < PROFILE7, FAILED\_LOGIN\_ATTEMPTS, PASSWORD, DEFAULT > < PROFILE7, PASSWORD\_LIFE\_TIME, PASSWORD, DEFAULT >

```
< PROFILE7, PASSWORD_REUSE_TIME, PASSWORD, DEFAULT >
< PROFILE7, PASSWORD_REUSE_MAX, PASSWORD, 3 >
< PROFILE7, PASSWORD_COMPLEXITY_CHECKER, PASSWORD, DEFAULT >
< PROFILE7, PASSWORD_LOCK_TIME, PASSWORD, DEFAULT >
< PROFILE7, PASSWORD_GRACE_TIME, PASSWORD, DEFAULT >
7 rows found.
```
Query the dba\_profiles system view to verify the password parameter values for the DEFAULT profile. Note the value of UNLIMITED for PASSWORD\_REUSE\_TIME (represented in **bold**).

```
Command> SELECT * FROM dba_profiles WHERE profile = 'DEFAULT' AND
          resource_type = 'PASSWORD';
< DEFAULT, FAILED_LOGIN_ATTEMPTS, PASSWORD, 10 >
< DEFAULT, PASSWORD_LIFE_TIME, PASSWORD, UNLIMITED >
< DEFAULT, PASSWORD_REUSE_TIME, PASSWORD, UNLIMITED >
< DEFAULT, PASSWORD_REUSE_MAX, PASSWORD, UNLIMITED >
< DEFAULT, PASSWORD_COMPLEXITY_CHECKER, PASSWORD, NULL >
< DEFAULT, PASSWORD_LOCK_TIME, PASSWORD, .0034 >
< DEFAULT, PASSWORD_GRACE_TIME, PASSWORD, UNLIMITED >
7 rows found.
```
Create the user7 user and assign the profile7 profile to user7. Change the user7 password three times. The user7 password cannot be reused due to the value of UNLIMITED for the PASSWORD\_REUSE\_TIME parameter.

```
Command> CREATE USER user7 IDENTIFIED BY user7 PROFILE profile7;
```
User created.

Command> ALTER USER user7 IDENTIFIED BY user7\_test1;

User altered.

Command> ALTER USER user7 IDENTIFIED BY user7\_test2;

User altered.

Command> ALTER USER user7 IDENTIFIED BY user\_test3;

User altered.

```
Command> ALTER USER user7 IDENTIFIED BY user7;
15183: Password cannot be reused
The command failed.
```
#### **Example 8: Specify PASSWORD\_REUSE\_TIME and PASSWORD\_REUSE\_MAX**

This example creates the profile8 profile, specifying a value of  $0.0020833$  (equal to approximately 2 minutes) for the PASSWORD\_REUSE\_TIME password parameter and a value of 2 for the PASSWORD\_REUSE\_MAX password parameter. The example then creates the user8 user and assigns user8 the profile8 profile. The user8 password is changed two times within two minutes. Then, still within the two minutes, the original user8 password (user8\_pwd) is reused. The ALTER USER operation fails. Even though the password is changed 2 times, the original password can only be reused after 0.00208333 days (equal to approximately two minutes). After two minutes, the original user8 password (user8\_pwd) is reused again. The ALTER USER operation succeeds. The user's password was changed two times and more than two minutes had passed.

Command> CREATE PROFILE profile8 LIMIT

 PASSWORD\_REUSE\_TIME 0.00208333 PASSWORD\_REUSE\_MAX 2;

Profile created.

Create the user8 user and assign user8 the profile8 profile.

Command> CREATE USER user8 IDENTIFIED BY user8\_pwd PROFILE profile8;

User created.

Immediately alter the user, changing the password two times.

Command> ALTER USER user8 IDENTIFIED BY user8\_test1;

User altered.

Command> ALTER USER user8 IDENTIFIED BY user8\_test2;

User altered.

Within two minutes, attempt to reuse the original user  $8$  <u>p</u>wd password (represented in **bold**). The ALTER USER operation fails as the original password can only be reused after two minutes.

Command> ALTER USER user8 IDENTIFIED BY **user8\_pwd**; 15183: Password cannot be reused The command failed.

After two minutes, attempt to reuse the original user8\_pwd password (represented in **bold**). The ALTER USER operation succeeds. The original password can be reused as the password was changed two times and two minutes had expired.

Command> ALTER USER user8 IDENTIFIED BY **user8\_pwd**;

User altered.

## **See also**

[ALTER PROFILE](#page-301-0) [DROP PROFILE](#page-495-0) [CREATE USER](#page-476-0) [ALTER USER](#page-352-0) [DROP USER](#page-503-0) [GRANT](#page-507-0) [REVOKE](#page-526-0)

# <span id="page-418-0"></span>**CREATE REPLICATION**

This statement is not supported in TimesTen Scaleout.

In TimesTen Classic:

The CREATE REPLICATION statement:

- Defines a classic replication scheme on a participating database.
- Installs the specified configuration in the executing database's replication system tables.
- Typically consists of one or more replication element specifications and zero or more STORE specifications.

TimesTen SQL configuration for replication also provides a programmable way to configure a classic replication scheme. The configuration can be embedded in C, C++ or Java code. Replication can be configured locally or from remote systems using client/server.

In addition, you need to use the ttRepAdmin utility to maintain operations not covered by the supported SQL statements. Use ttRepAdmin to change replication state, duplicate databases, list the replication configuration, and view replication status.

### **Required privilege**

ADMIN

### **Usage with TimesTen Scaleout**

This statement is not supported with TimesTen Scaleout.

### **Definitions**

A *replication element* is an entity that TimesTen synchronizes between databases. A replication element can be a whole table or a database. A database can include most types of tables and sequences. It can include only specified tables and sequences, or include all tables except specified tables and sequences. It cannot include temporary tables or views, whether materialized or nonmaterialized.

A *replication scheme* is a set of replication elements, as well as the databases that maintain copies of these elements.

For more detailed information on SQL configuration for classic replication, see "Defining a classic replication scheme" in the *Oracle TimesTen In-Memory Database Replication Guide*.

### **SQL syntax**

```
CREATE REPLICATION [Owner.]ReplicationSchemeName
{ ELEMENT ElementName
  { DATASTORE | { TABLE [Owner.]TableName [CheckConflicts]} | 
      SEQUENCE [Owner.]SequenceName}
     { MASTER | PROPAGATOR } FullStoreName
    [TRANSMIT { NONDURABLE | DURABLE }]
     { SUBSCRIBER FullStoreName [,...]
       [ReturnServiceAttribute] } [,...] }
     [...]
     [{INCLUDE | EXCLUDE}
```

```
 {TABLE [[Owner.]TableName[,...]] |
          SEQUENCE [[Owner.]SequenceName[,...]} [,...]] 
[ STORE FullStoreName [StoreAttribute [... ]]] [...]
[ NetworkOperation[...]]
```
Syntax for *CheckConflicts* is described in ["CHECK CONFLICTS" on page 6-174.](#page-425-0)

Syntax for *ReturnServiceAttribute*:

{ RETURN RECEIPT [BY REQUEST] | RETURN TWOSAFE [BY REQUEST] | NO RETURN }

#### Syntax for *StoreAttribute*:

```
DISABLE RETURN {SUBSCRIBER | ALL} NumFailures
RETURN SERVICES {ON | OFF} WHEN [REPLICATION] STOPPED 
DURABLE COMMIT {ON | OFF}
RESUME RETURN Milliseconds
LOCAL COMMIT ACTION {NO ACTION | COMMIT} 
RETURN WAIT TIME Seconds
COMPRESS TRAFFIC {ON | OFF}
PORT PortNumber
TIMEOUT Seconds
FAILTHRESHOLD Value 
CONFLICT REPORTING SUSPEND AT Value
CONFLICT REPORTING RESUME AT Value
TABLE DEFINITION CHECKING {RELAXED|EXACT}
```
#### Syntax for *NetworkOperation*:

```
ROUTE MASTER FullStoreName SUBSCRIBER FullStoreName
  { { MASTERIP MasterHost | SUBSCRIBERIP SubscriberHost }
      PRIORITY Priority } [...]
```
## **Parameters**

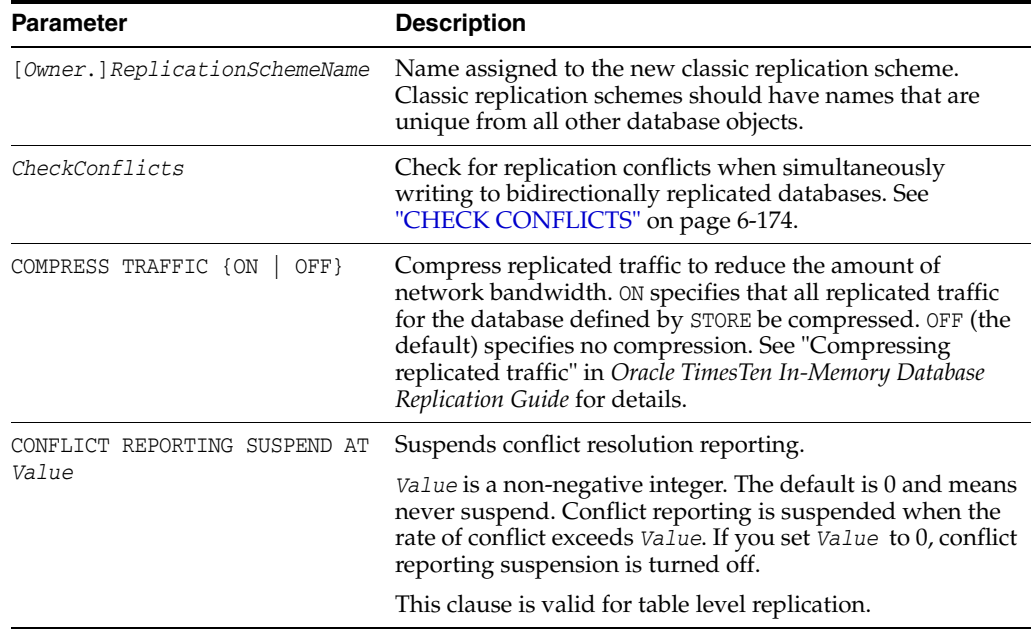

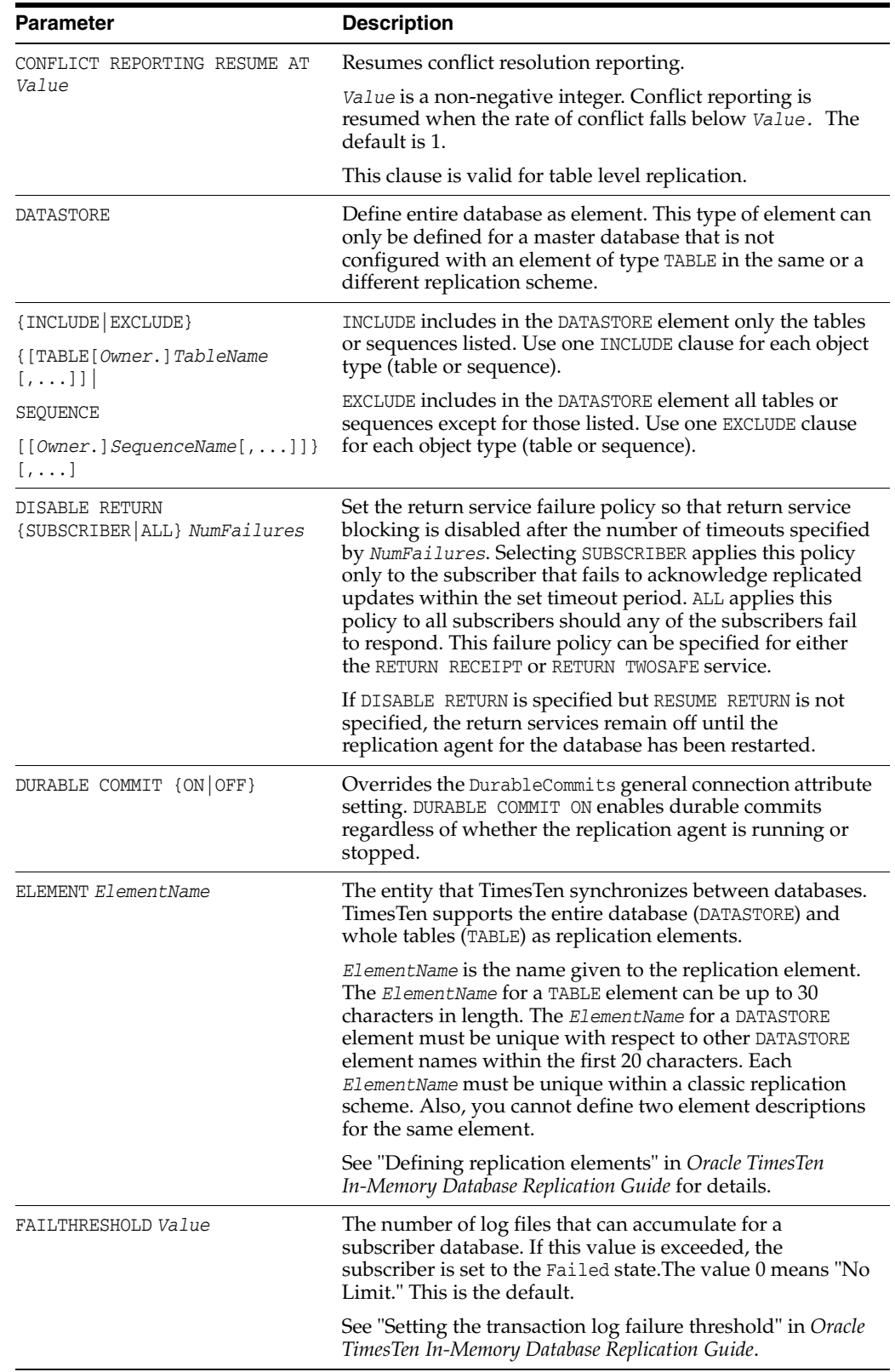

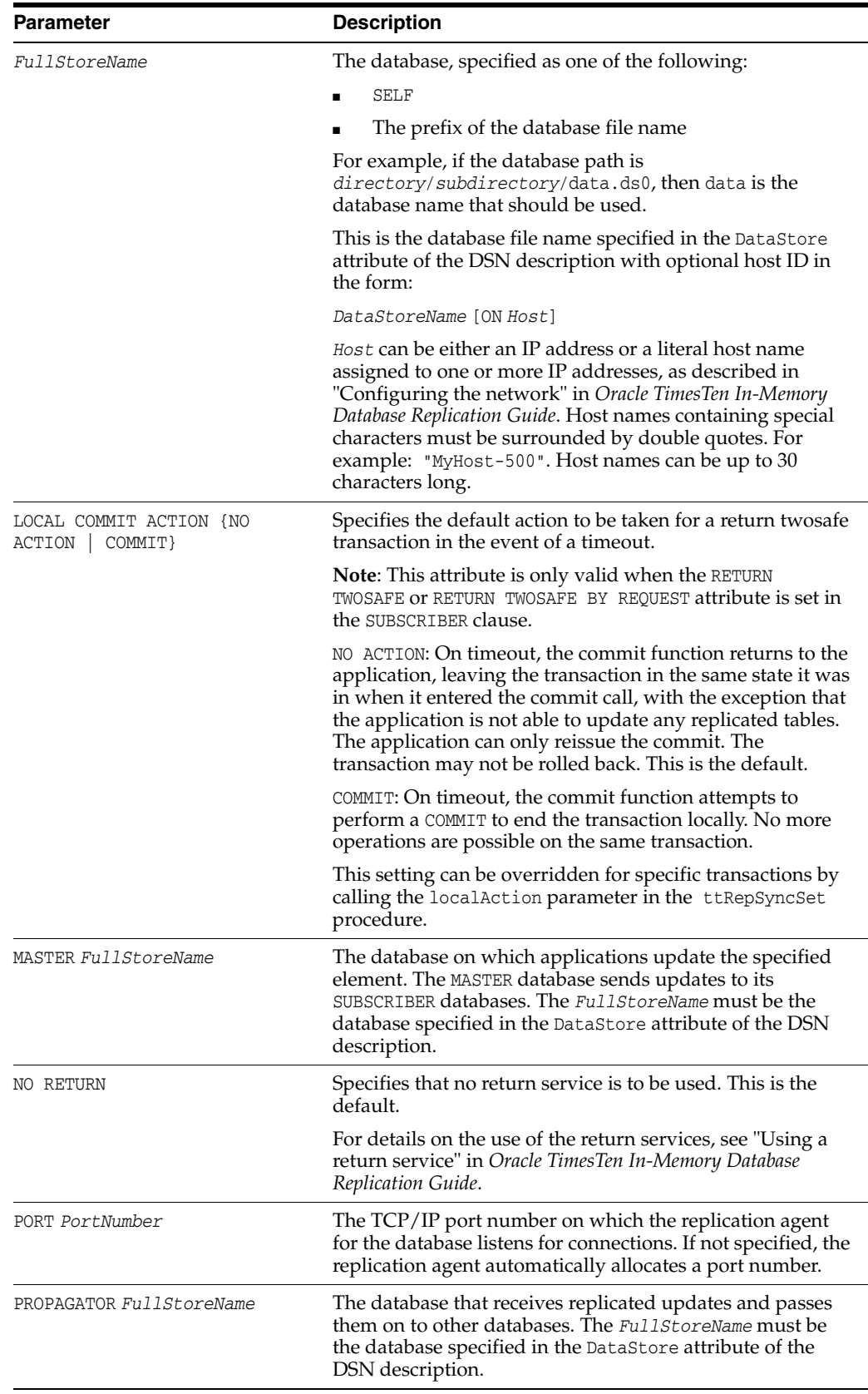

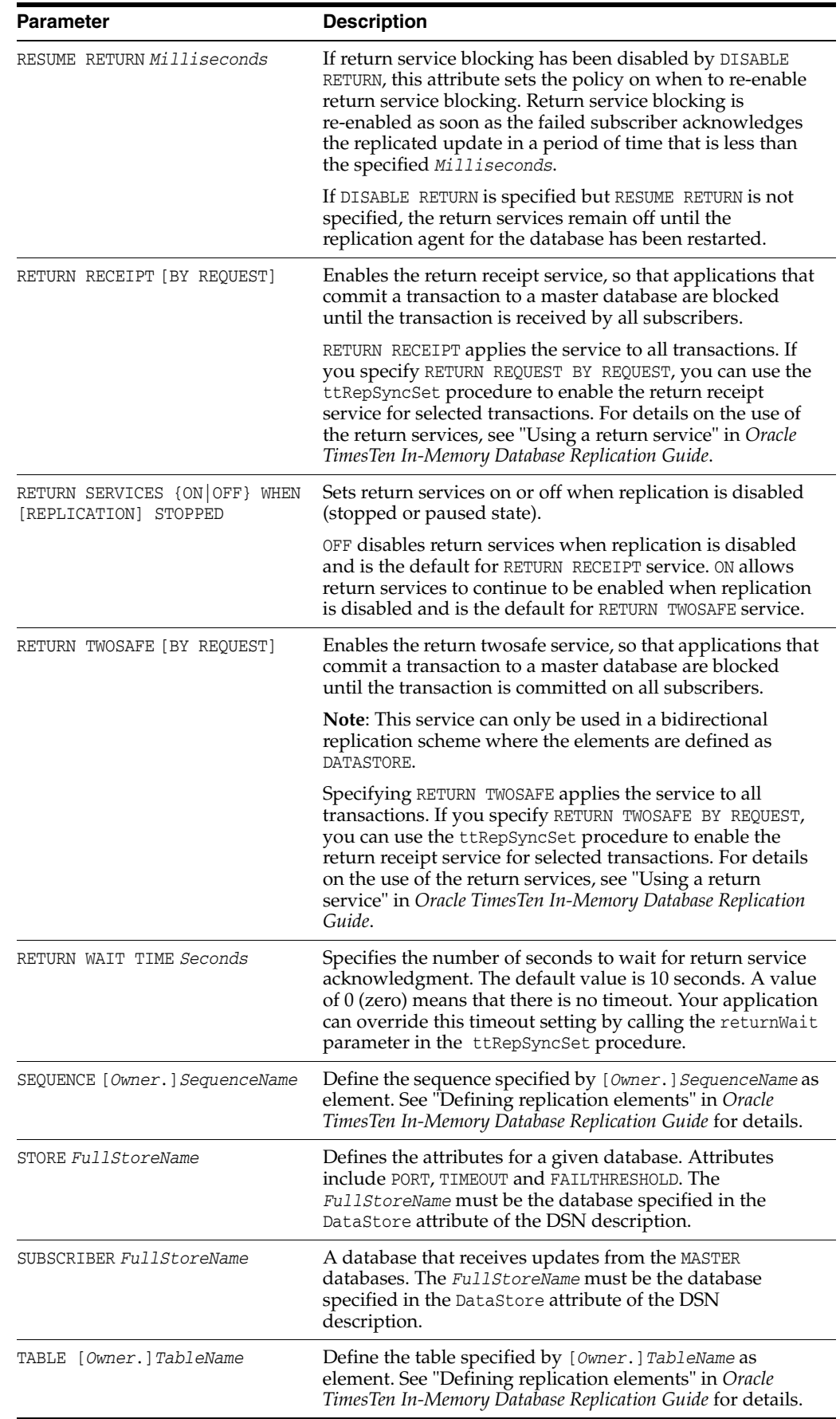

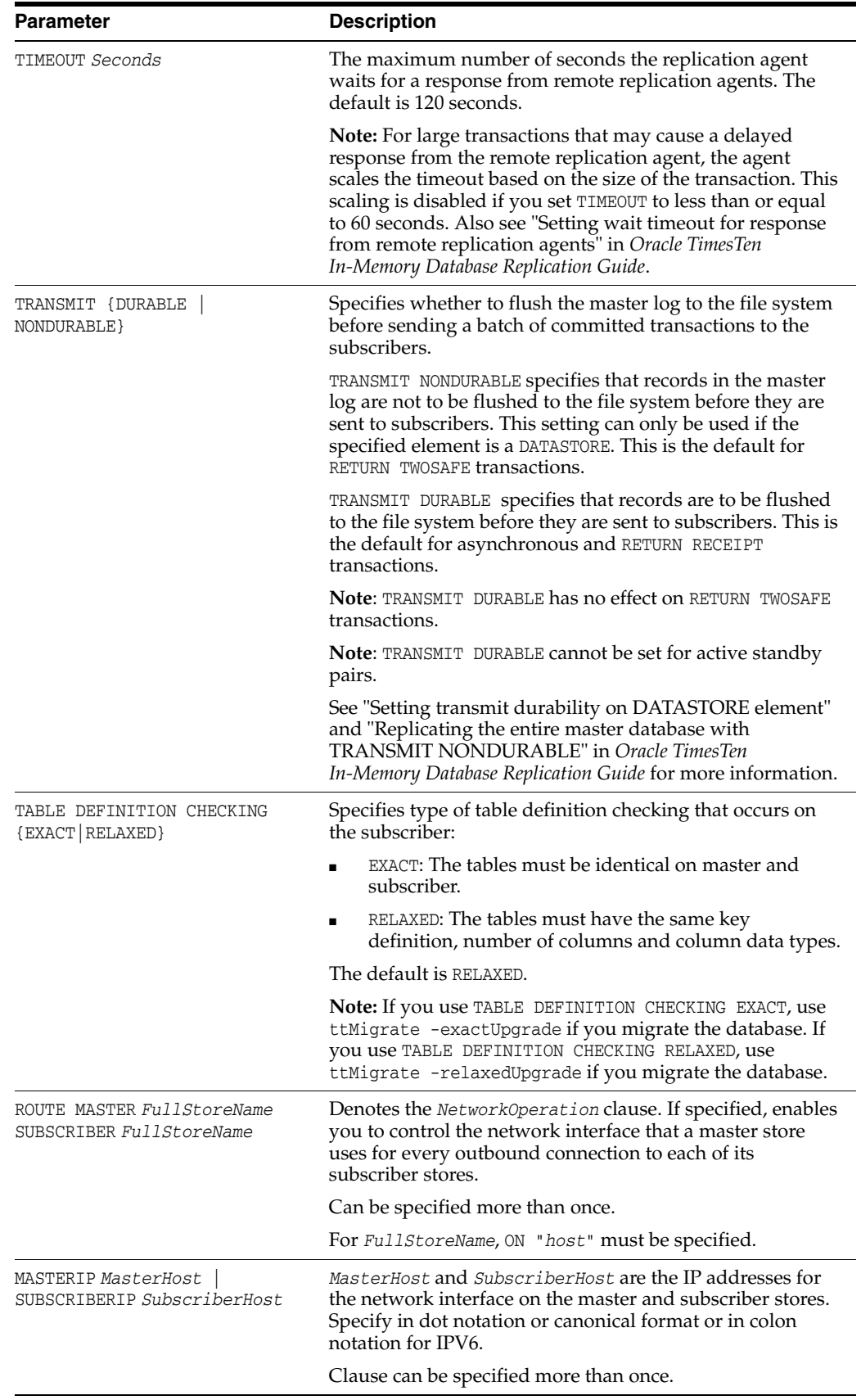

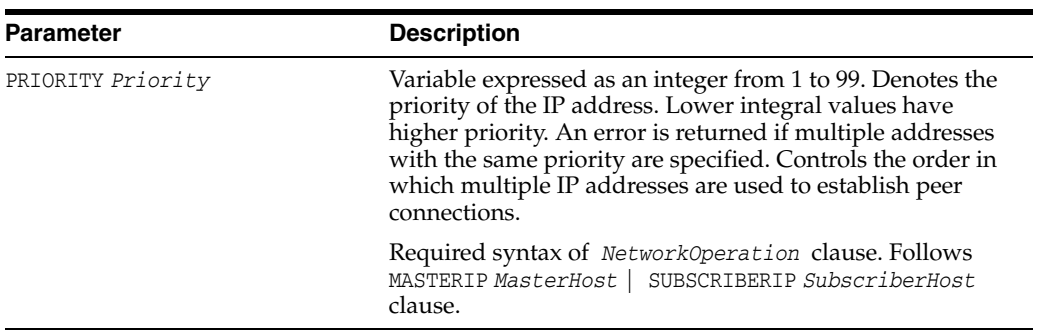

# <span id="page-425-0"></span>**CHECK CONFLICTS**

## **Syntax**

The syntax for CHECK CONFLICTS is:

```
{NO CHECK |
CHECK CONFLICTS BY ROW TIMESTAMP
     COLUMN ColumnName
     [ UPDATE BY { SYSTEM | USER } ]
     [ ON EXCEPTION { ROLLBACK [ WORK ] | NO ACTION } ]
     [ {REPORT TO 'FileName'
            [ FORMAT { XML | STANDARD } ] | NO REPORT
     } ]
}
```
**Note:** A CHECK CONFLICT clause can only be used for elements of type TABLE.

## **Parameters**

The CHECK CONFLICTS clause of the [CREATE REPLICATION](#page-418-0) or [ALTER REPLICATION](#page-306-0) statement has the following parameters:

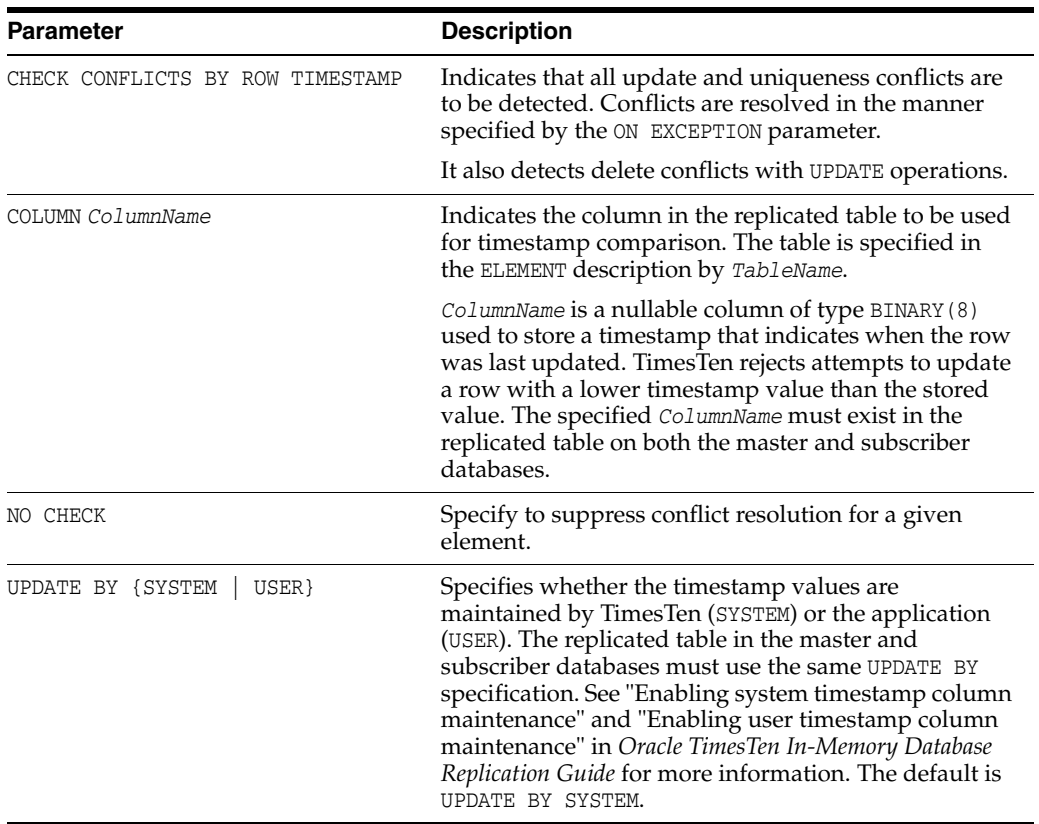

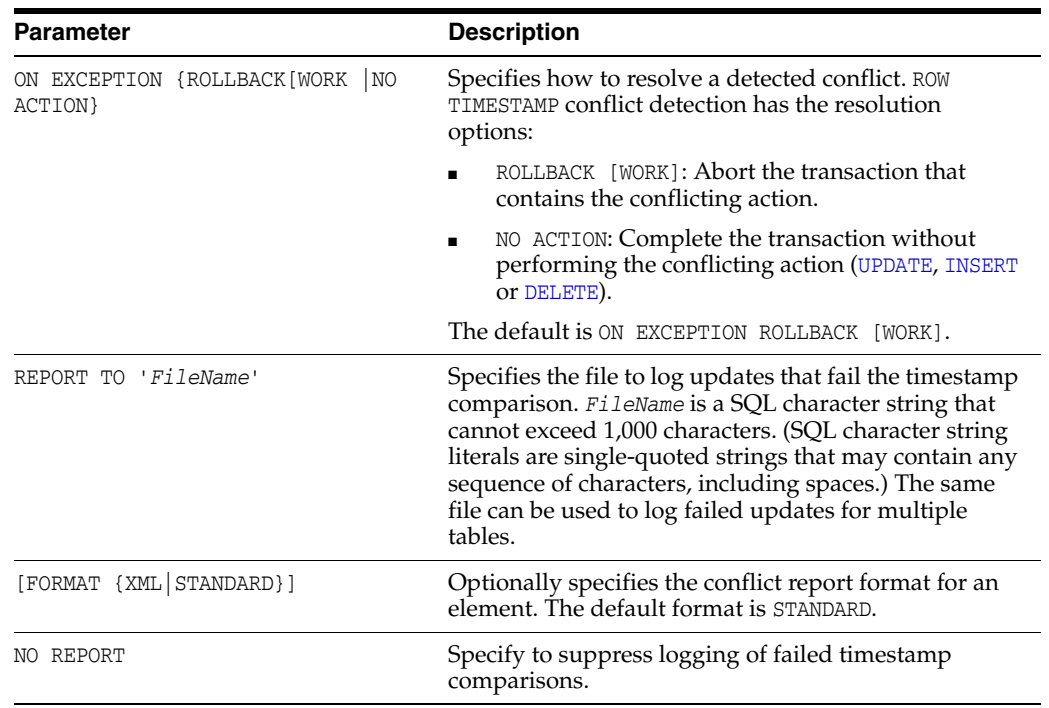

## **Description**

- The names of all databases on the same host must be unique for each classic replication scheme for each TimesTen instance.
- Replication elements can only be updated (by normal application transactions) through the MASTER database. PROPAGATOR and SUBSCRIBER databases are read-only.
- If you define a classic replication scheme that permits multiple databases to update the same table, see "Resolving Replication Conflicts" in *Oracle TimesTen In-Memory Database Replication Guide* for recommendations on how to avoid conflicts when updating rows.
- SELF is intended for classic replication schemes where all participating databases are local. Do not use SELF for a distributed classic replication scheme in a production environment, where spelling out the host name for each database in a script enables it to be used at each participating database.
- Each attribute for a given STORE may be specified only once, or not at all.
- Specifying the PORT of a database for one classic replication scheme specifies it for all classic replication schemes. All other connection attributes are specific to the classic replication scheme specified in the command.
- For replication schemes, *DataStoreName* is always the prefix of the TimesTen database checkpoint file names. These are the files with the.ds0 and.ds1 suffixes that are saved on the file system by checkpoint operations.
- If a row with a default NOT INLINE VARCHAR value is replicated, the receiver creates a copy of this value for each row instead of pointing to the default value if and only if the default value of the receiving node is different from the sending node.
- To use timestamp comparison on replicated tables, you must specify a nullable column of type BINARY(8) to hold the timestamp value. Define the timestamp column when you create the table. You cannot add the timestamp column with the ALTER TABLE statement. In addition, the timestamp column cannot be part of a primary key or index.
- If you specify the XML report format, two XML documents are generated:
	- **–** *FileName*.xml: This file contains the DTD for the report and the root node for the report. It includes the document definition and the include directive.
	- **–** *FileName*.include: This file is included in *FileName*.xml and contains all the actual conflicts.
	- **–** The *FileName*.include file can be truncated. Do not truncate the *FileName*.xml file.
	- **–** For a complete description of the XML format, including examples of each conflict, see "Reporting conflicts to an XML file" in *Oracle TimesTen In-Memory Database Replication Guide*.
- If you specify a report format for an element and then drop the element, the corresponding report files are not deleted.
- Use the CONFLICT REPORTING SUSPEND AT clause to specify a high water mark threshold at which the reporting of conflict resolution is suspended.
- Use the CONFLICT REPORTING RESUME AT clause to specify a low water mark threshold where the reporting of conflict resolution is resumed. When the rate of conflict falls below the low water mark threshold, conflict resolution reporting is resumed.
- The state of whether conflict reporting is suspended or not by a replication agent does not persist across the local replication agent and the peer agent stop and restart.
- Do not use the CREATE REPLICATION statement to replicate cache groups. Only active standby pairs can replicate cache groups. See the [CREATE ACTIVE STANDBY](#page-360-0)  [PAIR](#page-360-0) statement.

### **Examples**

Replicate the contents of repl.tab from masterds to two subscribers, subscriber1ds and subscriber2ds.

```
CREATE REPLICATION repl.twosubscribers
      ELEMENT e TABLE repl.tab
        MASTER masterds ON "server1"
        SUBSCRIBER subscriber1ds ON "server2",
                   subscriber2ds ON "server3";
```
Replicate the entire masterds database to the subscriber, subscriber1ds. The FAILTHRESHOLD specifies that a maximum of 10 log files can accumulate on masterds before it decides that subscriber1ds has failed.

```
CREATE REPLICATION repl.wholestore
 ELEMENT e DATASTORE
    MASTER masterds ON "server1"
    SUBSCRIBER subscriber1ds ON "server2"
 STORE masterds FAILTHRESHOLD 10;
```
Bidirectionally replicate the entire westds and eastds databases and enable the RETURN TWOSAFE service.

```
CREATE REPLICATION repl.biwholestore
 ELEMENT e1 DATASTORE
    MASTER westds ON "westcoast"
    SUBSCRIBER eastds ON "eastcoast"
       RETURN TWOSAFE
```

```
ELEMENT e2 DATASTORE
  MASTER eastds ON "eastcoast"
   SUBSCRIBER westds ON "westcoast"
      RETURN TWOSAFE;
```
Enable the return receipt service for select transaction updates to the subscriber1ds subscriber.

```
CREATE REPLICATION repl.twosubscribers
 ELEMENT e TABLE repl.tab
    MASTER masterds ON "server1"
    SUBSCRIBER subscriber1ds ON "server2"
       RETURN RECEIPT BY REQUEST
    SUBSCRIBER subscriber2ds ON "server3";
```
Replicate the contents of the customerswest table from the west database to the ROUNDUP database and the customerseast table from the east database. Enable the return receipt service for all transactions.

```
CREATE REPLICATION r
      ELEMENT west TABLE customerswest
        MASTER west ON "serverwest"
        SUBSCRIBER roundup ON "serverroundup"
           RETURN RECEIPT
      ELEMENT east TABLE customerseast
        MASTER east ON "servereast"
        SUBSCRIBER roundup ON "serverroundup"
           RETURN RECEIPT;
```
Replicate the contents of the repl.tab table from the centralds database to the propds database, which propagates the changes to the backup1ds and backup2ds databases.

```
CREATE REPLICATION repl.propagator
      ELEMENT a TABLE repl.tab
        MASTER centralds ON "finance"
        SUBSCRIBER proprds ON "nethandler"
      ELEMENT b TABLE repl.tab
        PROPAGATOR proprds ON "nethandler"
        SUBSCRIBER backup1ds ON "backupsystem1"
                   bakcup2ds ON "backupsystem2";
```
Bidirectionally replicate the contents of the repl.accounts table between the eastds and westds databases. Each database is both a master and a subscriber for the repl.accounts table.

Because the repl.accounts table can be updated on either the eastds or westds database, it includes a timestamp column (tstamp). The CHECK CONFLICTS clause establishes automatic timestamp comparison to detect any update conflicts between the two databases. In the event of a comparison failure, the entire transaction that includes an update with the older timestamp is rolled back (discarded).

```
CREATE REPLICATION repl.r1
ELEMENT elem accounts 1 TABLE repl.accounts
  CHECK CONFLICTS BY ROW TIMESTAMP
     COLUMN tstamp
     UPDATE BY SYSTEM
     ON EXCEPTION ROLLBACK
  MASTER westds ON "westcoast"
  SUBSCRIBER eastds ON "eastcoast"
ELEMENT elem_accounts_2 TABLE repl.accounts
  CHECK CONFLICTS BY ROW TIMESTAMP
```
COLUMN tstamp UPDATE BY SYSTEM ON EXCEPTION ROLLBACK MASTER eastds ON "eastcoast" SUBSCRIBER westds ON "westcoast";

Replicate the contents of the repl.accounts table from the activeds database to the backupds database, using the return twosafe service, and using TCP/IP port 40000 on activeds and TCP/IP port 40001 on backupds. The transactions on activeds need to be committed whenever possible, so configure replication so that the transaction is committed even after a replication timeout using LOCAL COMMIT ACTION, and so that the return twosafe service is disabled when replication is stopped. To avoid significant delays in the application if the connection to the backupds database is interrupted, configure the return service to be disabled after five transactions have timed out, but also configure the return service to be re-enabled when the backupds database's replication agent responds in under 100 milliseconds. Finally, the bandwidth between databases is limited, so configure replication to compress the data when it is replicated from the activeds database.

```
CREATE REPLICATION repl.r
ELEMENT elem_accounts_1 TABLE repl.accounts
  MASTER activeds ON "active"
  SUBSCRIBER backupds ON "backup"
     RETURN TWOSAFE
ELEMENT elem_accounts_2 TABLE repl.accounts
  MASTER activeds ON "active"
  SUBSCRIBER backupds ON "backup"
     RETURN TWOSAFE
STORE activeds ON "active"
  PORT 40000
  LOCAL COMMIT ACTION COMMIT
  RETURN SERVICES OFF WHEN REPLICATION STOPPED
  DISABLE RETURN SUBSCRIBER 5
  RESUME RETURN 100
  COMPRESS TRAFFIC ON
STORE backupds ON "backup"
  PORT 40001;
```
Illustrate conflict reporting suspend and conflict reporting resume clauses for table level replication. Use these clauses for table level replication not database replication. Issue repschemes command to show that replication scheme is created.

```
Command> CREATE TABLE repl.accounts (tstamp BINARY (8) NOT NULL 
         PRIMARY KEY, tstamp1 BINARY (8));
Command> CREATE REPLICATION repl.r2
          ELEMENT elem_accounts_1 TABLE repl.accounts
          CHECK CONFLICTS BY ROW TIMESTAMP
          COLUMN tstamp1
          UPDATE BY SYSTEM
          ON EXCEPTION ROLLBACK WORK
          MASTER westds ON "west1"
         SUBSCRIBER eastds ON "east1"
  ELEMENT elem_accounts_2 TABLE repl.accounts
  CHECK CONFLICTS BY ROW TIMESTAMP 
  COLUMN tstamp1
  UPDATE BY SYSTEM 
  ON EXCEPTION ROLLBACK WORK 
  MASTER eastds ON "east1"
  SUBSCRIBER westds ON "west1"
  STORE westds
```

```
 CONFLICT REPORTING SUSPEND AT 20
  CONFLICT REPORTING RESUME AT 10;
Command> REPSCHEMES;
Replication Scheme REPL.R2:
  Element: ELEM_ACCOUNTS_1
  Type: Table REPL.ACCOUNTS
  Conflict Check Column: TSTAMP1
  Conflict Exception Action: Rollback Work
  Conflict Timestamp Update: System
  Conflict Report File: (none)
  Master Store: WESTDS on WEST1 Transmit Durable
  Subscriber Store: EASTDS on EAST1
  Element: ELEM_ACCOUNTS_2
  Type: Table REPL.ACCOUNTS
  Conflict Check Column: TSTAMP1
  Conflict Exception Action: Rollback Work
  Conflict Timestamp Update: System
  Conflict Report File: (none)
  Master Store: EASTDS on EAST1 Transmit Durable
  Subscriber Store: WESTDS on WEST1
  Store: EASTDS on EAST1
    Port: (auto)
    Log Fail Threshold: (none)
    Retry Timeout: 120 seconds
     Compress Traffic: Disabled
  Store: WESTDS on WEST1
     Port: (auto)
     Log Fail Threshold: (none)
     Retry Timeout: 120 seconds
     Compress Traffic: Disabled
     Conflict Reporting Suspend: 20
     Conflict Reporting Resume: 10
1 replication scheme found.
Example of NetworkOperation clause with 2 MASTERIP and SUBSCRIBERIP clauses:
CREATE REPLICATION r ELEMENT e DATASTORE
MASTER rep1 SUBSCRIBER rep2 RETURN RECEIPT
MASTERIP "1.1.1.1" PRIORITY 1 SUBSCRIBERIP "2.2.2.2"
   PRIORITY 1
MASTERIP "3.3.3.3" PRIORITY 2 SUBSCRIBERIP "4.4.4.4"
    PRIORITY 2;
```
Example of *NetworkOperation* clause. Use the default sending interface but a specific receiving network:

CREATE REPLICATION r ELEMENT e DATASTORE MASTER rep1 SUBSCRIBER rep2 ROUTE MASTER rep1 ON "machine1" SUBSCRIBER rep2 ON "machine2" SUBSCRIBERIP "rep2nic2" PRIORITY 1;

Example of using the *NetworkOperation* clause with multiple subscribers:

CREATE REPLICATION r ELEMENT e DATASTORE

MASTER rep1 SUBSCRIBER rep2, rep3 ROUTE MASTER rep1 ON "machine1" SUBSCRIBER rep2 ON "machine2" MASTERIP "1.1.1.1" PRIORITY 1 SUBSCRIBERIP "2.2.2.2" PRIORITY 1 ROUTE MASTER Rep1 ON "machine1" SUBSCRIBER Rep3 ON "machine2" MASTERIP "3.3.3.3" PRIORITY 2 SUBSCRIBERIP "4.4.4.4";

## **See also**

[ALTER ACTIVE STANDBY PAIR](#page-288-0) [ALTER REPLICATION](#page-306-0) [CREATE ACTIVE STANDBY PAIR](#page-360-0) [DROP ACTIVE STANDBY PAIR](#page-485-0) [DROP REPLICATION](#page-497-0)
# **CREATE SEQUENCE**

The CREATE SEQUENCE statement creates a new sequence number generator that can subsequently be used by multiple users to generate unique integers. Use the CREATE SEQUENCE statement to define the initial value of the sequence, define the increment value, the maximum or minimum value and determine if the sequence continues to generate numbers after the minimum or maximum is reached.

## **Required privilege**

CREATE SEQUENCE (if owner) or CREATE ANY SEQUENCE (if not owner).

## **Usage with TimesTen Scaleout** <sup>6</sup>

This statement is supported with TimesTen Scaleout. The BATCH clause is supported in TimesTen Scaleout only.

## **SQL syntax**

CREATE SEQUENCE [*Owner*.]*SequenceName* [INCREMENT BY *IncrementValue*] [MINVALUE *MinimumValue*] [MAXVALUE *MaximumValue*] [CYCLE] [CACHE *CacheValue*] [START WITH *StartValue*] [BATCH *BatchValue*]

## **Parameters**

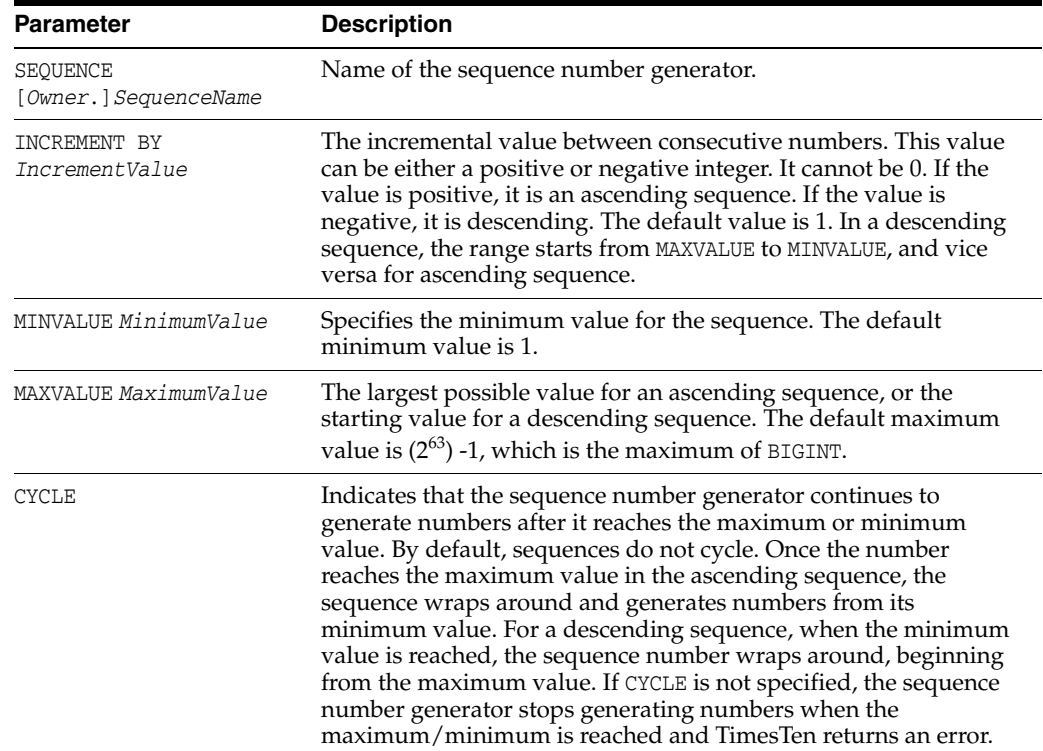

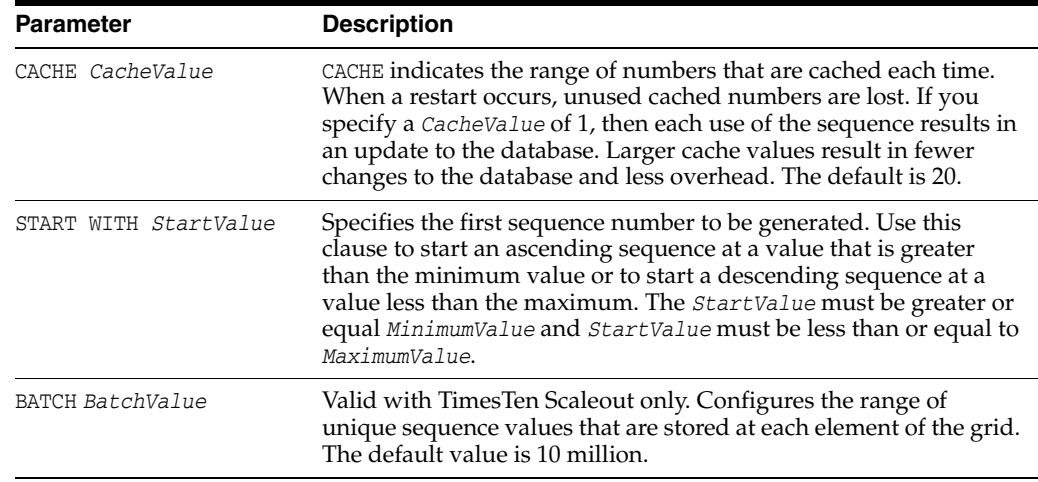

## **Description**

- All parameters in the CREATE SEQUENCE statement must be integer values.
- If you do not specify a value in the parameters, TimesTen defaults to an ascending sequence that starts with 1, increments by 1, has the default maximum value and does not cycle.
- Do not create a sequence with the same name as a view or materialized view.
- Sequences with the CYCLE attribute cannot be replicated (TimesTen Classic).
- In TimesTen Classic, in which there is a replicated environment for an active standby pair, if DDL\_REPLICATION\_LEVEL is 3 or greater when you execute CREATE SEQUENCE on the active database, the sequence is replicated to all databases in the replication scheme. To include the sequence in the replication scheme, set DDL\_ REPLICATION\_ACTION to INCLUDE. See "Making DDL changes in an active standby pair" in the *Oracle TimesTen In-Memory Database Replication Guide* for more information.

## **Usage with TimesTen Scaleout** <sup>6</sup>

- The CREATE SEQUENCE statement creates a global object. Once you create the sequence, the sequence values are retrieved from any element of the database.
- Sequence values are unique, but across elements the values might not be returned in monotonic order. Within a single element, sequence values are in monotonic order. But over time, across elements, sequence values are not returned monotonically. However, the monotonic property is guaranteed within an element.
- The batch value is the range of unique sequence values stored in the element. Each element has its own batch. An element will get a new batch when its local batch is consumed. There is one element that owns the sequence and is responsible for allocating batch sequence blocks to other elements.
- For the BATCH clause:
	- **–** Use this clause to specify the range of sequence values that are stored on each element of the grid.
	- **–** The default is 10 million.
	- **–** *BatchValue* must be greater than or equal to *CacheValue*.
- **–** The maximum value for BatchValue is dependent on the maximum value of the signed integer for the platform.
- Each element in a replica set has its own batch.
- An element's batch sequence values are recoverable. Cache values are not recoverable.

See "Using sequences" in *Oracle TimesTen In-Memory Database Scaleout User's Guide* for detailed information and examples.

## **Using CURRVAL and NEXTVAL in TimesTen Scaleout**

To refer to the SEQUENCE values in a SQL statement, use CURRVAL and NEXTVAL.

- CURRVAL returns the value of the last call to NEXTVAL if there is one in the current session, otherwise it returns an error.
- NEXTVAL increments the current sequence value by the specified increment and returns the value for each row accessed.

If you execute a single SQL statement with multiple NEXTVAL references, TimesTen only increments the sequence once, returning the same value for all occurrences of NEXTVAL. If a SQL statement contains both NEXTVAL and CURRVAL, NEXTVAL is executed first. CURRVAL and NEXTVAL have the same value in that SQL statement.

NEXTVAL and CURRVAL can be used in the following.

- The *SelectList* of a **[SELECT](#page-529-0)** statement, but not the *SelectList* of a subquery
- The *SelectList* of an [INSERT...SELECT](#page-512-0) statement
- The SET clause of an [UPDATE](#page-561-0) statement

See "Using sequences" in *Oracle TimesTen In-Memory Database Scaleout User's Guide* for information on the usage of CURRVAL and NEXTVAL in a grid and for examples.

## **Using CURRVAL and NEXTVAL in TimesTen Classic**

To refer to the SEQUENCE values in a SQL statement, use CURRVAL and NEXTVAL.

- CURRVAL returns the value of the last call to NEXTVAL if there is one in the current session, otherwise it returns an error.
- NEXTVAL increments the current sequence value by the specified increment and returns the value for each row accessed.

The current value of a sequence is a connection-specific value. If there are two concurrent connections to the same database, each connection has its own CURRVAL of the same sequence set to its last NEXTVAL reference. When the maximum value is reached, SEQUENCE either wraps or issues an error statement, depending on the value of the CYCLE option of the CREATE SEQUENCE. In the case of recovery, sequences are not rolled back. It is possible that the range of values of a sequence can have gaps; however, each sequence value is still unique.

If you execute a single SQL statement with multiple NEXTVAL references, TimesTen only increments the sequence once, returning the same value for all occurrences of NEXTVAL. If a SQL statement contains both NEXTVAL and CURRVAL, NEXTVAL is executed first. CURRVAL and NEXTVAL have the same value in that SQL statement.

**Note:** NEXTVAL cannot be used in a query on a standby node of an active standby pair.

NEXTVAL and CURRVAL can be used in the following.

- The *SelectList* of a [SELECT](#page-529-0) statement, but not the *SelectList* of a subquery
- The *SelectList* of an [INSERT...SELECT](#page-512-0) statement
- The SET clause of an [UPDATE](#page-561-0) statement

## **Examples: TimesTen Scaleout** <sup>6</sup>

For detailed examples, see "Using sequences" in the *Oracle TimesTen In-Memory Database Scaleout User's Guide*.

Syntax example:

```
Command> CREATE SEQUENCE mysequence BATCH 100;
Command> describe mysequence;
```

```
Sequence SAMPLEUSER.MYSEQUENCE:
  Minimum Value: 1
  Maximum Value: 9223372036854775807
  Current Value: 1
  Increment: 1
 Cache: 20
 Cycle: Off
 Batch: 100
```

```
1 sequence found.
```
## **Examples: TimesTen Classic**

Create a sequence.

```
CREATE SEQUENCE mysequence INCREMENT BY 1 MINVALUE 2 
       MAXVALUE 1000;
```
This example assumes that tab1 has 1 row in the table and that CYCLE is used:

```
CREATE SEQUENCE s1 MINVALUE 2 MAXVALUE 4 CYCLE;
SELECT s1.NEXTVAL FROM tab1;
/* Returns the value of 2; */
SELECT s1.NEXTVAL FROM tab1;
/* Returns the value of 3; */
SELECT s1.NEXTVAL FROM tab1;
/* Returns the value of 4; */
```
After the maximum value is reached, the cycle starts from the minimum value for an ascending sequence.

```
SELECT s1.NEXTVAL FROM tab1;
/* Returns the value of 2; */
```
To create a sequence and generate a sequence number:

```
CREATE SEQUENCE seq INCREMENT BY 1;
INSERT INTO student VALUES (seq.NEXTVAL, 'Sally');
```
To use a sequence in an UPDATE SET clause:

UPDATE student SET studentno = seq.NEXTVAL WHERE name = 'Sally';

To use a sequence in a query:

SELECT seq.CURRVAL FROM student;

## **See also**

[ALTER SEQUENCE](#page-316-0) [DROP SEQUENCE](#page-498-0)

# **CREATE SYNONYM**

The CREATE SYNONYM statement creates a public or private synonym for a database object. A synonym is an alias for a database object. The object can be a table, view, synonym, sequence, PL/SQL stored procedure, PL/SQL function, PL/SQL package, materialized view or cache group.

A *private* synonym is owned by a specific user and exists in that user's schema. A private synonym is accessible to users other than the owner only if those users have appropriate privileges on the underlying object and specify the schema along with the synonym name.

A *public* synonym is accessible to all users as long as the user has appropriate privileges on the underlying object.

CREATE SYNONYM is a DDL statement.

Synonyms can be used in these SQL statements:

- DML statements: SELECT, DELETE, INSERT, UPDATE, MERGE
- Some DDL statements: GRANT, REVOKE, CREATE TABLE ... AS SELECT, CREATE VIEW ... AS SELECT, CREATE INDEX, DROP INDEX
- Some cache group statements: LOAD CACHE GROUP, UNLOAD CACHE GROUP, REFRESH CACHE GROUP, FLUSH CACHE GROUP

## **Required privilege**

CREATE SYNONYM (if owner) or CREATE ANY SYNONYM (if not owner) to create a private synonym.

CREATE PUBLIC SYNONYM to create a public synonym.

## **Usage with TimesTen Scaleout**

This statement is supported with TimesTen Scaleout.

### **SQL syntax**

CREATE [OR REPLACE] [PUBLIC] SYNONYM [*Owner1*.]*synonym* FOR [*Owner2*.]*object*

## **Parameters**

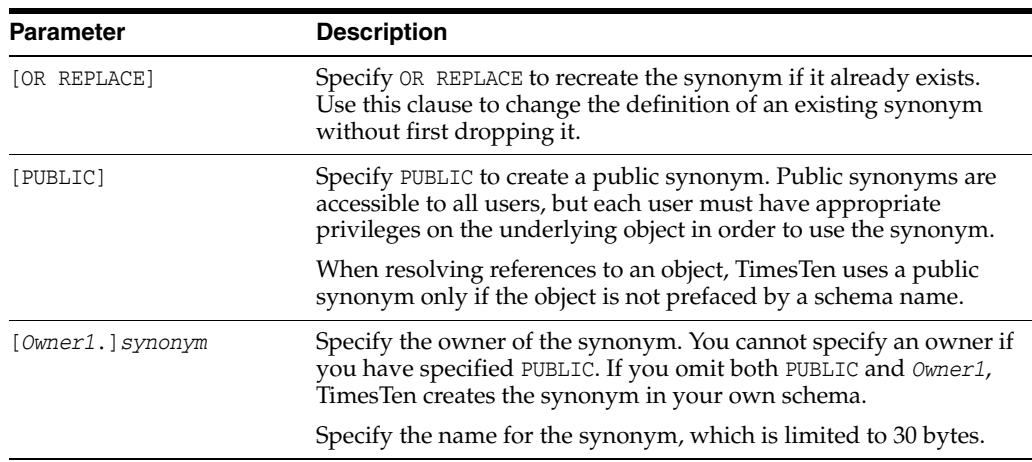

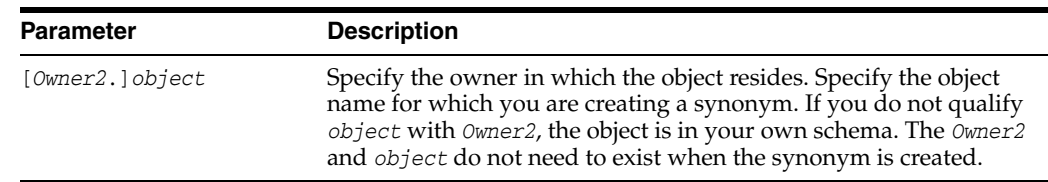

## **Description**

- The schema object does not need to exist when its synonym is created.
- Do not create a public synonym with the same name as a TimesTen built-in procedure.
- In order to use the synonym, appropriate privileges must be granted to a user for the object aliased by the synonym before using the synonym.
- A private synonym cannot have the same name as tables, views, sequences, PLSQL packages, functions, procedures, and cache groups that are in the same schema as the private synonym.
- A public synonym may have the same name as a private synonym or an object name.
- If the PassThrough attribute is set so that a query needs to executed in the Oracle database, the query is sent to the Oracle database without any changes. If the query uses a synonym for a table in a cache group, then a synonym with the same name must be defined for the corresponding Oracle database table for the query to be successful.
- When an object name is used in the DML and DDL statements in which a synonym can be used, the object name is resolved as follows:
	- **1.** Search for a match within the current schema. If no match is found, then:
	- **2.** Search for a match with a public synonym name. If no match is found, then:
	- **3.** Search for a match in the SYS schema. If no match is found, then:
	- **4.** The object does not exist.

TimesTen creates a public synonym for some objects in the SYS schema. The name of the public synonym is the same as the object name. Thus steps 2 and 3 in the object name resolution can be switched without changing the results of the search.

In a replicated environment for an active standby pair, if DDL\_REPLICATION\_LEVEL is 2 or greater when you execute CREATE SYNONYM on the active database, the synonym is replicated to all databases in the replication scheme. See "Making DDL changes in an active standby pair" in the *Oracle TimesTen In-Memory Database Replication Guide* for more information.

## **Examples**

As user ttuser, create a synonym for the jobs table. Verify that you can retrieve the information using the synonym. Display the contents of the SYS.USER\_SYNONYMS system view.

Command> CREATE SYNONYM synjobs FOR jobs; Synonym created.

Command> SELECT FIRST 2 \* FROM jobs; < AC\_ACCOUNT, Public Accountant, 4200, 9000 > < AC\_MGR, Accounting Manager, 8200, 16000 >

```
2 rows found.
Command> SELECT FIRST 2 * FROM synjobs;
< AC_ACCOUNT, Public Accountant, 4200, 9000 >
< AC_MGR, Accounting Manager, 8200, 16000 >
2 rows found.
Command> SELECT * FROM sys.user_synonyms;
< SYNJOBS, TTUSER, JOBS, <NULL> >
1 row found.
```
Create a public synonym for the employees table.

Command> CREATE PUBLIC SYNONYM pubemp FOR employees; Synonym created.

Verify that pubemp is listed as a public synonym in the SYS.ALL\_SYNONYMS system view.

Command> SELECT \* FROM sys.all\_synonyms; < PUBLIC, TABLES, SYS, TABLES, <NULL> > ... < TTUSER, SYNJOBS, TTUSER, JOBS, <NULL> > < PUBLIC, PUBEMP, TTUSER, EMPLOYEES, <NULL> > 57 rows found.

Create a synonym for the tab table in the terry schema. Describe the synonym.

```
Command> CREATE SYNONYM syntab FOR terry.tab;
Synonym created.
Command> DESCRIBE syntab;
Synonym TTUSER.SYNTAB:
  For Table TERRY.TAB
  Columns:
    COL1 VARCHAR2 (10) INLINE
    COL2 VARCHAR2 (10) INLINE
```
1 Synonyms found.

Redefine the synjobs synonym to be an alias for the employees table by using the OR REPLACE clause. Describe synjobs.

Command> CREATE OR REPLACE synjobs FOR employees; Synonym created.

```
Command> DESCRIBE synjobs;
Synonym TTUSER.SYNJOBS:
  For Table TTUSER.EMPLOYEES
  Columns:
  *EMPLOYEE_ID NUMBER (6) NOT NULL
  FIRST_NAME VARCHAR2 (20) INLINE
   LAST_NAME VARCHAR2 (25) INLINE NOT NULL
   EMAIL VARCHAR2 (25) INLINE UNIQUE NOT NULL
  PHONE NUMBER VARCHAR2 (20) INLINE
   HIRE_DATE DATE NOT NULL
   JOB_ID VARCHAR2 (10) INLINE NOT NULL
  SALARY NUMBER (8,2)
  COMMISSION_PCT NUMBER (2,2)
  MANAGER_ID NUMBER (6)
  DEPARTMENT ID NUMBER (4)
```
1 Synonyms found.

# **See also**

[DROP SYNONYM](#page-499-0)

# **CREATE TABLE**

The CREATE TABLE statement defines a table.

The CREATE TABLE statement is supported in TimesTen Scaleout and in TimesTen Classic. However, there are differences in syntax and semantics. For simplicity, the supported syntax, parameters, description (semantics), and examples for TimesTen Scaleout and for TimesTen Classic are separated into the usage with TimesTen Scaleout and the usage with TimesTen Classic. While there is repetition in the usages, it is presented this way in order to allow you to progress from syntax to parameters to semantics to examples for each usage.

Review the required privilege section and then see:

- [CREATE TABLE: Usage with TimesTen Scaleout](#page-441-0)
- [CREATE TABLE: Usage with TimesTen Classic](#page-441-1)

## **Required privilege**

CREATE TABLE (if owner) or CREATE ANY TABLE (if not owner).

The owner of the created table must have the REFERENCES privilege on tables referenced by the REFERENCE clause.

In TimesTen Classic:

- ADMIN privilege is required if replicating a new table across an active standby pair when DDL\_REPLICATION\_LEVEL=2 or greater and DDL\_REPLICATION\_ ACTION=INCLUDE.
- These attributes cause the CREATE TABLE to implicitly execute an ALTER ACTIVE STANDBY PAIR... INCLUDE TABLE statement. See ["ALTER SESSION" on page 6-66](#page-317-0) for more details.

After reviewing this section, see:

- [CREATE TABLE: Usage with TimesTen Scaleout](#page-441-0)
- [CREATE TABLE: Usage with TimesTen Classic](#page-441-1)

## <span id="page-441-0"></span>**CREATE TABLE: Usage with TimesTen Scaleout**

This statement is supported with TimesTen Scaleout. Column-based compression and aging are not supported. The distribution clause is not supported for global temporary tables.

See:

- [SQL syntax for CREATE TABLE: TimesTen Scaleout](#page-442-0)
- [Parameters for CREATE TABLE: TimesTen Scaleout](#page-443-0)
- [Column definition: TimesTen Scaleout](#page-446-0)
- [Description for CREATE TABLE: TimesTen Scaleout](#page-447-0)
- **[Examples: TimesTen Scaleout](#page-450-0)**

## <span id="page-441-1"></span>**CREATE TABLE: Usage with TimesTen Classic**

See:

- [SQL syntax for CREATE TABLE: TimesTen Classic](#page-456-0)
- [Parameters for CREATE TABLE: TimesTen Classic](#page-457-0)
- [Column definition: TimesTen Classic](#page-461-0)
- [Description for CREATE TABLE: TimesTen Classic](#page-463-0)
- **[Examples: TimesTen Classic](#page-468-0)**

## <span id="page-442-0"></span>**SQL syntax for CREATE TABLE: TimesTen Scaleout**

You cannot specify a PRIMARY KEY in both the *ColumnDefinition* clause and the PRIMARY KEY clause.

The syntax for a persistent table:

```
CREATE TABLE [Owner.]TableName
(
     {{ColumnDefinition} [,...]
     [PRIMARY KEY (ColumnName [,...]) |
      [[CONSTRAINT ForeignKeyName]
         FOREIGN KEY ([ColumnName] [,...])
         REFERENCES RefTableName
             [(ColumnName [,...])] [ON DELETE CASCADE]] [...]
     }
)
[UNIQUE HASH ON (HashColumnName [,...])
    PAGES = PrimaryPages]
[DistributionClause]
[AS SelectQuery]
```
The syntax for the distribution clause:

```
DistributionClause::= DISTRIBUTE BY HASH [(ColumnName [,...])] | 
DISTRIBUTE BY REFERENCE [(ForeignKeyConstraint)] | DUPLICATE
```
The distribution clause is not supported for global temporary tables. The syntax is:

```
CREATE GLOBAL TEMPORARY TABLE [Owner.]TableName
(
    {{ColumnDefinition} [,...]
     [PRIMARY KEY (ColumnName [,...]) |
     [[CONSTRAINT ForeignKeyName]
        FOREIGN KEY ([ColumnName] [,...])
        REFERENCES RefTableName
             [(ColumnName [,...])] [ON DELETE CASCADE]] [...]
      }
)
[UNIQUE HASH ON (HashColumnName [,...])
   PAGES = PrimaryPages]
[ON COMMIT { DELETE | PRESERVE } ROWS 
]
```
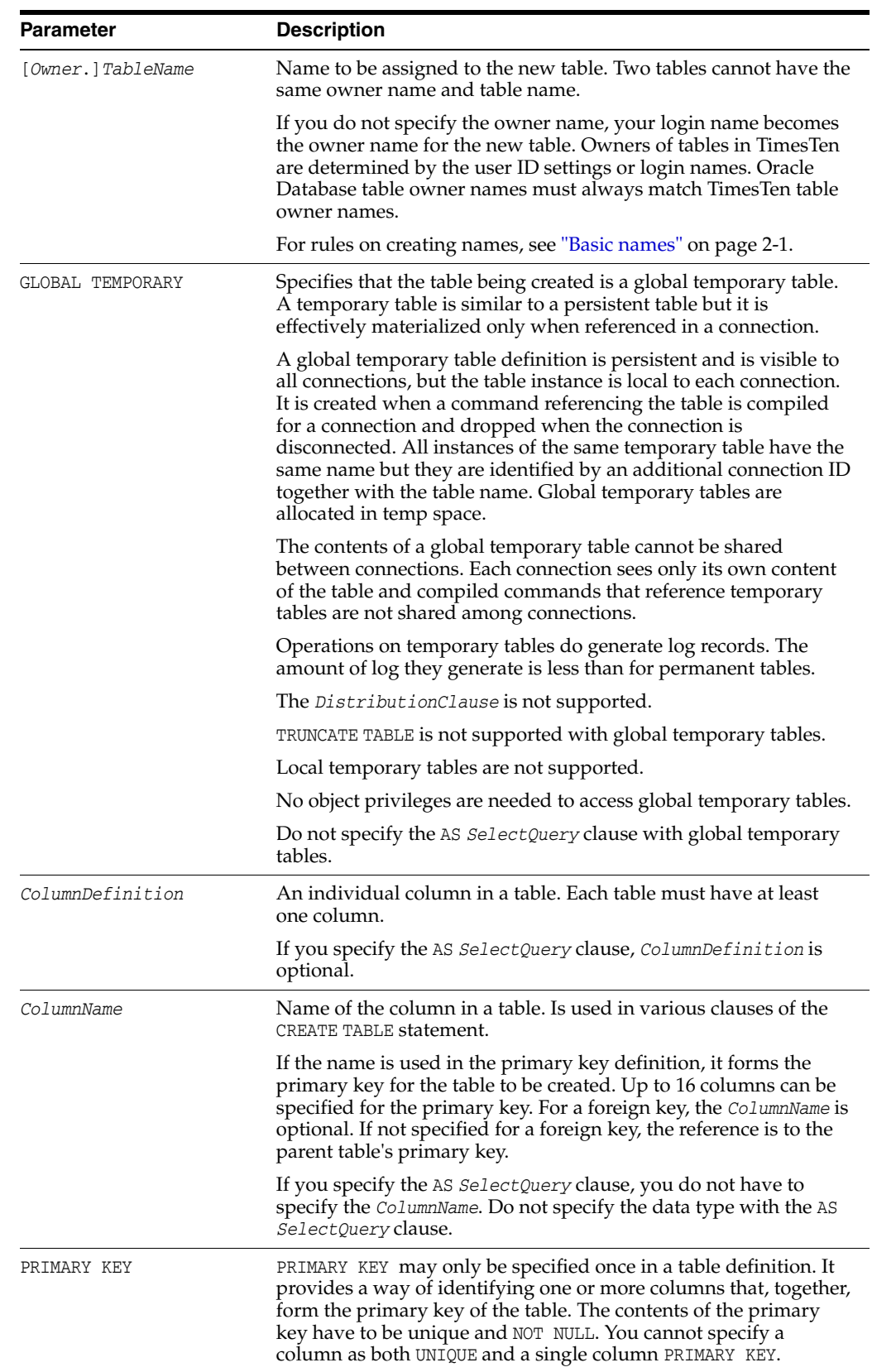

# <span id="page-443-0"></span>**Parameters for CREATE TABLE: TimesTen Scaleout** <sup>6</sup>

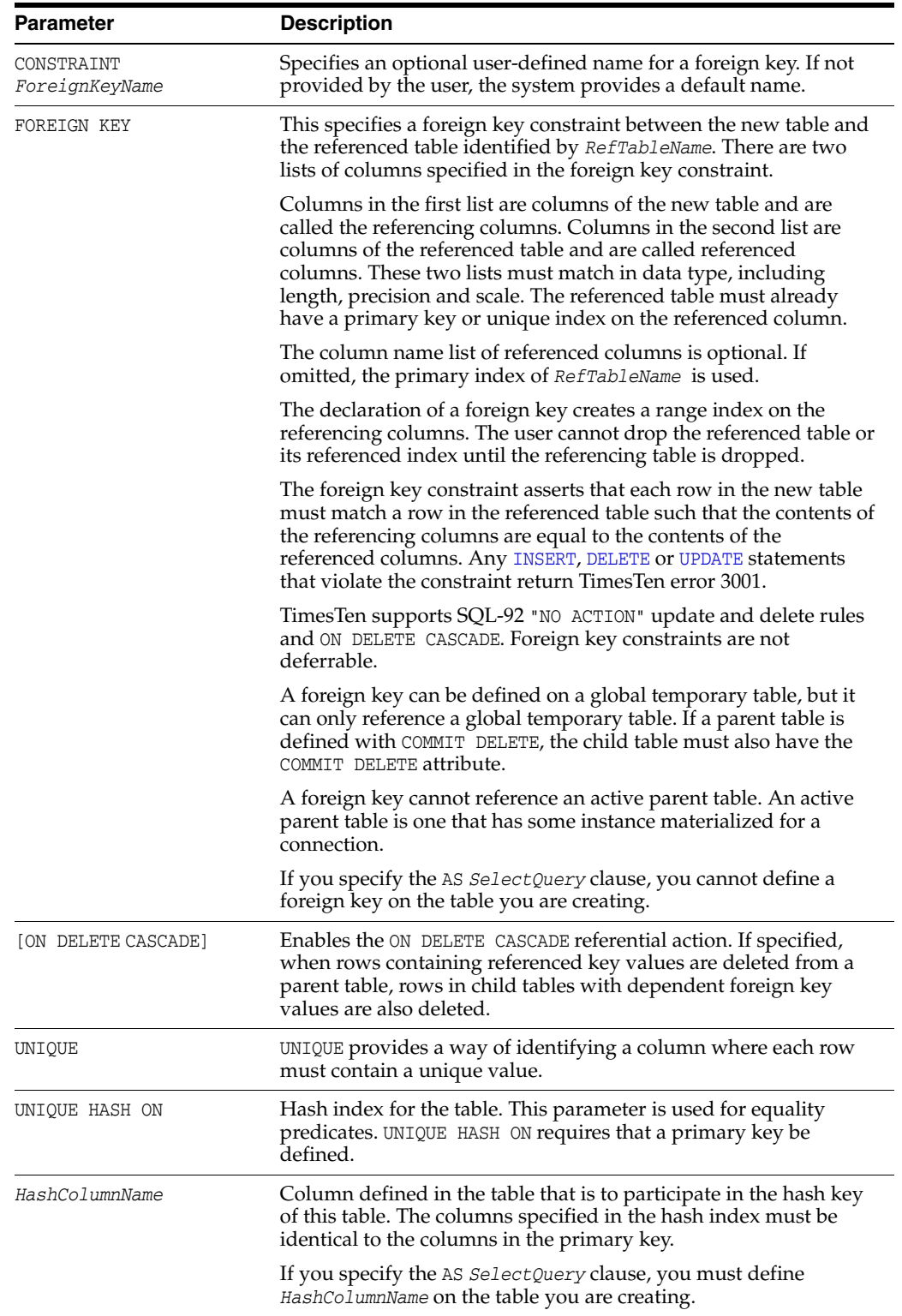

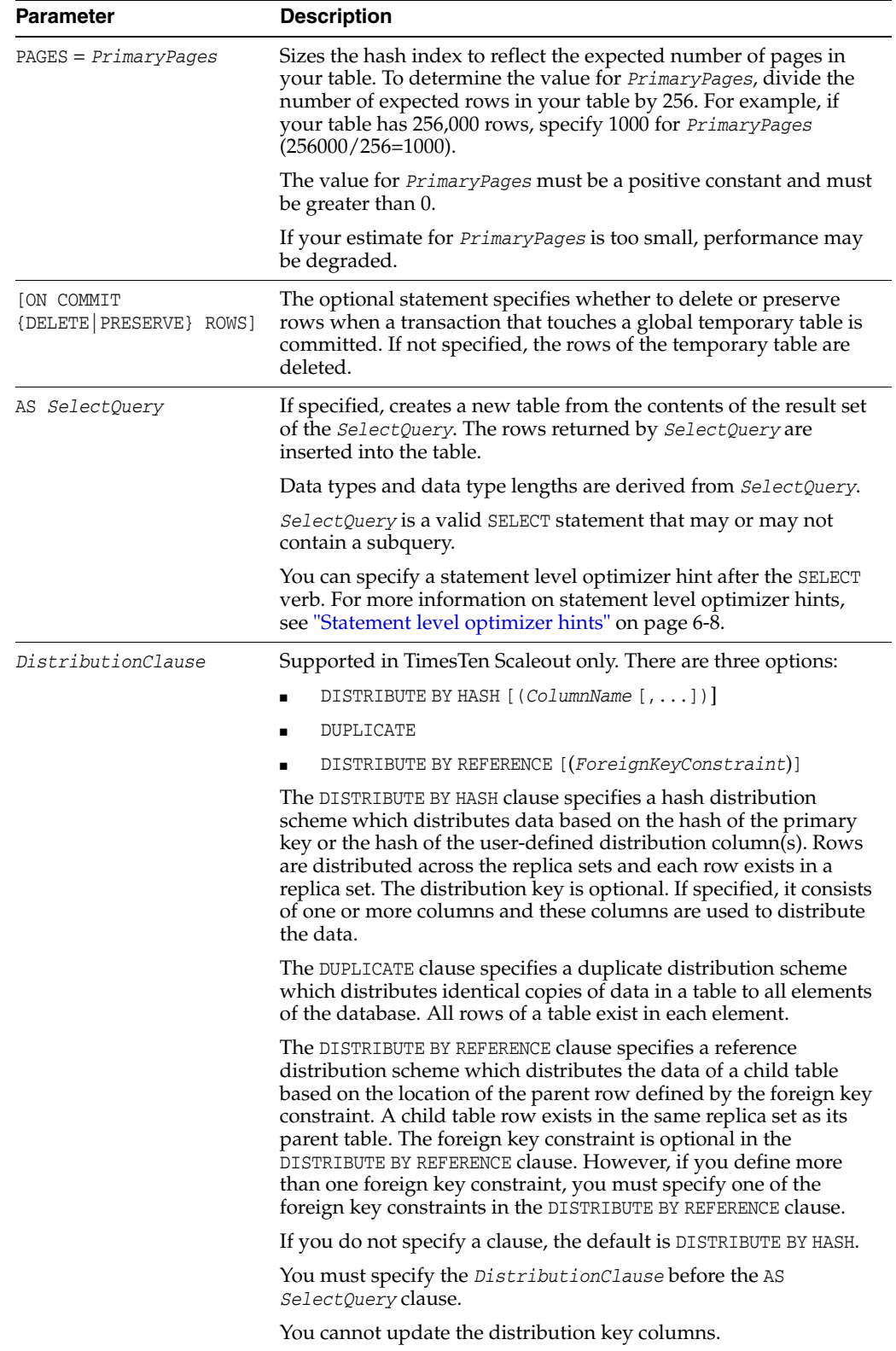

## <span id="page-446-0"></span>**Column definition: TimesTen Scaleout**

## **SQL syntax**

You can only use the keyword, ENABLE, when defining columns in the CREATE TABLE statement.

The syntax is as follows:

```
ColumnName ColumnDataType
[DEFAULT DefaultVal]
[[NOT] INLINE]
[PRIMARY KEY | UNIQUE | 
NULL [UNIQUE] | 
NOT NULL [ENABLE] [PRIMARY KEY | UNIQUE] 
]
```
## **Parameters**

The column definition has the following parameters:

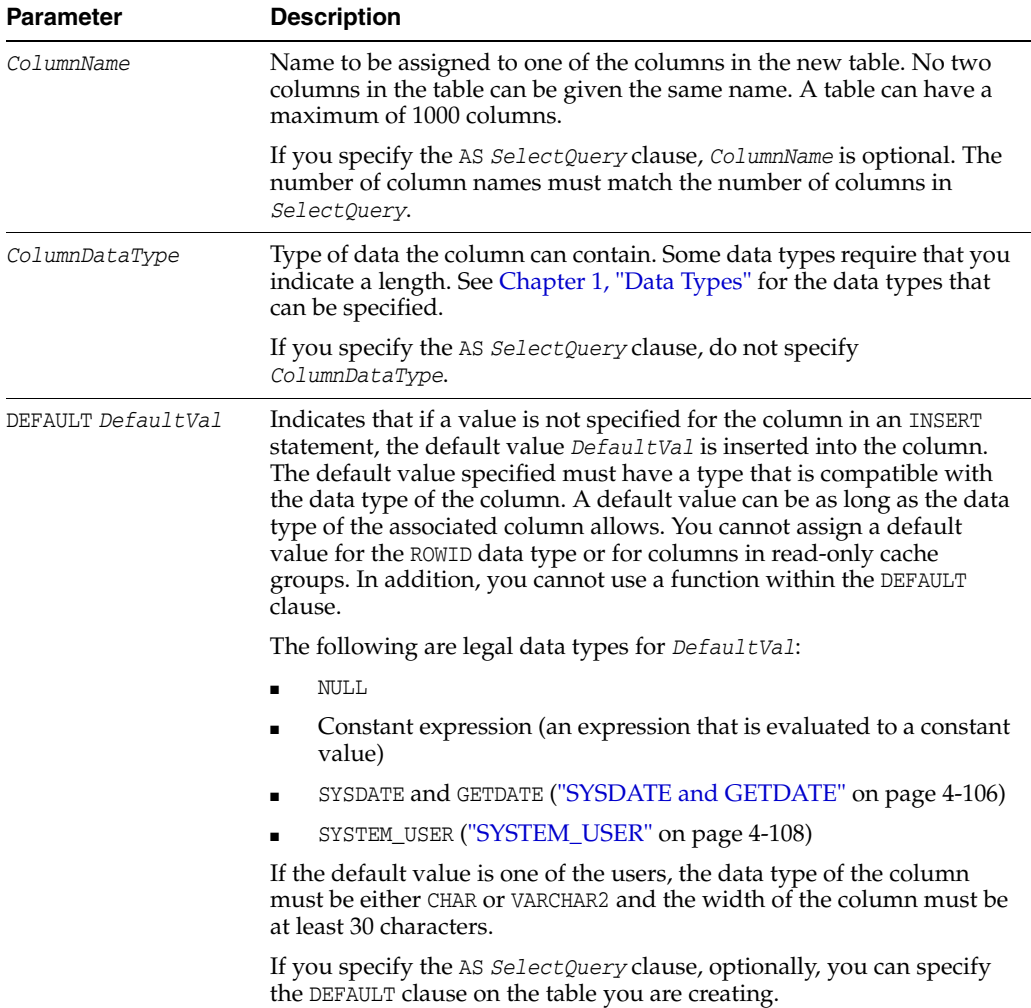

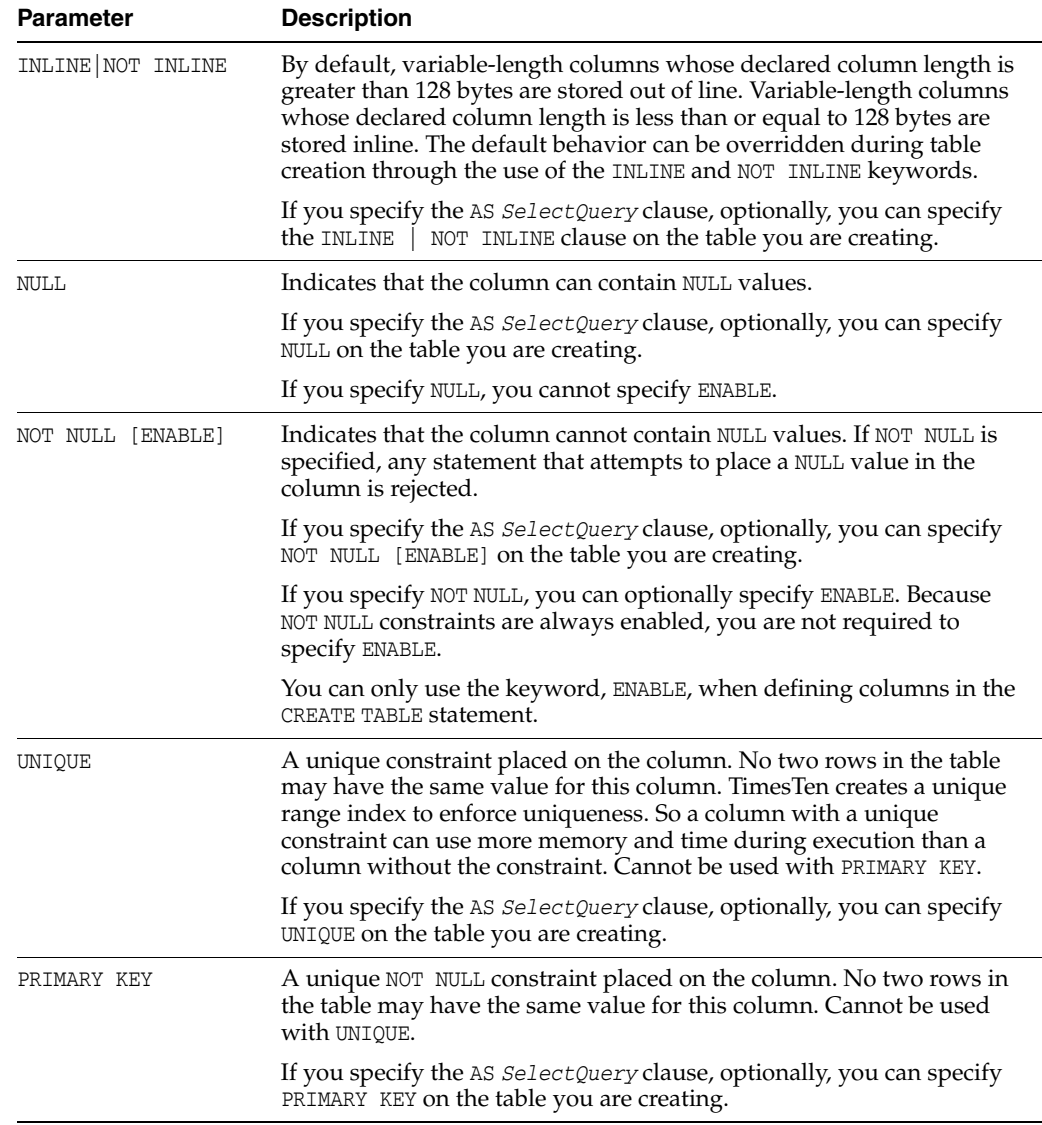

## <span id="page-447-0"></span>**Description for CREATE TABLE: TimesTen Scaleout**

- TimesTen Scaleout distributes data by one of three distribution schemes:
	- **–** Hash: TimesTen Scaleout distributes data based on the hash of the primary key column(s) or one or more columns you specify in the DISTRIBUTED BY HASH clause. A given row is stored in a replica set. Rows are evenly distributed across the replica sets. Hash is the default distribution scheme as it is appropriate for most tables.
	- **–** Reference: TimesTen Scaleout distributes data of a child table based on the location of the parent table that is identified by the foreign key. A given row of a child table is present in the same replica set as its parent table. This distribution scheme optimizes joins by distributing related data within a single replica set. You can distribute the parent table by hash or reference. The parent is called the root table if it is distributed by hash. You must define the child (foreign) key columns as NOT NULL.
	- **–** Duplicate: TimesTen Scaleout distributes full identical copies of data to all elements of the database. All rows are present in all elements. This distribution scheme optimizes the performance of reads by storing identical data in every

data instance. This distribution scheme is appropriate for tables that are relatively small, frequently read, and infrequently modified.

See "Defining the distribution scheme for tables" and "Defining table distribution schemes" in the *Oracle TimesTen In-Memory Database Scaleout User's Guide* for more information.

- For tables with a hash distribution scheme:
	- **–** The distribution key is used if specified.
	- **–** The primary key is used if the distribution key is not specified.
	- **–** A hidden column is used if there is no primary key or distribution key. Data is distributed randomly and evenly.

You should specify a distribution key if there is a primary key defined on the table, but the primary key is not the best way to distribute the data. If there is no primary key, but there is a unique column, then you may want to distribute the data on this unique column. If there is no primary key and no unique column, then do not specify a distribution key. TimesTen Scaleout distributes the data on the hidden column.

- If the distribution scheme is by reference:
	- **–** Only a single foreign key constraint can be referenced in the DISTRIBUTE BY REFERENCE clause. There may be multiple foreign key constraints in the child table, but only one can be used to determine the reference distribution.
	- **–** A referenced foreign key constraint must be named in the constraint clause if there is more than one.
	- **–** The foreign key constraint in the reference distribution clause must reference the primary key or a unique key of the parent table. If the parent table is the root, the referenced key must be the distribution key.
	- **–** You can create a foreign key relationship to a non distribution key column of the parent table, but you cannot then distribute by reference based on this foreign key relationship.
	- **–** You cannot update the foreign key column that is used in the DISTRIBUTE BY REFERENCE clause.
- You can use the CREATE TABLE...AS SELECT statement to create a new table based on the definition of the original table. Note that primary key constraints are not carried over to the new table so how the data is distributed changes if you do not define a primary key constraint on the new table.

See [Example 6–24, "Use CREATE TABLE...AS SELECT"](#page-455-0) for more information.

- You cannot update the distribution key column(s) unless you update the column(s) to the same value.
- All columns participating in the primary key are NOT NULL.
- A PRIMARY KEY that is specified in the *ColumnDefinition* can only be specified for one column.
- You cannot specify a PRIMARY KEY in both the *ColumnDefinition* clause and the PRIMARY KEY clause.
- For both primary key and foreign key constraints, duplicate column names are not allowed in the constraint column list.
- You cannot update primary key column(s) unless you update the column(s) to the same value.
- There are performance considerations when you define out of line columns instead of inline columns:
	- **–** Accessing data is slower because TimesTen does not store data contiguously with out of line columns.
	- **–** Populating data is slower because TimesTen generates more logging operations.
	- **–** Deleting data is slower because TimesTen performs more reclaim and logging operations.
	- **–** Storing a column requires less overhead.
- If ON DELETE CASCADE is specified on a foreign key constraint for a child table, a user can delete rows from a parent table for which the user has the DELETE privilege without requiring explicit DELETE privilege on the child table.
- To change the ON DELETE CASCADE triggered action, drop then redefine the foreign key constraint.
- You cannot create a table that has a foreign key referencing a cached table.
- UNIQUE column constraint and default column values are not supported with materialized views.
- Use the [ALTER TABLE](#page-325-0) statement to change the representation of the primary key index for a table.
- If you specify the AS *SelectQuery* clause:
	- **–** Data types and data type lengths are derived from the *SelectQuery*. Do not specify data types on the columns of the table you are creating.
	- **–** TimesTen defines on columns in the new table NOT NULL constraints that were explicitly created on the corresponding columns of the selected table if *SelectQuery* selects the column rather than an expression containing the column.
	- **–** NOT NULL constraints that were implicitly created by TimesTen on columns of the selected table (for example, primary keys) are carried over to the new table. You can override the NOT NULL constraint on the selected table by defining the new column as NULL. For example:

CREATE TABLE newtable (newcol NULL) AS SELECT (col) FROM tab;

- **–** NOT INLINE/INLINE attributes are carried over to the new table.
- **–** Unique keys, foreign keys, indexes and column default values are not carried over to the new table.
- **–** If all expressions in *SelectQuery* are columns, rather than expressions, then you can omit the columns from the table you are creating. In this case, the name of the columns are the same as the columns in *SelectQuery*. If the *SelectQuery* contains an expression rather than a simple column reference, either specify a column alias or name the column in the CREATE TABLE statement.
- **–** Do not specify foreign keys on the table you are creating.
- **–** Do not specify the SELECT FOR UPDATE clause in *SelectQuery*.
- **–** The ORDER BY clause is not supported when you use the AS *SelectQuery* clause.
- **–** *SelectQuery* cannot contain set operators UNION, MINUS, INTERSECT.
- By default, a range index is created to enforce the primary key. Use the UNIQUE HASH clause to specify a hash index for the primary key.
	- **–** If your application performs range queries using a table's primary key, then choose a range index for that table by omitting the UNIQUE HASH clause.
	- **–** If your application performs only exact match lookups on the primary key, then a hash index may offer better response time and throughput. In such a case, specify the UNIQUE HASH clause.
- A hash index is created with a fixed size that remains constant for the life of the table or until the hash index is resized with the [ALTER TABLE](#page-325-0) statement or when the index is dropped and recreated. A smaller hash index results in more hash collisions. A larger hash index reduces collisions but can waste memory. Hash key comparison is a fast operation, so a small number of hash collisions should not cause a performance problem for TimesTen.

To ensure that your hash index is sized correctly, your application must indicate the expected size of your table with the value of the *RowPages* parameter of the SET PAGES clause. Compute this value by dividing the number of expected rows in your table by 256. For example, if your table has 256,000 rows, specify 1000 for the value of RowPages (256000/256=1000).

- At most 16 columns are allowed in a hash key.
- ON DELETE CASCADE is supported on detail tables of a materialized view. If you have a materialized view defined over a child table, a deletion from the parent table causes cascaded deletes in the child table. This, in turn, triggers changes in the materialized view.
- The total number of rows reported by the DELETE statement does not include rows deleted from child tables as a result of the ON DELETE CASCADE action.
- For ON DELETE CASCADE: Since different paths may lead from a parent table to a child table, the following rule is enforced:
	- **–** Either all paths from a parent table to a child table are "delete" paths or all paths from a parent table to a child table are "do not delete" paths. Specify ON DELETE CASCADE on all child tables on the "delete" path.
	- **–** This rule does not apply to paths from one parent to different children or from different parents to the same child.
- For ON DELETE CASCADE, the following rule is also enforced.
	- **–** If a table is reached by a "delete" path, then all its children are also reached by a "delete" path.
- The data in a global temporary table is private to the current connection and does not need to be secured between users. Thus, global temporary tables do not require object privileges.

## <span id="page-450-0"></span>**Examples: TimesTen Scaleout** <sup>6</sup>

These examples illustrate how to create tables with the duplicate, hash, and reference distribution schemes.

[Example 6–13, "Create the account\\_type table"](#page-451-0)

- [Example 6–14, "Create the account\\_status table"](#page-451-1)
- [Example 6–15, "Create the customers table"](#page-451-2)
- [Example 6–16, "Create the accounts table"](#page-451-3)
- [Example 6–17, "Create the transactions table"](#page-452-0)
- [Example 6–18, "View the tables"](#page-452-1)
- [Example 6–19, "View the definition of the accounts table"](#page-453-0)

These examples illustrate how to create tables with the DISTRIBUTE BY REFERENCE distribution scheme:

- [Example 6–20, "DISTRIBUTE BY REFERENCE with one foreign key"](#page-453-1)
- [Example 6–21, "Table with more than one foreign key"](#page-454-0)
- Example 6–22, "Foreign key relationship not on distribution key of the parent [table"](#page-454-1)
- [Example 6–23, "Using first and second level child foreign key relationship"](#page-455-1)

[Example 6–24, "Use CREATE TABLE...AS SELECT"](#page-455-0) shows how to use the CREATE TABLE...AS SELECT clause in TimesTen Scaleout.

### <span id="page-451-0"></span>*Example 6–13 Create the account\_type table*

This example runs ttIsql to create the account\_type table and use a duplicate distribution scheme to distribute the data. This table contains few rows and uses a duplicate distribution scheme to optimize reads. Copies of the data in the table are distributed to all elements of the database.

Command> CREATE TABLE account\_type ( type CHAR(1) NOT NULL PRIMARY KEY, description VARCHAR2(100) NOT NULL) DUPLICATE;

#### <span id="page-451-1"></span>*Example 6–14 Create the account\_status table*

This example runs ttIsql to create the account\_status table and use a duplicate distribution scheme. The table size is small and uses a distribution scheme to optimize reads. Copies of the data in the table are distributed to all elements of the database.

Command> CREATE TABLE account\_status(status NUMBER(2) NOT NULL PRIMARY KEY, description VARCHAR2(100) NOT NULL) DUPLICATE;

### <span id="page-451-2"></span>*Example 6–15 Create the customers table*

This example runs ttIsql to create the customers table and distributes the table by hash. The data in the table is distributed to each element based on the hash of the cust\_id column (the primary key).

```
Command> CREATE TABLE customers(cust_id NUMBER(10,0) NOT NULL PRIMARY KEY,
            first_name VARCHAR2(30) NOT NULL,last_name VARCHAR2(30) NOT NULL,
            addr1 VARCHAR2(64),addr2 VARCHAR2(64), zipcode VARCHAR2(5),
           member_since DATE NOT NULL)
          DISTRIBUTE BY HASH;
```
#### <span id="page-451-3"></span>*Example 6–16 Create the accounts table*

This example runs ttIsql to create the accounts table and defines three primary/foreign key relationships. The accounts table is distributed by reference and the data is distributed based on the fk\_customer foreign key constraint. This scheme optimizes the performance of joins by distributing the data in the accounts table based on the location of the corresponding value of the customers.cust\_id parent column (of the fk\_customer foreign key constraint). The row of a child table exists in the same replica set as the parent table. If the join is performed on the primary or foreign key, the data is stored on one element, so TimesTen Scaleout does not have to access different elements.

```
Command> CREATE TABLE accounts(account_id NUMBER(10,0) NOT NULL PRIMARY KEY,
            phone VARCHAR2(15) NOT NULL,account_type CHAR(1) NOT NULL,
           status NUMBER(2) NOT NULL, current_balance NUMBER(10,2) NOT NULL,
           prev_balance NUMBER(10,2) NOT NULL,date_created DATE NOT NULL,
           cust_id NUMBER(10,0) NOT NULL,
          CONSTRAINT fk_customer FOREIGN KEY (cust_id)
          REFERENCES customers(cust_id),CONSTRAINT fk_acct_type
          FOREIGN KEY (account_type)
          REFERENCES account_type(type),
          CONSTRAINT fk_acct_status
          FOREIGN KEY (status)
         REFERENCES account status(status)
\overline{\phantom{a}} DISTRIBUTE BY REFERENCE (fk_customer);
```
#### <span id="page-452-0"></span>*Example 6–17 Create the transactions table*

This example runs ttIsql to create the transactions table. The transactions table is distributed by reference and the data is distributed based on the fk\_accounts foreign key constraint. This scheme optimizes the performance of joins by distributing the data in the transaction table based on the location of the corresponding value of the accounts. account id parent column (of the fk accounts foreign key constraint). The row of a child table exists in the same replica set as the parent table. If the join is performed on the primary or foreign key, the data is stored on one element, so TimesTen Scaleout does not have to access different elements.

The accounts parent table is also distributed by reference. This defines a two level distribute by reference distribution hierarchy.

```
Command> CREATE TABLE transactions(transaction_id NUMBER(10,0) NOT NULL,
            account_id NUMBER(10,0) NOT NULL ,
            transaction_ts TIMESTAMP NOT NULL,
           description VARCHAR2(60),
            optype CHAR(1) NOT NULL,
            amount NUMBER(6,2) NOT NULL,
          PRIMARY KEY (account_id, transaction_id, transaction_ts),
          CONSTRAINT fk_accounts FOREIGN KEY (account_id)
         REFERENCES accounts(account_id)
\overline{\phantom{a}} DISTRIBUTE BY REFERENCE (fk_accounts);
```
#### <span id="page-452-1"></span>*Example 6–18 View the tables*

This example runs the ttIsql tables command to view the tables in the database.

```
Command> tables;
  SAMPLEUSER.ACCOUNTS
  SAMPLEUSER.ACCOUNT_STATUS
  SAMPLEUSER.ACCOUNT_TYPE
  SAMPLEUSER.CUSTOMERS
   SAMPLEUSER.TRANSACTIONS
```
5 tables found.

### <span id="page-453-0"></span>*Example 6–19 View the definition of the accounts table*

This example runs the ttIsql describe command to view the definition of the accounts table.

Command> describe accounts;

Table SAMPLEUSER.ACCOUNTS: Columns: \*ACCOUNT\_ID NUMBER (10) NOT NULL PHONE PHONE VARCHAR2 (15) INLINE NOT NULL ACCOUNT\_TYPE CHAR (1) NOT NULL<br>
CHAR (1) NOT NULL STATUS NUMBER (2) NOT NULL CURRENT\_BALANCE NUMBER (10,2) NOT NULL PREV\_BALANCE NUMBER (10,2) NOT NULL DATE CREATED DATE NOT NULL CUST\_ID NUMBER (10) NOT NULL DISTRIBUTE BY REFERENCE (FK\_CUSTOMER)

1 table found. (primary key columns are indicated with \*)

### <span id="page-453-1"></span>*Example 6–20 DISTRIBUTE BY REFERENCE with one foreign key*

This example illustrates that you do not have to specify the foreign key constraint in the DISTRIBUTE BY REFERENCE clause. There is only one foreign key.

First create the Orders table and distribute by hash.

Command> CREATE TABLE Orders (OrderId TT\_INTEGER NOT NULL PRIMARY KEY, OrderDate DATE NOT NULL, discount BINARY\_FLOAT) DISTRIBUTE BY HASH;

Create the OrderDetails table with one foreign key constraint. There is no need to name the constraint in the distribution clause.

```
Command> CREATE TABLE OrderDetails
           (OrderId TT_INTEGER NOT NULL,
            PartId TT_INTEGER NOT NULL,
             Quantity TT_INTEGER NOT NULL,
         FOREIGN KEY (OrderId)
          REFERENCES Orders (OrderId))
          DISTRIBUTE BY REFERENCE;
```
Run the ttIsql describe command to view the tables.

Command> describe Orders;

Table SAMPLEUSER.ORDERS: Columns: \*ORDERID TT\_INTEGER NOT NULL ORDERDATE **DATE** NOT NULL DISCOUNT BINARY\_FLOAT DISTRIBUTE BY HASH (ORDERID)

1 table found.

```
(primary key columns are indicated with *)
Command> describe OrderDetails;
Table SAMPLEUSER.ORDERDETAILS:
  Columns:
  ORDERID TT_INTEGER NOT NULL
  PARTID TT_INTEGER NOT NULL
   OUANTITY TT INTEGER NOT NULL
  DISTRIBUTE BY REFERENCE
1 table found.
(primary key columns are indicated with *)
```
#### <span id="page-454-0"></span>*Example 6–21 Table with more than one foreign key*

This example illustrates that if a table contains more than one foreign key constraint, the DISTRIBUTE BY REFERENCE clause must name the foreign key constraint that will be used as the reference. The customers2 table is the parent and is distributed by hash. The OrderDetails2 table contains two foreign key constraints and this table is distributed by reference on the c1\_1 constraint. This constraint must be included in the DISTRIBUTED BY REFERENCE clause.

Command> CREATE TABLE customers2 (CustomerId TT\_INTEGER NOT NULL PRIMARY KEY, LastOrderDate DATE NOT NULL, PromotionDiscount BINARY FLOAT) DISTRIBUTE BY HASH; Command> CREATE TABLE OrderDetails2 (OrderId TT\_INTEGER NOT NULL,

 CustomerId TT\_INTEGER NOT NULL, Quantity TT\_INTEGER NOT NULL, CONSTRAINT c1\_1 FOREIGN KEY (OrderId) REFERENCES Orders (OrderId), CONSTRAINT c2\_2 FOREIGN KEY (CustomerId) REFERENCES Customers2 (CustomerId)) DISTRIBUTE BY REFERENCE (c1\_1);

#### <span id="page-454-1"></span>*Example 6–22 Foreign key relationship not on distribution key of the parent table*

This example creates the orders2 parent table with the OrderId primary key and the CouponId unique key. The table is distributed by hash. Since no distribution key is specified, the data is distributed by hash on the OrderId primary key. The coupons child table establishes a foreign key relationship on the CouponId unique key. Since this key is not the distribution key of the orders2 parent table, TimesTen Scaleout throws an error.

```
Command> CREATE TABLE Orders2 (OrderId TT_INTEGER NOT NULL PRIMARY KEY,
            CouponId TT_INTEGER NOT NULL UNIQUE, OrderDate DATE NOT NULL,
            discount BINARY_FLOAT)
          DISTRIBUTE BY HASH;
Command> CREATE TABLE Coupons (CouponId TT_INTEGER NOT NULL, 
           discount BINARY_FLOAT,
          CONSTRAINT CouponC1 FOREIGN KEY (CouponId) 
          REFERENCES Orders2 (CouponId) )
          DISTRIBUTE BY REFERENCE (CouponC1);
 1067: The Parent keys for a distribute by reference table with hash distributed
parent must include the distribution keys of the parent.
The command failed.
```
### <span id="page-455-1"></span>*Example 6–23 Using first and second level child foreign key relationship*

This example creates the Coupons2 parent table and distributes the data by hash. The Orders3 child table is created as a first level foreign key relationship and the parent table (Coupons2) is the root table. The OrderDetails3 child table is created as a second level foreign key relationship and the parent table (Orders3) is a reference table.

```
Command> CREATE TABLE Coupons2 (CouponId TT_INTEGER NOT NULL PRIMARY KEY, 
            discount BINARY_FLOAT)
         DISTRIBUTE BY HASH;
Command> CREATE TABLE Orders3 (OrderId TT_INTEGER NOT NULL PRIMARY KEY,
           CouponId TT_INTEGER NOT NULL, OrderDate DATE NOT NULL,
           discount BINARY_FLOAT, CONSTRAINT c1_coupons FOREIGN KEY (CouponId)
          REFERENCES Coupons2 (CouponId))
         DISTRIBUTE BY REFERENCE (c1_coupons);
Command> CREATE TABLE OrderDetails3 (OrderId TT_INTEGER NOT NULL,
           PartId TT_INTEGER NOT NULL, quantity TT_INTEGER NOT NULL,
          CONSTRAINT c1_orders FOREIGN KEY (OrderId)
         REFERENCES Orders3 (OrderId))
         DISTRIBUTE BY REFERENCE (C1_orders);
```
### <span id="page-455-0"></span>*Example 6–24 Use CREATE TABLE...AS SELECT*

This example creates the NewCustomers table based on the customers table. It defines a primary key constraint to maintain the same distribution scheme and ensure the data is distributed on the primary key.

```
Command> CREATE TABLE NewCustomers(cust_id PRIMARY KEY, first_name, last_name, 
        addr1, addr2, zipcode, member_since) AS SELECT * FROM customers;
0 rows inserted.
Command> describe NewCustomers;
Table SAMPLEUSER.NEWCUSTOMERS:
  Columns:
   *CUST_ID NUMBER (10) NOT NULL
   FIRST_NAME VARCHAR2 (30) INLINE NOT NULL
                           VARCHAR2 (30) INLINE NOT NULL
  ADDR1 VARCHAR2 (64) INLINE
   ADDR2 VARCHAR2 (64) INLINE
   ZIPCODE VARCHAR2 (5) INLINE
  MEMBER_SINCE DATE NOT NULL
  DISTRIBUTE BY HASH (CUST_ID)
```
1 table found. (primary key columns are indicated with \*)

### Run ttIsql describe to view the original customers table:

Command> describe Customers;

Table SAMPLEUSER.CUSTOMERS:

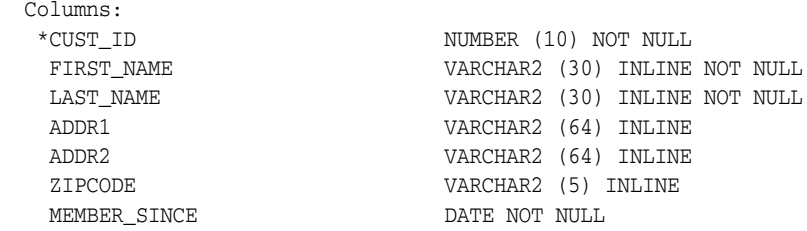

```
 DISTRIBUTE BY HASH (CUST_ID)
1 table found.
(primary key columns are indicated with *)
```
## <span id="page-456-0"></span>**SQL syntax for CREATE TABLE: TimesTen Classic**

You cannot specify a PRIMARY KEY in both the *ColumnDefinition* clause and the PRIMARY KEY clause.

The syntax for a persistent table:

```
CREATE TABLE [Owner.]TableName
(
     {{ColumnDefinition} [,...]
     [PRIMARY KEY (ColumnName [,...]) |
      [[CONSTRAINT ForeignKeyName]
         FOREIGN KEY ([ColumnName] [,...])
         REFERENCES RefTableName
             [(ColumnName [,...])] [ON DELETE CASCADE]] [...]
     }
)
[ColumnBasedCompression]
[UNIQUE HASH ON (HashColumnName [,...])
    PAGES = PrimaryPages]
[AGING {LRU|
          USE ColumnName
              LIFETIME Num1 {SECOND[S] | MINUTE[S] | HOUR[S] |DAY[S]}
                [CYCLE Num2 {SECOND[S] | MINUTE[S] |HOUR[S] |DAY[S]}]
        }[ON|OFF]
] 
[AS SelectQuery]
```
### The syntax for a global temporary table is:

```
CREATE GLOBAL TEMPORARY TABLE [Owner.]TableName
(
    {{ColumnDefinition} [,...]
    [PRIMARY KEY (ColumnName [,...]) |
     [[CONSTRAINT ForeignKeyName]
        FOREIGN KEY ([ColumnName] [,...])
        REFERENCES RefTableName
             [(ColumnName [,...])] [ON DELETE CASCADE]] [...]
      }
\lambda[UNIQUE HASH ON (HashColumnName [,...])
    PAGES = PrimaryPages]
[ON COMMIT { DELETE | PRESERVE } ROWS]
```
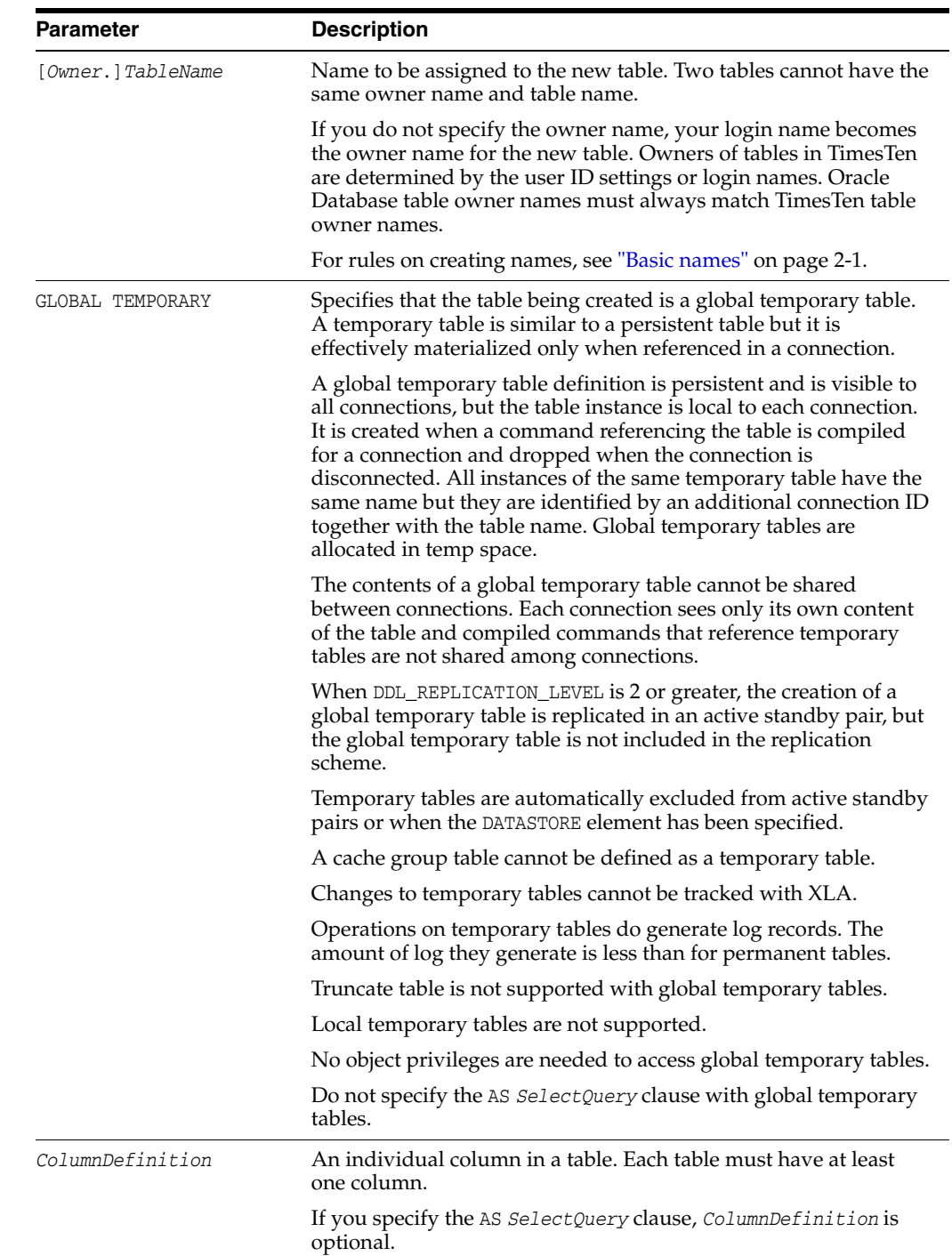

# <span id="page-457-0"></span>**Parameters for CREATE TABLE: TimesTen Classic** <sup>6</sup>

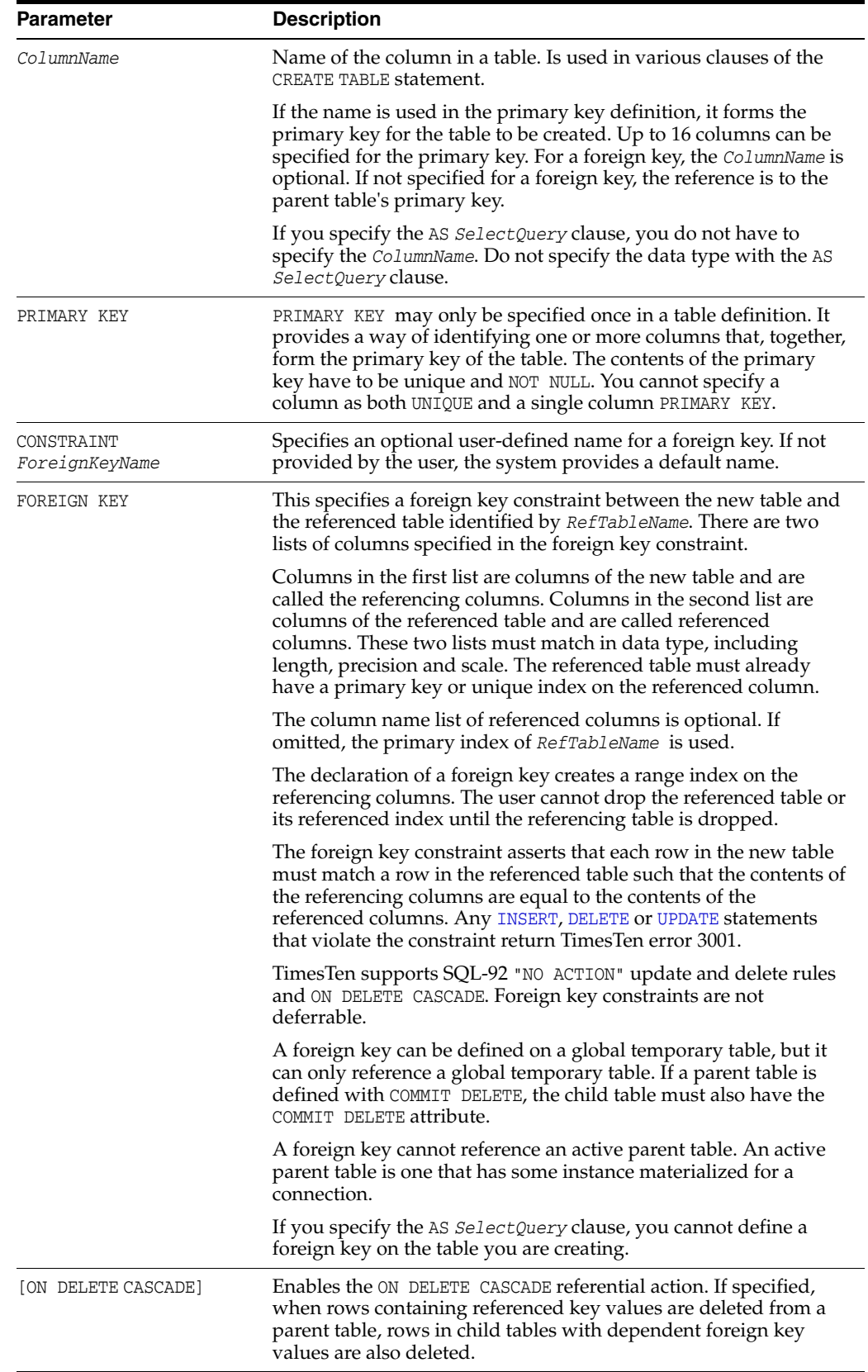

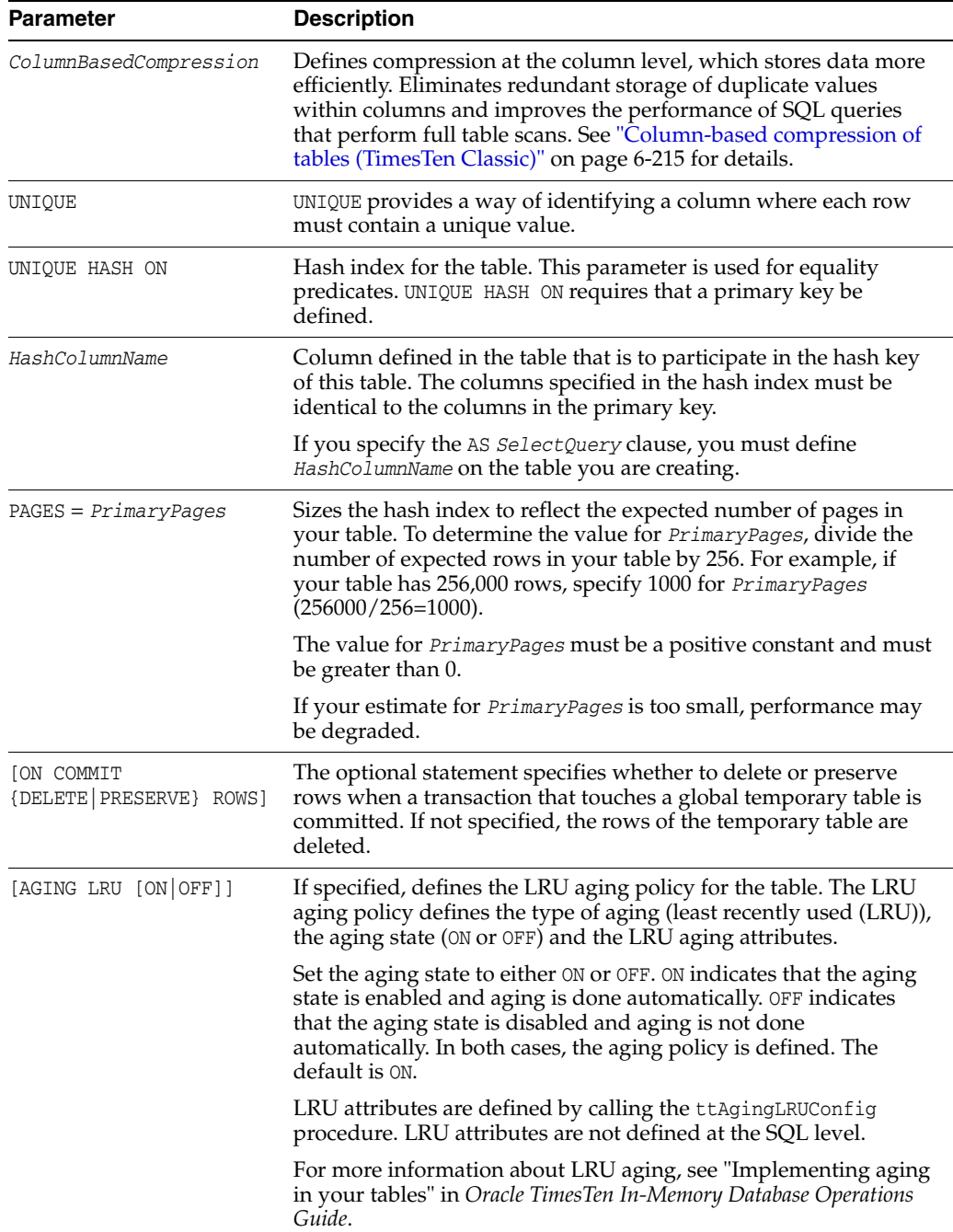

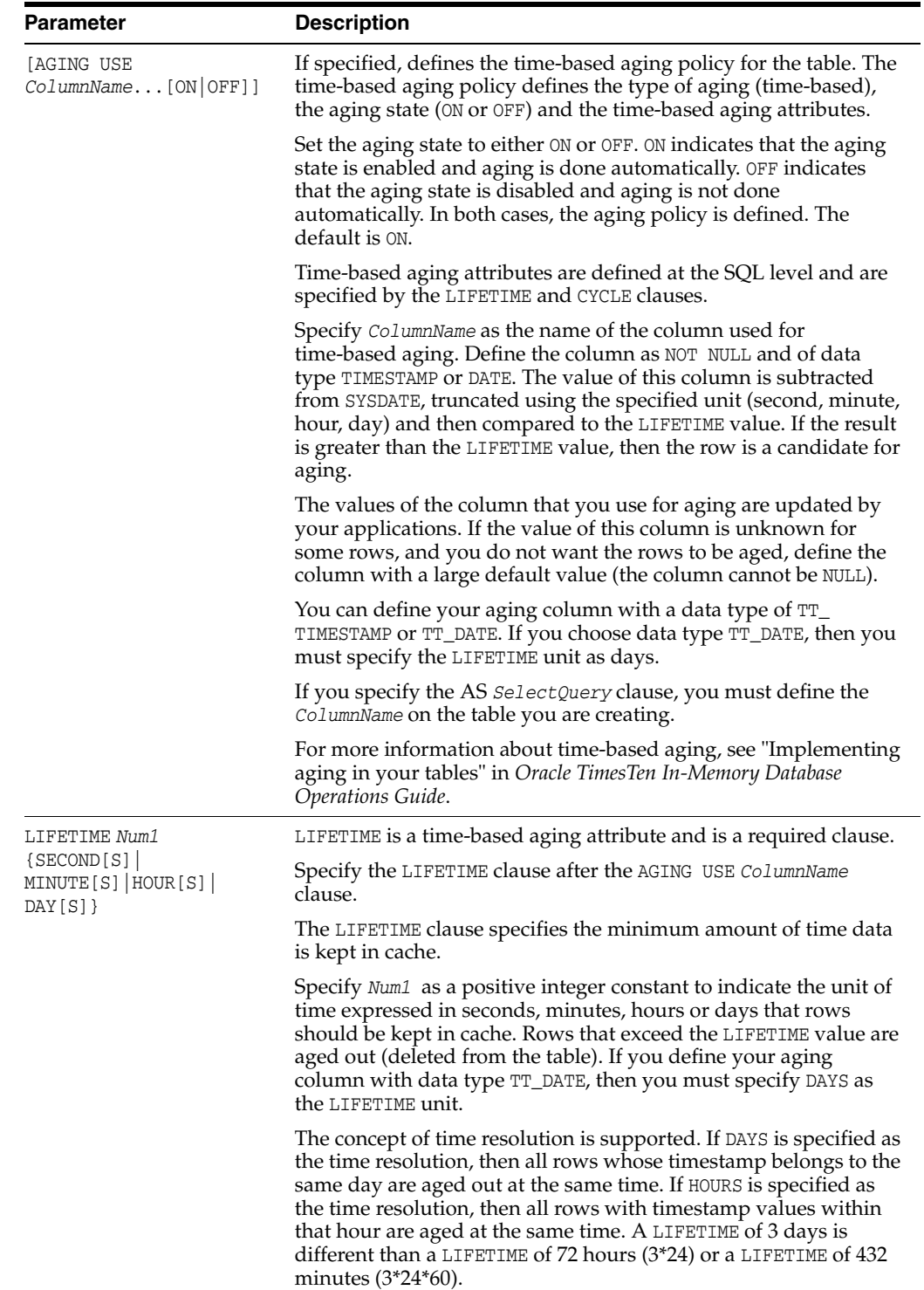

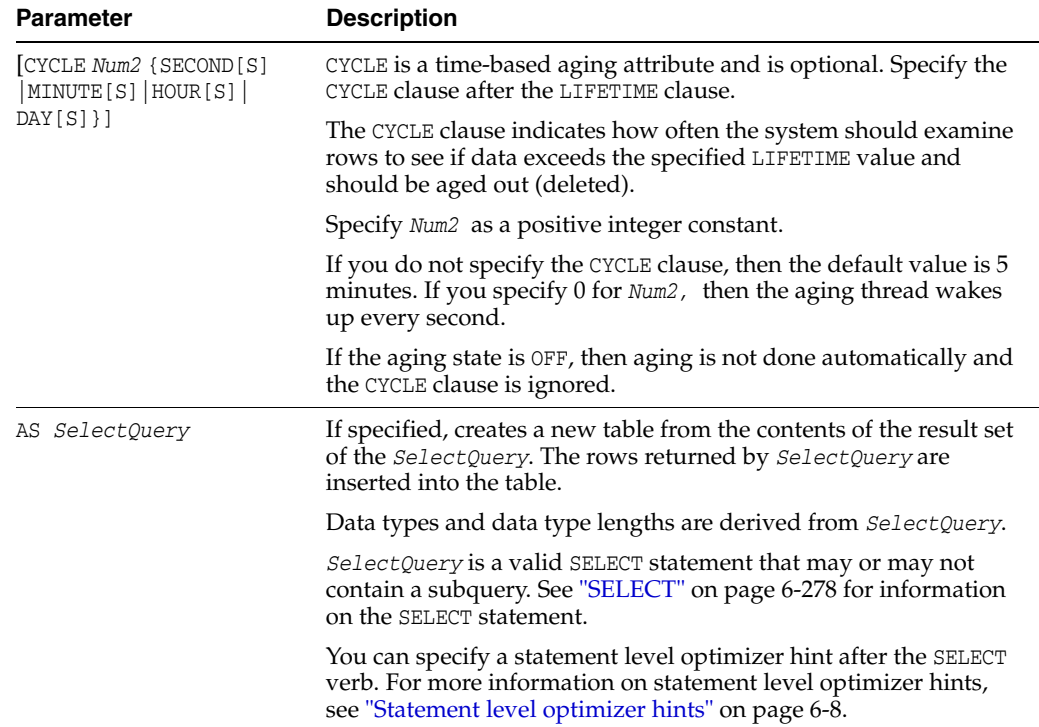

## <span id="page-461-0"></span>**Column definition: TimesTen Classic** <sup>6</sup>

### **SQL syntax**

You can only use the keyword, ENABLE, when defining columns in the CREATE TABLE statement.

For all data types other than LOBs, the syntax is as follows:

```
ColumnName ColumnDataType
[DEFAULT DefaultVal]
[[NOT] INLINE]
[PRIMARY KEY | UNIQUE | 
NULL [UNIQUE] | 
NOT NULL [ENABLE] [PRIMARY KEY | UNIQUE] 
]
```
For LOB data types, you cannot create a primary key or unique constraint on LOB columns. In addition, LOB data types are stored out of line, so the INLINE attribute cannot be specified.

LOB data types are not supported with TimesTen Scaleout.

For all LOB data types, the syntax is:

```
ColumnName ColumnDataType
[DEFAULT DefaultVal] [[NOT] NULL [ENABLE]] |
 [[NOT] NULL [ENABLE]] [DEFAULT DefaultVal]
```
### **Parameters**

The column definition has the following parameters:

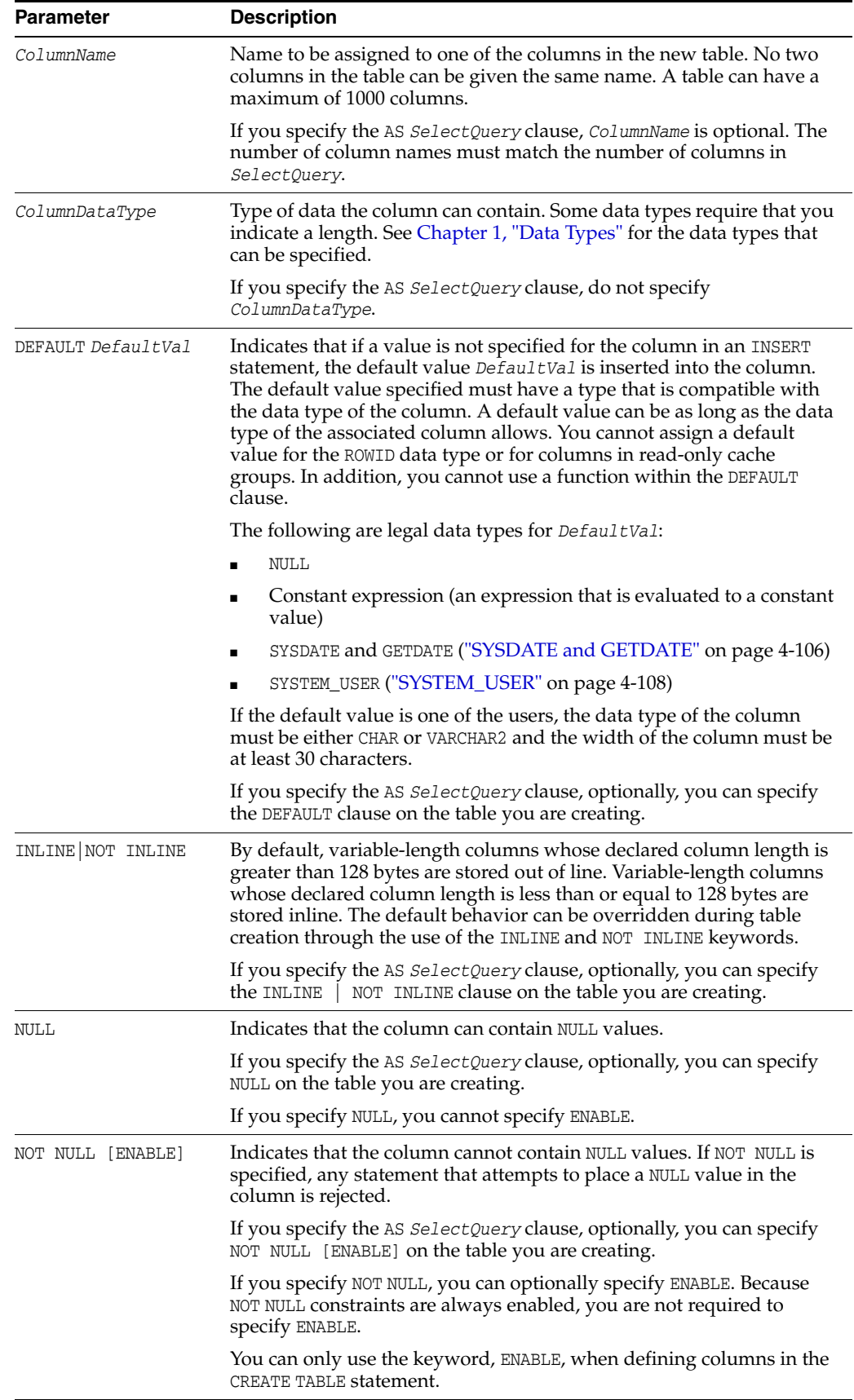

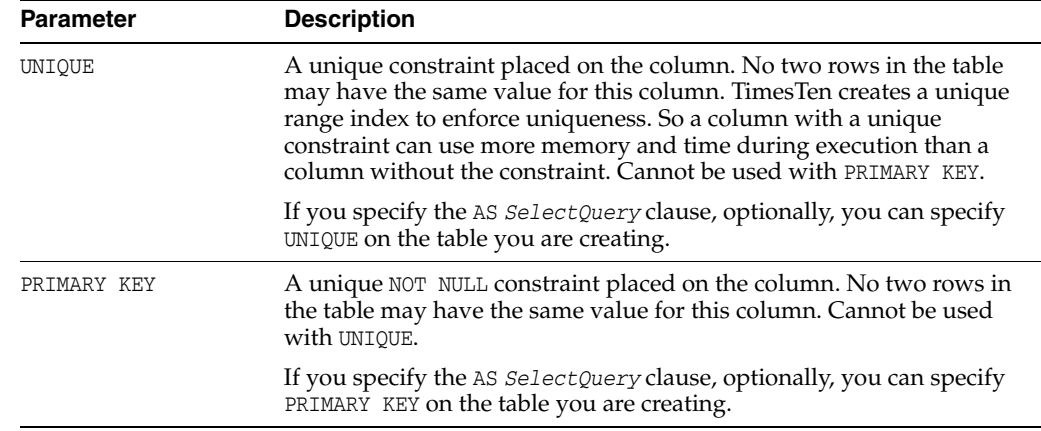

## <span id="page-463-0"></span>**Description for CREATE TABLE: TimesTen Classic**

- All columns participating in the primary key are NOT NULL.
- A PRIMARY KEY that is specified in the *ColumnDefinition* can only be specified for one column.
- You cannot specify a PRIMARY KEY in both the *ColumnDefinition* clause and the PRIMARY KEY clause.
- For both primary key and foreign key constraints, duplicate column names are not allowed in the constraint column list.
- You cannot update primary key column(s) unless you update the column(s) to the same value.
- There are performance considerations when you define out of line columns instead of inline columns:
	- **–** Accessing data is slower because TimesTen does not store data contiguously with out of line columns.
	- **–** Populating data is slower because TimesTen generates more logging operations.
	- **–** Deleting data is slower because TimesTen performs more reclaim and logging operations.
	- **–** Storing a column requires less overhead.
- If ON DELETE CASCADE is specified on a foreign key constraint for a child table, a user can delete rows from a parent table for which the user has the DELETE privilege without requiring explicit DELETE privilege on the child table.
- To change the ON DELETE CASCADE triggered action, drop then redefine the foreign key constraint.
- You cannot create a table that has a foreign key referencing a cached table.
- UNIQUE column constraint and default column values are not supported with materialized views.
- Use the [ALTER TABLE](#page-325-0) statement to change the representation of the primary key index for a table.
- If you specify the AS *SelectQuery* clause:
	- **–** Data types and data type lengths are derived from the *SelectQuery*. Do not specify data types on the columns of the table you are creating.
- **–** TimesTen defines on columns in the new table NOT NULL constraints that were explicitly created on the corresponding columns of the selected table if *SelectQuery* selects the column rather than an expression containing the column.
- **–** NOT NULL constraints that were implicitly created by TimesTen on columns of the selected table (for example, primary keys) are carried over to the new table. You can override the NOT NULL constraint on the selected table by defining the new column as NULL. For example:

CREATE TABLE newtable (newcol NULL) AS SELECT (col) FROM tab;

- **–** NOT INLINE/INLINE attributes are carried over to the new table.
- **–** Unique keys, foreign keys, indexes and column default values are not carried over to the new table.
- **–** If all expressions in *SelectQuery* are columns, rather than expressions, then you can omit the columns from the table you are creating. In this case, the name of the columns are the same as the columns in *SelectQuery*. If the *SelectQuery* contains an expression rather than a simple column reference, either specify a column alias or name the column in the CREATE TABLE statement.
- **–** Do not specify foreign keys on the table you are creating.
- **–** Do not specify the SELECT FOR UPDATE clause in *SelectQuery*.
- **–** The ORDER BY clause is not supported when you use the AS *SelectQuery* clause.
- **–** *SelectQuery* cannot contain set operators UNION, MINUS, INTERSECT.
- **–** In a replicated environment, be aware of the following.

To include a new table, including global temporary tables, into an active standby pair when the table is created, set DDL\_REPLICATION\_LEVEL to 2 or greater and DDL\_REPLICATION\_ACTION to INCLUDE before executing the CREATE TABLE statement on the active database. In this configuration, the table is included in the active standby pair and is replicated to all databases in the replication scheme.

If DDL\_REPLICATION\_ACTION is set to EXCLUDE, then the new table is not included in the active standby pair but is replicated to all databases in the replication scheme. Any DML issued on that table will not be replicated, as the table will not be part of the replication scheme. To enable DML replication for the table, you must execute the ALTER ACTIVE STANDBY PAIR ... INCLUDE TABLE statement to include the table. In this case, the table must be empty and present on all databases before executing ALTER ACTIVE STANDBY PAIR ... INCLUDE TABLE, as the table contents will be truncated when this statement is executed.

See ["ALTER SESSION" on page 6-66](#page-317-0) for more information.

- By default, a range index is created to enforce the primary key. Use the UNIQUE HASH clause to specify a hash index for the primary key.
	- **–** If your application performs range queries using a table's primary key, then choose a range index for that table by omitting the UNIQUE HASH clause.
	- **–** If your application performs only exact match lookups on the primary key, then a hash index may offer better response time and throughput. In such a case, specify the UNIQUE HASH clause.

A hash index is created with a fixed size that remains constant for the life of the table or until the hash index is resized with the [ALTER TABLE](#page-325-0) statement or when the index is dropped and recreated. A smaller hash index results in more hash collisions. A larger hash index reduces collisions but can waste memory. Hash key comparison is a fast operation, so a small number of hash collisions should not cause a performance problem for TimesTen.

To ensure that your hash index is sized correctly, your application must indicate the expected size of your table with the value of the *RowPages* parameter of the SET PAGES clause. Compute this value by dividing the number of expected rows in your table by 256. For example, if your table has 256,000 rows, specify 1000 for the value of RowPages (256000/256=1000).

- At most 16 columns are allowed in a hash key.
- ON DELETE CASCADE is supported on detail tables of a materialized view. If you have a materialized view defined over a child table, a deletion from the parent table causes cascaded deletes in the child table. This, in turn, triggers changes in the materialized view.
- The total number of rows reported by the DELETE statement does not include rows deleted from child tables as a result of the ON DELETE CASCADE action.
- For ON DELETE CASCADE: Since different paths may lead from a parent table to a child table, the following rule is enforced:
	- **–** Either all paths from a parent table to a child table are "delete" paths or all paths from a parent table to a child table are "do not delete" paths. Specify ON DELETE CASCADE on all child tables on the "delete" path.
	- **–** This rule does not apply to paths from one parent to different children or from different parents to the same child.
- For ON DELETE CASCADE, the following rule is also enforced.
	- **–** If a table is reached by a "delete" path, then all its children are also reached by a "delete" path.
- For ON DELETE CASCADE with replication, the following restrictions apply:
	- **–** The foreign keys specified with ON DELETE CASCADE must match between the Master and subscriber for replicated tables. Checking is done at runtime. If there is an error, the receiver thread stops working.
	- **–** All tables in the delete cascade tree have to be replicated if any table in the tree is replicated. This restriction is checked when the replication scheme is created or when a foreign key with ON DELETE CASCADE is added to one of the replication tables. If an error is found, the operation is aborted. You may be required to drop the replication scheme first before trying to change the foreign key constraint.
	- **–** You must stop the replication agent before adding or dropping a foreign key on a replicated table.
- The data in a global temporary table is private to the current connection and does not need to be secured between users. Thus, global temporary tables do not require object privileges.
- After you have defined an aging policy for the table, you cannot change the policy from LRU to time-based or from time-based to LRU. You must first drop aging and then alter the table to add a new aging policy.
- The aging policy must be defined to change the aging state.
- For the time-based aging policy, you cannot add or modify the aging column. This is because you cannot add or modify a NOT NULL column.
- LRU and time-based aging can be combined in one system. If you use only LRU aging, the aging thread wakes up based on the cycle specified for the whole database. If you use only time-based aging, the aging thread wakes up based on an optimal frequency. This frequency is determined by the values specified in the CYCLE clause for all tables. If you use both LRU and time-based aging, then the thread wakes up based on a combined consideration of both types.
- The following rules determine if a row is accessed or referenced for LRU aging:
	- **–** Any rows used to build the result set of a SELECT statement.
	- **–** Any rows used to build the result set of an INSERT ... SELECT statement.
	- **–** Any rows that are about to be updated or deleted.
- Compiled commands are marked invalid and need recompilation when you either drop LRU aging from or add LRU aging to tables that are referenced in the commands.
- Call the ttAgingScheduleNow procedure to schedule the aging process immediately regardless of the aging state.
- Aging restrictions:
	- **–** LRU aging and time-based aging are not supported on detail tables of materialized views.
	- **–** LRU aging and time-based aging are not supported on global temporary tables.
	- **–** You cannot drop the column that is used for time-based aging.
	- **–** The aging policy and aging state must be the same in all sites of replication.
	- **–** Tables that are related by foreign keys must have the same aging policy.
	- **–** For LRU aging, if a child row is not a candidate for aging, neither this child row nor its parent row are deleted. ON DELETE CASCADE settings are ignored.
	- **–** For time-based aging, if a parent row is a candidate for aging, then all child rows are deleted. ON DELETE CASCADE (whether specified or not) is ignored.

### <span id="page-466-0"></span>**Column-based compression of** <sup>6</sup> **tables (TimesTen Classic)**

You can compress tables at the column level, which stores data more efficiently. This eliminates redundant storage of duplicate values within columns and improves the performance of SQL queries that perform full table scans.

You can define one or more columns in a table to be compressed together, which is called a compressed column group. You can define one or more compressed column groups in each table.

A dictionary table is created for each compressed column group that contains a column with all the distinct values of the compressed column group. The compressed column group now contains a pointer to the row in the dictionary table for the appropriate value. The width of this pointer can be 1, 2, or 4 bytes long depending on the maximum number of entries you defined for the dictionary table. So if the sum of the widths of the columns in a compressed column group is wider than the 1, 2, or 4 byte pointer width, and if there are a lot of duplicate values of those column values, you have reduced the amount of space used by the table.

[Figure 6–1](#page-467-0) shows the compressed column group in the table pointing to the appropriate row in the dictionary table.

<span id="page-467-0"></span>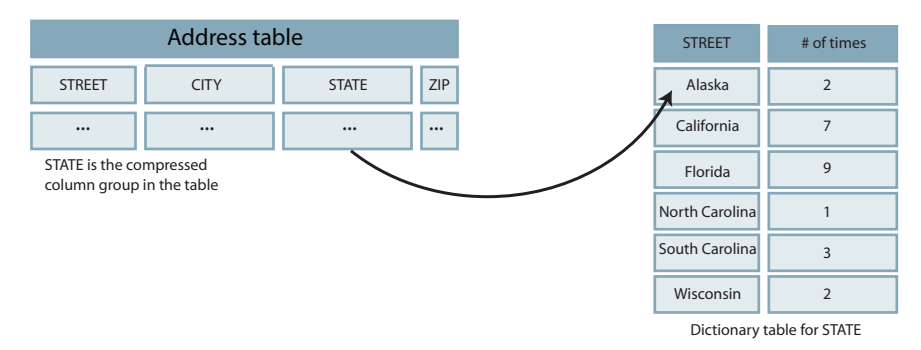

*Figure 6–1 Column-Based Compression*

The dictionary table has a column of pointers to each of the distinct values. When the user configures the maximum number of distinct entries for the compressed column group, the size of the compressed column group is set as follows:

- **1** byte for a maximum number of entries of 255 ( $2<sup>8</sup>$ -1). When the maximum number is between 1 and 255, the dictionary size is set to  $255(2<sup>8</sup>-1)$  values and the compressed column group pointer column is 1 byte.
- 2 bytes for a maximum number of entries of  $65,535$  ( $2^{16}$ -1). When the maximum number is between 256 and 65,535, the dictionary size is set to 65,535 ( $2^{16}$ -1) values and the compressed column group pointer column is 2 bytes.
- 4 bytes for a maximum number of entries of  $4,294,967,295$  ( $2^{32}$ -1). When the maximum number is between 65,536 and 4,294,967,295, the dictionary size is set to 4,294,967,295 ( $2^{32}$ -1) values and the compressed column group pointer column is 4 bytes. This is the default.

## **Syntax: column-based compression (TimesTen Classic)**

The syntax for *ColumnBasedCompression* is:

[COMPRESS (*CompressColumns* [,...])]

The *CompressColumns* syntax is as follows:

{*ColumnDefinition* | (*ColumnDefinition* [,...])} BY DICTIONARY [MAXVALUES = *CompressMax*]

## **Parameters**

*ColumnBasedCompression* syntax has the following parameters:
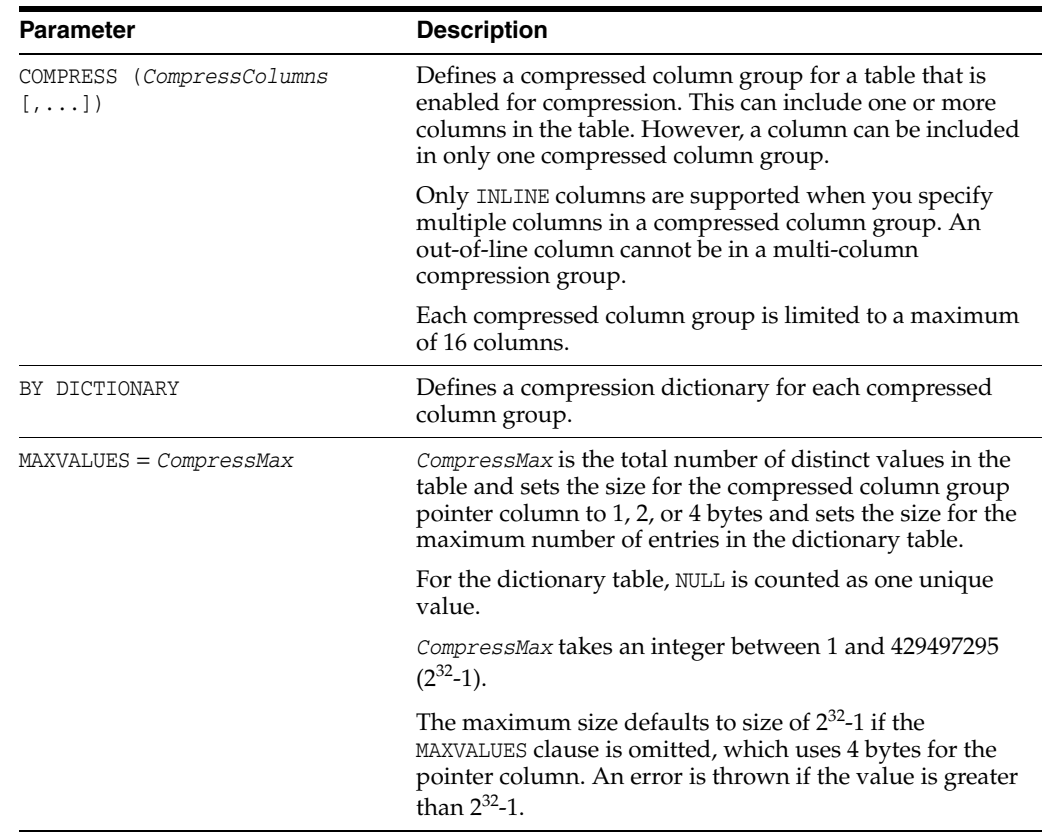

#### **Description: column-based compression (TimesTen Classic)**

- Compressed column groups can be added at the time of table creation or added later using ALTER TABLE. You can drop a compressed column group with the ALTER TABLE statement, but you must drop the entire group.
- You can create indexes on any columns in the table and on columns that exist in separate compression column groups. However, you cannot create single column compression groups on unique columns or on single column primary keys. You also cannot create unique indexes or primary keys where all the indexes or primary keys are in the same compression group.
- LOB columns cannot be compressed.
- Compression is not supported on columns in replicated tables, cache group tables, or on global temporary tables. You cannot create a table with the CREATE TABLE AS SELECT statement when defining column-based compression for that table in that statement.
- You cannot create materialized views on tables enabled for compression.
- Column-based compression is not supported with TimesTen Scaleout.

### **Examples: TimesTen Classic**

A range index is created on partnumber because it is the primary key.

Command> CREATE TABLE price (partnumber INTEGER NOT NULL PRIMARY KEY, vendornumber INTEGER NOT NULL, vendpartnum CHAR(20) NOT NULL, unitprice DECIMAL(10,2),

```
deliverydays SMALLINT,
           discountqty SMALLINT);
Command> INDEXES price;
Indexes on table SAMPLEUSER.PRICE:
  PRICE: unique range index on columns:
     PARTNUMBER
   1 index found.
1 index found on 1 table.
```
A hash index is created on column clubname, the primary key.

```
CREATE TABLE recreation.clubs
(clubname CHAR(15) NOT NULL PRIMARY KEY,
clubphone SMALLINT,
activity CHAR(18))
UNIQUE HASH ON (clubname) PAGES = 30;
```
A range index is created on the two columns membername and club because together they form the primary key.

```
Command> CREATE TABLE recreation.members
          (membername CHAR(20) NOT NULL,
          club CHAR(15) NOT NULL,
           memberphone SMALLINT,
           PRIMARY KEY (membername, club));
Command> INDEXES recreation.members;
Indexes on table RECREATION.MEMBERS:
 MEMBERS: unique range index on columns:
   MEMBERNAME
    CLUB.
 1 index found on 1 table.
```
No hash index is created on the table recreation.events.

```
CREATE TABLE recreation.events
(sponsorclub CHAR(15),
event CHAR(30),
coordinator CHAR(20),
results VARBINARY(10000));
```
A hash index is created on the column vendornumber.

```
CREATE TABLE purchasing.vendors
(vendornumber INTEGER NOT NULL PRIMARY KEY,
vendorname CHAR(30) NOT NULL,
contactname CHAR(30),
phonenumber CHAR(15),
vendorstreet CHAR(30) NOT NULL,
vendorcity CHAR(20) NOT NULL,
vendorstate CHAR(2) NOT NULL,
vendorzipcode CHAR(10) NOT NULL,
vendorremarks VARCHAR(60))
UNIQUE HASH ON (vendornumber) PAGES = 101;
```
A hash index is created on the columns membername and club because together they form the primary key.

```
CREATE TABLE recreation.members
    (membername CHAR(20) NOT NULL,
       club CHAR(15) NOT NULL,
       memberphone SMALLINT,
        PRIMARY KEY (membername, club))
```

```
UNIQUE HASH ON (membername, club) PAGES = 100;
```
A hash index is created on the columns firstname and lastname because together they form the primary key in the table authors. A foreign key is created on the columns authorfirstname and authorlastname in the table books that references the primary key in the table authors.

```
CREATE TABLE authors
   (firstname VARCHAR(255) NOT NULL,
       lastname VARCHAR(255) NOT NULL,
       description VARCHAR(2000),
       PRIMARY KEY (firstname, lastname))
   UNIQUE HASH ON (firstname, lastname) PAGES=20;
CREATE TABLE books
   (title VARCHAR(100),
   authorfirstname VARCHAR(255),
   authorlastname VARCHAR(255),
   price DECIMAL(5,2),
   FOREIGN KEY (authorfirstname, authorlastname) 
   REFERENCES authors(firstname, lastname));
```
The following statement overrides the default character of VARCHAR columns and creates a table where one VARCHAR (10) column is NOT INLINE and one VARCHAR (144) is INLINE.

```
CREATE TABLE t1
   (c1 VARCHAR(10) NOT INLINE NOT NULL,
   c2 VARCHAR(144) INLINE NOT NULL);
```
The following statement creates a table with a UNIQUE column for book titles.

```
CREATE TABLE books
    (title VARCHAR(100) UNIQUE,
       authorfirstname VARCHAR(255),
       authorlastname VARCHAR(255),
        price DECIMAL(5,2),
        FOREIGN KEY (authorfirstname, authorlastname)
        REFERENCES authors(firstname, lastname));
```
The following statement creates a table with a default value of 1 on column  $x1$  and a default value of SYSDATE on column d.

```
CREATE TABLE t1
    (x1 INT DEFAULT 1, d TIMESTAMP DEFAULT SYSDATE);
```
This example creates the rangex table and defines col1 as the primary key. A range index is created by default.

```
Command> CREATE TABLE rangex (col1 TT_INTEGER PRIMARY KEY);
Command> INDEXES rangex;
Indexes on table SAMPLEUSER.RANGEX:
 RANGEX: unique range index on columns:
   COL1
 1 index found
1 index found on 1 table.
```
The following statement illustrates the use of the ON DELETE CASCADE clause for parent/child tables of the HR schema. Tables with foreign keys have been altered to enable ON DELETE CASCADE.

ALTER TABLE countries ADD CONSTRAINT countr\_reg\_fk

```
FOREIGN KEY (region_id)
         REFERENCES regions(region_id) ON DELETE CASCADE;
ALTER TABLE locations
    ADD CONSTRAINT loc_c_id_fk
        FOREIGN KEY (country_id)
          REFERENCES countries(country id) ON DELETE CASCADE;
ALTER TABLE departments
    ADD CONSTRAINT dept_loc_fk
       FOREIGN KEY (location_id)
         REFERENCES locations (location_id) ON DELETE CASCADE;
ALTER TABLE employees
    ADD CONSTRAINT emp_dept_fk
       FOREIGN KEY (department_id)
         REFERENCES departments ON DELETE CASCADE;
ALTER TABLE employees
    ADD CONSTRAINT emp_job_fk
       FOREIGN KEY (job_id)
         REFERENCES jobs (job id);
ALTER TABLE job_history
    ADD CONSTRAINT jhist_job_fk
       FOREIGN KEY (job_id)
         REFERENCES jobs;
ALTER TABLE job_history
    ADD CONSTRAINT jhist_emp_fk
        FOREIGN KEY (employee_id)
         REFERENCES employees ON DELETE CASCADE;
ALTER TABLE job_history
    ADD CONSTRAINT jhist_dept_fk
       FOREIGN KEY (department_id)
         REFERENCES departments ON DELETE CASCADE;
     ;
```
This example shows how time resolution works with aging.

If lifetime is three days (resolution is in days):

- If (SYSDATE *ColumnValue*) <= 3, do not age.
- If (SYSDATE *ColumnValue*) > 3, then the row is a candidate for aging.
- If (SYSDATE *ColumnValue*) = 3 days, 22 hours, then the row is not aged out if you specified a lifetime of three days. The row would be aged out if you had specified a lifetime of 72 hours.

This example creates a table with LRU aging. Aging state is ON by default.

```
CREATE TABLE agingdemo
       (agingid NUMBER NOT NULL PRIMARY KEY,
        name VARCHAR2 (20)
       \lambdaAGING LRU;
Command> DESCRIBE agingdemo;
Table USER.AGINGDEMO:
  Columns:
     *AGINGID NUMBER NOT NULL
    NAME VARCHAR2 (20) INLINE
    AGING LRU ON
1 table found.
(primary key columns are indicated with *)
```
This example creates a table with time-based aging. Lifetime is three days. Cycle is not specified, so the default is five minutes. Aging state is OFF.

```
CREATE TABLE agingdemo2
       (agingid NUMBER NOT NULL PRIMARY KEY,
       name VARCHAR2 (20),
       agingcolumn TIMESTAMP NOT NULL
       )
       AGING USE agingcolumn LIFETIME 3 DAYS OFF;
Command> DESCRIBE agingdemo2;
Table USER.AGINGDEMO2:
 Columns:
    *AGINGID NUMBER NOT NULL
    NAME VARCHAR2 (20) INLINE
    AGINGCOLUMN TIMESTAMP (6) NOT NULL
 Aging use AGINGCOLUMN lifetime 3 days cycle 5 minutes off
1 table found.
(primary key columns are indicated with *)
```
This example generates an error message. It illustrates that after you create an aging policy, you cannot change it. You must drop aging and redefine aging.

```
CREATE TABLE agingdemo2
       (agingid NUMBER NOT NULL PRIMARY KEY,
       name VARCHAR2 (20),
       agingcolumn TIMESTAMP NOT NULL
       )
      AGING USE agingcolumn LIFETIME 3 DAYS OFF;
ALTER TABLE agingdemo2
      ADD AGING LRU;
 2980: Cannot add aging policy to a table with an existing aging policy. Have to
drop the old aging first
The command failed.
DROP aging on the table and redefine with LRU aging.
ALTER TABLE agingdemo2
      DROP AGING;
ALTER TABLE agingdemo2
      ADD AGING LRU;
Command> DESCRIBE agingdemo2;
Table USER.AGINGDEMO2:
 Columns:
  *AGINGID NUMBER NOT NULL
  NAME VARCHAR2 (20) INLINE
   AGINGCOLUMN TIMESTAMP (6) NOT NULL
 Aging lru on
1 table found.
(primary key columns are indicated with *)
```
Attempt to create a table with time-based aging. Define aging column with data type TT\_DATE and LIFETIME 3 hours. An error is generated because the LIFETIME unit must be expressed as DAYS.

```
Command> CREATE TABLE aging1 (col1 TT_INTEGER PRIMARY KEY, 
        col2 TT_DATE NOT NULL) AGING USE col2 LIFETIME 3 HOURS;
 2977: Only DAY lifetime unit is allowed with a TT_DATE column
The command failed.
```
Use AS *SelectQuery* clause to create the table emp. Select last\_name from the employees table where employee\_id between 100 and 105. You see six rows inserted into emp. First issue the SELECT statement to see rows that should be returned.

```
Command> SELECT last_name FROM employees 
          WHERE employee_id BETWEEN 100 AND 105;
< King >
```

```
< Kochhar >
< De Haan >
< Hunold >
< Ernst >
< Austin >
6 rows found.
Command> CREATE TABLE emp AS SELECT last_name FROM employees
        WHERE employee_id BETWEEN 100 AND 105;
6 rows inserted.
Command> SELECT * FROM emp;
< King >
< Kochhar >
< De Haan >
< Hunold >
< Ernst >
< Austin >
6 rows found.
```
Use AS *SelectQuery* to create table totalsal. Sum salary and insert result into totalsalary. Define alias s for *SelectQuery* expression.

```
Command> CREATE TABLE totalsal AS SELECT SUM (salary) s FROM employees;
1 row inserted.
Command> SELECT * FROM totalsal;
< 691400 >1 row found.
```
Use AS *SelectQuery* to create table defined with column commission\_pct. Set default to .3. First describe table employees to show that column commission\_pct is of type NUMBER  $(2, 2)$ . For table c\_pct, column commission\_pct inherits type NUMBER  $(2, 2)$ from column commission\_pct of employees table.

```
Command> DESCRIBE employees;
Table SAMPLEUSER.EMPLOYEES:
 Columns:
  *EMPLOYEE_ID NUMBER (6) NOT NULL
  FIRST_NAME VARCHAR2 (20) INLINE
  LAST_NAME VARCHAR2 (25) INLINE NOT NULL
  EMAIL VARCHAR2 (25) INLINE UNIQUE NOT NULL
  PHONE_NUMBER VARCHAR2 (20) INLINE
  HIRE DATE NOT NULL
  JOB_ID VARCHAR2 (10) INLINE NOT NULL
  SALARY NUMBER (8,2)
  COMMISSION_PCT NUMBER (2,2)
  MANAGER_ID NUMBER (6)
  DEPARTMENT_ID NUMBER (4)
1 table found.
(primary key columns are indicated with *)
Command> CREATE TABLE c_pct (commission_pct DEFAULT .3) AS SELECT
     commission_pct FROM employees;
107 rows inserted.
Command> DESCRIBE c_pct;
Table SAMPLEUSER.C_PCT:
 Columns:
   COMMISSION_PCT NUMBER (2,2) DEFAULT .3
1 table found.
(primary key columns are indicated with *)
```
The following example creates the employees table where the job\_id is compressed.

```
Command> CREATE TABLE EMPLOYEES
           (EMPLOYEE_ID NUMBER (6) PRIMARY KEY, 
            FIRST_NAME VARCHAR2(20), 
            LAST_NAME VARCHAR2(25) NOT NULL, 
            EMAIL VARCHAR2(25) NOT NULL, 
           PHONE_NUMBER VARCHAR2(20),
            HIRE_DATE DATE NOT NULL, 
            JOB_ID VARCHAR2(10) NOT NULL, 
            SALARY NUMBER (8,2), 
            COMMISSION_PCT NUMBER (2,2), 
            MANAGER_ID NUMBER(6), 
            DEPARTMENT_ID NUMBER(4)) 
           COMPRESS (JOB_ID BY DICTIONARY);
```
Command> DESCRIBE EMPLOYEES;

```
Table MYSCHEMA.EMPLOYEES:
  Columns:
  *EMPLOYEE_ID NUMBER (6) NOT NULL
  FIRST_NAME VARCHAR2 (20) INLINE
  LAST NAME VARCHAR2 (25) INLINE NOT NULL
  EMAIL EMAIL VARCHAR2 (25) INLINE NOT NULL
  PHONE_NUMBER VARCHAR2 (20) INLINE
  HIRE DATE NOT NULL
   JOB_ID VARCHAR2 (10) INLINE NOT NULL
  SALARY NUMBER (8,2)
  COMMISSION_PCT NUMBER (2,2)
  MANAGER_ID NUMBER (6)
  DEPARTMENT_ID NUMBER (4)
  COMPRESS ( JOB_ID BY DICTIONARY )
```
1 table found. (primary key columns are indicated with \*)

The following example shows that there are three dictionary table sizes. The value you specify for the maximum number of entries is rounded up to the next size. For example, specifying 400 as the maximum number of job IDs creates a dictionary table that can have at most 65535 entries. The default size of  $2^{32}$ -1 is not shown in the DESCRIBE output.

```
Command> CREATE TABLE employees 
          (employee_id NUMBER(6) PRIMARY KEY, 
         first_name VARCHAR2(20),
          last_name VARCHAR2(25), 
         email VARCHAR2(25) NOT NULL,
          job_id VARCHAR2(10) NOT NULL, 
          manager_id NUMBER(6), 
          department_id NUMBER(4)) 
          COMPRESS (last_name BY DICTIONARY MAXVALUES=70000, 
            job_id BY DICTIONARY MAXVALUES=400, 
            department_id BY DICTIONARY MAXVALUES=100);
Command> DESCRIBE employees;
Table MYSCHEMA.EMPLOYEES:
  Columns:
  *EMPLOYEE ID NUMBER (6) NOT NULL
   FIRST NAME VARCHAR2 (20) INLINE
    LAST_NAME VARCHAR2 (25) INLINE
   EMAILS EMAILS VARCHAR2 (25) INLINE NOT NULL
```
 JOB\_ID VARCHAR2 (10) INLINE NOT NULL NUMBER (6) DEPARTMENT\_ID NUMBER (4) COMPRESS ( LAST\_NAME BY DICTIONARY, JOB\_ID BY DICTIONARY MAXVALUES=65535, DEPARTMENT\_ID BY DICTIONARY MAXVALUES=255 )

1 table found. (primary key columns are indicated with \*)

## See also:

[ALTER TABLE](#page-325-0) [DROP TABLE](#page-501-0) [TRUNCATE TABLE](#page-556-0) [UPDATE](#page-561-0)

# <span id="page-476-0"></span>**CREATE USER**

The CREATE USER statement creates a user of a TimesTen database.

## **Required privilege**

ADMIN

## **Usage with TimesTen Scaleout** <sup>6</sup>

This statement is supported with TimesTen Scaleout.

## **SQL syntax**

```
CREATE USER user IDENTIFIED BY {password | "password"}
   [PROFILE profile] [ACCOUNT {LOCK|UNLOCK}] [PASSWORD EXPIRE]
or
CREATE USER user IDENTIFIED EXTERNALLY
```
[PROFILE *profile*] [ACCOUNT {LOCK|UNLOCK}]

## **Parameters**

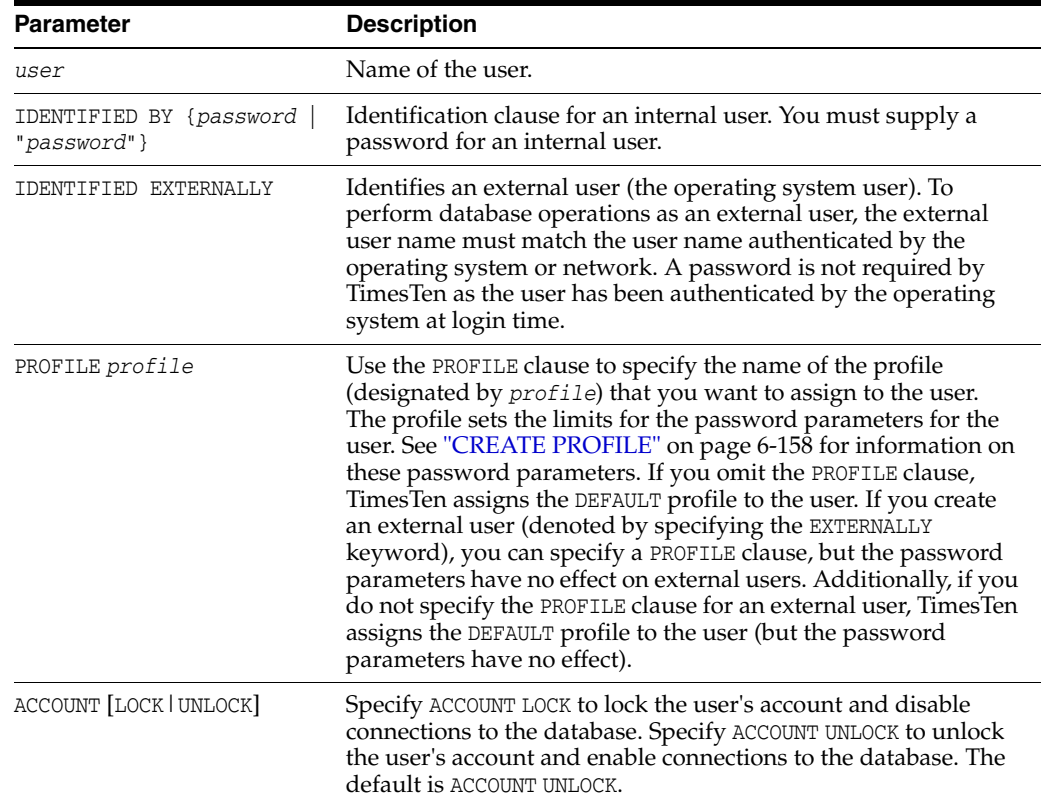

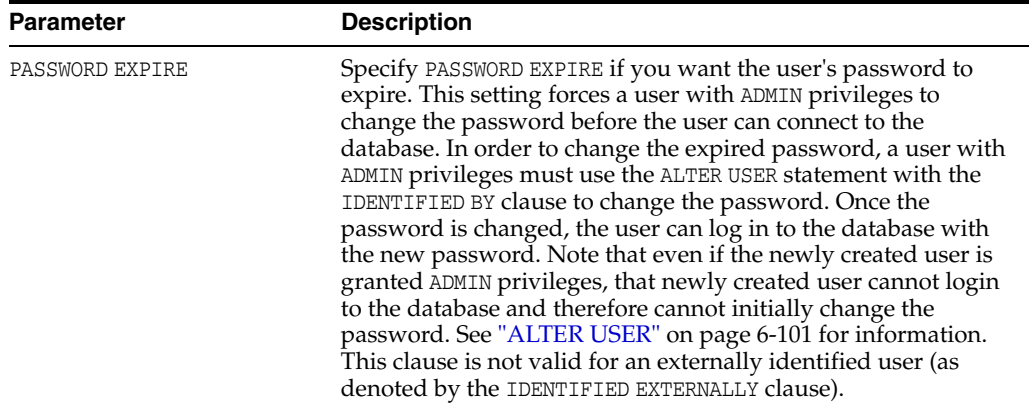

### **Description**

- Database users can be internal or external.
	- **–** Internal users are defined for a TimesTen database.
	- **–** External users are defined by the operating system. External users cannot be assigned a TimesTen password.
- Passwords are case-sensitive.
- When a user is created, the user has the privileges granted to PUBLIC and no additional privileges.
- Use the PROFILE clause to assign a profile to a user. If you do not assign a profile to an internal user, a DEFAULT profile is assigned to that user. See ["CREATE PROFILE"](#page-409-0) [on page 6-158](#page-409-0) for details.
- Use the ACCOUNT LOCK or ACCOUNT UNLOCK to lock or unlock the user account.
- Use the PASSWORD EXPIRE clause to expire the user's password and force a password change before the user can connect to the database.
- You can create a user over a client/sever connection if the connection is encrypted with TLS. See "Transport Layer Security for TimesTen Client/Server" in the *Oracle TimesTen In-Memory Database Security Guide* for details.
- In TimesTen, user brad is the same as user "brad". In both cases, the name of the user is created as BRAD.
- User names are  $TT_CHAR$  data type.
- This statement is replicated.

#### **Examples**

#### **Example 1: Create a user and assign a profile**

This example creates the user1 user and assigns the profile1 profile to the user.

Command> CREATE USER user1 IDENTIFIED BY user1 PROFILE profile1;

User created.

#### **Example 2: Create a user and do not assign a profile**

This example creates the user2 user and does not assign a profile. The user2 user is assigned the values of the password parameters in the DEFAULT profile.

Command> CREATE USER user2 identified by user2;

User created.

Query the dba\_users system view to verify the user2 user is assigned the DEFAULT profile.

```
Command> SELECT profile FROM dba_users WHERE username='USER2';
< DEFAULT >
1 row found.
```
#### **Example 3: Create a user and lock the user account**

This example creates the user3 user and locks the user3 account. The user3 account must be unlocked by a user with the ADMIN privilege before the user3 user can connect to the database.

Command> CREATE USER user3 IDENTIFIED BY user3 ACCOUNT LOCK;

User created.

Grant the CONNECT privilege to user3;

Command> GRANT CONNECT TO user3;

Attempt to connect to the database as user3. The user3 account is locked so the connection fails.

Command> connect adding "UID=user3;PWD=user3" as user3; 15179: the account is locked The command failed.

As the instance administrator, reconnect to the database and use the ALTER USER statement to unlock the user3 account.

none: Command> use database1 database1: Command> ALTER USER user3 ACCOUNT UNLOCK;

User altered.

Attempt to connect to the database a the user3 user. The connection succeeds.

database1: Command> connect adding "UID=user3;PWD=user3" as user3; Connection successful: DSN=database1;UID=user3;DataStore=/scratch/database1; DatabaseCharacterSet=AL32UTF8;ConnectionCharacterSet=AL32UTF8;PermSize=128; (Default setting AutoCommit=1)

#### **Example 4: Create a user. Lock the account and enforce a password change**

This example creates the user4 user. The user4 user is assigned the profile1 profile. The user4 account is locked and the password for user4 must be changed before the user4 user can connect to the database.

Command> CREATE USER user4 identified by user4 PROFILE profile1 ACCOUNT LOCK PASSWORD EXPIRE;

User created.

Attempt to connect to the database as user4. The user4 account is locked and the password must be changed before the user4 user can connect to the database.

Command> connect adding "UID=user4;PWD=user4" as user4; 15179: the account is locked

The command failed.

As the instance administrator, reconnect to the database and use the ALTER USER statement to unlock the user4 account.

none: Command> use database1 database1: Command> ALTER USER user4 ACCOUNT UNLOCK;

User altered.

Grant the CONNECT privilege to user4. Then change the user4's expired password. (This example changes the password to user4\_changed, represented in **bold**.)

database1: Command> GRANT CONNECT TO user4; database1: Command> ALTER USER user4 IDENTIFIED BY user4\_changed;

User altered.

Attempt to connect to the database as the user4 user. The connection succeeds. The account is unlock and the password is changed.

database1: Command> connect adding "UID=user4;PWD=user4\_changed" as user4; Connection successful: DSN=database1;UID=user4;DataStore=/scratch/database1; DatabaseCharacterSet=AL32UTF8;ConnectionCharacterSet=AL32UTF8;PermSize=128; (Default setting AutoCommit=1)

#### **Example 5: Create an external user**

This example creates the user<sub>5</sub> user as an external user.

Command> CREATE USER user5 IDENTIFIED EXTERNALLY;

User created.

#### **See also**

[ALTER USER](#page-352-0) [DROP USER](#page-503-0) [CREATE PROFILE](#page-409-0) [ALTER PROFILE](#page-301-0) [GRANT](#page-507-0) [REVOKE](#page-526-0)

## **CREATE VIEW**

The CREATE VIEW statement creates a view of the tables specified in the *SelectQuery* clause. A view is a logical table that is based on one or more *detail tables*. The view itself contains no data. It is sometimes called a *nonmaterialized view* to distinguish it from a materialized view, which does contain data that has already been calculated from detail tables.

In a replicated environment for an active standby pair, if DDL\_REPLICATION\_LEVEL is 3 or greater when you execute CREATE VIEW on the active database, the view is replicated to all databases in the replication scheme. See "Making DDL changes in an active standby pair" in the *Oracle TimesTen In-Memory Database Replication Guide* for more information.

#### **Required privilege**

The user executing the statement must have the CREATE VIEW privilege (if owner) or CREATE ANY VIEW (if not the owner) for another user's view.

The owner of the view must have the SELECT privilege on the detail tables.

#### **Usage with TimesTen Scaleout** <sup>6</sup>

This statement is supported with TimesTen Scaleout.

#### **SQL syntax**

CREATE VIEW [*Owner*.]*ViewName* AS *SelectQuery*

### **Parameters**

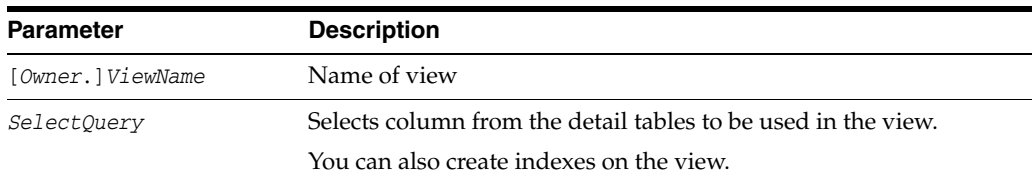

## **Restrictions on the SELECT query**

There are several restrictions on the query that is used to define the view.

- A SELECT  $*$  query in a view definition is expanded when the view is created. Any columns added after a view is created do not affect the view.
- Do not use the following in a [SELECT](#page-529-0) statement that is used to create a view:
	- **–** FIRST
	- **–** ORDER BY

If used, this is ignored by CREATE VIEW. The result will not be sorted.

- **–** Arguments
- Each expression in the select list must have a unique name. A name of a simple column expression would be that column's name unless a column alias is defined. ROWID is considered an expression and needs an alias.
- Do not use SELECT FOR UPDATE to create a view.
- Certain TimesTen query restrictions are not checked when a non-materialized view is created. Views that violate those restrictions may be allowed to be created, but an error is returned when the view is referenced later in an executed statement.
- When a view is referenced in the FROM clause of a [SELECT](#page-529-0) statement, its name is replaced by its definition as a derived table at parsing time. If it is not possible to merge all clauses of a view to the same clause in the original select query to form a legal query without the derived table, the content of this derived table is materialized. For example, if both the view and the referencing select specify aggregates, the view is materialized before its result can be joined with other tables of the select.
- Use the [DROP VIEW](#page-504-0) statement to drop a view.
- A view cannot be altered with an [ALTER TABLE](#page-325-0) statement.
- Referencing a view can fail because of dropped or altered detail tables.

#### **Examples**

Create a nonmaterialized view from the employees table.

```
Command> CREATE VIEW v1 AS SELECT employee_id, email FROM employees;
Command> SELECT FIRST 5 * FROM v1;
< 100, SKING >
< 101, NKOCHHAR >
< 102, LDEHAAN >
< 103, AHUNOLD >< 104, BERNST >
5 rows found.
```
Create a nonmaterialized view tview with column max1 from an aggregate query on the table t1.

```
CREATE VIEW tview (max1) AS SELECT MAX(x1) FROM t1;
```
## **See also**

[CREATE MATERIALIZED VIEW](#page-389-0) [CREATE TABLE](#page-441-0) [DROP VIEW](#page-504-0)

# **DELETE**

The DELETE statement deletes rows from a table.

### **Required privilege**

No privilege is required for the table owner.

DELETE on the table for another user's table.

#### **Usage with TimesTen Scaleout** <sup>6</sup>

This statement is supported with TimesTen Scaleout.

### **SQL syntax**

DELETE [*hint*] [FIRST *NumRows*] FROM [*Owner*.]*TableName* [*CorrelationName*] [WHERE *SearchCondition*] [RETURNING|RETURN *Expression*[,...]INTO *DataItem*[,...]]

### **Parameters**

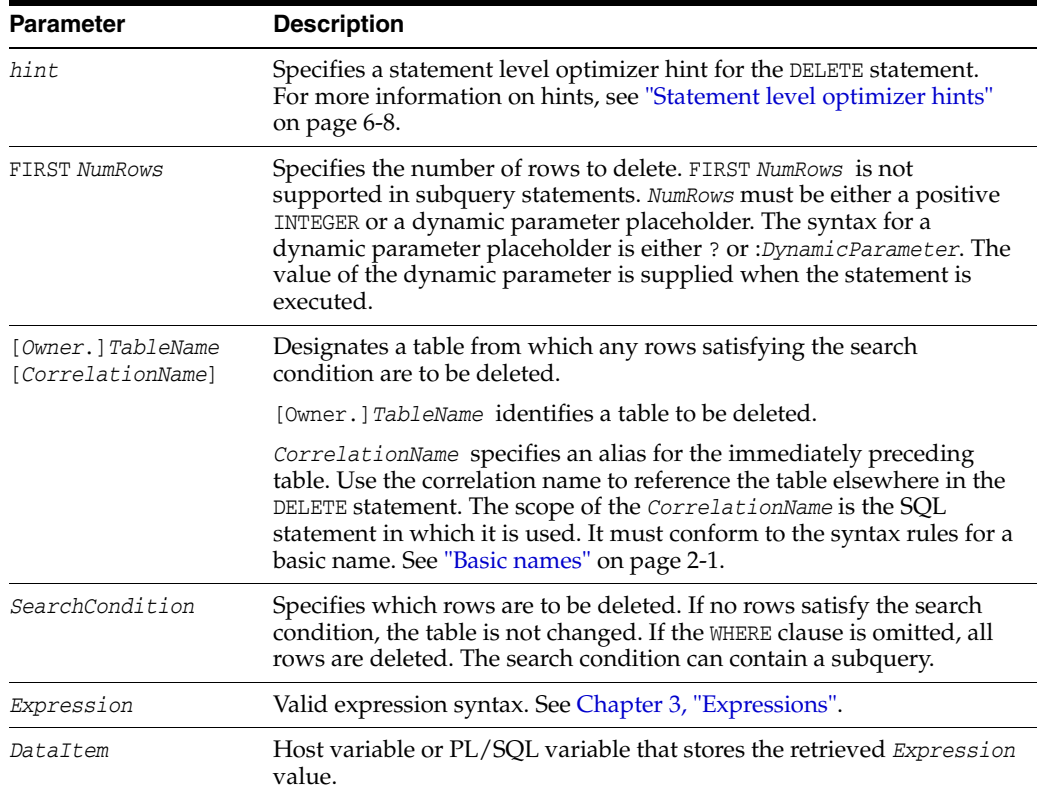

### **Description**

- If all the rows of a table are deleted, the table is empty but continues to exist until you issue a [DROP TABLE](#page-501-0) statement.
- If your table has out of line columns and there are millions of rows to delete, consider calling the ttCompact built-in procedure to free memory.
- The DELETE operation fails if it violates any foreign key constraint. See "CREATE [TABLE" on page 6-190](#page-441-0) for a description of the foreign key constraint.
- The total number of rows reported by the DELETE statement does not include rows deleted from child tables as a result of the ON DELETE CASCADE action.
- If ON DELETE CASCADE is specified on a foreign key constraint for a child table, a user can delete rows from a parent table for which the user has the DELETE privilege without requiring explicit DELETE privilege on the child table.
- Restrictions on the RETURNING clause:
	- **–** Each *Expression* must be a simple expression. Aggregate functions are not supported.
	- You cannot return a sequence number into an OUT parameter.
	- **–** ROWNUM and subqueries cannot be used in the RETURNING clause.
	- **–** Parameters in the RETURNING clause cannot be duplicated anywhere in the DELETE statement.
	- **–** Using the RETURNING clause to return multiple rows requires PL/SQL BULK COLLECT functionality. See "FORALL and BULK COLLECT operations" in *Oracle TimesTen In-Memory Database PL/SQL Developer's Guide* for information about BULK COLLECT.
	- **–** In PL/SQL, you cannot use a RETURNING clause with a WHERE CURRENT operation.

#### **Examples**

Rows for orders whose quantity is less than 50 are deleted.

DELETE FROM purchasing.orderitems WHERE quantity < 50;

The following query deletes all the duplicate orders assuming that id is not a primary key:

```
DELETE FROM orders a
WHERE EXISTS (SELECT 1 FROM orders b
WHERE a.id = b.id and arowid < browid);
```
The following sequence of statements causes a foreign key violation.

```
CREATE TABLE master (name CHAR(30), id CHAR(4) NOT NULL PRIMARY KEY);
CREATE TABLE details
  (masterid CHAR(4),description VARCHAR(200), 
  FOREIGN KEY (masterid) REFERENCES master(id));
INSERT INTO master('Elephant', '0001');
INSERT INTO details('0001', 'A VERY BIG ANIMAL');
DELETE FROM master WHERE id = '0001';
```
If you attempt to delete a "busy" table, an error results. In this example, t1 is a "busy" table that is a parent table with foreign key constraints based on it.

```
CREATE TABLE t1 (a INT NOT NULL, b INT NOT NULL,
     PRIMARY KEY (a));
CREATE TABLE t2 (c INT NOT NULL, 
     FOREIGN KEY (c) REFERENCES t1(a));
INSERT INTO t1 VALUES (1,1);
INSERT INTO t2 VALUES (1);
DELETE FROM t1;
```
An error is returned:

SQL ERROR (3001): Foreign key violation [TTFOREIGN\_0] a row in child table T2 has a parent in the delete range.

Delete an employee from employees. Declare empid and name as variables with the same data types as employee\_id and last\_name. Delete the row, returning employee\_ id and last\_name into the variables. Verify that the correct row was deleted.

Command> VARIABLE empid NUMBER(6) NOT NULL; Command> VARIABLE name VARCHAR2(25) INLINE NOT NULL; Command> DELETE FROM employees WHERE last\_name='Ernst' RETURNING employee\_id, last\_name INTO :empid,:name; 1 row deleted. Command> PRINT empid name; EMPID : 104 NAME : Ernst

# **DROP ACTIVE STANDBY PAIR**

This statement is not supported in TimesTen Scaleout.

In TimesTen Classic:

This statement drops an active standby pair replication scheme.

## **Required privilege**

ADMIN

#### **Usage with TimesTen Scaleout**

This statement is not supported with TimesTen Scaleout.

### **SQL syntax**

DROP ACTIVE STANDBY PAIR

#### **Parameters**

DROP ACTIVE STANDBY PAIR has no parameters.

#### **Description**

The active standby pair is dropped, but all objects such as tables, cache groups, and materialized views still exist on the database on which the statement was issued.

You cannot execute the DROP ACTIVE STANDBY PAIR statement when Oracle Clusterware is used with TimesTen.

### **See also**

[ALTER ACTIVE STANDBY PAIR](#page-288-0) [CREATE ACTIVE STANDBY PAIR](#page-360-0)

## **DROP CACHE GROUP**

This statement is not supported in TimesTen Scaleout.

In TimesTen Classic:

The DROP CACHE GROUP statement drops the table associated with the cache group, and removes the cache group definition from the CACHE\_GROUP system table.

#### **Required privilege**

No privilege is required for the cache group owner.

If not the cache group owner, DROP ANY CACHE GROUP *and*

DROP ANY TABLE if at least one table in the cache group is not owned by the current user.

#### **Usage with TimesTen Scaleout**

This statement is not supported with TimesTen Scaleout.

#### **SQL syntax**

DROP CACHE GROUP [*Owner.*]*GroupName*

#### **Parameters**

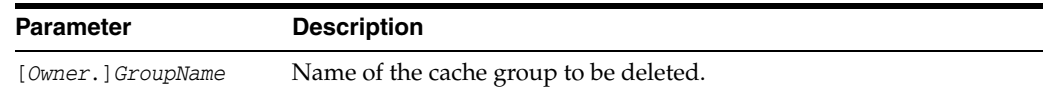

#### **Description**

- If you attempt to delete a cache group table that is in use, TimesTen returns an error.
- Asynchronous writethrough cache groups cannot be dropped while the replication agent is running.
- Automatically installed Oracle Database objects for read-only cache groups and cache groups with the AUTOREFRESH attribute are uninstalled by the cache agent. If the cache agent is not running during the DROP CACHE GROUP operation, the Oracle Database objects are uninstalled on the next startup of the cache agent.
- You cannot execute the DROP CACHE GROUP statement when performed under the serializable isolation level. An error message is returned when attempted.
- If you issue a DROP CACHE GROUP statement, and there is an autorefresh operation currently running, then:
	- **–** If LockWait interval is 0, the DROP CACHE GROUP statement fails with a lock timeout error.
	- **–** If LockWait interval is nonzero, then the current autorefresh transaction is preempted (rolled back), and the DROP statement continues. This affects all cache groups with the same autorefresh interval.

## **Examples**

DROP CACHE GROUP westerncustomers;

## **See also**

[ALTER CACHE GROUP](#page-292-0) [CREATE CACHE GROUP](#page-366-0)

## **DROP FUNCTION**

The DROP FUNCTION statement removes a standalone stored function from the database. Do not use this statement to remove a function that is part of a package.

### **Required privilege**

No privilege is required for the function owner.

DROP ANY PROCEDURE for another user's function.

### **Usage with TimesTen Scaleout** <sup>6</sup>

This statement is not supported with TimesTen Scaleout.

#### **SQL syntax**

DROP FUNCTION [*Owner*.]*FunctionName*

### **Parameters** <sup>6</sup>

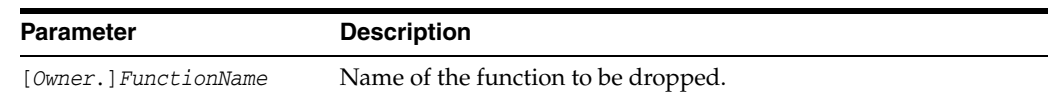

#### **Description**

- When you drop a function, TimesTen invalidates objects that depend on the dropped function. If you subsequently reference one of these objects, TimesTen attempts to recompile the object and returns an error message if you have not recreated the dropped function.
- Do not use this statement to remove a function that is part of a package. Either drop the package or redefine the package without the function using the CREATE PACKAGE statement with the OR REPLACE clause.
- To use the DROP FUNCTION statement, you must have PL/SQL enabled in your database. If you do not have PL/SQL enabled in your database, an error is thrown.

#### **Examples**

The following statement drops the function myfunc and invalidates all objects that depend on myfunc:

Command> DROP FUNCTION myfunc;

Function dropped.

#### If PL/SQL is not enabled in your database, TimesTen returns an error:

Command> DROP FUNCTION myfunc; 8501: PL/SQL feature not installed in this TimesTen database The command failed.

### **See also**

[CREATE FUNCTION](#page-378-0)

## **DROP INDEX**

The DROP INDEX statement removes the specified index.

#### **Required privilege**

No privilege is required for the index owner.

DROP ANY INDEX for another user's index.

#### **Usage with TimesTen Scaleout**

This statement is supported with TimesTen Scaleout.

### **SQL syntax**

DROP INDEX [*Owner*.]*IndexName* [FROM [*Owner*.]*TableName*]

### **Parameters**

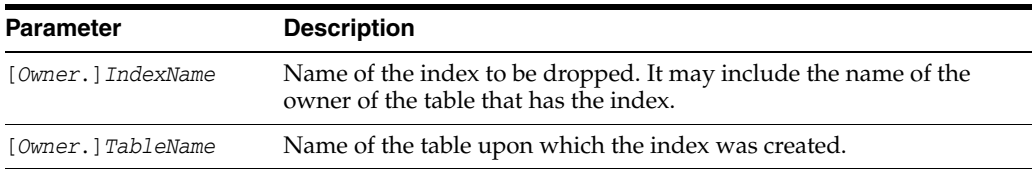

### **Description**

- If you attempt to drop a "busy" index—an index that is in use or that enforces a foreign key—an error results. To drop a foreign key and the index associated with it, use the [ALTER TABLE](#page-325-0) statement.
- If an index is created through a UNIQUE column constraint, it can only be dropped by dropping the constraint with an [ALTER TABLE](#page-325-0) DROP UNIQUE statement. See ["CREATE TABLE" on page 6-190](#page-441-0) for more information about the UNIQUE column constraint.
- If a DROP INDEX operation is or was active in an uncommitted transaction, other transactions doing DML operations that do not access that index are blocked.
- If an index is dropped, any prepared statement that uses the index is prepared again automatically the next time the statement is executed.
- If no table name is specified, the index name must be unique for the specified or implicit owner. The implicit owner, in the absence of a specified table or owner, is the current user running the program.
- If no index owner is specified and a table is specified, the default owner is the table owner.
- If a table is specified and no owner is specified for it, the default table owner is the current user running the program.
- The table and index owners must be the same.
- An index on a temporary table cannot be dropped by a connection if some other connection has an instance of the table that is not empty.

■ If the index is replicated across an active standby pair and if DDL\_REPLICATION\_ LEVEL is 2 or greater, use the DROP INDEX statement to drop the index from the standby pair in the replication scheme. See "Making DDL changes in an active standby pair" in the *Oracle TimesTen In-Memory Database Replication Guide* for more information.

## **Examples**

Drop index partsorderedindex which is defined on table orderitems using one of the following:

DROP INDEX partsorderedindex FROM purchasing.orderitems;

#### Or:

DROP INDEX purchasing.partsorderedindex;

#### **See also**

[CREATE INDEX](#page-383-0)

# **DROP MATERIALIZED VIEW**

The DROP MATERIALIZED VIEW statement removes the specified materialized view, including any hash indexes and any range indexes associated with it.

### **Required privilege**

View owner or DROP ANY MATERIALIZED VIEW (if not owner) *and*

Table owner or DROP ANY TABLE (if not owner) *and*

Index owner or DROP ANY INDEX (if not owner) if there is an index on the view.

### **Usage with TimesTen Scaleout** <sup>6</sup>

This statement is supported with TimesTen Scaleout.

### **SQL syntax**

DROP MATERIALIZED VIEW [*Owner*.]*ViewName*

### **Parameters**

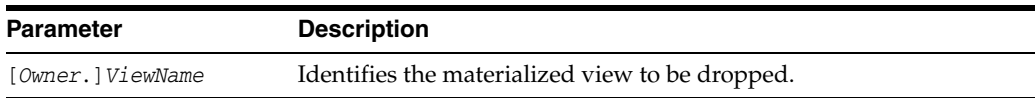

#### **Description**

When you execute a DROP MATERIALIZED VIEW operation, the detail tables are updated and locked. An error may result if the detail table was already locked by another transaction.

#### **Examples**

The following statement drops the custorder materialized view.

DROP MATERIALIZED VIEW custorder;

#### **See also**

[CREATE MATERIALIZED VIEW](#page-389-0)

## **DROP PACKAGE [BODY]**

The DROP PACKAGE statement removes a stored package from the database. Both the specification and the body are dropped. DROP PACKAGE BODY removes only the body of the package.

### **Required privilege**

No privilege is required for the package owner.

DROP ANY PROCEDURE for another user's package.

### **Usage with TimesTen Scaleout** <sup>6</sup>

This statement is not supported with TimesTen Scaleout.

#### **SQL syntax**

DROP PACKAGE [BODY] [*Owner*.]*PackageName*

## **Parameters**

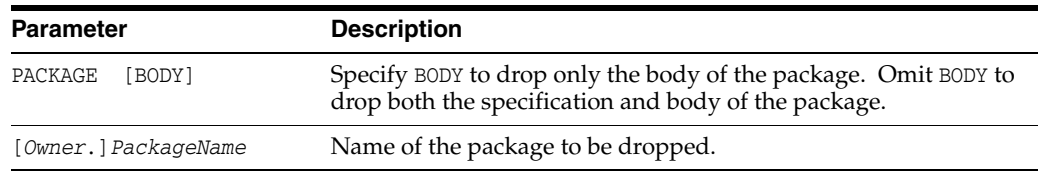

## **Description**

- When you drop only the body of the package, TimesTen does not invalidate dependent objects. However, you cannot execute one of the procedures or stored functions declared in the package specification until you recreate the package body.
- TimesTen invalidates any objects that depend on the package specification. If you subsequently reference one of these objects, then TimesTen tries to recompile the object and returns an error if you have not recreated the dropped package.
- Do not use this statement to remove a single object from the package. Instead, recreate the package without the object using the CREATE PACKAGE and CREATE PACKAGE BODY statements with the OR REPLACE clause.
- To use the DROP PACKAGE [BODY] statement, you must have PL/SQL enabled in your database. If you do not have PL/SQL enabled in your database, TimesTen returns an error.

#### **Example**

The following statement drops the body of package samplePackage:

Command> DROP PACKAGE BODY SamplePackage; Package body dropped.

To drop both the specification and body of package samplepackage:

Command> DROP PACKAGE samplepackage; Package dropped.

## **See also**

[CREATE PACKAGE](#page-395-0)

## **DROP PROCEDURE**

The DROP PROCEDURE statement removes a standalone stored procedure from the database. Do not use this statement to remove a procedure that is part of a package.

#### **Required privilege**

No privilege is required for the procedure owner.

DROP ANY PROCEDURE for another user's procedure.

#### **Usage with TimesTen Scaleout**

This statement is not supported with TimesTen Scaleout.

#### **SQL syntax**

DROP PROCEDURE [*Owner*.]*ProcedureName*

### **Parameters** <sup>6</sup>

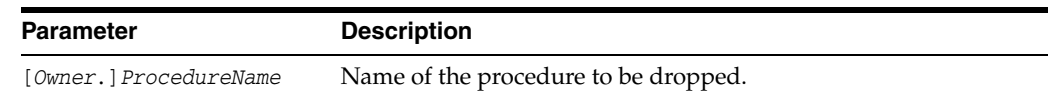

#### **Description**

- When you drop a procedure, TimesTen invalidates objects that depend on the dropped procedure. If you subsequently reference one of these objects, TimesTen attempts to recompile the object and returns an error message if you have not recreated the dropped procedure.
- Do not use this statement to remove a procedure that is part of a package. Either drop the package or redefine the package without the procedure using the CREATE PACKAGE statement with the OR REPLACE clause.
- To use the DROP PROCEDURE statement, you must have PL/SQL enabled in your database. If you do not have PL/SQL enabled in your database, an error is thrown.

#### **Examples**

The following statement drops the procedure myproc and invalidates all objects that depend on myproc:

Command> DROP PROCEDURE myproc; Procedure dropped.

#### If PL/SQL is not enabled in your database, TimesTen returns an error:

Command> DROP PROCEDURE myproc;

 8501: PL/SQL feature not installed in this TimesTen database The command failed.

#### **See also**

[CREATE PROCEDURE](#page-402-0)

## **DROP PROFILE**

The DROP PROFILE statement removes a profile from the database.

#### **Required privilege**

ADMIN

#### **Usage with TimesTen Scaleout** <sup>6</sup>

This statement is supported with TimesTen Scaleout.

#### **SQL syntax**

DROP PROFILE *profile* [CASCADE]

#### **Parameters**

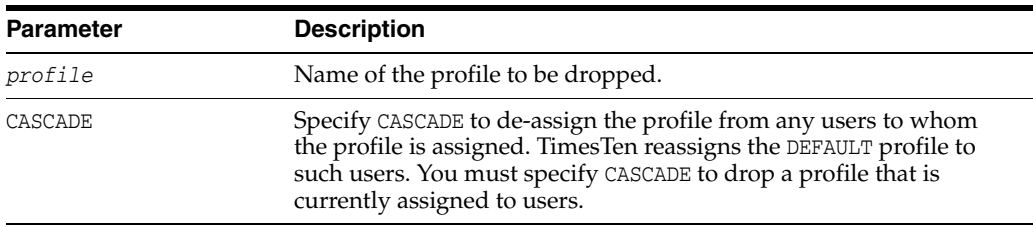

#### **Description**

- Use this statement to drop an existing profile. You cannot drop the DEFAULT profile. See ["CREATE PROFILE" on page 6-158](#page-409-0) for information on the DEFAULT profile.
- If you create a profile that is not currently assigned to a user, you do not need to specify CASCADE to drop the profile. If, however, the profile is currently assigned to a user, you must specify CASCADE to drop the profile.

#### **Example**

This example creates the test\_profile profile and the test\_profile\_assign\_to\_user profile. It then creates the test\_user user and assigns the test\_profile\_assign\_to\_ user profile to that user. The example attempts to drop the test\_profile profile. The operation succeeds as there are no users assigned to this profile. The example then attempts to drop the test\_profile\_assign\_to\_user profile. The operation succeeds if CASCADE is specified. After the test\_profile\_assign\_to\_user profile is dropped, the test\_user user is assigned the DEFAULT profile.

**1.** Create the test\_profile profile. Set FAILED\_LOGIN\_ATTEMPTS to a value of 5.

Command> CREATE PROFILE test\_profile LIMIT FAILED\_LOGIN\_ATTEMPTS 5;

Profile created.

**2.** Create the test\_profile\_assign\_to\_user profile. Set FAILED\_LOGIN\_ATTEMPTS to a value of 3.

Command> CREATE PROFILE test\_profile\_assign\_to\_user LIMIT FAILED LOGIN ATTEMPTS 3;

Profile created.

**3.** Create the test\_user user and assign the test\_profile\_assign\_to\_user profile to this user.

Command> CREATE USER test\_user identified by test\_user\_pwd PROFILE test\_profile\_assign\_to\_user;

User created.

**4.** Drop the test\_profile profile. The DROP PROFILE operation succeeds. There are no users assigned to this test\_profile profile.

Command> DROP PROFILE test\_profile;

Profile dropped.

**5.** Attempt to drop the test\_profile\_assign\_to\_user profile. The DROP PROFILE operation fails. There is a user assigned to this profile. Repeat the DROP PROFILE operation again, but this time specify CASCADE. The DROP PROFILE operation succeeds.

Command> DROP PROFILE test profile assign to user; 15178: Profile TEST\_PROFILE\_ASSIGN\_TO\_USER has users assigned, cannot drop without CASCADE The command failed.

Command> DROP PROFILE test\_profile\_assign\_to\_user CASCADE;

Profile dropped.

**6.** Query the DBA\_USERS system view to verify that the test\_user user has been assigned the DEFAULT profile.

Command> SELECT profile FROM dba\_users WHERE username = 'TEST\_USER';

PROFILE < DEFAULT > 1 row found.

#### **See also**

[CREATE PROFILE](#page-409-0) [ALTER PROFILE](#page-301-0) [CREATE USER](#page-476-0) [ALTER USER](#page-352-0)

# **DROP REPLICATION**

This statement is not supported in TimesTen Scaleout.

In TimesTen Classic:

The DROP REPLICATION statement destroys a classic replication scheme and removes it from the executing database.

#### **Required privilege**

ADMIN

#### **Usage with TimesTen Scaleout**

This statement is not supported with TimesTen Scaleout.

#### **SQL syntax**

DROP REPLICATION [*Owner.*]*ReplicationSchemeName*

### **Parameters**

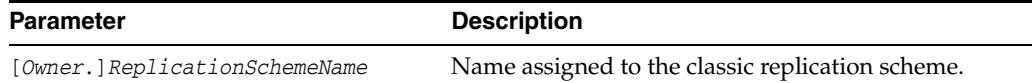

#### **Description**

Dropping the last replication scheme on a database does not delete the replicated tables. These tables exist and persist at a database whether any replication schemes are defined.

### **Examples**

The following statement erases the executing database's knowledge of a classic replication scheme, r:

DROP REPLICATION r;

### **See also**

[ALTER REPLICATION](#page-306-0) [CREATE REPLICATION](#page-418-0)

## **DROP SEQUENCE**

The DROP SEQUENCE statement removes an existing sequence number generator.

If the sequence is replicated across an active standby pair and if DDL\_REPLICATION\_ LEVEL is 3 or greater, the DROP SEQUENCE statement drops the sequence from the active standby pair for all databases in the replication scheme. See "Making DDL changes in an active standby pair" in the *Oracle TimesTen In-Memory Database Replication Guide* for more information.

#### **Required privilege**

No privilege is required for the sequence owner.

DROP ANY SEQUENCE for another user's sequence.

#### **Usage with TimesTen Scaleout** <sup>6</sup>

This statement is supported with TimesTen Scaleout.

#### **SQL syntax**

DROP SEQUENCE [*Owner*.]*SequenceName*

### **Parameters**

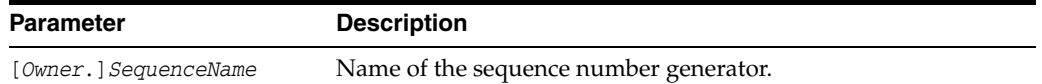

#### **Description**

- Sequences can be dropped while they are in use.
- If you are using TimesTen Scaleout, you can modify the batch value with the ALTER SEQUENCE statement. Otherwise, to alter a sequence, use the DROP SEQUENCE statement and then create a new sequence with the same name. For example, to change the MINVALUE, drop the sequence and recreate it with the same name and with the desired MINVALUE.
- If the sequence is part of a replication scheme, use the [ALTER REPLICATION](#page-306-0) statement to drop the sequence from the replication scheme. Then use the DROP SEQUENCE statement to drop the sequence.

#### **Examples**

The following statement drops mysequence:

DROP SEQUENCE mysequence;

#### **See also**

[CREATE SEQUENCE](#page-432-0)

## **DROP SYNONYM**

The DROP SYNONYM statement removes a synonym from the database.

If the synonym is replicated across an active standby pair and if DDL\_REPLICATION\_ LEVEL is 2 or greater, the DROP SYNONYM statement drops the synonym from the active standby pair for all databases in the replication scheme. See "Making DDL changes in an active standby pair" in the *Oracle TimesTen In-Memory Database Replication Guide* for more information.

#### **Required privilege**

No privilege is required to drop the private synonym by its owner. The DROP ANY SYNONYM privilege is required to drop another user's private synonym.

The DROP PUBLIC SYNONYM privilege is required to drop a PUBLIC synonym.

#### **Usage with TimesTen Scaleout**

This statement is supported with TimesTen Scaleout.

#### **SQL syntax**

To drop a private synonym, use the following syntax:

DROP SYNONYM [*Owner*.]*SynonymName*

To drop a public synonym:

DROP PUBLIC SYNONYM *SynonymName*

## **Parameters**

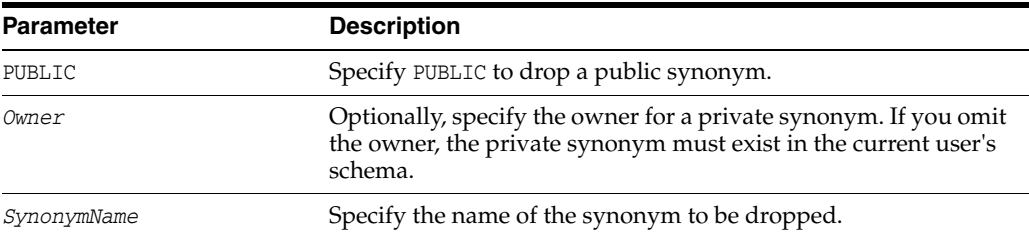

#### **Examples**

Drop the public synonym pubemp:

DROP PUBLIC SYNONYM pubemp; Synonym dropped.

Drop the private synjobs synonym:

DROP SYNONYM synjobs; Synonym dropped.

As user terry with DROP ANY SYNONYM privilege, drop the private syntab synonym owned by ttuser.

DROP SYNONYM ttuser.syntab; Synonym dropped.

## **See also**

[CREATE SYNONYM](#page-437-0)

## <span id="page-501-0"></span>**DROP TABLE**

The DROP TABLE statement removes the specified table, including any hash indexes and any range indexes associated with it.

#### **Required privilege**

No privilege is required for the table owner.

DROP ANY TABLE for another user's table.

#### **Usage with TimesTen Scaleout**

This statement is supported with TimesTen Scaleout.

#### **SQL syntax**

DROP TABLE [*Owner*.]*TableName*

#### **Parameters**

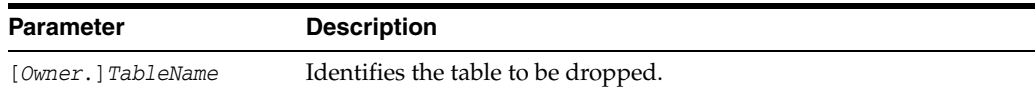

#### **Description**

- If you attempt to drop a table that is in use, an error results.
- If DROP TABLE is or was active in an uncommitted transaction, other transactions doing DML operations that do not access that table are allowed to proceed.
- If the table is a replicated table, you can do one of the following:
	- **–** Use the DROP REPLICATION statement to drop the replication scheme before issuing the DROP TABLE statement.
	- **–** If DDL\_REPLICATION\_LEVEL is 2 or greater, the DROP TABLE statement drops the table from the active standby pair for all databases in the replication scheme.

If DDL\_REPLICATION\_LEVEL is 1, stop the replication agent and use the ALTER ACTIVE STANDBY PAIR ... EXCLUDE TABLE statement to exclude the table from the replication scheme. Then use the DROP TABLE statement to drop the table.

See "Making DDL changes in an active standby pair" in the *Oracle TimesTen In-Memory Database Replication Guide* for more information.

A temporary table cannot be dropped by a connection if some other connection has some non-empty instance of the table.

#### **Examples**

```
CREATE TABLE vendorperf
   (ordernumber INTEGER,
    delivday TT_SMALLINT,
    delivmonth TT_SMALLINT,
    delivyear TT_SMALLINT,
    delivqty TT_SMALLINT,
```
remarks VARCHAR2(60)); CREATE UNIQUE INDEX vendorperfindex ON vendorperf (ordernumber);

The following statement drops the table and index.

DROP TABLE vendorperf;

# <span id="page-503-0"></span>**DROP USER**

The DROP USER statement removes a user from the database.

## **Required privilege**

ADMIN

## **Usage with TimesTen Scaleout** <sup>6</sup>

This statement is supported with TimesTen Scaleout.

## **SQL syntax**

DROP USER *user*

### **Parameters**

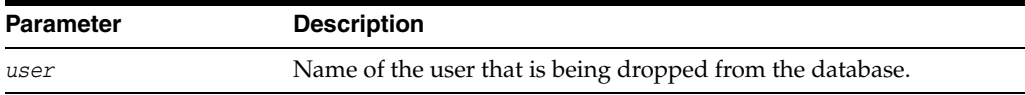

### **Description**

Before you can drop a user:

- The user must exist either internally or externally in the database.
- You must drop objects that the user owns.
- When replication is configured, this statement is replicated.

#### **Examples**

Drop user terry from the database:

DROP USER terry; User dropped.

## **See also**

[CREATE USER](#page-476-0) [ALTER USER](#page-352-0) [GRANT](#page-507-0) [REVOKE](#page-526-0)
# **DROP VIEW**

The DROP VIEW statement removes the specified view.

If the view is replicated across an active standby pair and if DDL\_REPLICATION\_LEVEL is 3 or greater, the DROP VIEW statement drops the view from the active standby pair for all databases in the replication scheme. See "Making DDL changes in an active standby pair" in the *Oracle TimesTen In-Memory Database Replication Guide* for more information.

# **Required privilege**

View owner or DROP ANY VIEW (if not owner)

# **Usage with TimesTen Scaleout** <sup>6</sup>

This statement is supported with TimesTen Scaleout.

### **SQL syntax**

DROP VIEW [*Owner*.]*ViewName*

## **Parameters**

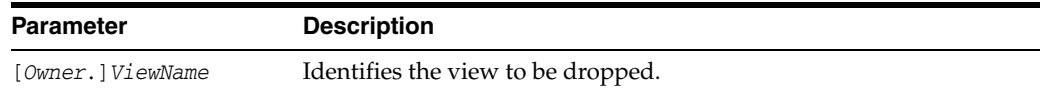

## **Examples**

The following statement drops the custorder view.

DROP VIEW custorder;

## **See also**

[CREATE VIEW](#page-480-0)

# <span id="page-505-0"></span>**FLUSH CACHE GROUP**

This statement is not supported in TimesTen Scaleout.

In TimesTen Classic:

The FLUSH CACHE GROUP statement flushes data from TimesTen cache tables to Oracle Database tables. This statement is available only for user managed cache groups. For a description of cache group types, see ["User managed and system managed cache](#page-366-0)  [groups" on page 6-115.](#page-366-0)

There are two variants to this operation: one that accepts a WHERE clause, and one that accepts a WITH ID clause.

FLUSH CACHE GROUP is meant to be used when commit propagation (from TimesTen to Oracle Database) is turned off. Instead of propagating every transaction upon commit, many transactions can be committed before changes are propagated to Oracle Database. For each cache instance ID, if the cache instance exists in the Oracle database, the operation in the Oracle database consists of an update. If the cache instance does not exist in the Oracle database, TimesTen inserts it.

This is useful, for example, in a shopping cart application in which many changes may be made to the cart, which uses TimesTen as a high-speed cache, before the order is committed to the master Oracle database table.

**Note:** Using a WITH ID clause usually results in better system performance than using a WHERE clause.

Only inserts and updates are flushed. Inserts are propagated as inserts if the record does not exist in the Oracle database table or as updates (if the record already exists). It is not possible to flush a delete. That is, if a record is deleted on TimesTen, there is no way to "flush" that delete to the Oracle database table. Deletes must be propagated either manually or by turning commit propagation on. Attempts to flush deleted records are silently ignored. No error or warning is issued. Records from tables that are specified as READ ONLY or PROPAGATE cannot be flushed to the Oracle database tables.

#### **Required privilege**

No privilege is required for the cache group owner.

FLUSH or FLUSH ANY CACHE GROUP for another user's cache group.

#### **Usage with TimesTen Scaleout** <sup>6</sup>

This statement is not supported with TimesTen Scaleout.

#### **SQL syntax**

FLUSH CACHE GROUP [*Owner.*]*GroupName* [WHERE *ConditionalExpression*] or FLUSH CACHE GROUP [*Owner.*]*GroupName* WITH ID (*ColumnValueList*)

# **Parameters**

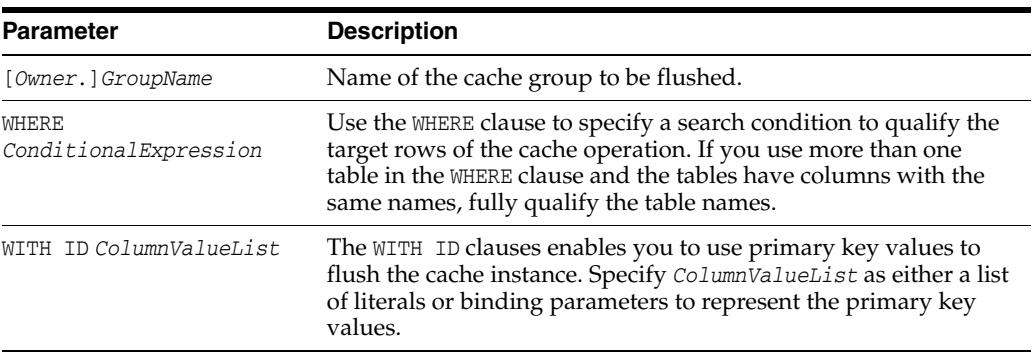

## **Description**

- MHERE clauses are generally used to apply the operation to a set of cache instances, rather than to a single cache instance or to all cache instances. The flush operation uses the WHERE clause to determine which cache instances to send to the Oracle database.
- Generally, you do not have to fully qualify the column names in the WHERE clause of the FLUSH CACHE GROUP statement. However, since TimesTen automatically generates queries that join multiple tables in the same cache group, a column must be fully qualified if there is more than one table in the cache group that contains columns with the same name. Without an owner name, all tables referenced by cache group WHERE clauses are owned by the current login name executing the cache group operation.
- When the WHERE clause is omitted, the entire contents of the cache group is flushed to the Oracle database tables. When the WHERE clause is included, it is allowed to include only the root table.
- Following the execution of a FLUSH CACHE GROUP statement, the ODBC function SQLRowCount(), the JDBC method getUpdateCount(), and the OCI function OCIAttrGet() with the OCI\_ATTR\_ROW\_COUNT argument return the number of cache instances that were flushed.
- Use the WITH ID clause to specify binding parameters.

#### **Restrictions**

■ Do not use the WITH ID clause on AWT or SWT cache groups, user managed cache groups with the propagate attribute, or autorefreshed and propagated user managed cache groups unless the cache group is a dynamic cache group.

#### **Examples**

FLUSH CACHE GROUP marketbasket;

FLUSH CACHE GROUP marketbasket WITH  $ID(10)$ ;

#### **See also**

[CREATE CACHE GROUP](#page-366-1)

# <span id="page-507-0"></span>**GRANT**

The GRANT statement assigns one or more privileges to a user.

### **Required privilege**

ADMIN to grant system privileges.

ADMIN or the object owner to grant object privileges.

## **Usage with TimesTen Scaleout** <sup>6</sup>

This statement is supported with TimesTen Scaleout.

### **SQL syntax**

```
GRANT {SystemPrivilege [,...] | ALL [PRIVILEGES]} [...] TO {user |PUBLIC} [,...]
or
GRANT {{ObjectPrivilege [,...] | ALL [PRIVILEGES]} ON {[Owner.]object}[,...]} TO
{user | PUBLIC} [,...]
```
## **Parameters**

The following parameters are for granting system privileges:

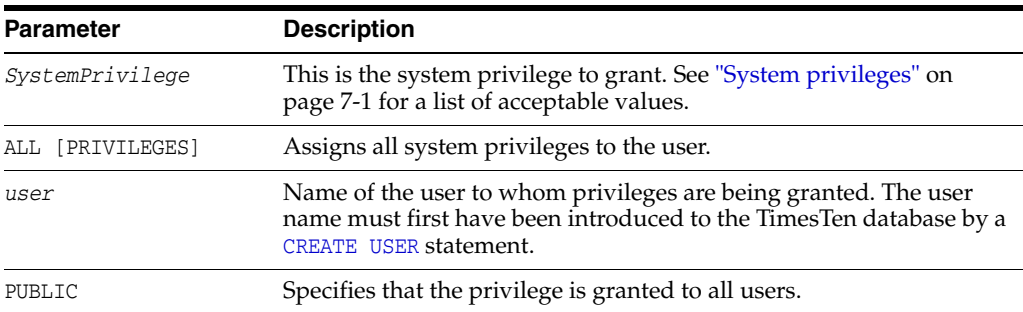

The following parameters are for granting object privileges:

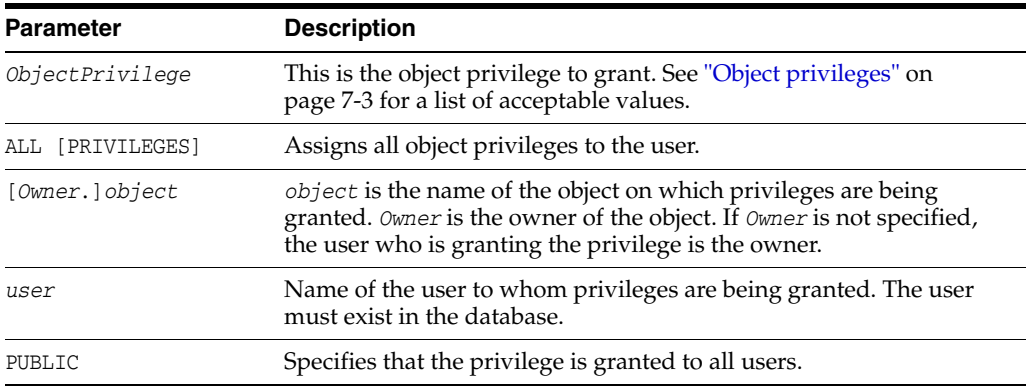

### **Description**

■ One or more system privileges can be granted to a user by a user with ADMIN privilege.

- One or more object privileges can be granted to a user by the owner of the object.
- One or more object privileges can be granted to a user on any object by a user with ADMIN privilege.
- To remove a privilege from a user, use the [REVOKE](#page-526-0) statement.
- You cannot grant system privileges and object privileges in the same statement.
- Only one object can be specified in an object privilege statement.
- When replication is configured, this statement is replicated.

### **Examples**

Grant the ADMIN privilege to the user terry:

GRANT admin TO terry;

Assuming the grantor has ADMIN privilege, grant the SELECT privilege to user terry on the customers table owned by user pat:

GRANT SELECT ON pat.customers TO terry;

Grant an object privilege to user terry:

GRANT SELECT ON emp\_details\_view TO terry;

# **See also**

[CREATE USER](#page-476-0) [ALTER USER](#page-352-0) [DROP USER](#page-503-0) [REVOKE](#page-526-0) ["The PUBLIC role" on page 7-5](#page-572-0)

# <span id="page-509-0"></span>**INSERT**

The INSERT statement adds rows to a table.

The following expressions can be used in the VALUES clause of an INSERT statement:

- [TO\\_CHAR](#page-204-0)
- TO DATE
- Sequence NEXTVAL and Sequence CURRVAL
- **[CAST](#page-111-0)**
- DEFAULT
- [SYSDATE and GETDATE](#page-193-0)
- [User and session functions](#page-96-0)
- **[Expressions](#page-58-0)**
- [SYSTEM\\_USER](#page-195-0)

#### **Required privilege**

No privilege is required for the table owner.

INSERT for another user's table.

#### **Usage with TimesTen Scaleout** <sup>6</sup>

This statement is supported with TimesTen Scaleout.

# **SQL syntax**

INSERT [*hint*] INTO [*Owner*.]*TableName* [(*Column* [,...])] VALUES (*SingleRowValues*) [RETURNING|RETURN *Expression*[,...] INTO *DataItem*[,...]]

The *SingleRowValues* parameter has the syntax:

{NULL|{?|:*DynamicParameter*}|{*Constant*}| DEFAULT}[,...]

# **Parameters**

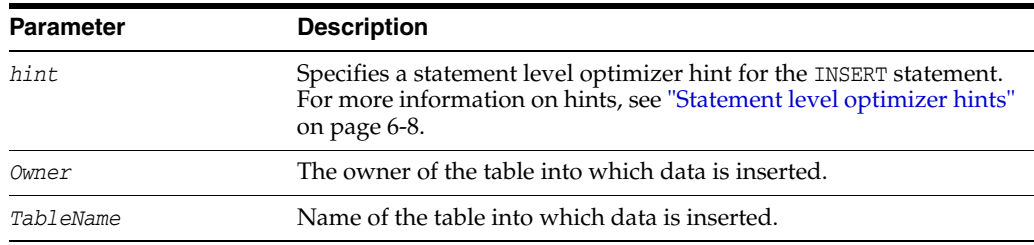

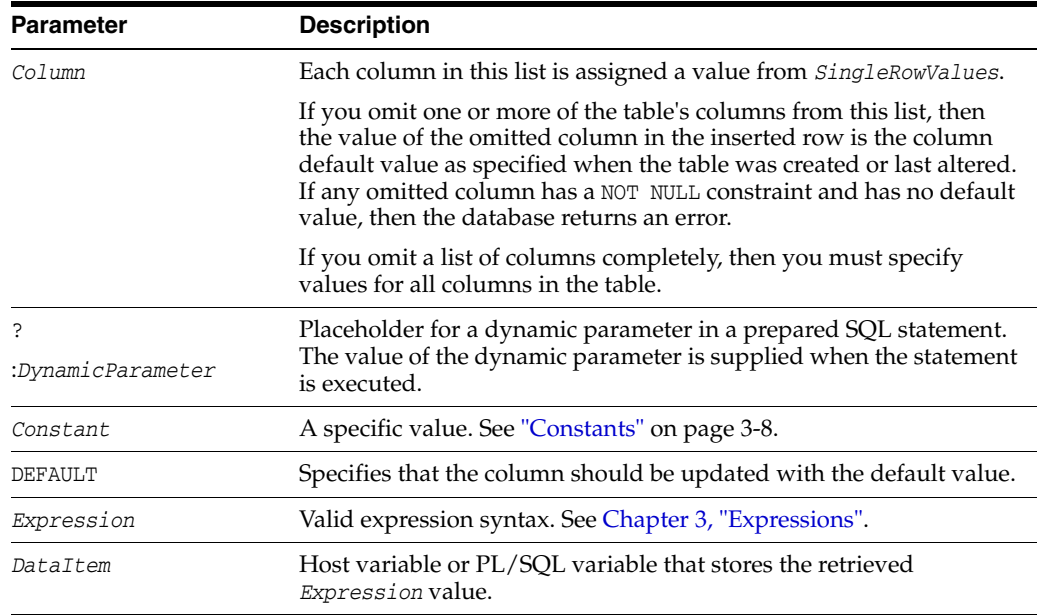

# **Description**

- If you omit any of the table's columns from the column name list, the INSERT statement places the default value in the omitted columns. If the table definition specifies NOT NULL for any of the omitted columns and there is no default value, the INSERT statement fails.
- BINARY and VARBINARY data can be inserted in character or hexadecimal format:
	- **–** Character format requires single quotes.
	- **–** Hexadecimal format requires the prefix 0x before the value.
- The INSERT operation fails if it violates a foreign key constraint. See "CREATE [TABLE" on page 6-190](#page-441-0) for a description of the foreign key constraint.
- Restrictions on the RETURNING clause:
	- **–** Each *Expression* must be a simple expression. Aggregate functions are not supported.
	- **–** You cannot return a sequence number into an OUT parameter.
	- **–** ROWNUM and subqueries cannot be used in the RETURNING clause.
	- **–** Parameters in the RETURNING clause cannot be duplicated anywhere in the INSERT statement.
	- **–** In PL/SQL, you cannot use a RETURNING clause with a WHERE CURRENT operation.

### **Examples**

A new single row is added to the purchasing.vendors table.

```
INSERT INTO purchasing.vendors
VALUES (9016,
       'Secure Systems, Inc.',
       'Jane Secret',
       '454-255-2087',
       '1111 Encryption Way',
       'Hush',
```
'MD', '00007', 'discount rates are secret');

For dynamic parameters :pno and :pname, values are supplied at runtime.

```
INSERT INTO purchasing.parts (partnumber, partname)
  VALUES (:pno, :pname);
```
Return the annual salary and job\_id of a new employee. Declare the variables sal and jobid with the same data types as salary and job\_id. Insert the row into employees. Print the variables for verification.

```
Command> VARIABLE sal12 NUMBER(8,2);
Command> VARIABLE jobid VARCHAR2(10) INLINE NOT NULL;
Command> INSERT INTO employees(employee_id, last_name, email, hire_date, 
           job_id, salary)
         VALUES (211,'Doe','JDOE',sysdate,'ST_CLERK',2400)
         RETURNING salary*12, job_id INTO :sal12,:jobid;
1 row inserted.
PRINT sal12 jobid;
SAL12 : 28800
SALIZ<br>JOBID : ST_CLERK
```
### **See also**

[CREATE TABLE](#page-441-0) [INSERT...SELECT](#page-512-0) [Chapter 3, "Expressions"](#page-58-0)

# <span id="page-512-0"></span>**INSERT...SELECT**

The INSERT...SELECT statement inserts the results of a query into a table.

### **Required privilege**

No privilege is required for the object owner.

INSERT and SELECT for another user's object.

#### **Usage with TimesTen Scaleout** <sup>6</sup>

This statement is supported with TimesTen Scaleout.

#### **SQL syntax**

INSERT INTO [*Owner*.]*TableName* [(*ColumnName* [,...])] *InsertQuery*

## **Parameters**

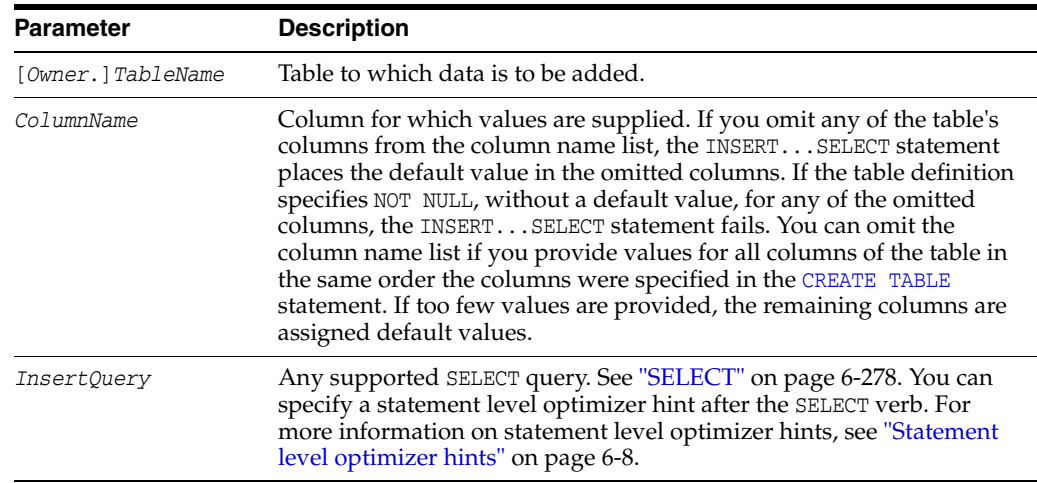

### **Description**

- The column types of the result set must be compatible with the column types of the target table.
- You can specify a sequence CURRVAL or NEXTVAL when inserting values. See "Using [CURRVAL and NEXTVAL in TimesTen Classic" on page 6-183](#page-434-0) for more details.
- In the *InsertQuery*, the ORDER BY clause is allowed. The sort order may be modified using the ORDER BY clause when the result set is inserted into the target table, but the order is not guaranteed.
- The INSERT operation fails if there is an error in the *InsertQuery*.
- A RETURNING clause cannot be used in an INSERT...SELECT statement.
- The SELECT subquery in a UNION, UNION ALL, MINUS, or INTERSECT must have the same number of projected expressions.

# **Examples**

New rows are added to the purchasing.parts table that describe which parts are delivered in 20 days or less.

INSERT INTO purchasing.parts SELECT partnumber, deliverydays FROM purchasing.supplyprice WHERE deliverydays < 20;

# <span id="page-514-0"></span>**LOAD CACHE GROUP**

This statement is not supported in TimesTen Scaleout.

In TimesTen Classic:

The LOAD CACHE GROUP statement loads data from Oracle database tables into a TimesTen cache group. The load operation is local.

# **Required privilege**

No privilege is required for the cache group owner.

LOAD CACHE GROUP or LOAD ANY CACHE GROUP for another user's cache group.

### **Usage with TimesTen Scaleout** <sup>6</sup>

This statement is not supported with TimesTen Scaleout.

# **SQL syntax**

LOAD CACHE GROUP [*Owner.*]*GroupName* [WHERE *ConditionalExpression*] COMMIT EVERY *n* ROWS [PARALLEL *NumThreads* [READERS *NumReaders*]] or LOAD CACHE GROUP [*Owner.*]*GroupName* WITH ID (*ColumnValueList*)

# **Parameters**

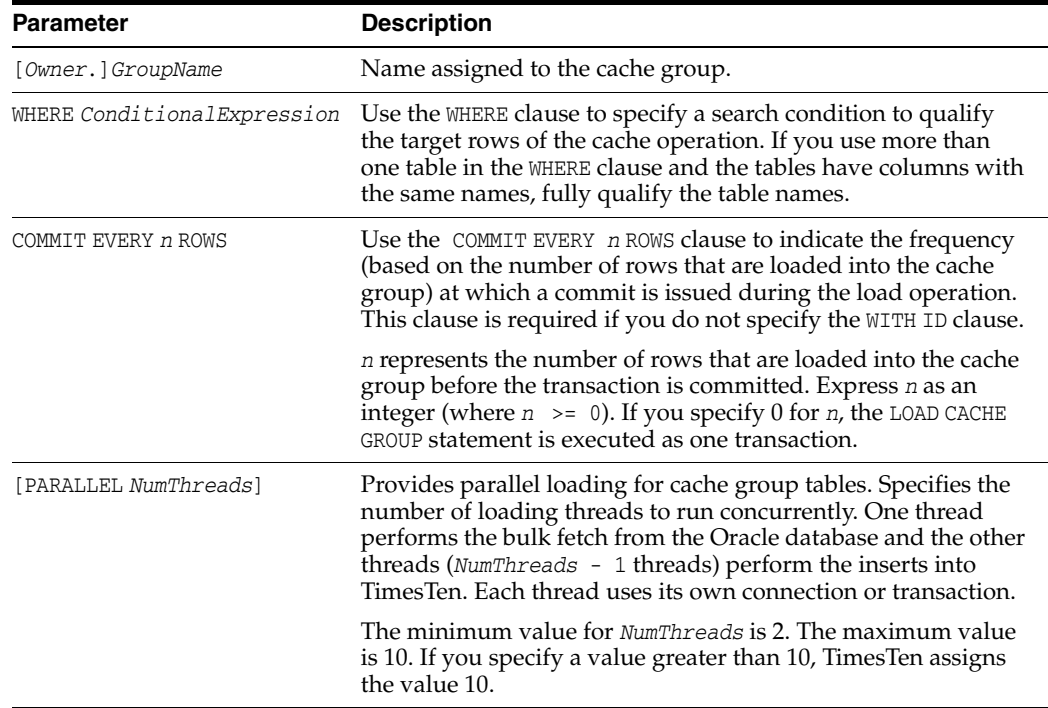

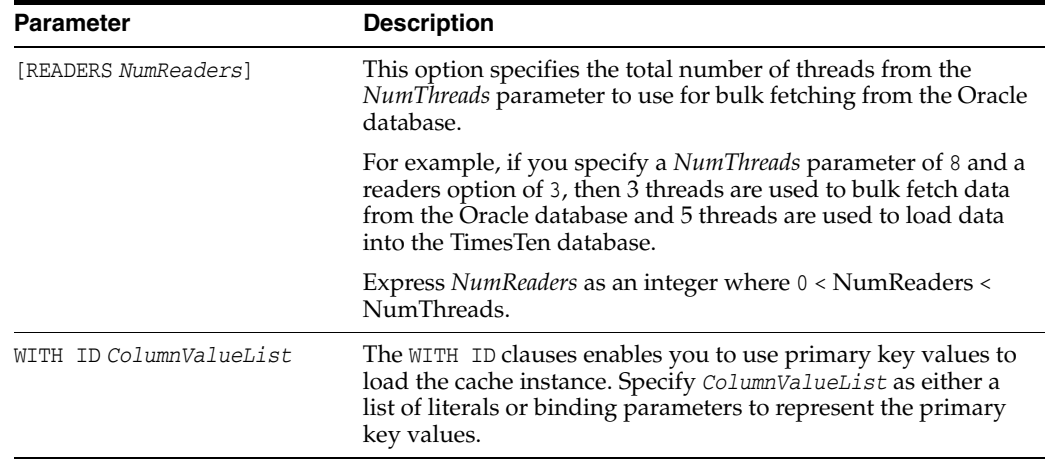

## **Description**

- LOAD CACHE GROUP loads all new cache instances from the Oracle database that satisfy the cache group definition and are not yet present in the cache group.
- Before issuing the LOAD CACHE GROUP statement, ensure that the replication agent is running if the cache group is replicated or is an AWT cache group. Make sure the cache agent is running.
- LOAD CACHE GROUP is executed in its own transaction, and must be the first operation in a transaction.
- LOAD CACHE GROUP only loads new (inserted) rows on the Oracle database tables into the corresponding TimesTen cache tables.
- Errors cause a rollback. When cache instances are committed periodically, errors abort the remainder of the load. The load is rolled back to the last commit.
- If the LOAD CACHE GROUP statement fails when you specify COMMIT EVERY *n* ROWS (where *n* >= 0), the content of the target cache group could be in an inconsistent state since some loaded rows are already committed. Some cache instances may be partially loaded. Use the [UNLOAD CACHE GROUP](#page-558-0) statement to unload the cache group, then reload the cache group.
- Generally, you do not have to fully qualify the column names in the WHERE clause of the LOAD CACHE GROUP statement. However, since TimesTen automatically generates queries that join multiple tables in the same cache group, a column must be fully qualified if there is more than one table in the cache group that contains columns with the same name.
- When loading a read-only cache group:
	- **–** The AUTOREFRESH state must be paused.
	- **–** The LOAD CACHE GROUP statement cannot have a WHERE clause (except on a dynamic cache group).
	- **–** The cache group must be empty.
- The automatic refresh state of a cache group may change after a LOAD CACHE GROUP operation completes. See "Loading and refreshing a dynamic cache group with autorefresh" in the *Oracle TimesTen Application-Tier Database Cache User's Guide* for information.
- Following the execution of a LOAD CACHE GROUP statement, the ODBC function SQLRowCount(), the JDBC method getUpdateCount(), and the OCI function

OCIAttrGet() with the OCI\_ATTR\_ROW\_COUNT argument return the number of cache instances that were loaded.

- Use the WITH ID clause as follows:
	- **–** In place of the WHERE clause for faster loading of the cache instance
	- **–** To specify binding parameters
	- **–** To roll back the load transaction upon failure

# **Restrictions**

- Do not reference child tables in the WHERE clause.
- Do not specify the PARALLEL clause in the following circumstances:
	- **–** With the WITH ID clause
	- **–** With the COMMIT EVERY 0 ROWS clause
	- **–** When database level locking is enabled (connection attribute LockLevel is set to 1)
- Do not use the WITH ID clause when loading these types of cache groups:
	- **–** Explicitly loaded read-only cache group
	- **–** Explicitly loaded user managed cache group with the autorefresh attribute
	- **–** User managed cache group with the AUTOREFRESH and PROPAGATE attributes
- Do not use the WITH ID clause with the COMMIT EVERY *n* ROWS clause.

#### **Examples**

```
CREATE CACHE GROUP recreation.cache
   FROM recreation.clubs (
       clubname CHAR(15) NOT NULL,
       clubphone SMALLINT,
       activity CHAR(18),
       PRIMARY KEY(clubname))
   WHERE (recreation.clubs.activity IS NOT NULL);
LOAD CACHE GROUP recreation.cache
```
COMMIT EVERY 30 ROWS;

Use the HR schema to illustrate the use of the PARALLEL clause with the LOAD CACHE GROUP statement. The COMMIT EVERY *n* ROWS clause is required. Issue the CACHEGROUPS command. You see cache group cg2 is defined and the autorefresh state is paused. Unload cache group cg2, then specify the LOAD CACHE GROUP statement with the PARALLEL clause to provide parallel loading. You see 25 cache instances loaded.

```
Command> CACHEGROUPS;
```
Cache Group SAMPLEUSER.CG2:

 Cache Group Type: Read Only Autorefresh: Yes Autorefresh Mode: Incremental Autorefresh State: Paused Autorefresh Interval: 1.5 Minutes

 Root Table: SAMPLEUSER.COUNTRIES Table Type: Read Only

 Child Table: SAMPLEUSER.LOCATIONS Table Type: Read Only Child Table: SAMPLEUSER.DEPARTMENTS Table Type: Read Only 1 cache group found. Command> UNLOAD CACHE GROUP cg2; 25 cache instances affected. Command> COMMIT; Command> LOAD CACHE GROUP cg2 COMMIT EVERY 10 ROWS PARALLEL 2; 25 cache instances affected. Command> COMMIT;

The following example loads only the cache instances for customers whose customer number is greater than or equal to 5000 into the TimesTen cache tables in the new\_ customers cache group from the corresponding Oracle database tables:

LOAD CACHE GROUP new\_customers WHERE (oratt.customer.cust\_num >= 5000) COMMIT EVERY 256 ROWS;

### **See also**

[REFRESH CACHE GROUP](#page-522-0) [UNLOAD CACHE GROUP](#page-558-0)

# **MERGE**

This statement is not supported in TimesTen Scaleout.

In TimesTen Classic:

The MERGE statement enables you to select rows from one or more sources for update or insertion into a target table. You can specify conditions that are used to evaluate which rows are updated or inserted into the target table.

Use this statement to combine multiple INSERT and UPDATE statements.

MERGE is a deterministic statement: You cannot update the same row of the target table multiple times in the same MERGE statement.

#### **Required privilege**

No privilege is required for the owner of the target table and the source table.

INSERT or UPDATE on a target table owned by another user and SELECT on a source table owned by another user.

#### **Usage with TimesTen Scaleout** <sup>6</sup>

This statement is not supported with TimesTen Scaleout.

#### **SQL syntax**

```
MERGE [hint] INTO [Owner.]TargetTableName [Alias] USING
    {[Owner.]SourceTableName|(Subquery)}[Alias] ON (Condtion)
    {MergeUpdateClause MergeInsertClause |
    MergeInsertClause MergeUpdateClause |
    MergeUpdateClause | MergeInsertClause
    }
```
The syntax for *MergeUpdateClause* is as follows:

WHEN MATCHED THEN UPDATE SET *SetClause* [WHERE *Condition1*]

The syntax for *MergeInsertClause* is as follows:

WHEN NOT MATCHED THEN INSERT [*Columns* [,...]] VALUES ( {{*Expression* | DEFAULT|NULL} [,...] }) [WHERE *Condition2*]

# **Parameters**

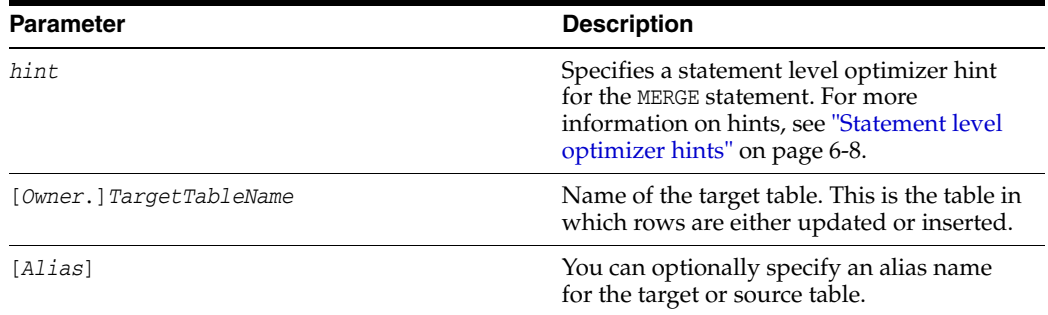

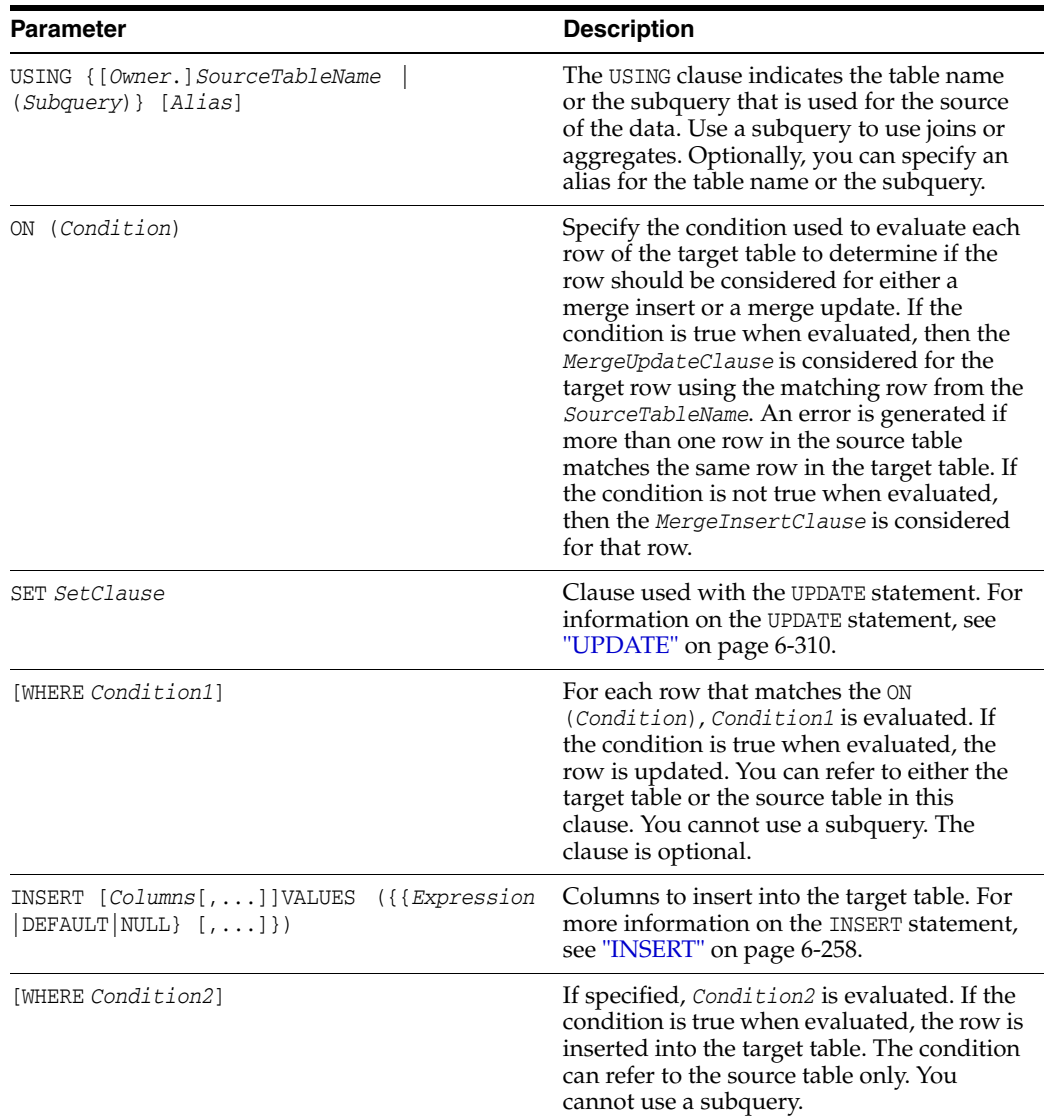

# **Description**

- You can specify the *MergeUpdateClause* and *MergeInsertClause* together or separately. If you specify both, they can be in either order.
- If DUAL is the only table specified in the USING clause and it is not referenced elsewhere in the MERGE statement, specify DUAL as a simple table rather than using it in a subquery. In this simple case, to help performance, specify a key condition on a unique index of the target table in the ON clause.
- Restrictions on the *MergeUpdateClause*:
	- **–** You cannot update a column that is referenced in the ON condition clause.
	- **–** You cannot update source table columns.
- Restrictions on the *MergeInsertClause*:
	- **–** You cannot insert values of target table columns.
- Other restrictions:
	- **–** Do not use the set operators in the subquery of the source table.
- **–** Do not use a subquery in the WHERE condition of either the *MergeUpdateClause* or the *MergeInsertClause*.
- **–** The target table cannot be a detail table of a materialized view.
- **–** The RETURNING clause cannot be used in a MERGE statement.

#### **Examples**

In this example, dual is specified as a simple table. There is a key condition on the UNIQUE index of the target table specified in the ON clause. The DuplicateBindMode attribute is set to 1 in this example. (The default is 0.)

```
Command> CREATE TABLE mergedualex (col1 TT_INTEGER NOT NULL, 
          col2 TT_INTEGER, PRIMARY KEY (col1));
Command> MERGE INTO mergedualex USING dual ON (col1 = :v1)
        WHEN MATCHED THEN UPDATE SET col2 = col2 + 1
        WHEN NOT MATCHED THEN INSERT VALUES (:v1, 1);Type '?' for help on entering parameter values.
Type '*' to end prompting and abort the command.
Type '-' to leave the parameter unbound.
Type '/;' to leave the remaining parameters unbound and execute the command.
Enter Parameter 1 'V1' (TT_INTEGER) > 10
1 row merged.
Command> SELECT * FROM mergedualex;
< 10, 1 >1 row found.
```
In this example, a table called contacts is created with columns employee\_id and manager\_id. One row is inserted into contacts with values 101 and NULL for employee\_id and manager\_id, respectively. The MERGE statement is used to insert rows into contacts using the data in the employees table. A SELECT FIRST 3 rows is used to illustrate that in the case where employee\_id is equal to 101, manager\_id is updated to 100. The remaining 106 rows from the employees table are inserted into contacts:

```
Command> CREATE TABLE contacts (employee_id NUMBER (6) NOT NULL PRIMARY KEY, 
                                 manager id NUMBER (6));
Command> SELECT employee_id, manager_id FROM employees WHERE employee_id =101;
< 101, 100 >1 row found.
Command> INSERT INTO contacts VALUES (101, null);
1 row inserted.
Command> SELECT COUNT (*) FROM employees;
< 107 >
1 row found.
Command> MERGE INTO contacts c
        USING employees e
         ON (c.employee_id = e.employee_id)
         WHEN MATCHED THEN
         UPDATE SET c.manager_id = e.manager_id
         WHEN NOT MATCHED THEN
         INSERT (employee id, manager id)
         VALUES (e.employee_id, e.manager_id);
107 rows merged.
Command> SELECT COUNT (*) FROM contacts;
< 107 >
1 row found.
Command> SELECT FIRST 3 employee id, manager id FROM employees;
< 100, < \!\!{\rm NULL} > >< 101, 100 >
```
 $<$  102, 100  $>$ 3 rows found. Command> SELECT FIRST 3 employee\_id, manager\_id FROM contacts;  $<$  100,  $<\!\!\!\rm{NULL}>$   $>$  $<$  101, 100  $>$  $< 102, 100 >$ 3 rows found.

# <span id="page-522-0"></span>**REFRESH CACHE GROUP**

This statement is not supported in TimesTen Scaleout.

In TimesTen Classic:

The REFRESH CACHE GROUP statement replaces data in the TimesTen cache tables with the most current committed data from the Oracle database cached tables.

# **Required privilege**

CREATE SESSION on the Oracle Database schema and SELECT on the Oracle Database tables.

No privilege for the cache group is required for the cache group owner.

REFRESH CACHE GROUP or REFRESH ANY CACHE GROUP for another user's cache group.

#### **Usage with TimesTen Scaleout** <sup>6</sup>

This statement is not supported with TimesTen Scaleout.

### **SQL syntax**

```
REFRESH CACHE GROUP [Owner.]GroupName
[WHERE ConditionalExpression]
COMMIT EVERY n ROWS
[PARALLEL NumThreads]
or
REFRESH CACHE GROUP [Owner.]GroupName
WITH ID (ColumnValueList)
```
## **Parameters**

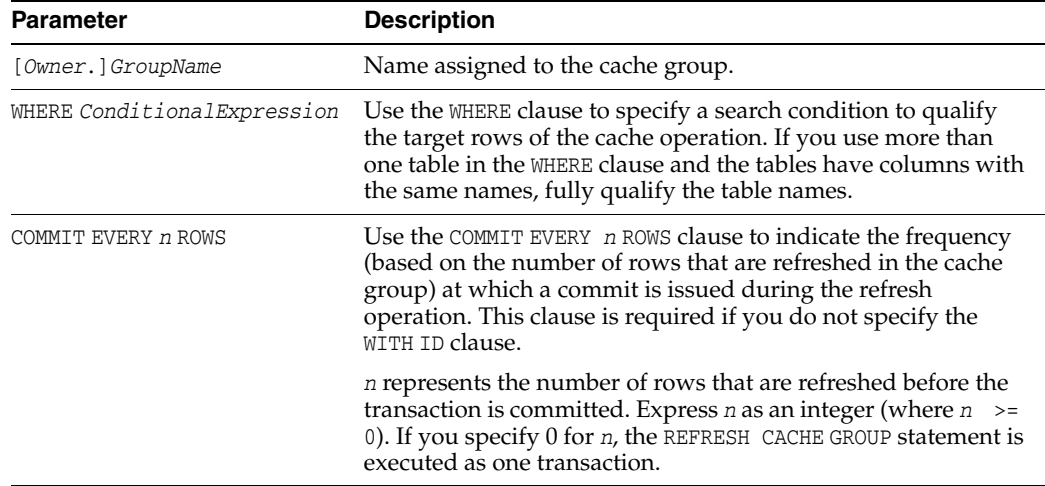

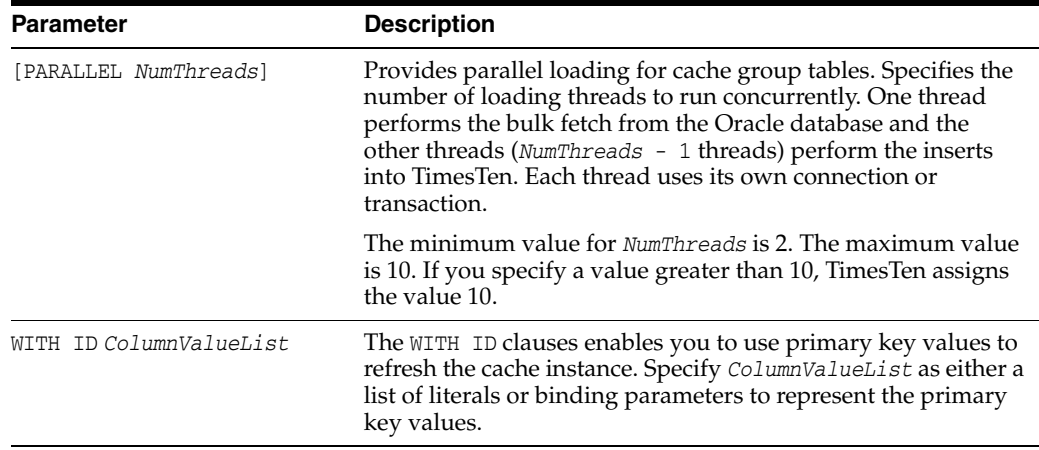

# **Description**

- A REFRESH CACHE GROUP statement must be executed in its own transaction.
- Before issuing the REFRESH CACHE GROUP statement, ensure that the replication agent is running if the cache group is replicated or is an AWT cache group. Make sure the cache agent is running.
- The REFRESH CACHE GROUP statement replaces data in the TimesTen cached tables with the most current committed data from the cached Oracle database tables, including data that already exists in the TimesTen cached tables. For an explicitly loaded cache group, a refresh operation is equivalent to issuing an UNLOAD CACHE [GROUP](#page-558-0) statement followed by a [LOAD CACHE GROUP](#page-514-0) statement. Operations on all rows in the Oracle database tables including inserts, updates, and deletes are applied to the cache tables. For dynamic cache groups, a refresh operation refreshes only rows that are updated or deleted on the Oracle database tables into the cache tables. For more information on explicitly loaded and dynamic cache groups, see "Loading data into a cache group: Explicitly loaded and dynamic cache groups" in *Oracle TimesTen Application-Tier Database Cache User's Guide*.
- When refreshing a read-only cache group:
	- **–** The AUTOREFRESH statement must be paused.
	- **–** If the cache group is a read-only dynamic cache group, do not use the PARALLEL clause.
- If the automatic refresh state of a cache group (dynamic or explicitly loaded) is PAUSED, the state is changed to ON after an unconditional REFRESH CACHE GROUP statement issued on the cache group completes.
- If the automatic refresh state of a dynamic cache group is PAUSED, the state remains PAUSED after a REFRESH CACHE GROUP...WITH ID statement completes.
- Generally, you do not have to fully qualify the column names in the WHERE clause of the REFRESH CACHE GROUP statement. However, since TimesTen automatically generates queries that join multiple tables in the same cache group, a column must be fully qualified if there is more than one table in the cache group that contains columns with the same name.
- If the REFRESH CACHE GROUP statement fails when you specify COMMIT EVERY *n* ROWS (where *n* >= 0), the content of the target cache group could be in an inconsistent state since some loaded rows are already committed. Some cache instances may be partially loaded. Use the [UNLOAD CACHE GROUP](#page-558-0) statement to unload the cache group, then use the [LOAD CACHE GROUP](#page-514-0) statement to reload the

cache group.

- Following the execution of a REFRESH CACHE GROUP statement, the ODBC function SQLRowCount(), the JDBC method getUpdateCount(), and the OCI function OCIAttrGet() with the OCI\_ATTR\_ROW\_COUNT argument return the number of cache instances that were refreshed.
- Use the WITH ID clause:
	- **–** In place of the WHERE clause for faster refreshing of the cache instance
	- **–** To specify binding parameters
	- **–** To roll back the refresh transaction upon failure

### **Restrictions**

- Do not specify the PARALLEL clause:
	- **–** With the WITH ID clause
	- **–** With the COMMIT EVERY *n* ROWS clause
	- **–** When database level locking is enabled (connection attribute LockLevel is set to 1)
	- **–** For read-only dynamic cache groups
- Do not use the WITH ID clause when refreshing these types of cache groups:
	- **–** Explicitly loaded read-only cache groups
	- **–** Explicitly loaded user managed cache groups with the autorefresh attribute
	- **–** User managed cache groups with the autorefresh and propagate attributes
- Do not use the WITH ID clause with the COMMIT EVERY *n* ROWS clause.
- Do not use the WHERE clause with dynamic or read-only cache groups.

## **Examples**

REFRESH CACHE GROUP recreation.cache COMMIT EVERY 30 ROWS;

#### Is equivalent to:

UNLOAD CACHE GROUP recreation.cache; LOAD CACHE GROUP recreation.cache COMMIT EVERY 30 ROWS;

Use the HR schema to illustrate the use of the PARALLEL clause with the REFRESH CACHE GROUP statement. The COMMIT EVERY *n* ROWS is required. Issue the CACHEGROUPS command. You see cache group cg2 is defined and the autorefresh state is paused. Specify the REFRESH CACHE GROUP statement with the PARALLEL clause to provide parallel loading. You see 25 cache instances refreshed.

Command> CACHEGROUPS;

Cache Group SAMPLEUSER.CG2:

 Cache Group Type: Read Only Autorefresh: Yes Autorefresh Mode: Incremental Autorefresh State: Paused Autorefresh Interval: 1.5 Minutes

Root Table: SAMPLEUSER.COUNTRIES

 Table Type: Read Only Child Table: SAMPLEUSER.LOCATIONS Table Type: Read Only Child Table: SAMPLEUSER.DEPARTMENTS Table Type: Read Only 1 cache group found. Command> REFRESH CACHE GROUP cg2 COMMIT EVERY 20 ROWS PARALLEL 2; 25 cache instances affected.

# **See also**

[ALTER CACHE GROUP](#page-292-0) [CREATE CACHE GROUP](#page-366-1) [DROP CACHE GROUP](#page-486-0) [FLUSH CACHE GROUP](#page-505-0) [LOAD CACHE GROUP](#page-514-0) [UNLOAD CACHE GROUP](#page-558-0)

# <span id="page-526-0"></span>**REVOKE**

The REVOKE statement removes one or more privileges from a user.

# **Required privilege**

ADMIN to revoke system privileges.

ADMIN or object owner to revoke object privileges.

## **Usage with TimesTen Scaleout** <sup>6</sup>

This statement is supported with TimesTen Scaleout.

## **SQL syntax**

```
REVOKE {SystemPrivilege [,...] | ALL [PRIVILEGES]} FROM {User |PUBLIC} [,...]
or
REVOKE {{ObjectPrivilege [,...] | ALL [PRIVILEGES]} ON {[Owner.Object}} [,...]
FROM {user | PUBLIC}[,...]
```
## **Parameters**

The following parameters are for revoking system privileges:

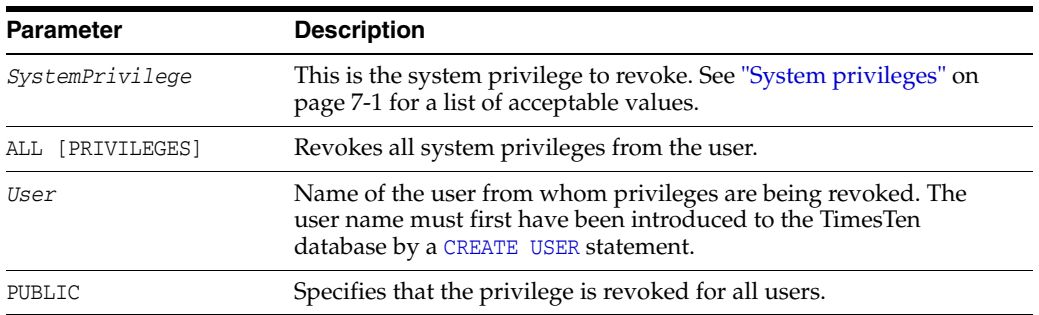

The following parameters are for revoking object privileges:

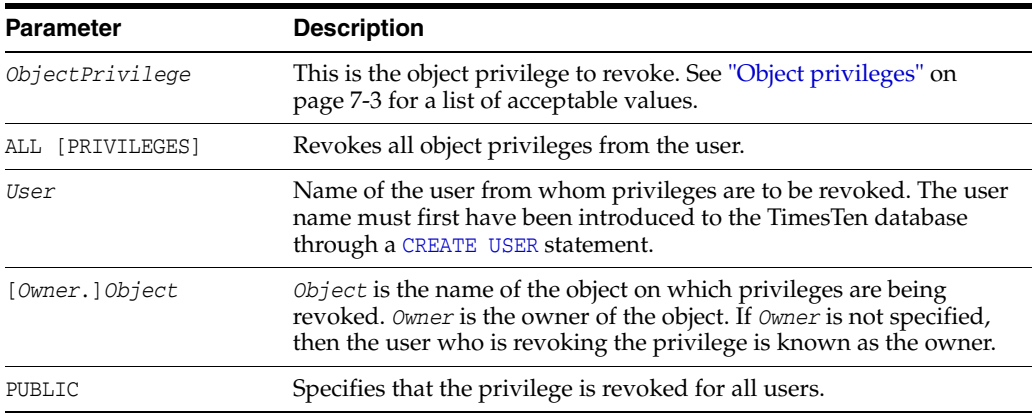

# **Description**

■ Privileges on objects cannot be revoked from the owner of the objects.

- Any user who can grant a privilege can revoke the privilege even if they were not the user who originally granted the privilege.
- Privileges must be revoked at the same level they were granted. You cannot revoke an object privilege from a user who has the associated system privilege. For example, if you grant SELECT ANY TABLE to a user and then try to revoke SELECT ON BOB.TABLE1, the revoke fails unless you have specifically granted SELECT ON BOB.TABLE1 in addition to SELECT ANY TABLE.
- If a user has been granted all system privileges, you can revoke a specific privilege. For example, you can revoke ALTER ANY TABLE from a user who has been granted all system privileges.
- If a user has been granted all object privileges, you can revoke a specific privilege on a specific object from the user. For example, you can revoke the DELETE privilege on table CUSTOMERS from user TERRY even if TERRY has previously been granted all object privileges.
- You can revoke all privileges from a user even if the user has not previously been granted all privileges.
- You cannot revoke a specific privilege from a user who has not been granted the privilege.
- You cannot revoke privileges on objects owned by a user.
- You cannot revoke system privileges and object privileges in the same statement.
- You can specify only one object in an object privilege statement.
- Revoking the SELECT privilege on a detail table or a system privilege that includes the SELECT privilege from user2 on a detail table owned by user1 causes associated materialized views owned by user2 to be marked invalid. See ["Invalid](#page-393-0)  [materialized views" on page 6-142.](#page-393-0)
- When replication is configured, this statement is replicated.

### **Examples**

Revoke the ADMIN and DDL privileges from the user terry:

REVOKE admin, ddl FROM terry;

Assuming the revoker has ADMIN privilege, revoke the UPDATE privilege from terry on the customers table owned by pat:

REVOKE update ON pat.customers FROM terry;

### **See also**

[ALTER USER](#page-352-0) [CREATE USER](#page-476-0) [DROP USER](#page-503-0) [GRANT](#page-507-0)

# **ROLLBACK**

Use the ROLLBACK statement to undo work done in the current transaction.

#### **Required privilege**

None

### **Usage with TimesTen Scaleout** <sup>6</sup>

This statement is supported with TimesTen Scaleout.

#### **SQL syntax**

ROLLBACK [WORK]

#### **Parameters**

The ROLLBACK statement enables the following optional keyword:

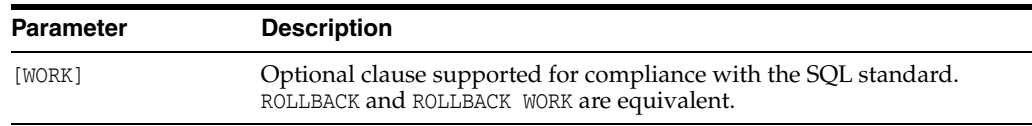

### **Description**

When the PassThrough connection attribute is specified with a value greater than zero, the Oracle database transaction will also be rolled back.

A rollback closes all open cursors.

# **Examples**

Insert a row into the regions table of the HR schema and then roll back the transaction. First set AUTOCOMMIT to 0:

```
Command> SET AUTOCOMMIT 0;
Command> INSERT INTO regions VALUES (5,'Australia');
1 row inserted.
Command> SELECT * FROM regions;
< 1, Europe >
< 2, Americas >
< 3, Asia >
< 4, Middle East and Africa >
< 5, Australia >
5 rows found.
Command> ROLLBACK;
Command> SELECT * FROM regions;
< 1, Europe >
< 2, Americas >
< 3, Asia >
< 4, Middle East and Africa >
4 rows found.
```
# **See also**

[COMMIT](#page-358-0)

# <span id="page-529-0"></span>**SELECT**

The SELECT statement retrieves data from one or more tables. The retrieved data is presented in the form of a table that is called the *result table*, *result set*, or *query result*.

### **Required privilege**

No privilege is required for the object owner.

SELECT for another user's object.

SELECT...FOR UPDATE also requires UPDATE privilege for another user's object.

#### **Usage with TimesTen Scaleout** <sup>6</sup>

This statement is supported with TimesTen Scaleout.

### **SQL syntax**

The general syntax for a SELECT statement is the following:

```
[WithClause] SELECT [hint][FIRST NumRows | ROWS m TO n] [ALL | DISTINCT] 
SelectList
  FROM TableSpec [,...]
   [WHERE SearchCondition]
   [GROUP BY GroupByClause [,...] [HAVING SearchCondition]]
   [ORDER BY OrderByClause [,...]]
   [FOR UPDATE [OF [[Owner.]TableName.]ColumnName [,...]] 
     [NOWAIT | WAIT Seconds]]
```
The syntax for a SELECT statement that contains the set operators UNION, UNION ALL, MINUS, or INTERSECT is as follows:

```
SELECT [hint] [ROWS m TO n] [ALL] SelectList
  FROM TableSpec [,...]
     [WHERE SearchCondition]
     [GROUP BY GroupByClause [,...] [HAVING SearchCondition] [,...]]
   {UNION [ALL] | MINUS | INTERSECT}
   SELECT [ROWS m TO n] [ALL] SelectList
    FROM TableSpec [,...]
      [WHERE SearchCondition]
      [GROUP BY GroupByClause [,...] [HAVING SearchCondition [,...] ] ]
      [ORDER BY OrderByClause [,...] ]
```
The syntax for *OrderByClause* is as follows:

```
{ColumnID|ColumnAlias|Expression} [ASC|DESC] [NULLS { FIRST|LAST }]
```
## **Parameters**

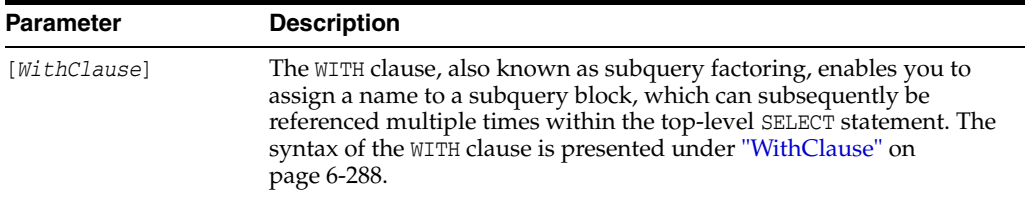

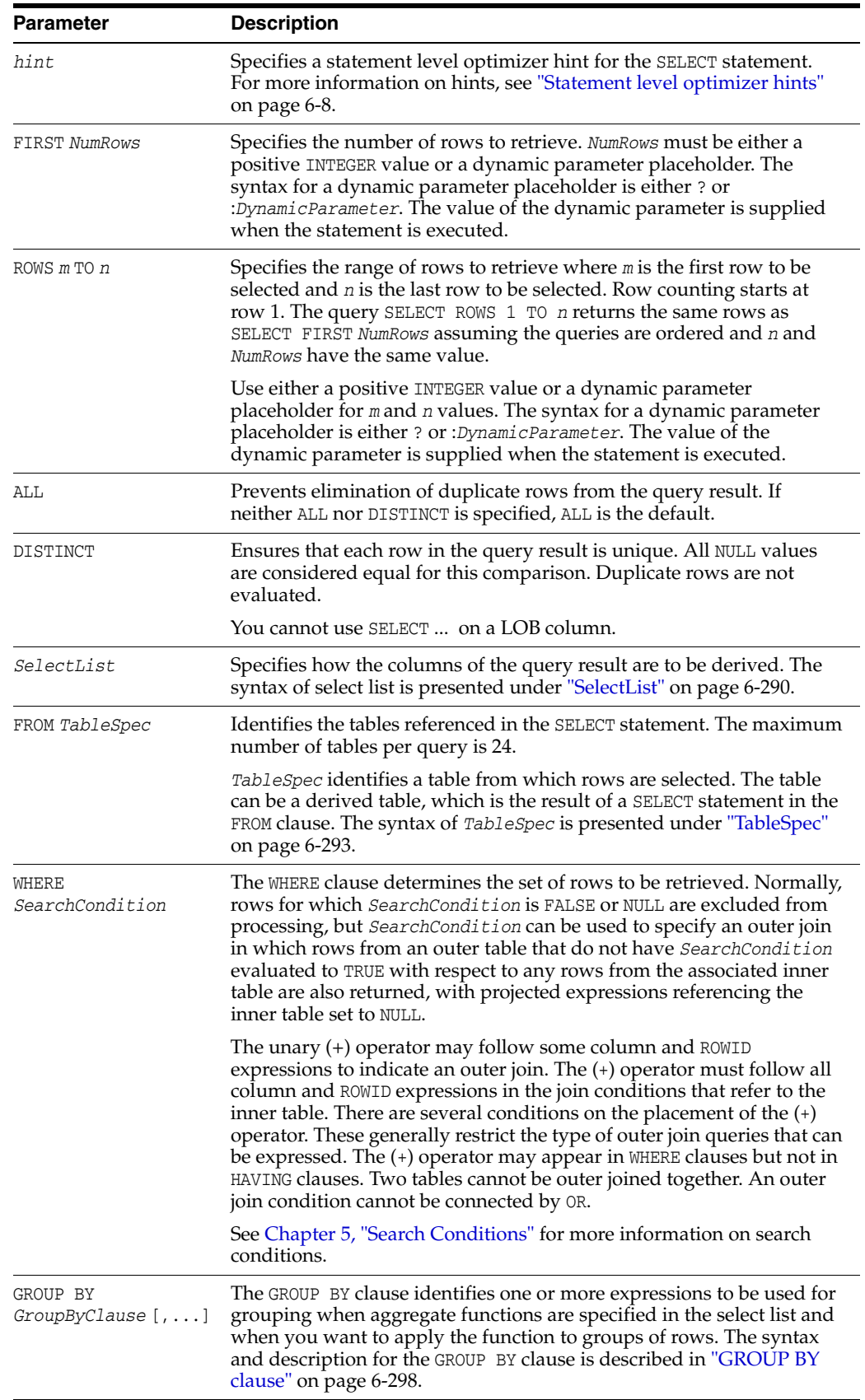

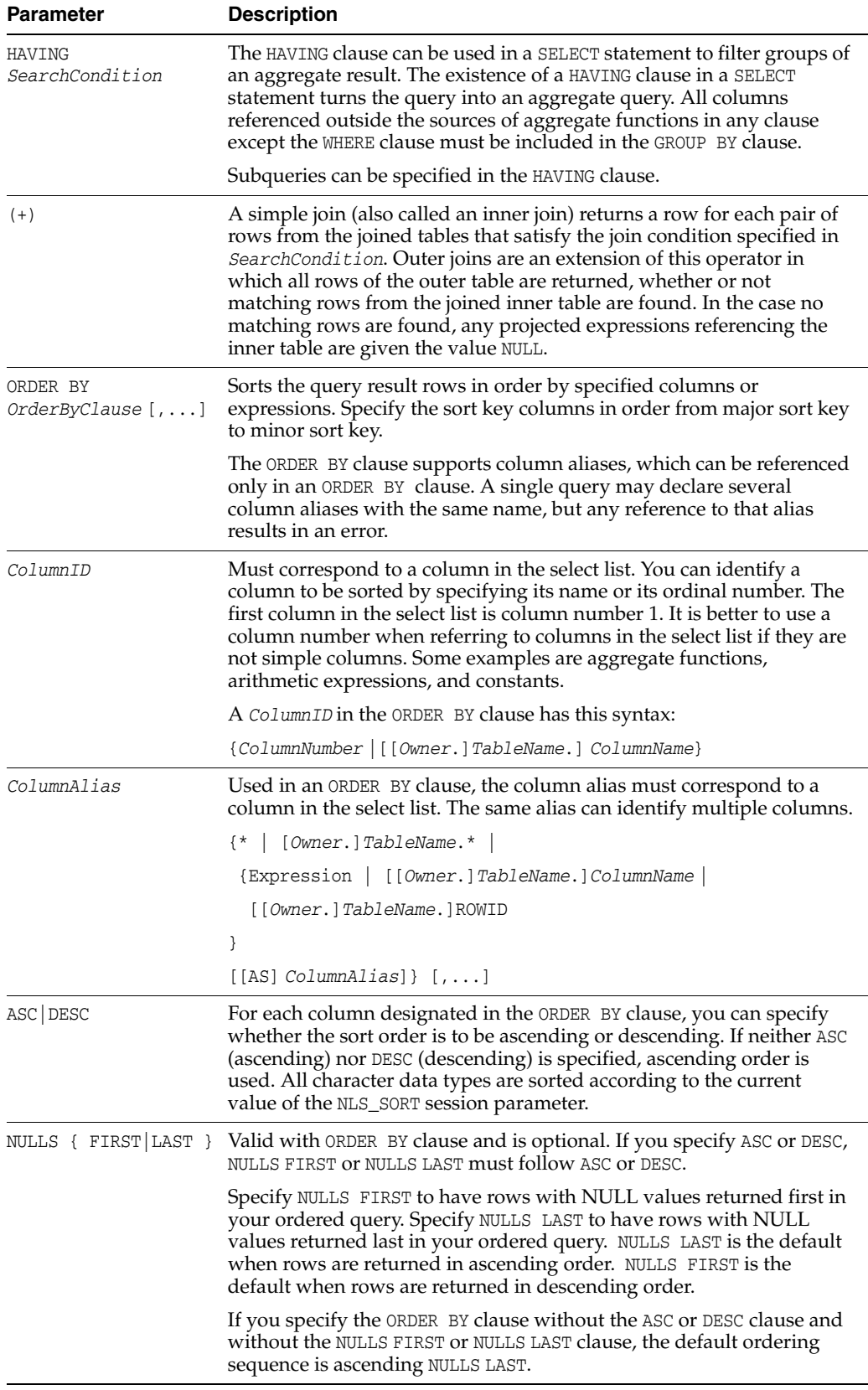

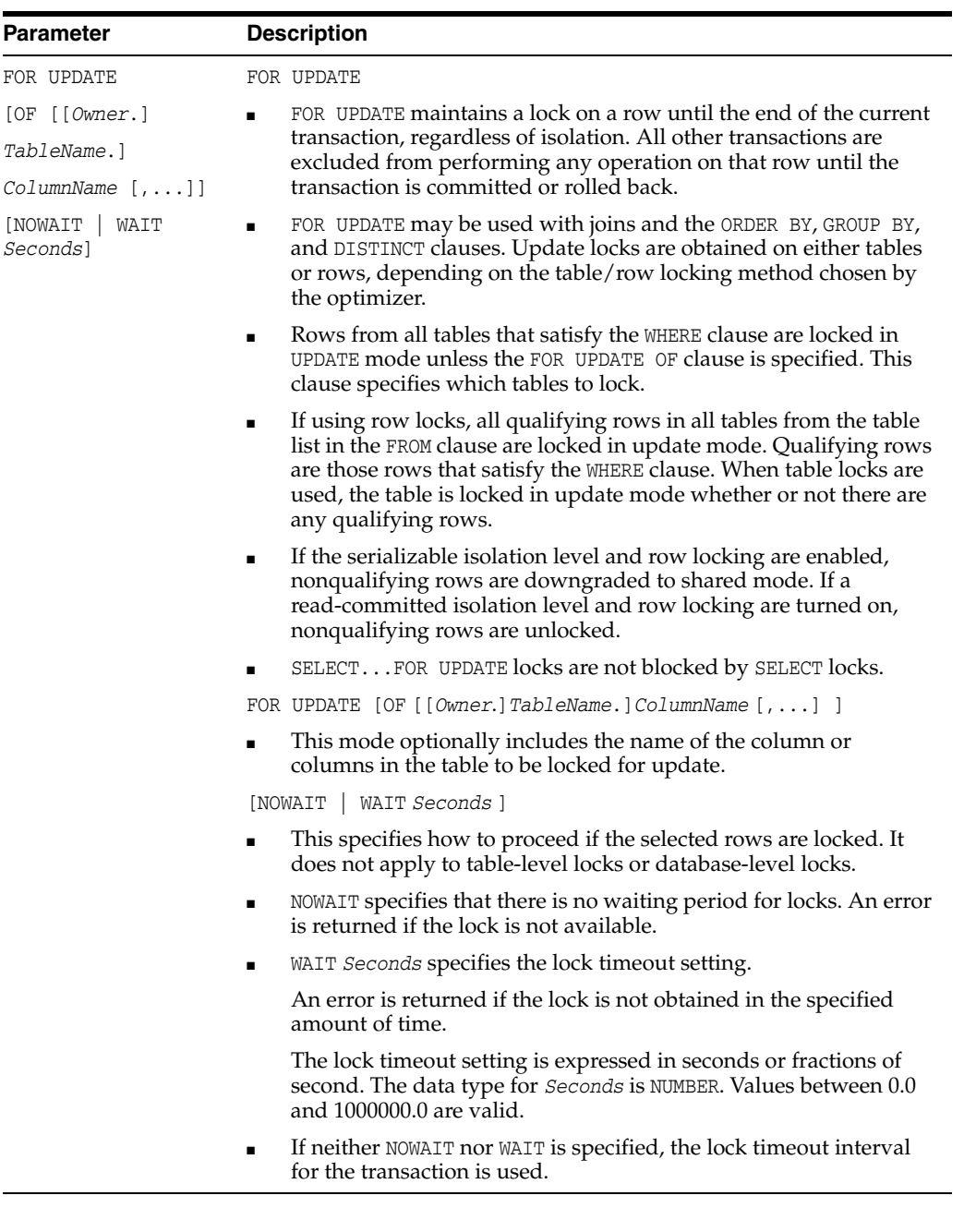

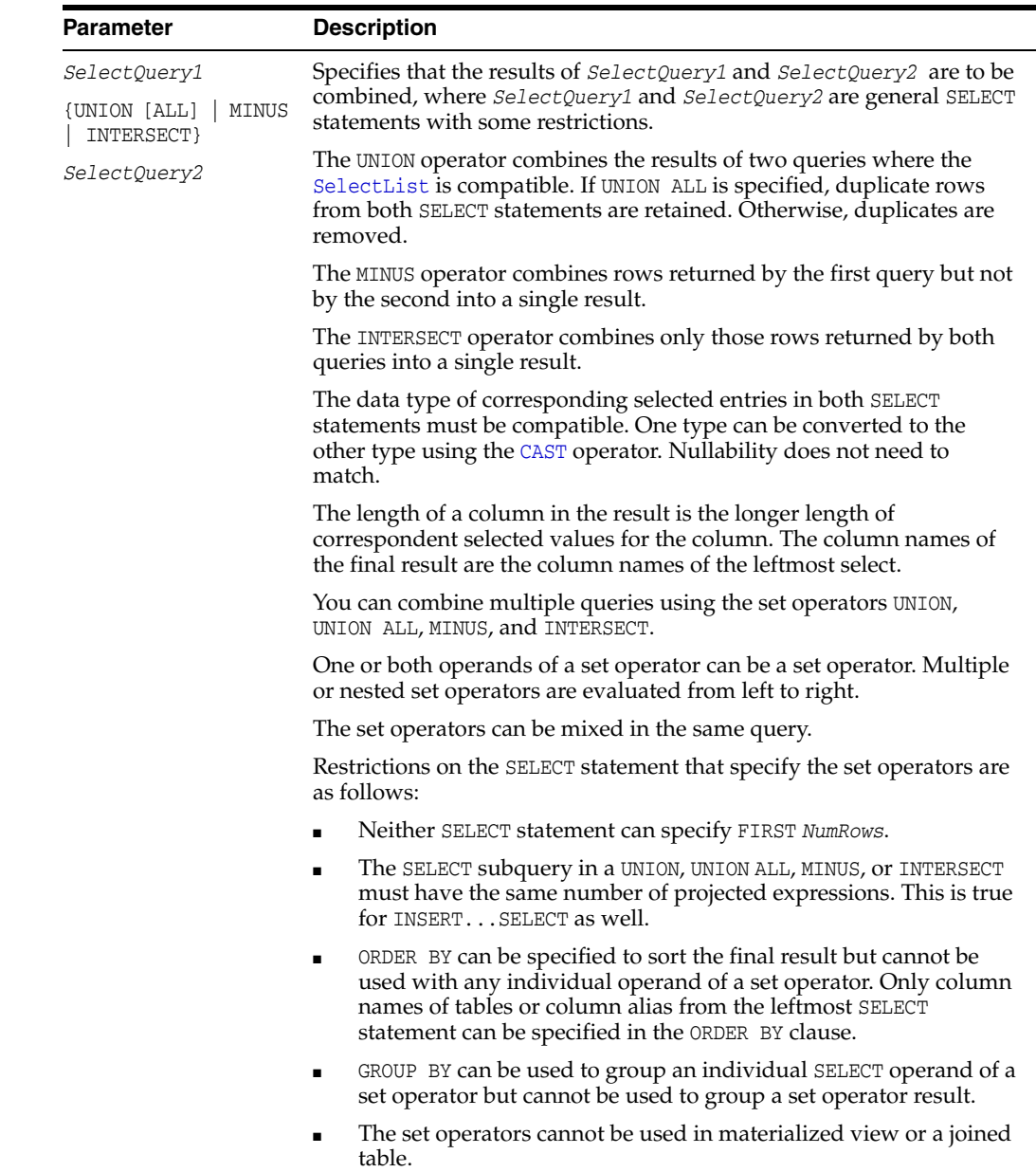

# **Description**

- When you use a correlation name, the correlation name must conform to the syntax rules for a basic name. (See ["Basic names" on page 2-1.](#page-54-0)) All correlation names within one SELECT statement must be unique. Correlation names are useful when you join a table to itself. Define multiple correlation names for the table in the FROM clause and use the correlation names in the select list and the WHERE clause to qualify columns from that table. See ["TableSpec" on page 6-293](#page-544-0) for more information about correlation names.
- SELECT...FOR UPDATE is supported in a SELECT statement that specifies a subquery, but it can be specified only in the outermost query.
- If your query specifies either FIRST *NumRows* or ROWS *m* TO *n*, ROWNUM may not be used to restrict the number of rows returned.
- FIRST *NumRows* and ROWS *m* TO *n* cannot be used together in the same SELECT statement.
- Use the SELECT...INTO statement in PL/SQL. If you use the SELECT...INTO statement outside of PL/SQL, TimesTen accepts, but silently ignores, the syntax.

#### **Examples**

This example shows the use of a column alias (max\_salary) in the SELECT statement:

```
SELECT MAX(salary) AS max_salary 
FROM employees 
WHERE employees.hire date > '2000-01-01 00:00:00';
< 10500 >1 row found.
```
This example uses two tables, orders and lineitems.

The orders table and lineitems table are created as follows:

CREATE TABLE orders(orderno INTEGER, orderdate DATE, customer CHAR(20));

```
CREATE TABLE lineitems(orderno INTEGER, lineno INTEGER, 
  qty INTEGER, unitprice DECIMAL(10,2));
```
Thus for each order, there is one record in the orders table and a record for each line of the order in lineitems.

To find the total value of all orders entered since the beginning of the year, use the HAVING clause to select only those orders that were entered on or after January 1, 2000:

```
SELECT o.orderno, customer, orderdate, SUM(qty * unitprice)
FROM orders o, lineitems l
WHERE o.orderno=l.orderno
GROUP BY o.orderno, customer, orderdate
HAVING orderdate >= DATE '2000-01-01';
```
#### Consider this query:

```
SELECT * FROM tablea, tableb
WHERE tablea.column1 = tableb.column1 AND tableb.column2 > 5
FOR UPDATE;
```
The query locks all rows in tablea where:

The value of tablea.column1 equals at least one tableb.column1 value where tableb.column2 is greater than 5.

The query also locks all rows in tableb where:

- The value of tableb.column2 is greater than 5.
- The value of tableb.column1 equals at least one tablea.column1 value.

If no WHERE clause is specified, all rows in both tables are locked.

This example demonstrates the (+) join operator:

```
SELECT * FROM t1, t2
WHERE t1.x = t2.x(+);
```
The following query returns an error because an outer join condition cannot be connected by OR.

```
SELECT * FROM t1, t2, t3
```
WHERE  $t1.x = t2.x(+)$  OR  $t3.y = 5$ ;

The following query is valid:

SELECT \* FROM t1, t2, t3 WHERE  $t1.x = t2.x(+)$  AND  $(t3.y = 4 \text{ OR } t3.y = 5)$ ;

A condition cannot use the IN operator to compare a column marked with (+). For example, the following query returns an error.

SELECT \* FROM t1, t2, t3 WHERE  $t1.x = t2.x(+)$  AND  $t2.y(+)$  IN  $(4,5)$ ;

The following query is valid:

SELECT \* FROM t1, t2, t3 WHERE  $t1.x = t2.x(+)$  AND  $t1.y IN (4,5)$ ;

The following query results in an inner join. The condition without the  $(+)$  operator is treated as an inner join condition.

SELECT \* FROM t1, t2 WHERE  $t1.x = t2.x(+)$  AND  $t1.y = t2.y;$ 

In the following query, the WHERE clause contains a condition that compares an inner table column of an outer join with a constant. The (+) operator is not specified and hence the condition is treated as an inner join condition.

```
SELECT * FROM t1, t2
WHERE t1.x = t2.x(+) AND t2.y = 3;
```
For more join examples, see ["JoinedTable" on page 6-294.](#page-545-0)

The following example returns the current sequence value in the student table.

SELECT SEQ.CURRVAL FROM student;

The following query produces a derived table because it contains a SELECT statement in the FROM clause.

```
SELECT * FROM t1, (SELECT MAX(x2) maxx2 FROM t2) tab2
WHERE t1.x1 = tab2.maxx2;
```
The following query joins the results of two SELECT statements.

```
SELECT * FROM t1 
WHERE x1 IN (SELECT x2 FROM t2)
UNION 
SELECT * FROM t1 
WHERE x1 IN (SELECT x3 FROM t3);
```
In the following, select all orders that have the same price as the highest price in their category.

```
SELECT * FROM orders WHERE price = (SELECT MAX(price) 
FROM stock WHERE stock.cat=orders.cat);
```
The next example illustrates the use of the INTERSECT set operator. There is a department\_id value in the employees table that is NULL. In the departments table, the department\_id is defined as a NOT NULL primary key. The rows returned from using the INTERSECT set operator do not include the row in the departments table whose department\_id value is NULL.

```
Command> SELECT department_id FROM employees INTERSECT SELECT department_id 
          FROM departments;
< 10 >
< 20 >
< 30 >
< 40 >
< 50 >
< 60 >
< 70< 80 >
< 90 >
< 100 >
< 110 >
11 rows found.
Command> SELECT DISTINCT department_id FROM employees;
< 10 >
< 20 >
< 30 >
< 40 >
< 50 >
< 60 >
< 70 >
< 80 >
< 90 >
< 100 >
< 110 >
\langle <NULL> >
12 rows found.
```
The next example illustrates the use of the MINUS set operator by combining rows returned by the first query but not the second. The row containing the NULL department\_id value in the employees table is the only row returned.

```
Command> SELECT department_id FROM employees 
          MINUS SELECT department_id FROM departments;
\langle \langle NULL> >1 row found.
```
The following example illustrates the use of the SUBSTR expression in a GROUP BY clause and the use of a subquery in a HAVING clause. The first 10 rows are returned.

```
Command> SELECT ROWS 1 TO 10 SUBSTR (job_id, 4,10), department_id, manager_id, 
          SUM (salary) FROM employees
          GROUP BY SUBSTR (job_id,4,10),department_id, manager_id
          HAVING (department_id, manager_id) IN
           (SELECT department_id, manager_id FROM employees x
            WHERE x.department_id = employees.department_id)
          ORDER BY SUBSTR (job_id, 4,10),department_id,manager_id;
< ACCOUNT, 100, 108, 39600 >
< ACCOUNT, 110, 205, 8300 >
< ASST, 10, 101, 4400 >
< CLERK, 30, 114, 13900 >
< CLERK, 50, 120, 22100 >
< CLERK, 50, 121, 25400 >
< CLERK, 50, 122, 23600 >
< CLERK, 50, 123, 25900 >
< CLERK, 50, 124, 23000 >
< MAN, 20, 100, 13000 >
10 rows found.
```
The following example locks the employees table for update and waits 10 seconds for the lock to be available. An error is returned if the lock is not acquired in 10 seconds. The first five rows are selected.

```
Command> SELECT FIRST 5 last_name FROM employees FOR UPDATE WAIT 10;
< King >
< Kochhar >
< De Haan >
< Hunold >
< Ernst >
5 rows found.
```
The next example locks the departments table for update. If the selected rows are locked by another process, an error is returned if the lock is not available. This is because NOWAIT is specified.

```
Command> SELECT FIRST 5 last_name e FROM employees e, departments d 
          WHERE e.department_id = d.department_id 
          FOR UPDATE OF d.department_id NOWAIT;
< Whalen >
< Hartstein >
< Fay >
< Raphaely >
\langle Khoo \rangle5 rows found.
```
In the following, use the HR schema to illustrate the use of a subquery with the FOR UPDATE clause.

```
Command> SELECT employee_id, job_id FROM job_history 
          WHERE (employee_id, job_id) NOT IN (SELECT employee_id, job_id 
          FROM employees) 
          FOR UPDATE;
< 101, AC_ACCOUNT >< 101, AC MGR >< 102, IT_PROG >
< 114, ST_CLERK >
< 122, ST_CLERK >
< 176, SA_MAN >
< 200, AC_ACCOUNT >
< 201, MK_REP >
8 rows found.
```
In the following, use a dynamic parameter placeholder for SELECT ROWS *m* TO *n* and SELECT FIRST.

```
Command> SELECT ROWS ? TO ? employee id FROM employees;
Type '?' for help on entering parameter values.
Type '*' to end prompting and abort the command.
Type '-' to leave the parameter unbound.
Type '/;' to leave the remaining parameters unbound and execute the command.
Enter Parameter 1 (TT_INTEGER) > 1
Enter Parameter 2 (TT_INTEGER) > 3
< 100 >
< 101 >
< 102 >3 rows found.
Command> SELECT ROWS :a TO :b employee_id FROM employees;
```

```
Type '?' for help on entering parameter values.
Type '*' to end prompting and abort the command.
Type '-' to leave the parameter unbound.
Type '/;' to leave the remaining parameters unbound and execute the command.
Enter Parameter 1 (TT INTEGER) > 1Enter Parameter 2 (TT_INTEGER) > 3
< 100 >
101 >< 102 >3 rows found.
Command> SELECT FIRST ? employee id FROM employees;
Type '?' for help on entering parameter values.
Type '*' to end prompting and abort the command.
Type '-' to leave the parameter unbound.
Type '/;' to leave the remaining parameters unbound and execute the command.
Enter Parameter 1 (TT_INTEGER) > 3
< 100 >
< 101 >
< 102 >3 rows found.
```
The following example illustrates the use of NULLS LAST in the ORDER BY clause. Query the employees table to find employees with a commission percentage greater than .30 or a commission percentage that is NULL. Select the first seven employees and order by commission\_pct and last\_name. Order commision\_pct in descending order and use NULLS LAST to display rows with NULL values last in the query. Output commission\_pct and last\_name.

```
Command> SELECT FIRST 7 commission_pct,last_name
          FROM employees where commission_pct > .30
         OR commission pct IS NULL
          ORDER BY commission_pct DESC NULLS LAST,last_name;
< .4, Russell >
< .35, King >
< .35, McEwen >
<.35, Sully >
< <NULL>, Atkinson >
< <NULL>, Austin >
< <NULL>, Baer >
7 rows found.
```
# <span id="page-539-0"></span>**WithClause**

### **Syntax**

*WithClause* has the following syntax:

WITH *QueryName* AS ( *Subquery* ) [, *QueryName* AS ( *Subquery* )] ...

### **Parameters**

*WithClause* has the following parameter:

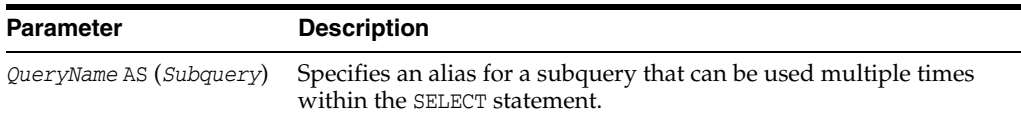

## **Description**

Subquery factoring provides the WITH clause that enables you to assign a name to a subquery block, which can subsequently be referenced multiple times within the main SELECT query. The query name is visible to the main query and any subquery contained in the main query.

The WITH clause can only be defined as a prefix to the main SELECT statement.

Subquery factoring is useful in simplifying complex queries that use duplicate or complex subquery blocks in one or more places. In addition, TimesTen uses subquery factoring to optimize the query by evaluating and materializing the subquery block once and providing the result for each reference in the SELECT statement.

You can specify the set operators: UNION, MINUS, INTERSECT in the main query.

Restrictions using the WITH clause:

- Do not use the WITH clause in a view or materialized view definition.
- Recursive subquery factoring is not supported.
- Do not use the WITH clause in subqueries or derived tables.
- You cannot provide a column parameter list for the query alias. For example, TimesTen does not support: WITH *w1*(*c1*,*c2*) AS ...

# **Example**

The following example creates the query names *dept\_costs* and *avg\_cost* for the initial query block, then uses these names in the body of the main query.

```
Command> WITH dept_costs AS (
          SELECT department_name, SUM(salary) dept_total
          FROM employees e, departments d
         WHERE e.department_id = d.department_id
         GROUP BY department_name),
          avg_cost AS (
         SELECT SUM(dept_total)/COUNT(*) avg
         FROM dept_costs)
         SELECT * FROM dept_costs
        WHERE dept_total >
          (SELECT avg FROM avg_cost)
          ORDER BY department_name;
```
> DEPARTMENT\_NAME DEPT\_TOTAL ------------------------------- Sales 304500 Shipping 156400

## **SelectList**

#### **SQL syntax**

The *SelectList* parameter of the SELECT statement has the following syntax:

```
{* | [Owner.]TableName.* | 
  { Expression | [[Owner.]TableName.]ColumnName |
    [[Owner.]TableName.]ROWID | NULL
  }
  [[AS] ColumnAlias] } [,...]
```
#### **Parameters**

The *SelectList* parameter of the SELECT statement has the following parameters:

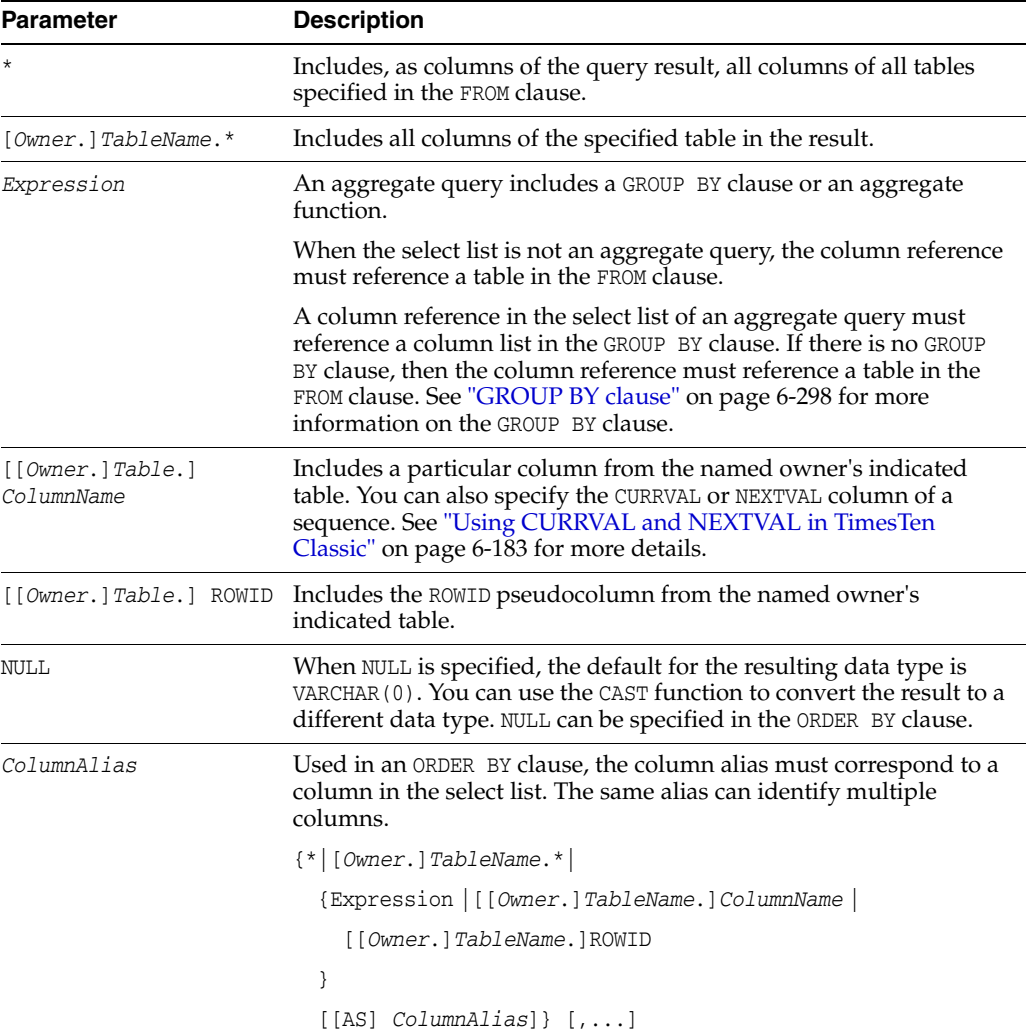

#### **Description**

- The clauses must be specified in the order given in the syntax.
- TimesTen does not support subqueries in the select list.
- A result column in the select list can be derived in any of the following ways.
- **–** A result column can be taken directly from one of the tables listed in the FROM clause.
- **–** Values in a result column can be computed, using an arithmetic expression, from values in a specified column of a table listed in the FROM clause.
- **–** Values in several columns of a single table can be combined in an arithmetic expression to produce the result column values.
- **–** Aggregate functions (AVG, MAX, MIN, SUM, and COUNT) can be used to compute result column values over groups of rows. Aggregate functions can be used alone or in an expression. You can specify aggregate functions containing the DISTINCT qualifier that operate on different columns in the same table. If the GROUP BY clause is not specified, the function is applied over all rows that satisfy the query. If the GROUP BY clause is specified, the function is applied once for each group defined by the GROUP BY clause. When you use aggregate functions with the GROUP BY clause, the select list can contain aggregate functions, arithmetic expressions, and columns in the GROUP BY clause. For more details on the GROUP BY clause, see ["GROUP BY clause" on page 6-298.](#page-549-0)
- **–** A result column containing a fixed value can be created by specifying a constant or an expression involving only constants.
- In addition to specifying how the result columns are derived, the select list also controls their relative position from left to right in the query result. The first result column specified by the select list becomes the leftmost column in the query result, and so on.
- Result columns in the select list are numbered from left to right. The leftmost column is number 1. Result columns can be referred to by column number in the ORDER BY clause. This is especially useful to refer to a column defined by an arithmetic expression or an aggregate.
- To join a table with itself, define multiple correlation names for the table in the FROM clause and use the correlation names in the select list and the WHERE clause to qualify columns from that table.
- When you use the GROUP BY clause, one answer is returned per group in accordance with the select list, as follows:
	- **–** The WHERE clause eliminates rows before groups are formed.
	- **–** The GROUP BY clause groups the resulting rows. See ["GROUP BY clause" on](#page-549-0)  [page 6-298](#page-549-0) for more details.
	- **–** The select list aggregate functions are computed for each group.

#### **Examples**

In the following example, one value, the average number of days you wait for a part, is returned:

```
SELECT AVG(deliverydays)
FROM purchasing.supplyprice;
```
The part number and delivery time for all parts that take fewer than 20 days to deliver are returned by the following statement.

```
SELECT partnumber, deliverydays
FROM purchasing.supplyprice
WHERE deliverydays < 20;
```
Multiple rows may be returned for a single part.

The part number and average price of each part are returned by the following statement.

```
SELECT partnumber, AVG(unitprice)
FROM purchasing.supplyprice
GROUP BY partnumber;
```
In the following example, the join returns names and locations of California suppliers. Rows are returned in ascending order by partnumber values. Rows containing duplicate part numbers are returned in ascending order by vendorname values. The FROM clause defines two correlation names (v and s), which are used in both the select list and the WHERE clause. The vendornumber column is the only common column between vendors and supplyprice.

```
SELECT partnumber, vendorname, s.vendornumber, vendorcity
 FROM purchasing.supplyprice s, purchasing.vendors v
  WHERE s.vendornumber = v.vendornumber AND vendorstate = 'CA'
ORDER BY partnumber, vendorname;
```
The following query joins table purchasing.parts to itself to determine which parts have the same sales price as the part whose serial number is '1133-P-01'.

```
SELECT q.partnumber, q.salesprice
  FROM purchasing.parts p, purchasing.parts q
 WHERE p.salesprice = q.salesprice AND p.serialnumber = '1133-P-01';
```
The next example shows how to retrieve the rowid of a specific row. The retrieved rowid value can be used later for another [SELECT](#page-529-0), [DELETE](#page-482-0), or [UPDATE](#page-561-0) statement.

SELECT rowid FROM purchasing.vendors WHERE vendornumber = 123;

The following example shows how to use a column alias to retrieve data from the table employees.

```
SELECT MAX(salary) AS max salary FROM employees;
```
## **TableSpec**

#### **SQL syntax**

The *TableSpec* parameter of the SELECT statement has the following syntax:

```
TableNameSyntax | JoinedTable | DerivedTable
```
*TableName*Syntax::= [*Owner*.]*TableName* [*CorrelationName*] | ([Owner.]TableName) [CorrelationName] | ([Owner.]TableName [CorrelationName])

#### A simple table specification has the following syntax:

[*Owner*.]*TableName* or ([*Owner*.]*TableName*)

#### **Parameters**

The *TableSpec* parameter of the SELECT statement has the following parameters:

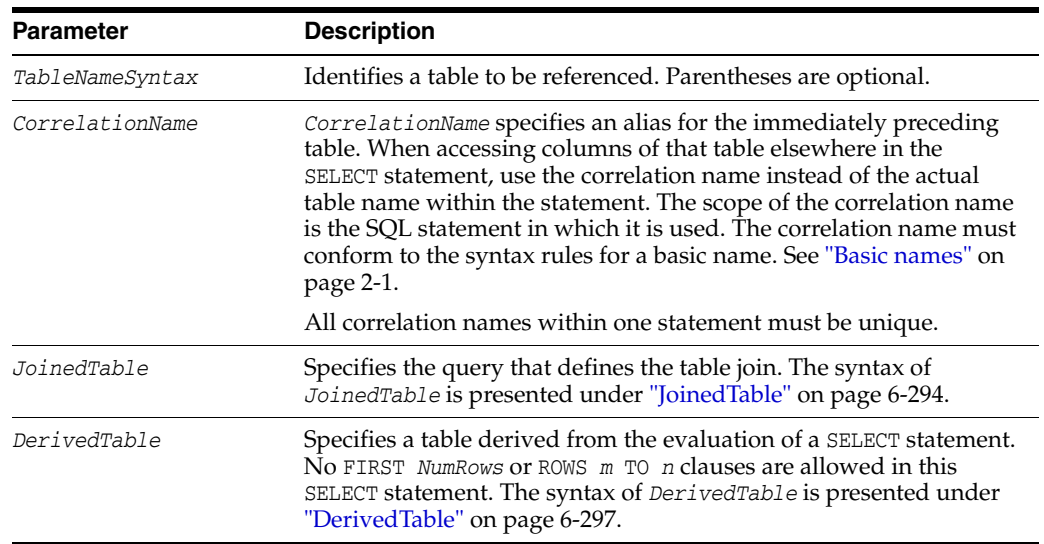

## <span id="page-545-0"></span>**JoinedTable**

The *JoinedTable* parameter specifies a table derived from CROSS JOIN, INNER JOIN, LEFT OUTER JOIN or RIGHT OUTER JOIN.

#### **SQL syntax**

The syntax for *JoinedTable* is as follows:

{*CrossJoin* | *QualifiedJoin*}

Where *CrossJoin* is:

*TableSpec1* CROSS JOIN *TableSpec2*

And *QualifiedJoin* is:

*TableSpec1* [*JoinType*] JOIN *TableSpec2* ON *SearchCondition*

In the *QualifiedJoin* parameter, *JoinType* syntax is as follows:

{INNER | LEFT [OUTER] | RIGHT [OUTER]}

#### **Parameters**

The *JoinedTable* parameter of the *TableSpec* clause of a SELECT statement has the following parameters:

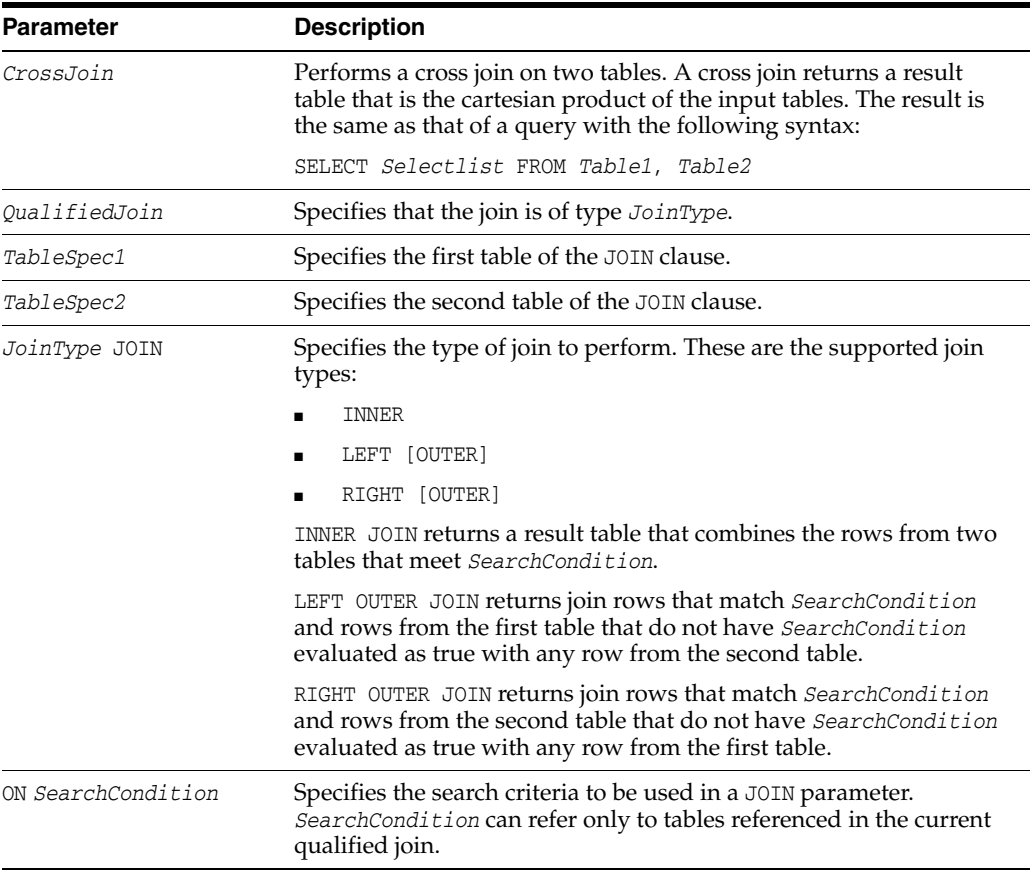

#### **Description**

- FULL OUTER JOIN is not supported.
- A joined table can be used to replace a table in a FROM clause anywhere except in a statement that defines a materialized view. Thus, a joined table can be used in UNION, MINUS, INTERSECT, a subquery, a nonmaterialized view, or a derived table.
- A subquery cannot be specified in the operand of a joined table. For example, the following statement is *not* supported:

```
SELECT * FROM
  regions INNER JOIN (SELECT * FROM countries) table2
  ON regions.region_id=table2.region_id;
```
- A view can be specified as an operand of a joined table.
- A temporary table cannot be specified as an operand of a joined table.
- OUTER JOIN can be specified in two ways, either using the  $(+)$  operator in *SearchCondition* of the WHERE clause or using a JOIN table operation. The two specification methods cannot coexist in the same statement.
- Join order and grouping can be specified with a *JoinedTable* operation, but they cannot be specified with the (+) operator. For example, the following operation *cannot* be specified with the (+) operator:

t LEFT JOIN (t2 INNER JOIN t3 ON  $x2=x3$ ) ON  $(x1 = x2 - x3)$ 

#### **Examples**

These examples use the regions and countries tables from the HR schema.

The following performs a left outer join.

```
SELECT * FROM regions LEFT JOIN countries
  ON regions.region_id=countries.region_id
 WHERE regions.region_id=3;
< 3, Asia, JP, Japan, 3 >
< 3, Asia, CN, China, 3 >
< 3, Asia, IN, India, 3 >
< 3, Asia, AU, Australia, 3 >
< 3, Asia, SG, Singapore, 3 >
< 3, Asia, HK, HongKong, 3 >
6 rows found.
```
You can also perform a left outer join with the (+) operator, as follows.

```
SELECT * FROM regions, countries
  WHERE regions.region_id=countries.region_id (+)
   AND regions.region_id=3;
```
For more examples of joins specified with the (+) operator, see ["Examples" on](#page-534-0)  [page 6-283](#page-534-0).

The following performs a right outer join.

```
SELECT * FROM regions RIGHT JOIN countries
 ON regions.region id=wountries.region id
 WHERE regions.region_id=3;
< AU, Australia, 3, 3, Asia >
< CN, China, 3, 3, Asia >
```

```
< HK, HongKong, 3, 3, Asia >
< IN, India, 3, 3, Asia >
< JP, Japan, 3, 3, Asia >
< SG, Singapore, 3, 3, Asia >
6 rows found.
```
The next example performs a right outer join with the (+) operator.

```
SELECT * FROM countries, regions
        WHERE regions.region_id (+)=countries.region_id
      AND countries.region_id=3;
< JP, Japan, 3, 3, Asia >
< CN, China, 3, 3, Asia >
< IN, India, 3, 3, Asia >
< AU, Australia, 3, 3, Asia >
< SG, Singapore, 3, 3, Asia >
< HK, HongKong, 3, 3, Asia >
6 rows found.
```
Note that the right join methods produce the same rows but in a different display order. There should be no expectation of row order for join results.

The following performs an inner join.

```
SELECT * FROM regions INNER JOIN countries
  ON regions.region_id=countries.region_id
  WHERE regions.region_id=2;
< 2, Americas, US, United States of America, 2 >
< 2, Americas, CA, Canada, 2 >
< 2, Americas, BR, Brazil, 2 >
< 2, Americas, MX, Mexico, 2 >
< 2, Americas, AR, Argentina, 2 >
5 rows found.
```
#### The next example performs a cross join.

```
SELECT * FROM regions CROSS JOIN countries 
  WHERE regions.region_id=1;
< 1, Europe, AR, Argentina, 2 >
< 1, Europe, AU, Australia, 3 >
< 1, Europe, BE, Belgium, 1 >
< 1, Europe, BR, Brazil, 2 >
...
< 1, Europe, SG, Singapore, 3 >
< 1, Europe, UK, United Kingdom, 1 >
< 1, Europe, US, United States of America, 2 >
< 1, Europe, ZM, Zambia, 4 >
< 1, Europe, ZW, Zimbabwe, 4 >
25 rows found.
```
#### **See also**

[CREATE TABLE](#page-441-0) [INSERT](#page-509-0) [INSERT...SELECT](#page-512-0) [UPDATE](#page-561-0)

## <span id="page-548-0"></span>**DerivedTable**

A derived table is the result of a SELECT statement in the FROM clause, with an alias.

#### **SQL syntax**

The syntax for *DerivedTable* is as follows:

(*Subquery*) [*CorrelationName*]

#### **Parameters**

The *DerivedTable* parameter of the *TableSpec* clause of a SELECT statement has the following parameters:

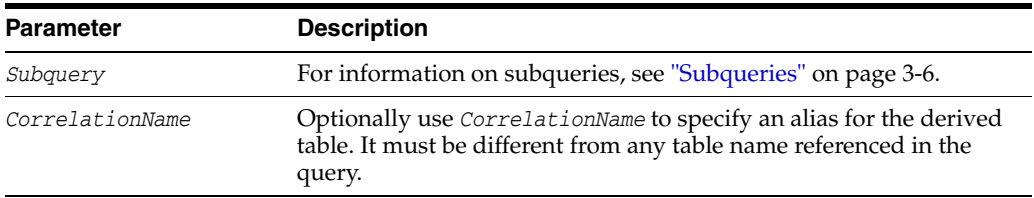

#### **Description**

When using a derived table, these restrictions apply:

- The DUAL table can be used in a SELECT statement that references no other tables, but needs to return at least one row. Selecting from DUAL is useful for computing a constant expression (an expression that is evaluated to a constant value) with the SELECT statement. Because DUAL has only one row, the constant is returned only once.
- Subquery cannot refer to a column from another derived table.
- A derived table cannot be used as a source of a joined table.
- A derived table cannot be used as a target of a [DELETE](#page-482-0) or [UPDATE](#page-561-0) statement.

#### <span id="page-549-0"></span>**GROUP BY clause**

Specify the GROUP BY clause if you want the database to group the selected rows based on the value of expressions for each row and return a single row of summary information for each group. If the GROUP BY clause is omitted, the entire query result is treated as one group. If this clause contains CUBE or ROLLUP, the results contain superaggregate groupings in addition to the regular groupings.

The expressions in the GROUP BY clause can do the following:

- Designate single or multiple columns.
- Include arithmetic operations, the ROWID pseudocolumn, or NULL.
- Include a date, a constant, or a dynamic parameter.
- Include ROLLUP or CUBE clauses, where the results produce superaggregate groupings in addition to the regular groupings. Superaggregate groupings are calculated subtotals and totals returned with the regular groupings in the GROUP BY clause.
- Include GROUPING SETS clause to distinguish which superaggregate groupings to produce.

When you use the GROUP BY clause, the select list can contain only aggregate functions and columns referenced in the GROUP BY clause. If the select list contains the construct \*, *TableName.*\*, or *Owner.TableName*.\*, the GROUP BY clause must contain all columns that the \* includes. NULL values are considered equivalent in grouping rows. If all other columns are equal, all NULL values in a column are placed in a single group.

**Note:** To identify and potentially eliminate NULL groupings from the superaggregate groupings, use the GROUPING function, as described in ["GROUPING" on page 4-49](#page-136-0).

#### **SQL syntax**

The general syntax for the GROUP BY clause is the following:

```
GROUP BY
  {Expression | RollupCubeClause | GroupingSetsClause }[,...]
GroupingSetsClause::= GROUPING SETS 
GroupingExpressionList | RollupCubeClause [,...]
RollupCubeClause
{ ROLLUP | CUBE } ( GroupingExpressionList ) }
GroupingExpressionList::= 
{ Expression | ExpressionList [, { Expression | ExpressionList } ] ...}
ExpressionList :: = ( Expression [, Expression ] ...)
```
#### **Parameters**

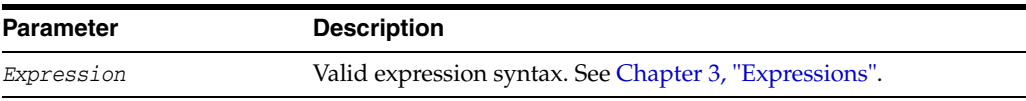

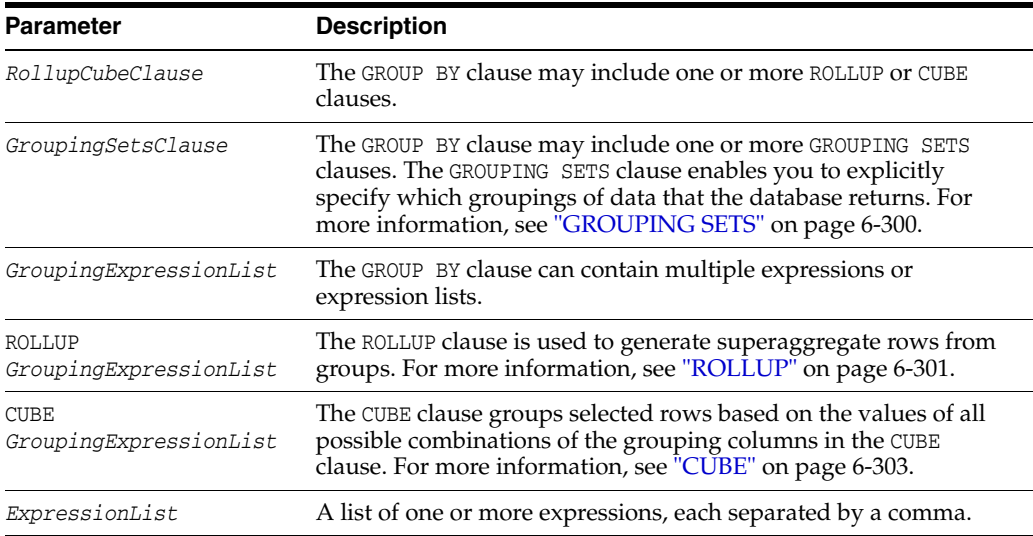

#### **Examples**

The following GROUP BY example sums the salaries for employees in the employees table and uses the SUBSTR expression to group the data by job function.

```
Command> SELECT SUBSTR (job_id, 4,10), SUM (salary) FROM employees
        GROUP BY SUBSTR (job_id,4,10);
< PRES, 24000 >
< VP, 34000 >< PROG, 28800 >
< MGR, 24000 >< ACCOUNT, 47900 >
< MAN, 121400 >
< CLERK, 133900 >
< REP, 273000 >
< ASST, 4400 >
9 rows found.
```
Query *emp\_details\_view* to select the first 10 departments and managers within the department and count the number of employees in the department with the same manager. Use the GROUP BY clause to group the result by department and manager.

```
Command> columnlabels on;
Command> SELECT first 10 department_id AS DEPT, manager_id AS MGR,
       COUNT(employee_id) AS NUM_EMP
        FROM emp_details_view
        GROUP BY (department_id, manager_id)
        ORDER BY department_id, manager_id;
DEPT, MGR, NUM_EMP
< 10, 101, 1 >< 20, 100, 1 >< 20, 201, 1 >< 30, 100, 1 >< 30, 114, 5 >< 40, 101, 1 >< 50, 100, 5 >< 50, 120, 8 >< 50, 121, 8 >< 50, 122, 8 >10 rows found.
```
#### **ROLLUP, CUBE and GROUPING SETS clauses**

The following definitions describe how columns can be grouped within the ROLLUP, CUBE, and GROUPING SETS clauses:

**Grouping column**: A single column used in a GROUP BY clause. For example, in the following GROUP BY clause, X, Y, and Z are group columns.

```
GROUP BY X, GROUPING SETS(Y, Z)
```
**Composite Column**: A list of grouping columns inside parentheses. For example, in the following clause, (C1, C2) and (C3, C4) are composite columns.

GROUP BY ROLLUP( $(C1, C2)$ ,  $(C3, C4)$ ,  $C5$ );

**Grouping:** Grouping is a single level of aggregation from within a grouping set. For example, in the following statement,  $(C1)$  and  $(C2, C3)$  are individual groupings.

GROUP BY GROUPING SETS(C1, (C2,C3));

**Grouping Set:** A collection of groupings inside parentheses. For example, in the following statement, (C1, (C2, C3)) and (C2, (C4, C5)) are two individual grouping sets.

GROUP BY GROUPING SETS(C1, (C2,C3)), GROUPING SETS(C2, (C4, C5));

- **Concatenated grouping sets:** Separate multiple grouping sets with commas. The result is a cross-product of groupings from each grouping set.
- **Grand Total or Empty set column**: A grand total or empty set grouping computes aggregation by considering all rows as one group. Grand totals are automatically provided in the results for ROLLUP and CUBE clauses; however, you request the grand total in the GROUPING SETS clause by providing empty parentheses, ( ).

Duplicate grouping columns can be used in ROLLUP, CUBE or GROUPING SETS. However, it does result in duplicated result rows.

The ROLLUP, CUBE and GROUPING SETS clauses are not supported in a materialized view definition.

The following sections describe the GROUPING SETS, ROLLUP, and CUBE clauses:

- **[GROUPING SETS](#page-551-0)**
- [ROLLUP](#page-552-0)
- [CUBE](#page-554-0)

#### <span id="page-551-0"></span>**GROUPING SETS**

The GROUPING SETS clause enables you to explicitly specify which groupings of data that the database returns. You specify only the desired groups by enclosing them within parentheses, so the database only generates the superaggregate summaries in which you are interested.

The following statement produces three groups: one group returns results for each gender and year columns, a second for a summary superaggregate for each of the months and the last result for the grand total.

```
SELECT GENDER, YEAR, MONTH,
   SUM (NUM_OF_STUDENTS) AS TOTAL
   FROM INSTRUCTOR_SUMMARY
   GROUP BY GROUPING SETS ((GENDER, YEAR), -- 1ST GROUP
                            (MONTH), -- 2ND GROUP
```

```
() : -- 3RD GROUP
```
You can combine multiple GROUPING SETS to generate specific combinations between the multiple GROUPING SETS. The following statement contains two GROUPING SETS clauses:

GROUP BY GROUPING SETS (YEAR, MONTH), GROUPING SETS (WEEK, DAY);

This is equivalent to the following GROUPING SETS statement:

GROUP BY GROUPING SETS (YEAR, WEEK), (YEAR, DAY), (MONTH, WEEK), (MONTH, DAY);

When a GROUP BY clause has both regular grouping columns and a GROUPING SETS clause, the results are grouped by the regular grouping column as follows:

GROUP BY a, b GROUPING SETS(c, d);

This is equivalent to the following:

GROUP BY GROUPING SETS((a, b, c), (a, b, d));

#### **Example**

The following example specifies the grouping sets of (region\_name, country\_name), state\_province, and grand totals.

```
Command> SELECT region_name AS Region,
           country_name AS Country,
            state_province AS State,
             COUNT(employee_id) AS "Total Emp"
          FROM regions r, countries c, locations l, departments d, employees e
          WHERE r.region_id = c.region_id AND
            l.country_id = c.country_id AND
            d.location_id = l.location_id AND
            d.department_id = e.department_id
          GROUP BY grouping sets((region_name, country_name), state_province, ())
          ORDER BY region_name, state_province;
REGION, COUNTRY, STATE, TOTAL EMP
< Americas, Canada, <NULL>, 2 >
< Americas, United States of America, <NULL>, 68 >
< Europe, Germany, <NULL>, 1 >
< Europe, United Kingdom, <NULL>, 35 >
< <NULL>, <NULL>, Bavaria, 1 >
< <NULL>, <NULL>, California, 45 >
< <NULL>, <NULL>, Ontario, 2 >
< <NULL>, <NULL>, Oxford, 34 >
< <NULL>, <NULL>, Texas, 5 >
< <NULL>, <NULL>, Washington, 18 >
< < NULL>, < NULL>, < NULL>, 106 >\langle <NULL>, <NULL>, <NULL>, 1 >
12 rows found.
```
#### <span id="page-552-0"></span>**ROLLUP**

ROLLUP is used within the GROUP BY clause. When used with SUM, ROLLUP generates subtotals from most detailed level (all columns specified in the ROLLUP clause) to the grand total level, by removing one column at each level. These are known as superaggregate rows.

The ROLLUP clause returns the following:

- Regular aggregate rows that would be produced by GROUP BY without using ROLLUP.
- Subtotals following the grouping list specified in the ROLLUP clause. ROLLUP takes as its argument an ordered list of grouping columns. Each subtotal is created for the ordered list of grouping columns dropping the right-most grouping column until it reaches the grand total. For instance, if you specify GROUP BY ROLLUP( $x$ ,  $y, z$ , the returned superaggregate groups would be as follows:  $(x, y, z)$ ,  $(x, y)$ ,  $(x)$ ,  $( )$ .

The number of subtotals created is *n*+1 aggregate levels, where *n* is the number of grouping columns. For example, if there are three expressions (*n*=3) in the ROLLUP clause, then  $n+1 = 3+1$ , resulting in four groupings.

Grand total row.

You can group columns using composite columns inside parentheses. For example, in the following statement:

GROUP BY ROLLUP( $(a, b), (c, d), e$ );

The  $(a, b)$  and  $(c, d)$  composite columns are treated as a unit when the database produces the ROLLUP results. In this example, the grouping sets returned are as follows:  $((a, b), (c, d), e), ((a, b), (c, d)), (a, b) \text{ and } ().$ 

You can execute several ROLLUP clauses within your SELECT statement, as follows:

```
SELECT C1, COUNT(*)
FROM T
GROUP BY ROLLUP(a, b), ROLLUP(c, d);
```
This is equivalent to the following statement:

```
SELECT C1, COUNT(*)
FROM T
GROUP BY GROUPING SETS((a, b),(a),()), 
GROUPING SETS((c, d), (c), ());
```
#### **Examples**

Query the employees table to select the first 10 departments and return the number of employees under each manager in each department. Use ROLLUP to subtotal the number of employees in each department and return a grand total of all employees in the company.

```
Command> SELECT first 10 department_id AS Dept,
          manager_id AS Mgr,
         COUNT(employee_id) AS "Total emp"
         FROM employees
         GROUP BY ROLLUP(department_id, manager_id)
         ORDER BY department_id, manager_id;
DEPT, MGR, TOTAL EMP
< 10, 101, 1 >< 10, <NULL>, 1 >
< 20, 100, 1 >< 20, 201, 1 >< 20, <NULL>, 2 >
```
 $< 30, 100, 1 >$  $< 30, 114, 5 >$  $<$  30,  $<$ NULL>, 6 >  $< 40, 101, 1 >$  $< 40,$  <NULL>, 1 > 10 rows found.

The following query returns the number of employees in each region, country and state or province. The rollup returns superaggregate rows for subtotals of all employees in each state or province and in each country and a grand total for all employees in the company. By combining the region and country as its own unit (within parentheses), the rollup does not return all employees for each region.

```
Command> SELECT region_name AS Region,
          country_name AS Country,
           state_province AS State,
           COUNT(employee_id) AS "Total Emp"
          FROM regions r, countries c, locations l, departments d, employees e
          WHERE r.region_id = c.region_id
          AND l.country_id = c.country_id
          AND d.location_id = l.location_id
          AND d.department_id = e.department_id
          GROUP BY rollup((region_name, country_name), state_province)
         ORDER BY region name;
REGION, COUNTRY, STATE, TOTAL EMP
< Americas, Canada, Ontario, 2 > 
< Americas, United States of America, Texas, 5 > 
< Americas, United States of America, California, 45 > 
< Americas, United States of America, Washington, 18 > 
< Americas, Canada, <NULL>, 2 > 
< Americas, United States of America, <NULL>, 68 > 
< Europe, Germany, Bavaria, 1 > 
< Europe, United Kingdom, <NULL>, 1 > 
< Europe, United Kingdom, Oxford, 34 > 
< Europe, Germany, <NULL>, 1 > 
< Europe, United Kingdom, <NULL>, 35 > 
< < NULL>, < NULL>, < NULL>, 106 >12 rows found.
```
#### <span id="page-554-0"></span>**CUBE**

The CUBE clause groups the selected rows based on the values of all possible combinations of the grouping columns in the CUBE clause. It returns a single row of summary information for each group. For example, if there are three expressions (*n*=3) in the CUBE clause, then  $2^n = 2^3$ , resulting in eight groupings. Rows grouped on the values of *n* expressions are called regular rows; all others are called superaggregate rows. You can group using composite columns. For example, a commonly requested CUBE operation is for state sales subtotals on all combinations of month, state, and product sold.

If you specify GROUP BY CUBE(a, b, c), the resulting aggregate groupings generated are as follows:  $(a, b, c)$ ,  $(a, b)$ ,  $(a, c)$ ,  $(b, c)$ ,  $a, b, c, ( )$ .

#### **Example**

To return the number of employees for each region and country, issue the following query.

```
Command> SELECT region_name AS Region,
          country_name AS Country,
          COUNT(employee_id) AS "Total Emp"
```

```
 FROM regions r, countries c, locations l, departments d, employees e
        WHERE r.region_id = c.region_id
        AND l.country_id = c.country_id
        AND d.location_id = l.location_id
        AND d.department_id = e.department_id
        GROUP BY CUBE(region_name, country_name)
        ORDER BY region_name;
REGION, COUNTRY, TOTAL EMP
< Americas, Canada, 2 >
< Americas, United States of America, 68 >
< Americas, <NULL>, 70 >
< Europe, Germany, 1 >
< Europe, United Kingdom, 35 >
< Europe, <NULL>, 36 >
< <NULL>, Canada, 2 >
< <NULL>, Germany, 1 >
< <NULL>, United Kingdom, 35 >
< <NULL>, United States of America, 68 >
< < NULL>, < NULL>, \, 106 >11 rows found.
```
## **TRUNCATE TABLE**

The TRUNCATE TABLE statement is similar to a DELETE statement that deletes all rows.

In TimesTen Classic, the TRUNCATE operation is faster than the DELETE operation in most circumstances, as DELETE removes each row individually.

In TimesTen Scaleout, TRUNCATE TABLE is similar to a DDL statement that invalidates all commands that depend on the table being truncated. It is preferable to use the DELETE statement rather than the TRUNCATE statement to delete all rows in a table.

#### **Required privilege**

No privilege is required for the table owner.

DELETE for another user's table.

#### **Usage with TimesTen Scaleout**

This statement is supported with TimesTen Scaleout.

#### **SQL syntax**

TRUNCATE TABLE [*Owner*.]*TableName*

#### **Parameters**

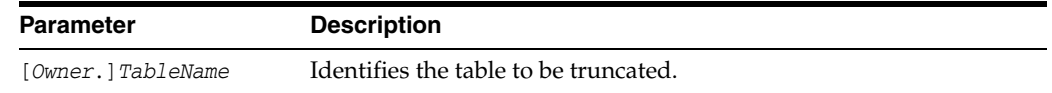

#### **Description**

- TRUNCATE is a DDL statement. A commit is performed before and after execution of the TRUNCATE statement.
- If your table has out of line columns and there are millions of rows to truncate, consider calling the ttCompact built-in procedure to free memory.
- Concurrent read committed read operations are allowed, and semantics of the reads are the same as for read committed reads in presence of DELETE statements.
- TRUNCATE is allowed even when there are child tables. However, child tables need to be empty for TRUNCATE to proceed. If any of the child tables have any rows in them, TimesTen returns an error indicating that a child table is not empty.
- TRUNCATE is not supported with any detail table of a materialized view, table that is a part of a cache group, or temporary table.
- When a table contains out of line varying-length data, the performance of TRUNCATE TABLE is similar to that of DELETE statement that deletes all rows in a table. For more details on out-of line data, see ["Numeric data types" on page 1-12](#page-29-0).
- Where tables are being replicated, the TRUNCATE statement replicates to the subscriber, even when no rows are operated upon.
- When tables are being replicated with timestamp conflict checking enabled, conflicts are not reported.

■ DROP TABLE and ALTER TABLE operations cannot be used to change hash pages on uncommitted truncated tables.

#### **Examples**

To delete all the rows from the recreation.clubs table, use:

TRUNCATE TABLE recreation.clubs;

#### **See also**

[ALTER TABLE](#page-325-0) [DROP TABLE](#page-501-0)

## **UNLOAD CACHE GROUP**

This statement is not supported in TimesTen Scaleout.

In TimesTen Classic:

The UNLOAD CACHE GROUP statement removes data from the cache group.

#### **Required privilege**

No privilege is required for the cache group owner.

UNLOAD CACHE GROUP or UNLOAD ANY CACHE GROUP for another user's cache group.

#### **Usage with TimesTen Scaleout** <sup>6</sup>

This statement is not supported with TimesTen Scaleout.

#### **SQL syntax**

UNLOAD CACHE GROUP [*Owner.*]*GroupName* [WHERE *ConditionalExpression*] [COMMIT EVERY *n* ROWS] or UNLOAD CACHE GROUP [*Owner.*]*GroupName* WITH ID (*ColumnValueList*)

#### **Parameters**

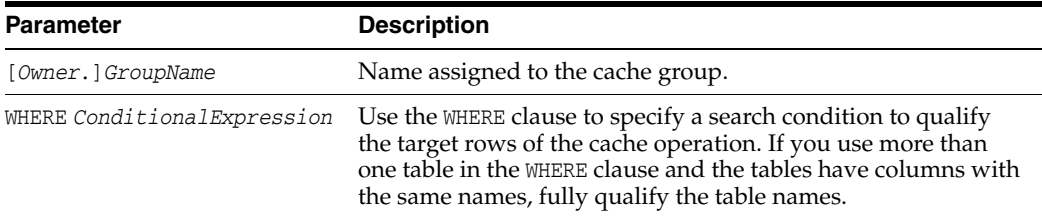

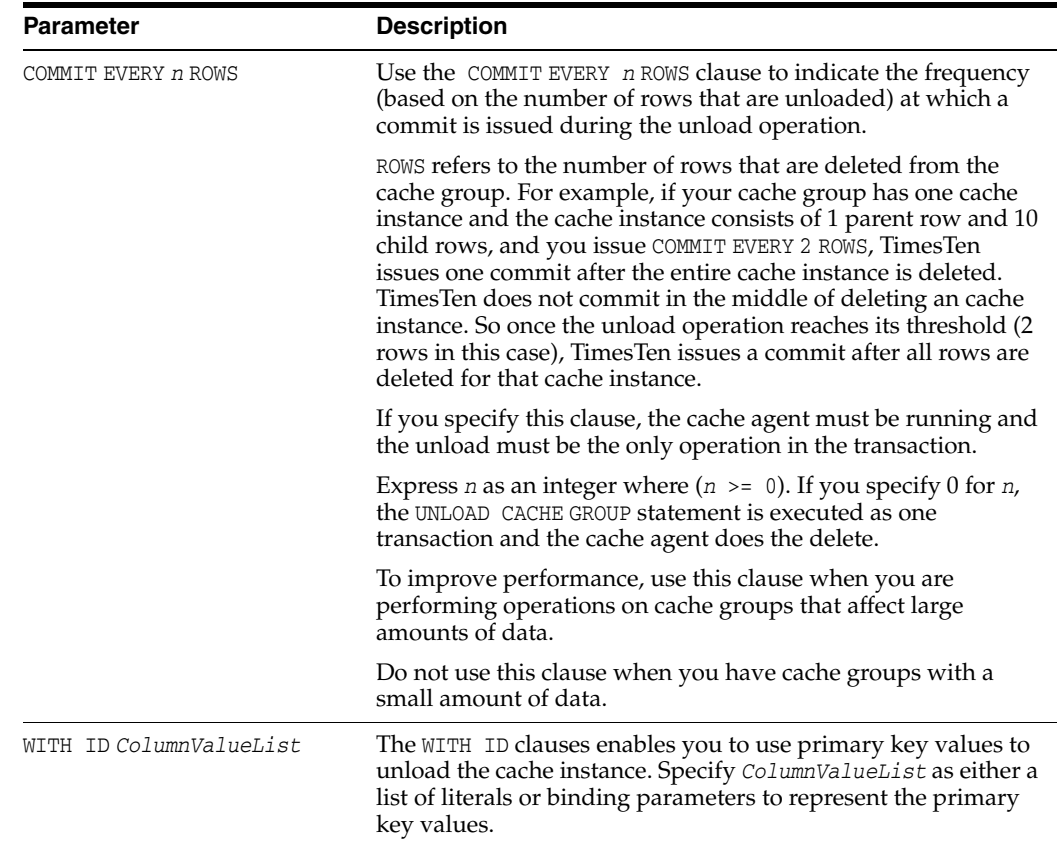

#### **Description**

- The UNLOAD CACHE GROUP statement deletes rows from the TimesTen cache tables without affecting the data in the Oracle database tables.
- If your table has out of line columns and there are millions of rows, consider calling the ttCompact built-in procedure to free memory.
- If the cache group is replicated, an UNLOAD CACHE GROUP statement deletes the entire contents of any replicated cache group as well.
- Execution of the UNLOAD CACHE GROUP statement for an AWT cache group waits until updates on the rows have been propagated to the Oracle database.
- The UNLOAD CACHE GROUP statement can be used for any type of cache group. For a description of cache group types, see ["CREATE CACHE GROUP" on page 6-115.](#page-366-0)
- Use the UNLOAD CACHE GROUP statement carefully with cache groups that have the AUTOREFRESH attribute. A row that is unloaded can reappear in the cache group as the result of an autorefresh operation if the row or its child rows are updated in the Oracle database.
- Following the execution of an UNLOAD CACHE GROUP statement, the ODBC function SQLRowCount(), the JDBC method getUpdateCount(), and the OCI function OCIAttrGet() with the OCI\_ATTR\_ROW\_COUNT argument return the number of cache instances that were unloaded.
- If you specify the COMMIT EVERY *n* ROWS clause, the cache agent performs the unload operation and commits the transaction after unloading the data. Make sure the cache agent is up and running. If you do not specify the COMMIT EVERY *n* ROWS clause, the unload operation is executed by the application.
- If you specify the COMMIT EVERY *n* ROWS clause, you cannot rollback the unload operation. If the unload operation fails when you specify the COMMIT EVERY *n* ROWS clause (where  $n \ge 0$ ), the cache group could be in an inconsistent state since some unloaded rows are already committed. Therefore, some cache instances may be partially unloaded. If this occurs, unload the cache group again.
- Use the WITH ID clause to specify binding parameters.
- The UNLOAD CACHE GROUP operation is executed in its own transaction.

#### **Restrictions**

- Do not reference child tables in the WHERE clause.
- Do not use the WITH ID clause on read-only cache groups or user managed cache groups with the autorefresh attribute unless the cache group is a dynamic cache group.
- Do not use the WITH ID clause with the COMMIT EVERY *n* ROWS clause.

#### **Examples**

Use the UNLOAD CACHE GROUP... COMMIT EVERY *n* ROWS to unload data from cached tables. The cache agent unloads the data because the COMMIT EVERY *n* ROWS clause is used.

```
Command> UNLOAD CACHE GROUP testcache WHERE sampleuser.orders.order_id > 100
       COMMIT EVERY 100 ROWS;
2 cache instances affected.
```
CREATE and UNLOAD a cache group. The application performs the unload operation because the COMMIT EVERY *n* ROWS clause is not used.

```
CREATE CACHE GROUP recreation.cache
   FROM recreation.clubs (
       clubname CHAR(15) NOT NULL,
       clubphone SMALLINT,
       activity CHAR(18),
       PRIMARY KEY(clubname))
   WHERE (recreation.clubs.activity IS NOT NULL);
UNLOAD CACHE GROUP recreation.cache;
```
#### **See also**

[ALTER CACHE GROUP](#page-292-0) [CREATE CACHE GROUP](#page-366-0) [DROP CACHE GROUP](#page-486-0) [FLUSH CACHE GROUP](#page-505-0) [LOAD CACHE GROUP](#page-514-0)

## <span id="page-561-0"></span>**UPDATE**

The UPDATE statement updates the values of one or more columns in all rows of a table or in rows that satisfy a search condition.

#### **Required privilege**

No privilege is required for the table owner.

UPDATE for another user's table.

#### **Usage with TimesTen Scaleout** <sup>6</sup>

This statement is supported with TimesTen Scaleout.

#### **SQL syntax**

UPDATE [*hint*] [FIRST *NumRows*] {[*Owner*.]*TableName* [*CorrelationName*]} SET {*ColumnName* = {*Expression1* | NULL | DEFAULT}} [,...] [ WHERE *SearchCondition* ] RETURNING|RETURN *Expression2*[,...] INTO *DataItem*[,...]

#### **Parameters**

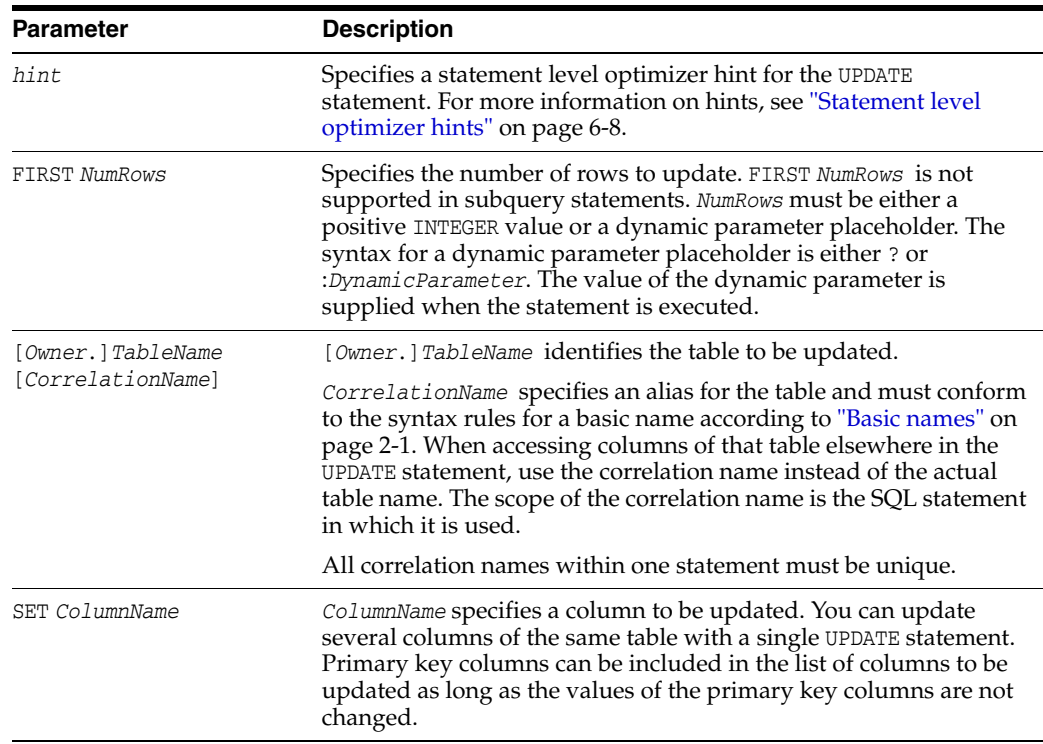

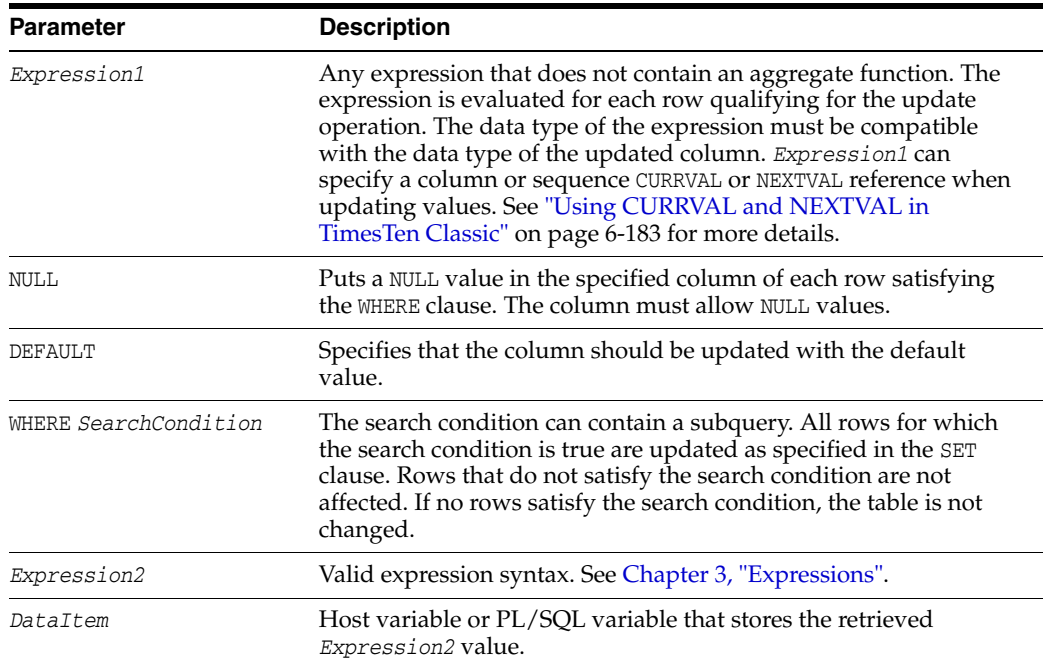

#### **Description**

- For TimesTen Scaleout, you cannot update distribution key column(s) unless you update the column(s) to the same value.
- You cannot update primary key column(s) unless you update the column(s) to the original value.
- If the WHERE clause is omitted, all rows of the table are updated as specified by the SET clause.
- TimesTen generates a warning when a character or binary string is truncated during an UPDATE operation.
- Constraint violations (UNIQUE, FOREIGN KEY, NOT NULL) result in the failure of the UPDATE statement.
- The UPDATE operation fails if it violates any foreign key constraint. See "CREATE" [TABLE" on page 6-190](#page-441-0) for a description of foreign key constraints.
- Restrictions on the RETURNING clause:
	- **–** Each *Expression2* must be a simple expression. Aggregate functions are not supported.
	- **–** You cannot return a sequence number into an OUT parameter.
	- **–** ROWNUM and subqueries cannot be used in the RETURNING clause.
	- **–** Parameters in the RETURNING clause cannot be duplicated anywhere in the UPDATE statement.
	- **–** Using the RETURNING clause to return multiple rows requires PL/SQL BULK COLLECT functionality. See "FORALL and BULK COLLECT operations" in *Oracle TimesTen In-Memory Database PL/SQL Developer's Guide*.
	- **–** In PL/SQL, you cannot use a RETURNING clause with a WHERE CURRENT operation.

#### **Examples**

Use the UPDATE statement to update *employees* with *department\_id* = 110. For *employees* with *department\_id* = 110, update the *manager\_id* to the *manager\_id* of *employees* with *job\_id* = 'FI\_ACCOUNT'. Use the DISTINCT qualifier in the subquery of the SET clause.

First find the *manager\_id* of *employees* with *job\_id* = 'FI\_ACCOUNT.'

Command> SELECT manager\_id FROM employees WHERE job\_id = 'FI\_ACCOUNT';  $< 108$  >  $< 108$  >  $< 108$  >  $< 108$  >  $< 108$  > 5 rows found.

Next find the *manager\_id* of *employees* with *department\_id* = 110.

```
Command> SELECT manager_id FROM employees WHERE department_id = 110;
< 101 >
< 205 >
2 rows found.
```
Now update the *manager\_id* of *employees* with *department\_id* = 110. Use SELECT DISTINCT in the subquery of the SET clause. After the UPDATE, verify the *manager\_id* for *employees* with *department\_id* = 110 was updated.

```
Command> UPDATE employees SET manager_id =
           (SELECT DISTINCT employees.manager_id
           FROM employees
           WHERE employees.job_id = 'FI_ACCOUNT')
         WHERE employees.department_id = 110;
2 rows updated.
Command> SELECT manager_id FROM employees WHERE department_id = 110;
< 108 >
< 108 >
```

```
2 rows found.
```
Use subqueries in the SET clause of the UPDATE statement. Update *employees* with *location\_id* = 1700 or *location\_id* = 2400. Set *department\_id* for these employees to the *department\_id* of *location\_id* = 2500. (This is *department\_id* 80). Set salary for these employees to the maximum salary of their department.

First query the first 5 employees to check their department\_id and salary.

```
Command> SELECT FIRST 5 employee_id, department_id, salary
         FROM employees
         ORDER BY employee_id, department_id, salary;
< 100, 90, 24000 >
< 101, 90, 17000 >
< 102, 90, 17000 >
< 103, 60, 9000 >
< 104, 60, 6000 >5 rows found.
```
Now use the UPDATE statement to update employees.

```
Command> UPDATE employees e1
          SET department_id =
               (SELECT department_id FROM departments
               WHERE location id = 2500),
```

```
 salary =
               (SELECT MAX(salary) FROM employees e2
                 WHERE e1.department_id = e2.department_id)
          WHERE department_id IN
            (SELECT department_id FROM departments
            WHERE location id = 2400 OR location id = 1700);
19 rows updated.
```
Query the first five employees again to check that employees with the original *department\_id* of 90 have been updated. The *department\_id* is now 80 and the salary is 24000.

```
Command> SELECT FIRST 5 employee_id, department_id, salary
          FROM employees
          ORDER BY employee_id, department_id, salary;
< 100, 80, 24000 >
< 101, 80, 24000 >
< 102, 80, 24000 >
< 103, 60, 9000 >< 104, 60, 6000 >
5 rows found.
```
The following example increases the price of parts costing more than \$500 by 25 percent.

```
UPDATE purchasing.parts
SET salesprice = salesprice * 1.25
WHERE salesprice > 500.00;
```
This next example updates the column with the NEXTVAL value from sequence seq.

UPDATE student SET studentno = seq.NEXTVAL WHERE name = 'Sally';

The following query updates the status of all the customers who have at least one unshipped order.

```
UPDATE customers SET customers.status = 'unshipped'
WHERE customers.id = ANY
    (SELECT orders.custid FROM orders
       WHERE orders.status = 'unshipped');
```
The following statement updates all the duplicate orders, assuming id is not a primary key.

```
UPDATE orders a SET orders.status = 'shipped'
   WHERE EXISTS (SELECT 1 FROM orders b
       WHERE a.id = b.id AND a.rowid < b.rowid);
```
This next example updates job\_id, salary and department\_id for an employee whose last name is'Jones' in the employees table. The values of salary, last\_name and department id are returned into variables.

```
Command> VARIABLE bnd1 NUMBER(8,2);
Command> VARIABLE bnd2 VARCHAR2(25) INLINE NOT NULL;
Command> VARIABLE bnd3 NUMBER(4);
Command> UPDATE employees SET job_id='SA_MAN', salary=salary+1000,
          department_id=140 WHERE last_name='Jones'
         RETURNING salary*0.25, last_name, department_id
         INTO :bnd1, :bnd2, :bnd3;
1 row updated.
Command> PRINT bnd1 bnd2 bnd3;
BND1 : 950
```
BND2 : Jones BND3 : 140

#### **Join update**

TimesTen supports *join update* statements. A join update can be used to update one or more columns of a table using the result of a subquery.

#### **Syntax**

UPDATE [*Owner*.]*TableName* SET *ColumnName*=*Subquery* [WHERE *SearchCondition*] or UPDATE [*Owner*.]*TableName* SET (*ColumnName*[,...])=*Subquery* [WHERE *SearchCondition*]

#### **Parameters**

A join update statement has the following parameters:

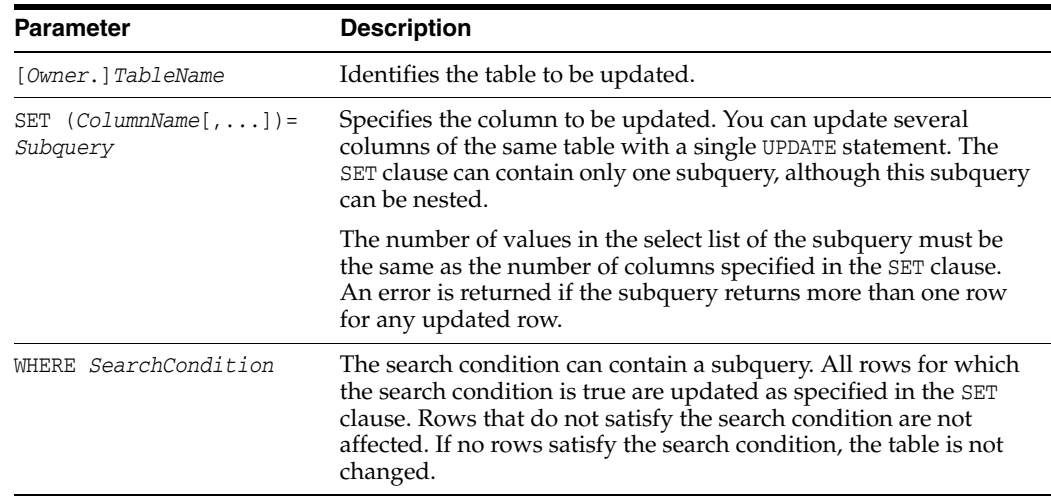

#### **Description**

The subquery in the SET clause of a join update does not reduce the number of rows from the target table that are to be updated. The reduction must be specified using the WHERE clause. Thus if a row from the target table qualifies the WHERE clause but the subquery returns no rows for this row, this row is updated with a NULL value in the updated column.

#### **Examples**

In this example, if a row from  $t1$  has no match in  $t2$ , then its  $x1$  value in the first SELECT and its x1 and y1 values in the second SELECT are set to NULL.

UPDATE t1 SET x1=(SELECT x2 FROM t2 WHERE id1=id2); UPDATE  $t1$  SET  $(x1, y1) = (SELECT x2, y2$  FROM  $t2$  WHERE  $idl = id2)$ ;

In order to restrict the UPDATE statement to update only rows from  $t_1$  that have a match in t2, a WHERE clause with a subquery has to be provided as follows.

UPDATE t1 SET x1=(SELECT x2 FROM t2 WHERE id1=id2) WHERE id1 IN (SELECT id2 FROM t2); UPDATE  $t1$  SET  $(x1, y1) = (SELECT x2, y2$  FROM  $t2$  WHERE  $id1 = id2)$  WHERE id1 IN (SELECT id2 FROM t2);

## **See also**

[SELECT](#page-529-0)

# **7 Privileges** <sup>7</sup>

When multiple users can access database objects, authorization can be controlled to these objects with privileges. Every object has an owner. Privileges control if a user can modify an object owned by another user. Privileges are granted or revoked either by the instance administrator, a user with the ADMIN privilege or, for privileges to a certain object, by the owner of the object.

The "Granting and revoking privileges" section in the *Oracle TimesTen In-Memory Database Security Guide* provides a detailed description of how to grant and revoke privileges for the different objects. In addition, the following sections provide a quick reference on all privileges that are required to perform TimesTen operations:

- [System privileges](#page-568-0)
- [Object privileges](#page-570-0)
- [Privilege hierarchy](#page-571-0)
- [The PUBLIC role](#page-572-0)

## <span id="page-568-0"></span>**System privileges**

A system privilege is the right to perform a particular action or to perform an action on any object of a particular type. Objects include tables, views, materialized views, synonyms, indexes, sequences, cache groups, replication schemes and PL/SQL functions, procedures and packages. Only the instance administrator or a user with ADMIN privilege can grant or revoke system privileges.

| <b>Privilege</b>       | <b>Description</b>                                                                                                    |  |  |
|------------------------|----------------------------------------------------------------------------------------------------|--|--|
| <b>ADMIN</b>           | Enables a user to perform administrative tasks including<br>checkpointing, backups, migration, and user creation and<br>deletion. |  |  |
| ALTER ANY CACHE GROUP  | Enables a user to alter any cache group in the database.                                                                          |  |  |
| ALTER ANY INDEX        | Enables a user to alter any index in the database.                                                                                |  |  |
|                        | <b>Note:</b> There is no ALTER INDEX statement.                                                                                   |  |  |
| ALTER ANY MATERIALIZED | Enables a user to alter any materialized view in the database.                                                                    |  |  |
| VIEW                   | <b>Note:</b> There is no ALTER MATERIALIZED VIEW statement.                                                                       |  |  |
| ALTER ANY PROCEDURE    | Enables a user to alter any PL/SQL procedure, function or<br>package in the database.                                             |  |  |
| ALTER ANY SEOUENCE     | Enables a user to alter any sequence in the database.                                                                             |  |  |

*Table 7–1 System privileges*

| $1$ able $1 - 1$ (Cont.) cystem privileges |                                                                                                    |  |  |  |
|--------------------------------------------|----------------------------------------------------------------------------------------------------|--|--|--|
| <b>Privilege</b>                           | <b>Description</b>                                                                                     |  |  |  |
| ALTER ANY TABLE                            | Enables a user to alter any table in the database.                                                     |  |  |  |
| ALTER ANY VIEW                             | Enables a user to alter any view in the database.                                                      |  |  |  |
|                                            | <b>Note:</b> There is no ALTER VIEW statement.                                                         |  |  |  |
| CACHE MANAGER                              | Enables a user to perform operations related to cache groups.                                          |  |  |  |
| CREATE ANY CACHE GROUP                     | Enables a user to create a cache group owned by any user in the<br>database.                           |  |  |  |
| CREATE ANY INDEX                           | Enables a user to create an index on any table or materialized<br>view in the database.                |  |  |  |
| CREATE ANY MATERIALIZED<br>VIEW            | Enables a user to create a materialized view owned by any user<br>in the database.                     |  |  |  |
| CREATE ANY PROCEDURE                       | Enables a user to create a PL/SQL procedure, function or<br>package owned by any user in the database. |  |  |  |
| CREATE ANY SEQUENCE                        | Enables a user to create a sequence owned by any user in the<br>database.                              |  |  |  |
| CREATE ANY SYNONYM                         | Enables a user to create a private synonym owned by any user in<br>the database.                       |  |  |  |
| CREATE ANY TABLE                           | Enables a user to create a table owned by any user in the<br>database.                                 |  |  |  |
| CREATE ANY VIEW                            | Enables a user to create a view owned by any user in the<br>database.                                  |  |  |  |
| CREATE CACHE GROUP                         | Enables a user to create a cache group owned by that user.                                             |  |  |  |
| CREATE MATERIALIZED VIEW                   | Enables a user to create a materialized view owned by that user.                                       |  |  |  |
| CREATE PROCEDURE                           | Enables a user to create a PL/SQL procedure, function or<br>package owned by that user.                |  |  |  |
| CREATE PUBLIC SYNONYM                      | Enables a user to create a public synonym.                                                             |  |  |  |
| CREATE SEQUENCE                            | Enables a user to create a sequence owned by that user.                                                |  |  |  |
| CREATE SESSION                             | Enables a user to create a connection to the database.                                                 |  |  |  |
| CREATE SYNONYM                             | Enables a user to create a private synonym.                                                            |  |  |  |
| CREATE TABLE                               | Enables a user to create a table owned by that user.                                                   |  |  |  |
| CREATE VIEW                                | Enables a user to create a view owned by that user.                                                    |  |  |  |
| DELETE ANY TABLE                           | Enables a user to delete from any table in the database.                                               |  |  |  |
| DROP ANY CACHE GROUP                       | Enables a user to drop any cache group in the database.                                                |  |  |  |
| DROP ANY INDEX                             | Enables a user to drop any index in the database.                                                      |  |  |  |
| DROP ANY MATERIALIZED<br>VIEW              | Enables a user to drop any materialized view in the database.                                          |  |  |  |
| DROP ANY PROCEDURE                         | Enables a user to drop any PL/SQL procedure, function or<br>package in the database.                   |  |  |  |
| DROP ANY SEQUENCE                          | Enables a user to drop any sequence in the database.                                                   |  |  |  |
| DROP ANY SYNONYM                           | Enables a user to drop a synonym owned by any user in the<br>database.                                 |  |  |  |
| DROP ANY TABLE                             | Enables a user to drop any table in the database.                                                      |  |  |  |
| DROP ANY VIEW                              | Enables a user to drop any view in the database.                                                       |  |  |  |

*Table 7–1 (Cont.) System privileges*

| <b>Privilege</b>        | <b>Description</b>                                                                                                    |  |  |  |
|-------------------------|----------------------------------------------------------------------------------------------------|--|--|--|
| DROP PUBLIC SYNONYM     | Enables a user to drop a public synonym.                                                                                                    |  |  |  |
| EXECUTE ANY PROCEDURE   | Enables a user to execute any PL/SQL procedure, function or<br>package in the database.                                                                               |  |  |  |
| FLUSH ANY CACHE GROUP   | Enables a user to flush any cache group in the database.                                                                                                    |  |  |  |
| INSERT ANY TABLE        | Enables a user to insert into any table in the database. It also<br>enables the user to insert into any table using the synonym,<br>public or private, to that table. |  |  |  |
| LOAD ANY CACHE GROUP    | Enables a user to load any cache group in the database.                                                                                                    |  |  |  |
| REFRESH ANY CACHE GROUP | Enables a user to flush any cache group in the database.                                                                                                    |  |  |  |
| SELECT ANY SEQUENCE     | Enables a user to select from any sequence or synonym on a<br>sequence in the database.                                                                               |  |  |  |
| SELECT ANY TABLE        | Enables a user to select from any table, view, materialized view,<br>or synonym in the database.                                                                      |  |  |  |
| UNLOAD ANY CACHE GROUP  | Enables a user to unload any cache group in the database.                                                                                                    |  |  |  |
| UPDATE ANY TABLE        | Enables a user to update any table or synonym in the database.                                                                                                    |  |  |  |
| <b>XLA</b>              | Enables a user to connect to a database as an XLA reader.                                                                                                    |  |  |  |

*Table 7–1 (Cont.) System privileges*

## <span id="page-570-0"></span>**Object privileges**

An object privilege is the right to perform a particular action on an object or to access another user's object. Objects include tables, views, materialized views, indexes, synonyms, sequences, cache groups, replication schemes and PL/SQL functions, procedures and packages.

An object's owner has all object privileges for that object, and those privileges cannot be revoked. The object's owner can grant object privileges for that object to other database users. A user with ADMIN privilege can grant and revoke object privileges from users who do not own the objects on which the privileges are granted.

| <b>Privilege</b>  | Object type                              | <b>Description</b>                                                                                       |  |
|-------------------|------------------------------------------|----------------------------------------------------------------------------------------------------|--|
| <b>DELETE</b>     | Table                                    | Enables a user to delete from a table.                                                                   |  |
| <b>EXECUTE</b>    | PL/SQL package,<br>procedure or function | Enables a user to execute a PL/SQL<br>package, procedure or function directly.                           |  |
| FLUSH             | Cache group                              | Enables a user to flush a cache group.                                                                   |  |
| INDEX             | Table or materialized<br>view            | Enables a user to create an index on a<br>table or materialized view.                                    |  |
| <b>INSERT</b>     | Table or synonym                         | Enables a user to insert into a table or into<br>the table through a synonym.                            |  |
| LOAD              | Cache group                              | Enables a user to load a cache group.                                                                    |  |
| <b>REFERENCES</b> | Table or materialized<br>view            | Enables a user to create a foreign key<br>dependency on a table or materialized<br>view.                 |  |
|                   |                                          | The REFERENCES privilege on a parent<br>table implicitly grants SELECT privilege on<br>the parent table. |  |

*Table 7–2 Object privileges*

| <b>Privilege</b> | Object type                                                | <b>Description</b>                                                                                                    |  |
|------------------|------------------------------------------------------------|----------------------------------------------------------------------------------------------------|--|
| <b>REFRESH</b>   | Cache group                                                | Enables a user to refresh a cache group.                                                                                                    |  |
| <b>SELECT</b>    | Table, sequence, view,<br>materialized view, or<br>synonym | Enables a user to select from a table,<br>sequence, view, materialized view, or<br>synonym.                                                                |  |
|                  |                                                            | The SELECT privilege enables a user to<br>perform all operations on a sequence.                                                                            |  |
|                  |                                                            | A user can be granted the SELECT<br>privilege on a synonym or a view without<br>being explicitly granted the SELECT<br>privilege on the originating table. |  |
| UNLOAD           | Cache group                                                | Enables a user to unload a cache group.                                                                                                    |  |
| UPDATE           | Table                                                      | Enables a user to update a table.                                                                                                    |  |

*Table 7–2 (Cont.) Object privileges*

## <span id="page-571-1"></span><span id="page-571-0"></span>**Privilege hierarchy**

Some privileges confer other privileges. For example, ADMIN privilege confers all other privileges. The CREATE ANY TABLE system privilege confers the CREATE TABLE object privilege. [Table 7–3](#page-571-1) shows the privilege hierarchy.

| <b>Privilege</b>                | <b>Confers these privileges</b>               |  |
|---------------------------------|-----------------------------------------------|--|
| ADMIN                           | All other privileges including CACHE_MANAGER  |  |
| CREATE ANY INDEX                | INDEX (any table or materialized view)        |  |
| CREATE ANY MATERIALIZED<br>VIEW | CREATE MATERIALIZED VIEW                      |  |
| CREATE ANY PROCEDURE            | CREATE PROCEDURE                              |  |
| CREATE ANY SEOUENCE             | CREATE SEOUENCE                               |  |
| CREATE ANY SYNONYM              | CREATE SYNONYM                                |  |
| CREATE ANY TABLE                | CREATE TABLE                                  |  |
| CREATE ANY VIEW                 | <b>CREATE VIEW</b>                            |  |
| DELETE ANY TABLE                | DELETE (any table)                            |  |
| EXECUTE ANY PROCEDURE           | EXECUTE (any procedure)                       |  |
| INSERT ANY TABLE                | INSERT (any table)                            |  |
| SELECT ANY SEOUENCE             | SELECT (any sequence)                         |  |
| SELECT ANY TABLE                | SELECT (any table, view or materialized view) |  |
| UPDATE ANY TABLE                | UPDATE (any table)                            |  |

*Table 7–3 Privilege hierarchy*

Cache group privileges have a separate hierarchy except that ADMIN confers the CACHE\_ MANAGER privilege.

The CACHE\_MANAGER privilege confers these privileges:

- CREATE ANY CACHE GROUP
- ALTER ANY CACHE GROUP
- DROP ANY CACHE GROUP
- FLUSH ANY CACHE GROUP
- LOAD ANY CACHE GROUP
- UNLOAD ANY CACHE GROUP
- REFRESH ANY CACHE GROUP
- FLUSH (object)
- LOAD (object)
- UNLOAD (object)
- REFRESH (object)

The CACHE\_MANAGER privilege also includes the ability to start and stop the cache agent and the replication agent.

CREATE ANY CACHE GROUP confers the CREATE CACHE GROUP privilege for any cache group.

## <span id="page-572-0"></span>**The PUBLIC role**

All users of the database have the PUBLIC role. In a newly created TimesTen database, by default PUBLIC has SELECT and EXECUTE privileges on various system tables and views and PL/SQL functions, procedures and packages. You can see the list of objects by using this query:

SELECT table\_name, privilege FROM sys.dba\_tab\_privs WHERE grantee='PUBLIC';

Privileges that are granted to PUBLIC as part of database creation cannot be revoked. To see a list of these privileges, use this query:

SELECT table\_name, privilege FROM sys.dba\_tab\_privs WHERE grantor='SYS';

## **Reserved Words**

TimesTen reserves words for use in SQL statements.

To use one of these words as an identifier (such as a table name or column name), enclose the reserved word in quotes. Otherwise, syntax errors may occur.

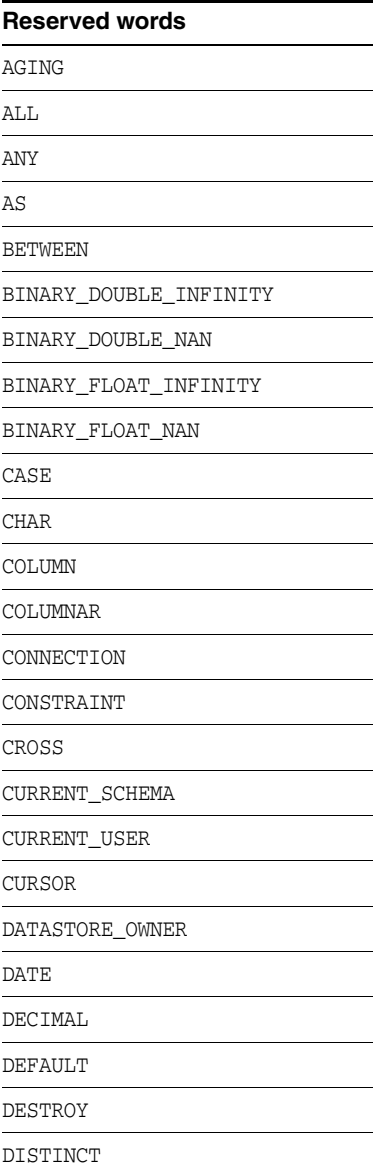

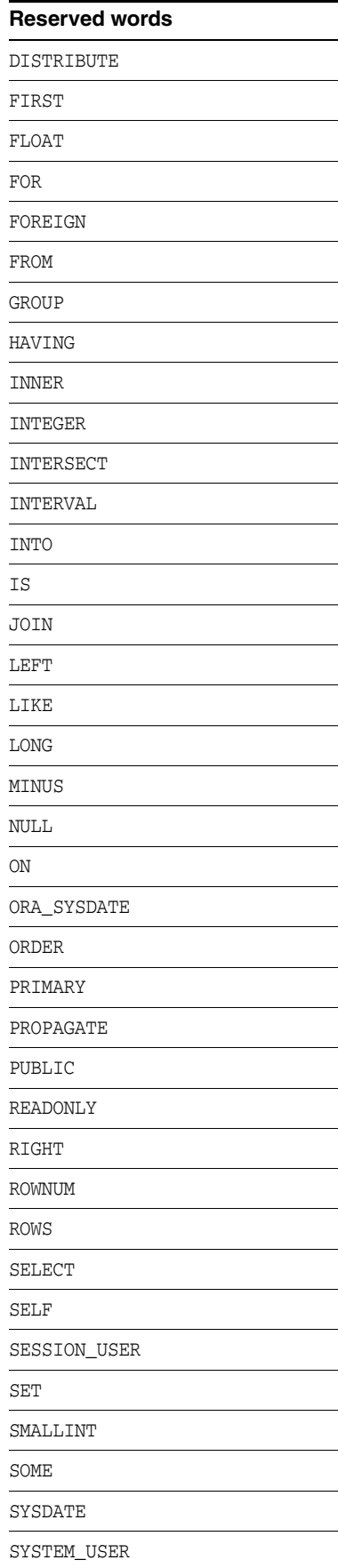

L,

 $\overline{a}$ 

 $\overline{a}$ 

L, L,
<span id="page-576-11"></span><span id="page-576-10"></span><span id="page-576-9"></span><span id="page-576-8"></span><span id="page-576-7"></span><span id="page-576-6"></span><span id="page-576-5"></span><span id="page-576-4"></span><span id="page-576-3"></span><span id="page-576-2"></span><span id="page-576-1"></span><span id="page-576-0"></span>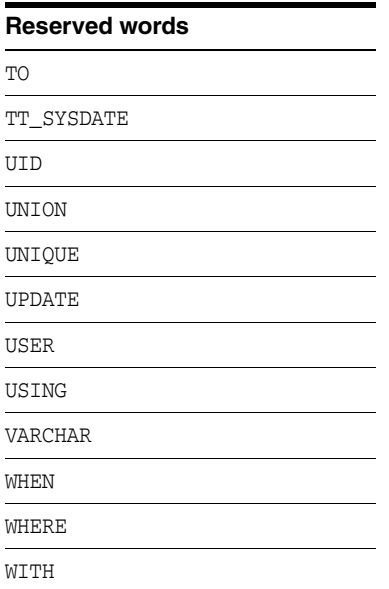

# **Index**

#### **Symbols**

[, 6-288](#page-539-0) [^ operator, expressions, 3-3](#page-60-0) any single character in LIKE predicate, 5-22 [& operator, expressions, 3-3](#page-60-1) [% multiple characters in LIKE predicate, 5-22](#page-247-1) [| operator, expressions, 3-3](#page-60-2) [|| operator, expressions, 3-3](#page-60-3) [~ operator, expressions, 3-3](#page-60-4)

# **A**

[ABS function, 4-11](#page-98-0) [access control--see privileges](#page-568-0) [ACOS function, 4-12](#page-99-0) active standby pair [altering, 6-37](#page-288-0) [creating, 6-109](#page-360-0) [dropping, 6-234](#page-485-0) [failthreshold, number of log files, 6-112](#page-363-0) [include/exclude table, sequence, cache](#page-289-0)  group, 6-38 [master, 6-112](#page-363-1) [return wait timeout, 6-111](#page-362-0) [subscriber, 6-111](#page-362-1) [subscriber, add, 6-38](#page-289-1) [subscriber, drop, 6-38](#page-289-2) [timeout, 6-113](#page-364-0) [ttRepSyncSet built-in procedure, 6-111](#page-362-0) [ADD COLUMN, table, 6-75,](#page-326-0) [6-78,](#page-329-0) [6-83,](#page-334-0) [6-90](#page-341-0) [ADD ELEMENT, in ALTER REPLICATION](#page-307-0)  statement, 6-56 ADD SUBSCRIBER clause [in ALTER ACTIVE STANDBY PAIR](#page-289-1)  statement, 6-38 [in ALTER REPLICATION statement, 6-57](#page-308-0) [ADD\\_MONTHS function, 4-13](#page-100-0) ADMIN system privilege [definition, 7-1](#page-568-1) [hierarchy, 7-4](#page-571-0) aggregate functions [ALL modifier, 4-19,](#page-106-0) [4-32](#page-119-0) [and GROUP BY clause, 4-5](#page-92-0) [CUBE clause, 4-5](#page-92-1) [DISTINCT modifier, 4-19,](#page-106-1) [4-32](#page-119-1)

[duplicate rows, including \(ALL\), 4-5,](#page-92-2) [4-65,](#page-152-0) [4-66,](#page-153-0)  [4-101](#page-188-0) [function list, 4-5](#page-92-3) [grouping results, 6-298](#page-549-0) [groups, filtering, 6-280](#page-531-0) [in expressions, 3-2](#page-59-0) [in query, 6-291](#page-542-0) [overflow, 1-36](#page-53-0) [ROLLUP clause, 4-5](#page-92-1) [SQL syntax, 4-5](#page-92-4) [unique rows only \(DISTINCT\), 4-5,](#page-92-2) [4-65,](#page-152-1) [4-66,](#page-153-1)  [4-101](#page-188-1) aging [cache groups, 6-123](#page-374-0) [restrictions, ALTER TABLE, 6-93](#page-344-0) [restrictions, CREATE TABLE, 6-215](#page-466-0) [tables, add, 6-85,](#page-336-0) [6-88](#page-339-0) [tables, drop, 6-85,](#page-336-1) [6-90](#page-341-1) [tables, policies, 6-93](#page-344-1) [AGING reserved word, 8-1](#page-574-0) ALL / NOT IN predicate [in subquery, 5-4](#page-229-0) [in value list, 5-6](#page-231-0) ALL modifier [aggregate functions, 4-19,](#page-106-0) [4-32](#page-119-0) [MAX function, 4-65](#page-152-0) [MIN function, 4-66](#page-153-0) [SELECT statement, 6-279](#page-530-0) [SUM function, 4-101](#page-188-0) [ALL reserved word, 8-1](#page-574-1) [ALTER ACTIVE STANDBY PAIR statement, 6-37](#page-288-0) ALTER ANY CACHE GROUP system privilege [definition, 7-1](#page-568-2) [hierarchy, 7-4](#page-571-1) [ALTER ANY INDEX system privilege, 7-1](#page-568-3) [ALTER ANY MATERIALIZED VIEW system](#page-568-4)  privilege, 7-1 [ALTER ANY PROCEDURE system privilege, 7-1](#page-568-5) [ALTER ANY SEQUENCE system privilege, 7-1](#page-568-6) [ALTER ANY TABLE system privilege, 7-2](#page-569-0) [ALTER ANY VIEW system privilege, 7-2](#page-569-1) [ALTER CACHE GROUP statement, 6-41](#page-292-0) ALTER ELEMENT clause [DROP SUBSCRIBER, 6-61](#page-312-0) [in ALTER REPLICATION statement, 6-57](#page-308-1) [SET MASTER, 6-62](#page-313-0)

[SET NAME, 6-62](#page-313-1) [ALTER FUNCTION statement, 6-44](#page-295-0) [ALTER PACKAGE statement, 6-46](#page-297-0) [ALTER PROCEDURE statement, 6-48](#page-299-0) [ALTER PROFILE statement, 6-50](#page-301-0) [ALTER REPLICATION statement, 6-55](#page-306-0) [ALTER SEQUENCE statement, 6-65](#page-316-0) [ALTER SESSION statement, 6-66](#page-317-0) [ALTER SUBSCRIBER, in ALTER REPLICATION](#page-308-2)  statement, 6-57 ALTER TABLE statement [ADD column, 6-78,](#page-329-0) [6-90](#page-341-0) [description and syntax, 6-74](#page-325-0) [DROP column, 6-79,](#page-330-0) [6-91](#page-342-0) [PRIMARY KEY, 6-78,](#page-329-1) [6-91](#page-342-1) [ALTER USER statement, 6-101](#page-352-0) [altering, 6-65](#page-316-0) analytic functions [function list, 4-6](#page-93-0) [overview, 4-5](#page-92-5) [ANSI SQL data types, 1-6](#page-23-0) ANY / IN predicate [in subquery, 5-8](#page-233-0) [in value list, 5-10](#page-235-0) [ANY reserved word, 8-1](#page-574-2) arithmetic operations [datetime and interval types, 1-26](#page-43-0) [in expressions, 3-3](#page-60-5) [overflow, 1-36](#page-53-1) [POWER function, 4-82](#page-169-0) [SQRT \(square root\) function, 4-99](#page-186-0) [SUM function, 4-101](#page-188-2) [AS reserved word, 8-1](#page-574-3) [ASC clause, CREATE INDEX statement, 6-132](#page-383-0) [ASCIISTR function, 4-15](#page-102-0) [ASIN function, 4-16](#page-103-0) [ATAN function, 4-17](#page-104-0) [ATAN2 function, 4-18](#page-105-0) AUTOREFRESH clause [CREATE CACHE GROUP statement, 6-123](#page-374-1) [FULL/INCREMENTAL, 6-123](#page-374-2) [STATE, 6-42](#page-293-0) [AVG function, 4-19](#page-106-2)

#### **B**

[basic names, 2-1](#page-54-0) [BETWEEN predicate, 5-2,](#page-227-0) [5-14](#page-239-0) [BETWEEN reserved word, 8-1](#page-574-4) [BINARY data type, 1-2,](#page-19-0) [1-18,](#page-35-0) [1-29](#page-46-0) BINARY DOUBLE data type, 1-2, [1-17,](#page-34-0) [1-29](#page-46-1) BINARY\_DOUBLE\_INFINITY [negative infinity, 3-12](#page-69-0) [positive infinity, 3-12](#page-69-1) [BINARY\\_DOUBLE\\_INFINITY reserved word, 8-1](#page-574-5) [BINARY\\_DOUBLE\\_NAN reserved word, 8-1](#page-574-6) [BINARY\\_DOUBLE\\_NAN, not a number, 3-12](#page-69-2) [BINARY\\_FLOAT data type, 1-2,](#page-19-2) [1-18,](#page-35-1) [1-29](#page-46-2) BINARY\_FLOAT\_INFINITY [negative inifinity, 3-12](#page-69-0)

[positive inifinity, 3-12](#page-69-1) [BINARY\\_FLOAT\\_INFINITY reserved word, 8-1](#page-574-7) [BINARY\\_FLOAT\\_NAN reserved word, 8-1](#page-574-8) [BINARY\\_FLOAT\\_NAN, not a number, 3-12](#page-69-2) [BITAND function, 4-20](#page-107-0) [BITNOT function, 4-21](#page-108-0) [BITOR function, 4-22](#page-109-0) bitwise [functions, 4-2](#page-89-0) bitwise operators [AND operator, expressions, 3-3](#page-60-1) [NOT operator, expressions, 3-3](#page-60-4) [OR operator, expressions, 3-3](#page-60-2) [BITXOR function, 4-23](#page-110-0) BLOB [conversion function, TO\\_BLOB, 4-116](#page-203-0) [conversion function, TO\\_LOB, 4-125](#page-212-0) [in Oracle type mode, 1-2](#page-19-3) [initialize, EMPTY\\_BLOB function, 4-40](#page-127-0) [storage requirements, 1-29](#page-46-3) [built-in procedures, CALL, 6-105](#page-356-0)

# **C**

cache [CACHE\\_MANAGER system privilege,](#page-569-2)  definition, 7-2 [CACHE\\_MANAGER system privilege,](#page-571-2)  hierarchy, 7-4 cache groups [aging, 6-123](#page-374-0) [ALTER ANY CACHE GROUP system privilege,](#page-568-2)  definition, 7-1 [ALTER ANY CACHE GROUP system privilege,](#page-571-1)  hierarchy, 7-4 [altering, 6-41](#page-292-0) [autorefresh, 6-123](#page-374-1) [CREATE ANY CACHE GROUP system privilege,](#page-569-3)  definition, 7-2 [CREATE ANY CACHE GROUP system privilege,](#page-571-3)  [hierarchy, 7-4,](#page-571-3) [7-5](#page-572-0) [CREATE CACHE GROUP statement, 6-115](#page-366-0) [CREATE CACHE GROUP system privilege,](#page-569-4)  definition, 7-2 [definition, 6-115](#page-366-1) [DROP ANY CACHE GROUP system privilege,](#page-569-5)  definition, 7-2 [DROP ANY CACHE GROUP system privilege,](#page-571-4)  hierarchy, 7-4 [dropping, 6-235](#page-486-0) [dynamically loaded, 6-116](#page-367-0) [explicitly loaded, 6-116](#page-367-0) [FLUSH ANY CACHE GROUP system privilege,](#page-570-0)  definition, 7-3 [FLUSH ANY CACHE GROUP system privilege,](#page-572-1)  hierarchy, 7-5 [FLUSH object privilege, definition, 7-3](#page-570-1) [FLUSH object privilege, hierarchy, 7-5](#page-572-2) [flushing, 6-254](#page-505-0) [instance, defined, 6-115](#page-366-2)

[LOAD ANY CACHE GROUP system privilege,](#page-570-2)  definition, 7-3 [LOAD ANY CACHE GROUP system privilege,](#page-572-3)  hierarchy, 7-5 [LOAD object privilege, definition, 7-3](#page-570-3) [LOAD object privilege, hierarchy, 7-5](#page-572-4) [loading, 6-263](#page-514-0) [REFRESH ANY CACHE GROUP system privilege,](#page-570-4)  definition, 7-3 [REFRESH ANY CACHE GROUP system privilege,](#page-572-5)  hierarchy, 7-5 [REFRESH object privilege, definition, 7-4](#page-571-5) [REFRESH object privilege, hierarchy, 7-5](#page-572-6) [refreshing, 6-42,](#page-293-1) [6-271](#page-522-0) [restrictions, 6-122](#page-373-0) [system managed, 6-115](#page-366-3) [table owner names, 2-2](#page-55-0) [UNLOAD ANY CACHE GROUP system privilege,](#page-570-5)  definition, 7-3 [UNLOAD ANY CACHE GROUP system privilege,](#page-572-7)  hierarchy, 7-5 [UNLOAD object privilege, definition, 7-4](#page-571-6) [UNLOAD object privilege, hierarchy, 7-5](#page-572-8) [unloading, 6-307](#page-558-0) [user managed, 6-115](#page-366-3) CACHE\_MANAGER system privilege [definition, 7-2](#page-569-2) [hierarchy, 7-4](#page-571-2) [CALL statement, 6-105](#page-356-0) [CASE expressions, 3-23](#page-80-0) [CASE reserved word, 8-1](#page-574-9) [case-sensitivity in names, 2-1](#page-54-1) [CAST function, 4-24](#page-111-0) [CEIL function, 4-26](#page-113-0) [CHAR data type, 1-2,](#page-19-4) [1-9,](#page-26-0) [1-29](#page-46-4) [CHAR reserved word, 8-1](#page-574-10) [CHAR VARYING data type, 1-7](#page-24-0) character [CHR function, 4-25](#page-112-0) [comparison rules, 1-30](#page-47-0) [conversion function, TO\\_CHAR, 4-117](#page-204-0) [conversion to date, 4-120](#page-207-0) [data types, 1-8](#page-25-0) [functions, 4-2](#page-89-1) [in constants, 3-8](#page-65-0) [LOWER and UPPER functions, 4-60](#page-147-0) [national character string, in constants, 3-9](#page-66-0) [NCHR function, 4-71](#page-158-0) [truncation, 1-36](#page-53-2) [Unicode pattern matching, 5-26](#page-251-0) [CHARACTER VARYING data type, 1-7](#page-24-1) [CHECK CONFLICTS clause, CREATE](#page-425-0)  REPLICATION statement, 6-174 [CHR function, 4-25](#page-112-0) CLOB [conversion function, TO\\_CLOB, 4-119](#page-206-0) [conversion function, TO\\_LOB, 4-125](#page-212-0) [in Oracle type mode, 1-3](#page-20-0) [initialize, EMPTY\\_CLOB function, 4-41](#page-128-0) [storage requirements, 1-29](#page-46-3)

[COALESCE function, 4-27](#page-114-0) [COLUMN reserved word, 8-1](#page-574-11) [COLUMNAR reserved word, 8-1](#page-574-12) columns [add, 6-75,](#page-326-0) [6-78,](#page-329-0) [6-83,](#page-334-0) [6-90](#page-341-0) [alias, 6-280,](#page-531-1) [6-290](#page-541-0) [drop, 6-75,](#page-326-1) [6-79,](#page-330-0) [6-84,](#page-335-0) [6-91](#page-342-0) [grouping in queries, 6-298](#page-549-0) [grouping with ROLLUP, CUBE, GROUPING SETS](#page-551-0)  in SELECT statement, 6-300 [maximum number in table, 6-195,](#page-446-0) [6-211](#page-462-0) [name in expressions, 3-2](#page-59-1) [name in IS NULL predicates, 5-21](#page-246-0) [comments in SQL statements, 6-5](#page-256-0) [COMMIT statement, 6-107](#page-358-0) [comparison operators, 5-15](#page-240-0) comparison predicate [description and syntax, 5-15](#page-240-1) [in search conditions, 5-2](#page-227-1) [comparison rules for data types, 1-30](#page-47-1) [compound identifiers, 2-2](#page-55-1) [COMPRESS clause, table columns, 6-86](#page-337-0) compression [in-memory columnar compression, 6-86,](#page-337-0) [6-93](#page-344-2) [CONCAT function, 4-28](#page-115-0) [concatenate operator, expressions, 3-3](#page-60-3) [conflict checking, replication, 6-174](#page-425-0) [CONNECTION reserved word, 8-1](#page-574-13) constants [character values, 3-8](#page-65-0) [date values, 3-10,](#page-67-0) [3-11](#page-68-0) [defined, 3-8](#page-65-1) [fixed point values, 3-8](#page-65-2) [float values, 3-8](#page-65-3) [hexadecimal values, 3-10](#page-67-1) [in expressions, 3-2](#page-59-2) [in IS NULL predicate, 5-21](#page-246-1) [integer values, 3-8](#page-65-4) [interval values, 3-12](#page-69-3) [national character strings, 3-9](#page-66-0) [SQL syntax, 3-8](#page-65-5) [time values, 3-11](#page-68-1) [timestamp values, 3-12](#page-69-4) [CONSTRAINT reserved word, 8-1](#page-574-14) [conversion between data types, 1-31](#page-48-0) correlation names [in joins, 6-291](#page-542-1) [in SELECT statement, table specification, 6-293](#page-544-0) [COS function, 4-30](#page-117-0) [COSH function, 4-31](#page-118-0) [COUNT function, 4-32](#page-119-2) [CREATE ACTIVE STANDBY PAIR statement, 6-109](#page-360-0) CREATE ANY CACHE GROUP system privilege [definition, 7-2](#page-569-3) [hierarchy, 7-4,](#page-571-3) [7-5](#page-572-0) CREATE ANY INDEX system privilege [definition, 7-2](#page-569-6) [hierarchy, 7-4](#page-571-7) CREATE ANY MATERIALIZED VIEW system privilege

[definition, 7-2](#page-569-7) [hierarchy, 7-4](#page-571-8) CREATE ANY PROCEDURE system privilege [definition, 7-2](#page-569-8) [hierarchy, 7-4](#page-571-9) CREATE ANY SEQUENCE system privilege [definition, 7-2](#page-569-9) [hierarchy, 7-4](#page-571-10) CREATE ANY SYNONYM system privilege [definition, 7-2](#page-569-10) [hierarchy, 7-4](#page-571-11) CREATE ANY TABLE system privilege [definition, 7-2](#page-569-11) [hierarchy, 7-4](#page-571-12) CREATE ANY VIEW system privilege [definition, 7-2](#page-569-12) [hierarchy, 7-4](#page-571-13) [CREATE CACHE GROUP statement, 6-115](#page-366-0) CREATE CACHE GROUP system privilege [definition, 7-2](#page-569-4) [CREATE FUNCTION statement, 6-127](#page-378-0) [CREATE GLOBAL TEMPORARY TABLE, 6-191,](#page-442-0)  [6-192,](#page-443-0) [6-205,](#page-456-0) [6-206](#page-457-0) CREATE INDEX statement [ASC/DESC clause, 6-132](#page-383-0) [description and syntax, 6-132](#page-383-1) [UNIQUE clause, 6-132](#page-383-2) [CREATE MATERIALIZED VIEW statement, 6-138](#page-389-0) CREATE MATERIALIZED VIEW system privilege [definition, 7-2](#page-569-13) [hierarchy, 7-4](#page-571-14) [CREATE PACKAGE BODY statement, 6-150](#page-401-0) [CREATE PACKAGE statement, 6-144](#page-395-0) [CREATE PROCEDURE statement, 6-151](#page-402-0) CREATE PROCEDURE system privilege [definition, 7-2](#page-569-14) [hierarchy, 7-4](#page-571-15) [CREATE PROFILE statement, 6-158](#page-409-0) [CREATE PUBLIC SYNONYM system privilege, 7-2](#page-569-15) [CREATE REPLICATION statement, 6-167](#page-418-0) [CREATE SEQUENCE statement, 6-181](#page-432-0) CREATE SEQUENCE system privilege [definition, 7-2](#page-569-16) [hierarchy, 7-4](#page-571-16) [CREATE SESSION system privilege, 7-2](#page-569-17) [CREATE SYNONYM statement, 6-186](#page-437-0) CREATE SYNONYM system privilege [definition, 7-2](#page-569-18) [hierarchy, 7-4](#page-571-17) CREATE TABLE statement [description and syntax, 6-190](#page-441-0) [FOREIGN KEY, 6-193,](#page-444-0) [6-207](#page-458-0) [PRIMARY KEY, 6-192,](#page-443-1) [6-207](#page-458-1) CREATE TABLE system privilege [definition, 7-2](#page-569-19) [hierarchy, 7-4](#page-571-18) [CREATE USER statement, 6-225](#page-476-0) [CREATE VIEW statement, 6-229](#page-480-0) CREATE VIEW system privilege [definition, 7-2](#page-569-20)

[hierarchy, 7-4](#page-571-19) [CROSS reserved word, 8-1](#page-574-15) CUBE clause [aggregate functions, 4-5](#page-92-1) [GROUPING\\_ID function, 4-51](#page-138-0) [in SELECT statement, 6-300,](#page-551-0) [6-303](#page-554-0) [CURRENT\\_SCHEMA, 8-1](#page-574-16) [CURRENT\\_USER function, 4-34](#page-121-0) [CURRENT\\_USER reserved word, 8-1](#page-574-17) CURRVAL [in INSERT SELECT statement, 6-261](#page-512-0) [CURSOR reserved word, 8-1](#page-574-18)

## **D**

data types [ANSI SQL, 1-6](#page-23-0) [backward compatibility support, 1-7](#page-24-2) [character types, 1-8](#page-25-0) [comparing in search conditions, 5-3](#page-228-0) [comparison rules, 1-30](#page-47-1) [conversion, 1-31](#page-48-0) [effect of, 1-1](#page-18-0) [numeric types, 1-12](#page-29-0) [overflow, 1-36](#page-53-3) [parameters, inferring, 2-4](#page-57-0) [specifications, 1-2](#page-19-5) [storage requirements, 1-28](#page-45-0) [TimesTen/Oracle compatibility, 1-7](#page-24-2) [truncation, 1-36](#page-53-3) [underflow, 1-36](#page-53-4) [DATASTORE\\_OWNER reserved word, 8-1](#page-574-19) [DATASTORE, CREATE REPLICATION](#page-420-0)  statement, 6-169 [DATE data type, 1-3,](#page-20-1) [1-24,](#page-41-0) [1-25,](#page-42-0) [1-29](#page-46-5) [DATE reserved word, 8-1](#page-574-20) [dates, in constants, 3-10,](#page-67-0) [3-11](#page-68-0) datetime [add intervals to timestamp, 4-111](#page-198-0) [conversion function, 4-121](#page-208-0) [conversion function, TO\\_DATE, 4-120](#page-207-0) [conversion to INTERVAL DAY TO](#page-165-0)  SECOND, 4-78 [conversion to INTERVAL YEAR TO](#page-166-0)  MONTH, 4-79 [current date and time \(system time\), 4-106](#page-193-0) [GETDATE function, 4-106](#page-193-0) [intervals between timestamps, 4-113](#page-200-0) [MONTHS\\_BETWEEN function, 4-69](#page-156-0) [NUMTODSINTERVAL function, 4-78](#page-165-0) [NUMTOYMINTERVAL function, 4-79](#page-166-0) [ROUND date function, 4-85](#page-172-0) [SYSDATE function, 4-106](#page-193-0) [system time, 4-106](#page-193-0) [time truncation, TRUNC date function, 4-130](#page-217-0) [TIMESTAMPADD function, 4-111](#page-198-0) [TIMESTAMPDIFF function, 4-113](#page-200-0) datetime data types [arithmetic operations, 1-26](#page-43-0) [comparison rules, 1-30](#page-47-2)

[format models, general, 3-17](#page-74-0) [format models, TO\\_CHAR conversion of TT\\_](#page-78-0) TIMESTAMP and TT\_DATE, 3-21 [list of types, 1-24](#page-41-1) [using, 1-25](#page-42-0) [DDL statements, defined, 6-1](#page-252-0) [DECIMAL data type, 1-7](#page-24-3) [DECIMAL reserved word, 8-1](#page-574-21) [DECODE function, 4-35](#page-122-0) [DEFAULT column value, INSERT statement, 6-259](#page-510-0) [DEFAULT reserved word, 8-1](#page-574-22) DELETE ANY TABLE system privilege [definition, 7-2](#page-569-21) [hierarchy, 7-4](#page-571-20) DELETE object privilege [definition, 7-3](#page-570-6) [hierarchy, 7-4](#page-571-21) [DELETE statement, 6-231](#page-482-0) [DENSE\\_RANK function, 4-36](#page-123-0) [derived tables, in SELECT statement, 6-297](#page-548-0) [DESC clause, CREATE INDEX statement, 6-132](#page-383-0) [DESTROY reserved word, 8-1](#page-574-23) DISTINCT modifier [aggregate functions, 4-19,](#page-106-1) [4-32](#page-119-1) [MAX function, 4-65](#page-152-1) [MIN function, 4-66](#page-153-1) [SELECT statement, 6-279](#page-530-1) [SUM function, 4-101](#page-188-1) [DISTINCT reserved word, 8-1](#page-574-24) [DISTRIBUTE reserved word, 8-2](#page-575-0) [DML statements, defined, 6-1](#page-252-0) [DOUBLE PRECISION data type, 1-7](#page-24-4) [DROP ACTIVE STANDBY PAIR statement, 6-234](#page-485-0) DROP ANY CACHE GROUP system privilege [definition, 7-2](#page-569-5) [hierarchy, 7-4](#page-571-4) [DROP ANY INDEX system privilege, 7-2](#page-569-22) [DROP ANY MATERIALIZED VIEW system](#page-569-23)  privilege, 7-2 [DROP ANY PROCEDURE system privilege, 7-2](#page-569-24) [DROP ANY SEQUENCE system privilege, 7-2](#page-569-25) [DROP ANY SYNONYM system privilege, 7-2](#page-569-26) [DROP ANY TABLE system privilege, 7-2](#page-569-27) [DROP ANY VIEW system privilege, 7-2](#page-569-28) [DROP CACHE GROUP statement, 6-235](#page-486-0) [DROP ELEMENT, in ALTER REPLICATION](#page-309-0)  statement, 6-58 [DROP FUNCTION statement, 6-237](#page-488-0) [DROP INDEX statement, 6-238](#page-489-0) [DROP MATERIALIZED VIEW statement, 6-240](#page-491-0) [DROP PACKAGE BODY statement, 6-241](#page-492-0) [DROP PACKAGE statement, 6-241](#page-492-0) [DROP PROCEDURE statement, 6-243](#page-494-0) [DROP PROFILE statement, 6-244](#page-495-0) [DROP PUBLIC SYNONYM system privilege, 7-3](#page-570-7) [DROP REPLICATION statement, 6-246](#page-497-0) [DROP SEQUENCE statement, 6-247](#page-498-0) DROP SUBSCRIBER clause [in ALTER ACTIVE STANDBY PAIR](#page-289-2)  statement, 6-38

[in ALTER REPLICATION statement, 6-58](#page-309-1) [DROP SYNONYM statement, 6-248](#page-499-0) [DROP TABLE statement, 6-250](#page-501-0) [DROP USER statement, 6-252](#page-503-0) [DROP VIEW statement, 6-253](#page-504-0) [duplicate parameter names, 2-3](#page-56-0) [DURABLE COMMIT, CREATE REPLICATION](#page-420-1)  statement, 6-169 dynamic parameters [in expressions, 3-2,](#page-59-3) [3-4](#page-61-0) [in LIKE predicate, 5-23](#page-248-0) [names, 2-3](#page-56-1) [dynamically loaded cache groups, 6-116](#page-367-0)

#### **E**

[ELEMENT, CREATE REPLICATION](#page-420-2)  statement, 6-169 [elementIdCompute function, 4-37](#page-124-0) [EMPTY\\_BLOB function, 4-40](#page-127-0) EMPTY CLOB function, 4-41 [encoding and decoding functions, 4-9](#page-96-0) [escape character, in LIKE predicate, 5-23](#page-248-1) [exclusive OR operator, expressions, 3-3](#page-60-0) EXECUTE ANY PROCEDURE system privilege [definition, 7-3](#page-570-8) [hierarchy, 7-4](#page-571-22) EXECUTE object privilege [definition, 7-3](#page-570-9) [hierarchy, 7-4](#page-571-23) [EXISTS predicate, 5-2,](#page-227-2) [5-17](#page-242-0) [explicitly loaded cache groups, 6-116](#page-367-0) [exponents, POWER function, 4-82](#page-169-0) [EXPR function, 4-42](#page-129-0) expressions [ALL / NOT IN predicate \(subquery\), 5-4](#page-229-1) [ALL / NOT IN predicate \(value list\), 5-6](#page-231-1) [ANY / IN predicate \(subquery\), 5-8](#page-233-1) [ANY / IN predicate \(value list\), 5-10](#page-235-1) [arithmetic operations, 3-3](#page-60-5) [BETWEEN predicate, 5-14](#page-239-1) [bitwise operators, 3-3](#page-60-1) [COALESCE function, 4-27](#page-114-0) [comparing, 4-76](#page-163-0) [comparison predicate, 5-15](#page-240-2) [constants, 3-2,](#page-59-2) [3-8](#page-65-1) [dynamic parameters, 3-2,](#page-59-3) [3-4](#page-61-0) [functions, 3-2](#page-59-0) [GREATEST function, 4-46](#page-133-0) [hash value, TT\\_HASH function, 4-132](#page-219-0) [in UPDATE statements, 6-311](#page-562-0) [IS INFINITE predicate, 5-19](#page-244-0) [IS NAN predicate, 5-20](#page-245-0) [IS NULL predicate, 5-21](#page-246-2) [LEAST function, 4-55](#page-142-0) [left-padding, 4-61](#page-148-0) [left-trimming, 4-63](#page-150-0) [LIKE predicate, 5-22](#page-247-2) [LOWER and UPPER functions, 4-60](#page-147-0) [LPAD function, 4-61](#page-148-0)

[LTRIM function, 4-63](#page-150-0) [NULLIF function, 4-76](#page-163-0) [primaries, 3-2,](#page-59-4) [3-3](#page-60-6) [right-padding, 4-88](#page-175-0) [right-trimming, 4-90](#page-177-0) [ROUND expression function, 4-86](#page-173-0) [RPAD function, 4-88](#page-175-0) [RTRIM function, 4-90](#page-177-0) [SIGN function, 4-93](#page-180-0) [specification, 3-2](#page-59-5) [SQL syntax, 3-2](#page-59-6) [truncation, TRUNC expression function, 4-131](#page-218-0) [unary plus and minus, 3-2](#page-59-7) [EXTRACT function, 4-43](#page-130-0)

#### **F**

FAILTHRESHOLD clause [in ALTER REPLICATION statement, 6-58](#page-309-2) [in CREATE ACTIVE STANDBY PAIR](#page-363-0)  statement, 6-112 [in CREATE REPLICATION statement, 6-169](#page-420-3) [FIRST reserved word, 8-2](#page-575-1) [FIRST\\_VALUE function, 4-44](#page-131-0) [fixed point values, 3-8](#page-65-2) [FLOAT data type, 1-7,](#page-24-5) [3-8](#page-65-3) [FLOAT data types, 1-18](#page-35-2) [FLOAT reserved word, 8-2](#page-575-2) [floating-point numbers, 1-17](#page-34-1) [FLOOR function, 4-45](#page-132-0) FLUSH ANY CACHE GROUP system privilege [definition, 7-3](#page-570-0) [hierarchy, 7-5](#page-572-1) [FLUSH CACHE GROUP statement, 6-254](#page-505-0) FLUSH object privilege [definition, 7-3](#page-570-1) [hierarchy, 7-5](#page-572-2) [FOR reserved word, 8-2](#page-575-3) foreign key [add, 6-75,](#page-326-2) [6-84](#page-335-1) [REFERENCES object privilege, 7-3](#page-570-10) [remove, 6-75,](#page-326-3) [6-84](#page-335-2) [FOREIGN KEY clause, in CREATE TABLE](#page-444-0)  [statement, 6-193,](#page-444-0) [6-207](#page-458-0) [FOREIGN reserved word, 8-2](#page-575-4) format models [datetime, 3-17](#page-74-0) [datetime, TO\\_CHAR conversion of TT\\_](#page-78-0) TIMESTAMP and TT\_DATE, 3-21 [numbers, 3-14](#page-71-0) [overview, 3-13](#page-70-0) [ROUND and TRUNC date functions, 3-20](#page-77-0) [FROM reserved word, 8-2](#page-575-5) [fully qualified name, 2-2](#page-55-2) [Function in TimesTen Scaleout, 4-10](#page-97-0) function, PL/SQL [creating, 6-127](#page-378-0) [dropping, 6-237](#page-488-0) functions [aggregate functions, 4-5](#page-92-4)

[analytic functions, 4-5](#page-92-5) [bitwise functions, 4-2](#page-89-0) [character functions, 4-2](#page-89-1) [encoding and decoding functions, 4-9](#page-96-0) [in expressions, 3-2](#page-59-0) [LOB functions, 4-3](#page-90-0) [numeric functions, 4-1](#page-88-0) [string functions, 4-3](#page-90-1) [user and session functions, 4-9](#page-96-1)

### **G**

[GETDATE function, 4-106](#page-193-0) [global temporary tables, 6-191,](#page-442-0) [6-192,](#page-443-0) [6-205,](#page-456-0) [6-206](#page-457-0) [GRANT statement, 6-256](#page-507-0) [GREATEST function, 4-46](#page-133-0) GROUP BY clause [and aggregate functions, 4-5](#page-92-0) [and GROUP\\_ID function, 4-48](#page-135-0) [duplicate grouping rows, eliminating, 4-48](#page-135-0) [GROUPING\\_ID function, 4-51](#page-138-0) [in SELECT statements, 6-298](#page-549-0) [GROUP reserved word, 8-2](#page-575-6) GROUP ID function, 4-48 [GROUPING function, 4-49](#page-136-0) [GROUPING SETS clause, in SELECT](#page-551-0)  statement, 6-300 [GROUPING\\_ID function, 4-51](#page-138-0)

# **H**

hash index [materialized view, 6-139](#page-390-0) [resize, 6-75,](#page-326-4) [6-85](#page-336-2) [table, 6-193,](#page-444-1) [6-208](#page-459-0) [hash value of expression, TT\\_HASH function, 4-132](#page-219-0) HAVING clause [GROUPING function, 4-49](#page-136-1) [in SELECT statements, 6-280](#page-531-0) [HAVING reserved word, 8-2](#page-575-7) [hexadecimal values in constants, 3-10](#page-67-1)

# **I**

IN predicate [in search conditions, 5-2](#page-227-3) [in subquery, 5-8](#page-233-0) [in value list, 5-10](#page-235-0) INDEX object privilege [definition, 7-3](#page-570-11) [hierarchy, 7-4](#page-571-24) indexes [ALTER ANY INDEX system privilege, 7-1](#page-568-3) [CREATE ANY INDEX system privilege,](#page-569-6)  definition, 7-2 [CREATE ANY INDEX system privilege,](#page-571-7)  hierarchy, 7-4 [creating, 6-132](#page-383-1) [DROP ANY INDEX system privilege, 7-2](#page-569-22) [dropping, 6-238](#page-489-0) [INDEX object privilege, definition, 7-3](#page-570-11)

[INDEX object privilege, hierarchy, 7-4](#page-571-24) [owner, default, 6-238](#page-489-1) [removal when dropping table, 6-250](#page-501-0) INF / -INF [data types, 1-34](#page-51-0) [IS INFINITE predicate, 5-19](#page-244-1) infinity [-BINARY\\_FLOAT\\_INFINITY and -BINARY\\_](#page-69-0) DOUBLE\_INFINITY, 3-12 [BINARY\\_FLOAT\\_INFINITY and BINARY\\_](#page-69-1) DOUBLE\_INFINITY, 3-12 inifinity [IS INFINITE predicate, 5-19](#page-244-1) INLINE clause [in ALTER TABLE statement, 6-77,](#page-328-0) [6-86](#page-337-1) [in CREATE TABLE statement, 6-196,](#page-447-0) [6-211](#page-462-1) [INNER reserved word, 8-2](#page-575-8) INSERT ANY TABLE system privilege [definition, 7-3](#page-570-12) [hierarchy, 7-4](#page-571-25) INSERT object privilege [definition, 7-3](#page-570-13) [hierarchy, 7-4](#page-571-26) [INSERT SELECT statement, 6-261](#page-512-1) [INSERT statement, 6-258](#page-509-0) [instance, cache group, defined, 6-115](#page-366-2) [INSTR function, 4-53](#page-140-0) [INSTR4 function, 4-53](#page-140-0) [INSTRB function, 4-53](#page-140-0) [INTEGER data type, 1-7,](#page-24-6) [3-8](#page-65-4) [INTEGER reserved word, 8-2](#page-575-9) [INTERSECT reserved word, 8-2](#page-575-10) [INTERVAL data type, 1-3,](#page-20-2) [1-25,](#page-42-1) [1-29](#page-46-6) [interval data types, arithmetic operations, 1-26](#page-43-0) [INTERVAL reserved word, 8-2](#page-575-11) [interval values, in constants, 3-12](#page-69-3) [intervals \(date/time\), 1-25](#page-42-2) [INTO reserved word, 8-2](#page-575-12) [IS INFINITE predicate, 5-19](#page-244-1) [IS NAN predicate, 5-20](#page-245-1) [IS NULL predicate, 5-21](#page-246-3) [IS reserved word, 8-2](#page-575-13)

## **J**

[JOIN reserved word, 8-2](#page-575-14) joins [join types, INNER, LEFT \(OUTER\), RIGHT](#page-545-0)  (OUTER), 6-294 [joined tables, 6-294](#page-545-1) [joining table with self, correlation names, 6-291](#page-542-1) [outer, 6-279](#page-530-2) [OUTER JOIN clause, SELECT statement, 6-295](#page-546-0)

#### **L**

[LAST\\_VALUE function, 4-54](#page-141-0) [LEAST function, 4-55](#page-142-0) [LEFT reserved word, 8-2](#page-575-15) [LENGTH function, 4-57](#page-144-0)

[LENGTH4 function, 4-57](#page-144-0) [LENGTHB function, 4-57](#page-144-0) LIKE predicate [description and syntax, 5-22](#page-247-3) [in search conditions, 5-2](#page-227-4) [pattern matching, 5-22](#page-247-4) [pattern matching of NCHAR, NVARCHAR2,](#page-251-0)  NCLOB, 5-26 [LIKE reserved word, 8-2](#page-575-16) [LN function, 4-58](#page-145-0) LOAD ANY CACHE GROUP system privilege [definition, 7-3](#page-570-2) [hierarchy, 7-5](#page-572-3) [LOAD CACHE GROUP statement, 6-263](#page-514-0) LOAD object privilege [definition, 7-3](#page-570-3) [hierarchy, 7-5](#page-572-4) LOB [BLOB conversion function, TO\\_BLOB, 4-116](#page-203-0) [BLOB in Oracle type mode, 1-2](#page-19-3) [CLOB conversion function, TO\\_CLOB, 4-119](#page-206-0) [CLOB in Oracle type mode, 1-3](#page-20-0) [conversion function, TO\\_LOB, 4-125](#page-212-0) [functions, 4-3](#page-90-0) [initialize BLOB, EMPTY\\_BLOB function, 4-40](#page-127-0) [initialize CLOB, EMPTY\\_CLOB function, 4-41](#page-128-0) [initialize NCLOB, EMPTY\\_CLOB function, 4-41](#page-128-0) [maximum size, 1-19](#page-36-0) [NCLOB conversion function, TO\\_NCLOB, 4-126](#page-213-0) [NCLOB in Oracle type mode, 1-3](#page-20-3) [NULL, 1-21](#page-38-0) [overview, 1-19](#page-36-0) [value to test for BLOB, CLOB, NCLOB \(IS NULL](#page-246-4)  predicate), 5-21 [LOG function, 4-59](#page-146-0) logical operators [compatible data types, 5-3](#page-228-0) [evaluation order, 5-3](#page-228-1) [in search conditions, 5-2](#page-227-5) [resulting values, 5-3](#page-228-2) [LONG reserved word, 8-2](#page-575-17) [LOWER function, 4-60](#page-147-0) [LPAD function, 4-61](#page-148-0) [LTRIM function, 4-63](#page-150-0)

#### **M**

MASTER clause [in ALTER REPLICATION statement, 6-59](#page-310-0) [in CREATE ACTIVE STANDBY PAIR](#page-363-1)  statement, 6-112 [in CREATE REPLICATION statement, 6-170](#page-421-0) materialized views [ALTER ANY MATERIALIZED VIEW system](#page-568-4)  privilege, 7-1 [CREATE ANY MATERIALIZED VIEW system](#page-569-7)  privilege, definition, 7-2 [CREATE ANY MATERIALIZED VIEW system](#page-571-8)  privilege, hierarchy, 7-4 [CREATE MATERIALIZED VIEW system privilege,](#page-569-13)

[definition, 7-2](#page-569-13) [CREATE MATERIALIZED VIEW system privilege,](#page-571-14)  hierarchy, 7-4 [creating, 6-138](#page-389-0) [detail tables, ON DELETE CASCADE, 6-79,](#page-330-1) [6-92](#page-343-0) [DROP ANY MATERIALIZED VIEW system](#page-569-23)  privilege, 7-2 [dropping, 6-240](#page-491-0) [hash index, 6-139](#page-390-0) [invalid, 6-142](#page-393-0) [privileges required, 6-142](#page-393-0) [REFERENCES object privilege, 7-3](#page-570-10) [SELECT ANY TABLE system privilege,](#page-570-14)  definition, 7-3 [SELECT ANY TABLE system privilege,](#page-571-27)  hierarchy, 7-4 [SELECT object privilege, definition, 7-4](#page-571-28) [SELECT object privilege, hierarchy, 7-4](#page-571-29) [MAX function, 4-65](#page-152-2) [MERGE statement, 6-267](#page-518-0) [MIN function, 4-66](#page-153-2) [MINUS reserved word, 8-2](#page-575-18) [MOD function, 4-68](#page-155-0) MONTHS BETWEEN function, 4-69 [multiple characters, "%", in LIKE predicate, 5-22](#page-247-1)

# **N**

names [basic names, 2-1](#page-54-0) [case, case-sensitivity, 2-1](#page-54-1) [compound identifiers, 2-2](#page-55-1) [duplicate parameter names, 2-3](#page-56-0) [dynamic parameters, 2-3](#page-56-1) [fully qualified, 2-2](#page-55-2) [namespace, 2-2](#page-55-3) [owner names, 2-2](#page-55-0) [search order for unqualified names, 2-2](#page-55-3) [simple names, 2-1](#page-54-0) [TimesTen names, rules, 2-1](#page-54-2) [user ID, 2-2](#page-55-0) [namespace, 2-2](#page-55-3) [naming rules, 2-1](#page-54-2) NAN [data type, 1-34](#page-51-0) [IS NAN predicate, 5-20](#page-245-1) [NATIONAL CHAR data type, 1-7](#page-24-7) [NATIONAL CHAR VARYING data type, 1-7](#page-24-8) [NATIONAL CHARACTER data type, 1-7](#page-24-9) [national character string, in constants, 3-9](#page-66-0) NCHAR data type [description and use, 1-10](#page-27-0) [Oracle type mode, 1-3](#page-20-4) [pattern matching, LIKE predicate, 5-26](#page-251-0) [storage requirements, 1-29](#page-46-7) [NCHAR VARYING data type, 1-7](#page-24-10) [NCHR function, 4-71](#page-158-0) NCLOB [conversion function, TO\\_NCLOB, 4-126](#page-213-0) [in Oracle type mode, 1-3](#page-20-3)

[initialize, EMPTY\\_CLOB function, 4-41](#page-128-0) [pattern matching, LIKE predicate, 5-26](#page-251-0) [storage requirements, 1-29](#page-46-8) NEXTVAL [in INSERT SELECT statement, 6-261](#page-512-0) NLS CHARSET ID function, 4-72 [NLS\\_CHARSET\\_NAME function, 4-73](#page-160-0) [NLSSORT function, 4-74](#page-161-0) not a number [BINARY\\_FLOAT\\_NAN and BINARY\\_DOUBLE\\_](#page-69-2) NAN, 3-12 [IS NAN predicate, 5-20](#page-245-0) [NOT EXISTS \(EXISTS predicate\), 5-17](#page-242-0) NOT IN predicate [in subquery, 5-4](#page-229-0) [in value list, 5-6](#page-231-0) NOT INLINE clause [in ALTER TABLE statement, 6-77,](#page-328-0) [6-86](#page-337-1) [in CREATE TABLE statement, 6-196,](#page-447-0) [6-211](#page-462-1) [NULL predicate, in search conditions, 5-2](#page-227-6) [NULL reserved word, 8-2](#page-575-19) NULL values [and ODBC functions, 1-34](#page-51-1) [defined, 1-33](#page-50-0) [from logical operations, 5-3](#page-228-2) [in comparison predicates, 5-16](#page-241-0) [in UPDATE statements, 6-311](#page-562-1) [IS NULL predicate, 5-21](#page-246-3) [NVL function, 4-80](#page-167-0) [replace a null value with another value, 4-80](#page-167-0) [sorting, 1-33](#page-50-1) [storage, 1-10](#page-27-1) [NULLIF function, 4-76](#page-163-0) NUMBER data type [conversion function, TO\\_NUMBER, 4-127](#page-214-0) [in Oracle type mode, 1-4](#page-21-0) [storage requirements, 1-29](#page-46-9) [usage, 1-13](#page-30-0) numbers [floating point, 1-17](#page-34-1) [format models, 3-14](#page-71-0) NUMERIC data type [description, 1-7](#page-24-11) numeric data types [approximate types, 1-12](#page-29-1) [comparison rules, 1-30](#page-47-3) [exact types, 1-12](#page-29-2) [numeric precedence, 1-19](#page-36-1) [overview, 1-12](#page-29-0) [truncation, 1-36](#page-53-5) [numeric functions, 4-1](#page-88-0) [NUMTODSINTERVAL function, 4-78](#page-165-0) [NUMTOYMINTERVAL function, 4-79](#page-166-0) NVARCHAR2 data type [description and use, 1-12](#page-29-3) [in Oracle type mode, 1-4](#page-21-1) [pattern matching, LIKE predicate, 5-26](#page-251-0) [storage requirements, 1-29](#page-46-10) [NVL function, 4-80](#page-167-0)

#### **O**

[object names, namespace, 2-2](#page-55-3) [object privileges, 7-3](#page-570-15) ODBC [time literal syntax, 3-11](#page-68-2) [timestamp literal syntax, 3-12](#page-69-5) [ODBC functions and null values, 1-34](#page-51-1) [ON DELETE CASCADE, detail tables, materialized](#page-330-1)  [views, 6-79,](#page-330-1) [6-92](#page-343-0) [ON reserved word, 8-2](#page-575-20) [operators, comparison, 5-15](#page-240-0) [Optimizer hints, 6-6](#page-257-0) optimizer hints [flags, statement level and transaction level, 6-10,](#page-261-0)  [6-11](#page-262-0) [statement level overriding transaction level, 6-16](#page-267-0) [statement level vs. transaction level, understand](#page-268-0)  and compare, 6-17 [statement level, description, 6-16](#page-267-1) [statement level, examples, 6-18](#page-269-0) [statement level, overview, 6-8](#page-259-0) [statement level, statements that support](#page-268-1)  hints, 6-17 [statement level, syntax, 6-8](#page-259-1) [transaction level, examples, 6-18](#page-269-0) [Optimizer hints in TimesTen Scaleout, 6-26](#page-277-0) [ORA\\_SYSDATE reserved word, 8-2](#page-575-21) [Oracle type mode, backward compatibility, 1-7](#page-24-2) ORDER BY clause [and subqueries, 3-6](#page-63-0) [in SELECT statement, 6-280](#page-531-2) [ORDER reserved word, 8-2](#page-575-22) [OUTER JOIN clause, in SELECT statement, 6-295](#page-546-0) [outer joins, 6-279](#page-530-2) [overflow of data, 1-36](#page-53-3) [owner names, 2-2](#page-55-0)

# **P**

package, PL/SQL [creating, 6-144](#page-395-0) [creating body, 6-150](#page-401-0) [dropping, 6-241](#page-492-0) parameters [data type, inferring, 2-4](#page-57-0) [duplicate parameter names, 2-3](#page-56-0) [dynamic parameter names, 2-3](#page-56-1) [partitions, tables, 6-94](#page-345-0) [pattern matching, LIKE predicate, 5-22](#page-247-4) [permissions--see privileges](#page-507-1) PL/SQL [ALTER ANY PROCEDURE system privilege, 7-1](#page-568-5) [ALTER FUNCTION statement, 6-44](#page-295-0) [ALTER PACKAGE statement, 6-46](#page-297-0) [ALTER PROCEDURE statement, 6-48](#page-299-0) [CALL procedure or function, 6-105](#page-356-0) [CREATE ANY PROCEDURE system](#page-571-9)  privilege, 7-4 [CREATE ANY PROCEDURE system privilege,](#page-569-8)  definition, 7-2

[CREATE FUNCTION statement, 6-127](#page-378-0) [CREATE PACKAGE BODY statement, 6-150](#page-401-0) [CREATE PACKAGE statement, 6-144](#page-395-0) [CREATE PROCEDURE statement, 6-151](#page-402-0) [CREATE PROCEDURE system privilege,](#page-569-14)  definition, 7-2 [CREATE PROCEDURE system privilege,](#page-571-15)  hierarchy, 7-4 [DROP ANY PROCEDURE system privilege, 7-2](#page-569-24) [DROP FUNCTION statement, 6-237](#page-488-0) [DROP PACKAGE BODY statement, 6-241](#page-492-0) [DROP PACKAGE statement, 6-241](#page-492-0) [DROP PROCEDURE statement, 6-243](#page-494-0) [EXECUTE ANY PROCEDURE system privilege,](#page-570-8)  definition, 7-3 [EXECUTE ANY PROCEDURE system privilege,](#page-571-22)  hierarchy, 7-4 [EXECUTE object privilege, definition, 7-3](#page-570-9) [EXECUTE object privilege, hierarchy, 7-4](#page-571-23) PORT clause [in CREATE ACTIVE STANDBY PAIR](#page-364-1)  statement, 6-113 [in CREATE REPLICATION statement, 6-170](#page-421-1) [POWER function, 4-82](#page-169-0) predicates [ALL / NOT IN \(subquery\), 5-4](#page-229-0) [ALL / NOT IN \(value list\), 5-6](#page-231-0) [ANY / IN \(subquery\), 5-8](#page-233-0) ANY / IN (value list),  $5-10$ [BETWEEN, 5-14](#page-239-0) [comparison, 5-15](#page-240-1) [evaluation order, 5-3](#page-228-1) [EXISTS / NOT EXISTS, 5-17](#page-242-0) [in search conditions, 5-2](#page-227-7) [IS INFINITE, 5-19](#page-244-1) [IS NULL, 5-21](#page-246-3) [LIKE, 5-22](#page-247-3) [primaries in expressions, 3-2,](#page-59-4) [3-3](#page-60-6) primary key [add, 6-75,](#page-326-5) [6-78,](#page-329-1) [6-84,](#page-335-3) [6-91](#page-342-1) [change, 6-76,](#page-327-0) [6-85](#page-336-3) [PRIMARY KEY clause, in CREATE TABLE](#page-443-1)  [statement, 6-192,](#page-443-1) [6-207](#page-458-1) [PRIMARY reserved word, 8-2](#page-575-23) privileges [granting, 6-256](#page-507-0) [hierarchy, 7-4](#page-571-30) [object privileges, 7-3](#page-570-15) [overview, 7-1](#page-568-7) [PUBLIC role, 7-5](#page-572-9) [PUBLIC user, in GRANT statement, 6-256](#page-507-2) [revoking, 6-275](#page-526-0) [system privileges, 7-1](#page-568-8) procedure, PL/SQL [creating, 6-151](#page-402-0) [dropping, 6-243](#page-494-0) profile [create, 6-158](#page-409-0) [PROPAGATE reserved word, 8-2](#page-575-24) [PROPAGATOR, ALTER REPLICATION](#page-310-1)

[statement, 6-59](#page-310-1) [Pseudocolumns in TimesTen Scaleout, 3-27](#page-84-0) PUBLIC [role, 7-5](#page-572-9) [user, in GRANT statement, 6-256](#page-507-2) [PUBLIC reserved word, 8-2](#page-575-25)

# **Q**

[quantified predicate, in search conditions, 5-2](#page-227-8) queries [derived tables, 6-297](#page-548-0) [duplicate rows, including \(ALL\), 6-279](#page-530-0) [grouping columns, 6-298](#page-549-0) [grouping columns with ROLLUP, CUBE,](#page-551-0)  GROUPING SETS, 6-300 [grouping with ROLLUP, CUBE, GROUPING](#page-551-1)  SETS, 6-300 [joined tables, 6-294](#page-545-1) [maximum tables per query, 6-279](#page-530-3) [ordering results, 6-280](#page-531-2) [outer joins, 6-279](#page-530-2) [select list, 6-290](#page-541-1) [selecting data, 6-278](#page-529-0) [subqueries, 3-6](#page-63-1) [unique rows only \(DISTINCT\), 6-279](#page-530-1) [with aggregate functions, 6-291](#page-542-0) [WITH clause, 6-288](#page-539-0)

# **R**

[RANK function, 4-83](#page-170-0) [READONLY reserved word, 8-2](#page-575-26) [REAL data type, 1-7](#page-24-12) [REFERENCES object privilege, 7-3](#page-570-10) REFRESH ANY CACHE GROUP system privilege [definition, 7-3](#page-570-4) [hierarchy, 7-5](#page-572-5) [REFRESH CACHE GROUP statement, 6-271](#page-522-0) REFRESH object privilege [definition, 7-4](#page-571-5) [hierarchy, 7-5](#page-572-6) [REPLACE function, 4-84](#page-171-0) replication [altering, 6-55](#page-306-0) [conflict checking, 6-57,](#page-308-3) [6-174](#page-425-0) [creating, 6-167](#page-418-0) [datastore, 6-169](#page-420-0) [DROP SUBSCRIBER, 6-61](#page-312-0) [dropping replication schemes, 6-246](#page-497-0) [durable commit, 6-169](#page-420-1) [element, 6-167,](#page-418-1) [6-169](#page-420-2) [element, add, 6-56](#page-307-0) [element, alter, 6-57](#page-308-1) [element, drop, 6-58](#page-309-0) [failthreshold, number of log files, 6-58,](#page-309-2) [6-169](#page-420-3) [master, 6-59,](#page-310-0) [6-170](#page-421-0) [propagator, 6-59](#page-310-1) [return receipt, 6-60,](#page-311-0) [6-171](#page-422-0) [return twosafe, 6-60,](#page-311-1) [6-171](#page-422-1)

[scheme, 6-167](#page-418-2) [SET MASTER, 6-62](#page-313-0) [SET NAME, 6-62](#page-313-1) [subscriber, 6-60,](#page-311-2) [6-171](#page-422-2) [subscriber, add, 6-57](#page-308-0) [subscriber, alter, 6-57](#page-308-2) [subscriber, drop, 6-58](#page-309-1) [timeout, 6-61,](#page-312-1) [6-172](#page-423-0) [transmit transactions, 6-172](#page-423-1) [replication--also see active standby pair](#page-288-1) [reserved words, 8-1](#page-574-25) RETURN RECEIPT clause [in ALTER REPLICATION statement, 6-60](#page-311-0) [in CREATE REPLICATION statement, 6-171](#page-422-0) RETURN TWOSAFE clause [in ALTER REPLICATION statement, 6-60](#page-311-1) [in CREATE REPLICATION statement, 6-171](#page-422-1) [RETURNING clause, INSERT statement, 6-259](#page-510-1) [REVOKE statement, 6-275](#page-526-0) [RIGHT reserved word, 8-2](#page-575-27) [ROLLBACK statement, 6-277](#page-528-0) ROLLUP clause [aggregate functions, 4-5](#page-92-1) [GROUPING\\_ID function, 4-51](#page-138-0) [in SELECT statement, 6-300,](#page-551-0) [6-301](#page-552-0) ROUND date function [description and use, 4-85](#page-172-0) [format models, 3-20](#page-77-0) [ROUND expression function, 4-86](#page-173-0) [ROW\\_NUMBER function, 4-87](#page-174-0) ROWID data type [description, 1-22](#page-39-0) [explicit conversion, 1-24](#page-41-2) [implicit conversion, 1-24](#page-41-2) [in expressions, 1-23](#page-40-0) [in INSERT SELECT statement, 1-23](#page-40-1) [in Oracle type mode, 1-4](#page-21-2) [storage requirements, 1-29](#page-46-11) ROWID pseudocolumn [rowid description, 3-25](#page-82-0) [ROWNUM pseudocolumn, 3-26](#page-83-0) [ROWNUM reserved word, 8-2](#page-575-28) rows [DELETE object privilege, definition, 7-3](#page-570-6) [DELETE object privilege, hierarchy, 7-4](#page-571-21) [deleting, 6-231](#page-482-0) [INSERT object privilege, definition, 7-3](#page-570-13) [INSERT object privilege, hierarchy, 7-4](#page-571-26) [inserting, 6-258](#page-509-0) [inserting query results, 6-261](#page-512-1) [inserting, column value default, 6-259](#page-510-0) [inserting, column value omitted \(INSERT](#page-512-2)  SELECT), 6-261 [inserting, column value omitted \(INSERT\), 6-259](#page-510-2) [merging, 6-267](#page-518-0) [SELECT ANY TABLE system privilege,](#page-570-16)  definition, 7-3 [SELECT ANY TABLE system privilege,](#page-571-31)  hierarchy, 7-4 [SELECT object privilege, definition, 7-4](#page-571-32)

[SELECT object privilege, hierarchy, 7-4](#page-571-29) [UPDATE ANY TABLE system privilege,](#page-570-17)  definition, 7-3 [UPDATE ANY TABLE system privilege,](#page-571-33)  hierarchy, 7-4 [UPDATE object privilege, definition, 7-4](#page-571-34) [UPDATE object privilege, hierarchy, 7-4](#page-571-35) [updating, 6-310](#page-561-0) [updating, WHERE clause omitted, 6-311](#page-562-2) [ROWS reserved word, 8-2](#page-575-29) [RPAD function, 4-88](#page-175-0) [RTRIM function, 4-90](#page-177-0)

# **S**

search conditions [logical operators, 5-2](#page-227-5) [predicates, 5-2](#page-227-7) [syntax, 5-2](#page-227-9) [security--see privileges](#page-507-3) SELECT ANY SEQUENCE system privilege [definition, 7-3](#page-570-18) [hierarchy, 7-4](#page-571-36) SELECT ANY TABLE system privilege [definition, 7-3](#page-570-16) [hierarchy, 7-4](#page-571-31) SELECT object privilege [definition, 7-4](#page-571-32) [hierarchy, 7-4](#page-571-37) [SELECT reserved word, 8-2](#page-575-30) SELECT statement [and GROUP BY clause, GROUP\\_ID](#page-135-0)  function, 4-48 [correlation names, table specification, 6-293](#page-544-0) [CUBE clause, 6-300,](#page-551-0) [6-303](#page-554-0) [DerivedTable, 6-297](#page-548-0) [description and syntax, 6-278](#page-529-0) [GROUP BY clause, 6-298](#page-549-0) [GROUPING function, 4-49](#page-136-2) [GROUPING SETS clause, 6-300](#page-551-0) [HAVING clause, 6-280](#page-531-0) [JoinedTable, 6-294](#page-545-1) [maximum tables per query, 6-279](#page-530-3) [ORDER BY clause, 6-280](#page-531-2) [ROLLUP clause, 6-300,](#page-551-0) [6-301](#page-552-0) [SelectList, 6-290](#page-541-1) [TableSpec, 6-293](#page-544-1) [WHERE clause, 6-279](#page-530-4) [WithClause, 6-288](#page-539-0) [SELF reserved word, 8-2](#page-575-31) sequence [ALTER ANY SEQUENCE system privilege, 7-1](#page-568-6) [CREATE ANY SEQUENCE system privilege,](#page-569-9)  definition, 7-2 [CREATE ANY SEQUENCE system privilege,](#page-571-10)  hierarchy, 7-4 [CREATE SEQUENCE system privilege,](#page-569-16)  definition, 7-2 [CREATE SEQUENCE system privilege,](#page-571-16)  hierarchy, 7-4

[creating, 6-181](#page-432-0) [DROP ANY SEQUENCE system privilege, 7-2](#page-569-25) [dropping, 6-247](#page-498-0) [SELECT ANY SEQUENCE system privilege,](#page-570-18)  definition, 7-3 [SELECT ANY SEQUENCE system privilege,](#page-571-36)  hierarchy, 7-4 [SELECT object privilege, definition, 7-4](#page-571-32) [SELECT object privilege, hierarchy, 7-4](#page-571-37) [values, CURRVAL, NEXTVAL, 6-261](#page-512-0) [wrapping, cycling, 6-181](#page-432-1) [session and user functions, 4-9](#page-96-1) [CURRENT\\_USER function, 4-34](#page-121-0) [session information, SYS\\_CONTEXT](#page-190-0)  function, 4-103 [SESSION\\_USER function, 4-92](#page-179-0) [SYSTEM\\_USER function, 4-108](#page-195-0) [UID function, 4-133](#page-220-0) [USER function, 4-135](#page-222-0) [SESSION\\_USER function, 4-92](#page-179-0) [SESSION\\_USER reserved word, 8-2](#page-575-32) sessions [ALTER SESSION, 6-66](#page-317-0) [CREATE SESSION system privilege, 7-2](#page-569-17) SET clause [in ALTER ACTIVE STANDBY PAIR](#page-289-3)  statement, 6-38 [in ALTER CACHE GROUP statement, 6-41](#page-292-1) [in ALTER REPLICATION statement, 6-55](#page-306-1) [SET reserved word, 8-2](#page-575-33) [SIGN function, 4-93](#page-180-0) [simple names, 2-1](#page-54-0) [SIN function, 4-95](#page-182-0) [single character, "\\_", in LIKE predicate, 5-22](#page-247-0) [SINH function, 4-96](#page-183-0) [SMALLINT data type, 1-7](#page-24-13) [SMALLINT reserved word, 8-2](#page-575-34) [SOME reserved word, 8-2](#page-575-35) [SOUNDEX function, 4-97](#page-184-0) [SQL naming rules, 2-1](#page-54-2) [SQL statements, 6-2](#page-253-0) [SQRT function, 4-99](#page-186-0) [statement level optimizer hints--see optimizer hints](#page-259-2) [storage requirements for data types, 1-28](#page-45-0) strings [functions, 4-3](#page-90-1) [INSTR, INSTRB, INSTR4 functions, 4-53](#page-140-0) [multiple characters, "%", in LIKE predicate, 5-22](#page-247-1) [phonetic signature, SOUNDEX function, 4-97](#page-184-0) [position of one string within another, 4-53](#page-140-0) [REPLACE function, 4-84](#page-171-0) [single character, "\\_", in LIKE predicate, 5-22](#page-247-0) [SOUNDEX function, 4-97](#page-184-0) [SUBSTR, SUBSTRB, SUBSTR4 functions, 4-100](#page-187-0) [substring of another string, 4-100](#page-187-0) [TRIM function, 4-128](#page-215-0) [UTF-16 format, UNISTR function, 4-134](#page-221-0) subquery [ALL / NOT IN predicate, 5-4](#page-229-0) [ANY / IN predicate, 5-8](#page-233-0)

[in EXISTS predicates, 5-17](#page-242-1) [ORDER BY clause, 3-6](#page-63-0) [support for subqueries, 3-6](#page-63-1) SUBSCRIBER clause [in ALTER REPLICATION statement, 6-60](#page-311-2) [in CREATE ACTIVE STANDBY PAIR](#page-362-1)  statement, 6-111 [in CREATE REPLICATION statement, 6-171](#page-422-2) [SUBSTR function, 4-100](#page-187-0) [SUBSTR4 function, 4-100](#page-187-0) [SUBSTRB function, 4-100](#page-187-0) [SUM function, 4-101](#page-188-2) synonyms [CREATE ANY SYNONYM system privilege,](#page-569-10)  definition, 7-2 [CREATE ANY SYNONYM system privilege,](#page-571-11)  hierarchy, 7-4 [CREATE PUBLIC SYNONYM system](#page-569-15)  privilege, 7-2 [CREATE SYNONYM system privilege,](#page-569-18)  definition, 7-2 [CREATE SYNONYM system privilege,](#page-571-17)  hierarchy, 7-4 [creating, 6-186](#page-437-0) [DROP ANY SYNONYM system privilege, 7-2](#page-569-26) [DROP PUBLIC SYNONYM system privilege, 7-3](#page-570-7) [dropping, 6-248](#page-499-0) [INSERT object privilege, definition, 7-3](#page-570-13) [INSERT object privilege, hierarchy, 7-4](#page-571-26) [SELECT ANY TABLE system privilege,](#page-570-14)  definition, 7-3 [SELECT object privilege, definition, 7-4](#page-571-28) [UPDATE ANY TABLE system privilege,](#page-570-17)  definition, 7-3 [UPDATE ANY TABLE system privilege,](#page-571-33)  hierarchy, 7-4 [SYS owner name, 2-2](#page-55-0) [SYS\\_CONTEXT function, 4-103](#page-190-0) [SYSDATE function, 4-106](#page-193-0) [SYSDATE reserved word, 8-2](#page-575-36) [system managed cache group, 6-115](#page-366-3) [system privileges, 7-1](#page-568-8) [SYSTEM\\_USER function, 4-108](#page-195-0) [SYSTEM\\_USER reserved word, 8-2](#page-575-37)

# **T**

tables [aging restrictions, 6-93,](#page-344-0) [6-215](#page-466-0) [aging, add, 6-85,](#page-336-0) [6-88](#page-339-0) [aging, drop, 6-85,](#page-336-1) [6-90](#page-341-1) [aging, policies, 6-93](#page-344-1) [ALTER ANY TABLE system privilege, 7-2](#page-569-0) [ALTER TABLE, 6-74](#page-325-0) [columns, add, 6-75,](#page-326-0) [6-78,](#page-329-0) [6-83,](#page-334-0) [6-90](#page-341-0) [columns, drop, 6-75,](#page-326-1) [6-79,](#page-330-0) [6-84,](#page-335-0) [6-91](#page-342-0) [columns, maximum, 6-195,](#page-446-0) [6-211](#page-462-0) [compression, 6-86,](#page-337-0) [6-93](#page-344-2) [CREATE ANY TABLE system privilege,](#page-569-11)  definition, 7-2

[CREATE ANY TABLE system privilege,](#page-571-12)  hierarchy, 7-4 [CREATE TABLE system privilege, definition, 7-2](#page-569-19) [CREATE TABLE system privilege, hierarchy, 7-4](#page-571-18) [creating, 6-190](#page-441-0) [DELETE ANY TABLE system privilege,](#page-569-21)  definition, 7-2 [DELETE ANY TABLE system privilege,](#page-571-20)  hierarchy, 7-4 [DELETE object privilege, definition, 7-3](#page-570-6) [DELETE object privilege, hierarchy, 7-4](#page-571-21) [deleting rows, 6-231](#page-482-0) [derived, SELECT statement, 6-297](#page-548-0) [DROP ANY TABLE system privilege, 7-2](#page-569-27) [dropping, 6-250](#page-501-0) [foreign key, add, 6-75,](#page-326-2) [6-84](#page-335-1) [foreign key, remove, 6-75,](#page-326-3) [6-84](#page-335-2) [foreign key, specification, 6-193,](#page-444-0) [6-207](#page-458-0) [hash index, 6-193,](#page-444-1) [6-208](#page-459-0) [hash index, resize, 6-75,](#page-326-4) [6-85](#page-336-2) [INLINE/NOT INLINE, 6-77,](#page-328-0) [6-86,](#page-337-1) [6-196,](#page-447-0) [6-211](#page-462-1) [INSERT ANY TABLE system privilege,](#page-570-12)  definition, 7-3 [INSERT ANY TABLE system privilege,](#page-571-25)  hiearchy, 7-4 [INSERT object privilege, definition, 7-3](#page-570-13) [INSERT object privilege, hierarchy, 7-4](#page-571-26) [inserting row with query results, 6-261](#page-512-1) [inserting rows, 6-258](#page-509-0) [inserting rows, column value default, 6-259](#page-510-0) [inserting rows, column value omitted \(INSERT](#page-512-2)  SELECT), 6-261 [inserting rows, column value omitted](#page-510-2)  (INSERT), 6-259 [maximum number per query, 6-279](#page-530-3) [partitions, 6-94](#page-345-0) [primary key, add, 6-75,](#page-326-5) [6-78,](#page-329-1) [6-84,](#page-335-3) [6-91](#page-342-1) [primary key, change, 6-76,](#page-327-0) [6-85](#page-336-3) [primary key, specification, 6-192,](#page-443-1) [6-207](#page-458-1) [REFERENCES object privilege, 7-3](#page-570-10) [rows, merging, 6-267](#page-518-0) [rows, updating, 6-310](#page-561-0) [rows, updating, WHERE clause omitted, 6-311](#page-562-2) [SELECT ANY TABLE system privilege,](#page-570-16)  definition, 7-3 [SELECT ANY TABLE system privilege,](#page-571-31)  hierarchy, 7-4 [SELECT object privilege, definition, 7-4](#page-571-32) [SELECT object privilege, hierarchy, 7-4](#page-571-29) [SELECT statement, specification, 6-293](#page-544-1) [truncating, 6-305](#page-556-0) [unique constraint, 6-76,](#page-327-1) [6-85](#page-336-4) [UPDATE ANY TABLE system privilege,](#page-570-17)  definition, 7-3 [UPDATE ANY TABLE system privilege,](#page-571-33)  hierarchy, 7-4 [UPDATE object privilege, definition, 7-4](#page-571-34) [UPDATE object privilege, hierarchy, 7-4](#page-571-35) [TAN function, 4-109](#page-196-0) [TANH function, 4-110](#page-197-0)

[temporary tables, global, 6-191,](#page-442-0) [6-192,](#page-443-0) [6-205,](#page-456-0) [6-206](#page-457-0) [time \(datetime\) datatypes, list of types, 1-24](#page-41-1) [TIME data type, 1-4,](#page-21-3) [1-24,](#page-41-3) [1-25,](#page-42-0) [1-26](#page-43-1) [time zone conversions, 1-26](#page-43-1) [time, in constants, 3-11](#page-68-1) TIMEOUT clause [in ALTER REPLICATION statement, 6-61](#page-312-1) [in CREATE ACTIVE STANDBY PAIR](#page-364-0)  statement, 6-113 [in CREATE REPLICATION statement, 6-172](#page-423-0) timestamp [add intervals, 4-111](#page-198-0) [in constants, 3-12](#page-69-4) [intervals between timestamps, 4-113](#page-200-0) [TIMESTAMP data type, 1-4,](#page-21-4) [1-24,](#page-41-4) [1-25,](#page-42-0) [1-26,](#page-43-1) [1-29](#page-46-12) [timestamp, in constants, 3-12](#page-69-6) [TIMESTAMPADD function, 4-111](#page-198-0) [TIMESTAMPDIFF function, 4-113](#page-200-0) TimesTen Classic [create table columns, 6-210](#page-461-0) TimesTen Scaleout [create table columns, 6-195](#page-446-1) [TIMEZONE data type \(unsupported\),](#page-43-1)  conversions, 1-26 [TO reserved word, 8-3](#page-576-0) [TO\\_BLOB function, 4-116](#page-203-0) [TO\\_CHAR function, 4-117](#page-204-0) [TO\\_CLOB function, 4-119](#page-206-0) [TO\\_DATE function, 4-120](#page-207-0) [TO\\_LOB function, 4-125](#page-212-0) [TO\\_NCLOB function, 4-126](#page-213-0) [TO\\_NUMBER function, 4-127](#page-214-0) [TO\\_TIMESTAMP function, 4-121](#page-208-0) [transaction level optimizer hints--see optimizer hints](#page-259-3) transactions [committing changes, 6-107](#page-358-0) [rolling back \(undoing\) changes, 6-277](#page-528-0) [TRANSMIT clause, CREATE REPLICATION](#page-423-1)  statement, 6-172 [TRIM function, 4-128](#page-215-0) TRUNC date function [description and syntax, 4-130](#page-217-0) [format models, 3-20](#page-77-0) [TRUNC expression function, 4-131](#page-218-0) [TRUNCATE TABLE statement, 6-305](#page-556-0) [truncation of data, 1-36](#page-53-3) [TT\\_BIGINT data type, 1-5,](#page-22-0) [1-15,](#page-32-0) [1-29](#page-46-13) [TT\\_CHAR data type, 1-8](#page-25-1) [TT\\_CommitDMLOnSuccess optimizer hint, 6-29](#page-280-0) [TT\\_DATE data type, 1-5,](#page-22-1) [1-25,](#page-42-3) [1-29](#page-46-14) [TT\\_GridQueryExec optimizer hint, 6-27](#page-278-0) [TT\\_HASH function, 4-132](#page-219-0) [TT\\_INTEGER data type, 1-5,](#page-22-2) [1-15,](#page-32-1) [1-29](#page-46-15) [TT\\_NCHAR data type, 1-8](#page-25-2) [TT\\_NVARCHAR data type, 1-8](#page-25-3) [TT\\_PartialResult optimizer hint, 6-28](#page-279-0) [TT\\_SMALLINT data type, 1-16,](#page-33-0) [1-29](#page-46-16) [TT\\_SYSDATE reserved word, 8-3](#page-576-1) [TT\\_TIME data type, 1-29](#page-46-17) [TT\\_TIMESTAMP data type, 1-5,](#page-22-3) [1-25,](#page-42-4) [1-29](#page-46-18)

[TT\\_TINYINT data type, 1-6,](#page-23-1) [1-17,](#page-34-2) [1-29](#page-46-19) [TT\\_VARCHAR data type, 1-8](#page-25-4) [TTREP owner name, 2-2](#page-55-0) [ttRepSyncSet built-in procedure, 6-111](#page-362-0) [type mode, 1-7](#page-24-2) type modes [Oracle type mode, backward compatibility, 1-7](#page-24-2)

## **U**

[UID function, 4-133](#page-220-0) [UID reserved word, 8-3](#page-576-2) [unary plus and minus in expressions, 3-2](#page-59-7) [underflow of data, 1-36](#page-53-4) [Unicode characters, pattern matching, 5-26](#page-251-0) [UNION reserved word, 8-3](#page-576-3) [UNIQUE clause, indexes, 6-132](#page-383-2) [unique constraints, on tables, 6-76,](#page-327-1) [6-79,](#page-330-2) [6-85,](#page-336-4) [6-92](#page-343-1) [UNIQUE reserved word, 8-3](#page-576-4) [UNISTR function, 4-134](#page-221-0) UNLOAD ANY CACHE GROUP system privilege [definition, 7-3](#page-570-5) [hierarchy, 7-5](#page-572-7) [UNLOAD CACHE GROUP statement, 6-307](#page-558-0) UNLOAD object privilege [definition, 7-4](#page-571-6) [hierarchy, 7-5](#page-572-8) UPDATE ANY TABLE system privilege [definition, 7-3](#page-570-17) [hierarchy, 7-4](#page-571-33) UPDATE object privilege [definition, 7-4](#page-571-34) [hierarchy, 7-4](#page-571-35) [UPDATE reserved word, 8-3](#page-576-5) [UPDATE SET clause, in MERGE statement, 6-267](#page-518-1) [UPDATE statement, 6-310](#page-561-0) [UPPER function, 4-60](#page-147-0) user and session functions [CURRENT\\_USER function, 4-34](#page-121-0) [list of functions, 4-9](#page-96-1) [session information, SYS\\_CONTEXT](#page-190-0)  function, 4-103 [SESSION\\_USER function, 4-92](#page-179-0) [SYSTEM\\_USER function, 4-108](#page-195-0) [UID function, 4-133](#page-220-0) [USER function, 4-135](#page-222-0) [USER function, 4-135](#page-222-0) [user ID in names, 2-2](#page-55-0) [user managed cache group, 6-115](#page-366-3) [USER reserved word, 8-3](#page-576-6) users [altering, 6-101](#page-352-0) [creating, 6-225](#page-476-0) [dropping, 6-244,](#page-495-0) [6-252](#page-503-0) [USING reserved word, 8-3](#page-576-7) [UTF-16 format, UNISTR function, 4-134](#page-221-0)

## **V**

[VARBINARY data type, 1-6,](#page-23-2) [1-18,](#page-35-0) [1-29](#page-46-20)

[VARCHAR data type, 1-6](#page-23-3) [VARCHAR reserved word, 8-3](#page-576-8) VARCHAR2 data type [description and use, 1-10](#page-27-2) [storage requirements, 1-29](#page-46-21) [support in Oracle type mode, 1-6](#page-23-3) views [ALTER ANY VIEW system privilege, 7-2](#page-569-1) [CREATE ANY VIEW system privilege,](#page-569-12)  definition, 7-2 [CREATE ANY VIEW system privilege,](#page-571-13)  hierarchy, 7-4 [CREATE VIEW system privilege, definition, 7-2](#page-569-20) [CREATE VIEW system privilege, hierarchy, 7-4](#page-571-19) [creating, 6-229](#page-480-0) [DROP ANY VIEW system privilege, 7-2](#page-569-28) [dropping, 6-253](#page-504-0) [restrictions on queries, 6-229](#page-480-1) [SELECT ANY TABLE system privilege,](#page-570-14)  definition, 7-3 [SELECT ANY TABLE system privilege,](#page-571-27)  hierarchy, 7-4 [SELECT object privilege, definition, 7-4](#page-571-28) [SELECT object privilege, hierarchy, 7-4](#page-571-29) [views--also see materialized views](#page-389-1) [VISZE function, 4-136](#page-223-0)

## **W**

[WHEN reserved word, 8-3](#page-576-9) [WHERE clause, SELECT statement, 6-279](#page-530-4) [WHERE reserved word, 8-3](#page-576-10) [WITH clause, SELECT statement, 6-288](#page-539-0) [WITH reserved word, 8-3](#page-576-11)

# **X**

[XLA system privilege, 7-3](#page-570-19)